# **PIConGPU Documentation**

*Release 0.8.0-dev*

**The PIConGPU Community**

**Apr 26, 2024**

# **INSTALLATION**

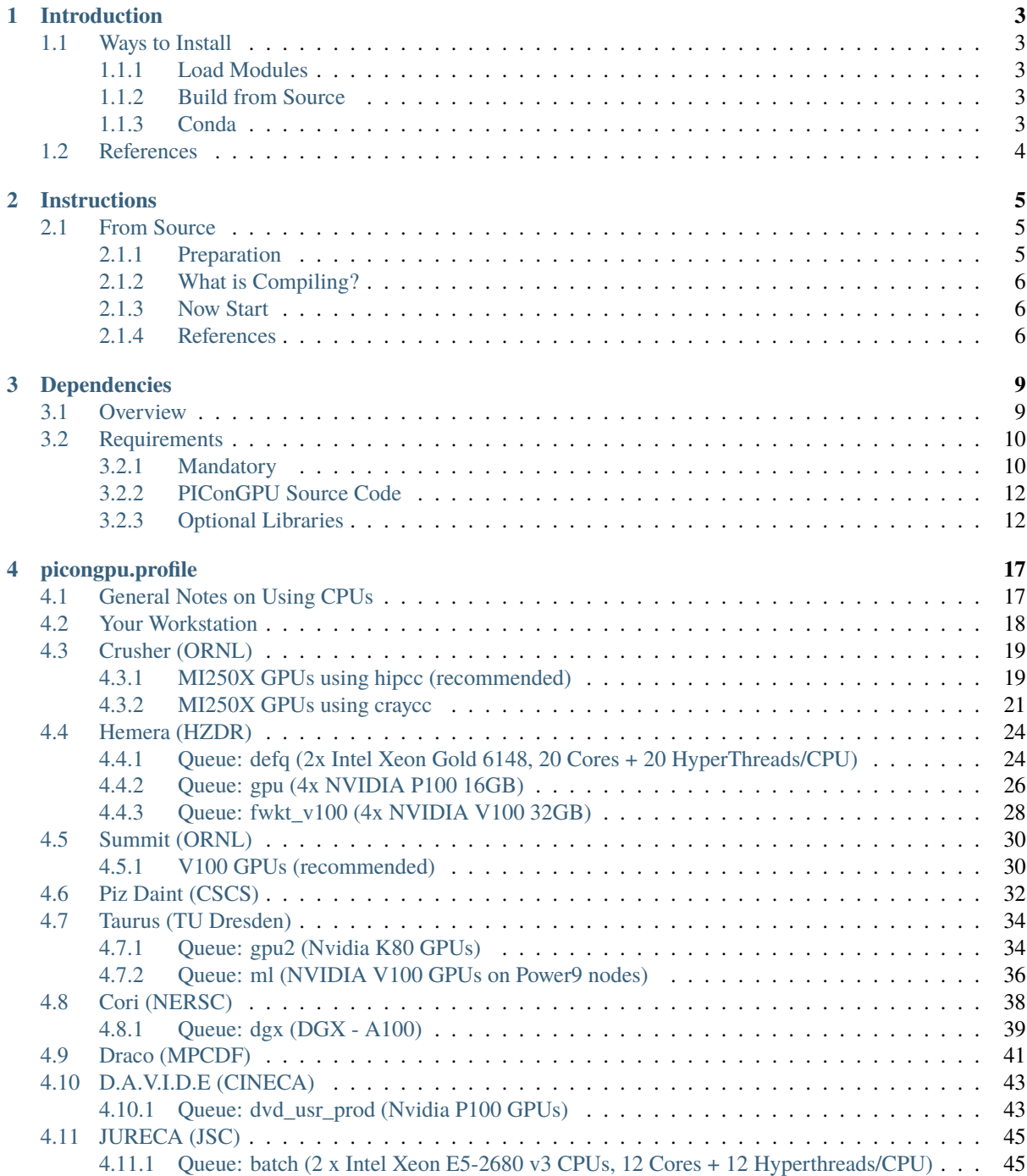

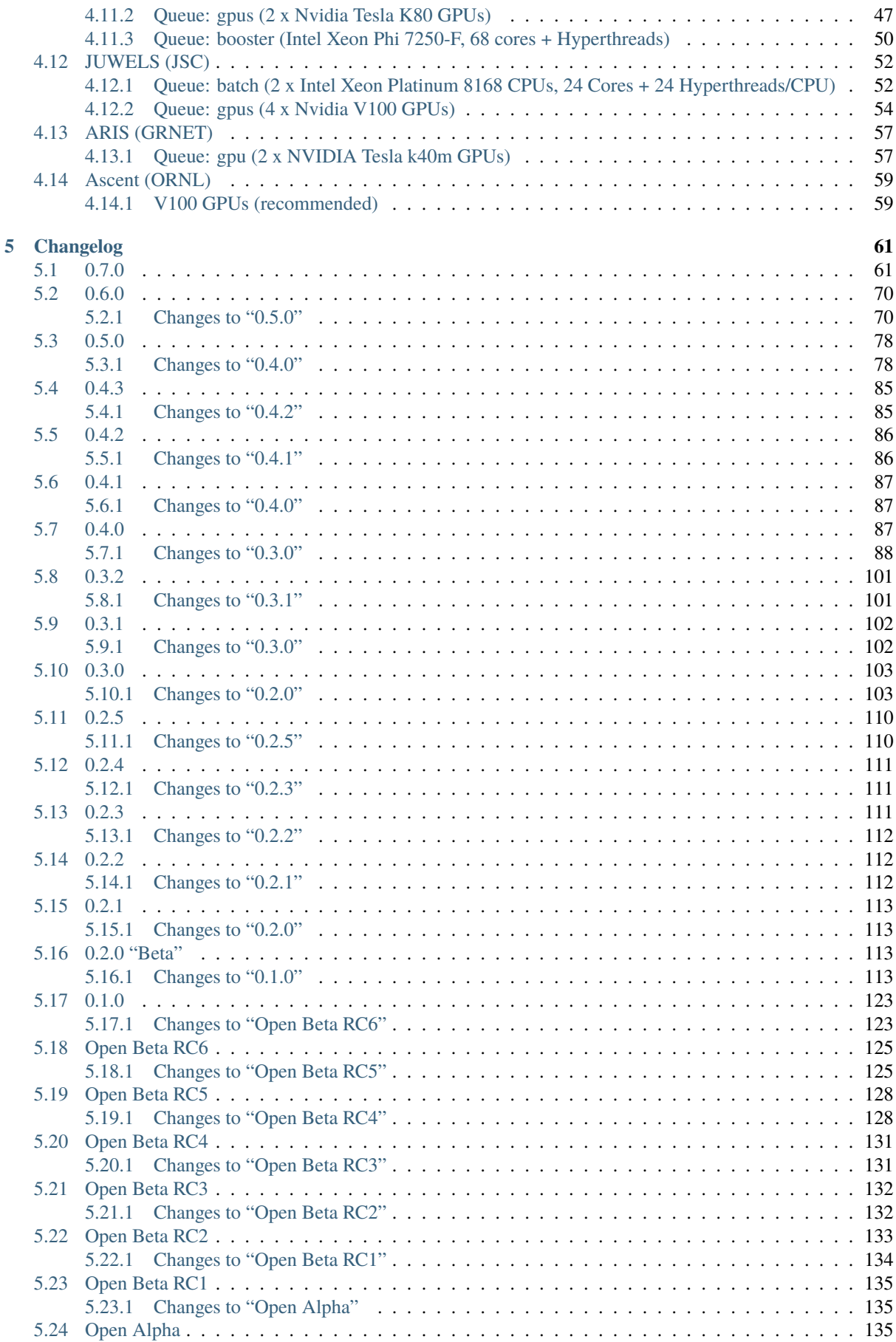

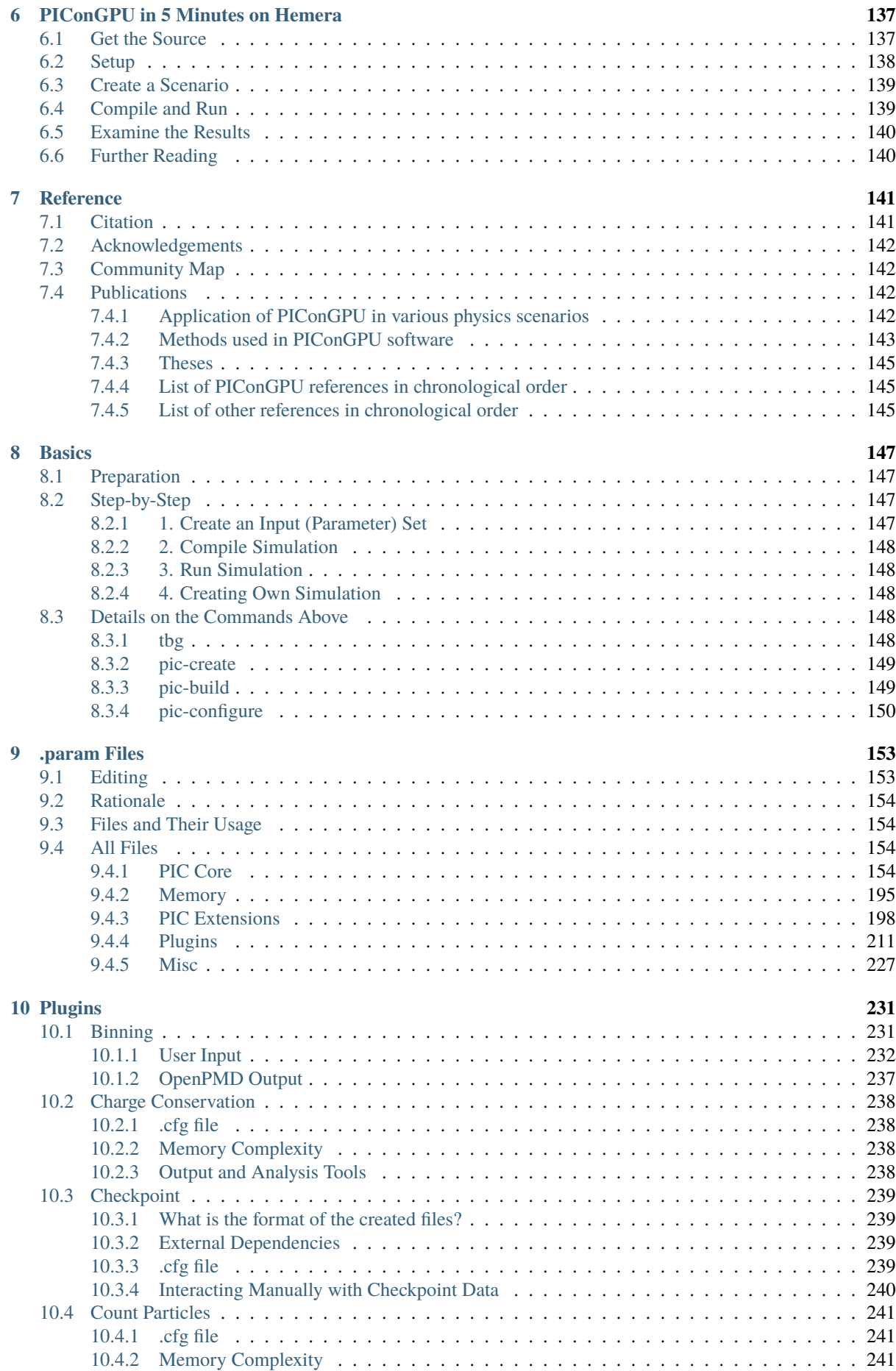

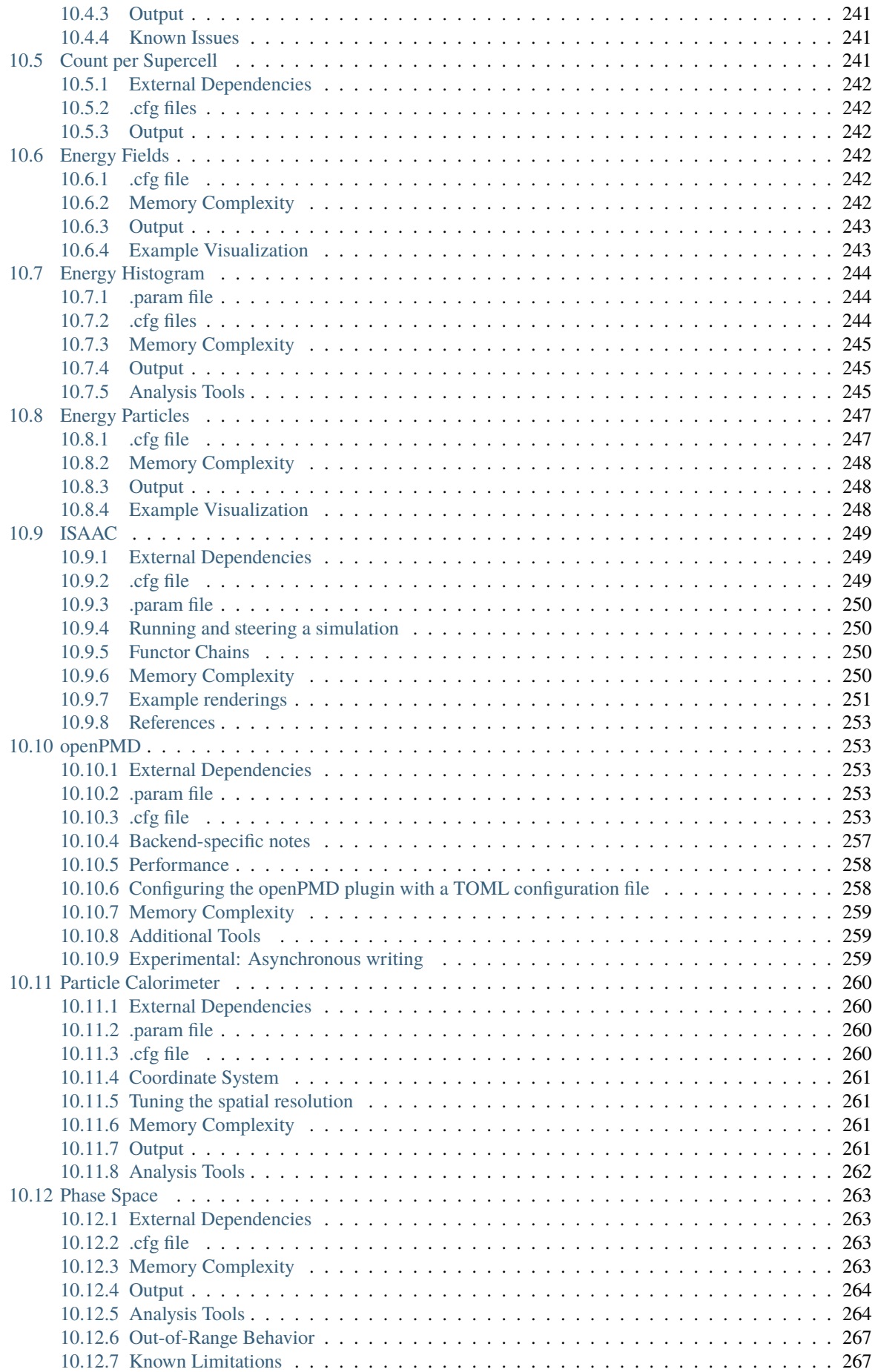

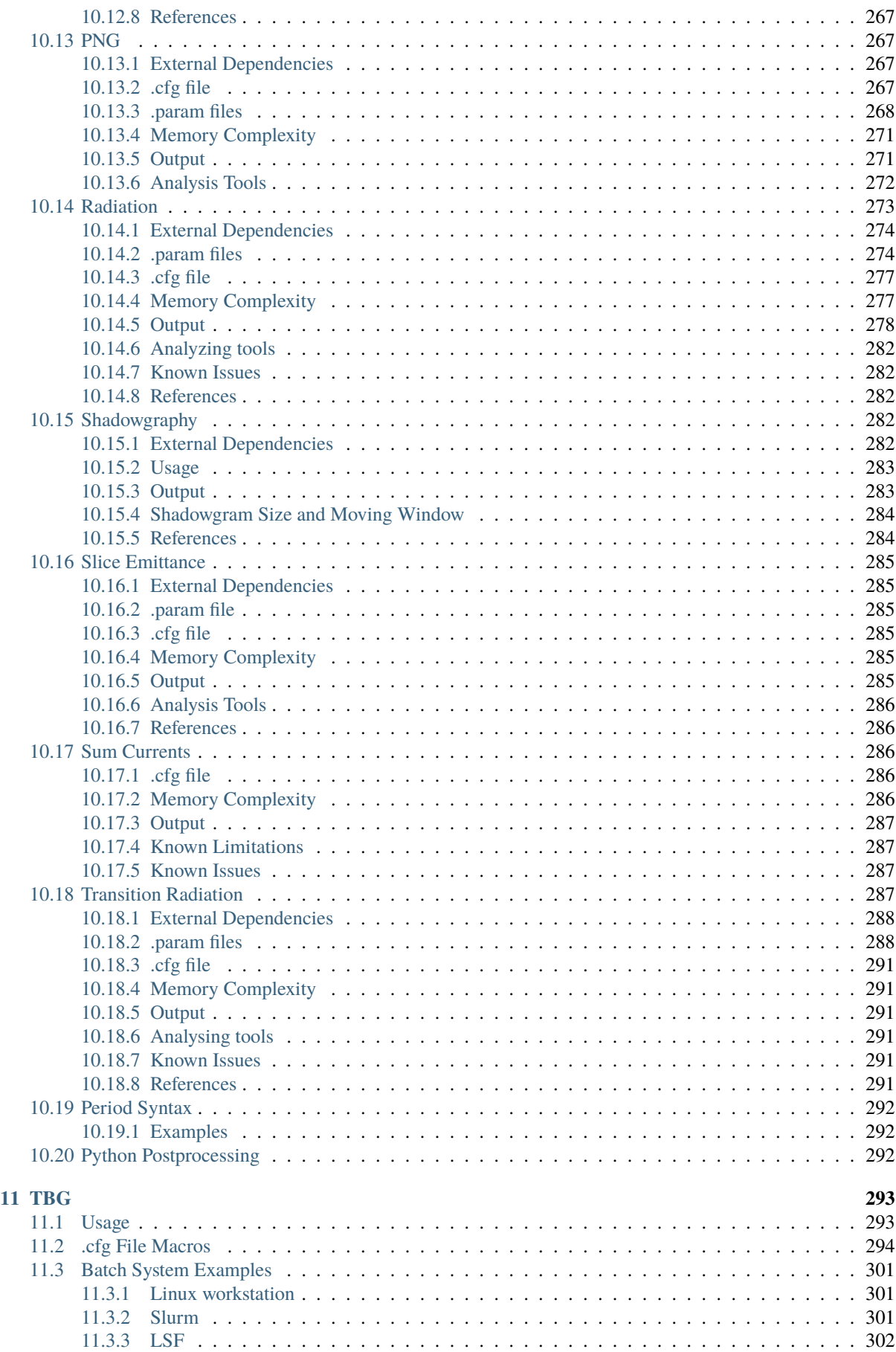

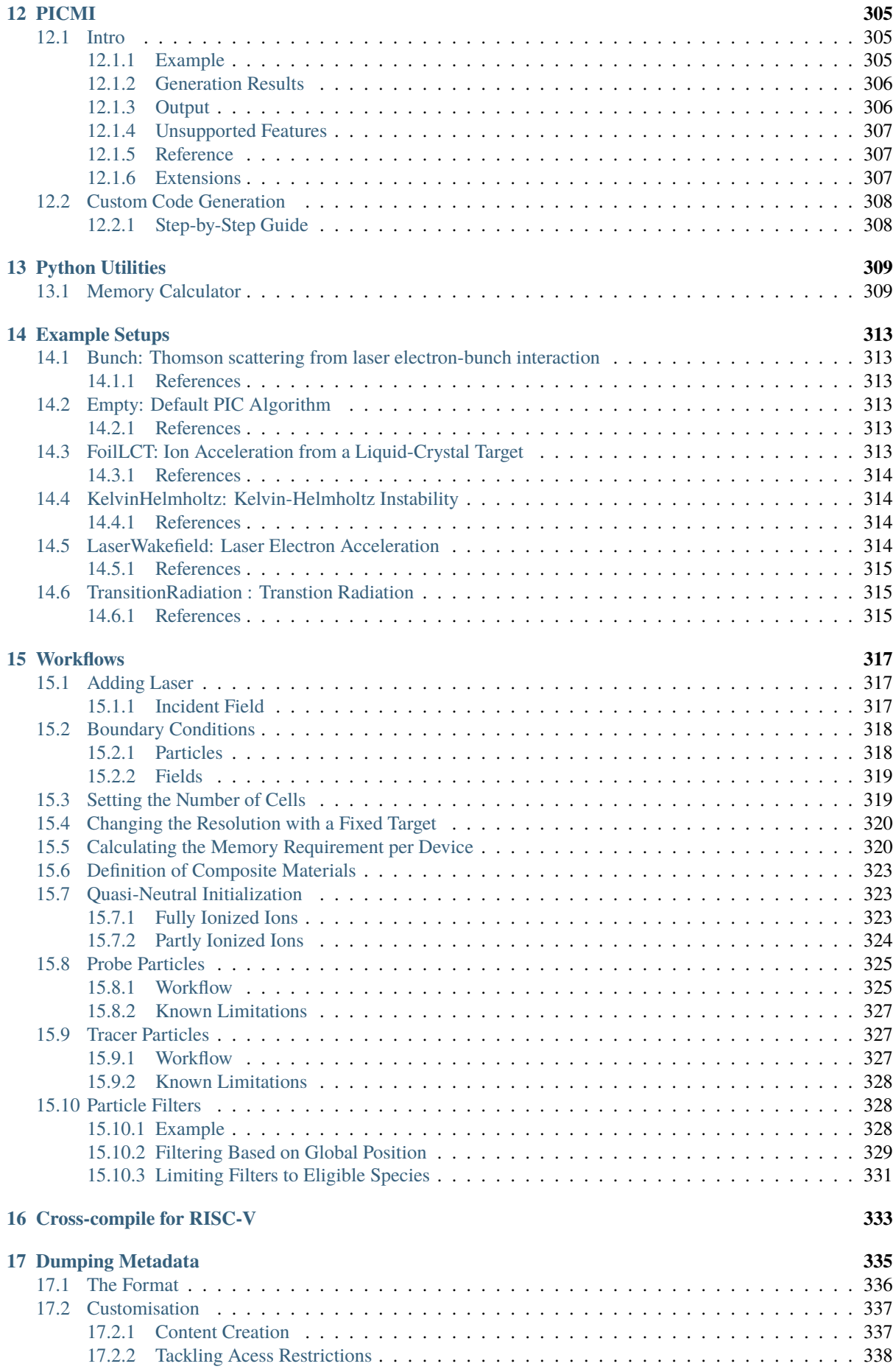

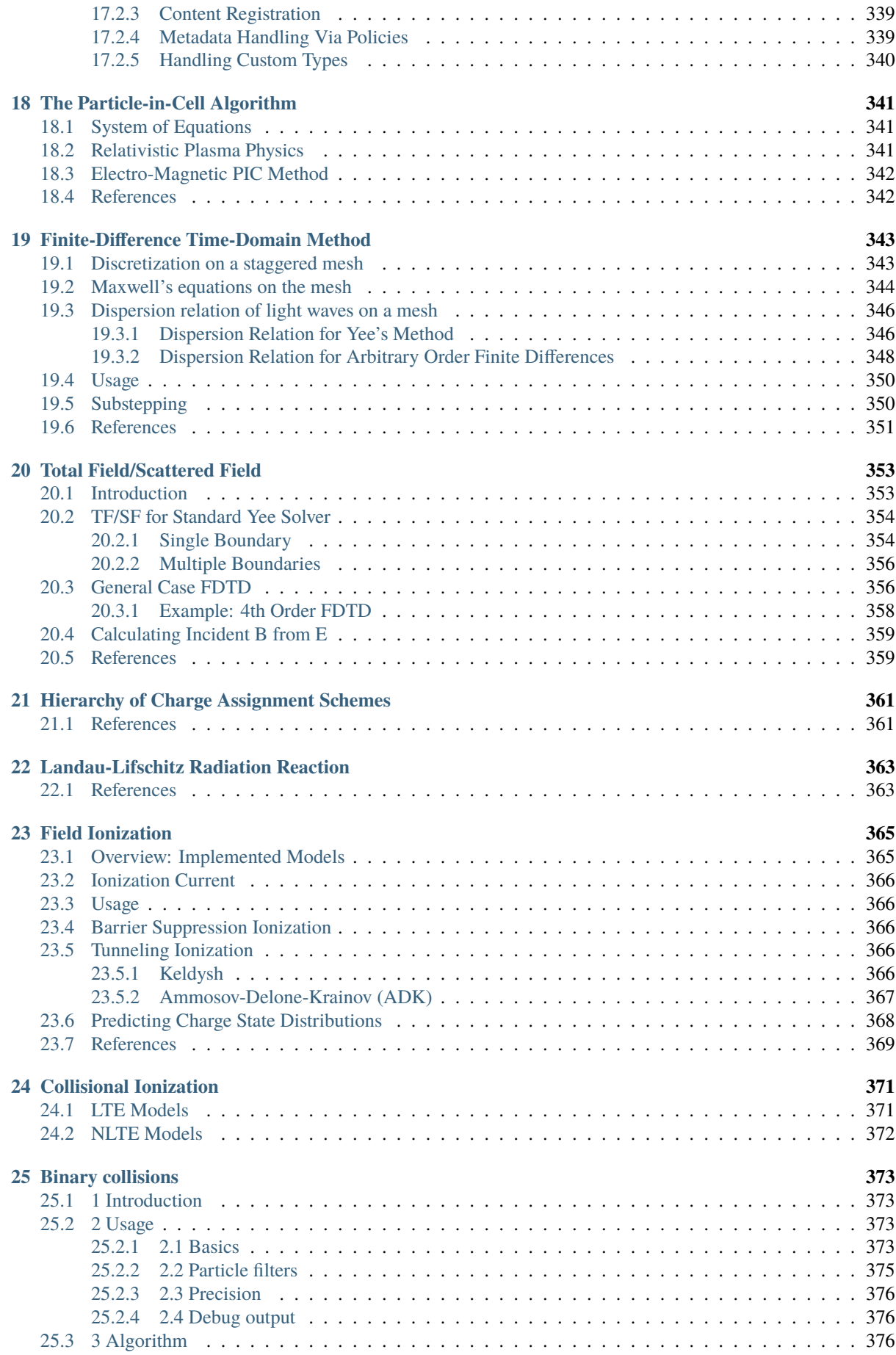

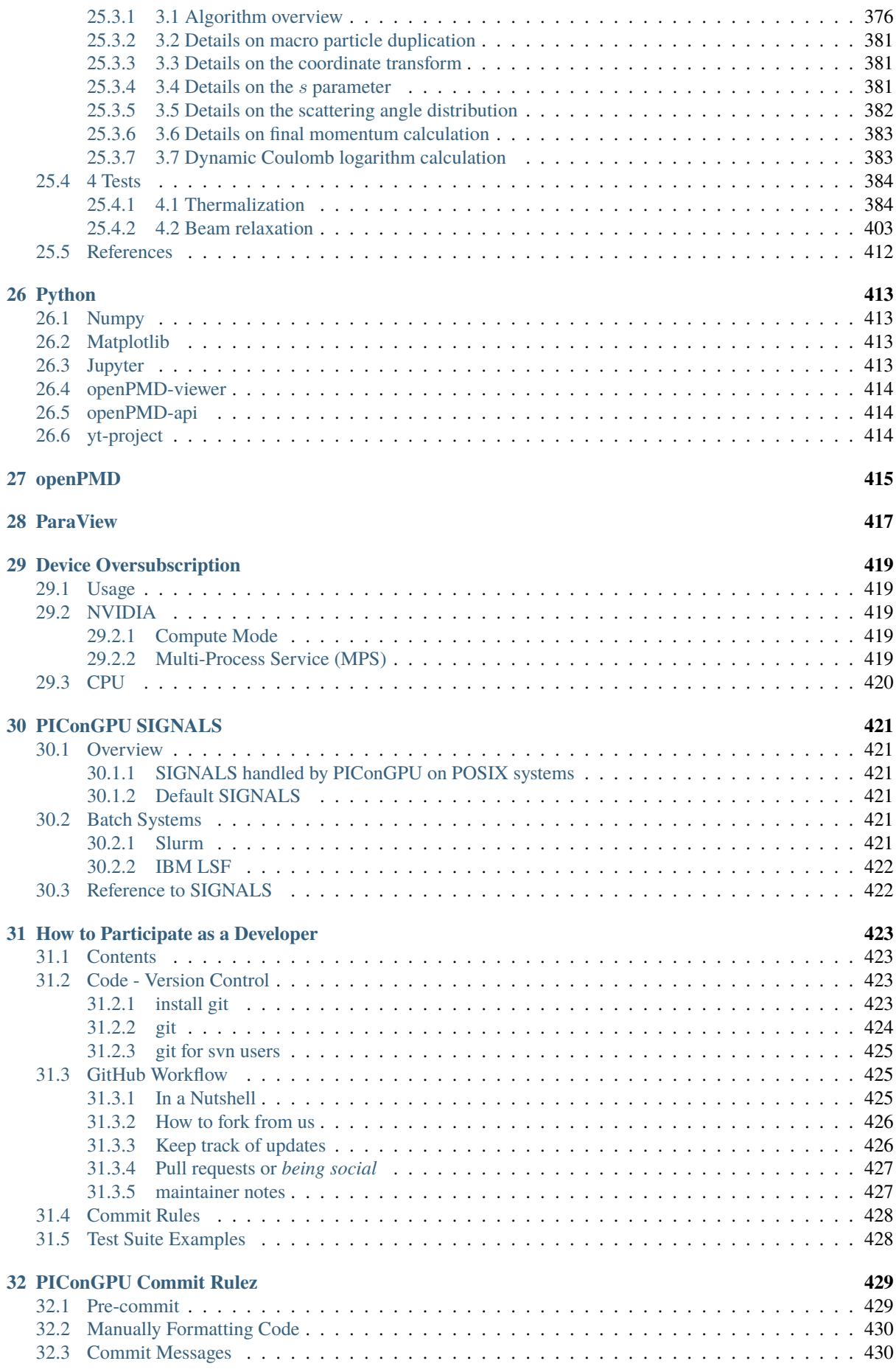

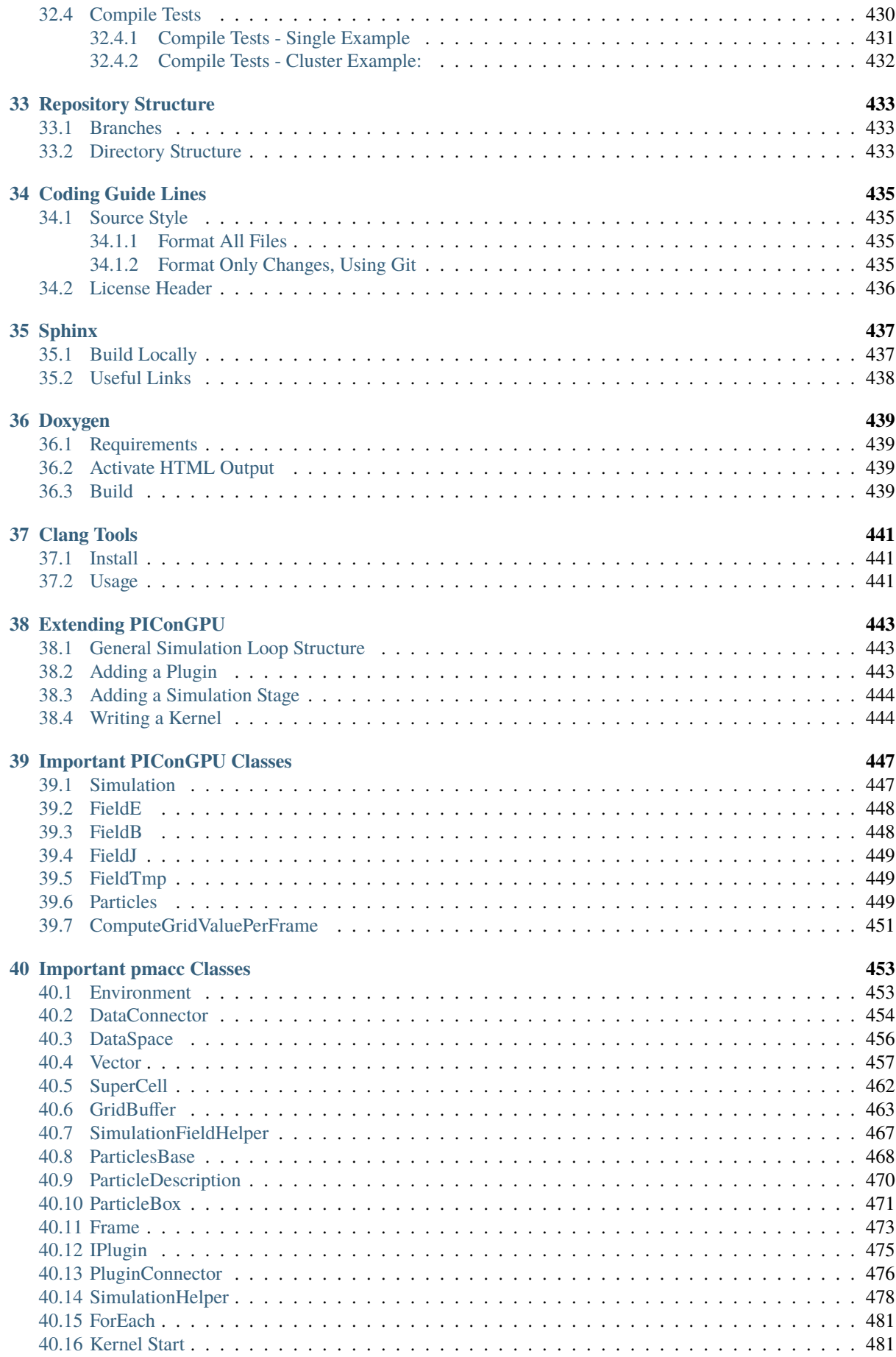

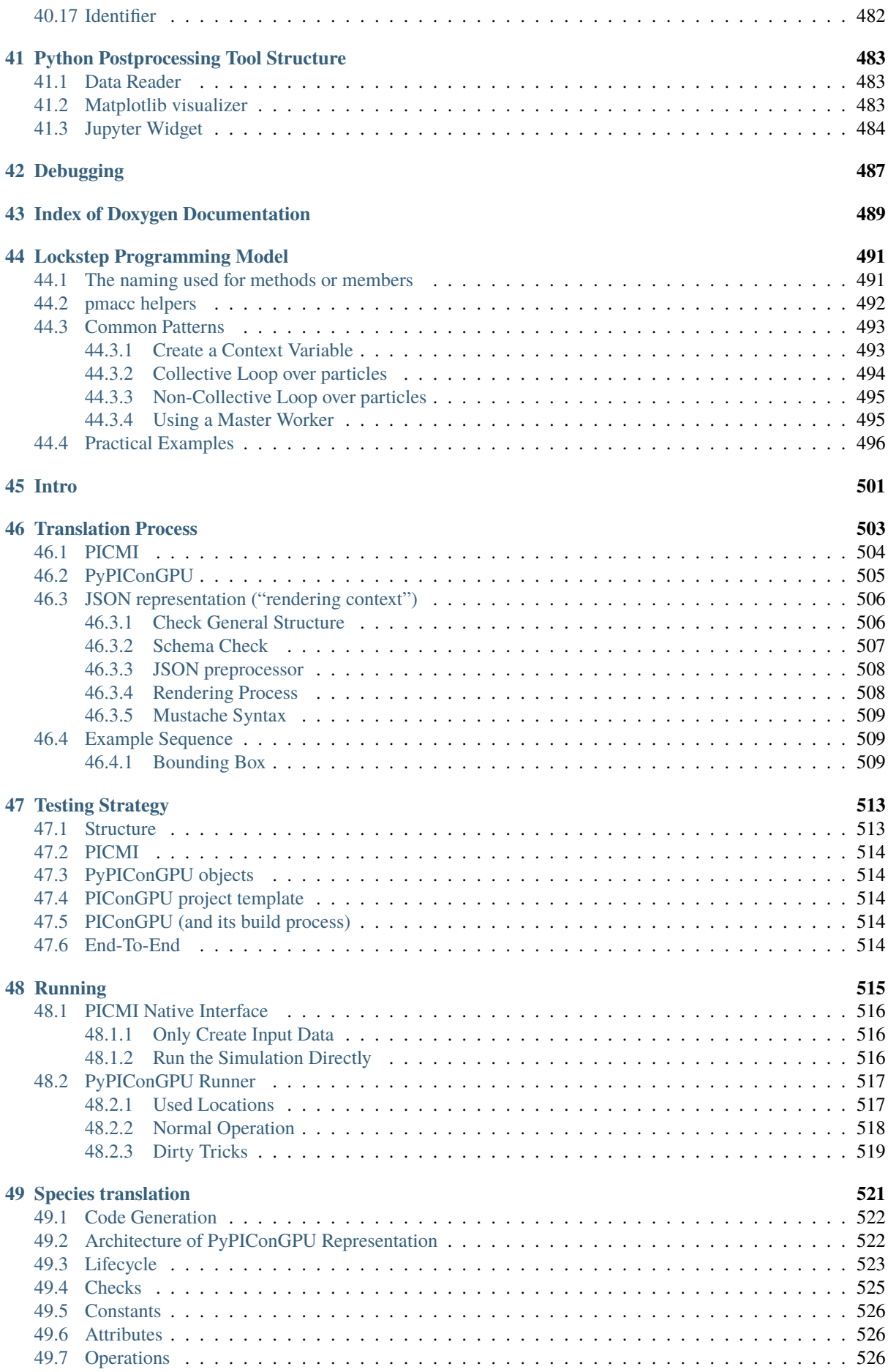

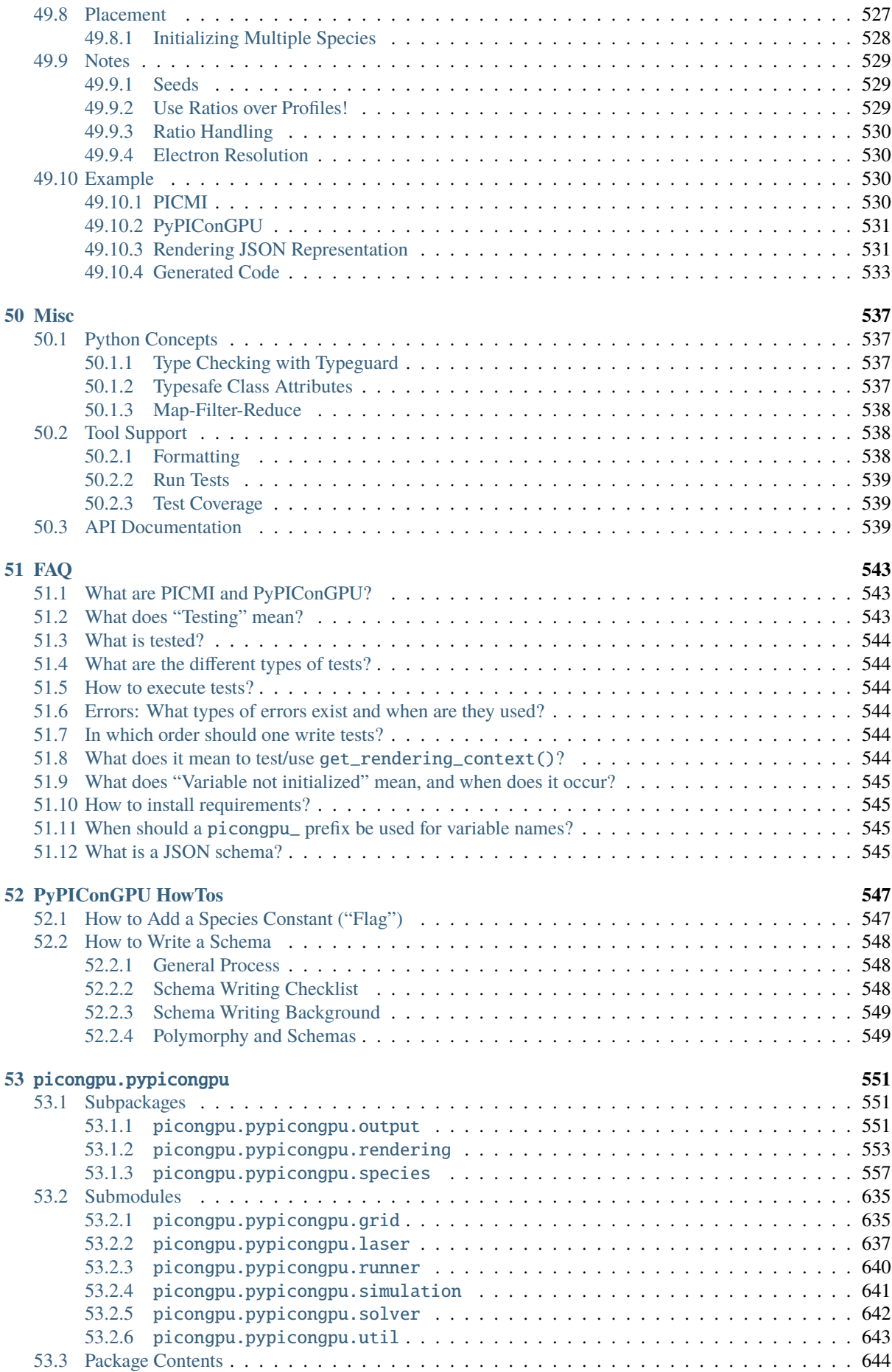

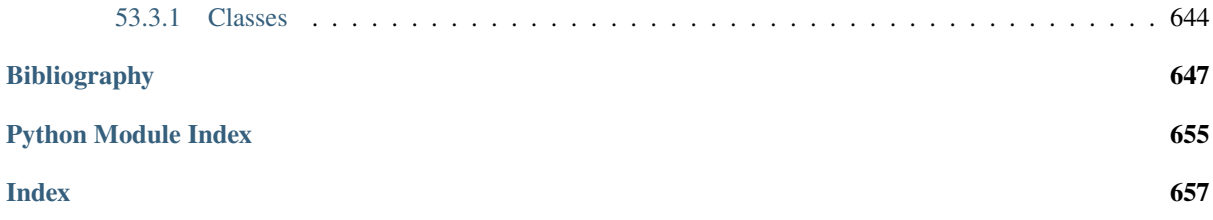

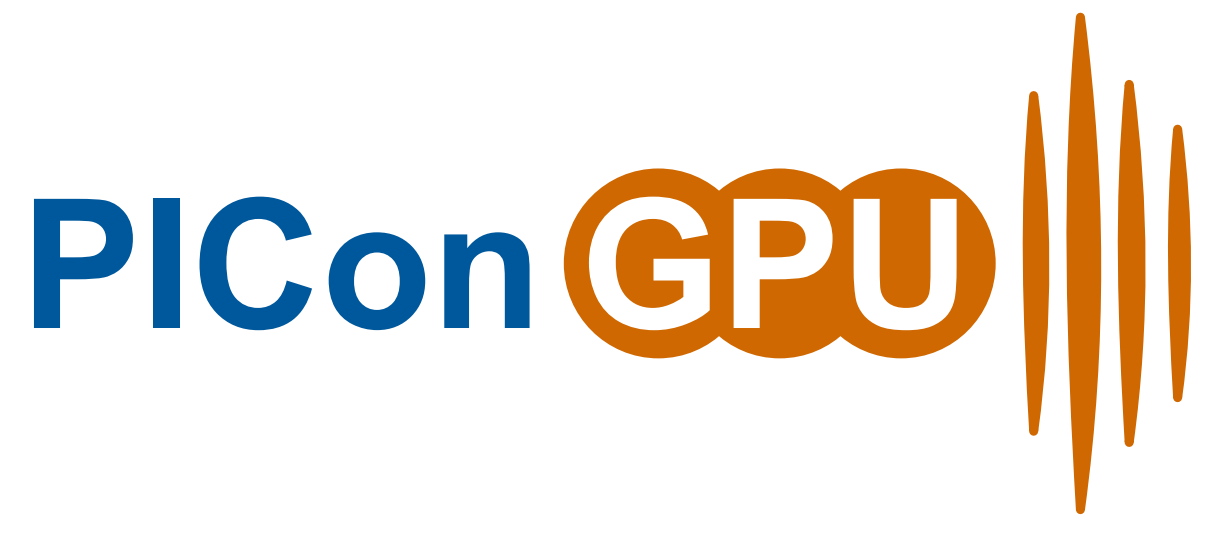

*Particle-in-Cell Simulations for the Exascale Era*

PIConGPU is a fully relativistic, manycore, 3D3V and 2D3V particle-in-cell (PIC) code. The PIC algorithm is a central tool in plasma physics. It describes the dynamics of a plasma by computing the motion of electrons and ions in the plasma based on the Vlasov-Maxwell system of equations.

Generally, to get started **follow the manual pages in order**. Individual chapters are based on the information in the chapters before. In case you are already fluent in compiling C++ projects and HPC, running PIC simulations or scientific data analysis, feel free to jump the respective sections.

**Note:** We are migrating our [wiki](https://github.com/ComputationalRadiationPhysics/picongpu/wiki) to this manual, but some pages might still be missing. We also have an [official](http://picongpu.hzdr.de) [homepage](http://picongpu.hzdr.de) .

# **CHAPTER ONE**

# **INTRODUCTION**

<span id="page-16-0"></span>*Section author: Axel Huebl*

Installing PIConGPU means *[installing C++ libraries](#page-19-3)* that PIConGPU depends on and *[setting environment vari](#page-29-0)[ables](#page-29-0)* to find those dependencies. The first part is usually the job of a system administrator while the second part needs to be configured on the user side.

Depending on your experience, role, computing environment and expectations for optimal hardware utilization, you have several ways to install and select PIConGPU's dependencies. Choose your favorite *install and environment management method* below, young padawan, and follow the corresponding sections of the next chapters.

# <span id="page-16-1"></span>**1.1 Ways to Install**

Choose *one* of the installation methods below to get started.

### <span id="page-16-2"></span>**1.1.1 Load Modules**

On HPC systems and clusters, software is usually provided by system administrators via a module system (e.g. [\[modules\]](#page-660-1), [\[Lmod\]](#page-660-2)). In case our *[software dependencies](#page-19-3)* are available, we usually create a file in our \$HOME named *[<queueName>\\_picongpu.profile](#page-29-0)*. It loads according modules and sets *[helper environment variables](#page-25-0)*.

**Important:** For many HPC systems we have already prepared and maintain an environment which will run out of the box. See if your system is *[in the list](#page-29-0)* so you can skip the installation completely!

### <span id="page-16-3"></span>**1.1.2 Build from Source**

You choose a supported C++ compiler and configure, compile and install all missing dependencies from source. You are responsible to manage the right versions and configurations. Performance will be ideal if architecture is chosen correctly (and/or if built directly on your hardware). You then set environment variables to find those installs.

### <span id="page-16-4"></span>**1.1.3 Conda**

We currently do not have an official conda install (yet). Due to pre-build binaries, performance could be not ideal and HPC cluster support (e.g. MPI) might be very limited. Useful for small desktop or single-node runs.

# <span id="page-17-0"></span>**1.2 References**

# **CHAPTER**

**TWO**

# **INSTRUCTIONS**

<span id="page-18-0"></span>*Section author: Axel Huebl*

As explained in the previous section, select and **follow exactly one** of the following install options.

#### <span id="page-18-3"></span>**See also:**

You will need to understand how to use [the terminal.](http://www.ks.uiuc.edu/Training/Tutorials/Reference/unixprimer.html)

**Note:** This section is a short introduction in case you are missing a few software packages, want to try out a cutting edge development version of a software or have no system administrator or software package manager to build and install software for you.

### <span id="page-18-1"></span>**2.1 From Source**

#### *Section author: Axel Huebl*

Don't be afraid, young physicist, self-compiling C/C++ projects is easy, fun and profitable!

Building a project from source essentially requires three steps:

- 1. configure the project and find its dependencies
- 2. compile the project
- 3. install the project

All of the above steps can be performed without administrative rights ("root" or "superuser") as long as the install is not targeted at a system directory (such as /usr) but inside a user-writable directory (such as \$HOME or a project directory).

### <span id="page-18-2"></span>**2.1.1 Preparation**

In order to compile projects from source, we assume you have individual directories created to store *source code*, *build temporary files* and *install* the projects to:

```
# source code
mkdir $HOME/src
# temporary build directory
mkdir $HOME/build
# install target for dependencies
mkdir $HOME/lib
```
Note that on some supercomputing systems, you might need to install the final software outside of your home to make dependencies available during run-time (when the simulation runs). Use a different path for the last directory then.

### <span id="page-19-0"></span>**2.1.2 What is Compiling?**

**Note:** This section is **not** yet the installation of PIConGPU from source. It just introduces in general how one compiles projects.

If you like to skip this introduction, *[jump straight to the dependency install section](#page-19-3)*.

Compling can differ in two principle ways: building *inside* the source directory ("in-source") and in a *temporary directory* ("out-of-source"). Modern projects prefer the latter and use a build system such as [\[CMake\]](#page-660-3).

An example could look like this

```
# go to an empty, temporary build directory
cd $HOME/build
rm -rf ../build/*
# configurate, build and install into $HOME/lib/project
cmake -DCMAKE_INSTALL_PREFIX=$HOME/lib/project $HOME/src/project_to_compile
make
make install
```
Often, you want to pass further options to CMake with -DOPTION=VALUE or modify them interactively with ccmake . after running the initial cmake command. The second step which compiles the project can in many cases be parallelized by make  $-j$ . In the final install step, you might need to prefix it with sudo in case CMAKE\_INSTALL\_PREFIX is pointing to a system directory.

Some older projects often build *in-source* and use a build system called *autotools*. The syntax is still very similar:

```
# go to the source directory of the project
cd $HOME/src/project_to_compile
# configurate, build and install into $HOME/lib/project
configure --prefix=$HOME/lib/project
make
make install
```
One can usually pass further options with --with-something=VALUE or --enable-thing to configure. See configure --help when installing an *autotools* project.

That is all on the theory of building projects from source!

### <span id="page-19-1"></span>**2.1.3 Now Start**

You now know all the basics to install from source. Continue with the following section to *[build our dependencies](#page-19-3)*.

### <span id="page-19-2"></span>**2.1.4 References**

If anything goes wrong, an overview of the full list of PIConGPU dependencies is provided in *[section Dependen](#page-19-3)[cies](#page-19-3)*.

After installing, the last step is the setup of a *[profile](#page-29-0)*.

#### <span id="page-19-3"></span>**See also:**

You will need to understand how to use [the terminal,](http://www.ks.uiuc.edu/Training/Tutorials/Reference/unixprimer.html) what are [environment variables](https://unix.stackexchange.com/questions/44990/what-is-the-difference-between-path-and-ld-library-path/45106#45106) and please read our *[compiling](#page-18-3) [introduction](#page-18-3)*.

**Note:** If you are a scientific user at a super computing facility we might have already prepared a software setup for you. See the *[following chapter](#page-29-0)* if you can skip this step fully or in part by loading existing modules on those systems.

# **CHAPTER THREE**

# **DEPENDENCIES**

<span id="page-22-0"></span>*Section author: Axel Huebl, Klaus Steiniger, Sergei Bastrakov, Rene Widera*

## <span id="page-22-1"></span>**3.1 Overview**

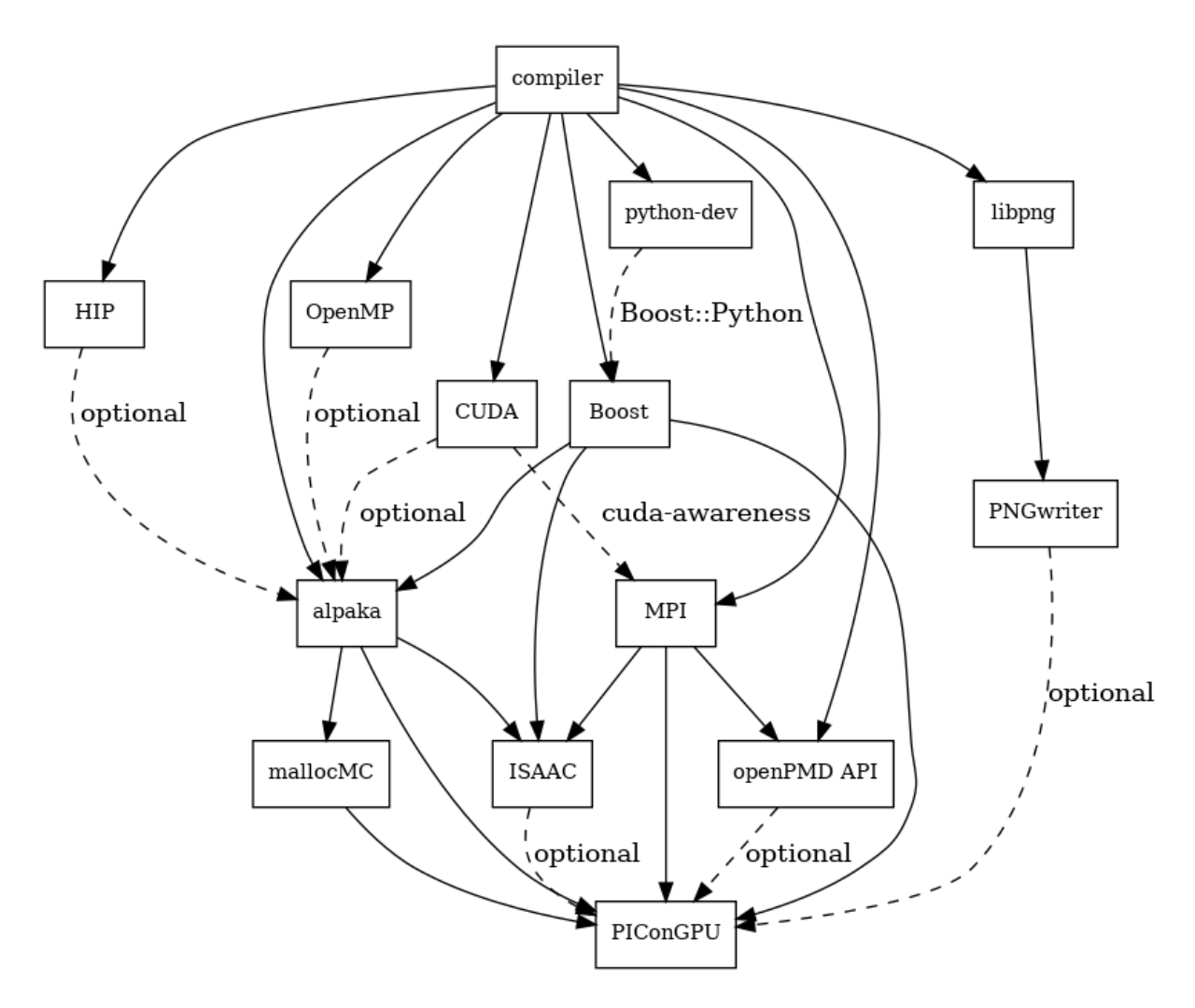

Fig. 3.1: Overview of inter-library dependencies for parallel execution of PIConGPU on a typical HPC system. Due to common binary incompatibilities between compilers, MPI and boost versions, we recommend to organize software with a version-aware package manager such as [spack](https://github.com/spack/spack) and to deploy a hierarchical module system such as [lmod.](https://github.com/TACC/Lmod)

### <span id="page-23-0"></span>**3.2 Requirements**

### <span id="page-23-1"></span>**3.2.1 Mandatory**

#### **Compiler**

- C++17 supporting compiler, e.g. GCC 9+ or Clang 11+
- if you want to build for Nvidia GPUs, check the [CUDA supported compilers](https://gist.github.com/ax3l/9489132) page
- *note:* be sure to build all libraries/dependencies with the *same* compiler version
- *Debian/Ubuntu:*
	- **–** sudo apt-get install gcc-9 g++-9 build-essential
	- **–** sudo update-alternatives --install /usr/bin/gcc gcc /usr/bin/gcc-9 60 --slave /usr/bin/g++ g++ /usr/bin/g++-9
- *Arch Linux:*
	- **–** sudo pacman --sync base-devel
	- **–** if the installed version of **gcc** is too new, [compile an older gcc](https://gist.github.com/slizzered/a9dc4e13cb1c7fffec53)
- *Spack:*
	- **–** spack install gcc@12.2.0
	- **–** make it the default in your [packages.yaml](http://spack.readthedocs.io/en/latest/getting_started.html#compiler-configuration) or *suffix* [all following](http://spack.readthedocs.io/en/latest/features.html#simple-package-installation) spack install commands with a *space* and %gcc@12.2.0

#### **CMake**

- 3.22.0 or higher
- *Debian/Ubuntu:* sudo apt-get install cmake file cmake-curses-gui
- *Arch Linux:* sudo pacman --sync cmake
- *Spack:* spack install cmake

#### **MPI 2.3+**

- **OpenMPI** 1.7+ / **MVAPICH2** 1.8+ or similar
- for running on Nvidia GPUs, perform a [GPU aware MPI install](https://devblogs.nvidia.com/parallelforall/introduction-cuda-aware-mpi/) *after* installing CUDA
- *Debian/Ubuntu:* sudo apt-get install libopenmpi-dev
- *Arch Linux:* sudo pacman --sync openmpi
- *Spack:*
	- **–** *GPU support:* spack install openmpi+cuda
	- **–** *CPU only:* spack install openmpi
- *environment:*
	- **–** export MPI\_ROOT=<MPI\_INSTALL>
	- **–** as long as CUDA awareness (openmpi+cuda) is missing: export OMPI\_MCA\_mpi\_leave\_pinned=0

#### **Boost**

- 1.74.0+ (program\_options, atomic and header-only libs)
- *Debian/Ubuntu:* sudo apt-get install libboost-program-options-dev libboost-atomic-dev
- *Arch Linux:* sudo pacman --sync boost
- *Spack:* spack install boost +program\_options +atomic
- *from source:*
	- **–** mkdir -p ~/src ~/lib
	- **–** cd ~/src
	- **–** curl -Lo boost\_1\_74\_0.tar.gz https://boostorg.jfrog.io/artifactory/main/ release/1.74.0/source/boost\_1\_74\_0.tar.gz
	- **–** tar -xzf boost\_1\_74\_0.tar.gz
	- **–** cd boost\_1\_74\_0
	- **–** ./bootstrap.sh --with-libraries=atomic,program\_options --prefix=\$HOME/lib/ boost
	- **–** ./b2 cxxflags="-std=c++17" -j4 && ./b2 install
- *environment:* (assumes install from source in \$HOME/lib/boost)
	- **–** export CMAKE\_PREFIX\_PATH=\$HOME/lib/boost:\$CMAKE\_PREFIX\_PATH

#### **git**

- not required for the code, but for our workflows
- 1.7.9.5 or [higher](https://help.github.com/articles/https-cloning-errors)
- *Debian/Ubuntu:* sudo apt-get install git
- *Arch Linux:* sudo pacman --sync git
- *Spack:* spack install git

#### **rsync**

- not required for the code, but for our workflows
- *Debian/Ubuntu:* sudo apt-get install rsync
- *Arch Linux:* sudo pacman --sync rsync
- *Spack:* spack install rsync

#### **alpaka 1.1.X**

• [alpaka](https://github.com/alpaka-group/alpaka) is included in the PIConGPU source code

#### **mallocMC 2.6.0crp-dev**

- only required for CUDA and HIP backends
- [mallocMC](https://github.com/ComputationalRadiationPhysics/mallocMC) is included in the PIConGPU source code

### <span id="page-25-0"></span>**3.2.2 PIConGPU Source Code**

- git clone https://github.com/ComputationalRadiationPhysics/picongpu.git \$HOME/ src/picongpu
	- **–** *optional:* update the source code with cd \$HOME/src/picongpu && git fetch && git pull
	- **–** *optional:* change to a different branch with git branch (show) and git checkout <BranchName> (switch)
- *environment*:
	- **–** export PICSRC=\$HOME/src/picongpu
	- **–** export PIC\_EXAMPLES=\$PICSRC/share/picongpu/examples
	- **–** export PATH=\$PATH:\$PICSRC
	- **–** export PATH=\$PATH:\$PICSRC/bin
	- **–** export PATH=\$PATH:\$PICSRC/src/tools/bin
	- **–** export PYTHONPATH=\$PICSRC/lib/python:\$PYTHONPATH

### <span id="page-25-1"></span>**3.2.3 Optional Libraries**

### **CUDA**

#### $• 11.0.0+$  $• 11.0.0+$

- required if you want to run on Nvidia GPUs
- *Debian/Ubuntu:* sudo apt-get install nvidia-cuda-toolkit
- *Arch Linux:* sudo pacman --sync cuda
- *Spack:* spack install cuda
- at least one **CUDA** capable **GPU**
- *compute capability*: sm\_60 or higher
- [full list](https://developer.nvidia.com/cuda-gpus) of CUDA GPUs and their *compute capability*
- [More](http://www.olcf.ornl.gov/summit/) is always [better.](https://www.fz-juelich.de/ias/jsc/EN/Expertise/Supercomputers/JUWELS/JUWELS_node.html) Especially, if we are talking GPUs :-)
- *environment:*
	- **–** export CMAKE\_PREFIX\_PATH=<CUDA\_INSTALL>:\$CMAKE\_PREFIX\_PATH

#### **ROCm/HIP**

- $5.1+$  $5.1+$
- required if you want to run on AMD GPUs
- *Debian/Ubuntu:* export ROCM\_VER=5.5.0 apt install rocm-llvm\${ROCM\_VER} hip-runtime-amd\${ROCM\_VER} rocm-dev\${ROCM\_VER} rocm-utils\${ROCM\_VER} rocrand-dev\${ROCM\_VER} rocm-cmake\${ROCM\_VER} rocm-device-libs\${ROCM\_VER} rocm-core\${ROCM\_VER} - for ROCM 6.0+ additionally apt install hiprand-dev\${ROCM\_VER}
- at least one **HIP** capable **GPU**
- *LLVM target*: gfx906 or higher
- [full list](https://rocm.docs.amd.com/projects/install-on-linux/en/latest/reference/system-requirements.html#supported-gpus) of AMD GPUs and their *LLVM target*
- *environment:*
	- **–** export CMAKE\_PREFIX\_PATH=<ROCM\_INSTALL>:\$CMAKE\_PREFIX\_PATH
	- **–** export PATH=<ROCM\_INSTALL>/llvm/bin:\$PATH

If you do not install the following libraries, you will not have the full amount of PIConGPU plugins. We recommend to install at least **pngwriter** and **openPMD**.

#### **libpng**

- 1.2.9+ (requires *zlib*)
- *Debian/Ubuntu dependencies:* sudo apt-get install libpng-dev
- *Arch Linux dependencies:* sudo pacman --sync libpng
- *Spack:* spack install libpng
- *from source:*
	- **–** mkdir -p ~/src ~/lib
	- **–** cd ~/src
	- **–** curl -Lo libpng-1.6.34.tar.gz ftp://ftp-osl.osuosl.org/pub/libpng/src/ libpng16/libpng-1.6.34.tar.gz
	- **–** tar -xf libpng-1.6.34.tar.gz
	- **–** cd libpng-1.6.34
	- **–** CPPFLAGS=-I\$HOME/lib/zlib/include LDFLAGS=-L\$HOME/lib/zlib/lib ./configure --enable-static --enable-shared --prefix=\$HOME/lib/libpng
	- **–** make
	- **–** make install
- *environment:* (assumes install from source in \$HOME/lib/libpng)
	- **–** export PNG\_ROOT=\$HOME/lib/libpng
	- **–** export CMAKE\_PREFIX\_PATH=\$PNG\_ROOT:\$CMAKE\_PREFIX\_PATH

#### **pngwriter**

- 0.7.0+ (requires *libpng*, *zlib*, and optional *freetype*)
- *Spack:* spack install pngwriter
- *from source:*
	- **–** mkdir -p ~/src ~/lib
	- **–** git clone -b 0.7.0 https://github.com/pngwriter/pngwriter.git ~/src/ pngwriter/
	- **–** cd ~/src/pngwriter
	- **–** mkdir build && cd build
	- **–** cmake -DCMAKE\_INSTALL\_PREFIX=\$HOME/lib/pngwriter ..
	- **–** make install
- *environment:* (assumes install from source in \$HOME/lib/pngwriter)
	- **–** export CMAKE\_PREFIX\_PATH=\$HOME/lib/pngwriter:\$CMAKE\_PREFIX\_PATH

#### **openPMD API**

- optional, but strongly recommended as most PIConGPU output requires it
- $\cdot$  0.15.0+
- *Spack*: spack install openpmd-api
- For usage in PIConGPU, the openPMD API must have been built either with support for ADIOS2 or HDF5 (or both). When building the openPMD API from source (described below), these dependencies must be built and installed first.
	- **–** For ADIOS2, CMake build instructions can be found in the [official documentation.](https://adios2.readthedocs.io/en/latest/setting_up/setting_up.html) Besides compression, the default configuration should generally be sufficient, the CMAKE\_INSTALL\_PREFIX should be set to a fitting location. Compression with c-blosc is described below.
	- **–** For HDF5, CMake build instructions can be found in the [official documentation.](https://support.hdfgroup.org/HDF5/release/cmakebuild.html) The parameters -DHDF5\_BUILD\_CPP\_LIB=OFF -DHDF5\_ENABLE\_PARALLEL=ON are required, the CMAKE\_INSTALL\_PREFIX should be set to a fitting location.
- *from source:*
	- **–** mkdir -p ~/src ~/lib
	- **–** git clone -b 0.15.0 https://github.com/openPMD/openPMD-api.git ~/src/ openPMD-api
	- **–** cd ~/src/openPMD-api
	- **–** mkdir build && cd build
	- **–** cmake .. -DopenPMD\_USE\_MPI=ON -DCMAKE\_INSTALL\_PREFIX=~/lib/openPMD-api Optionally, specify the parameters -DopenPMD\_USE\_ADIOS2=ON -DopenPMD\_USE\_HDF5=ON. Otherwise, these parameters are set to ON automatically if CMake detects the dependencies on your system.
	- **–** make -j \$(nproc) install
- environment:\* (assumes install from source in \$HOME/lib/openPMD-api)
	- **–** export CMAKE\_PREFIX\_PATH="\$HOME/lib/openPMD-api:\$CMAKE\_PREFIX\_PATH"
- If PIConGPU is built with openPMD output enabled, the JSON library nlohmann\_json will automatically be used, found in the thirdParty/ directory. By setting the CMake parameter PIC\_nlohmann\_json\_PROVIDER=extern, CMake can be instructed to search for an installation of nlohmann\_json externally. Refer to LICENSE.md for further information.

#### **c-blosc for openPMD API with ADIOS2**

- not a direct dependency of PIConGPU, but an optional dependency for openPMD API with ADIOS2; installation is described here since it is lacking in documentation elsewhere
- general purpose compressor, used in ADIOS2 for in situ data reduction
- *Debian/Ubuntu:* sudo apt-get install libblosc-dev
- *Arch Linux:* sudo pacman --sync blosc
- *Spack:* spack install c-blosc
- *from source:*
	- **–** mkdir -p ~/src ~/lib
	- **–** git clone -b v1.21.1 https://github.com/Blosc/c-blosc.git ~/src/c-blosc/
	- **–** cd ~/src/c-blosc
	- **–** mkdir build && cd build
	- **–** cmake -DCMAKE\_INSTALL\_PREFIX=\$HOME/lib/c-blosc -DPREFER\_EXTERNAL\_ZLIB=ON ..
	- **–** make install
- *environment:* (assumes install from source in \$HOME/lib/c-blosc)
	- **–** export BLOSC\_ROOT=\$HOME/lib/c-blosc
	- **–** export CMAKE\_PREFIX\_PATH=\$BLOSC\_ROOT:\$CMAKE\_PREFIX\_PATH

#### **ISAAC**

- $1.6.0+$
- requires *boost* (header only), *IceT*, *Jansson*, *libjpeg* (preferably *libjpeg-turbo*), *libwebsockets* (only for the ISAAC server, but not the plugin itself)
- enables live in situ visualization, see more here [Plugin description](https://github.com/ComputationalRadiationPhysics/picongpu/wiki/Plugin%3A-ISAAC)
- *Spack:* spack install isaac
- *from source:* build the *in situ library* and its dependencies as described in [ISAAC's INSTALL.md](https://github.com/ComputationalRadiationPhysics/isaac/blob/master/INSTALL.md)
- *environment:* set environment variable CMAKE\_PREFIX\_PATH for each dependency and the ISAAC in situ library

#### **FFTW3**

- required for Shadowgraphy plugin
- *from tarball:*
	- **–** mkdir -p ~/src ~/lib
	- **–** cd ~/src
	- **–** wget -O fftw-3.3.10.tar.gz http://fftw.org/fftw-3.3.10.tar.gz
	- **–** tar -xf fftw-3.3.10.tar.gz
	- **–** cd fftw-3.3.10
	- **–** ./configure --prefix="\$FFTW\_ROOT"
	- **–** make
	- **–** make install
- *environment:* (assumes install from source in \$HOME/lib/fftw-3.3.10)
	- **– ``**export FFTW3\_ROOT =\$HOME/lib/fftw-3.3.10
	- **–** export LD\_LIBRARY\_PATH=\$FFTW3\_ROOT/lib:\$LD\_LIBRARY\_PATH

#### <span id="page-29-0"></span>**See also:**

You need to have all *[dependencies installed](#page-19-3)* to complete this chapter.

# **PICONGPU.PROFILE**

<span id="page-30-0"></span>*Section author: Axel Huebl, Klaus Steiniger, Sergei Bastrakov*

We recommend to use a picongpu.profile file, located directly in your \$HOME/ directory, to set up the environment within which PIConGPU will run by conviently performing

source \$HOME/picongpu.profile

on the command line after logging in to a system. PIConGPU is shipped with a number of ready-to-use profiles for different systems which are located in etc/picongpu/<cluster>-<institute>/ within PIConGPU's main folder. Have a look into this directory in order to see for which HPC systems profiles are already available. If you are working on one of these systems, just copy the respective \*\_picongpu.profile.example from within this directory into your \$HOME and make the necessary changes, such as e-mail address or PIConGPU source code location defined by \$PICSRC. If you are working on an HPC system for which no profile is available, feel free to create one and contribute it to PIConGPU by opening a pull request.

A selection of available profiles is presented below, after some general notes on using CPUs. Beware, these may not be up-to-date with the latest available software on the respective system, as we do not have continuous access to all of these.

# <span id="page-30-1"></span>**4.1 General Notes on Using CPUs**

On CPU systems we strongly recommend using MPI + OpenMP parallelization. It requires building PIConGPU with the OpenMP 2 backend. Additionally it is recommended to add an option for target architecture, for example, pic-build -b omp2b:znver3 for AMD Zen3 CPUs. When building on a compute node or a same-architecture node, one could use -b omp2b:native instead. The default value for option -b can be set with environment variable \$PIC\_BACKEND in the profile.

With respect to selecting an optimal MPI + OpenMP configuration please refer to documentation of your system. As a reasonable default strategy, we recommend running an MPI rank per NUMA node, using 1 or 2 OpenMP threads per core depending on simultaneous multithreading being enabled, and binding threads to cores through affinity settings. This approach is used, for example, in the defq partition of Hemera as shown below.

The properties of OpenMP parallelization, such as number of threads used, are controlled via OpenMP environment variables. In particular, the number of OpenMP threads to be used (per MPI rank) can be set via \$OMP\_NUM\_THREADS. Beware that task launch wrappers used on your system may effectively override this setting. Particularly, a few systems require running PIConGPU with mpirun --bind-to none in order to properly use all CPU cores.

For setting thread affinity, we provide a helper wrapper cpuNumaStarter. sh that should be applicable to most systems.

# <span id="page-31-0"></span>**4.2 Your Workstation**

This is a very basic picongpu.profile enabling compilation on CPUs by setting the OpenMP backend, declaring commonly required directories, and providing default parameters for *[TBG](#page-306-0)*.

```
# Name and Path of this Script ############################### (DO NOT change!)
export PIC_PROFILE=$(cd $(dirname $BASH_SOURCE) && pwd)"/"$(basename $BASH_SOURCE)
# Self-Build Software #########################################################
# Optional, not required.
# Needs to be compiled by the user.
# Set environment variables required for compiling and linking PIConGPU here.
#export PIC_LIBS=$HOME/lib
# For example install openPMD-api yourself
# https://picongpu.readthedocs.io/en/latest/install/dependencies.html#openpmd-api
#export OPENPMD_ROOT=$PIC_LIBS/openPMD-api
#export CMAKE_PREFIX_PATH="$OPENPMD_ROOT:$CMAKE_PREFIX_PATH"
#export LD_LIBRARY_PATH="$OPENPMD_ROOT/lib:$OPENPMD_ROOT/lib64:$LD_LIBRARY_PATH"
# For example install pngwriter yourself:
# https://picongpu.readthedocs.io/en/latest/install/dependencies.html#pngwriter
#export PNGwriter_ROOT=$PIC_LIBS/pngwriter-0.7.0
#export CMAKE_PREFIX_PATH=$PNGwriter_ROOT:$CMAKE_PREFIX_PATH
#export LD_LIBRARY_PATH=$PNGwriter_ROOT/lib:$LD_LIBRARY_PATH
# Environment #################################################################
#
export PIC_BACKEND="omp2b:native" # running on cpu
# For more examples on possible backends, depending on your hardware, see
# https://picongpu.readthedocs.io/en/latest/usage/basics.html#pic-configure
# or the provided profiles of other systems.
# Path to the required templates of the system,
# relative to the PIConGPU source code of the tool bin/pic-create.
export PIC_SYSTEM_TEMPLATE_PATH=${PIC_SYSTEM_TEMPLATE_PATH:-"etc/picongpu/bash"}
export PICSRC=$HOME/src/picongpu
export PIC_EXAMPLES=$PICSRC/share/picongpu/examples
export PATH=$PICSRC/bin:$PATH
export PATH=$PICSRC/src/tools/bin:$PATH
export PYTHONPATH=$PICSRC/lib/python:$PYTHONPATH
# "tbg" default options #######################################################
export TBG_SUBMIT="bash"
export TBG_TPLFILE="etc/picongpu/bash/mpirun.tpl"
# Load autocompletion for PIConGPU commands
BASH_COMP_FILE=$PICSRC/bin/picongpu-completion.bash
if [ -f $BASH_COMP_FILE ] ; then
   source $BASH_COMP_FILE
else
    echo "bash completion file '$BASH_COMP_FILE' not found." >&2
fi
```
### <span id="page-32-0"></span>**4.3 Crusher (ORNL)**

**System overview:** [link](https://docs.olcf.ornl.gov/systems/crusher_quick_start_guide.html#system-overview)

**Production directory:** usually \$PROJWORK/\$proj/ [\(link\)](https://docs.olcf.ornl.gov/systems/crusher_quick_start_guide.html#data-and-storage). Note that \$HOME is mounted on compute nodes as read-only.

For this profile to work, you need to download the *[PIConGPU source code](#page-25-0)* and install *[PNGwriter and openPMD](#page-19-3)* manually.

#### <span id="page-32-1"></span>**4.3.1 MI250X GPUs using hipcc (recommended)**

```
printf "@@@@@@@@@@@@@@@@@@@@@@@@@@@@@@@@@@@@@@@@@@@@@@@@@@@@@@@@@@@\n" >&2
printf "@ Do not forget to increase the GCD's reserved memory in @\n" >&2
printf "@ memory.param by setting \mathbb{Q}\backslash \mathbb{N}" >&2
printf "@ constexpr size_t reservedGpuMemorySize = \alpha \nightharpoonup \alphaprintf "@ uint64_t(2147483648); // 2 GiB \otimes \n\pi >&2
printf "@ Further, set the initial buffer size in your ADIOS2 @\n" >&2
printf "@ configuration of your job's *.cfg file to 28GiB, \otimes \n\lambda" >&2
printf "@ and do not use more than this amount of memory per GCD @\nright| n" >&2printf "@ in your setup, or you will see out-of-memory errors. \otimes \n \begin{bmatrix} \n \alpha & \alpha \\ \alpha & \alpha \end{bmatrix}printf "@@@@@@@@@@@@@@@@@@@@@@@@@@@@@@@@@@@@@@@@@@@@@@@@@@@@@@@@@@@\n" >&2
# Name and Path of this Script ############################### (DO NOT change!)
export PIC_PROFILE=$(cd $(dirname $BASH_SOURCE) && pwd)"/"$(basename $BASH_SOURCE)
# User Information ################################# (edit the following lines)
# - automatically add your name and contact to output file meta data
# - send me a mail on batch system jobs: NONE, BEGIN, END, FAIL, REQUEUE, ALL,
# TIME_LIMIT, TIME_LIMIT_90, TIME_LIMIT_80 and/or TIME_LIMIT_50
export MY_MAILNOTIFY="NONE"
export MY_MAIL="someone@example.com"
export MY_NAME="$(whoami) <$MY_MAIL>"
# Project Information ######################################## (edit this line)
# - project for allocation and shared directories
export PROJID=<yourProject>
# Job control
# Allocate more nodes then required to execute the jobs to be able to handle broken␣
\rightarrownodes
# Oversubscribe the nodes allocated by N per thousand required nodes.
export PIC_NODE_OVERSUBSCRIPTION_PT=2
# Text Editor for Tools ###################################### (edit this line)
# - examples: "nano", "vim", "emacs -nw", "vi" or without terminal: "gedit"
#export EDITOR="vim"
# General modules #############################################################
#
# There are a lot of required modules already loaded when connecting
# such as mpi, libfabric and others.
# The following modules just add to these.
# Compiling with cray compiler wrapper CC
module load PrgEnv-cray/8.3.3
```

```
(continued from previous page)
```

```
module load craype-accel-amd-gfx90a
module load rocm/5.1.0
export MPICH_GPU_SUPPORT_ENABLED=1
module load cray-mpich/8.1.16
module load cmake/3.22.2
module load boost/1.78.0-cxx17
## set environment variables required for compiling and linking w/ hipcc
## see (https://docs.olcf.ornl.gov/systems/crusher_quick_start_guide.html#compiling-
\rightarrowwith-hipcc)
export CXX=hipcc
export CXXFLAGS="$CXXFLAGS -I${MPICH_DIR}/include"
export LDFLAGS="$LDFLAGS -L${MPICH_DIR}/lib -lmpi -L${CRAY_MPICH_ROOTDIR}/gtl/lib -
→lmpi_gtl_hsa"
# Other Software ##############################################################
#
module load zlib/1.2.11
module load git/2.35.1
module load c-blosc/1.21.1 adios2/2.7.1 hdf5/1.12.0 openpmd-api/0.15.2
export LD_LIBRARY_PATH=$LD_LIBRARY_PATH:$OLCF_HDF5_ROOT/lib
module load libpng/1.6.37 freetype/2.11.0
# Self-Build Software #########################################################
# Optional, not required.
#
# needs to be compiled by the user
export PIC_LIBS=$HOME/lib/crusher
# optionally install pngwriter yourself:
# https://picongpu.readthedocs.io/en/0.6.0/install/dependencies.html#pngwriter
# But add option `-DCMAKE_CXX_COMPILER=$(which CC)` to `cmake` invocation
export PNGwriter_ROOT=$PIC_LIBS/pngwriter-0.7.0
export CMAKE_PREFIX_PATH=$PNGwriter_ROOT:$CMAKE_PREFIX_PATH
export LD_LIBRARY_PATH=$PNGwriter_ROOT/lib:$LD_LIBRARY_PATH
# Environment #################################################################
#
export PICSRC=$HOME/src/picongpu
export PIC_EXAMPLES=$PICSRC/share/picongpu/examples
export PIC_BACKEND="hip:gfx90a"
# Path to the required templates of the system,
# relative to the PIConGPU source code of the tool bin/pic-create.
export PIC_SYSTEM_TEMPLATE_PATH=${PIC_SYSTEM_TEMPLATE_PATH:-"etc/picongpu/crusher-ornl
ightharpoonup"}
export PATH=$PICSRC/bin:$PATH
export PATH=$PICSRC/src/tools/bin:$PATH
export PYTHONPATH=$PICSRC/lib/python:$PYTHONPATH
# "tbg" default options #######################################################
  - SLURM (sbatch)
```
(continues on next page)

(continued from previous page)

```
# - "caar" queue
export TBG_SUBMIT="sbatch"
export TBG_TPLFILE="etc/picongpu/crusher-ornl/batch.tpl"
# allocate an interactive shell for one hour
# getNode 2 # allocates two interactive nodes (default: 1)
function getNode() {
   if [ -z "$1" ] ; then
       numNodes=1
   else
       numNodes=$1
    fi
   srun --time=1:00:00 --nodes=$numNodes --ntasks=$((numNodes * 8)) --cpus-per-
˓→task=8 --ntasks-per-gpu=1 --gpu-bind=closest --mem-per-gpu=64000 -p batch -A
˓→$PROJID --pty bash
}
# allocate an interactive shell for one hour
# getDevice 2 # allocates two interactive devices (default: 1)
function getDevice() {
   if [ -z "$1" ] ; then
       numGPUs=1
   else
       if \lceil "$1" -qt 8 ] ; then
           echo "The maximal number of devices per node is 8." 1>&2
           return 1
        else
           numGPUs=$1
        fi
   fi
   srun --time=1:00:00 --nodes=1 --ntasks=$(($numGPUs)) --cpus-per-task=8 --ntasks-
˓→per-gpu=1 --gpu-bind=closest --mem-per-gpu=64000 -p batch -A $PROJID --pty bash
}
# Load autocompletion for PIConGPU commands
BASH_COMP_FILE=$PICSRC/bin/picongpu-completion.bash
if [ -f $BASH_COMP_FILE ] ; then
    source $BASH_COMP_FILE
else
   echo "bash completion file '$BASH_COMP_FILE' not found." >&2
fi
```
### <span id="page-34-0"></span>**4.3.2 MI250X GPUs using craycc**

```
printf "@@@@@@@@@@@@@@@@@@@@@@@@@@@@@@@@@@@@@@@@@@@@@@@@@@@@@@@@@@@\n" >&2
printf "@ Do not forget to increase the GCD's reserved memory in @\n" >&2
printf "@ memory.param by setting \mathbb{Q}_n" >&2
printf "@ constexpr size_t reservedGpuMemorySize = @\n" >&2
printf "@ uint64_t(2147483648); // 2 GiB \otimes \n\cdot \otimesprintf "@ Further, set the initial buffer size in your ADIOS2 @\n" >&2
printf "@ configuration of your job's *.cfg file to 28GiB, \qquad \qquad \&\ \&\ xprintf "@ and do not use more than this amount of memory per GCD \mathbb{Q}\backslash n'' > \&2printf "@ in your setup, or you will see out-of-memory errors. @\n" >&2
printf "@ @\n{\n}^{\n} @\n{\n}^{\n} @\n{\n}^{\n} @\n{\n}^{\n} >&\n@\n{\n}^{\n} >&\n@\n{\n}^{\n} >&\n@\n{\n}^{\n} >&\n@\n{\n}^{\n} >&\n@\n{\n}^{\n} >&\n@\n{\n}^{\n} >&\n@\n{\n}^{\n} >&\n@\n{\n}^{\n} >&\n@\n{\n}^{\nprintf "@ WARNING: Using CRAY CC is not recommended!
```
(continues on next page)

```
(continued from previous page)
printf "@ Tests showed hipcc is two times faster. \qquad \qquad \& \wedge n \qquad >\& 2printf "@@@@@@@@@@@@@@@@@@@@@@@@@@@@@@@@@@@@@@@@@@@@@@@@@@@@@@@@@@@\n" >&2
# Name and Path of this Script ############################### (DO NOT change!)
export PIC_PROFILE=$(cd $(dirname $BASH_SOURCE) && pwd)"/"$(basename $BASH_SOURCE)
# User Information ################################# (edit the following lines)
  - automatically add your name and contact to output file meta data
# - send me a mail on batch system jobs: NONE, BEGIN, END, FAIL, REQUEUE, ALL,
# TIME_LIMIT, TIME_LIMIT_90, TIME_LIMIT_80 and/or TIME_LIMIT_50
export MY_MAILNOTIFY="NONE"
export MY_MAIL="someone@example.com"
export MY_NAME="$(whoami) <$MY_MAIL>"
# Project Information ######################################## (edit this line)
# - project for allocation and shared directories
export PROJID=<yourProject>
# Job control
# Allocate more nodes then required to execute the jobs to be able to handle broken␣
\rightarrownodes
# Oversubscribe the nodes allocated by N per thousand required nodes.
export PIC_NODE_OVERSUBSCRIPTION_PT=2
# Text Editor for Tools ###################################### (edit this line)
# - examples: "nano", "vim", "emacs -nw", "vi" or without terminal: "gedit"
#export EDITOR="vim"
# General modules #############################################################
#
# There are a lot of required modules already loaded when connecting
# such as mpi, libfabric and others.
# The following modules just add to these.
# Compiling with cray compiler wrapper CC
module load PrgEnv-cray/8.3.3
module load craype-accel-amd-gfx90a
module load rocm/5.1.0
export MPICH_GPU_SUPPORT_ENABLED=1
module load cray-mpich/8.1.16
PE_MPICH_GTL_DIR_amd_gfx90a="-L${CRAY_MPICH_ROOTDIR}/gtl/lib"
PE_MPICH_GTL_LIBS_amd_gfx90a="-lmpi_gtl_hsa"
export CXXFLAGS="$CXXFLAGS -I${ROCM_PATH}/include"
export LDFLAGS="$LDFLAGS -L${ROCM_PATH}/lib -lamdhip64"
module load cmake/3.22.2
module load boost/1.78.0-cxx17
# Other Software ##############################################################
#
module load zlib/1.2.11
module load git/2.35.1
module load c-blosc/1.21.1 adios2/2.7.1 hdf5/1.12.0 openpmd-api/0.15.2
export LD_LIBRARY_PATH=$LD_LIBRARY_PATH:$OLCF_HDF5_ROOT/lib
```
(continues on next page)
```
(continued from previous page)
```

```
module load libpng/1.6.37 freetype/2.11.0
# Self-Build Software #########################################################
# Optional, not required.
#
# needs to be compiled by the user
export PIC_LIBS=$HOME/lib/crusher
# optionally install pngwriter yourself:
# https://picongpu.readthedocs.io/en/0.6.0/install/dependencies.html#pngwriter
# But add option `-DCMAKE_CXX_COMPILER=$(which CC)` to `cmake` invocation
export PNGwriter_ROOT=$PIC_LIBS/pngwriter-0.7.0
export CMAKE_PREFIX_PATH=$PNGwriter_ROOT:$CMAKE_PREFIX_PATH
export LD_LIBRARY_PATH=$PNGwriter_ROOT/lib:$LD_LIBRARY_PATH
# Environment #################################################################
#
export PICSRC=$HOME/src/picongpu
export PIC_EXAMPLES=$PICSRC/share/picongpu/examples
export PIC_BACKEND="hip:gfx90a"
# Path to the required templates of the system,
# relative to the PIConGPU source code of the tool bin/pic-create.
export PIC_SYSTEM_TEMPLATE_PATH=${PIC_SYSTEM_TEMPLATE_PATH:-"etc/picongpu/crusher-ornl
ightharpoonup"}
export PATH=$PICSRC/bin:$PATH
export PATH=$PICSRC/src/tools/bin:$PATH
export PYTHONPATH=$PICSRC/lib/python:$PYTHONPATH
# "tbg" default options #######################################################
# - SLURM (sbatch)
# - "caar" queue
export TBG_SUBMIT="sbatch"
export TBG_TPLFILE="etc/picongpu/crusher-ornl/batch.tpl"
# allocate an interactive shell for one hour
# getNode 2 # allocates two interactive nodes (default: 1)
function getNode() {
   if \lceil -z \rceil \cdot \text{min} ; then
        numNodes=1
    else
        numNodes=$1
    fi
    srun --time=1:00:00 --nodes=$numNodes --ntasks=$((numNodes * 8)) --cpus-per-
˓→task=8 --ntasks-per-gpu=1 --gpu-bind=closest --mem-per-gpu=64000 -p batch -A
˓→$PROJID --pty bash
}
# allocate an interactive shell for one hour
  getDevice 2 # allocates two interactive devices (default: 1)
function getDevice() {
   if [ -z "$1" ] ; then
        numGPUs=1
    else
```

```
(continued from previous page)
```

```
if ['S1" -qt 8]; then
            echo "The maximal number of devices per node is 8." 1>&2
            return 1
        else
            numGPUs=$1
        fi
   fi
    srun --time=1:00:00 --nodes=1 --ntasks=$(($numGPUs)) --cpus-per-task=8 --ntasks-
˓→per-gpu=1 --gpu-bind=closest --mem-per-gpu=64000 -p batch -A $PROJID --pty bash
}
# Load autocompletion for PIConGPU commands
BASH_COMP_FILE=$PICSRC/bin/picongpu-completion.bash
if [ -f $BASH_COMP_FILE ] ; then
   source $BASH_COMP_FILE
else
   echo "bash completion file '$BASH_COMP_FILE' not found." >&2
fi
```
# **4.4 Hemera (HZDR)**

**System overview:** [link \(internal\)](https://www.hzdr.de/db/Cms?pOid=29813)

**User guide:** *None*

**Production directory:** /bigdata/hplsim/ with external/, scratch/, development/ and production/

Profile for HZDR's home cluster hemera. Sets up software environment, i.e. providing libraries to satisfy PICon-GPU's dependencies, by loading modules, setting common paths and options, as well as defining the getDevice() and getNode() aliases. The latter are shorthands to request resources for an interactive session from the batch system. Together with the *-s bash* option of *[TBG](#page-306-0)*, these allow to run PIConGPU interactively on an HPC system.

For this profile to work, you need to download the *[PIConGPU source code](#page-25-0)* manually.

#### **4.4.1 Queue: defq (2x Intel Xeon Gold 6148, 20 Cores + 20 HyperThreads/CPU)**

```
# Name and Path of this Script ############################### (DO NOT change!)
export PIC_PROFILE=$(cd $(dirname $BASH_SOURCE) && pwd)"/"$(basename $BASH_SOURCE)
# User Information ################################# (edit the following lines)
# - automatically add your name and contact to output file meta data
# - send me a mail on batch system jobs: NONE, BEGIN, END, FAIL, REQUEUE, ALL,
# TIME LIMIT, TIME LIMIT 90, TIME LIMIT 80 and/or TIME LIMIT 50
export MY_MAILNOTIFY="NONE"
export MY_MAIL="someone@example.com"
export MY_NAME="$(whoami) <$MY_MAIL>"
# Text Editor for Tools ###################################### (edit this line)
# - examples: "nano", "vim", "emacs -nw", "vi" or without terminal: "gedit"
#export EDITOR="nano"
# General modules #############################################################
#
module purge
module load git
```

```
(continued from previous page)
```

```
module load gcc/12.2.0
module load ucx/1.14.0
module load libfabric/1.17.0-co79-csk
module load openmpi/4.1.5-ucx
module load python/3.10.4
module load boost/1.82.0
# Other Software ##############################################################
#
module load zlib/1.2.11
module load hdf5-parallel/1.14.0-omp415
module load c-blosc/1.21.4
module load adios2/2.9.2-csk
module load openpmd/0.15.2-csk
module load cmake/3.26.1
module load libpng/1.6.39
module load pngwriter/0.7.0
# Environment #################################################################
#
#export LD_LIBRARY_PATH=$LD_LIBRARY_PATH:$BOOST_LIB
export PICSRC=$HOME/src/picongpu
export PIC_EXAMPLES=$PICSRC/share/picongpu/examples
export PIC_BACKEND="omp2b:skylake-avx512"
# Path to the required templates of the system,
# relative to the PIConGPU source code of the tool bin/pic-create.
export PIC_SYSTEM_TEMPLATE_PATH=${PIC_SYSTEM_TEMPLATE_PATH:-"etc/picongpu/hemera-hzdr
ightharpoonup"}
export PATH=$PICSRC/bin:$PATH
export PATH=$PICSRC/src/tools/bin:$PATH
export PYTHONPATH=$PICSRC/lib/python:$PYTHONPATH
# "tbg" default options #######################################################
# - SLURM (sbatch)
# - "defq" queue
export TBG_SUBMIT="sbatch"
export TBG_TPLFILE="etc/picongpu/hemera-hzdr/defq.tpl"
# use defq for regular queue and defq_low for low priority queue
export TBG_partition="defq"
# allocate an interactive shell for one hour
# getNode 2 # allocates two interactive nodes (default: 1)
function getNode() {
    if [ -z "$1" ] ; then
        numNodes=1
    else
        numNodes=$1
    fi
    srun --time=1:00:00 --nodes=$numNodes --ntasks-per-node=2 --cpus-per-task=20 --
˓→mem=360000 -p defq --pty bash
}
```

```
# allocate an interactive shell for one hour
# getDevice 2 # allocates two interactive devices (default: 1)
function getDevice() {
    if \lceil -z \rceil \cdot \text{min} then
        numDevices=1
    Alse
        if ['\$1" -gt 2]; then
            echo "The maximal number of devices per node is 2." 1>&2
            return 1
        else
            numDevices=$1
        fi
    fi
    srun --time=1:00:00 --ntasks-per-node=$(({\text{SumDevices}})) --cpus-per-task=$((20 *\rightarrow$numDevices)) --mem=$((180000 * numDevices)) -p defq --pty bash
\mathcal{L}# Load autocompletion for PIConGPU commands
BASH_COMP_FILE=$PICSRC/bin/picongpu-completion.bash
if [ -f $BASH COMP FILE ] : then
    source $BASH_COMP_FILE
else
    echo "bash completion file '$BASH_COMP_FILE' not found." >&2
fi
```
### 4.4.2 Queue: gpu (4x NVIDIA P100 16GB)

```
# Name and Path of this Script ############################## (DO NOT change!)
export PIC_PROFILE=$(cd $(dirname $BASH_SOURCE) && pwd)"/"$(basename $BASH_SOURCE)
# User Information ################################# (edit the following lines)
  - automatically add your name and contact to output file meta data
#- send me a mail on batch system jobs: NONE, BEGIN, END, FAIL, REQUEUE, ALL,
#TIME_LIMIT, TIME_LIMIT_90, TIME_LIMIT_80 and/or TIME_LIMIT_50
#export MY_MAILNOTIFY="NONE"
export MY_MAIL="someone@example.com"
export MY NAME="$(whoami) <$MY MAIL>"
# - examples: "nano", "vim", "emacs -nw", "vi" or without terminal: "gedit"
#export EDITOR="nano"
#module purge
module load git
module load gcc/12.2.0
module load cuda/12.1
module load libfabric/1.17.0
module load ucx/1.14.0-gdr
module load openmpi/4.1.5-cuda121-gdr
module load python/3.10.4
module load boost/1.82.0
```

```
(continued from previous page)
# Other Software ##############################################################
#
module load zlib/1.2.11
module load hdf5-parallel/1.12.0-omp415-cuda121
module load c-blosc/1.21.4
module load adios2/2.9.2-cuda121
module load openpmd/0.15.2-cuda121
module load cmake/3.26.1
module load fftw/3.3.10-ompi415-cuda121-gdr
module load libpng/1.6.39
module load pngwriter/0.7.0
# Environment #################################################################
#
#export LD_LIBRARY_PATH=$LD_LIBRARY_PATH:$BOOST_LIB
export PICSRC=$HOME/src/picongpu
export PIC_EXAMPLES=$PICSRC/share/picongpu/examples
export PIC_BACKEND="cuda:60"
# Path to the required templates of the system,
# relative to the PIConGPU source code of the tool bin/pic-create.
export PIC_SYSTEM_TEMPLATE_PATH=${PIC_SYSTEM_TEMPLATE_PATH:-"etc/picongpu/hemera-hzdr
ightharpoonup"}
export PATH=$PICSRC/bin:$PATH
export PATH=$PICSRC/src/tools/bin:$PATH
export PYTHONPATH=$PICSRC/lib/python:$PYTHONPATH
# "tbg" default options #######################################################
# - SLURM (sbatch)
# - "gpu" queue
export TBG_SUBMIT="sbatch"
export TBG_TPLFILE="etc/picongpu/hemera-hzdr/gpu.tpl"
# use gpu for regular queue and gpu_low for low priority queue
export TBG_partition="gpu"
# allocate an interactive shell for one hour
  getNode 2 # allocates two interactive nodes (default: 1)
function getNode() {
   if [ -z "$1" ] ; then
        numNodes=1
    else
        numNodes=$1
    fi
    srun --time=1:00:00 --nodes=$numNodes --ntasks-per-node=4 --cpus-per-task=6 --
˓→gres=gpu:4 --mem=378000 -p gpu --pty bash
}
# allocate an interactive shell for one hour
  getDevice 2 # allocates two interactive devices (default: 1)
function getDevice() {
    if [ -z "$1" ] ; then
        numGPUs=1
```

```
else
        if ['\$1" -gt 4]; then
            echo "The maximal number of devices per node is 4." 1>&2
            return 1
        else
            numGPIS = $1fi.
    fi
    srun --time=1:00:00 --ntasks-per-node=((\text{SumGPUs})) --cpus-per-task=6 --gres=qpu:
→ $numGPUs --mem=$((94500 * numGPUs)) -p gpu --pty bash
\mathcal{E}# Load autocompletion for PIConGPU commands
BASH_COMP_FILE=$PICSRC/bin/picongpu-completion.bash
if f - f $BASH_COMP_FILE ]; then
   source $BASH_COMP_FILE
else
    echo "bash completion file '$BASH_COMP_FILE' not found." >&2
fi
```
### 4.4.3 Queue: fwkt v100 (4x NVIDIA V100 32GB)

```
# Name and Path of this Script ############################## (DO NOT change!)
export PIC_PROFILE=$(cd $(dirname $BASH_SOURCE) && pwd)"/"$(basename $BASH_SOURCE)
# User Information ################################ (edit the following lines)
  - automatically add your name and contact to output file meta data
#- send me a mail on batch system jobs: NONE, BEGIN, END, FAIL, REQUEUE, ALL,
#TIME_LIMIT, TIME_LIMIT_90, TIME_LIMIT_80 and/or TIME_LIMIT_50
#export MY_MAILNOTIFY="NONE"
export MY_MAIL="someone@example.com"
export MY_NAME="$(whoami) <$MY_MAIL>"
# - examples: "nano", "vim", "emacs -nw", "vi" or without terminal: "gedit"
#export EDITOR="nano"
#module purge
module load git
module load gcc/12.2.0
module load cuda/12.1
module load libfabric/1.17.0
module load ucx/1.14.0-gdrmodule load openmpi/4.1.5-cuda121-gdr
module load python/3.10.4
module load boost/1.82.0
#module load zlib/1.2.11
module load hdf5-parallel/1.12.0-omp415-cuda121
module load c-blosc/1.21.4
module load adios2/2.9.2-cuda121
```

```
(continued from previous page)
```

```
module load openpmd/0.15.2-cuda121
module load cmake/3.26.1
module load fftw/3.3.10-ompi415-cuda121-gdr
module load libpng/1.6.39
module load pngwriter/0.7.0
# Environment #################################################################
#
#export LD_LIBRARY_PATH=$LD_LIBRARY_PATH:$BOOST_LIB
export PICSRC=$HOME/src/picongpu
export PIC_EXAMPLES=$PICSRC/share/picongpu/examples
export PIC_BACKEND="cuda:70"
# Path to the required templates of the system,
# relative to the PIConGPU source code of the tool bin/pic-create.
export PIC_SYSTEM_TEMPLATE_PATH=${PIC_SYSTEM_TEMPLATE_PATH:-"etc/picongpu/hemera-hzdr
ightharpoonup"}
export PATH=$PICSRC/bin:$PATH
export PATH=$PICSRC/src/tools/bin:$PATH
export PYTHONPATH=$PICSRC/lib/python:$PYTHONPATH
# "tbg" default options #######################################################
   - SLURM (sbatch)
  - "fwkt_v100" queue
export TBG_SUBMIT="sbatch"
export TBG_TPLFILE="etc/picongpu/hemera-hzdr/fwkt_v100.tpl"
# use fwkt_v100 for regular queue and casus_low for low priority queue
export TBG_partition="fwkt_v100"
# allocate an interactive shell for one hour
# getNode 2 # allocates two interactive nodes (default: 1)
function getNode() {
   if [ -z "$1" ] ; then
        numNodes=1
    else
        numNodes=$1
    fi
    srun --time=1:00:00 --nodes=$numNodes --ntasks-per-node=4 --cpus-per-task=6 --
˓→gres=gpu:4 --mem=378000 -p $TBG_partition -A $TBG_partition --pty bash
}
# allocate an interactive shell for one hour
# getDevice 2 # allocates two interactive devices (default: 1)
function getDevice() {
    if [ -z "$1" ] ; then
        numGPUs=1
    else
        if [ "$1" -gt 4 ] ; then
            echo "The maximal number of devices per node is 4." 1>&2
            return 1
        else
            numGPUs=$1
```

```
fi
    fi
    srun --time=1:00:00 --ntasks-per-node=((\text{unwGPUs})) --cpus-per-task=6 --gres=gpu:
\rightarrow$numGPUs --mem=$((94500 * numGPUs)) -p $TBG_partition -A $TBG_partition --pty bash
# Load autocompletion for PIConGPU commands
BASH_COMP_FILE=$PICSRC/bin/picongpu-completion.bash
if \f -f $BASH_COMP_FILE \gceil ; then
    source $BASH_COMP_FILE
else
    echo "bash completion file '$BASH_COMP_FILE' not found." >&2
fi
```
## 4.5 Summit (ORNL)

System overview: link

User guide: link

**Production directory:** usually \$PROJWORK/\$proj/(link). Note that \$HOME is mounted on compute nodes as read-only.

For this profile to work, you need to download the PIConGPU source code and install PNGwriter manually.

### 4.5.1 V100 GPUs (recommended)

```
# Name and Path of this Script ############################## (DO NOT change!)
export PIC_PROFILE=$(cd $(dirname $BASH_SOURCE) && pwd)"/"$(basename $BASH_SOURCE)
# User Information ################################# (edit the following lines)
  - automatically add your name and contact to output file meta data
# - send me a mail on job (-B)egin, Fi(-N)ish
export MY_MAILNOTIFY=""
export MY MAIL="someone@example.com"
export MY NAME="$(whoami) <$MY MAIL>"
# - project account for computing time
export proj=<yourProject>
- examples: "nano", "vim", "emacs -nw", "vi" or without terminal: "gedit"
#module load nano
#export EDITOR="nano"
module unload xl
module load gcc/12.1.0
module load spectrum-mpi/10.4.0.6-20230210
export CC=\ (which acc)
export CXX = $ (which g++)
```

```
# required tools and libs
module load git/2.42.0
module load cmake/3.27.7
module load cuda/12.2.0
# boost needs to be installed manually (or uncomment if you have access to csc380)
#export CMAKE_PREFIX_PATH=/gpfs/alpine2/csc380/proj-shared/lib_summit/lib/boost:
˓→$CMAKE_PREFIX_PATH
# plugins (optional) ##########################################################
module load hdf5/1.14.3
module load c-blosc/1.21.5 zfp/1.0.0-cuda117 sz/2.1.12.5 lz4/1.9.4
module load adios2/2.9.2
module load openpmd-api/0.15.2
#export T3PIO_ROOT=$PROJWORK/$proj/lib/t3pio
#export LD_LIBRARY_PATH=$LD_LIBRARY_PATH:$T3PIO_ROOT/lib
module load zlib-ng/2.1.4
module load libpng/1.6.39 freetype/2.11.1
# optionally install pngwriter yourself:
# https://github.com/pngwriter/pngwriter#install
# export PNGwriter_ROOT=<your pngwriter install directory> # e.g., ${HOME}/sw/
˓→pngwriter
# export LD_LIBRARY_PATH=$LD_LIBRARY_PATH:$PNGwriter_ROOT/lib
# helper variables and tools ##################################################
export PICSRC=$HOME/src/picongpu
export PIC_EXAMPLES=$PICSRC/share/picongpu/examples
export PIC_BACKEND="cuda:70"
# Path to the required templates of the system,
# relative to the PIConGPU source code of the tool bin/pic-create.
export PIC_SYSTEM_TEMPLATE_PATH=${PIC_SYSTEM_TEMPLATE_PATH:-"etc/picongpu/summit-ornl
ightharpoonup"}
export PATH=$PICSRC/bin:$PATH
export PATH=$PICSRC/src/tools/bin:$PATH
export PYTHONPATH=$PICSRC/lib/python:$PYTHONPATH
# fix MPI collectives by disabling IBM's optimized barriers
# https://github.com/ComputationalRadiationPhysics/picongpu/issues/3814
export OMPI_MCA_coll_ibm_skip_barrier=true
alias getNode="bsub -P $proj -W 2:00 -nnodes 1 -Is /bin/bash"
# "tbg" default options #######################################################
export TBG_SUBMIT="bsub"
export TBG_TPLFILE="etc/picongpu/summit-ornl/gpu_batch.tpl"
# Load autocompletion for PIConGPU commands
BASH_COMP_FILE=$PICSRC/bin/picongpu-completion.bash
if [ -f $BASH_COMP_FILE ] ; then
    source $BASH_COMP_FILE
else
```

```
echo "bash completion file '$BASH_COMP_FILE' not found." >&2
```
# **4.6 Piz Daint (CSCS)**

**System overview:** [link](https://www.cscs.ch/computers/piz-daint/)

**User guide:** [link](https://user.cscs.ch/)

fi

**Production directory:** \$SCRATCH [\(link\)](https://user.cscs.ch/storage/file_systems/).

For this profile to work, you need to download the *[PIConGPU source code](#page-25-0)* and install *[boost, libpng, PNGwriter](#page-19-0) [and ADIOS2](#page-19-0)* manually.

**Note:** The MPI libraries are lacking Fortran bindings (which we do not need anyway). During the install of ADIOS, make sure to add to configure the --disable-fortran flag.

**Note:** Please find a [Piz Daint quick start from August 2018 here.](https://gist.github.com/ax3l/68cb4caa597df3def9b01640959ea56b)

```
# Name and Path of this Script ############################### (DO NOT change!)
export PIC_PROFILE=$(cd $(dirname $BASH_SOURCE) && pwd)"/"$(basename $BASH_SOURCE)
# User Information ################################# (edit the following lines)
# - automatically add your name and contact to output file meta data
# - send me a mail on batch system jobs: NONE, BEGIN, END, FAIL, REQUEUE, ALL,
# TIME_LIMIT, TIME_LIMIT_90, TIME_LIMIT_80 and/or TIME_LIMIT_50
export MY_MAILNOTIFY="NONE"
export MY_MAIL="someone@example.com"
export MY_NAME="$(whoami) <$MY_MAIL>"
# Text Editor for Tools #################################### (edit those lines)
  # - examples: "nano", "vim", "emacs -nw", "vi" or without terminal: "gedit"
# module load nano
#export EDITOR="nano"
# Programming Environment #####################################################
#
# if the wrong environment is loaded we switch to the gnu environment
# note: this loads gcc/5.3.0 (6.0.4 is the version of the programming env!)
CRAYENV_FOUND=$(module li 2>&1 | grep "PrgEnv-cray" > /dev/null && { echo 0; } || {␣
\rightarrowecho 1; })
if [ $CRAYENV_FOUND -eq 0 ]; then
   module swap PrgEnv-cray PrgEnv-gnu/6.0.4
else
   module load PrgEnv-gnu/6.0.4
fi
module load daint-gpu
# currently loads CUDA 8.0
module load craype-accel-nvidia60
# Compile for cluster nodes
    (CMake likes to unwrap the Cray wrappers)
```

```
(continued from previous page)
```

```
export CC=$(which cc)
export CXX=$(which CC)
# define cray compiler target architecture
# if not defined the linker crashed because wrong from */lib instead
# of */lib64 are used
export CRAY_CPU_TARGET=x86-64
# Libraries ###################################################################
module load CMake
module load cray-mpich/7.6.0
module load cray-hdf5-parallel/1.10.0.3
# Self-Build Software #########################################################
#
# needs to be compiled by the user
export PIC LIBS="$HOME/lib"
export BOOST_ROOT=$PIC_LIBS/boost-1.66.0
export ZLIB_ROOT=$PIC_LIBS/zlib-1.2.11
export PNG ROOT=$PIC LIBS/libpng-1.6.34
export BLOSC_ROOT=$PIC_LIBS/blosc-1.12.1
export PNGwriter_DIR=$PIC_LIBS/pngwriter-0.7.0
export LD_LIBRARY_PATH=$BOOST_ROOT/lib:$LD_LIBRARY_PATH
export LD_LIBRARY_PATH=$ZLIB_ROOT/lib:$LD_LIBRARY_PATH
export LD_LIBRARY_PATH=$PNG_ROOT/lib:$LD_LIBRARY_PATH
export LD_LIBRARY_PATH=$BLOSC_ROOT/lib:$LD_LIBRARY_PATH
export LD_LIBRARY_PATH=$PNGwriter_DIR/lib:$LD_LIBRARY_PATH
export PATH=$PNG_ROOT/bin:$PATH
export CMAKE_PREFIX_PATH=$ZLIB_ROOT:$CMAKE_PREFIX_PATH
export CMAKE_PREFIX_PATH=$PNG_ROOT:$CMAKE_PREFIX_PATH
export MPI_ROOT=$MPICH_DIR
export HDF5 ROOT=$HDF5 DIR
# Environment #################################################################
#
export PICSRC=$HOME/src/picongpu
export PIC_EXAMPLES=$PICSRC/share/picongpu/examples
export PIC_BACKEND="cuda:60"
# Path to the required templates of the system,
# relative to the PIConGPU source code of the tool bin/pic-create.
export PIC_SYSTEM_TEMPLATE_PATH=${PIC_SYSTEM_TEMPLATE_PATH:-"etc/picongpu/pizdaint-
\rightarrowcscs"}
export PATH=$PICSRC/bin:$PATH
export PATH=$PICSRC/src/tools/bin:$PATH
export PYTHONPATH=$PICSRC/lib/python:$PYTHONPATH
# "tbg" default options #######################################################
  - SLURM (sbatch)
                                                                         (continues on next page)
```

```
# - "normal" queue
export TBG_SUBMIT="sbatch"
export TBG_TPLFILE="etc/picongpu/pizdaint-cscs/normal.tpl"
# allocate an interactive shell for one hour
 getNode 2 # allocates two interactive nodes (default: 1)
qetNode() {
   if [-z "$1" ]; then
      numNodes=1else
       numNodes = $1fi
   # --ntasks-per-core=2 # activates intel hyper threading
   salloc --time=1:00:00 --nodes="$numNodes" --ntasks-per-node=12 --ntasks-per-
→core=2 --partition normal --gres=gpu:1 --constraint=gpu
\mathcal{E}# Load autocompletion for PIConGPU commands
BASH_COMP_FILE=$PICSRC/bin/picongpu-completion.bash
if [ -f $BASH_COMP_FILE ] ; then
   source $BASH_COMP_FILE
else
   echo "bash completion file '$BASH_COMP_FILE' not found." >&2
fi
```
# 4.7 Taurus (TU Dresden)

System overview: link

User guide: link

Production directory: /scratch/\$USER/ and /scratch/\$proj/

For these profiles to work, you need to download the PIConGPU source code and install PNGwriter manually.

### 4.7.1 Queue: qpu2 (Nvidia K80 GPUs)

```
# Name and Path of this Script ############################# (DO NOT change!)
export PIC_PROFILE=$(cd $(dirname $BASH_SOURCE) && pwd)"/"$(basename $BASH_SOURCE)
#- automatically add your name and contact to output file meta data
  - send me a mail on batch system jobs: NONE, BEGIN, END, FAIL, REQUEUE, ALL,
#TIME_LIMIT, TIME_LIMIT_90, TIME_LIMIT_80 and/or TIME_LIMIT_50
#export MY_MAILNOTIFY="NONE"
export MY_MAIL="someone@example.com"
export MY_NAME="$(whoami) <$MY_MAIL>"
# - project account for computing time
export proj=$(groups | awk '{print $1}')
```

```
# Text Editor for Tools ###################################### (edit this line)
# - examples: "nano", "vim", "emacs -nw", "vi" or without terminal: "gedit"
#export EDITOR="nano"
# Modules #####################################################################
#
module purge
module load modenv/scs5
module load CUDA/11.0.2-GCC-9.3.0
module load OpenMPI/4.0.4-GCC-9.3.0
module load CMake
module load libpng/1.6.37-GCCcore-9.3.0
module load git/2.23.0-GCCcore-9.3.0-nodocs
module load Python/3.8.2-GCCcore-9.3.0
# Self-Build Software ##########################################################
#
# needs to be compiled by the user
# Check the install script at
# https://gist.github.com/finnolec/3004deeb6251d1e76f2250f99a8a2170
#
# path to own libraries:
export PIC_LIBS=$HOME/lib
export BLOSC_ROOT=$PIC_LIBS/blosc-1.21.1
export LD_LIBRARY_PATH=$BLOSC_ROOT/lib:$LD_LIBRARY_PATH
export PNGwriter_ROOT=$PIC_LIBS/pngwriter-0.7.0
export CMAKE_PREFIX_PATH=$PNGwriter_ROOT:$CMAKE_PREFIX_PATH
export LD_LIBRARY_PATH=$PNGwriter_ROOT/lib:$LD_LIBRARY_PATH
export ADIOS2_ROOT=$PIC_LIBS/adios2-2.7.1
export LD_LIBRARY_PATH=$ADIOS2_ROOT/lib64:$LD_LIBRARY_PATH
export OPENPMD ROOT=$PIC LIBS/openpmd-0.14.3
export LD_LIBRARY_PATH=$OPENPMD_ROOT/lib64:$LD_LIBRARY_PATH
export HDF5_ROOT=$PIC_LIBS/hdf5-1.12.1
export LD_LIBRARY_PATH=$HDF5_ROOT/lib:$LD_LIBRARY_PATH
export BOOST_ROOT=$PIC_LIBS/BOOST_1_74_0
export LD_LIBRARY_PATH=$BOOST_ROOT/lib:$LD_LIBRARY_PATH
# Environment #################################################################
export PROJECT=/projects/$proj
export PICSRC=$HOME/src/picongpu
export PIC_EXAMPLES=$PICSRC/share/picongpu/examples
export PIC_BACKEND="cuda:37"
# Path to the required templates of the system,
# relative to the PIConGPU source code of the tool bin/pic-create.
export PIC_SYSTEM_TEMPLATE_PATH=${PIC_SYSTEM_TEMPLATE_PATH:-"etc/picongpu/taurus-tud"}
```

```
export PATH=$PICSRC/bin:$PATH
export PATH=$PICSRC/src/tools/bin:$PATH
export PYTHONPATH=$PICSRC/lib/python:$PYTHONPATH
# "tbg" default options #######################################################
# - SLURM (sbatch)
# - "gpu2" queue
export TBG_SUBMIT="sbatch"
export TBG_TPLFILE="etc/picongpu/taurus-tud/k80.tpl"
alias getDevice='srun -p gpu2-interactive --gres=gpu:1 --ntasks=1 --pty --mem=8G -t␣
˓→1:00:00 bash'
alias getNode='srun -p gpu2-interactive --gres=gpu:4 -n 1 --pty --mem=0 -t 2:00:00␣
˓→bash'
# Load autocompletion for PIConGPU commands
BASH_COMP_FILE=$PICSRC/bin/picongpu-completion.bash
if [ -f $BASH_COMP_FILE ] ; then
   source $BASH_COMP_FILE
else
    echo "bash completion file '$BASH_COMP_FILE' not found." >&2
fi
```
### **4.7.2 Queue: ml (NVIDIA V100 GPUs on Power9 nodes)**

For this profile, you additionally need to compile and install everything for the power9-architecture including your own *[boost](#page-19-0)*, *[HDF5](#page-19-0)*, c-blosc and *[ADIOS](#page-19-0)*.

**Note:** Please find a [Taurus ml quick start here.](https://gist.github.com/steindev/cc02eae81f465833afa27fc8880f3473)

Note: You need to compile the libraries and PIConGPU on an ml node since only nodes in the ml queue are Power9 systems.

```
# Name and Path of this Script ############################### (DO NOT change!)
export PIC_PROFILE=$(cd $(dirname $BASH_SOURCE) && pwd)"/"$(basename $BASH_SOURCE)
# User Information ################################# (edit the following lines)
# - automatically add your name and contact to output file meta data
# - send me a mail on batch system jobs: NONE, BEGIN, END, FAIL, REQUEUE, ALL,
# TIME_LIMIT, TIME_LIMIT_90, TIME_LIMIT_80 and/or TIME_LIMIT_50
export MY_MAILNOTIFY="NONE"
export MY_MAIL="someone@example.com"
export MY_NAME="$(whoami) <$MY_MAIL>"
# Text Editor for Tools ###################################### (edit this line)
# - examples: "nano", "vim", "emacs -nw", "vi" or without terminal: "gedit"
#export EDITOR="nano"
# Modules #####################################################################
#
module switch modenv/ml
```

```
# load CUDA/9.2.88-GCC-7.3.0-2.30, also loads GCC/7.3.0-2.30, zlib, OpenMPI and others
module load fosscuda/2018b
module load CMake
module load libpng/1.6.34-GCCcore-7.3.0
printf "@ Note: You need to compile picongpu on a node. @\n"
printf "@
            Likewise for building the libraries.
                                                  a \nightharpoonup n"
printf "@
             Get a node with the getNode command.
                                                 a \nightharpoonup n"
printf "@
             Then source %s again.@\n" "$(basename $PIC_PROFILE)"
# needs to be compiled by the user
# Check the install script at
# https://gist.github.com/steindev/cc02eae81f465833afa27fc8880f3473#file-picongpu_0-4-
\rightarrow 3_taurus-tud-sh
\overline{\mu}export PIC LIBS=$HOME/lib/power9
export BOOST_ROOT=$PIC_LIBS/boost-1.68.0-Power9
export PNGwriter_DIR=$PIC_LIBS/pngwriter-0.7.0-Power9
export HDF5_ROOT=$PIC_LIBS/hdf5-1.8.20-Power9
export BLOSC_ROOT=$PIC_LIBS/blosc-1.16.2-Power9
export LD_LIBRARY_PATH=$B00ST_R00T/lib:$LD_LIBRARY_PATH
export LD_LIBRARY_PATH=$PNGwriter_DIR/lib:$LD_LIBRARY_PATH
export LD_LIBRARY_PATH=$HDF5_ROOT/lib:$LD_LIBRARY_PATH
export LD_LIBRARY_PATH=$BLOSC_ROOT/lib:$LD_LIBRARY_PATH
export CMAKE_PREFIX_PATH=$HDF5_ROOT:$CMAKE_PREFIX_PATH
export PICSRC=$HOME/src/picongpu
export PIC_EXAMPLES=$PICSRC/share/picongpu/examples
export PIC_BACKEND="cuda:70"
# Path to the required templates of the system.
# relative to the PIConGPU source code of the tool bin/pic-create.
export PIC_SYSTEM_TEMPLATE_PATH=${PIC_SYSTEM_TEMPLATE_PATH:-"etc/picongpu/taurus-tud"}
export PATH=$PICSRC/bin:$PATH
export PATH=$PICSRC/src/tools/bin:$PATH
# python not included yet
export PYTHONPATH=$PICSRC/lib/python:$PYTHONPATH
# This is necessary in order to make alpaka compile.
# The workaround is from Axel Huebl according to alpaka PR #702.
export CXXFLAGS="-Dlinux"
- SLURM (sbatch)
##- "ml" queue
export TBG_SUBMIT="sbatch"
export TBG_TPLFILE="etc/picongpu/taurus-tud/V100.tpl"
```

```
(continued from previous page)
```

```
# allocate an interactive shell for two hours
# getNode 2 # allocates 2 interactive nodes (default: 1)
function getNode() {
   if [ -z "$1" ] ; then
        numNodes=1
   else
        numNodes=$1
   fi
   export OMP_NUM_THREADS=7
   srun --time=2:00:00 --nodes=$numNodes --ntasks=$((6 * $numNodes)) --ntasks-per-
˓→node=6 --cpus-per-task=7 --mem=0 --exclusive --gres=gpu:6 -p ml --pty bash
}
# allocate an interactive shell for two hours
# getDevice 2 # allocates 2 interactive devices on one node (default: 1)
function getDevice() {
   if \lceil -z \rceil if \lceil -z \rceilnumDevices=1
   else
        if ['"$1" -qt 6]; then
            echo "The maximal number of devices per node is 6." 1>&2
            return 1
        else
            numDevices=$1
        fi
   fi
   export OMP_NUM_THREADS=7
    srun --time=2:00:00 --nodes=1 --ntasks=$numDevices --ntasks-per-node=$((
˓→$numDevices)) --cpus-per-task=7 --mem=$((254000 / $numDevices)) --gres=gpu:
˓→$numDevices -p ml --pty bash
}
# Load autocompletion for PIConGPU commands
BASH_COMP_FILE=$PICSRC/bin/picongpu-completion.bash
if [ -f $BASH_COMP_FILE ] ; then
    source $BASH_COMP_FILE
else
    echo "bash completion file '$BASH_COMP_FILE' not found." >&2
fi
```
# **4.8 Cori (NERSC)**

**System overview:** [link](https://www.nersc.gov/users/computational-systems/cori/configuration/)

**User guide:** [link](https://docs.nersc.gov/)

**Production directory:** \$SCRATCH [\(link\)](https://www.nersc.gov/users/storage-and-file-systems/).

For these profiles to work, you need to download the *[PIConGPU source code](#page-25-0)* and install *[PNGwriter](#page-19-0)* manually.

#### 4.8.1 Queue: dqx (DGX - A100)

```
# Name and Path of this Script ############################## (DO NOT change!)
export PIC PROFILE=$(cd $(dirname $BASH SOURCE) && pwd)"/"$(basename $BASH SOURCE)
# User Information ################################# (edit the following lines)
# - automatically add your name and contact to output file meta data
  - send me a mail on batch system jobs: NONE. BEGIN. END. FAIL. REOUEUE. ALL.
#TIME_LIMIT, TIME_LIMIT_90, TIME_LIMIT_80 and/or TIME_LIMIT_50
#export MY_MAILNOTIFY="NONE"
export MY_MAIL="someone@example.com"
export MY_NAME="$(whoami) <$MY_MAIL>"
# - project account for computing time
export proj="<yourProject>"
# Project reservation (can be empty if no reservation exists)
export RESERVATION=""
# - examples: "nano", "vim", "emacs -nw", "vi" or without terminal: "gedit"
#export EDITOR="nano"
\overline{H}module purge
module load dgx
module swap PrgEnv-intel PrgEnv-gnu
module load cuda openmpi
module load cmake
module load boost/1.70.0
#module load p \nmid q/1.6.34module load zlib/1.2.11
export ADIOS2_ROOT=/global/cfs/cdirs/ntrain/dgx/openmpi/adios-2.7.1
export HDF5_ROOT=/global/cfs/cdirs/ntrain/dgx/openmpi/hdf5-1.10.7
export openPMD_ROOT=/global/cfs/cdirs/ntrain/dgx/openmpi/openPMD-api-0.13.4
export PNGwriter_ROOT=/global/cfs/cdirs/ntrain/dgx/pngwriter-0.7.0-25-g0c30be5
#export CC="$ (which acc)"export CXX = "$(which <math>a++</math>)"export CUDACXX=$(which nvcc)
export CUDAHOSTCXX=\$(\text{which } g++)export PICSRC=$HOME/src/piconqpu
export PIC_EXAMPLES=$PICSRC/share/picongpu/examples
export PIC_BACKEND="cuda:80"
# Path to the required templates of the system,
# relative to the PIConGPU source code of the tool bin/pic-create.
export PIC_SYSTEM_TEMPLATE_PATH=${PIC_SYSTEM_TEMPLATE_PATH:-"etc/picongpu/cori-nersc"}
```

```
(continued from previous page)
export PATH=$PICSRC/bin:$PATH
export PATH=$PICSRC/src/tools/bin:$PATH
export LD_LIBRARY_PATH=$ADIOS2_ROOT/lib64:$HDF5_ROOT/lib:$openPMD_ROOT/lib64:
→$PNGwriter_ROOT/lib64:$LD_LIBRARY_PATH
export PYTHONPATH=$PICSRC/lib/python:$PYTHONPATH
# - SLURM (sbatch)
# - "defq" queue
export TBG_SUBMIT="sbatch"
export TBG_TPLFILE="etc/picongpu/cori-nersc/a100.tpl"
if [ -z "$RESERVATION" ] ; then
 SLURM_RESERVATION=""
else
 SLURM RESERVATION="--reservation=$RESERVATION"
ff.
# allocate an interactive node for one hour to execute a mpi parallel application
# getNode 2 # allocates two interactive A100 GPUs (default: 1)
function getNode() {
   if [-z "$1" ]; then
       numNodes=1else
       numNodes = $1fi
   echo "Hint: please use 'srun --cpu_bind=cores <COMMAND>' for launching multiple.
\rightarrow processes in the interactive mode."
   echo "
                      use 'srun -n 1 --pty bash' for launching a interactive shell.
\rightarrow for compiling."
   salloc --time=1:00:00 --nodes=$numNodes --ntasks-per-node 8 --gpus 8 --cpus-per-
→task=16 -A $proj -C dgx -q shared $SLURM_RESERVATION
# allocate an interactive device for one hour to execute a mpi parallel application
  qetDevice 2 # allocates two interactive devices (default: 1)
function getDevice() {
   if [ -z "$1" ] ; then
       numGPUs=1else
        if ['S1" -gt 8]; then
           echo "The maximal number of devices per node is 8." 1>&2
           return 1else
           numGPUs = $1fi
   fi
   echo "Hint: please use 'srun --cpu_bind=cores <COMMAND>' for launching multiple.
\rightarrow processes in the interactive mode."
    echo "
                      use 'srun -n 1 --pty bash' for launching a interactive shell.
\rightarrow for compiling."
   salloc --time=1:00:00 --ntasks-per-node=$numGPUs --cpus-per-task=16 --gpus=
\rightarrow$numGPUs --mem=$((1010000 / 8) * $numGPUs) -A $proj -C dgx -q shared $SLURM_
\rightarrowRESERVATION
```

```
# allocate an interactive shell for compilation (without gpus)
function getShell() {
    srun --time=1:00:00 --nodes=1 --ntasks 1 --cpus-per-task=16 -A $proj -C dgx -q
→ shared $SLURM_RESERVATION --pty bash
ł
# Load autocompletion for PIConGPU commands
BASH_COMP_FILE=$PICSRC/bin/picongpu-completion.bash
if [ -f $BASH_COMP_FILE ]; then
   source $BASH_COMP_FILE
else
   echo "bash completion file '$BASH_COMP_FILE' not found." >&2
fi
```
## 4.9 Draco (MPCDF)

System overview: link

User guide: link

Production directory: /ptmp/\$USER/

For this profile to work, you need to download the PIConGPU source code and install libpng and PNGwriter manually.

```
# Name and Path of this Script ############################## (DO NOT change!)
export PIC_PROFILE=$(cd $(dirname $BASH_SOURCE) && pwd)"/"$(basename $BASH_SOURCE)
# User Information ################################ (edit the following lines)
# - automatically add your name and contact to output file meta data
#- send me a mail on batch system jobs: NONE, BEGIN, END, FAIL, REQUEUE, ALL,
    TIME_LIMIT, TIME_LIMIT_90, TIME_LIMIT_80 and/or TIME_LIMIT_50
#export MY_MAILNOTIFY="NONE"
export MY_MAIL="someone@example.com"
export MY_NAME="$(whoami) <$MY_MAIL>"
# - examples: "nano", "vim", "emacs -nw", "vi" or without terminal: "gedit"
#export EDITOR="nano"
module purge
module load git/2.14
module load gcc
module load cmake
module load boost/gcc/1.64
module load impi/2017.3
module load hdf5-mpi/gcc/1.8.18
# needs to be compiled by the user
export PNGWRITER_ROOT=$HOME/lib/pngwriter-0.7.0
```

```
export LD_LIBRARY_PATH=$PNGWRITER_ROOT/lib:$LD_LIBRARY_PATH
export LD_LIBRARY_PATH=$BOOST_HOME/lib:$LD_LIBRARY_PATH
export LD_LIBRARY_PATH=$HDF5_HOME/lib:$LD_LIBRARY_PATH
export LD_LIBRARY_PATH=$I_MPI_ROOT/lib64:$LD_LIBRARY_PATH
export HDF5_ROOT=$HDF5_HOME
export CXX=$(which g++)
export CC=$(which gcc)
# PIConGPU Helper Variables ###################################################
#
export PICSRC=$HOME/src/picongpu
export PIC_EXAMPLES=$PICSRC/share/picongpu/examples
export PIC_BACKEND="omp2b:haswell"
# Path to the required templates of the system,
# relative to the PIConGPU source code of the tool bin/pic-create.
export PIC_SYSTEM_TEMPLATE_PATH=${PIC_SYSTEM_TEMPLATE_PATH:-"etc/picongpu/draco-mpcdf
ightharpoonup"}
export PATH=$PICSRC/bin:$PATH
export PATH=$PICSRC/src/tools/bin:$PATH
export PYTHONPATH=$PICSRC/lib/python:$PYTHONPATH
# "tbg" default options #######################################################
# - SLURM (sbatch)
# - "normal" queue
export TBG_SUBMIT="sbatch"
export TBG_TPLFILE="etc/picongpu/draco-mpcdf/general.tpl"
# helper tools ################################################################
# allocate an interactive shell for one hour
alias getNode='salloc --time=1:00:00 --nodes=1 --exclusive --ntasks-per-node=2 --cpus-
˓→per-task=32 --partition general'
# Load autocompletion for PIConGPU commands
BASH_COMP_FILE=$PICSRC/bin/picongpu-completion.bash
if [ -f $BASH_COMP_FILE ] ; then
   source $BASH_COMP_FILE
else
   echo "bash completion file '$BASH_COMP_FILE' not found." >&2
fi
```
## 4.10 D.A.V.I.D.E (CINECA)

System overview: link

**User guide: link** 

Production directory: \$CINECA\_SCRATCH/(link)

For this profile to work, you need to download the PIConGPU source code manually.

### 4.10.1 Queue: dvd usr prod (Nvidia P100 GPUs)

```
# Name and Path of this Script ############################## (DO NOT change!)
export PIC_PROFILE=$(cd $(dirname $BASH_SOURCE) && pwd)"/"$(basename $BASH_SOURCE)
# User Information ################################ (edit the following lines)
\overline{H}- automatically add your name and contact to output file meta data
   - send me a mail on batch system jobs: NONE, BEGIN, END, FAIL, REQUEUE, ALL,
#TIME_LIMIT, TIME_LIMIT_90, TIME_LIMIT_80 and/or TIME_LIMIT_50
#export MY_MAILNOTIFY="NONE"
export MY_MAIL="someone@example.com"
export MY_NAME="$(whoami) <$MY_MAIL>"
# - project account for computing time
export proj=\$(groups \mid awk \ '{print \$2}')# - examples: "nano", "vim", "emacs -nw", "vi" or without terminal: "gedit"
#export EDITOR="nano"
module purge
module load gnu/6.4.0
module load cmake
module load cuda/9.2.88
module load openmpi/3.1.0--gnu--6.4.0
module load boost/1.68.0--openmpi--3.1.0--gnu--6.4.0
export CMAKE_PREFIX_PATH=$CUDA_HOME:$OPENMPI_HOME:$CMAKE_PREFIX_PATH
export CMAKE_PREFIX_PATH=$BOOST_HOME:$CMAKE_PREFIX_PATH
\overline{\mu}module load zlib/1.2.11--qnu--6.4.0module load szip/2.1.1--qnu--6.4.0module load blosc/1.12.1--gnu--6.4.0
module load hdf5/1.10.4--openmpi--3.1.0--gnu--6.4.0
module load lippng/1.6.35--gnu--6.4.0module load freetype/2.9.1--gnu--6.4.0
module load pngwriter/0.7.0--gnu--6.4.0
export CMAKE_PREFIX_PATH=$ZLIB_HOME:$SZIP_HOME:$BLOSC_HOME:$CMAKE_PREFIX_PATH
export CMAKE_PREFIX_PATH=$LIBPNG_HOME:$FREETYPE_HOME:$PNGWRITER_HOME:$CMAKE_PREFIX_
                                                            (continues on next page)
```

```
(continued from previous page)
\rightarrowPATH
\overline{\mathbf{r}}# fix for Nvidia NVCC bug id 2448610
# see https://github.com/ComputationalRadiationPhysics/alpaka/issues/701
export CXXFLAGS="-Dlinux"
#export LD_LIBRARY_PATH=$LD_LIBRARY_PATH:$BOOST_LIB
export PICSRC=$HOME/src/picongpu
export PIC_EXAMPLES=$PICSRC/share/picongpu/examples
export PIC_BACKEND="cuda:60"
# Path to the required templates of the system.
# relative to the PIConGPU source code of the tool bin/pic-create.
export PIC_SYSTEM_TEMPLATE_PATH=${PIC_SYSTEM_TEMPLATE_PATH:-"etc/picongpu/davide-
\rightarrowcineca"}
export PATH=$PICSRC/bin:$PATH
export PATH=$PICSRC/src/tools/bin:$PATH
export PYTHONPATH=$PICSRC/lib/python:$PYTHONPATH
- SLURM (sbatch)
# - "gpu" queue
export TBG_SUBMIT="sbatch"
export TBG_TPLFILE="etc/picongpu/davide-cineca/gpu.tpl"
# allocate an interactive shell for one hour
# getNode 2 # allocates two interactive nodes (default: 1)
function getNode() {
   if [-z "$1" ]; then
       numNodes = 1alse
       numNodes = $1fi
   srun --time=0:30:00 --nodes=$numNodes --ntasks-per-socket=8 --ntasks-per-node=16 -
--mem=252000 --gres=gpu:4 -A $proj -p dvd_usr_prod --pty bash
# allocate an interactive shell for one hour
# getDevice 2 # allocates two interactive devices (default: 1)
function getDevice() {
   if \lceil -z \rceil \sqrt{2} \rceil ; then
      numGPUs=1else
       if ['\$1" -gt 4]; then
          echo "The maximal number of devices per node is 4." 1>&2
          return 1else
          numGPUs = $1fi
```

```
fi
    srun --time=1:00:00 --ntasks-per-node=$numGPUs --cpus-per-task=((4 * $numGPIs))\rightarrow--gres=gpu: \text{numGPUs} --mem=\frac{f(G3000 * numGPUs)}{f(G5000)} -A \text{propi}-p dvd_usr_prod --pty bash
# Load autocompletion for PIConGPU commands
BASH_COMP_FILE=$PICSRC/bin/picongpu-completion.bash
if [ -f $BASH_COMP_FILE ]; then
    source $BASH_COMP_FILE
else
    echo "bash completion file '$BASH_COMP_FILE' not found." >&2
fi
```
# 4.11 JURECA (JSC)

System overview: link

User guide: link

**Production directory: \$SCRATCH (link)** 

For these profiles to work, you need to download the PIConGPU source code and install PNGwriter and openPMD, for the gpus partition also *Boost and HDF5*, manually.

### 4.11.1 Queue: batch (2 x Intel Xeon E5-2680 v3 CPUs, 12 Cores + 12 Hyperthreads/CPU)

```
# Name and Path of this Script ############################# (DO NOT change!)
export PIC_PROFILE=$(cd $(dirname $BASH_SOURCE) && pwd)"/"$(basename $BASH_SOURCE)
# User Information ################################# (edit the following lines)
  - automatically add your name and contact to output file meta data
#- send me a mail on batch system jobs: NONE, BEGIN, END, FAIL, REQUEUE, ALL,
#TIME_LIMIT, TIME_LIMIT_90, TIME_LIMIT_80 and/or TIME_LIMIT_50
#export MY_MAILNOTIFY="NONE"
export MY_MAIL="someone@example.com"
export MY_NAME="$(whoami) <$MY_MAIL>"
# - project account for computing time
export proj=$(groups | awk '{print $5}')
# - examples: "nano", "vim", "emacs -nw", "vi" or without terminal: "gedit"
#export EDITOR="nano"
# Set up environment, including $SCRATCH and $PROJECT
jutil env activate -p $proj
module purge
module load Intel/2019.0.117-GCC-7.3.0
module load CMake
```

```
(continued from previous page)
module load IntelMPI/2018.4.274
module load Python/3.6.6
module load Boost/1.68.0-Python-3.6.6
# Other Software ##############################################################
#
module load zlib/.1.2.11
module load HDF5/1.10.1
module load libpng/.1.6.35
export CMAKE_PREFIX_PATH=$EBROOTZLIB:$EBROOTLIBPNG:$CMAKE_PREFIX_PATH
PARTITION_LIB=$PROJECT/lib_batch
PNGWRITER_ROOT=$PARTITION_LIB/pngwriter
export CMAKE_PREFIX_PATH=$PNGWRITER_ROOT:$CMAKE_PREFIX_PATH
BLOSC_ROOT=$PARTITION_LIB/c-blosc
export CMAKE_PREFIX_PATH=$BLOSC_ROOT:$CMAKE_PREFIX_PATH
export LD_LIBRARY_PATH=$BLOSC_ROOT/lib:$LD_LIBRARY_PATH
# Environment #################################################################
#
#export LD_LIBRARY_PATH=$LD_LIBRARY_PATH:$BOOST_LIB
export PICSRC=$HOME/src/picongpu
export PIC_EXAMPLES=$PICSRC/share/picongpu/examples
export PIC_BACKEND="omp2b:haswell"
# Path to the required templates of the system,
# relative to the PIConGPU source code of the tool bin/pic-create.
export PIC_SYSTEM_TEMPLATE_PATH=${PIC_SYSTEM_TEMPLATE_PATH:-"etc/picongpu/jureca-jsc"}
export PATH=$PICSRC/bin:$PATH
export PATH=$PICSRC/src/tools/bin:$PATH
export CC=$(which icc)
export CXX=$(which icpc)
export PYTHONPATH=$PICSRC/lib/python:$PYTHONPATH
# "tbg" default options #######################################################
# - SLURM (sbatch)
  - "batch" queue
export TBG_SUBMIT="sbatch"
export TBG_TPLFILE="etc/picongpu/jureca-jsc/batch.tpl"
# allocate an interactive shell for one hour
# getNode 2 # allocates 2 interactive nodes (default: 1)
function getNode() {
    if [ -z "$1" ] ; then
        numNodes=1
    else
        numNodes=$1
    fi
    if [ $numNodes -gt 8 ] ; then
        echo "The maximal number of interactive nodes is 8." 1>&2
        return 1
```

```
(continued from previous page)
```

```
fi
   echo "Hint: please use 'srun --cpu_bind=sockets <COMMAND>' for launching multiple␣
˓→processes in the interactive mode"
    export OMP_NUM_THREADS=24
    salloc --time=1:00:00 --nodes=$numNodes --ntasks-per-node=2 --mem=126000 -A $proj.
˓→-p devel bash
}
# allocate an interactive shell for one hour
  getDevice 2 # allocates 2 interactive devices (default: 1)
function getDevice() {
   if [ -z "$1" ] ; then
       numDevices=1
   else
        if [ "$1" -gt 2 ] ; then
            echo "The maximal number of devices per node is 2." 1>&2
            return 1
        else
            numDevices=$1
        fi
   fi
   echo "Hint: please use 'srun --cpu_bind=sockets <COMMAND>' for launching multiple␣
˓→processes in the interactive mode"
   export OMP_NUM_THREADS=24
   salloc --time=1:00:00 --ntasks-per-node=\$((\$numDevices)) --mem=126000 -A $procj -p<sub>u</sub>˓→devel bash
}
# Load autocompletion for PIConGPU commands
BASH_COMP_FILE=$PICSRC/bin/picongpu-completion.bash
if [ -f $BASH_COMP_FILE ] ; then
   source $BASH_COMP_FILE
else
    echo "bash completion file '$BASH_COMP_FILE' not found." >&2
fi
```
## **4.11.2 Queue: gpus (2 x Nvidia Tesla K80 GPUs)**

```
# Name and Path of this Script ############################### (DO NOT change!)
export PIC_PROFILE=$(cd $(dirname $BASH_SOURCE) && pwd)"/"$(basename $BASH_SOURCE)
# User Information ################################# (edit the following lines)
# - automatically add your name and contact to output file meta data
# - send me a mail on batch system jobs: NONE, BEGIN, END, FAIL, REQUEUE, ALL,
# TIME_LIMIT, TIME_LIMIT_90, TIME_LIMIT_80 and/or TIME_LIMIT_50
export MY_MAILNOTIFY="NONE"
export MY_MAIL="someone@example.com"
export MY_NAME="$(whoami) <$MY_MAIL>"
# Project Information ######################################## (edit this line)
# - project account for computing time
export proj=$(groups | awk '{print $5}')
# Text Editor for Tools ###################################### (edit this line)
  - examples: "nano", "vim", "emacs -nw", "vi" or without terminal: "gedit"
                                                                       (continues on next page)
```

```
#export EDITOR="nano"
# Set up environment, including $SCRATCH and $PROJECT
jutil env activate -p $proj
# General modules #############################################################
#
module purge
module load GCC/7.3.0
module load CUDA/9.2.88
module load CMake
module load MVAPICH2/2.3-GDR
module load Python/3.6.6
# Other Software ##############################################################
#
module load zlib/.1.2.11
module load libpng/.1.6.35
export CMAKE_PREFIX_PATH=$EBROOTZLIB:$EBROOTLIBPNG:$CMAKE_PREFIX_PATH
PARTITION LIB=$PROJECT/lib qpus
BOOST_ROOT=$PARTITION_LIB/boost
export CMAKE_PREFIX_PATH=$BOOST_ROOT:$CMAKE_PREFIX_PATH
export LD_LIBRARY_PATH=$BOOST_ROOT/lib:$LD_LIBRARY_PATH
HDF5_ROOT=$PARTITION_LIB/hdf5
export PATH=$HDF5_ROOT/bin:$PATH
export CMAKE_PREFIX_PATH=$HDF5_ROOT:$CMAKE_PREFIX_PATH
export LD_LIBRARY_PATH=$HDF5_ROOT/lib:$LD_LIBRARY_PATH
PNGWRITER_ROOT=$PARTITION_LIB/pngwriter
export CMAKE_PREFIX_PATH=$PNGWRITER_ROOT:$CMAKE_PREFIX_PATH
BLOSC_ROOT=$PARTITION_LIB/c-blosc
export CMAKE_PREFIX_PATH=$BLOSC_ROOT:$CMAKE_PREFIX_PATH
export LD_LIBRARY_PATH=$BLOSC_ROOT/lib:$LD_LIBRARY_PATH
# Environment #################################################################
#
#export LD_LIBRARY_PATH=$LD_LIBRARY_PATH:$BOOST_LIB
export PICSRC=$HOME/src/picongpu
export PIC_EXAMPLES=$PICSRC/share/picongpu/examples
export PIC_BACKEND="cuda:37" # Nvidia K80 architecture
# Path to the required templates of the system,
# relative to the PIConGPU source code of the tool bin/pic-create.
export PIC_SYSTEM_TEMPLATE_PATH=${PIC_SYSTEM_TEMPLATE_PATH:-"etc/picongpu/jureca-jsc"}
export PATH=$PICSRC/bin:$PATH
export PATH=$PICSRC/src/tools/bin:$PATH
export PYTHONPATH=$PICSRC/lib/python:$PYTHONPATH
# "tbg" default options #######################################################
   - SLURM (sbatch)
                                                                        (continues on next page)
```

```
(continued from previous page)
```

```
# - "gpus" queue
export TBG_SUBMIT="sbatch"
export TBG_TPLFILE="etc/picongpu/jureca-jsc/gpus.tpl"
# allocate an interactive shell for one hour
# getNode 2 # allocates 2 interactive nodes (default: 1)
function getNode() {
   if [ -z "$1" ] ; then
       numNodes=1
    else
        numNodes=$1
    fi
    if [ $numNodes -gt 8 ] ; then
       echo "The maximal number of interactive nodes is 8." 1>&2
        return 1
    fi
    echo "Hint: please use 'srun --cpu bind=sockets <COMMAND>' for launching multiple.
˓→processes in the interactive mode"
    salloc --time=1:00:00 --nodes=$numNodes --ntasks-per-node=4 --gres=gpu:4 --
˓→mem=126000 -A $proj -p develgpus bash
}
# allocate an interactive shell for one hour
# getDevice 2 # allocates 2 interactive devices (default: 1)
function getDevice() {
   if [ -z "$1" ] ; then
       numDevices=1
    else
        if [ "$1" -gt 4 ] ; then
            echo "The maximal number of devices per node is 4." 1>&2
            return 1
        else
            numDevices=$1
        fi
    fi
    echo "Hint: please use 'srun --cpu bind=sockets <COMMAND>' for launching multiple.
˓→processes in the interactive mode"
    salloc --time=1:00:00 --ntasks-per-node=\$((\text{un}Devices)) --gres=qpu:4 --˓→mem=126000 -A $proj -p develgpus bash
}
# Load autocompletion for PIConGPU commands
BASH_COMP_FILE=$PICSRC/bin/picongpu-completion.bash
if [ -f $BASH_COMP_FILE ] ; then
   source $BASH_COMP_FILE
else
   echo "bash completion file '$BASH_COMP_FILE' not found." >&2
fi
```
## 4.11.3 Queue: booster (Intel Xeon Phi 7250-F, 68 cores + Hyperthreads)

```
# Name and Path of this Script ############################## (DO NOT change!)
export PIC_PROFILE=$(cd $(dirname $BASH_SOURCE) && pwd)"/"$(basename $BASH_SOURCE)
# User Information ################################# (edit the following lines)
# - automatically add your name and contact to output file meta data
  - send me a mail on batch system jobs: NONE. BEGIN. END. FAIL. REOUEUE. ALL.
#TIME_LIMIT, TIME_LIMIT_90, TIME_LIMIT_80 and/or TIME_LIMIT_50
#export MY_MAILNOTIFY="NONE"
export MY_MAIL="someone@example.com"
export MY_NAME="$(whoami) <$MY_MAIL>"
# - project account for computing time
export proj=\$(groups \mid awk \text{ '}\{print \text{ $5$'}\})# - examples: "nano", "vim", "emacs -nw", "vi" or without terminal: "gedit"
#export EDITOR="nano"
# Set up environment, including $SCRATCH and $PROJECT
jutil env activate -p $proj
module purge
module load Architecture/KNL
module load Intel/2019.0.117-GCC-7.3.0
module load CMake
module load IntelMPI/2018.4.274
module load Python/3.6.6
module load Boost/1.68.0-Python-3.6.6
#module load zlib/.1.2.11
module load HDF5/1.10.1
module load libpng/.1.6.35
export CMAKE_PREFIX_PATH=$EBROOTZLIB:$EBROOTLIBPNG:$CMAKE_PREFIX_PATH
PARTITION_LIB=$PROJECT/lib_booster
PNGWRITER_ROOT=$PARTITION_LIB/pngwriter
export CMAKE_PREFIX_PATH=$PNGWRITER_ROOT:$CMAKE_PREFIX_PATH
BLOSC ROOT=$PARTITION LIB/c-blosc
export CMAKE_PREFIX_PATH=$BLOSC_ROOT:$CMAKE_PREFIX_PATH
export LD_LIBRARY_PATH=$BLOSC_ROOT/lib:$LD_LIBRARY_PATH
##export LD_LIBRARY_PATH=$LD_LIBRARY_PATH:$BOOST_LIB
export PICSRC=$HOME/src/picongpu
export PIC_EXAMPLES=$PICSRC/share/picongpu/examples
export PIC_BACKEND="omp2b:MIC-AVX512"
```

```
# Path to the required templates of the system,
# relative to the PIConGPU source code of the tool bin/pic-create.
export PIC_SYSTEM_TEMPLATE_PATH=${PIC_SYSTEM_TEMPLATE_PATH:-"etc/picongpu/jureca-jsc"}
export PATH=$PICSRC/bin:$PATH
export PATH=$PICSRC/src/tools/bin:$PATH
export CC=$(which icc)
export CXX=$(which icpc)
export PYTHONPATH=$PICSRC/lib/python:$PYTHONPATH
# "tbg" default options #######################################################
# - SLURM (sbatch)
# - "booster" queue
export TBG_SUBMIT="sbatch"
export TBG TPLFILE="etc/picongpu/jureca-jsc/booster.tpl"
# allocate an interactive shell for one hour
# getNode 2 # allocates 2 interactive nodes (default: 1)
function getNode() {
   if [ -z "$1" ] ; then
       numNodes=1
    else
       numNodes=$1
   fi
   if [ $numNodes -gt 8 ] ; then
       echo "The maximal number of interactive nodes is 8." 1>&2
       return 1
   fi
    export OMP_NUM_THREADS=34
    salloc --time=1:00:00 --nodes=$numNodes --ntasks-per-node=4 --mem=94000 -A $proj -
˓→p develbooster bash
}
# allocate an interactive shell for one hour
  # getDevice 2 # allocates 2 interactive devices (default: 1)
function getDevice() {
   if [ -z "$1" ] ; then
       numDevices=1
   else
        if [ "$1" -gt 1 ] ; then
            echo "The maximal number of devices per node is 4." 1>&2
            return 1
        else
           numDevices=$1
        fi
   fi
   export OMP_NUM_THREADS=34
    salloc --time=1:00:00 --ntasks-per-node=$(($numDevices)) --mem=94000 -A $proj -p.
˓→develbooster bash
}
# Load autocompletion for PIConGPU commands
BASH_COMP_FILE=$PICSRC/bin/picongpu-completion.bash
if [ -f $BASH_COMP_FILE ] ; then
```

```
source $BASH_COMP_FILE
else
   echo "bash completion file '$BASH_COMP_FILE' not found." >&2
fi
```
# **4.12 JUWELS (JSC)**

**System overview:** [link](http://www.fz-juelich.de/ias/jsc/EN/Expertise/Supercomputers/JUWELS/JUWELS_node.html)

**User guide:** [link](http://www.fz-juelich.de/ias/jsc/EN/Expertise/Supercomputers/JUWELS/UserInfo/UserInfo_node.html)

**Production directory:** \$SCRATCH [\(link\)](http://www.fz-juelich.de/ias/jsc/EN/Expertise/Supercomputers/JUWELS/FAQ/juwels_FAQ_node.html#faq1495160)

For these profiles to work, you need to download the *[PIConGPU source code](#page-25-0)* and install *[PNGwriter and openPMD](#page-19-0)*, for the gpus partition also *[Boost and HDF5](#page-19-0)*, manually.

### **4.12.1 Queue: batch (2 x Intel Xeon Platinum 8168 CPUs, 24 Cores + 24 Hyperthreads/CPU)**

```
# Name and Path of this Script ############################### (DO NOT change!)
export PIC_PROFILE=$(cd $(dirname $BASH_SOURCE) && pwd)"/"$(basename $BASH_SOURCE)
# User Information ################################# (edit the following lines)
   - automatically add your name and contact to output file meta data
    - send me a mail on batch system jobs: NONE, BEGIN, END, FAIL, REQUEUE, ALL,
     TIME LIMIT. TIME LIMIT 90. TIME LIMIT 80 and/or TIME LIMIT 50
export MY_MAILNOTIFY="NONE"
export MY_MAIL="someone@example.com"
export MY_NAME="$(whoami) <$MY_MAIL>"
# Project Information ######################################## (edit this line)
# - project and account for allocation
#
# `jutil user projects` will return a table of project associations.
# Each row contains: project,unixgroup,PI-uid,project-type,budget-accounts
# We need the first and last entry.
 Here: select the last available project.
  Alternative: Set proj, account manually
export proj=$( jutil user projects --noheader | awk '{print $1}' | tail -n 1 )
export account=$(jutil user projects -n | awk '{print $NF}' | tail -n 1)
# Text Editor for Tools ###################################### (edit this line)
# - examples: "nano", "vim", "emacs -nw", "vi" or without terminal: "gedit"
#export EDITOR="nano"
# Set up environment, including $SCRATCH and $PROJECT
# Handle a case where the budgeting account is not set.
if [ $accountt = "-" ]: then
    jutil env activate --project $proj;
else
    jutil env activate --project $proj --budget $account
fi
# General modules #############################################################
#
```

```
(continued from previous page)
```

```
module purge
module load Intel/2020.2.254-GCC-9.3.0
module load CMake
module load IntelMPI/2019.8.254
module load Python/3.8.5
module load Boost/1.73.0
# Other Software ##############################################################
#
module load HDF5/1.10.6
#export CMAKE_PREFIX_PATH=$EBROOTZLIB:$EBROOTLIBPNG:$CMAKE_PREFIX_PATH
PARTITION_LIB=$PROJECT/lib_batch
PNGWRITER_ROOT=$PARTITION_LIB/pngwriter
export CMAKE_PREFIX_PATH=$PNGWRITER_ROOT:$CMAKE_PREFIX_PATH
BLOSC_ROOT=$PARTITION_LIB/c-blosc
export CMAKE_PREFIX_PATH=$BLOSC_ROOT:$CMAKE_PREFIX_PATH
export LD_LIBRARY_PATH=$BLOSC_ROOT/lib:$LD_LIBRARY_PATH
# Environment #################################################################
#
#export LD_LIBRARY_PATH=$LD_LIBRARY_PATH:$BOOST_LIB
export PICSRC=$HOME/src/picongpu
export PIC_EXAMPLES=$PICSRC/share/picongpu/examples
export PIC_BACKEND="omp2b:skylake"
# Path to the required templates of the system,
# relative to the PIConGPU source code of the tool bin/pic-create.
export PIC_SYSTEM_TEMPLATE_PATH=${PIC_SYSTEM_TEMPLATE_PATH:-"etc/picongpu/juwels-jsc"}
export PATH=$PICSRC/bin:$PATH
export PATH=$PICSRC/src/tools/bin:$PATH
export CC=$(which icc)
export CXX=$(which icpc)
export PYTHONPATH=$PICSRC/lib/python:$PYTHONPATH
# "tbg" default options #######################################################
   - SLURM (sbatch)
  - "batch" queue
export TBG_SUBMIT="sbatch"
export TBG_TPLFILE="etc/picongpu/juwels-jsc/batch.tpl"
# allocate an interactive shell for one hour
# getNode 2 # allocates 2 interactive nodes (default: 1)
function getNode() {
    if [ -z "$1" ] ; then
       numNodes=1
    else
       numNodes=$1
    fi
    if [ $numNodes -gt 8 ] ; then
```

```
(continued from previous page)
        echo "The maximal number of interactive nodes is 8." 1>&2
        return 1
    fi
    echo "Hint: please use 'srun --cpu_bind=sockets <COMMAND>' for launching multiple␣
˓→processes in the interactive mode"
    export OMP_NUM_THREADS=48
    salloc --time=1:00:00 --nodes=$numNodes --ntasks-per-node=2 --mem=94000 -A
˓→$account -p batch bash
}
# allocate an interactive shell for one hour
  getDevice 2 # allocates 2 interactive devices (default: 1)
function getDevice() {
   if [ -z "$1" ] ; then
        numDevices=1
    else
        if \lceil "$1" -at 2 ] ; then
            echo "The maximal number of devices per node is 2." 1>&2
            return 1
        else
            numDevices=$1
        fi
    fi
    echo "Hint: please use 'srun --cpu_bind=sockets <COMMAND>' for launching multiple␣
˓→processes in the interactive mode"
    export OMP_NUM_THREADS=48
    salloc --time=1:00:00 --ntasks-per-node=$(($numDevices)) --mem=94000 -A $account -
\rightarrowp batch bash
}
# Load autocompletion for PIConGPU commands
BASH_COMP_FILE=$PICSRC/bin/picongpu-completion.bash
if [ -f $BASH_COMP_FILE ] ; then
    source $BASH_COMP_FILE
else
    echo "bash completion file '$BASH_COMP_FILE' not found." >&2
fi
```
## **4.12.2 Queue: gpus (4 x Nvidia V100 GPUs)**

```
# Name and Path of this Script ############################### (DO NOT change!)
export PIC_PROFILE=$(cd $(dirname $BASH_SOURCE) && pwd)"/"$(basename $BASH_SOURCE)
# User Information ################################# (edit the following lines)
# - automatically add your name and contact to output file meta data
# - send me a mail on batch system jobs: NONE, BEGIN, END, FAIL, REQUEUE, ALL,
     TIME_LIMIT, TIME_LIMIT_90, TIME_LIMIT_80 and/or TIME_LIMIT_50
export MY_MAILNOTIFY="NONE"
export MY_MAIL="someone@example.com"
export MY_NAME="$(whoami) <$MY_MAIL>"
# Project Information ######################################## (edit this line)
# - project and account for allocation
# jutil user projects will return a table of project associations.
# Each row contains: project,unixgroup,PI-uid,project-type,budget-accounts
```

```
(continued from previous page)
```

```
We need the first and last entry.
# Here: select the last available project.
export proj=$( jutil user projects --noheader | awk '{print $1}' | tail -n 1 )
export account=$(jutil user projects -n | awk '{print $NF}' | tail -n 1)
# Text Editor for Tools ###################################### (edit this line)
# - examples: "nano", "vim", "emacs -nw", "vi" or without terminal: "gedit"
#export EDITOR="nano"
# Set up environment, including $SCRATCH and $PROJECT
# Handle a case where the budgeting account is not set.
if [ "$account" = "-" ]; then
    jutil env activate --project $proj;
else
    jutil env activate --project $proj --budget $account
fi
# General modules #############################################################
#
module purge
module load GCC/9.3.0
module load CUDA/11.0
module load CMake
module load ParaStationMPI/5.4.7-1
module load mpi-settings/CUDA
module load Python/3.8.5
module load Boost/1.74.0
module load HDF5/1.10.6
# necessary for evaluations (NumPy, SciPy, Matplotlib, SymPy, Pandas, IPython)
module load SciPy-Stack/2020-Python-3.8.5
# Other Software ##############################################################
#
# Manually installed libraries are stored in PARTITION_LIB
PARTITION LIB=$PROJECT/lib qpus
PNGWRITER_ROOT=$PARTITION_LIB/pngwriter
export CMAKE_PREFIX_PATH=$PNGWRITER_ROOT:$CMAKE_PREFIX_PATH
BLOSC_ROOT=$PARTITION_LIB/c-blosc
export CMAKE_PREFIX_PATH=$BLOSC_ROOT:$CMAKE_PREFIX_PATH
export LD_LIBRARY_PATH=$BLOSC_ROOT/lib:$LD_LIBRARY_PATH
# Environment #################################################################
#
export PICSRC=$HOME/src/picongpu
export PIC_EXAMPLES=$PICSRC/share/picongpu/examples
export PIC_BACKEND="cuda:70" # Nvidia V100 architecture
# Path to the required templates of the system,
# relative to the PIConGPU source code of the tool bin/pic-create.
export PIC_SYSTEM_TEMPLATE_PATH=${PIC_SYSTEM_TEMPLATE_PATH:-"etc/picongpu/juwels-jsc"}
```

```
(continues on next page)
```

```
(continued from previous page)
```

```
export PATH=$PICSRC/bin:$PATH
export PATH=$PICSRC/src/tools/bin:$PATH
export PYTHONPATH=$PICSRC/lib/python:$PYTHONPATH
# "tbg" default options #######################################################
# - SLURM (sbatch)
# - "gpus" queue
export TBG_SUBMIT="sbatch"
export TBG_TPLFILE="etc/picongpu/juwels-jsc/gpus.tpl"
# allocate an interactive shell for one hour
# getNode 2 # allocates 2 interactive nodes (default: 1)
function getNode() {
   if [ -z "$1" ] ; then
       numNodes=1
   else
       numNodes=$1
   fi
   if [ $numNodes -gt 8 ] ; then
        echo "The maximal number of interactive nodes is 8." 1>&2
       return 1
   fi
   echo "Hint: please use 'srun --cpu_bind=sockets <COMMAND>' for launching multiple␣
˓→processes in the interactive mode"
   salloc --time=1:00:00 --nodes=$numNodes --ntasks-per-node=4 --gres=gpu:4 --
˓→mem=180000 -A $account -p gpus bash
}
# allocate an interactive shell for one hour
# getDevice 2 # allocates 2 interactive devices (default: 1)
function getDevice() {
   if [ -z "$1" ] ; then
       numDevices=1
    else
       if [ "$1" -gt 4 ] ; then
            echo "The maximal number of devices per node is 4." 1>&2
            return 1
        else
           numDevices=$1
        fi
   fi
   echo "Hint: please use 'srun --cpu_bind=sockets <COMMAND>' for launching multiple␣
˓→processes in the interactive mode"
   salloc --time=1:00:00 --ntasks-per-node=$(($numDevices)) --gres=gpu:4 --
˓→mem=180000 -A $account -p gpus bash
}
# Load autocompletion for PIConGPU commands
BASH_COMP_FILE=$PICSRC/bin/picongpu-completion.bash
if [ -f $BASH_COMP_FILE ] ; then
    source $BASH_COMP_FILE
else
   echo "bash completion file '$BASH_COMP_FILE' not found." >&2
fi
```
# 4.13 ARIS (GRNET)

System overview: link

**User guide: link** 

**Production directory: \$WORKDIR (link)** 

For these profiles to work, you need to download the PIConGPU source code.

## 4.13.1 Queue: qpu (2 x NVIDIA Tesla k40m GPUs)

```
# Name and Path of this Script ############################# (DO NOT change!)
export PIC_PROFILE=$(cd $(dirname $BASH_SOURCE) && pwd)"/"$(basename $BASH_SOURCE)
\overline{\mathbf{H}}- automatically add your name and contact to output file meta data
  - send me a mail on batch system jobs: NONE, BEGIN, END, FAIL, REQUEUE, ALL,
\overline{H}TIME_LIMIT, TIME_LIMIT_90, TIME_LIMIT_80 and/or TIME_LIMIT_50
#export MY_MAILNOTIFY="NONE"
export MY_MAIL="your email"
export MY_NAME="Name, name <$MY_MAIL>"
# - project account for computing time
export proj=\$(groups \mid awk \ '{print \$2}')# - examples: "nano", "vim", "emacs -nw", "vi" or without terminal: "gedit"
#export EDITOR="nano"
module purge
module load gnu/6.4.0
module load cmake
module load cuda/9.2.148
module load make
module load utils
module load python/2.7.13
module load git
module load picongpu
#module load boost/1.62.0
#module load hdf5/1.8.17/gnu
# module load zlib/1.2.8
# module load pngwriter/0.7.0
# module load hdf5-parallel/1.8.20
# fix for Nvidia NVCC bug id 2448610
# see https://github.com/ComputationalRadiationPhysics/alpaka/issues/701
#export CXXFLAGS="-Dlinux"
```

```
(continued from previous page)
#
export CMAKE_PREFIX_PATH=$PICONGPUROOT
export PICSRC=$HOME/src/picongpu
export PIC_EXAMPLES=$PICSRC/share/picongpu/examples
export PIC_BACKEND="cuda:35"
# Path to the required templates of the system,
# relative to the PIConGPU source code of the tool bin/pic-create.
export PIC_SYSTEM_TEMPLATE_PATH=${PIC_SYSTEM_TEMPLATE_PATH:-"etc/picongpu/aris-grnet"}
export PATH=$PICSRC/bin:$PATH
export PATH=$PICSRC/src/tools/bin:$PATH
#export PYTHONPATH=$PICSRC/lib/python:$PYTHONPATH
# "tbg" default options #######################################################
# - SLURM (sbatch)
# - "gpu" queue
export TBG_SUBMIT="sbatch"
export TBG_TPLFILE="etc/picongpu/aris-grnet/gpu.tpl"
# allocate an interactive shell for one hour
# getNode 2 # allocates two interactive nodes (default: 1)
function getNode() {
   if \lceil -z \rceil \cdot \frac{1}{2} \rceil; then
       numNodes=1
   else
       numNodes=$1
   fi
   srun --time=0:30:00 --nodes=$numNodes --ntasks-per-socket=8 --ntasks-per-node=16 -
˓→-mem=252000 --gres=gpu:4 -A $proj -p dvd_usr_prod --pty bash
}
# allocate an interactive shell for one hour
  qetDevice 2 # allocates two interactive devices (default: 1)
function getDevice() {
   if [ -z "$1" ] ; then
       numGPUs=1
    else
        if [ "$1" -gt 4 ] ; then
            echo "The maximal number of devices per node is 4." 1>&2
            return 1
        else
            numGPUs=$1
        fi
   fi
   srun --time=1:00:00 --ntasks-per-node=$numGPUs --cpus-per-task=$((4 * $numGPUs))
˓→--gres=gpu:$numGPUs --mem=$((63000 * numGPUs)) -A $proj -p dvd_usr_prod --pty bash
}
# Load autocompletion for PIConGPU commands
BASH_COMP_FILE=$PICSRC/bin/picongpu-completion.bash
if [ -f $BASH_COMP_FILE ] ; then
   source $BASH_COMP_FILE
else
```
(continued from previous page)

```
echo "bash completion file '$BASH_COMP_FILE' not found." >&2
```
## **4.14 Ascent (ORNL)**

fi

**System overview and user guide:** [link](https://docs.olcf.ornl.gov/systems/ascent_user_guide.html#system-overview/)

**Production directory:** usually \$PROJWORK/\$proj/ (as on summit [link\)](https://www.olcf.ornl.gov/for-users/system-user-guides/summit/summit-user-guide/#file-systems).

For this profile to work, you need to download the *[PIConGPU source code](#page-25-0)* and install *[openPMD-api and PNG](#page-19-0)[writer](#page-19-0)* manually or use pre-installed libraries in the shared project directory.

### **4.14.1 V100 GPUs (recommended)**

```
# Name and Path of this Script ############################### (DO NOT change!)
export PIC_PROFILE=$(cd $(dirname $BASH_SOURCE) && pwd)"/"$(basename $BASH_SOURCE)
# User Information ################################# (edit the following lines)
# - automatically add your name and contact to output file meta data
# - send me a mail on job (-B)egin, Fi(-N)ish
export MY_MAILNOTIFY=""
export MY_MAIL="someone@example.com"
export MY_NAME="$(whoami) <$MY_MAIL>"
# Project Information ######################################## (edit this line)
  - project account for computing time
# export proj=[TODO: fill with: `groups | awk '{print $2}'`]
# Text Editor for Tools ###################################### (edit this line)
# - examples: "nano", "vim", "emacs -nw", "vi" or without terminal: "gedit"
#module load nano
#export EDITOR="emacs -nw"
# basic environment ###########################################################
module load gcc/8.1.1
module load spectrum-mpi/10.3.1.2-20200121
export CC=$(which gcc)
export CXX=$(which g++)
# required tools and libs
module load git/2.20.1
module load cmake
module load cuda/11.2.0
module load boost/1.66.0
# plugins (optional) ##########################################################
module load hdf5/1.10.4
module load c-blosc/1.12.1 zfp/0.5.2 sz/2.0.2.0 lz4/1.8.1.2
module load adios2/2.7.0
module load zlib/1.2.11
module load libpng/1.6.34 freetype/2.9.1
module load nsight-compute/2021.1.0
```
(continues on next page)

(continued from previous page)

```
# shared libs
#export PIC_LIBS=$PROJWORK/$proj/picongpu/lib/
# openPMD-api
#export OPENPMD_ROOT=$PIC_LIBS/openPMD-api/
#export LD_LIBRARY_PATH=$OPENPMD_ROOT/lib64:$LD_LIBRARY_PATH
# pngWriter
#export CMAKE_PREFIX_PATH=$PIC_LIBS/pngwriter:$CMAKE_PREFIX_PATH
#export LD_LIBRARY_PATH=$PIC_LIBS/pngwriter/lib:$LD_LIBRARY_PATH
# helper variables and tools ##################################################
export PICSRC=$HOME/src/picongpu
export PIC_EXAMPLES=$PICSRC/share/picongpu/examples
export PIC_BACKEND="cuda:70"
# Path to the required templates of the system,
# relative to the PIConGPU source code of the tool bin/pic-create.
export PIC_SYSTEM_TEMPLATE_PATH=${PIC_SYSTEM_TEMPLATE_PATH:-"etc/picongpu/ascent-ornl
ightharpoonup"}
export PATH=$PICSRC/bin:$PATH
export PATH=$PICSRC/src/tools/bin:$PATH
export PYTHONPATH=$PICSRC/lib/python:$PYTHONPATH
alias getNode="bsub -P $proj -W 2:00 -nnodes 1 -Is /bin/bash"
# "tbg" default options #######################################################
export TBG_SUBMIT="bsub"
export TBG_TPLFILE="etc/picongpu/ascent-ornl/gpu_batch.tpl"
# Load autocompletion for PIConGPU commands
BASH_COMP_FILE=$PICSRC/bin/picongpu-completion.bash
if \lceil -f $BASH COMP FILE \rceil ; then
    source $BASH_COMP_FILE
else
   echo "bash completion file '$BASH_COMP_FILE' not found." >&2
fi
```
# **CHAPTER FIVE**

# **CHANGELOG**

# **5.1 0.7.0**

**Date:** 2023-10-19

C++17, lasers via incidentField, DispersivePulse laser profile, sub-stepping field solver, and [PICMI](https://picmi-standard.github.io/) support

With this release, the laser initialization switches to an incidentField approach, which allows easier initialization of arbitrary, Maxwell conform electromagnetic fields in a simulation. Old laser.param files won't work anymore. See the documentation! This update of the laser implementation has further been used to add the new profile 'DispersivePulse' and to rename the existing laser profiles. The new profile allows initialization of Gaussian laser pulses with arbitrary first, second, and third-order dispersion, while the renaming aims at expressing a laser's profile more precisely.

Furthermore, basic [PICMI](https://picmi-standard.github.io/) support is added to PIConGPU, as well as the possibility of time sub-stepping for field solvers, and improved handling of currents in PML boundaries. Again, please see the documentation for details.

Larger code refactorings come with this release, too. To these belong a cleaning of the code base, in particular removal of unused plugins and CuSTL, performance improvements, and a switch to C++17 as the minimum required version.

As usual, this release features fixes of PIConGPU and extensions and clarifications of the documentation.

Thanks to Sergei Bastrakov, Finn-Ole Carstens, Alexander Debus, Fabia Dietrich, Simeon Ehrig, Marco Garten, Bernhard Manfred Gruber, Axel Huebl, Jeffrey Kelling, Anton Lebedev,Brian Edward Marre, Paweł Ordyna, Richard Pausch, Franz Pöschel, Klaus Steiniger, Jan Stephan, Hannes Tröpgen, Mika Soren Voß, René Widera for their contributions to this release!

#### **User Input Changes:**

- Remove deprecated laser profiles #4502
- Remove flylite #4360
- Remove FieldToParticleInterpolationNative #4369
- Remove SliceFieldPrinter plugin #4112
- Remove pusher Axel #4115
- Remove unused plugin Intensity #4361
- Remove PIConGPUs docker file #4374
- Remove bremsstrahlung.unitless #4494
- Remove deprecated laser profiles #4502
- Incident field laser profiles #4038 #4050 #4053 #4064 #4069 #4080 #4077 #4076 #4120 #4105 #4172 #4302 #4507 #3860
- Remove derived attribute/field MomentumComponent #4191
- Add a new functor for start position and weightings of macroparticles #3882
- Add a runtime option to set particle density file #3972
- Implement phase-coefficients in Gauss-Laguerre laser modes #3992
- Extend comments in density.param #4021
- Comments to declarations of density profile types #4024
- Add EZ current deposition type as alias to EmZ #4036
- Change way of controlling position of the Huygens surface #4056
- Specify BP5 default BufferChunkSize as 2GB #4127
- Unify default openPMD file extension in plugins #4155
- Add derived particle attributes for component of momentum and related density #4169
- Add custom normalization option to PNG output #4165
- Add a new functor to sample macroparticles in a cell #4111
- Auto adjust particle exchange buffers for double precision #4236
- Disallow binomial current interpolation together with current background #4252
- Add free temperature functor #4256
- Change user interface of free temperature functor to match free density functor #4273
- KHI memory species buffer scaling based on simulation volume #4422
- Refactor particle filters #4432
- Replace mpl by mp11 (part 1/2) #3834

- $\mathsf{PIC}$ 
	- **–** Add readthedocs description of TF/SF field generation #3877
	- **–** Add a new functor for start position and weightings of macroparticles #3882
	- **–** Optimize Jz calculation in EmZ 2d #3904
	- **–** Arbitrary order incident field solver #3860 #4038 #4050 #4082 #4105
	- **–** Add a runtime option to set particle density file #3972
	- **–** fix warnings and check for warnings in CI #3878
	- **–** Implement phase-coefficients in Gauss-Laguerre laser modes #3992
	- **–** Add a check and warning printed when no volume inside the Huygens surface #4049
	- **–** Add a warning for auto-adjusting domain to fit field absorber #4047
	- **–** Change way of controlling position of the Huygens surface #4056
	- **–** Check uniqueness of particle attributes #4078
	- **–** Improve reporting of wrong MPI/devices configuration #4122
	- **–** Check that averagely derived attributes are weighted #4154
	- **–** Add derived particle attributes for component of momentum and related density #4169
	- **–** Allow fractional indices in TWTSfast functors #4184
	- **–** Calculate and output laser phase velocity #4174
	- **–** Remove derived attribute/field MomentumComponent #4191
	- **–** HIP: use compute current strategy strategy::CachedSupercellsScaled<2> #4218
	- **–** Add a new functor to sample macroparticles in a cell #4111
- **–** Add time-substepping versions of existing field solvers #3804
- **–** Add time interpolation/extrapolation of J in substepping field solver #4258
- **–** Improve treating currents in PML #4293
- **–** Add a new particle attribute for weighting damping factor #4300
- **–** FLYonPIC atomic physics for PIConGPU #4134
- **–** fix warning in Derivative.hpp #4508
- PMacc:
	- **–** allow time dependent checkpointing #4042
	- **–** Clarify performance warning on send/receive buffer being too small #4171
	- **–** provide a pmacc CMake target #4257
	- **–** PMacc tests: use the CI provided GPU architecture #4493
	- **–** Replace mpl by mp11 (part 1/2) #3834
- plugins:
	- **–** openPMD plugin: Set default backend depending on available options #4008
	- **–** openPMD plugin: throw error when neither defining period or toml #4028
	- **–** Clarify an inaccurate exception message in calorimeter plugin #4027
	- **–** Specify BP5 default BufferChunkSize as 2GB #4127
	- **–** Add custom normalization option to PNG output #4165
	- **–** OpenPMD plugin data range selection #4096
	- **–** Switch to .bp4 extension for ADIOS2 if available, print available extensions in help message #4234

• tools:

- **–** Crusher hipcc Profile: Fix export of env variables #3976
- **–** Crusher hipcc profile #3973
- **–** Fix EnergyHistogram and clarify usage #3970
- **–** Fix PICSRC in bash\_picongpu.profile #3999
- **–** Enable –mpiDirect for crusher-ornl #4007
- **–** Add profiles for A100 GPUs on Taurus #3998
- **–** hzdr dev server profile #4086
- **–** crusher: add slurm fault tolerance #4230
- **–** pic-configure validate preset selection #4235
- **–** crusher tpl: avoid false error message #4261
- **–** Activate cuda\_memtest on crusher #4216
- **–** Add template for async jobs on Crusher #4413
- **–** Async template for Juwels Booster, Crusher and Summit #4431
- **–** Added script to edit copied PIConGPU checkpoints. #4520
- **–** gpu profile for dev-server #4183

- $\mathsf{PIC}$ 
	- **–** Fix missing euler number in ADK formula #4696
- **–** Fix incorrect assignment of Jz in 2d EmZ implementation #3892
- **–** Fix getExternalCellsTotal() to properly account for guard cells #4030
- **–** Fix incident field math around corners #4102
- **–** Fix index shift in 2d incident field kernel #4202
- **–** Fix fieldBackground constructors to be HINLINE #4013
- **–** Better separate CFL and pusher/current deposition requirements #4237
- **–** Skip J contribution to E for None field solver #4243
- **–** Properly account for current background when deciding to skip adding J #4247
- **–** Disallow binomial current interpolation together with current background #4252
- **–** Change TYPICAL\_NUM\_PARTICLES\_PER\_MACROPARTICLE to always be 64-bit #4263
- **–** Update binary collisions, dynamic Coulomb log #4295
- **–** Remove explicit definition of RngType in filter::generic::FreeRng #4440
- **–** Fix particle position rounding issue #4463
- PMacc:
	- **–** Fix copying of cuSTL device buffers #4029
	- **–** Fix function toTimeSlice #4040
	- **–** Fix implementation of pmacc::makeDeepCopy() and field background #4192
	- **–** Fix soft restart #4034
	- **–** Fix PMacc reduce #4328
- plugins:
	- **–** Add missing communication in XrayScattering #3937
	- **–** Fix rad restart #3961
	- **–** Fix calculation of total current in the SumCurrents plugin for 2d case #4118
	- **–** Fix radiation trees #4231
- tools:
	- **–** Add missing double quotes in handleSlurmSignals #4161
	- **–** Fix wrong memory requirment calculation in .tpl files #4308
	- **–** Fix PICSRC in bash\_picongpu.profile #3999
- Fix that PMacc depends on PIConGPU type definitions #3925
- HIP: allow full architecture definition #3941
- Make the span-based storeChunk API opt-in in various openPMD-based IO routines #3933
- Fix openPMD outputs negative particle patch offset #4037
- Fix CUDA container apt keys #4085
- Add HIP and mallocMC + HIP to PIConGPU version output #4139
- Do not forceinline recursive functions #4147
- PNG plugin: fix invalid memory access in 2D #4225
- Fix using uninitilized variable #4303
- Fix openPMD particles positionOffset **breaking change** #4283
- Fix precision cast is returning a reference #4337

- Refactoring:
	- **–** PIC:
		- ∗ Refactor absorbing and reflecting particle BC #3875
		- ∗ Move yee::StencilFunctor to fdtd::StencilFunctor #3894
		- ∗ Improve performance of MoveParticle #3908
		- ∗ Cleanup current deposition implementation #3944
		- ∗ Use if constexpr() to check for simulation/object dimension #4107
		- ∗ Avoid using macro define SIMDIM #4116
		- ∗ Switch to alpaka::Complex<> #4114
		- ∗ Add a helper type for unique typelist of enabled incident field profiles #4177
		- ∗ Cached shapes #4124
		- ∗ Use cached shapes for current deposition #4170
		- ∗ Add device side ForEachParticle #4173
		- ∗ Workaround wrong reported free memory #4219
		- ∗ Simplify implementation of incident field kernel #4226
		- ∗ Auto adjust particle exchange buffers for double precision #4236
		- ∗ Make adding J term part of field solver #4245
		- ∗ Refactor adding current density to electomagnetic field #4255
		- ∗ Add free temperature functor #4256
		- ∗ Add singleton-like access for AbsorberImpl #4262
		- ∗ Simplify PmlImpl interface for getting update functors #4266
		- ∗ Remove Cell2Particle #4289
		- ∗ Remove getGlobalSuperCells #4325
		- ∗ Move include collision.unitless to the default loader #4326
		- ∗ Refactor lockstep programming #4321
		- ∗ Switch to std::optional in compute field value #4345
		- ∗ Use cupla/alpaka's min/max function #4350
		- ∗ Remove flylite #4360
		- ∗ Remove cuSTL #4363 #4398 #4402
		- ∗ Remove Bremsstrahlung and Synchrotron radition extension #4395
		- ∗ Remove unused vectors transition radiation #4427
		- ∗ Fix incident field calculation order #4451
		- ∗ Improve command line argument validation #4447
		- ∗ Change class RelayPoint to function #4464
		- ∗ OnePositionImpl refactoring #4465
		- ∗ Refactor particle pusher launcher #4471
		- ∗ Refactor differentiation trait #4473
		- ∗ Refactor GetChargeState and GetCharge #4474
- ∗ Remove usage of boost::result\_of #4505
- **–** PMacc:
	- ∗ Avoid overaligning particle frame data #3807
	- ∗ Remove MappedBufferIntern #4018
	- ∗ Use if constexpr in lockstep::ForEach #4095
	- ∗ Rework implementation of pmacc::Unique #4176
	- ∗ Remove HIP atomicAdd(float) emulation #4269
	- ∗ Split PMacc objects into hpp and cpp files #4260
	- ∗ DataBox remove method reduceZ() #4291
	- ∗ Refactor CountParticles and particle filters #4313
	- ∗ PMacc: refactor kernel en-queuing #4317
	- ∗ Use alpaka mem\_fence() #4349
	- ∗ Introduce a constexpr value identifier #4344
	- ∗ Remove boost workaround #4373
	- ∗ Remove unused cuSTL classes #4415
	- ∗ Extend global reduce interface #4425
	- ∗ Remove cuSTL #4434
	- ∗ Cleanup PMacc's event system #4443
	- ∗ Remove buffer \*Intern #4448
	- ∗ Topic lockstep for each refactoring #4460
	- ∗ PMacc: remove unused class math::Tuple #4461
	- ∗ PMacc: remove invokeIf #4467
	- ∗ PMacc: refactor meta::ForEach #4469
	- ∗ Refactor TaskSetValue #4470
	- ∗ Add HDINLINE to Selection methods #4500
	- ∗ PMacc: header include validation #3924
	- ∗ Remove dependency to boost::math #4503
	- ∗ PMacc: DataConnector change get() interface #4506
	- ∗ Refactor math::Vector, use unsigned dimension #4499
	- ∗ Remove boost::filesystem usage #4504
	- ∗ Remove particle merger from TBG\_macros.cfg #4512
	- ∗ Rename abs2 -> l2norm2 and abs for vectors to l2norm #4509
	- ∗ Replace mpl by mp11 (part 1.5/2) #4516
- **–** Plugins:
	- ∗ Add optionDefined() to plugins::multi::Option struct #3906
	- ∗ Read IO plugin configuration (openPMD plugin) from reading applications (TOML) #3720
	- ∗ openPMD-based plugins: choose default backend depending on what is available #4014
	- ∗ Remove cupla compatibility macro definition #4017
	- ∗ Refactor openPMD plugin #4054
- ∗ Improve comments and naming in PNG output #4164
- ∗ openPMD plugin: add IO file version #4287
- ∗ openPMD plugin: Flush data to disk within a step #4002
- ∗ openPMD plugin: JSON parameters for restarting #4329
- ∗ Use cuplas/alpakas mapped memory #4348
- ∗ Remove xray scattering #4352
- ∗ Remove plugin: PositionsParticle #4371
- ∗ Remove plugin: recource log #4372
- ∗ Remove particle merging plugins #4388
- ∗ Radiation plugin: Enable streaming #4387
- ∗ Plugin radiation: use PMaccs forEachFrame #4377
- ∗ Plugin emittance: remove cuSTL #4426
- ∗ Code clean-up: avoid using new and plane pointers #4428
- ∗ Charge conservation plugin: remove cuSTL #4424
- ∗ Refactor particle filters #4432
- ∗ Radiation plugin: refactor particle filter execution #4466
- ∗ Radiation plugin: refactor getRadiationMask #4468
- ∗ Plugin: CountMacroParticlesPerSupercell and ChargeConservation #4496
- ∗ Plugin sum current refactoring #4497
- ∗ Fix logging message in openPMD plugin #4044
- **–** Tools:
	- ∗ Update to cupla0.4.0 dev, cmake-modules and cuda\_memtest #3868
	- ∗ cupla 0.4.0-dev + alpaka 0.8.0-dev #3915
	- ∗ Optimize CI #4437
	- ∗ Switch PICMI to incidentField #4459
	- ∗ Refactor pic-create #4515
- **–** Unroll interpolation #3859
- **–** Update to clang-format-12 #3826
- **–** PML: avoid stack frames in GPU kernel #3881
- **–** Version bump: openPMD-api from 0.12.0 to 0.14.3 #3913
- **–** Switch to C++17 #3949
- **–** Add combined derived attributes #3943
- **–** Remove pusher Axel #4115
- **–** Unify default openPMD file extension in plugins #4155
- **–** Improve comments and naming in PNG output in docs and examples #4168
- **–** Switch to std::void\_t #4195
- **–** Change user interface of free temperature functor to match free density functor #4273
- **–** Change particle attribute for thermal boundaries to openPMD-conformant name #4278
- **–** PIConGPU use RPATH by default #4312
- **–** Remove FieldToParticleInterpolationNative #4369
- **–** Remove unused file LinearInterpolationWithUpper #4370
- **–** Switch to CI container version 3 #4378
- **–** Plugin: phase space remove cuSTL #4404
- **–** Clean Bunch example #4419
- **–** Example foilLCT: use incident field laser #4488
- Documentation:
	- **–** Upgrade to Boost 1.66 #3939
	- **–** Docs: Fix Stale LSF Links #3981
	- **–** Expand documentation on running interactively #3967
	- **–** Extend comments in density.param #4021
	- **–** Add doxygen comments to declarations of density profile types #4024
	- **–** Add a doc section on general usage of CPU systems #4039
	- **–** Merge 0.6.0 changes back to the development branch #4079
	- **–** Fix comments on axis definitions in incident field profiles #4083
	- **–** Switch to alpaka 0.9.0 #4081
	- **–** Fix a few instances of calling the Taflove-Hagness book just Taflove #4103
	- **–** Fix some typos in the reference doc page #4117
	- **–** Fix readthedocs example of context variable default initialization #4133
	- **–** Fix incorrect doxygen includes in readthedocs #4132
	- **–** Remove zlib from required dependencies in the docs #4128
	- **–** Update documentation of dependencies #4136
	- **–** Clarify description of numerical dispersion for Yee solver #4156
	- **–** Remove field slice printer arguments from TBG\_macros.cfg #4188
	- **–** Documentation: mention CMAKE\_BUILD\_TYPE #4229
	- **–** Fix copyright years ending in 2021 in some files #4242
	- **–** Clarify docs on setting same sources for incident field on each side #4232
	- **–** Clarify/fix comment for AOFDTD derivative functors #4246
	- **–** Clarify approximation order of J in AOFDTD docs #4248
	- **–** Add docs on substepping field solver #4259
	- **–** Add Python code formatting guidelines to the docs #4277
	- **–** Install dependencies for memoryPerDevice example #4327
	- **–** Add papers Cristian Bontoiu #4445
- Fix warning: add explicit braces to avoid dangling else [-Wdangling-else] #3869
- Fix field absorber example that violated CFL for AOFDTD #3871
- Spack load: no more "-r" #3873
- CI: update to container version 2.0 #3934
- Add –ntasks-per-node and -np to .tpl files on Hemera #3940
- Adjust taurus k80 modules to work with c++17 #3962
- Don't install toml11 internally shipped library #3986
- Change the container URL of the GitLab CI to the new registry #4001
- Fix fieldBackground constructors to be HINLINE #4013
- Add ARM architecture templates #4033
- Add EZ current deposition type as alias to EmZ #4036
- Adjust laser in incident field example for a more realistic setup #3955
- System DICC: add a system description and a profile for the GPU queue #4015
- Remove example: ThermalTest #4100
- Add Thermal electron benchmark #4099
- CUDA: fix false warning #4113
- Bugfix JUWELS Booster profile #4151
- Add new benchmark TWEAC-FOM #4167
- Update to cupla with alpaka 1.0.0-dev and mallocMC #4166
- Extend TWEAC-FOM benchmark with incident field option for laser generation #4197
- Add componentwise incident field calculation option to TWEAC-FOM benchmark #4200
- Update cuda\_memtest #4214
- Update mallocMC to fix possible out of memory access #4220
- CI: disable all optional dependencies for the Empty test case #4254
- Add and enable UCX\_RC\_TIMEOUT workaround #4288
- Add compilation of particle merger plugins to compile-time tests #4297
- Update to latest cupla dev branch #4309
- CI: add CUDA 11.3 11.4, HIP 4.5, 5.0 5.2 #4315
- Add new openPMD-api module for hemera kepler #4320
- Fix HIP CI tests #4353
- Remove PIConGPU install description using spack #4375
- KHI memory species buffer scaling based on simulation volume #4422
- Remove warm copper example #4433
- More variants: test KHI growth rate #4452
- Example bunch: use incident field laser #4449
- Remove old cluster profiles #4514
- Fix single particle test example #4482

# **5.2 0.6.0**

**Date:** 2021-12-21

C++14, New Solvers, I/O via openPMD API, HIP Support

This release switches to  $C+14$  as minimum required version. Transition to  $C+17$  is planned for upcoming releases.

We extended PIConGPU with a few new solvers. Binary collisions are now available. We added arbitrary-order FDTD Maxwell's solver. All field solvers are now compatible with perfectly matched layer absorber, which became default. Yee solver now supports incident field generation using total field/scattered field technique. We added Higuera-Cary particle pusher and improved compatibility of pushers with probe species. Implementation of particle boundaries was extended to support custom positions, reflecting and thermal boundary kinds were added.

With this release, PIConGPU fully switches to openPMD API library for performing I/O. The native HDF5 and ADIOS output plugins were replaced with a new openPMD plugin. All other plugins were updated to use openPMD API. Plugins generally support HDF5 and ADIOS2 backends of openPMD API, a user can choose file format based on their installation of openPMD API. We also added new plugins for SAXS and particle merging.

We added support for HIP as a computational backend. In particular, it allows running on AMD GPUs. Several performance optimizations were added. Some functors and plugins now have performance-influencing parameters exposed to a user.

The code was largely modernized and refactored, documentation was extended.

Thanks to Sergei Bastrakov, Kseniia Bastrakova, Brian Edward Marre, Alexander Debus, Marco Garten, Bernhard Manfred Gruber, Axel Huebl, Jakob Trojok, Jeffrey Kelling, Anton Lebedev, Felix Meyer, Paweł Ordyna, Franz Poeschel, Lennert Sprenger, Klaus Steiniger, Manhui Wang, Sebastian Starke, Maxence Thévenet, Richard Pausch, René Widera for contributions to this release!

## **5.2.1 Changes to "0.5.0"**

#### **User Input Changes:**

- Remove HDF5 I/O plugin (replaced with new openPMD plugin) #3361
- Remove ADIOS I/O plugin (replaced with new openPMD plugin) #3691
- Decouple field absorber selection from field solver #3635
- Move all field absorber compile-time parameters to fieldAbsorber.param #3645
- Change default field absorber to PML #3672
- Change current interpolation from compile-time to command-line parameter #3552
- Remove directional splitting field solver #3363
- Remove compile-time movePoint value from grid.param #3793
- Switch to cupla math functions #3245
- Scale particle exchange buffer #3465
- Update to new mallocMC version and parameters #3856

- PIC:
	- **–** Add strategy parameter for current deposition algorithms #3221
	- **–** Add Higuera-Cary particle pusher #3280 #3371
	- **–** Add support for PML absorber with Lehe field solver #3301
	- **–** Add support for Lehe field solver in 2D #3321
- **–** Add arbitrary-order FDTD field solver #3338
- **–** Add ionization current #3355
- **–** Add PML support to arbitrary-order FDTD field solver #3417
- **–** Faster TWTS laser implementation #3439
- **–** Parametrize FieldBackground for accuracy vs. memory #3527
- **–** Add a check for Debye length resolution #3446
- **–** Add user-defined iteration start pipeline
- **–** Add binary collisions #3416
- **–** Expose compute current worker multiplier #3539
- **–** Add a new way to generate incident field using TF/SF #3592
- **–** Add support for device oversubscription #3632
- **–** Signal handling #3633
- **–** Replace FromHDF5Impl density with FromOpenPMDImpl #3655
- **–** Introduce filtered particleToGrid algorithm #3574
- **–** Record probe data with all pushers #3714
- **–** Compatibility check for laser and field solver #3734
- **–** Extend particles::Manipulate with area parameter #3747
- **–** Enable runtime kernel mapping #3750
- **–** Optimize particle pusher kernel #3775
- **–** Enable particle boundaries at custom positions #3763 #3776
- **–** Adjust physics log output #3825
- **–** Add a new particle manipulator combining total cell offset and RNG #3832
- **–** Add reflective particle boundary conditions #3806
- **–** Add thermal particle boundary conditions #3858
- **–** HIP support #3356 #3456 #3500
- PMacc:
	- **–** MPI direct support #3195
	- **–** Improve output of kernel errors in PMacc with PMACC\_BLOCKING\_KERNEL=ON #3396
	- **–** Optimize atomic functor for HIP #3457
	- **–** Add device-side assert macro #3488
	- **–** Add support for alpaka OpenMP target/OpenACC #3512
	- **–** Additional debug info in guard check for supercell size #3267
	- **–** Clarify error message and add comments in GameOfLife #3553
	- **–** Print milliseconds in output #3606
	- **–** Enable KernelShiftParticles to operate in guard area #3772
- plugins:
	- **–** Add a new openPMD plugin to replace the native HDF5 and ADIOS1 ones #2966
	- **–** Add probabilistic particle merger plugin #3227
	- **–** Add SAXS plugin using electron density #3134
- **–** Add work distribution parameter in radiation plugin #3354
- **–** Add field solver parameters attribute to output #3364
- **–** Update required openPMD version to 0.12.0 #3405
- **–** Use Streaming API in openPMD plugin #3485
- **–** Make radiation Amplitude class template #3519
- **–** Add compatibility to ISAAC GLM #3498
- **–** Extend JSON patterns in openPMD plugin #3513
- **–** Compatibility to new unified ISAAC naming scheme #3545
- **–** Use span-based storeChunk API in openPMD plugin #3609
- **–** Optimize radiation plugin math #3711
- **–** Deactivate support for writing to ADIOS1 via the openPMD plugin #3395
- **–** Avoid hardcoding of floating-point type in openPMD plugin #3759
- **–** Add checkpointing of internal RNG states #3758
- **–** Make the span-based storeChunk API opt-in in various openPMD-based IO routines #3933
- tools:
	- **–** Update to C++14 #3242
	- **–** Add JetBrains project dir to .gitignore. #3265
	- **–** Convert path to absolute inside tbg #3190
	- **–** Add verbose output for openPMD-api #3281
	- **–** Switch to openPMD API in plot\_chargeConservation\_overTime.py #3505
	- **–** Switch to openPMD API in plot\_chargeConservation.py #3504
	- **–** Save the used cmakeFlags setup in output directory #3537
	- **–** Add JUWELS Booster profile #3341
	- **–** Check for doxygen style in CI #3629
	- **–** Update Summit profile #3680
	- **–** Remove old CI helper #3745
	- **–** Remove uncrustify #3746
	- **–** Add python env to gitignore #3805

- $\mathsf{PIC}$ 
	- **–** Fix compilation with clang-cuda and Boost #3295
	- **–** Modify FreeFormulaImpl density profile to evalute a functor in centers of cells #3415
	- **–** Fix deprecation warnings #3467
	- **–** Fix the scheme of updating convolutional B in PML by half time step #3475
	- **–** Fix and modernize the generation scheme for MPI communication tags #3558
	- **–** Fix TWTS implementations #3704
	- **–** Fix domain adjuster for absorber in case there is a single domain along a direction #3760
	- **–** Fix unreachable code warnings #3575
	- **–** Fix incorrect assignment of Jz in 2d EmZ implementation #3893
- **–** Fix restarting with moving window #3902
- **–** Fix performance issue with HIP 4.3+ #3903
- **–** Fix using host function in device code #3911
- PMacc:
	- **–** Fix missing override for virtual functions #3315
	- **–** Fix unsafe access to a vector in cuSTL MPI reduce #3332
	- **–** Fix cuSTL CartBuffer dereferencing a null pointer when CUDA is enabled #3330
	- **–** Remove usage of atomicAddNoRet for HIP 4.1 #3572
	- **–** Fix compilation with icc #3628
	- **–** Fix warning concerning used C++17 extension #3318
	- **–** Fix unused variable warning #3803
- plugins:
	- **–** Fix checkpointing and output of PML fields for uneven domains #3276
	- **–** Fix warnings in the openPMD plugin #3289
	- **–** fix clang-cuda compile #3314
	- **–** Fix shared memory size in the PhaseSpace plugin #3333
	- **–** Fix observation direction precision to use float\_X #3638
	- **–** Fix crash in output after moving window stopped #3743
	- **–** Fix openPMD warning in XrayScatteringWriter #3358
	- **–** Fix warning due to missing virtual destructor #3499
	- **–** Fix warning due to missing override #3855
	- **–** Remove deprecated openPMD::AccessType and replace with openPMD::Access #3373
	- **–** Fix processing of outgoing particles by multi plugins #3619
	- **–** Fix getting unitSI for amplitude #3688
	- **–** Fix outdated exception message for openPMD plugin with ADIOS1 #3730
	- **–** Remove usused variable in ISAAC plugin #3756
	- **–** Fix warning in radiation plugin #3771
	- **–** Fix internal linkage of private JSON header in openPMD plugin #3863
	- **–** Fix treatment of bool particle attributes in openPMD plugin #3890
	- **–** Add missing communication in XrayScattering #3937
- tools:
	- **–** Fix plotting tool for numerical heating #3324
	- **–** Fix typos in pic-create output #3435
	- **–** No more "-r" in spack load #3873
	- **–** Fix docker recipe #3921
- Fix KHI for non-CUDA devices #3285
- Fix clang10-cuda compile #3310
- Fix segfault in thermal test #3517
- Fix jump on uninitialized variable #3523
- Fix EOF whitespace test #3555
- Disable PMacc runtime tests for HIP in CI #3650

- refactoring:
	- **–** PIC:
		- ∗ Use cupla instead of cuda prefix for function calls #3211
		- ∗ Abstract PML definitions from YeePML field solver #3283
		- ∗ Refactor implementations of derivatives and curls for fields #3309
		- ∗ Refactor Lehe solver to use the new derivative and curl functors #3317
		- ∗ Add pmacc functions to get basis unit vectors #3319
		- ∗ Refactor margin traits for field derivatives #3320
		- ∗ Add a new trait GetCellType of field solvers #3322
		- ∗ Remove outdated pmacc/nvidia/rng/\* #3351
		- ∗ Add generic utilities to get absorber thickness #3348
		- ∗ Remove pmacc::memory::makeUnique #3353
		- ∗ Remove unused HasIonizersWithRNG and UsesRNG #3367
		- ∗ Cleanup particle shape structs #3376
		- ∗ Refactoring and cleanup of species.param #3431
		- ∗ Rename picongpu::MySimulation to picongpu::Simulation #3476
		- ∗ Avoid access to temporary variable #3508
		- ∗ Remove unused enum picongpu::FieldType #3556
		- ∗ Switch internal handling of current interpolation from compile-time to run-time #3551
		- ∗ Refactor and update comments of GetMargin #3564
		- ∗ Remove enum picongpu::CommunicationTag #3561
		- ∗ Add a version of GetTrait taking only field solver type as a parameter #3571
		- ∗ Remove interface DataConnector::releaseData() #3582
		- ∗ Remove unused directory pmacc/nvidia #3604
		- ∗ Rename picongpu::particles::CallFunctor to pmacc::functor::Call #3608
		- ∗ Refactor common field absorber implementation #3611
		- ∗ Move PML implementation to a separate directory #3617
		- ∗ Move the basic implementation of FDTD field solver to the new eponymous template #3643
		- ∗ Use IUnary with filters in collisions and FieldTmp #3687
		- ∗ Refactor field update functor #3648
		- ∗ Replace leftover usage of boost/type\_traits with std:: counterparts #3812
		- ∗ Relocate function to move particles #3802
		- ∗ Fix a typo in domain adjuster output #3851
		- ∗ Replace C-style stdlib includes with C++ counterparts #3852
		- ∗ Replace raw pointers used for memory management with smart pointers #3854
		- ∗ Refactor and document laser profiles #3798
- ∗ Remove unused variable boundaryKind #3769
- **–** PMacc:
	- ∗ Fix pedantic warnings #3255
	- ∗ Refactor ConstVector #3274
	- ∗ Set default values for some PMacc game of life example arguments #3352
	- ∗ Refactor PMacc warp and atomic functions #3343
	- ∗ Change SharedMemAllocator function qualifiers from DEVICEONLY to DINLINE #3520
	- ∗ Delete unused file MultiGridBuffer.hpp #3565
	- ∗ Refactor lockstep::ForEach #3630
	- ∗ Refactor lockstep programming #3616
	- ∗ Change ExchangeTypeToRank from protected to public #3718
	- ∗ Clarify naming and comments for pmacc kernel mapping types #3765
	- ∗ Separate notification of plugins into a new function in SimulationHelper #3788
	- ∗ Add a factory and a factory function for pmacc::StrideMapping #3785
	- ∗ Replace custom compile-time string creation by BOOST\_METAPARSE\_STRING #3792
	- ∗ Refactor CachedBox #3813
	- ∗ Refactor and extend Vector #3817
	- ∗ Drop unused TwistedAxesNavigator #3821
	- ∗ Refactor DataBox #3820
	- ∗ Replace PitchedBox ctor with offset by DataBox.shift() #3828
	- ∗ Rename type to Reference in Cursor #3827
	- ∗ Fix a warning in MapperConcept #3777
	- ∗ Remove leftover mentions of ADIOS1 #3795
- **–** plugins:
	- ∗ Remove unused ParticlePatches class #3419
	- ∗ Switch to openPMD API in PhaseSpace plugin #3468
	- ∗ Switch to openPMD API in MacroParticleCounter plugin #3570
	- ∗ Switch to openPMD API in ParticleCalorimeter plugin #3560
	- ∗ Vector field vis vis compatility and benchmarking in ISAAC plugin #3719
	- ∗ Remove libSplash #3744
	- ∗ Remove unnecessary parameter in writeField function template of openPMD plugin #3767
	- ∗ Remove –openPMD.compression parameter #3764
	- ∗ Rename instance interface for multiplugins #3822
	- ∗ Use multidim access instead of two subscripts #3829
	- ∗ Use Iteration::close() in openPMD plugin #3408
- **–** tools:
	- ∗ Add cmake option to enforce dependencies #3586
	- ∗ Update to mallocMC 2.5.0crp-dev #3325
	- ∗ Clarify output concerning cuda\_memtest not being available #3345
- **–** Reduce complexity of examples #3323
- **–** Avoid species dependency in field solver compile test #3430
- **–** Switch from Boost tests to Catch2 #3447
- **–** Introduce clang format #3440
- **–** Use ubuntu 20.04 with CUDA 11.2 in docker image #3502
- **–** Apply sorting of includes according to clang-format #3605
- **–** Remove leftover boost::shared\_ptr #3800
- **–** Modernize according to clang-tidy #3801
- **–** Remove more old boost includes and replace with std:: counterparts #3819
- **–** Remove boost::result\_of #3830
- **–** Remove macro \_\_deleteArray() #3839
- documentation:
	- **–** Fix a typo in the reference to [Pausch2018] #3214
	- **–** Remove old HZDR systems #3246
	- **–** Document C++14 requirement #3268
	- **–** Add reference in LCT Example #3297
	- **–** Fix minor issues with the sphinx rst formating #3290
	- **–** Fix the name of probe fieldE and fieldB attribute in docs #3385
	- **–** Improve clarity of comments concerning density calculation and profile interface #3414
	- **–** Clarify comments for generating momentums based on temperature #3423
	- **–** Replace travis badges with gitlab ones #3451
	- **–** Update supported CUDA versions #3458
	- **–** Juwels profile update #3359
	- **–** Extend reminder to load environment in the docs with instructions for spack #3478
	- **–** Fix typo in FieldAbsorberTest #3528
	- **–** Improve documentation of clang-format usage #3522
	- **–** Fix some outdated docs regarding output and checkpoint backends #3535
	- **–** Update version to 0.6.0-dev #3542
	- **–** Add installation instructions for ADIOS2 and HDF5 backends of openPMD API #3549
	- **–** Add support for boost 1.74.0 #3583
	- **–** Add brief user documentation for boundary conditions #3600
	- **–** Update grid.param file doxygen string #3601
	- **–** Add missing arbitrary order solver to the list of PML-enabled field solvers #3550
	- **–** Update documentation of AOFDTD #3578
	- **–** Update spack installation guide #3640
	- **–** Add fieldAbsorber runtime parameter to TBG\_macros.cfg #3646
	- **–** Extend docs for the openPMD plugin regarding –openPMD.source #3667
	- **–** Update documentation of memory calculator #3669
	- **–** Summit template and documentation for asynchronous writing via ADIOS2 SST #3698
- **–** Add DGX (A100) profile on Cori #3694
- **–** Include clang-format in suggested contribution pipeline #3710
- **–** Extend TBG\_macros and help string for changing field absorber #3736
- **–** Add link to conda picongpu-analysis-environment file to docs #3738
- **–** Add a brief doc page on ways of adding a laser to a simulation #3739
- **–** Update cupla to 0.3.0 release #3748
- **–** Update to malloc mc2.6.0crp-dev #3749
- **–** Mark openPMD backend libraries as optional dependencies in the docs #3752
- **–** Add a documentation page for developers that explains how to extend PIConGPU #3791
- **–** Extend doc section on particle filter workflows #3782
- **–** Add clarification on pluginUnload #3836
- **–** Add a readthedocs page on debugging #3848
- **–** Add a link to the domain definitions wiki in the particle global filter workflow #3849
- **–** add reference list #3273
- **–** Fix docker documentation #3544
- **–** Extend comments of CreateDensity #3837
- **–** Refactor and document laser profiles #3798
- **–** Mark CUDA 11.2 as supported version #3503
- **–** Document intention of Pointer #3831
- **–** Update ISAAC plugin documentation #3740
- **–** Add a doxygen warning to not remove gamma filter in transition radiation #3857
- **–** Extend user documentation with a warning about tools being Linux-only #3462
- Update hemera modules and add openPMDapi module #3270
- Separate project and account for Juwels profile #3369
- Adjust tpl for juwels #3368
- Delete superfluous fieldSolver.param in examples #3374
- Build CI tests with all dependencies #3316
- Update openPMD and ADIOS module #3393
- Update summit profile to include openPMD #3384
- Add both adios and adios2 module on hemera #3411
- Use openPMD::getVersion() function #3427
- Add SPEC benchmark example #3466
- Update the FieldAbsorberTest example to match the Taflove book #3487
- Merge mainline changes back into dev #3540
- SPEC bechmark: add new configurations #3597
- Profile for spock at ORNL #3627
- CI: use container version 1.3 #3644
- Update spock profile #3653
- CI: use HIP 4.2 #3662
- Compile for MI100 architecture only using spock in ORNL #3671
- Fix compile warning using spock in ORNL #3670
- Add radiation cases to SPEC benchmark #3683
- Fix taurus-tud k80 profile #3729
- Update spock profile after update to RHEL8 #3755
- Allow interrupting job in CI #3761
- Fix drift manipulator in SingleParticle example #3766
- Compile on x86 runners in CI #3762
- Update gitignore for macOS system generated files #3779
- Use stages for downstream pipe in CI #3773
- Add Acceleration pusher to compile-time test suite #3844
- Update mallocMC #3897

## **5.3 0.5.0**

#### **Date:** 2020-06-03

Perfectly Matched Layer (PML) and Bug Fixes

This release adds a new field absorber for the Yee solver, convolutional perfectly matched layer (PML). Compared to the still supported exponential dampling absorber, PML provides better absorption rate and much less spurious reflections.

We added new plugins for computing emittance and transition radiation, particle rendering with the ISAAC plugin, Python tools for reading and visualizing output of a few plugins.

The release also adds a few quality-of-life features, including a new memory calculator, better command-line experience with new options and bashcompletion, improved error handling, cleanup of the example setups, and extensions to documentation.

Thanks to Igor Andriyash, Sergei Bastrakov, Xeinia Bastrakova, Andrei Berceanu, Finn-Ole Carstens, Alexander Debus, Jian Fuh Ong, Marco Garten, Axel Huebl, Sophie Rudat (Koßagk), Anton Lebedev, Felix Meyer, Pawel Ordyna, Richard Pausch, Franz Pöschel, Adam Simpson, Sebastian Starke, Klaus Steiniger, René Widera for contributions to this release!

### **5.3.1 Changes to "0.4.0"**

#### **User Input Changes:**

- Particle pusher acceleration #2731
- stop moving window after N steps #2792
- Remove unused ABSORBER\_FADE\_IN\_STEPS from .param files in examples #2942
- add namespace "radiation" around code related to radiation plugin #3004
- Add a runtime parameter for window move point #3022
- Ionization: add silicon to pre-defines #3078
- Make dependency between boundElectrons and atomicNumbers more explicit #3076
- openPMD: use particle id naming #3165
- Docs: update species.param #2793 #2795

- PIC:
	- **–** Particle pusher acceleration #2731
	- **–** Stop moving window after N steps #2792
	- **–** Auto domain adjustment #2840
	- **–** Add a wrapper around main() to catch and report exceptions #2962
	- **–** Absorber perfectly matched layer PML #2950 #2967
	- **–** Make dependency between boundElectrons and atomicNumbers more explicit #3076
- PMacc:
	- **–** ExchangeTypeNames Verify Parameter for Access #2926
	- **–** Name directions in species buffer warnings #2925
	- **–** Add an implementation of exp for pmacc vectors #2956
	- **–** SimulationFieldHelper: getter method to access cell description #2986
- plugins:
	- **–** PhaseSpaceData: allow multiple iterations #2754
	- **–** Python MPL Visualizer: plot for several simulations #2762
	- **–** Emittance Plugin #2588
	- **–** DataReader: Emittance & PlotMPL: Emittance, SliceEmittance, EnergyWaterfall #2737
	- **–** Isaac: updated for particle rendering #2940
	- **–** Resource Monitor Plugin: Warnings #3013
	- **–** Transition radiation plugin #3003
	- **–** Add output and python module doc for radiation plugin #3052
	- **–** Add reference to thesis for emittance plugin doc #3101
	- **–** Plugins: ADIOS & PhaseSpace Wterminate #2817
	- **–** Calorimeter Plugin: Document File Suffix #2800
	- **–** Fix returning a stringstream by value #3251
- tools:
	- **–** Support alpaka accelerator threads #2701
	- **–** Add getter for omega and n to python module #2776
	- **–** Python Tools: Incorporate sim\_time into readers and visualizers #2779
	- **–** Add PIConGPU memory calculator #2806
	- **–** Python visualizers as jupyter widgets #2691
	- **–** pic-configure: add --force/-f option #2901
	- **–** Correct target thickness in memory calculator #2873
	- **–** CMake: Warning in 3.14+ Cache List #3008
	- **–** Add an option to account for PML in the memory calculator #3029
	- **–** Update profile hemera-hzdr: CMake version #3059
	- **–** Travis CI: OSX sed Support #3073
	- **–** CMake: mark cuda 10.2 as tested #3118
	- **–** Avoid bash completion file path repetition #3136
- **–** Bashcompletion #3069
- **–** Jupyter widgets output capture #3149
- **–** Docs: Add ionization prediction plot #2870
- **–** pic-edit: clean cmake file cache if new param added #2904
- **–** CMake: Honor \_ROOT Env Hints #2891
- **–** Slurm: Link stdout live #2839

- PIC:
	- **–** fix EveryNthCellImpl #2768
	- **–** Split ParserGridDistribution into hpp/cpp file #2899
	- **–** Add missing inline qualifiers potentially causing multiple definitions #3006
	- **–** fix wrong used method prefix #3114
	- **–** fix wrong constructor call #3117
	- **–** Fix calculation of omega\_p for logging #3163
	- **–** Fix laser bug in case focus position is at the init plane #2922
	- **–** Fix binomial current interpolation #2838
	- **–** Fix particle creation if density zero #2831
	- **–** Avoid two slides #2774
	- **–** Fix warning: comparison of unsigned integer #2987
- PMacc:
	- **–** Typo fix in Send/receive buffer warning #2924
	- **–** Explicitly specify template argument for std::forward #2902
	- **–** Fix signed int overflow in particle migration between supercells #2989
	- **–** Boost 1.67.0+ Template Aliases #2908
	- **–** Fix multiple definitions of PMacc identifiers and aliases #3036
	- **–** Fix a compilation issue with ForEach lookup #2985
- plugins:
	- **–** Fix misspelled words in plugin documentation #2705
	- **–** Fix particle merging #2753
	- **–** OpenMPI: Use ROMIO for IO #2857
	- **–** Radiation Plugin: fix bool conditions for hdf5 output #3021
	- **–** CMake Modules: Update ADIOS FindModule #3116
	- **–** ADIOS Particle Writer: Fix timeOffset #3120
	- **–** openPMD: use particle id naming #3165
	- **–** Include int16 and uint16 types as traits for ADIOS #2929
	- **–** Fix observation direction of transition radiation plugin #3091
	- **–** Fix doc transition radiation plugin #3089
	- **–** Fix doc rad plugin units and factors #3113
	- **–** Fix wrong underline in TransRad plugin doc #3102
- **–** Fix docs for radiation in 2D #2772
- **–** Fix radiation plugin misleading filename #3019
- tools:
	- **–** Update cuda\_memtest: NVML Noise #2785
	- **–** Dockerfile: No SSH Deamon & Keys, Fix Flex Build #2970
	- **–** Fix hemera k80\_restart.tpl #2938
	- **–** Templates/profile for hemera k20 queue #2935
	- **–** Splash2txt Build: Update deps #2914
	- **–** splash2txt: fix file name trimming #2913
	- **–** Fix compile splash2txt #2912
	- **–** Docker CUDA Image: Hwloc Default #2906
	- **–** Fix Python EnergyHistogramData: skip of first iteration #2799
- Spack: Fix Compiler Docs #2997
- Singularity: Workaround Chmod Issue, No UCX #3017
- Fix examples particle filters #3065
- Fix CUDA device selection #3084
- Fix 8.cfg for Bremsstrahlung example #3097
- Fix taurus profile #3152
- Fix a typo in density ratio value of the KHI example #3162
- Fix GCC constexpr lambda bug #3188
- CFL Static Assert: new grid.param #2804
- Fix missing exponent in fieldIonization.rst #2790
- Spack: Improve Bootstrap #2773
- Fix python requirements: remove sys and getopt #3172

- refactoring:
	- **–** PIC:
		- ∗ Eliminate M\_PI (again) #2833
		- ∗ Fix MappingDesc name hiding #2835
		- ∗ More fixes for MSVC capturing constexpr in lambdas #2834
		- ∗ Core Particles: C++11 Using for Typedef #2859
		- ∗ Remove unused getCommTag() in FieldE, FieldB, FieldJ #2947
		- ∗ Add a using declaration for Difference type to yee::Curl #2955
		- ∗ Separate the code processing currents from MySimulation #2964
		- ∗ Add DataConnector::consume(), which shares and consumes the input #2951
		- ∗ Move picongpu/simulationControl to picongpu/simulation/control #2971
		- ∗ Separate the code processing particles from MySimulation #2974
		- ∗ Refactor cell types #2972
		- ∗ Rename compileTime into meta #2983
- ∗ Move fields/FieldManipulator to fields/absorber/ExponentialDamping #2995
- ∗ Add picongpu::particles::manipulate() as a high-level interface to particle manipulation #2993
- ∗ particles::forEach #2991
- ∗ Refactor and modernize implementation of fields #3005
- ∗ Modernize ArgsParser::ArgsErrorCode #3023
- ∗ Allow constructor for density free formular functor #3024
- ∗ Reduce PML memory consumption #3122
- ∗ Bremsstrahlung: use more constexpr #3176
- ∗ Pass mapping description by value instead of pointer from simulation stages #3014
- ∗ Add missing inline specifiers for functions defined in header files #3051
- ∗ Remove ZigZag current deposition #2837
- ∗ Fix style issues with particlePusherAcceleration #2781
- **–** PMacc:
	- ∗ Supercell particle counter #2637
	- ∗ ForEachIdx::operator(): Use Universal Reference #2881
	- ∗ Remove duplicated definition of BOOST\_MPL\_LIMIT\_VECTOR\_SIZE #2883
	- ∗ Cleanup pmacc/types.hpp #2927
	- ∗ Add pmacc::memory::makeUnique similar to std::make\_unique #2949
	- ∗ PMacc Vector: C++11 Using #2957
	- ∗ Remove pmacc::forward and pmacc::RefWrapper #2963
	- ∗ Add const getters to ParticleBox #2941
	- ∗ Remove unused pmacc::traits::GetEmptyDefaultConstructibleType #2976
	- ∗ Remove pmacc::traits::IsSameType which is no longer used #2979
	- ∗ Remove template parameter for initialization method of Pointer and FramePointer #2977
	- ∗ Remove pmacc::expressions which is no longer used #2978
	- ∗ Remove unused pmacc::IDataSorter #3030
	- ∗ Change PMACC\_C\_STRING to produce a static constexpr member #3050
	- ∗ Refactor internals of pmacc::traits::GetUniqueTypeId #3049
	- ∗ rename "counterParticles" to "numParticles" #3062
	- ∗ Make pmacc::DataSpace conversions explicit #3124
- **–** plugins:
	- ∗ Small update for python visualizers #2882
	- ∗ Add namespace "radiation" around code related to radiation plugin #3004
	- ∗ Remove unused includes of pthread #3040
	- ∗ SpeciesEligibleForSolver for radiation plugin #3061
	- ∗ ADIOS: Avoid unsafe temporary strings #2946
- **–** tools:
	- ∗ Update cuda\_memtest: CMake CUDA\_ROOT Env #2892
	- ∗ Update hemera tpl after SLURM update #3123
- **–** Add pillow as dependency #3180
- **–** Params: remove boost::vector<> usage #2769
- **–** Use \_X syntax in OnceIonized manipulator #2745
- **–** Add missing const to some GridController getters #3154
- documentation:
	- **–** Containers: Update 0.4.0 #2750
	- **–** Merge 0.4.0 Changelog #2748
	- **–** Update Readme & License: People #2749
	- **–** Add .zenodo.json #2747
	- **–** Fix species.param docu (in all examples too) #2795
	- **–** Fix species.param example doc and grammar #2793
	- **–** Further improve wording in docs #2710
	- **–** MemoryCalculator: fix example output for documentation #2822
	- **–** Manual: Plugin & Particle Sections, Map #2820
	- **–** System: D.A.V.I.D.E #2821
	- **–** License Header: Update 2019 #2845
	- **–** Docs: Memory per Device Spelling #2868
	- **–** CMake 3.11.0+ #2959
	- **–** CUDA 9.0+, GCC 5.1+, Boost 1.65.1+ #2961
	- **–** CMake: CUDA 9.0+ #2965
	- **–** Docs: Update Sphinx #2969
	- **–** CMake: CUDA 9.2-10.1, Boost <= 1.70.0 #2975
	- **–** Badge: Commits Since Release & Good First #2980
	- **–** Update info on maintainers in README.md #2984
	- **–** Fix grammar in all .profile.example #2930
	- **–** Docs: Dr.s #3009
	- **–** Fix old file name in radiation doc #3018
	- **–** System: ARIS #3039
	- **–** fix typo in getNode and getDevice #3046
	- **–** Window move point clean up #3045
	- **–** Docs: Cori's KNL Nodes (NERSC) #3043
	- **–** Fix various sphinx issues not related to doxygen #3056
	- **–** Extend the particle merger plugin documentation #3057
	- **–** Fix docs using outdated ManipulateDeriveSpecies #3068
	- **–** Adjust cores per gpu on taurus after multicore update #3071
	- **–** Docs: create conda env for building docs #3074
	- **–** Docs: add missing checkpoint options #3080
	- **–** Remove titan ornl setup and doc #3086
	- **–** Summit: Profile & Templates #3007
- **–** Update URL to ADIOS #3099
- **–** License Header: Update 2020 #3138
- **–** Add PhD thesis reference in radiation plugin #3151
- **–** Spack: w/o Modules by Default #3182
- **–** Add a brief description of simulation output to basics #3183
- **–** Fix a typo in exchange communication tag status output #3141
- **–** Add a link to PoGit to the docs #3115
- **–** fix optional install instructions in the Summit profile #3094
- **–** Update the form factor documentation #3083
- **–** Docs: Add New References #3072
- **–** Add information about submit.cfg and submit.tpl files to docs. #3070
- **–** Fix style (underline length) in profile.rst #2936
- **–** Profiles: Section Title Length #2934
- **–** Contributor name typo in LICENSE.md #2880
- **–** Update modules and memory in gpu\_picongpu.profile #2923
- **–** Add k80\_picongpu.profile and k80.tpl #2919
- **–** Update taurus-tud profiles for the ml partition #2903
- **–** Hypnos: CMake 3.13.4 #2887
- **–** Docs: Install Blosc #2829
- **–** Docs: Source Intro Details #2828
- **–** Taurus Profile: Project #2819
- **–** Doc: Add System Links #2818
- **–** remove grep file redirect #2788
- **–** Correct jupyter widget example #3191
- **–** fix typo: UNIT\_LENGHT to UNIT\_LENGTH #3194
- **–** Change link to CRP group @ HZDR #2814
- Examples: Unify .cfg #2826
- Remove unused ABSORBER\_FADE\_IN\_STEPS from .param files in examples #2942
- Field absorber test example #2948
- Singularity: Avoid Dotfiles in Home #2981
- Boost: No std::auto\_ptr #3012
- Add YeePML to comments for field solver selection #3042
- Add a runtime parameter for window move point #3022
- Ionization: add silicon to pre-defines #3078
- Add 1.cfg to Bremsstrahlung example #3098
- Fix cmake flags for MSVS #3126
- Fix missing override flags #3156
- Fix warning #222-D: floating-point operation result is out of range #3170
- Update alpaka to 0.4.0 and cupla to 0.2.0 #3175
- Slurm update taurus: workdir to chdir #3181
- Adjust profiles for taurus-tud #2990
- Update mallocMC to 2.3.1crp #2893
- Change imread import from scipy.misc to imageio #3192

## **5.4 0.4.3**

**Date:** 2019-02-14

System Updates and Bug Fixes

This release adds updates and new HPC system templates. Important bug fixes include I/O work-arounds for issues in OpenMPI 2.0-4.0 (mainly with HDF5), guards for particle creation with user-defined profiles, a fixed binomial current smoothing, checks for the number of devices in grid distributions and container (Docker & Singularity) modernizations.

Thanks to Axel Huebl, Alexander Debus, Igor Andriyash, Marco Garten, Sergei Bastrakov, Adam Simpson, Richard Pausch, Juncheng E, Klaus Steiniger, and René Widera for contributions to this release!

## **5.4.1 Changes to "0.4.2"**

#### **Bug Fixes:**

- fix particle creation if density  $\le$  zero #2831
- fix binomial current interpolation #2838
- Docker & Singularity updates #2847
- OpenMPI: use ROMIO for IO #2841 #2857
- --gridDist: verify devices and blocks #2876
- Phase space plugin: unit of colorbar in 2D3V #2878

- ionizer.param: fix typo in "Aluminium" #2865
- System Template Updates:
	- **–** Add system links #2818
	- **–** Taurus:
		- ∗ add project #2819
		- ∗ add Power9 V100 nodes #2856
	- **–** add D.A.V.I.D.E (CINECA) #2821
	- **–** add JURECA (JSC) #2869
	- **–** add JUWELS (JSC) #2874
	- **–** Hypnos (HZDR): CMake update #2887
	- **–** Slurm systems: link stdout to simOutput/output #2839
- Docs:
	- **–** Change link to CRP group @ HZDR #2814
	- **–** FreeRng.def: typo in example usage #2825
	- **–** More details on source builds #2828
- **–** Dependencies: Blosc install #2829
- **–** Ionization plot title linebreak #2867
- plugins:
	- **–** ADIOS & phase space -Wterminate #2817
	- **–** Radiation: update documented options #2842
- Update versions script: containers #2846
- pyflakes: str/bytes/int compares #2866
- Travis CI: Fix Spack CMake Install #2879
- Contributor name typo in LICENSE.md #2880
- Update mallocMC to 2.3.1crp #2893
- CMake: Honor \_ROOT Env Hints #2891 #2892 #2893

## **5.5 0.4.2**

**Date:** 2018-11-19

CPU Plugin Performance

This release fixes a performance regression for energy histograms and phase space plugins on CPU with our OpenMP backend on CPU. At least OpenMP 3.1 is needed to benefit from this. Additionally, several small documentation issues have been fixed and the energy histogram python tool forgot to return the first iteration.

Thanks to Axel Huebl, René Widera, Sebastian Starke, and Marco Garten for contributions to this release!

### **5.5.1 Changes to "0.4.1"**

#### **Bug Fixes:**

- Plugin performance regression:
	- **–** Speed of plugins EnergyHistogram and PhaseSpace on CPU (omp2b) #2802
- Tools:
	- **–** Python EnergyHistogramData: skip of first iteration #2799

- update Alpaka to 0.3.5 to fix #2802
- Docs:
	- **–** CFL Static Assert: new grid.param #2804
	- **–** missing exponent in fieldIonization.rst #2790
	- **–** remove grep file redirect #2788
	- **–** Calorimeter Plugin: Document File Suffix #2800

## **5.6 0.4.1**

**Date:** 2018-11-06

Minor Bugs and Example Updates

This release fixes minor bugs found after the 0.4.0 release. Some examples were slightly outdated in syntax, the new "probe particle" EveryNthCell initialization functor was broken when not used with equal spacing per dimension. In some rare cases, sliding could occur twice in moving window simulations.

Thanks to Axel Huebl, René Widera, Richard Pausch and Andrei Berceanu for contributions to this release!

## **5.6.1 Changes to "0.4.0"**

#### **Bug Fixes:**

- PIConGPU:
	- **–** avoid sliding twice in some corner-cases #2774
	- **–** EveryNthCell: broken if not used with same spacing #2768
	- **–** broken compile with particle merging #2753
- Examples:
	- **–** fix outdated derive species #2756
	- **–** remove current deposition in bunch example #2758
	- **–** fix 2D case of single electron init (via density) #2766
- Tools:
	- **–** Python Regex: r Literals #2767
	- **–** cuda\_memtest: avoid noisy output if NVML is not found #2785

#### **Misc:**

- .param files: refactor boost::vector<> usage #2769
- Docs:
	- **–** Spack: Improve Bootstrap #2773
	- **–** Fix docs for radiation in 2D #2772
	- **–** Containers: Update 0.4.0 #2750
	- **–** Update Readme & License: People #2749
	- **–** Add .zenodo.json #2747

## **5.7 0.4.0**

**Date:** 2018-10-19

CPU Support, Particle Filter, Probes & Merging

This release adds CPU support, making PIConGPU a many-core, single-source, performance portable PIC code for all kinds of supercomputers. We added particle filters to initialization routines and plugins, allowing fine-grained in situ control of physical observables. All particle plugins now support those filters and can be called multiple times with different settings.

Particle probes and more particle initialization manipulators have been added. A particle merging plugin has been added. The Thomas-Fermi model has been improved, allowing to set empirical cut-offs. PIConGPU input and output (plugins) received initial Python bindings for efficient control and analysis.

User input files have been dramatically simplified. For example, creating the PIConGPU binary from input files for GPU or CPU is now as easy as pic-build -b cuda or pic-build -b omp2b respectively.

Thanks to Axel Huebl, René Widera, Benjamin Worpitz, Sebastian Starke, Marco Garten, Richard Pausch, Alexander Matthes, Sergei Bastrakov, Heiko Burau, Alexander Debus, Ilja Göthel, Sophie Rudat, Jeffrey Kelling, Klaus Steiniger, and Sebastian Hahn for contributing to this release!

## **5.7.1 Changes to "0.3.0"**

#### **User Input Changes:**

- (re)move directory simulation\_defines/ #2331
- add new param file particleFilters.param #2385
- components.param: remove define ENABLE\_CURRENT #2678
- laser.param: refactor Laser Profiles to Functors #2587 #2652
- visualization.param: renamed to png.param #2530
- speciesAttributes.param: format #2087
- fieldSolver.param: doxygen, refactored #2534 #2632
- mallocMC.param: file doxygen #2594
- precision.param: file doxygen #2593
- memory.param:
	- **–** GUARD\_SIZE docs #2591
	- **–** exchange buffer size per species #2290
	- **–** guard size per dimension #2621
- density.param:
	- **–** Gaussian density #2214
	- **–** Free density: fix float\_X #2555
- ionizer.param: fixed excess 5p shell entry in gold effective Z #2558
- seed.param:
	- **–** renamed to random.param #2605
	- **–** expose random number method #2605
- isaac.param: doxygen documentation #2260
- unit.param:
	- **–** doxygen documentation #2467
	- **–** move conversion units #2457
	- **–** earlier normalized speed of light in physicalConstants.param #2663
- float\_X constants to literals #2625
- refactor particle manipulators #2125
- new tools:
	- **–** pic-edit: adjust .param files #2219
- **–** pic-build: combine pic-configure and make install #2204
- pic-configure:
	- **–** select CPU/GPU backend and architecture with -b #2243
	- **–** default backend: CUDA #2248
- tbg:
	- **–** .tpl no \_profile suffix #2244
	- **–** refactor .cfg files: devices #2543
	- **–** adjust LWFA setup for 8GPUs #2480
- SliceField plugin: Option .frequency to .period #2034
- particle filters:
	- **–** add filter support to phase space plugin #2425
	- **–** multi plugin energy histogram with filter #2424
	- **–** add particle filter to EnergyParticles #2386
- Default Inputs: C++11 using for typedef #2315
- Examples: C++11 using for typedef #2314
- Python: Parameter Ranges for Param Files (LWFA) #2289
- FieldTmp: SpeciesEligibleForSolver Traits #2377
- Particle Init Methods: Unify API & Docs #2442
- get species by name #2464
- remove template dimension from current interpolator's #2491
- compile time string #2532

- PIC:
	- **–** particle merging #1959
	- **–** check cells needed for stencils #2257
	- **–** exchange buffer size per species #2290
	- **–** push with currentStep #2318
	- **–** InitController: unphysical particles #2365
	- **–** New Trait: SpeciesEligibleForSolver #2364
	- **–** Add upper energy cut-off to ThomasFermi model #2330
	- **–** Particle Pusher: Probe #2371
	- **–** Add lower ion density cut-off to ThomasFermi model #2361
	- **–** CT Factory: GenerateSolversIfSpeciesEligible #2380
	- **–** add new param file particleFilters.param #2385
	- **–** Probe Particle Usage #2384
	- **–** Add lower electron temperature cut-off to ThomasFermi model #2376
	- **–** new particle filters #2418 #2659 #2660 #2682
	- **–** Derived Attribute: Bound Electron Density #2453
	- **–** get species by name #2464
- **–** New Laser Profile: Exp. Ramps with Prepulse #2352
- **–** Manipulator: UnboundElectronsTimesWeighting #2398
- **–** Manipulator: unary::FreeTotalCellOffset #2498
- **–** expose random number method to the user #2605
- **–** seed generator for RNG #2607
- **–** FLYlite: initial interface & helper fields #2075
- PMacc:
	- **–** cupla compatible RNG #2226
	- **–** generic min() and max() implementation #2173
	- **–** Array: store elements without a default constructor #1973
	- **–** add array to hold context variables #1978
	- **–** add ForEachIdx #1977
	- **–** add trait GetNumWorker #1985
	- **–** add index pool #1958
	- **–** Vector float1\_X to float\_X cast #2020
	- **–** extend particle handle #2114
	- **–** add worker config class #2116
	- **–** add interfaces for functor and filter #2117
	- **–** Add complex logarithm to math #2157
	- **–** remove unused file BitData.hpp #2174
	- **–** Add Bessel functions to math library #2156
	- **–** Travis: Test PMacc Unit Tests #2207
	- **–** rename CUDA index names in ConcatListOfFrames #2235
	- **–** cuSTL Foreach with lockstep support #2233
	- **–** Add complex sin() and cos() functions. #2298
	- **–** Complex BesselJ0 and BesselJ1 functions #2161
	- **–** CUDA9 default constructor warnings #2347
	- **–** New Trait: HasIdentifiers #2363
	- **–** RNG with reduced state #2410
	- **–** PMacc RNG 64bit support #2451
	- **–** PhaseSpace: add lockstep support #2454
	- **–** signed and unsigned comparison #2509
	- **–** add a workaround for MSVC bug with capturing constexpr #2522
	- **–** compile time string #2532
	- **–** Vector: add method remove<...>() #2602
	- **–** add support for more cpu alpaka accelerators #2603 #2701
	- **–** Vector sumOfComponents #2609
	- **–** math::CT::max improvement #2612
- plugins:
- **–** ADIOS: allow usage with accelerator omp2b #2236
- **–** ISAAC:
	- ∗ alpaka support #2268 #2349
	- ∗ require version 1.4.0+ #2630
- **–** InSituVolumeRenderer: removed (use ISAAC instead) #2238
- **–** HDF5: Allow Unphysical Particle Dump #2366
- **–** SpeciesEligibleForSolver Traits #2367
- **–** PNG:
	- ∗ lockstep kernel refactoring Visualisation.hpp #2225
	- ∗ require PNGwriter version 0.7.0+ #2468
- **–** ParticleCalorimeter:
	- ∗ add particle filter #2569
	- ∗ fix usage of uninitialized variable #2320
- **–** Python:
	- ∗ Energy Histogram Reader #2209 #2658
	- ∗ Phase Space Reader #2334 #2634 #2679
	- ∗ Move SliceField Module & add Python3 support #2354 #2718
	- ∗ Multi-Iteration Energy Histogram #2508
	- ∗ MPL Visualization modules #2484 #2728
	- ∗ migrated documentation to Sphinx manual #2172 #2726 #2738
	- ∗ shorter python imports for postprocessing tools #2727
	- ∗ fix energy histogram deprecation warning #2729
	- ∗ data: base class for readers #2730
	- ∗ param\_parser for JSON parameter files #2719
- tools:
	- **–** Tool: New Version #2080
	- **–** Changelog & Left-Overs from 0.3.0 #2120
	- **–** TBG: Check Modified Input #2123
	- **–** Hypnos (HZDR) templates:
		- ∗ mpiexec and LD\_LIBRARY\_PATH #2149
		- ∗ K20 restart #2627
		- ∗ restart .tpl files: new checkpoints.period syntax #2650
	- **–** Travis: Enforce PEP8 #2145
	- **–** New Tool: pic-build #2204
	- **–** Docker:
		- ∗ Dockerfile introduced #2115 #2286
		- ∗ spack clean & load #2208
		- ∗ update ISAAC client URL #2565
	- **–** add HZDR cluster hydra #2242
- **–** pic-configure: default backend CUDA #2248
- **–** New Tool: pic-edit #2219
- **–** FoilLCT: Plot Densities #2259
- **–** tbg: Add -f | --force #2266
- **–** Improved the cpuNumaStarter.sh script to support not using all hw threads #2269
- **–** Removed libm dependency for Intel compiler. . . #2278
- **–** CMake: Same Boost Min for Tools #2293
- **–** HZDR tpl: killall return #2295
- **–** PMacc: Set CPU Architecture #2296
- **–** ThermalTest: Flake Dispersion #2297
- **–** Python: Parameter Ranges for Param Files (LWFA) #2289
- **–** LWFA: GUI .cfg & Additional Parameters #2336
- **–** Move mpiInfo to new location #2355
- **–** bracket test for external libraries includes #2399
- **–** Clang-Tidy #2303
- **–** tbg -f: mkdir -p submitAction #2413
- **–** Fix initial setting of Parameter values #2422
- **–** Move TBG to bin/ #2537
- **–** Tools: Move pic-\* to bin/ #2539
- **–** Simpler Python Parameter class #2550

- PIC:
	- **–** fix restart with background fields enabled #2113
	- **–** wrong border with current background field #2326
	- **–** remove usage of pure float with float\_X #2606
	- **–** fix stencil conditions #2613
	- **–** fix that guard size must be one #2614
	- **–** fix dead code #2301
	- **–** fix memory leaks #2669
- PMacc:
	- **–** event system:
		- ∗ fix illegal memory access #2151
		- ∗ fix possible deadlock in blocking MPI ops #2683
	- **–** cuSTL:
		- ∗ missing #include in ForEach #2406
		- ∗ HostBuffer 1D Support #2657
	- **–** fix warning concerning forward declarations of pmacc::detail::Environment #2489
	- **–** pmacc::math::Size\_t<0>::create() in Visual Studio #2513
	- **–** fix V100 deadlock #2600
- **–** fix missing include #2608
- **–** fix gameOfLife #2700
- **–** Boost template aliases: fix older CUDA workaround #2706
- plugins:
	- **–** energy fields: fix reduce #2112
	- **–** background fields: fix restart GUARD #2139
	- **–** Phase Space:
		- ∗ fix weighted particles #2428
		- ∗ fix momentum meta information #2651
	- **–** ADIOS:
		- ∗ fix 1 particle dumps #2437
		- ∗ fix zero size transform writes #2561
		- ∗ remove adios\_set\_max\_buffer\_size #2670
		- ∗ require 1.13.1+ #2583
	- **–** IO fields as source #2461
	- **–** ISAAC: fix gcc compile #2680
	- **–** Calorimeter: Validate minEnergy #2512
- tools:
	- **–** fix possible linker error #2107
	- **–** cmakeFlags: Escape Lists #2183
	- **–** splash2txt: C++98 #2136
	- **–** png2gas: C++98 #2162
	- **–** tbg env variables escape \ and & #2262
	- **–** XDMF Scripts: Fix Replacements & Offset #2309
	- **–** pic-configure: cmakeFlags return code #2323
	- **–** tbg: fix wrong quoting of ' #2419
	- **–** CMake in-source builds: too strict #2407
- --help to stdout #2148
- Density: Param Gaussian Density #2214
- Fixed excess 5p shell entry in gold effective Z #2558
- Hypnos: Zlib #2570
- Limit Supported GCC with nvcc 8.0-9.1 #2628
- Syntax Highlighting: Fix RTD Theme #2596
- remove extra typename in documentation of manipulators #2044

- new example: Foil (LCT) TNSA #2008
- adjust LWFA setup for 8 GPUs #2480
- picongpu --version #2147
- add internal Alpaka & cupla #2179 #2345
- add alpaka dependency #2205 #2328 #2346 #2590 #2501 #2626 #2648 #2684 #2717
- Update mallocMC to 2.3.0crp #2350 #2629
- cuda\_memtest:
	- **–** update #2356 #2724
	- **–** usage on hypnos #2722
- Examples:
	- **–** remove unused loaders #2247
	- **–** update species.param #2474
- Bunch: no precision.param #2329
- Travis:
	- **–** stages #2341
	- **–** static code analysis #2404
- Visual Studio: ERROR macro defined in wingdi.h #2503
- Compile Suite: update plugins #2595
- refactoring:
	- **–** PIC:
		- ∗ const POD Default Constructor #2300
		- ∗ FieldE: Fix Unreachable Code Warning #2332
		- ∗ Yee solver lockstep refactoring #2027
		- ∗ lockstep refactoring of KernelComputeCurrent #2025
		- ∗ FieldJ bash/insert lockstep refactoring #2054
		- ∗ lockstep refactoring of KernelFillGridWithParticles #2059
		- ∗ lockstep refactoring KernelLaserE #2056
		- ∗ lockstep refactoring of KernelBinEnergyParticles #2067
		- ∗ remove empty init() methods #2082
		- ∗ remove ParticlesBuffer::createParticleBuffer() #2081
		- ∗ remove init method in FieldE and FieldB #2088
		- ∗ move folder fields/tasks to libPMacc #2090
		- ∗ add AddExchangeToBorder, CopyGuardToExchange #2091
		- ∗ lockstep refactoring of KernelDeriveParticles #2097
		- ∗ lockstep refactoring of ThreadCollective #2101
		- ∗ lockstep refactoring of KernelMoveAndMarkParticles #2104
		- ∗ Esirkepov: reorder code order #2121
		- ∗ refactor particle manipulators #2125
		- ∗ Restructure Repository Structure #2135
		- ∗ lockstep refactoring KernelManipulateAllParticles #2140
		- ∗ remove all lambda expressions. #2150
		- ∗ remove usage of native CUDA function prefix #2153
		- ∗ use nvidia::atomicAdd instead of our old wrapper #2152
- ∗ lockstep refactoring KernelAbsorbBorder #2160
- ∗ functor interface refactoring #2167
- ∗ lockstep kernel refactoring KernelAddCurrentToEMF #2170
- ∗ lockstep kernel refactoring KernelComputeSupercells #2171
- ∗ lockstep kernel refactoring CopySpecies #2177
- ∗ Marriage of PIConGPU and cupla/alpaka #2178
- ∗ Ionization: make use of generalized particle creation #2189
- ∗ use fast atomicAllExch in KernelFillGridWithParticles #2230
- ∗ enable ionization for CPU backend #2234
- ∗ ionization: speedup particle creation #2258
- ∗ lockstep kernel refactoring KernelCellwiseOperation #2246
- ∗ optimize particle shape implementation #2275
- ∗ improve speed to calculate number of ppc #2274
- ∗ refactor picongpu::particles::startPosition #2168
- ∗ Particle Pusher: Clean-Up Interface #2359
- ∗ create separate plugin for checkpointing #2362
- ∗ Start Pos: OnePosition w/o Weighting #2378
- ∗ rename filter: IsHandleValid -> All #2381
- ∗ FieldTmp: SpeciesEligibleForSolver Traits #2377
- ∗ use lower case begin for filter names #2389
- ∗ refactor PMacc functor interface #2395
- ∗ PIConGPU: C++11 using #2402
- ∗ refactor particle manipulators/filter/startPosition #2408
- ∗ rename GuardHandlerCallPlugins #2441
- ∗ activate synchrotron for CPU back-end #2284
- ∗ DifferenceToLower/Upper forward declaration #2478
- ∗ Replace usage of M\_PI in picongpu with Pi #2492
- ∗ remove template dimension from current interpolator's #2491
- ∗ Fix issues with name hiding in Particles #2506
- ∗ refactor: field solvers #2534
- ∗ optimize stride size for update FieldJ #2615
- ∗ guard size per dimension #2621
- ∗ Lasers: float\_X Constants to Literals #2624
- ∗ float\_X: C++11 Literal #2622
- ∗ log: per "device" instead of "GPU" #2662 #2677
- ∗ earlier normalized speed of light #2663
- ∗ fix GCC 7 fallthrough warning #2665 #2671
- ∗ png.unitless: static asserts clang compatible #2676
- ∗ remove define ENABLE\_CURRENT #2678
- **–** PMacc:
	- ∗ refactor ThreadCollective #2021
	- ∗ refactor reduce #2015
	- ∗ lock step kernel KernelShiftParticles #2014
	- ∗ lockstep refactoring of KernelCountParticles #2061
	- ∗ lockstep refactoring KernelFillGapsLastFrame #2055
	- ∗ lockstep refactoring of KernelFillGaps #2083
	- ∗ lockstep refactoring of KernelDeleteParticles #2084
	- ∗ lockstep refactoring of KernelInsertParticles #2089
	- ∗ lockstep refactoring of KernelBashParticles #2086
	- ∗ call KernelFillGaps\* from device #2098
	- ∗ lockstep refactoring of KernelSetValue #2099
	- ∗ Game of Life lockstep refactoring #2142
	- ∗ HostDeviceBuffer rename conflicting type defines #2154
	- ∗ use c++11 move semantic in cuSTL #2155
	- ∗ lockstep kernel refactoring SplitIntoListOfFrames #2163
	- ∗ lockstep kernel refactoring Reduce #2169
	- ∗ enable cuSTL CartBuffer on CPU #2271
	- ∗ allow update of a particle handle #2382
	- ∗ add support for particle filters #2397
	- ∗ RNG: Normal distribution #2415
	- ∗ RNG: use non generic place holder #2440
	- ∗ extended period syntax #2452
	- ∗ Fix buffer cursor dim #2488
	- ∗ Get rid of <sys/time.h> #2495
	- ∗ Add a workaround for PMACC\_STRUCT to work in Visual Studio #2502
	- ∗ Fix type of index in OpenMP-parallelized loop #2505
	- ∗ add support for CUDA9 \_\_shfl\_snyc, \_\_ballot\_sync #2348
	- ∗ Partially replace compound literals in PMacc #2494
	- ∗ fix type cast in pmacc::exec::KernelStarter::operator() #2518
	- ∗ remove modulo in 1D to ND index transformation #2542
	- ∗ Add Missing Namespaces #2579
	- ∗ Tests: Add Missing Namespaces #2580
	- ∗ refactor RNG method interface #2604
	- ∗ eliminate M\_PI from PMacc #2486
	- ∗ remove empty last frame #2649
	- ∗ no throw in destructors #2666
	- ∗ check minimum GCC & Clang versions #2675
- **–** plugins:
- ∗ SliceField Plugin: Option .frequency to .period #2034
- ∗ change notifyFrequency(s) to notifyPeriod #2039
- ∗ lockstep refactoring KernelEnergyParticles #2164
- ∗ remove LiveViewPlugin #2237
- ∗ Png Plugin: Boost to std Thread #2197
- ∗ lockstep kernel refactoring KernelRadiationParticles #2240
- ∗ generic multi plugin #2375
- ∗ add particle filter to EnergyParticles #2386
- ∗ PluginController: Eligible Species #2368
- ∗ IO with filtered particles #2403
- ∗ multi plugin energy histogram with filter #2424
- ∗ lockstep kernel refactoring ParticleCalorimeter #2291
- ∗ Splash: 1.7.0 #2520
- ∗ multi plugin ParticleCalorimeter #2563
- ∗ Radiation Plugin: Namespace #2576
- ∗ Misc Plugins: Namespace #2578
- ∗ EnergyHistogram: Remove Detector Filter #2465
- ∗ ISAAC: unify the usage of period #2455
- ∗ add filter support to phase space plugin #2425
- ∗ Resource Plugin: fix boost::core::swap #2721
- **–** tools:
	- ∗ Python: Fix Scripts PEP8 #2028
	- ∗ Prepare for Python Modules #2058
	- ∗ pic-compile: fix internal typo #2186
	- ∗ Tools: All C++11 #2194
	- ∗ CMake: Use Imported Targets Zlib, Boost #2193
	- ∗ Python Tools: Move lib to / #2217
	- ∗ pic-configure: backend #2243
	- ∗ tbg: Fix existing-folder error message to stderr #2288
	- ∗ Docs: Fix Flake8 Errors #2340
	- ∗ Group parameters in LWFA example #2417
	- ∗ Python Tools (PS, Histo): Filter Aware #2431
	- ∗ Clearer conversion functions for Parameter values between UI scale and internal scale #2432
	- ∗ tbg:
		- · add content of -o arg to env #2499
		- · better handling of missing egetopt error message #2712
- **–** Format speciesAttributes.param #2087
- **–** Reduce # photons in Bremsstrahlung example #1979
- **–** TBG: .tpl no \_profile suffix #2244
- **–** Default Inputs: C++11 Using for Typedef #2315
- **–** Examples: C++11 Using for Typedef #2314
- **–** LWFA Example: Restore a0=8.0 #2324
- **–** add support for CUDA9 \_\_shfl\_snyc #2333
- **–** add support for CUDA10 #2732
- **–** Update cuda\_memtest: no cuBLAS #2401
- **–** Examples: Init of Particles per Cell #2412
- **–** Travis: Image Updates #2435
- **–** Particle Init Methods: Unify API & Docs #2442
- **–** PIConGPU use tiny RNG #2447
- **–** move conversion units to unit.param #2457
- **–** (Re)Move simulation\_defines/ #2331
- **–** CMake: Project Vars & Fix Memtest #2538
- **–** Refactor .cfg files: devices #2543
- **–** Free Density: Fix float\_X #2555
- **–** Boost: Format String Version #2566
- **–** Refactor Laser Profiles to Functors #2587
- **–** Params: float\_X Constants to Literals #2625
- documentation:
	- **–** new subtitle #2734
	- **–** Lockstep Programming Model #2026 #2064
	- **–** IdxConfig append documentation #2022
	- **–** multiMask: Refactor Documentation #2119
	- **–** CtxArray #2390
	- **–** Update openPMD Post-Processing #2322 #2733
	- **–** Checkpoints Backends #2387
	- **–** Plugins:
		- ∗ HDF5: fix links, lists & MPI hints #2313 #2711
		- ∗ typo in libSplash install #2735
		- ∗ External dependencies #2175
		- ∗ Multi & CPU #2423
		- ∗ Update PS & Energy Histo #2427
		- ∗ Memory Complexity #2434
	- **–** Image Particle Calorimeter #2470
	- **–** Update EnergyFields #2559
	- **–** Note on Energy Reduce #2584
	- **–** ADIOS: More Transport & Compression Doc #2640
	- **–** ADIOS Metafile #2633
	- **–** radiation parameters #1986
- **–** CPU Compile #2185
- **–** pic-configure help #2191
- **–** Python yt 3.4 #2273
- **–** Namespace ComputeGridValuePerFrame #2567
- **–** Document ionization param files for issue #1982 #1983
- **–** Remove ToDo from ionizationEnergies.param #1989
- **–** Parameter Order in Manual #1991
- **–** Sphinx:
	- ∗ Document Laser Cutoff #2000
	- ∗ Move Author Macros #2005
	- ∗ PDF Radiation #2184
	- ∗ Changelog in Manual #2527
- **–** PBS usage example #2006
- **–** add missing linestyle to ionization plot for documentation #2032
- **–** fix unit ionization rate plot #2033
- **–** fix mathmode issue in ionization plot #2036
- **–** fix spelling of guard #2644
- **–** param: extended description #2041
- **–** fix typos found in param files and associated files #2047
- **–** Link New Coding Style #2074
- **–** Install: Rsync Missing #2079
- **–** Dev Version: 0.4.0-dev #2085
- **–** Fix typo in ADK documentation #2096
- **–** Profile Preparations #2095
- **–** SuperConfig: Header Fix #2108
- **–** Extended \$SCRATCH Info #2093
- **–** Doxygen: Fix Headers #2118
- **–** Doxygen: How to Build HTML #2134
- **–** Badge: Docs #2144
- **–** CMake 3.7.0 #2181
- **–** Boost (1.62.0-) 1.65.1 1.68.0 #2182 #2707 #2713
- **–** Bash Subshells: cmd to \$(cmd) #2187
- **–** Boost Transient Deps: date\_time, chrono, atomic #2195
- **–** Install Docs: CUDA is optional #2199
- **–** Fix broken links #2200
- **–** PIConGPU Logo: More Platforms #2190
- **–** Repo Structure #2218
- **–** Document KNL GCC -march #2252
- **–** Streamline Install #2256
- **–** Added doxygen documentation for isaac.param file #2260
- **–** License Docs: Update #2282
- **–** Heiko to Former Members #2294
- **–** Added an example profile and tpl file for taurus' KNL #2270
- **–** Profile: Draco (MPCDF) #2308
- **–** \$PIC\_EXAMPLES #2327
- **–** Profiles for Titan & Taurus #2201
- **–** Taurus:
	- ∗ CUDA 8.0.61 #2337
	- ∗ Link KNL Profile #2339
	- ∗ SCS5 Update #2667
- **–** Move ParaView Profile #2353
- **–** Spack: Own GitHub Org #2358
- **–** LWFA Example: Improve Ranges #2360
- **–** fix spelling mistake in checkpoint #2372
- **–** Spack Install: Clarify #2373 #2720
- **–** Probe Pusher #2379
- **–** CI/Deps: CUDA 8.0 #2420
- **–** Piz Daint (CSCS):
	- ∗ Update Profiles #2306 #2655
	- ∗ ADIOS Build #2343
	- ∗ ADIOS 1.13.0 #2416
	- ∗ Update CMake #2436
	- ∗ Module Update #2536
	- ∗ avoid pmi\_alps warnings #2581
- **–** Hypnos (HZDR): New Modules #2521 #2661
- **–** Hypnos: PNGwriter 0.6.0 #2166
- **–** Hypnos & Taurus: Profile Examples Per Queue #2249
- **–** Hemera: tbg templates #2723
- **–** Community Map #2445
- **–** License Header: Update 2018 #2448
- **–** Docker: Nvidia-Docker 2.0 #2462 #2557
- **–** Hide Double ToC #2463
- **–** Param Docs: Title Only #2466
- **–** New Developers #2487
- **–** Fix Docs: FreeTotalCellOffset Filter #2493
- **–** Stream-line Intro #2519
- **–** Fix HDF5 Release Link #2544
- **–** Minor Formatting #2553
- **–** PIC Model #2560
- **–** Doxygen: Publish As Well #2575
- **–** Limit Filters to Eligible Species #2574
- **–** Doxygen: Less XML #2641
- **–** NVCC 8.0 GCC <= 5.3 && 9.0/9.1: GCC <= 5.5 #2639
- **–** typo: element-wise #2638
- **–** fieldSolver.param doxygen #2632
- **–** memory.param: GUARD\_SIZE docs #2591
- **–** changelog script updated to python3 #2646
- not yet supported on CPU (Alpaka): #2180
	- **–** core:
		- ∗ Bremsstrahlung
	- **–** plugins:
		- ∗ PositionsParticles
		- ∗ ChargeConservation
		- ∗ ParticleMerging
		- ∗ count per supercell (macro particles)
		- ∗ field intensity

# **5.8 0.3.2**

**Date:** 2018-02-16

Phase Space Momentum, ADIOS One-Particle Dumps & Field Names

This release fixes a bug in the phase space plugin which derived a too-low momentum bin for particles below the typical weighting (and too-high for above it). ADIOS dumps crashed on one-particle dumps and in the name of on-the-fly particle-derived fields species name and field name were in the wrong order. The plugins libSplash (1.6.0) and PNGwriter (0.6.0) need exact versions, later releases will require a newer version of PIConGPU.

## **5.8.1 Changes to "0.3.1"**

- PIConGPU:
	- **–** wrong border with current background field #2326
- libPMacc:
	- **–** cuSTL: missing include in ForEach #2406
	- **–** warning concerning forward declarations of pmacc::detail::Environment #2489
	- **–** pmacc::math::Size\_t<0>::create() in Visual Studio #2513
- plugins:
	- **–** phase space plugin: weighted particles' momentum #2428
	- **–** calorimeter: validate minEnergy #2512
	- **–** ADIOS:
- ∗ one-particle dumps #2437
- ∗ FieldTmp: derived field name #2461
- **–** exact versions of libSplash 1.6.0 & PNGwriter 0.6.0
- tools:
	- **–** tbg: wrong quoting of ' #2419
	- **–** CMake: false-positive on in-source build check #2407
	- **–** pic-configure: cmakeFlags return code #2323

• Hypnos (HZDR): new modules #2521 #2524

Thanks to Axel Huebl, René Widera, Sergei Bastrakov and Sebastian Hahn for contributing to this release!

# **5.9 0.3.1**

**Date:** 2017-10-20

Field Energy Plugin, Gaussian Density Profile and Restarts

This release fixes the energy field plugin diagnostics and the "downramp" parameter of the pre-defined Gaussian density profile. Restarts with enabled background fields were fixed. Numerous improvements to our build system were added to deal more gracefully with co-existing system-wide default libraries. A stability issue due to an illegal memory access in the PMacc event system was fixed.

### **5.9.1 Changes to "0.3.0"**

### **.param file changes:**

- density.param: in Gaussian profile, the parameter gasSigmaRight was not properly honored but gasCenterRight was taken instead #2214
- fieldBackground.param: remove micro meters usage in default file #2138

- PIConGPU:
	- **–** gasSigmaRight of Gaussian density profile was broken since 0.2.0 release #2214
	- **–** restart with enabled background fields #2113 #2139
	- **–** KHI example: missing constexpr in input #2309
- libPMacc:
	- **–** event system: illegal memory access #2151
- plugins:
	- **–** energy field reduce #2112
- tools:
	- **–** CMake:
		- ∗ Boost dependency:
			- · same minimal version for tools #2293
			- · transient dependenciens: date\_time, chrono, atomic #2195
		- ∗ use targets of boost & zlib #2193 #2292
- ∗ possible linker error #2107
- **–** XDMF script: positionOffset for openPMD #2309
- **–** cmakeFlags: escape lists #2183
- **–** tbg:
	- ∗ --help exit with 0 return code #2213
	- ∗ env variables: proper handling of \ and & #2262

- PIConGPU: --help to stdout #2148
- tools: all to  $C_{++}11 \#2194$
- documentation:
	- **–** Hypnos .tpl files: remove passing LD\_LIBRARY\_PATH to avoid warning #2149
	- **–** fix plasma frequency and remove German comment #2110
	- **–** remove micro meters usage in default background field #2138
	- **–** README: update links of docs badge #2144

Thanks to Axel Huebl, Richard Pausch and René Widera for contributions to this release!

# **5.10 0.3.0**

**Date:** 2017-06-16

C++11: Bremsstrahlung, EmZ, Thomas-Fermi, Improved Lasers

This is the first release of PIConGPU requiring C++11. We added a newly developed current solver (EmZ), support for the generation of Bremsstrahlung, Thomas-Fermi Ionization, Laguerre-modes in the Gaussian-Beam laser, in-simulation plane for laser initialization, new plugins for in situ visualization (ISAAC), a generalized particle calorimeter and a GPU resource monitor. Initial support for clang (host and device) has been added and our documentation has been streamlined to use Sphinx from now on.

## **5.10.1 Changes to "0.2.0"**

#### **.param & .unitless file changes:**

- use C++11 constexpr where possible and update arrays #1799 #1909
- use C++11 using instead of typedef
- removed Config suffix in file names #1965
- gasConfig is now density
- speciesDefinition:
	- **–** simplified Particles<> interface #1711 #1942
	- **–** ionizer< ... > became a sequence of ionizers< ... > #1999
- radiation: replace #defines with clean C++ #1877 #1930 #1931 #1937

#### **Basic Usage:**

We renamed the default tools to create, setup and build a simulation. Please make sure to update your picongpu. profile with the latest syntax (e.g. new entries in PATH) and use from now on:

- \$PICSRC/createParameterSet -> pic-create
- \$PICSRC/configure -> pic-configure

• \$PICSRC/compile -> pic-compile

See the *Installation* and *Usage* chapters in our new documentation on https://picongpu.readthedocs.io for detailed instructions.

### **New Features:**

- PIConGPU:
	- **–** laser:
		- ∗ allow to define the initialization plane #1796
		- ∗ add transverse Laguerre-modes to standard Gaussian Beam #1580
	- **–** ionization:
		- ∗ Thomas-Fermi impact ionization model #1754 #2003 #2007 #2037 #2046
		- ∗ Z\_eff, energies, isotope: Ag, He, C, O, Al, Cu #1804 #1860
		- ∗ BSI models restructured #2013
		- ∗ multiple ionization algorithms can be applied per species, e.g. cut-off barrier suppression ionization (BSI), probabilistic field ionization (ADK) and collisional ionization #1999
	- **–** Add EmZ current deposition solver #1582
	- **–** FieldTmp:
		- ∗ Multiple slots #1703
		- ∗ Gather support to fill GUARD #2009
	- **–** Particle StartPosition: OnePosition #1753
	- **–** Add Bremsstrahlung #1504
	- **–** Add kinetic energy algorithm #1744
	- **–** Added species manipulators:
		- ∗ CopyAttribute #1861
		- ∗ FreeRngImpl #1866
	- **–** Clang compatible static assert usage #1911
	- **–** Use PMACC\_ASSERT and PMACC\_VERIFY #1662
- PMacc:
	- **–** Improve PMacc testsystem #1589
	- **–** Add test for IdProvider #1590
	- **–** Specialize HasFlag and GetFlagType for Particle #1604
	- **–** Add generic atomicAdd #1606
	- **–** Add tests for all RNG generators #1494
	- **–** Extent function twistVectorFieldAxes<>() #1568
	- **–** Expression validation/assertion #1578
	- **–** Use PMacc assert and verify #1661
	- **–** GetNComponents: improve error message #1670
	- **–** Define MakeSeq\_t #1708
	- **–** Add Array<> with static size #1725
	- **–** Add shared memory allocator #1726
	- **–** Explicit cast blockIdx and threadIdx to dim3 #1742
- **–** CMake: allow definition of multiple architectures #1729
- **–** Add trait FilterByIdentifier #1859
- **–** Add CompileTime Accessor: Type #1998
- plugins:
	- **–** HDF5/ADIOS:
		- ∗ MacroParticleCounter #1788
		- ∗ Restart: Allow disabling of moving window #1668
		- ∗ FieldTmp: MidCurrentDensityComponent #1561
	- **–** Radiation:
		- ∗ Add pow compile time using c++11 #1653
		- ∗ Add radiation form factor for spherical Gaussian charge distribution #1641
	- **–** Calorimeter: generalize (charged & uncharged) #1746
	- **–** PNG: help message if dependency is not compiled #1702
	- **–** Added:
		- ∗ In situ: ISAAC Plugin #1474 #1630
		- ∗ Resource log plugin #1457
- tools:
	- **–** Add a tpl file for k80 hypnos that automatically restarts #1567
	- **–** Python3 compatibility for plotNumericalHeating #1747
	- **–** Tpl: Variable Profile #1975
	- **–** Plot heating & charge conservation: file export #1637
- Support for clang as host && device compiler #1933

- PIConGPU:
	- **–** 3D3V: missing absorber in z #2042
	- **–** Add missing minus sign wavepacket laser transversal #1722
	- **–** RatioWeighting (DensityWeighting) manipulator #1759
	- **–** MovingWindow: slide\_point now can be set to zero. #1783
	- **–** boundElectrons: non-weighted attribute #1808
	- **–** Verify number of ionization energy levels == proton number #1809
	- **–** Ionization:
		- ∗ charge of ionized ions #1844
		- ∗ ADK: fix effective principal quantum number nEff #2011
	- **–** Particle manipulators: position offset #1852
- PMacc:
	- **–** Avoid CUDA local memory usage of Particle<> #1579
	- **–** Event system deadlock on MPI\_Barrier #1659
	- **–** ICC: AllCombinations #1646
	- **–** Device selection: guard valid range #1665
- **–** MapTuple: broken compile with icc #1648
- **–** Missing '%%' to use ptx special register #1737
- **–** ConstVector: check arguments init full length #1803
- **–** ComputeEvent: cyclic include #1836
- **–** Add missing HDINLINE #1825
- **–** Remove BOOST\_BIND\_NO\_PLACEHOLDERS #1849
- **–** Remove CUDA native static shared memory #1929
- plugins:
	- **–** Write openPMD meta data without species #1718
	- **–** openPMD: iterationFormat only Basename #1751
	- **–** ADIOS trait for bool #1756
	- **–** Adjust radAmplitude python module after openPMD changes #1885
	- **–** HDF5/ADIOS: ill-placed helper #include #1846
	- **–** #include: never inside namespace #1835
- work-around for bug in boost  $1.64.0$  (odeint) + CUDA NVCC 7.5 & 8.0 #2053 #2076

- refactoring:
	- **–** PIConGPU:
		- ∗ Switch to C++11 only #1649
		- ∗ Begin kernel names with upper case letter #1691
		- ∗ Maxwell solver, use curl instance #1714
		- ∗ Lehe solver: optimize performance #1715
		- ∗ Simplify species definition #1711
		- ∗ Add missing math:: namespace to tan() #1740
		- ∗ Remove usage of pmacc and boost auto #1743
		- ∗ Add missing typenames #1741
		- ∗ Change ternary if operator to if condition #1748
		- ∗ Remove usage of BOOST\_AUTO and PMACC\_AUTO #1749
		- ∗ mallocMC: organize setting #1779
		- ∗ ParticlesBase allocate member memory #1791
		- ∗ Particle constructor interface #1792
		- ∗ Species can omit a current solver #1794
		- ∗ Use constexpr for arrays in gridConfig.param #1799
		- ∗ Update mallocMC #1798
		- ∗ DataConnector: #includes #1800
		- ∗ Improve Esirkepov speed #1797
		- ∗ Ionization Methods: Const-Ness #1824
		- ∗ Missing/wrong includes #1858
		- ∗ Move functor Manipulate to separate file #1863
- ∗ Manipulator FreeImpl #1815
- ∗ Ionization: clean up params #1855
- ∗ MySimulation: remove particleStorage #1881
- ∗ New DataConnector for fields (& species) #1887 #2045
- ∗ Radiation filter functor: remove macros #1877
- ∗ Topic use remove shared keyword #1727
- ∗ Remove define ENABLE\_RADIATION #1931
- ∗ Optimize AssignedTrilinearInterpolation #1936
- ∗ Particles<> interface #1942
- ∗ Param/Unitless files: remove "config" suffix #1965
- ∗ Kernels: Refactor Functions to Functors #1669
- ∗ Gamma calculation #1857
- ∗ Include order in defaut loader #1864
- ∗ Remove ENABLE\_ELECTRONS/IONS #1935
- ∗ Add Line<> default constructor #1588
- **–** PMacc:
	- ∗ Particles exchange: avoid message spamming #1581
	- ∗ Change minimum CMake version #1591
	- ∗ CMake: handle PMacc as separate library #1692
	- ∗ ForEach: remove boost preprocessor #1719
	- ∗ Refactor InheritLinearly #1647
	- ∗ Add missing HDINLINE prefix #1739
	- ∗ Refactor .h files to .hpp files #1785
	- ∗ Log: make events own level #1812
	- ∗ float to int cast warnings #1819
	- ∗ DataSpaceOperations: Simplify Formula #1805
	- ∗ DataConnector: Shared Pointer Storage #1801
	- ∗ Refactor MPIReduce #1888
	- ∗ Environment refactoring #1890
	- ∗ Refactor MallocMCBuffer share #1964
	- ∗ Rename typedefs inside ParticleBuffer #1577
	- ∗ Add typedefs for Host/DeviceBuffer #1595
	- ∗ DeviceBufferIntern: fix shadowed member variable #2051
- **–** plugins:
	- ∗ Source files: remove non-ASCII chars #1684
	- ∗ replace old analyzer naming #1924
	- ∗ Radiation:
		- · Remove Nyquist limit switch #1930
		- · Remove precompiler flag for form factor #1937
- ∗ compile-time warning in 2D live plugin #2063
- **–** tools:
	- ∗ Automatically restart from ADIOS output #1882
	- ∗ Workflow: rename tools to set up a sim #1971
	- ∗ Check if binary cuda\_memtest exists #1897
- **–** C++11 constexpr: remove boost macros #1655
- **–** Cleanup: remove EOL white spaces #1682
- **–** .cfg files: remove EOL white spaces #1690
- **–** Style: more EOL #1695
- **–** Test: remove more EOL white spaces #1685
- **–** Style: replace all tabs with spaces #1698
- **–** Pre-compiler spaces #1693
- **–** Param: Type List Syntax #1709
- **–** Refactor Density Profiles #1762
- **–** Bunch Example: Add Single e- Setup #1755
- **–** Use Travis TRAVIS\_PULL\_REQUEST\_SLUG #1773
- **–** ManipulateDeriveSpecies: Refactor Functors & Tests #1761
- **–** Source Files: Move to Headers #1781
- **–** Single Particle Tests: Use Standard MySimulation #1716
- **–** Replace NULL with C++11 nullptr #1790
- documentation:
	- **–** Wrong comment random->quiet #1633
	- **–** Remove sm\_20 Comments #1664
	- **–** Empty Example & TBG\_macros.cfg #1724
	- **–** License Header: Update 2017 #1733
	- **–** speciesInitialization: remove extra typename in doc #2044
	- **–** INSTALL.md:
		- ∗ List Spack Packages #1764
		- ∗ Update Hypnos Example #1807
		- ∗ grammar error #1941
	- **–** TBG: Outdated Header #1806
	- **–** Wrong sign of delta\_angle in radiation observer direction #1811
	- **–** Hypnos: Use CMake 3.7 #1823
	- **–** Piz Daint: Update example environment #2030
	- **–** Doxygen:
		- ∗ Warnings Radiation #1840
		- ∗ Warnings Ionization #1839
		- ∗ Warnings PMacc #1838
		- ∗ Warnings Core #1837
- ∗ Floating Docstrings #1856
- ∗ Update struct.hpp #1879
- ∗ Update FieldTmp Operations #1789
- ∗ File Comments in Ionization #1842
- ∗ Copyright Header is no Doxygen #1841
- **–** Sphinx:
	- ∗ Introduce Sphinx + Breathe + Doxygen #1843
	- ∗ PDF, Link rst/md, png #1944 #1948
	- ∗ Examples #1851 #1870 #1878
	- ∗ Models, PostProcessing #1921 #1923
	- ∗ PMacc Kernel Start #1920
	- ∗ Local Build Instructions #1922
	- ∗ Python Tutorials #1872
	- ∗ Core Param Files #1869
	- ∗ Important Classes #1871
	- ∗ .md files, tbg, profiles #1883
	- ∗ ForEach & Identifier #1889
	- ∗ References & Citation #1895
	- ∗ Slurm #1896 #1952
	- ∗ Restructure Install Instructions #1943
	- ∗ Start a User Workflows Section #1955
- **–** ReadTheDocs:
	- ∗ Build PDF & EPUB #1947
	- ∗ remove linenumbers #1974
- **–** Changelog & Version 0.2.3 (master) #1847
- **–** Comments and definition of radiationObserver default setup #1829
- **–** Typos plot radiation tool #1853
- **–** doc/ -> docs/ #1862
- **–** Particles Init & Manipulators #1880
- **–** INSTALL: Remove gimli #1884
- **–** BibTex: Change ShortHand #1902
- **–** Rename slide\_point to movePoint #1917
- **–** Shared memory allocator documenation #1928
- **–** Add documentation on slurm job control #1945
- **–** Typos, modules #1949
- **–** Mention current solver EmZ and compile tests #1966
- Remove assert.hpp in radiation plugin #1667
- Checker script for \_\_global\_\_ keyword #1672
- Compile suite: GCC 4.9.4 chain #1689
- Add TSC and PCS rad form factor shapes #1671
- Add amend option for tee in k80 autorestart tpl #1681
- Test: EOL and suggest solution #1696
- Test: check & remove pre-compiler spaces #1694
- Test: check & remove tabs #1697
- Travis: check PR destination #1732
- Travis: simple style checks #1675
- PositionFilter: remove (virtual) Destructor #1778
- Remove namespace workaround #1640
- Add Bremsstrahlung example #1818
- WarmCopper example: FLYlite benchmark #1821
- Add compile tests for radiation methods #1932
- Add visual studio code files to gitignore #1946
- Remove old QT in situ volume visualization #1735

Thanks to Axel Huebl, René Widera, Alexander Matthes, Richard Pausch, Alexander Grund, Heiko Burau, Marco Garten, Alexander Debus, Erik Zenker, Bifeng Lei and Klaus Steiniger for contributions to this release!

# **5.11 0.2.5**

**Date:** 2017-05-27

Absorber in z in 3D3V, effective charge in ADK ionization

The absorbing boundary conditions for fields in 3D3V simulations were not enabled in z direction. This caused unintended reflections of electro-magnetic fields in z since the 0.1.0 (beta) release. ADK ionization was fixed to the correct charge state (principal quantum number) which caused wrong ionization rates for all elements but Hydrogen.

## **5.11.1 Changes to "0.2.5"**

### **Bug Fixes:**

- ADK ionization: effective principal quantum number nEff #2011
- 3D3V: missing absorber in z #2042

### **Misc:**

- compile-time warning in 2D live plugin #2063
- DeviceBufferIntern: fix shadowed member variable #2051
- speciesInitialization: remove extra typename in doc #2044

Thanks to Marco Garten, Richard Pausch, René Widera and Axel Huebl for spotting the issues and providing fixes!

# **5.12 0.2.4**

**Date:** 2017-03-06

Charge of Bound Electrons, openPMD Axis Range, Manipulate by Position

This release fixes a severe bug overestimating the charge of ions when used with the boundElectrons attribute for field ionization. For HDF5 & ADIOS output, the openPMD axis annotation for fields in simulations with noncubic cells or moving window was interchanged. Assigning particle manipulators within a position selection was rounded to the closest supercell (IfRelativeGlobalPositionImpl).

## **5.12.1 Changes to "0.2.3"**

### **Bug Fixes:**

- ionization: charge of ions with boundElectrons attribute #1844
- particle manipulators: position offset, e.g. in IfRelativeGlobalPositionImpl rounded to supercell #1852 #1910
- PMacc:
	- **–** remove BOOST\_BIND\_NO\_PLACEHOLDERS #1849
	- **–** add missing HDINLINE #1825
	- **–** ComputeEvent: cyclic include #1836
- plugins:
	- **–** std includes: never inside namespaces #1835
	- **–** HDF5/ADIOS openPMD:
		- ∗ GridSpacing, GlobalOffset #1900
		- ∗ ill-places helper includes #1846

Thanks to Axel Huebl, René Widera, Thomas Kluge, Richard Pausch and Rémi Lehe for spotting the issues and providing fixes!

# **5.13 0.2.3**

**Date:** 2017-02-14

Energy Density, Ionization NaNs and openPMD

This release fixes energy density output, minor openPMD issues, corrects a broken species manipulator to derive density weighted particle distributions, fixes a rounding issue in ionization routines that can cause simulation corruption for very small particle weightings and allows the moving window to start immediately with timestep zero. For ionization input, we now verify that the number of arguments in the input table matches the ion species' proton number.

## **5.13.1 Changes to "0.2.2"**

### **Bug Fixes:**

- openPMD:
	- **–** iterationFormat only basename #1751
	- **–** ADIOS trait for bool #1756
	- **–** boundElectrons: non-weighted attribute #1808
- RatioWeighting (DensityWeighting) manipulator #1759
- MovingWindow: slide\_point now can be set to zero #1783
- energy density #1750 #1744 (partial)
- possible NAN momenta in ionization #1817
- tbg bash templates were outdated/broken #1831

### **Misc:**

### • ConstVector:

- **–** check arguments init full length #1803
- **–** float to int cast warnings #1819
- verify number of ionization energy levels == proton number #1809

Thanks to Axel Huebl, René Widera, Richard Pausch, Alexander Debus, Marco Garten, Heiko Burau and Thomas Kluge for spotting the issues and providing fixes!

# **5.14 0.2.2**

**Date:** 2017-01-04

Laser wavepacket, vacuum openPMD & icc

This release fixes a broken laser profile (wavepacket), allows to use icc as the host compiler, fixes a bug when writing openPMD files in simulations without particle species ("vacuum") and a problem with GPU device selection on shared node usage via CUDA\_VISIBLE\_DEVICES.

## **5.14.1 Changes to "0.2.1"**

### **Bug Fixes:**

- add missing minus sign wavepacket laser transversal #1722
- write openPMD meta data without species #1718
- device selection: guard valid range #1665
- PMacc icc compatibility:
	- **–** MapTuple #1648
	- **–** AllCombinations #1646

### **Misc:**

• refactor InheritLinearly #1647

Thanks to René Widera and Richard Pausch for spotting the issues and providing fixes!

# **5.15 0.2.1**

### **Date:** 2016-11-29

QED synchrotron photon & fix potential deadlock in checkpoints

This releases fixes a potential deadlock encountered during checkpoints and initialization. Furthermore, we forgot to highlight that the 0.2.0 release also included a QED synchrotron emission scheme (based on the review in A. Gonoskov et al., PRE 92, 2015).

## **5.15.1 Changes to "0.2.0"**

**Bug Fixes:**

• potential event system deadlock init/checkpoints #1659

Thank you to René Widera for spotting & fixing and Heiko Burau for the QED synchrotron photon emission implementation!

# **5.16 0.2.0 "Beta"**

### **Date:** 2016-11-24

Beta release: full multiple species support & openPMD

This release of PIConGPU, providing "beta" status for users, implements full multi-species support for an arbitrary number of particle species and refactors our main I/O to be formatted as openPMD (see http://openPMD.org). Several major features have been implemented and stabilized, highlights include refactored ADIOS support (including checkpoints), a classical radiation reaction pusher (based on the work of M. Vranic/IST), parallel particle-IDs, generalized on-the-fly particle creation, advanced field ionization schemes and unification of plugin and file names.

This is our last C++98 compatible release (for CUDA 5.5-7.0). Upcoming releases will be C++11 only (CUDA 7.5+), which is already supported in this release, too.

Thank you to Axel Huebl, René Widera, Alexander Grund, Richard Pausch, Heiko Burau, Alexander Debus, Marco Garten, Benjamin Worpitz, Erik Zenker, Frank Winkler, Carlchristian Eckert, Stefan Tietze, Benjamin Schneider, Maximilian Knespel and Michael Bussmann for contributions to this release!

## **5.16.1 Changes to "0.1.0"**

Input file changes: the generalized versions of input files are as always in src/picongpu/include/ simulation\_defines/.

#### **.param file changes:**

- all const parameters are now BOOST\_CONSTEXPR\_OR\_CONST
- add pusher with radiation reaction (Reduced Landau Lifshitz) #1216
- add manipulator for setting boundElectrons<> attribute #768
- add PMACC\_CONST\_VECTOR for ionization energies #768 #1022
- ionizationEnergies.param #865
- speciesAttributes.param: add ionization model ADK (Ammosov-Delone-Krainov) for lin. pol. and circ. pol cases #922 #1541
- speciesAttributes.param: rename BSI to BSIHydrogenLike, add BSIStarkShifted and BSIEffectiveZ #1423
- laserConfig.param: documentation fixed and clearified #1043 #1232 #1312 #1477
- speciesAttributes.param: new required traits for for each attribute #1483
- species\*.param: refactor species mass/charge definition (relatve to base mass/charge) #948
- seed.param: added for random number generator seeds #951
- remove use of native double and float #984 #991
- speciesConstants.param: move magic gamma cutoff value from radition plugin here #713
- remove invalid typename #926 #944

#### **.unitless file changes:**

- add pusher with radiation reaction (Reduced Landau Lifshitz) #1216
- pusher traits simplified #1515
- fieldSolver: numericalCellType is now a namespace not a class #1319
- remove usage of native double and float #983 #991
- remove invalid typename #926
- add new param file: synchrotronPhotons.param #1354
- improve the CFL condition depending on dimension in KHI example #774
- add laserPolynom as option to componentsConfig.param #772

#### **tbg: template syntax**

Please be aware that templates (.tpl) used by tbg for job submission changed slightly. Simply use the new system-wise templates from src/picongpu/submit/. #695 #1609 #1618

Due to unifications in our command line options (plugins) and multi-species support, please update your .cfg files with the new namings. Please visit doc/TBG\_macros.cfg and our wiki for examples.

#### **New Features:**

- description of 2D3V simulations is now scaled to a user-defined "dZ" depth looking like a one-z-cell 3D simulation #249 #1569 #1601
- current interpolation/smoothing added #888
- add synchrotron radiation of photons from QED- and classical spectrum #1354 #1299 #1398
- species attributes:
	- **–** particle ids for tracking #1410
	- **–** self-describing units and dimensionality #1261
	- **–** add trait GetDensityRatio, add attribute densityRatio
	- **–** current solver is now a optinal for a species #1228
	- **–** interpolation is now a optional attribute for a species #1229
	- **–** particle pusher is now a optional attribute for a species #1226
	- **–** add species shape piecewise biqudratic spline P4S #781
- species initialization:
	- **–** add general particle creation module #1353
	- **–** new manipulators to clone electrons from ions #1018
	- **–** add manipulator to change the in cell position after gas creation #947 #959
	- **–** documentation #961
- species pushers:
	- **–** enable the way for substepping particle pushers as RLL
- ∗ add pusher with radiation reaction (Reduced Landau Lifshitz) #1216
- ∗ enable substepping in pushers #1201 #1215 #1339 #1210 #1202 #1221
- ∗ add Runge Kutta solver #1177
- ∗ enable use of macro-particle weighting in pushers #1213
- **–** support 2D for all pushers #1126
- refactor gas profile definitions #730 #980 #1265
- extend FieldToParticleInterpolation to 1D- and 2D-valued fields #1452
- command line options:
	- **–** parameter validation #863
	- **–** support for --softRestarts <n> to loop simulations #1305
	- **–** a simulation --author can be specified (I/O, etc.) #1296 #1297
	- **–** calling ./picongpu without arguments triggers --help #1294
- FieldTmp:
	- **–** scalar fields renamed #1259 #1387 #1523
	- **–** momentum over component #1481
- new traits:
	- **–** GetStringProperties for all solvers and species flags #1514 #1519
	- **–** MacroWeighted and WeightingPower #1445
- speedup current deposition solver ZigZag #927
- speedup particle operations with collective atomics #1016
- refactor particle update call #1377
- enable 2D for single particle test #1203
- laser implementations:
	- **–** add phase to all laser implementations #708
	- **–** add in-plane polarization to TWTS laser #852
	- **–** refactor specific float use in laser polynom #782
	- **–** refactored TWTS laser #704
- checkpoints: now self-test if any errors occured before them #897
- plugins:
	- **–** add 2D support for SliceFieldPrinter plugin #845
	- **–** notify plugins on particles leaving simulation #1394
	- **–** png: threaded, less memory hungry in 2D3V, with author information #995 #1076 #1086 #1251 #1281 #1292 #1298 #1311 #1464 #1465
	- **–** openPMD support in I/O
		- ∗ HDF5 and ADIOS plugin refactored #1427 #1428 #1430 #1478 #1517 #1520 #1522 #1529
		- ∗ more helpers added #1321 #1323 #1518
		- ∗ both write now in a sub-directory in simOutput: h5/ and bp/ #1530
		- ∗ getUnit and getUnitDimension in all fields & attributes #1429
	- **–** ADIOS:
- ∗ prepare particles on host side befor dumping #907
- ∗ speedup with OpenMP #908
- ∗ options to control striping & meta file creation #1062
- ∗ update to 1.10.0+ #1063 #1557
- ∗ checkpoints & restarts implemented #679 #828 #900
- **–** speedup radioation #996
- **–** add charge conservation plugin #790
- **–** add calorimeter plugin #1376
- **–** radiation:
	- ∗ ease restart on command line #866
	- ∗ output is now openPMD compatible #737 #1053
	- ∗ enable compression for hdf5 output #803
	- ∗ refactor specific float use #778
	- ∗ refactor radiation window function for 2D/3D #799
- tools:
	- **–** add error when trying to compile picongpu with CUDA 7.5 w/o C++11 #1384
	- **–** add tool to load hdf5 radiation data into python #1332
	- **–** add uncrustify tool (format the code) #767
	- **–** live visualisation client: set fps panal always visible #1240
	- **–** tbg:
		- ∗ simplify usage of -p|--project #1267
		- ∗ transfers UNIX-permisions from \*.tpl to submit.start #1140
	- **–** new charge conservation tools #1102, #1118, #1132, #1178
	- **–** improve heating tool to support unfinished and single simulations #729
	- **–** support for python3 #1134
	- **–** improve graphics of numerical heating tool #742
	- **–** speed up sliceFieldReader.py #1399
- ionization models:
	- **–** add possibility for starting simulation with neutral atoms #768
	- **–** generalize BSI: rename BSI to BSIHydrogenLike, add BSIStarkShifted and BSIEffectiveZ #1423
	- **–** add ADK (Ammosov-Delone-Krainov) for lin. pol. and circ. pol cases #922 #1490 #1541 #1542
	- **–** add Keldysh #1543
	- **–** make use of faster RNG for Monte-Carlo with ionization #1542 #1543
- support radiation + ionization in LWFA example #868
- PMacc:
	- **–** running with synchronized (blocking) kernels now adds more useful output #725
	- **–** add RNGProvider for persistent PRNG states #1236, #1493
	- **–** add MRG32k3a RNG generator #1487
	- **–** move readCheckpointMasterFile to PMacc #1498
- **–** unify cuda error printing #1484
- **–** add particle ID provider #1409 #1373
- **–** split off HostDeviceBuffer from GridBuffer #1370
- **–** add a policy to GetKeyFromAlias #1252
- **–** Add border mapping #1133, #1169 #1224
- **–** make cuSTL gather accept CartBuffers and handle pitches #1196
- **–** add reference accessors to complex type #1198
- **–** add more rounding functions #1099
- **–** add conversion operator from uint3 to Dataspace #1145
- **–** add more specializations to GetMPI\_StructAsArray #1088
- **–** implement cartBuffer conversion for HostBuffer #1092
- **–** add a policy for async communication #1079
- **–** add policies for handling particles in guard cells #1077
- **–** support more types in atomicAddInc and warpBroadcast #1078
- **–** calculate better seeds #1040 #1046
- **–** move MallocMCBuffer to PMacc #1034
- **–** move TypeToPointerPair to PMacc #1033
- **–** add 1D, 2D and 3D linear interpolation cursor #1217 #1448
- **–** add method 'getPluginFromType()' to PluginConnector #1393
- **–** math:
	- ∗ add abs, asin, acos, atan, log10, fmod, modf, floor to algorithms::math #837 #1218 #1334 #1362 #1363 #1374 #1473
	- ∗ precisionCast<> for PMacc::math::Vector<> #746
	- ∗ support for boost::mpl::integral\_c<> in math::CT::Vector<> #802
	- ∗ add complex support #664
- **–** add cuSTL/MapTo1DNavigator #940
- **–** add 2D support for cuSTL::algorithm::mpi::Gather #844
- **–** names for exchanges #1511
- **–** rename EnvMemoryInfo to MemoryInfo #1301
- **–** mallocMC (*Memory Allocator for Many Core Architectures*) #640 #747 #903 #977 #1171 #1148
	- ∗ remove HeapDataBox, RingDataBox, HeapBuffer, RingBuffer #640
	- ∗ out of heap memory detection #756
	- ∗ support to read mallocMC heap on host side #905
- **–** add multi species support for plugins #794
- **–** add traits:
	- ∗ GetDataBoxType #728
	- ∗ FilterByFlag #1219
	- ∗ GetUniqueTypeId #957 #962
	- ∗ GetDefaultConstructibleType #1045
- ∗ GetInitializedInstance #1447
- ∗ ResolveAliasFromSpecies #1451
- ∗ GetStringProperties #1507
- **–** add pointer class for particles FramePointer #1055
- **–** independent sizes on device for GridBuffer<>::addExchange
- **–** Communicator: query periodic directions #1510
- **–** add host side support for kernel index mapper #902
- **–** optimize size of particle frame for border frames #949
- **–** add pre-processor macro for struct generation #972
- **–** add warp collective atomic function #1013
- **–** speedup particle operations with collective atomics #1014
- **–** add support to deselect unknown attributes in a particle #1524
- **–** add boost.test #1245
	- ∗ test for HostBufferIntern #1258
	- ∗ test for setValue() #1268
- add resource monitor #1456
- add MSVC compatibility #816 #821 #931
- const box'es return const pointer #945
- refactor host/device identifier #946

- laser implementations:
	- **–** make math calls more robust & portable #1160
	- **–** amplitude of Gaussian beam in 2D3V simulations #1052 #1090
	- **–** avoid non zero E-field integral in plane wave #851
	- **–** fix length setup of plane wave laser #881
	- **–** few-cycle wavepacket #875
	- **–** fix documentaion of a\_0 conversation #1043
- FieldTmp Lamor power calculation #1287
- field solver:
	- **–** stricter condition checks #880
	- **–** 2D3V NoSolver did not compile #1073
	- **–** more experimental methods for DS #894
	- **–** experimental: possible out of memory access in directional splitting #890
- moving window moved not exactly with c #1273 #1337 #1549
- 2D3V: possible race conditions for very small, non-default super-cells in current deposition (StrideMapping) #1405
- experimental: 2D3V zigzag current deposition fix for  $v_z = 0$  #823
- vaccuum: division by zero in Quiet particle start #1527
- remove variable length arrays #932
- gas (density) profiles:
	- **–** gasFreeFormula #988 #899
	- **–** gaussianCloud #807 #1136 #1265
- C++ should catch by const reference #1295
- fix possible underflow on low memory situations #1188
- C++11 compatibility: use BOOST\_STATIC\_CONSTEXPR where possible #1165
- avoid CUDA 6.5 int(bool) cast bug #680
- PMacc detection in CMake #808
- PMacc:
	- **–** EventPool could run out of free events, potential deadlock #1631
	- **–** Particle<>: avoid using CUDA lmem #1579
	- **–** possible deadlock in event system could freeze simulation #1326
	- **–** HostBuffer includes & constructor #1255 #1596
	- **–** const references in Foreach #1593
	- **–** initialize pointers with NULL before cudaMalloc #1180
	- **–** report device properties of correct GPU #1115
	- **–** rename types.h to pmacc\_types.hpp #1367
	- **–** add missing const for getter in GridLayout #1492
	- **–** Cuda event fix to avoid deadlock #1485
	- **–** use Host DataBox in Hostbuffer #1467
	- **–** allow 1D in CommunicatorMPI #1412
	- **–** use better type for params in vector #1223
	- **–** use correct sqrt function for abs(Vector) #1461
	- **–** fix CMAKE\_PREFIX\_PATHs #1391, #1390
	- **–** remove unnecessary floating point ops from reduce #1212
	- **–** set pointers to NULL before calling cudaMalloc #1180
	- **–** do not allocate memory if not gather root #1181
	- **–** load plugins in registered order #1174
	- **–** C++11 compatibility: use BOOST\_STATIC\_CONSTEXPR where possible #1176 #1175
	- **–** fix usage of boost::result\_of #1151
	- **–** use correct device number #1115
	- **–** fix vector shrink function #1113
	- **–** split EventSystem.hpp into hpp and tpp #1068
	- **–** fix move operators of CartBuffer #1091
	- **–** missing includes in MapTuple #627
	- **–** GoL example: fix offset #1023
	- **–** remove deprecated throw declarations #1000
	- **–** cuSTL:
		- ∗ cudaPitchedPtr.xsize used wrong #1234
- ∗ gather for supporting static load balancing #1244
- ∗ reduce #936
- ∗ throw exception on cuda error #1235
- ∗ DeviceBuffer assign operator #1375, #1308, #1463, #1435, #1401, #1220, #1197
- ∗ Host/DeviceBuffers: Contructors (Pointers) #1094
- ∗ let kernel/runtime/Foreach compute best BlockDim #1309
- **–** compile with CUDA 7.0 #748
- **–** device selection with process exclusive enabled #757
- **–** math::Vector<> assignment #806
- **–** math::Vector<> copy constructor #872
- **–** operator[] in ConstVector #981
- **–** empty AllCombinations<...> #1230
- **–** racecondition in kernelShiftParticles #1049
- **–** warning in FieldManipulator #1254
- **–** memory pitch bug in MultiBox and PitchedBox #1096
- **–** math::abs() for the type double #1470
- **–** invalid kernel call in kernelSetValue<> #1407
- **–** data alignment for kernel parameter #1566
- **–** rsqrt usage on host #967
- **–** invalid namespace qualifier #968
- **–** missing namespace prefix #971
- plugins:
	- **–** radiation:
		- ∗ enable multi species for radiation plugin #1454
		- ∗ compile issues with math in radiation #1552
		- ∗ documentation of radiation observer setup #1422
		- ∗ gamma filter in radiation plugin #1421
		- ∗ improve vector type name encapsuling #998
		- ∗ saveguard restart #716
	- **–** CUDA 7.0+ warning in PhaseSpace #750
	- **–** racecondition in ConcatListOfFrames #1278
	- **–** illegal memory acces in Visualisation #1526
	- **–** HDF5 restart: particle offset overflow fixed #721
- tools:
	- **–** mpiInfo: add missing include #786
	- **–** actually exit when pression no in compilesuite #1411
	- **–** fix incorrect mangling of params #1385
	- **–** remove deprecated throw declarations #1003
	- **–** make tool python3 compatible #1416
- **–** trace generating tool #1264
- **–** png2gas memory leak fixed #1222
- **–** tbg:
	- ∗ quoting interpretation #801
	- ∗ variable assignments stay in .start files #695 #1609
	- ∗ multiple variable use in one line possible #699 #1610
	- ∗ failing assignments at template evaluation time keep vars undefined #1611
- **–** heating tool supports multi species #729
- **–** fix numerical heating tool normalization #825
- **–** fix logic behind fill color of numerical heating tool #779
- libSplash minimum version check #1284

- 2D3V simulations are now honoring the cell "depth" in z to make density interpretations easier #1569
- update documentation for dependencies and installation #1556, 1557, #1559, #1127
- refactor usage of several math functions #1462, #1468
- FieldJ interface clear() replaced with an explicit assign(x)  $\#1335$
- templates for known systems updated:
	- **–** renaming directories into "cluster-insitutition"
	- **–** tbg copies cmakeFlags now #1101
	- **–** tbg aborts if mkdir fails #797
	- **–** \*tpl & \*.profile.example files updated
	- **–** system updates: #937 #1266 #1297 #1329 #1364 #1426 #1512 #1443 #1493
		- ∗ Lawrencium (LBNL)
		- ∗ Titan/Rhea (ORNL)
		- ∗ Piz Daint (CSCS)
		- ∗ Taurus (TUD) #1081 #1130 #1114 #1116 #1111 #1137
- replace deprecated CUDA calls #758
- remove support for CUDA devices with sm\_10, sm\_11, sm\_12 and sm\_13 #813
- remove unused/unsupported/broken plugins #773 843
	- **–** IntensityPlugin, LiveViewPlugin(2D), SumCurrents, divJ #843
- refactor value\_identifier #964
- remove native type double and float #985 #990
- remove \_\_startAtomicTransaction() #1233
- remove \_\_syncthreads() after shared memory allocation #1082
- refactor ParticleBox interface #1243
- rotating root in GatherSlice (reduce load of master node) #992
- reduce GatherSlice memory footprint #1282
- remove None type of ionize, pusher #1238 #1227
- remove math function implementations from Vector.hpp
- remove unused defines #921
- remove deprecated thow declaration #918
- remove invalid typename #917 #933
- rename particle algorithms from ...clone... to ...derive... #1525
- remove math functions from Vector.hpp #1472
- raditation plugin remove unint with uint32\_t #1007
- GoL example: CMake modernized #1138
- INSTALL.md
	- **–** moved from /doc/ to /
	- **–** now in root of the repo #1521
	- **–** add environment variable \$PICHOME #1162
	- **–** more portable #1164
	- **–** arch linux instructions #1065
- refactor ionization towards independence from Particle class #874
- update submit templates for hypnos #860 #861 #862
- doxygen config and code modernized #1371 #1388
- cleanup of stdlib includes #1342 #1346 #1347 #1348 #1368 #1389
- boost 1.60.0 only builds in C++11 mode #1315 #1324 #1325
- update minimal CMake version to 3.1.0 #1289
- simplify HostMemAssigner #1320
- add asserts to cuSTL containers #1248
- rename TwistVectorAxes -> TwistComponents (cuSTL) #893
- add more robust namespace qualifiers #839 #969 #847 #974
- cleanup code #885 #814 #815 #915 #920 #1027 #1011 #1009
- correct spelling  $#934 \#938 \#941$
- add compile test for ALL pushers #1205
- tools:
	- **–** adjust executable rights and shebang #1110 #1107 #1104 #1085 #1143
	- **–** live visualization client added #681 #835 #1408
- CMake
	- **–** modernized #1139
	- **–** only allow out-of-source builds #1119
	- **–** cleanup score-p section #1413
	- **–** add OpenMP support #904
- shipped third party updates:
	- **–** restructured #717
	- **–** cuda\_memtest #770 #1159
	- **–** CMake modules #1087 #1310 #1533
- removed several -Wshadow warnings #1039 #1061 #1070 #1071

# **5.17 0.1.0**

**Date:** 2015-05-21

This is version 0.1.0 of PIConGPU, a *pre-beta* version.

Initial field ionization support was added, including the first model for BSI. The code-base was substantially hardened, fixing several minor and major issues. Especially, several restart related issues, an issue with 2D3V zigzack current calculation and a memory issue with Jetson TK1 boards were fixed. A work-around for a critical CUDA 6.5 compiler bug was applied to all affected parts of the code.

## **5.17.1 Changes to "Open Beta RC6"**

**.param file changes:** See full syntax for each file at https://github.com/ComputationalRadiationPhysics/picongpu/tree/0.1.0/src/picon

- componentsConfig.param & gasConfig.param fix typo gasHomogeneous #577
- physicalConstants.param: new variable GAMMA\_THRESH #669
- speciesAttributes.param: new identifier boundElectrons and new aliases ionizer, atomicNumbers
- ionizationEnergies.param, ionizerConfig.param: added

**.unitless file changes:** See full syntax for each file at https://github.com/ComputationalRadiationPhysics/picongpu/tree/0.1.0/src/pico

- gasConfig.unitless: typo in gasHomogeneous #577
- speciesAttributes.unitless: new unit for boundElectrons identifier
- speciesDefinition.unitless: new traits GetCharge, GetMass, GetChargeState and added ionizers
- ionizerConfig.unitless: added

### **New Features:**

- initial support for field ionization:
	- **–** basic framework and BSI #595
	- **–** attribute (constant flag) for proton and neutron number #687 #731
	- **–** attribute boundElectrons #706
- tools:
	- **–** python scripts:
		- ∗ new reader for SliceFieldPrinter plugin #578
		- ∗ new analyzer tool for numerical heating #672 #692
	- **–** cuda\_memtest:
		- ∗ 32bit host system support (Jetson TK1) #583
		- ∗ works without nvidia-smi, grep or gawk optional with NVML for GPU serial number detection (Jetson TK1) #626
	- **–** splash2txt:
		- ∗ removed build option S2T\_RELEASE and uses CMAKE\_BUILD\_TYPE #591
	- **–** tbg:
		- ∗ allows for defaults for -s, -t, -c via env vars #613 #622
	- **–** 3D live visualization: server tool that collects clients and simulations was published #641
- new/updated particle traits and attributes:
- **–** getCharge, getMass #596
- **–** attributes are now automatically initialized to their generic defaults #607 #615
- PMacc:
	- **–** machine-dependent UInt vector class is now split in explicit UInt32 and UInt64 classes #665
	- **–** nvidia random number generators (RNG) refactored #711
- plugins:
	- **–** background fields do now affect plugins/outputs #600
	- **–** Radiation uses/requires HDF5 output #419 #610 #628 #646 #716
	- **–** SliceFieldPrinter supports FieldJ, output in one file, updated command-line syntax #548
	- **–** CountParticles, EnergyFields, EnergyParticles support restarts without overwriting their previous output #636 #703

- CUDA 6.5: int(bool) casts were broken (affects plugins BinEnergyParticles, PhaseSpace and might had an effect on methods of the basic PIC cycle) #570 #651 #656 #657 #678 #680
- the ZigZag current solver was broken for 2D3V if non-zero momentum-components in z direction were used (e.g. warm plasmas or purely transversal KHI) #823
- host-device-shared memory (SoC) support was broken (Jetson TK1) #633
- boost 1.56.0+ support via Resolve<T> trait #588 #593 #594
- potential race condition in field update and pusher #604
- using --gridDist could cause a segfault when adding additional arguments, e.g., in 2D3V setups #638
- MessageHeader (used in png and 2D live visualization) leaked memory #683
- restarts with HDF5:
	- **–** static load-balancing via --gridDist in y-direction was broken #639
	- **–** parallel setups with particle-empty GPUs hung with HDF5 #609 #611 #642
	- **–** 2D3V field reads were broken (each field's z-component was not initialized with the checkpointed values again, e.g., B\_z) #688 #689
	- **–** loading more than 4 billion global particles was potentially broken #721
- plugins:
	- **–** Visualization (png & 2D live sim) memory bug in double precision runs #621
	- **–** ADIOS
		- ∗ storing more than 4 billion particles was broken #666
		- ∗ default of adios.aggregators was broken (now = MPI\_Size) #662
		- ∗ parallel setups with particle-empty GPUs did hang #661
	- **–** HDF5/ADIOS output of grid-mapped particle energy for non-relativistic particles was zero #669
- PMacc:
	- **–** CMake: path detection could fail #796 #808
	- **–** DeviceBuffer<\*,DIM3>::getPointer() was broken (does not affect PIConGPU) #647
	- **–** empty super-cell memory foot print reduced #648
	- **–** float2int return type should be int #623
	- **–** CUDA 7:
- ∗ cuSTL prefixed templates with \_ are not allowed; usage of static dim member #630
- ∗ explicit call to template-ed operator() to avoid waring #750
- ∗ EnvironmentController caused a warning about extendend friend syntax #644
- **–** multi-GPU nodes might fail to start up when not using default compute mode with CUDA 7 drivers #643

- HDF5 support requires libSplash 1.2.4+ #642 #715
- various code clean-up for MSVC #563 #564 #566 #624 #625
- plugins:
	- **–** removed LineSliceFields #590
	- **–** png plugin write speedup 2.3x by increasing file size about 12% #698
- updated contribution guidelines, install, cfg examples  $\#601 \#598 \#617 \#620 \#673 \#700 \#714$
- updated module examples and cfg files for:
	- **–** lawrencium (LBL) #612
	- **–** titan (ORNL) #618
	- **–** hypnos (HZDR) #670
- an Empty example was added, which defaults to the setup given by all .param files in default mode (a standard PIC cycle without lasers nor particles), see src/picongpu/include/simulation\_defines/ #634
- some source files had wrong file permissions #668

# **5.18 Open Beta RC6**

### **Date:** 2014-11-25

This is the 6th release candidate, a *pre-beta* version.

Initial "multiple species" support was added for flexible particles, but is yet still limited to two species. The checkpoint system was refactored and unified, also incooperating extreme high file I/O bandwidth with ADIOS 1.7+ support. The JetsonTK1 development kit (32bit ARM host side) is now experimentally supported by PMacc/PIConGPU. The *ZigZag* current deposition scheme was implemented providing 40% to 50% speedup over our optimized Esirkepov implementation.

### **5.18.1 Changes to "Open Beta RC5"**

### **.param file changes:**

- Restructured file output control (HDF5/ADIOS), new fileOutput.param [#495](https://github.com/ComputationalRadiationPhysics/picongpu/pull/495/files#diff-1)
- componentsConfig.param: particle pushers and current solvers moved to new files:
	- **–** species.param: general definitions to change all species at once (pusher, current solver)
	- **–** pusherConfig.param: special tweaks for individual particle pushers, forward declarations restructured
	- **–** particleConfig.param: shapes moved to species.param, still defines initial momentum/temperature
	- **–** speciesAttributes.param: defines *unique* attributes that can be used across all particle species
- **–** speciesDefinition.param: finally, assign common attributes from speciesAttributes.param and methods from species.param to define individual species, also defines a general compile time "list" of all available species
- currentConfig.param: removed (contained only forward declarations)
- particleDefinition.param: removed, now in speciesAttributes.param
- laserConfig.param: new polarization/focus sections for plane wave and wave-packet: git diff --ignore-space-change beta-rc5..beta-rc6 src/picongpu/include/simulation\_defines/ param/laserConfig.param
- memory.param: remove TILE\_ globals and define general SuperCellSize and MappingDesc instead #435

### **.unitless file changes:**

- fileOutput.unitless: restructured and moved to fileOutput.param
- checkpoint.unitless: removed some includes
- currentConfig.unitless: removed
- gasConfig.unitless: calculate 3D gas density (per volume) and 2D surface charge density (per area) #445
- gridConfig.unitless: include changed
- laserConfig.unitless: added ellipsoid for wave packet
- physicalConstatns.unitless: GAS\_DENSITY\_NORMED fixed for 2D #445
- pusherConfig.unitless: restructured, according to pusherConfig.param
- memory.unitless: removed #435
- particleDefinition.unitless: removed
- speciesAttributes.unitless: added, contains traits to access species attributes (e.g., position)
- speciesDefinition.unitless: added, contains traits to access quasi-fixed attributes (e.g., charge/mass)

#### **New Features:**

- ZigZag current deposition scheme #436 #476
- initial multi/generic particle species support #457 #474 #516
- plugins
	- **–** BinEnergy supports clean restarts without loosing old files #540
	- **–** phase space now works in 2D3V, with arbitrary super cells and with multiple species #463 #470 #480
	- **–** radiation: 2D support #527 #530
- tools
	- **–** splash2txt now supports ADIOS files #531 #545
- plane wave & wave packet lasers support user-defined polarization #534 #535
- wave packet lasers can be ellipses #434 #446
- central restart file to store available checkpoints #455
- PMacc
	- **–** added math::erf #525
	- **–** experimental 32bit host-side support (JetsonTK1 dev kits) #571
	- **–** CT::Vector refactored and new methods added #473
	- **–** cuSTL: better 2D container support #461

- esirkepov + CIC current deposition could cause a deadlock in some situations #475
- initialization for kernelSetDrift was broken (traversal of frame lists, CUDA 5.5+) #538 #539
- the particleToField deposition (e.g. in FieldTmp solvers for analysis) forgot a small fraction of the particle #559
- PMacc
	- **–** no static keyword for non-storage class functions/members (CUDA 6.5+) #483 #484
	- **–** fix a game-of-life compile error #550
	- **–** ParticleBox setAsLastFrame/setAsFirstFrame race condition (PIConGPU was not affected) #514
- tools
	- **–** tbg caused errors on empty variables, tabs, ampersands, comments #485 #488 #528 #529
- dt/CFL ratio in stdout corrected #512
- 2D live view: fix out-of-mem access #439 #452

- updated module examples and cfg files for:
	- **–** hypnos (HZDR) #573 #575
	- **–** taurus (ZIH/TUDD) #558
	- **–** titan (ORNL) #489 #490 #492
- Esirkepov register usage (stack frames) reduced #533
- plugins
	- **–** EnergyFields output refactored and clarified #447 #502
	- **–** warnings fixed #479
	- **–** ADIOS
		- ∗ upgraded to 1.7+ support #450 #494
		- ∗ meta attributes synchronized with HDF5 output #499
- tools
	- **–** splash2txt updates
		- ∗ requires libSplash 1.2.3+ #565
		- ∗ handle exceptions more transparently #556
		- ∗ fix listing of data sets #549 #555
		- ∗ fix warnings #553
	- **–** BinEnergyPlot: refactored #542
	- **–** memtest: warnings fixed #521
	- **–** pic2xdmf: refactor XDMF output format #503 #504 #505 #506 #507 #508 #509
	- **–** paraview config updated for hypnos #493
- compile suite
	- **–** reduce verbosity #467
	- **–** remove virtual machine and add access-control list #456 #465
- upgraded to ADIOS 1.7+ support #450 #494
- boost 1.55.0 / nvcc <6.5 work around only applied for affected versions #560
- boost:: mkdir is now used where necessary to increase portability #460
- PMacc
	- **–** ForEach refactored #427
	- **–** plugins: notify() is now called *before* checkpoint() and a getter method was added to retrieve the last call's time step #541
	- **–** DomainInfo and SubGrid refactored and redefined #416 #537
	- **–** event system overhead reduced by 3-5% #536
	- **–** warnings fixed #487 #515
	- **–** cudaSetDeviceFlags: uses cudaDeviceScheduleSpin now #481 #482
	- **–** \_\_delete makro used more consequently #443
	- **–** static asserts refactored and messages added #437
- coding style / white space cleanups #520 #522 #519
- git / GitHub / documentation
	- **–** pyc (compiled python files) are now ignored #526
	- **–** pull requests: description is mandatory #524
- mallocMC cmake find\_package module added #468

# **5.19 Open Beta RC5**

### **Date:** 2014-06-04

This is the 5th release candidate, a *pre-beta* version.

We rebuild our complete plugin and restart scheme, most of these changes are not backwards compatible and you will have to upgrade to libSplash 1.2+ for HDF5 output (this just means: you can not restart from a beta-rc4 checkpoint with this release).

HDF5 output with libSplash does not contain *ghost*/*guard* data any more. These information are just necessary for checkpoints (which are now separated from the regular output).

## **5.19.1 Changes to "Open Beta RC4"**

#### **.param file changes:**

- Added selection of optional window functions in radiationConfig.param  $\#286$  $\#286$
- Added more window functions in radiationConfig.param [#320](https://github.com/ComputationalRadiationPhysics/picongpu/pull/320/files#diff-1)
- removed double #define COHERENTINCOHERENTWEIGHTING 1 in some examples radiationConfig.param [#323](https://github.com/ComputationalRadiationPhysics/picongpu/pull/323/files)
- new file: seed.param allows to vary the starting conditions of "identical" runs [#353](https://github.com/ComputationalRadiationPhysics/picongpu/pull/353)
- Updated a huge amount of .param files to remove outdated comments [#384](https://github.com/ComputationalRadiationPhysics/picongpu/pull/384)
- Update gasConfig.param/gasConfig.unitless and doc string in componentsConfig.param with new gasFromHdf5 profile [#280](https://github.com/ComputationalRadiationPhysics/picongpu/pull/280/files)

#### **.unitless file changes:**

- update fileOutput.unitless and add new file checkpoints.unitless [#387](https://github.com/ComputationalRadiationPhysics/picongpu/pull/387/files)
- update fieldSolver.unitless [#314](https://github.com/ComputationalRadiationPhysics/picongpu/pull/314/files#diff-5)
- Update radiationConfig.unitless: adjust to new supercell size naming [#394](https://github.com/ComputationalRadiationPhysics/picongpu/pull/394/files#diff-61)

• Corrected CFL criteria (to be less conservative) in gridConfig.unitless [#371](https://github.com/ComputationalRadiationPhysics/picongpu/pull/371/files#diff-1)

### **New Features:**

- Radiation plugin: add optional window functions to reduce ringing effects caused by sharp boundaries #286 #323 #320
- load gas profiles from png #280
- restart mechanism rebuild #326 #375 #358 #387 #376 #417
- new unified naming scheme for domain and window sizes/offsets #128 #334 #396 #403 #413 #421
- base seed for binary idential simulations now exposed in seed.param #351 #353
- particle kernels without "early returns" #359 #360
- lowered memory foot print during shiftParticles #367
- ShiftCoordinateSystem refactored #414
- tools:
	- **–** tbg warns about broken line continuations in tpl files #259
	- **–** new CMake modules for: ADIOS, libSplash, PNGwriter #271 #304 #307 #308 #406
	- **–** pic2xdmf
		- ∗ supports information tags #290 #294
		- ∗ one xdmf for grids and one for particles #318 #345
	- **–** Vampir and Score-P support updated/added #293 #291 #399 #422
	- **–** ParaView remote server description for Hypnos (HZDR) added #355 #397
- plugins
	- **–** former name: "modules" #283
	- **–** completely refactored #287 #336 #342 #344
	- **–** restart capabilites added (partially) #315 #326 #425
	- **–** new 2D phase space analysis added (for 3D sims and one species at a time) #347 #364 #391 #407
	- **–** libSplash 1.2+ upgrade (incompatible output to previous versions) #388 #402
- PMacc
	- **–** new Environment class provides all singletons #254 #276 #404 #405
	- **–** new particle traits, methods and flags #279 #306 #311 #314 #312
	- **–** cuSTL ForEach on 1-3D data sets #335
	- **–** cuSTL twistVectorAxes refactored #370
	- **–** NumberOfExchanges replaced numberOfNeighbors implementation #362
	- **–** new math functions: tan, float2int\_rd (host) #374 #410
	- **–** CT::Vector now supports ::shrink #392

### **Bug fixes:**

- CUDA 5.5 and 6.0 support was broken #401
- command line argument parser messages were broken #281 #270 #309
- avoid deadlock in computeCurrent, remove early returns #359
- particles that move in the absorbing GUARD are now cleaned up #363
- CFL criteria fixed (the old one was too conservative) #165 #371 #379
- non-GPU-aware (old-stable) MPI versions could malform host-side pinned/page-locked buffers for subsequent cudaMalloc/cudaFree calls (core routines not affected) #438
- ADIOS
	- **–** particle output was broken #296
	- **–** CMake build was broken #260 #268
- libSplash
	- **–** output performance drastically improved #297
- PMacc
	- **–** GameOfLife example was broken #295
	- **–** log compile broken for high log level #372
	- **–** global reduce did not work for references/const #448
	- **–** cuSTL assign was broken for big data sets #431
	- **–** cuSTL reduce minor memory leak fixed #433
- compile suite updated and messages escaped #301 #385
- plugins
	- **–** BinEnergyParticles header corrected #317 #319
	- **–** PNG undefined buffer values fixed #339
	- **–** PNG in 2D did not ignore invalid slides #432
- examples
	- **–** Kelvin-Helmholtz example box size corrected #352
	- **–** Bunch/SingleParticleRadiationWithLaser observation angle fixed #424

- more generic 2 vs 3D algorithms #255
- experimental PGI support removed #257
- gcc 4.3 support dropped #264
- various gcc warnings fixed #266 #284
- CMake 3.8.12-2 warnings fixed #366
- picongpu.profile example added for
	- **–** Titan (ORNL) #263
	- **–** Hypnos (HZDR) #415
- documentation updated #275 #337 #338 #357 #409
- wiki started: plugins, developer hints, simulation control, examples #288 #321 #328
- particle interfaces clened up #278
- ParticleToGrid kernels refactored #329
- slide log is now part of the SIMULATION\_STATE level #354
- additional NGP current implementation removed #429
- PMacc
	- **–** GameOfLife example documented #305
	- **–** compile time vector refactored #349
- **–** shortened compile time template error messages #277
- **–** cuSTL inline documentation added #365
- **–** compile time operators and ForEach refactored #380
- **–** TVec removed in preference of CT::Vector #394
- new developers added #331 #373
- Attribution text updated and BibTex added #428

# **5.20 Open Beta RC4**

### **Date:** 2014-03-07

This is the 4th release candidate, a *pre-beta* version.

### **5.20.1 Changes to "Open Beta RC3"**

### **.param file changes:**

- Removed unnesseary includes #234 from: observer.hpp, physicalConstants.param, visColorScales.param, visualization.param, particleConfig.param, gasConfig.param, fieldBackground.param, particleDefinition.param see the lines that should be removed in [#234](https://github.com/ComputationalRadiationPhysics/picongpu/pull/234/files)
- Renamed observer.hpp -> radiationObserver.param #237 #241 Changed variable name N\_theta to N\_observer https://github.com/ComputationalRadiationPhysics/picongpu/commit/9e487ec30ade10ece44fc19fd7a815b8dfe 9
- Added background FieldJ (current) capability #245 Add the following lines to your fieldBackground. param: https://github.com/ComputationalRadiationPhysics/picongpu/commit/7b22f37c6a58250d6623cfbc821c4f996145aad 1

### **New Features:**

- 2D support for basic PIC cycle #212
- hdf5 output xdmf meta description added: ParaView/VisIt support #219
- background current (FieldJ) can be added now #245

### **Bug fixes:**

- beta-rc3 was broken for some clusters due to an init bug #239
- examples/WeibelTransverse 4 GPU example was broken #221
- smooth script was broken for 1D fields #223
- configure non-existing path did not throw an error #229
- compile time vector "max" was broken #224
- cuda\_memtest did throw false negatives on hypnos #231 #236
- plugin "png" did not compile for missing freetype #248

### **Misc:**

- documentation updates
	- **–** radiation post processing scripts #222
	- **–** more meta data in hdf5 output #216
	- **–** tbg help extended and warnings to errors #226
	- **–** doc/PARTICIPATE.md is now GitHub's CONTRIBUTING.md #247 #252
- **–** slurm interactive queue one-liner added #250
- **–** developers updated #251
- clean up / refactoring
	- **–** cell\_size -> cellSize #227
	- **–** typeCast -> precisionCast #228
	- **–** param file includes (see above for details) #234
	- **–** DataConnector interface redesign #218 #232
	- **–** Esirkepov implementation "paper-like" #238

# **5.21 Open Beta RC3**

### **Date:** 2014-02-14

This is the third release candidate, a *pre-beta* version.

### **5.21.1 Changes to "Open Beta RC2"**

### **.param and .cfg file changes:**

- componentsConfig.param:
	- **–** remove simDim defines #134 #137 (example how to update your existing componentsConfig.param, see https://github.com/ComputationalRadiationPhysics/picongpu/commit/af1f20790ad2aa15e6fc2c9a51d8c870437a5fb
- dimension.param: new file with simDim setting #134
	- **–** only add this file to your example/test/config if you want to change it from the default value (3D)
- fieldConfig.param: renamed to fieldSolver.param #131
- fieldBackground.param: new file to add external background fields #131
- cfg files cleaned up #153 #193

### **New Features:**

- background fields for E and B #131
- write parallel hdf5 with libSplash 1.1 #141 #151 #156 #191 #196
- new plugins
	- **–** ADIOS output support #179 #196
	- **–** makroParticleCounter/PerSuperCell #163
- cuda\_memtest can check mapped memory now #173
- EnergyDensity works for 2-3D now #175
- new type float D X shall be used for position types (2-3D) #184
- PMacc
	- **–** new functors for multiplications and substractions #135
	- **–** opened more interfaces to old functors #197
	- **–** MappedMemoryBuffer added #169 #182
	- **–** unary transformations can be performed on DataBox'es now, allowing for non-commutative operations in reduces #204

### **Bug fixes:**

- PMacc
	- **–** GridBuffer could deadlock if called uninitialized #149
	- **–** TaskSetValue was broken for all arrays with x-size != n\*256 #174
	- **–** CUDA 6.0 runs crashed during cudaSetDeviceFlags #200
	- **–** extern shared mem could not be used with templated types #199
- tbg
	- **–** clearify error message if the tpl file does not exist #130
- HDF5Writer did not write ions any more #188
- return type of failing Slurm runs fixed #198 #205
- particles in-cell position fixed with cleaner algorithm #209

### **Misc:**

- documentation improved for
	- **–** cuSTL #116
	- **–** gasConfig.param describe slopes better (no syntax changes) #126
	- **–** agreed on coding guide lines #155 #161 #140
	- **–** example documentation started #160 #162 #176
	- **–** taurus (slurm based HPC cluster) updates #206
- IDE: ignore Code::Blocks files #125
- Esirkepov performance improvement by 30% #139
- MySimulation asserts refactored for nD #187
- Fields.def with field forward declarations added, refactored to provide common ValueType #178
- icc warnings in cuda\_memcheck fixed #210
- PMacc
	- **–** refactored math::vector to play with DataSpace #138 #147
	- **–** addLicense script updated #167
	- **–** MPI\_CHECK writes to stderr now #168
	- **–** TVec from/to CT::Int conversion #185
	- **–** PositionFilter works for 2-3D now #189 #207
	- **–** DeviceBuffer cudaPitchedPtr handling clean up #186
	- **–** DataBoxDim1Access refactored #202

# **5.22 Open Beta RC2**

**Date:** 2013-11-27

This is the second release candidate, a *pre-beta* version.

# **5.22.1 Changes to "Open Beta RC1"**

### **.param file changes:**

- gasConfig.param:
	- **–** add gasFreeFormula #96 (example how to update your existing gasConfig.param, see https://github.com/ComputationalRadiationPhysics/picongpu/pull/96/files#diff-1)
	- **–** add inner radius to gasSphereFlanks #66 (example how to update your existing gasConfig.param, see https://github.com/ComputationalRadiationPhysics/picongpu/pull/66/files#diff-0)

### **New Features:**

- A change log was introduced for master releases #93
- new gas profile "gasFreeFormula" for user defined profiles #96
- CMake (config) #79
	- **–** checks for minimal required versions of dependent libraries #92
	- **–** checks for libSplash version #85
	- **–** update to v2.8.5+ #52
	- **–** implicit plugin selection: enabled if found #52
	- **–** throw more warnings #37
	- **–** experimental support for icc 12.1 and PGI 13.6 #37
- PMacc
	- **–** full rewrite of the way we build particle frames # 86
	- **–** cuSTL: ForEach works on host 1D and 2D data now #44
	- **–** math::pow added #54
	- **–** compile time ForEach added #50
- libSplash
	- **–** dependency upgraded to beta (v1.0) release #80
	- **–** type traits for types PIConGPU libSplash #69
	- **–** splash2txt update to beta interfaces #83
- new particle to grid routines calculating the Larmor energy #68
- dumping multiple FieldTmp to hdf5 now possible #50
- new config for SLURM batch system (taurus) #39

### **Bug fixes:**

- PMacc
	- **–** cuSTL
		- ∗ assign was broken for deviceBuffers #103
		- ∗ lambda expressions were broken #42 #46 #100
		- ∗ icc support was broken #100 #101
		- ∗ views were broken #62
	- **–** InheritGenerator and deselect: icc fix #101
	- **–** VampirTrace (CUPTI) support: cudaDeviceReset added #90
	- **–** GameOfLife example fixed #53 #55
- **–** warnings in \_\_cudaKernel fixed #51
- picongpu
	- **–** removed all non-ascii chars from job scripts #95 #98
	- **–** CMake
		- ∗ keep ptx code was broken #82
		- ∗ PGI: string compare broken #75
		- ∗ MPI: some libs require to load the C++ dependencies, too #64
		- ∗ removed deprecated variables #52
		- ∗ Threads: find package was missing #34
	- **–** various libSplash bugs #78 #80 #84
	- **–** current calculation speedup was broken #72
	- **–** Cell2Particle functor missed to provide static methods #49
- tools
	- **–** compile: script uses -q now implicit for parallel (-j N) tests
	- **–** plotDensity: update to new binary format #47
- libraries
	- **–** boost 1.55 work around, see trac #9392 (nvcc #391854)

### **Misc:**

- new reference: SC13 paper, Gordon Bell Finals #106
- new flavoured logo for alpha
- Compile Suite: GitHub integration #33 #35
- dropped CUDA sm\_13 support (now sm\_20+ is required) #42

# **5.23 Open Beta RC1**

### **Date:** 2013-09-05 07:47:03 -0700

This is the first release candidate, a *pre-beta* version. We tagged this state since we started to support sm\_20+ only.

### **5.23.1 Changes to "Open Alpha"**

n/a

# **5.24 Open Alpha**

**Date:** 2013-08-14 02:25:36 -0700

That's our our open alpha release. The [alpha](https://en.wikipedia.org/wiki/Software_release_life_cycle#Alpha) release is **developer** and **power user** release only! **Users** should wait for our [beta](https://github.com/ComputationalRadiationPhysics/picongpu/issues?milestone=2) release!

# **PICONGPU IN 5 MINUTES ON HEMERA**

A guide to run, but not understand PIConGPU. It is aimed at users of the high performance computing (HPC) cluster ["Hemera" at the HZDR,](https://www.hzdr.de/db/Cms?pOid=12231&pNid=852) but should be applicable to other HPC clusters with slight adjustments.

This guide needs **shell access** (probably via ssh) and git. Consider getting familiar with the shell (*command line*, usually bash) and git. Please also read the tutorial for your local HPC cluster.

### **See also:**

### **resources for the command line (bash)**

[a tutorial](http://www.bu.edu/tech/files/2018/05/2018-Summer-Tutorial-Intro-to-Linux.pdf) | [another tutorial](https://cscar.research.umich.edu/wp-content/uploads/sites/5/2016/09/Intro-to-Command-Line.pdf) | [scripting by examples](https://learnxinyminutes.com/docs/bash/)

### **resources for git**

[official tutorial](https://git-scm.com/docs/gittutorial) (also available as man page  $gitutorial(7)$ ) | [w3school tutorial](https://www.w3schools.com/git/default.asp) | [brief introduction](https://learnxinyminutes.com/docs/git/) | [cheat](https://training.github.com/downloads/github-git-cheat-sheet.pdf)[sheet \(by github\)](https://training.github.com/downloads/github-git-cheat-sheet.pdf)

### **Hemera at HZDR**

[official website](https://www.hzdr.de/db/Cms?pOid=12231&pNid=852) | [presentation](https://www.hzdr.de/db/Cms?pOid=61949) internal links: [wiki](https://fwcc.pages.hzdr.de/infohub/hpc/hemera.html) | [storage layout](https://fwcc.pages.hzdr.de/infohub/hpc/storage.html)

We will use the following directories:

- $\sim$ /src/picongpu: source files from github
- ~/fwkt\_v100\_picongpu.profile: load the dependencies for your local environment
- ~/picongpu-projects: scenarios to simulate
- /bigdata/hplsim/external/alice: result data of the simulation runs (*scratch* storage)

Please replace them whenever appropriate.

# **6.1 Get the Source**

Use  $git$  to obtain the source and use the current dev branch and put it into  $\sim$ /src/picongpu:

```
mkdir -p ~/src
git clone https://github.com/ComputationalRadiationPhysics/picongpu ~/src/picongpu
```
**Note:** If you get the error git: command not found load git by invoking module load git and try again. Attention: the example uses the dev branch instead of the latest stable release. Due to driver changes on hemera the modules configuration of the last release might be outdated.

# **6.2 Setup**

You need *[a lot of dependencies](#page-19-0)*.

Luckily, other people already did the work and prepared a *profile* that you can use. Copy it to your home directory:

cp ~/src/picongpu/etc/picongpu/hemera-hzdr/fwkt\_v100\_picongpu.profile.example ~/fwkt\_ ˓<sup>→</sup>v100\_picongpu.profile

This profile determines which part of the HPC cluster (*partition*, also: *queue*) – and thereby the compute device(s) (type of CPUs/GPUs) – you will use. This particular profile will use [NVIDIA Volta V100](https://www.nvidia.com/en-us/data-center/v100/) GPUs.

You can view the full list of available profiles [on github](https://github.com/ComputationalRadiationPhysics/picongpu/tree/dev/etc/picongpu) (look for NAME.profile.example).

For this guide we will add our scratch directory location to this profile. Edit the profile file using your favorite editor. If unsure use nano: nano ~/fwkt\_v100\_picongpu.profile (save with Control-o, exit with Control-x). Go to the end of the file and add a new line:

export SCRATCH=/bigdata/hplsim/external/alice

(Please replace alice with your username.)

Note: This is the location where runtime data and all results will be stored. If you're not on Hemera make sure you select the correct directory: Consult the documentation of your HPC cluster where to save your data. **On HPC clusters this is probably not your home directory.**

In the profile file you can also supply additional settings, like your email address and notification settings.

Now activate your profile:

source ~/fwkt\_v100\_picongpu.profile

**Warning:** You will have to repeat this command **every time** you want to use PIConGPU on a new shell, i.e. after logging in.

Now test your new profile:

echo \$SCRATCH

That should print your data directory. If that works make sure that this directory actually exists by executing:

```
mkdir -p $SCRATCH
ls -lah $SCRATCH
```
If you see output similar to this one everything worked and you can carry on:

total 0  $d$ rwxr-xr-x 2 alice fwt  $40$  Nov 12 10:09. drwxrwxrwt 17 root coot 400 Nov 12 10:09 ..

# **6.3 Create a Scenario**

As an example we will use the predefined [LaserWakefield example.](https://github.com/ComputationalRadiationPhysics/picongpu/tree/dev/share/picongpu/examples/LaserWakefield) Create a directory and copy it:

```
mkdir -p ~/picongpu-projects/tinkering
pic-create $PIC_EXAMPLES/LaserWakefield ~/picongpu-projects/tinkering/try01
cd ~/picongpu-projects/tinkering/try01
```
Usually you would now adjust the files in the newly created directory ~/picongpu-projects/tinkering/try01 – for this introduction we will use the parameters as provided.

**Note:** The command pic-create and the variable \$PIC\_EXAMPLES have been provided because you loaded the file ~/fwkt\_v100\_picongpu.profile in the previous step. If this fails (printing pic-create: command not found), make sure you load the PIConGPU profile by executing source ~/fwkt\_v100\_picongpu.profile.

# **6.4 Compile and Run**

Now use a compute node. Your profile provides a helper command for that:

getDevice

(You can now run hostname to see which node you are using.)

Now build the scenario:

```
# switch to the scenario directory if you haven't already
cd ~/picongpu-projects/tinkering/try01
pic-build
```
This will take a while, go grab a coffee. If this fails, read the manual or ask a colleague.

After a successfull build, run (still on the compute node, still inside your scenario directory):

```
tbg -s bash -t $PICSRC/etc/picongpu/bash/mpiexec.tpl -c /etc/picongpu/1.cfg $SCRATCH/
˓→tinkering/try01/run01
```
- tbg: tool provided by PIConGPU
- bash: the "submit system", e.g. use sbatch for slurm
- \$PICSRC: the path to your PIConGPU source code, automatically set when sourcing fwkt\_v100\_picongpu.profile
- \$PICSRC/etc/picongpu/bash/mpiexec.tpl: options for the chosen submit system
- etc/picongpu/1.cfg: runtime options (number of GPUs, etc.)
- \$SCRATCH/tinkering/try01/run01: not-yet-existing destination for your result files

**Note:** Usually you would use the *workload manager* [\(SLURM](https://slurm.schedmd.com/) on Hemera) to submit your jobs instead of running them interactively like we just did. You can try that with:

```
# go back to the login node
exit
hostname
# ...should now display hemera4.cluster or hemera5.cluster
```
(continues on next page)

(continued from previous page)

```
# resubmit your simulation with a new directory:
tbg -s sbatch -c etc/picongpu/1.cfg -t etc/picongpu/hemera-hzdr/fwkt_v100.tpl
˓→$SCRATCH/tinkering/try01/run02
```
This will print a confirmation message (e.g. Submitted batch job 3769365), but no output of PIConGPU itself will be printed. Using squeue -u \$USER you can view the current status of your job.

Note that we not only used a different "submit system" sbatch, but also changed the template file to etc/ picongpu/hemera-hzdr/fwkt\_v100.tpl. (This template file is directly located in your project directory.`) Both profile and template file are built for the same compute device, the NVIDIA Volta "V100" GPU.

# **6.5 Examine the Results**

Results are located at \$SCRATCH/tinkering/try01/run01.

To view pretty pictures from a linux workstation you can use the following process (execute on your workstation, **not the HPC cluster**):

```
# Create a "mount point" (empty directory)
mkdir -p ~/mnt/scratch
# Mount the data directory using sshfs
sshfs -o default_permissions -o idmap=user -o uid=$(id -u) -o gid=$(id -g)␣
˓→hemera5:DATADIR ~/mnt/scratch/
```
Substitute DATADIR with the full path to your data (*scratch*) directory, e.g. /bigdata/hplsim/external/ alice.

Browse the directory using a file browser/image viewer. Check out ~/mnt/scratch/tinkering/try01/run01/ simOutput/pngElectronsYX/ for image files.

# **6.6 Further Reading**

You now know the process of using PIConGPU. Carry on reading the documentation to understand it.

# **CHAPTER SEVEN**

# **REFERENCE**

*Section author: Axel Huebl*

PIConGPU is a more than decade-long scientific project with many people contributing to it. In order to credit the work of others, we expect you to cite our latest paper describing PIConGPU when publishing and/or presenting scientific results.

In addition to that and out of good scientific practice, you should document the version of PIConGPU that was used and any modifications you applied. A list of releases alongside a DOI to reference it can be found here:

<https://github.com/ComputationalRadiationPhysics/picongpu/releases>

# **7.1 Citation**

BibTeX code:

```
@inproceedings{PIConGPU2013,
author = {Bussmann, M. and Burau, H. and Cowan, T. E. and Debus, A. and Huebl, A.
˓→and Juckeland, G. and Kluge, T. and Nagel, W. E. and Pausch, R. and Schmitt, F. and␣
˓→Schramm, U. and Schuchart, J. and Widera, R.},
title = {Radiative Signatures of the Relativistic Kelvin-Helmholtz Instability},
booktitle = {Proceedings of the International Conference on High Performance␣
→Computing, Networking, Storage and Analysis},
series = {SC '13},
year = {2013},
isbn = {978-1-4503-2378-9},
location = {Denver, Colorado},
pages = \{5: 1--5: 12\},
articleno = {5},
numpages = {12}.
url = {http://doi.acm.org/10.1145/2503210.2504564}.doi = {10.1145 / 2503210.2504564},
acmid = \{2504564\},
publisher = {ACM},
address = {New York, NY, USA},
}
```
# **7.2 Acknowledgements**

In many cases you receive support and code base maintainance from us or the PIConGPU community without directly justifying a full co-authorship. Additional to the citation, please consider adding an acknowledgement of the following form to reflect that:

We acknowledge all contributors to the open-source code PIConGPU for enabling our simulations.

or:

We acknowledge [list of specific persons that helped you] and all further contributors to the opensource code PIConGPU for enabling our simulations.

# **7.3 Community Map**

PIConGPU comes without a registration-wall, with open and re-distributable licenses and without any strings attached. We therefore *rely on you* to show our community, diversity and usefulness, e.g. to funding agencies.

Please consider adding yourself to our [community map!](https://github.com/ComputationalRadiationPhysics/picongpu-communitymap)

Thank you and enjoy PIConGPU and our community!

# **7.4 Publications**

The following publications are sorted by topics. Papers covering multiple topics will be listed multiple times. In the end, a list of all publications in chronological order is given with more details. If you want to add your publication to the list as well please feel free to contact us or open a pull request directly.

# **7.4.1 Application of PIConGPU in various physics scenarios**

In the following, a list of publications describing using PIConGPU is given in various cases.

### **Laser plasma electron acceleration**

- Laser wakefield acceleration (LWFA) with self-truncated ionization-injection (STII) [\[Couperus2017\]](#page-661-0)
- PhD thesis on experimental aspects of LWFA with STII [\[Couperus2018\]](#page-661-1),
- PhD thesis on theoretical ascpects of self-focusing during LWFA with STII [\[Pausch2019\]](#page-661-2)
- Hybrid laser-driven/beam-driven plasms acceleration [\[Kurz2021\]](#page-662-0)
- Acceleration in carbon nanotubes [\[Perera2020\]](#page-662-1)
- TeV/m catapult acceleration in graphene layers [\[Bontoiu2023\]](#page-662-2)

### **Laser plasma ion acceleration**

- Proton acceleration from cryogenic hydrogen jets [\[Obst2017\]](#page-661-3)
- Mass-Limited, Near-Critical, micron-scale, spherical targets [\[Hilz2018\]](#page-661-4)
- PhD thesis on theoretical aspects of mass-limited, near-critical, micron-scale, spherical targets [\[Huebl2019\]](#page-662-3)
- All-optical stuctering of laser-accelerated protons [\[Obst-Huebl2018\]](#page-661-5)
- PhD thesis on laser-driven proton beam structering [\[Obst-Huebl2019\]](#page-662-4)
- Laser-ion multi-species acceleration [\[Huebl2020\]](#page-662-5)

### **Laser plasma light sources and diagnostics**

- PhD thesis on radiation from LWFA [\[Pausch2019\]](#page-661-2)
- Laser-driven x-ray and proton sources [\[Ostermayr2020\]](#page-662-6)
- Betatron x-ray diagnostic for beam decoherence [\[Koehler2019\]](#page-661-6), [\[Koehler2021\]](#page-662-7)

### **Astrophysics**

- Simulating the Kelvin Helmholtz instability (KHI) [\[Bussmann2013\]](#page-660-0)
- Visualizing the KHI [\[Huebl2014\]](#page-660-1)
- Theoretical model of the radiation evolution during the KHI [\[Pausch2017\]](#page-661-7)
- PhD thesis covering the KHI radiation [\[Pausch2019\]](#page-661-2)

### **Machine Learning**

# **7.4.2 Methods used in PIConGPU software**

In the following, a list of references is given, sorted by topics, that describe PIConGPU as a software. References to publications of implemented methods that were developed by other groups are also given for completeness. These references are marked by an asterisk.

### **General code references**

- First publication on PIConGPU [\[Burau2010\]](#page-660-2)
- Currently main reference [\[Bussmann2013\]](#page-660-0)
- Most up-to-date reference [\[Huebl2019\]](#page-662-3)

### **Field solvers**

- Yee field solver<sup>\*</sup> [\[Yee1966\]](#page-662-8)
- Lehe field solver\* [\[Lehe2013\]](#page-663-0)
- High-Order Finite Difference solver\* [\[Ghrist2000\]](#page-663-1)

### **Particle pushers**

- Boris pusher\* [\[Boris1970\]](#page-662-9)
- Vay pusher<sup>\*</sup> [\[Vay2008\]](#page-663-2)
- Reduced Landau-Lifshitz pusher\* [\[Vranic2016\]](#page-663-3)
- Higuera-Cary pusher<sup>\*</sup> [\[Higuera2017\]](#page-663-4)

### **Current deposition**

• Esirkepov method\* [\[Esirkepov2001\]](#page-663-5)

### **Ionization-physics extensions**

- Barrier suppression ionization (BSI)<sup>\*</sup> [\[ClementiRaimondi1963\]](#page-662-10), [\[ClementiRaimondi1967\]](#page-662-11), [\[MulserBauer2010\]](#page-663-6)
- Tunneling ionization Keldysh<sup>\*</sup> [\[Keldysh\]](#page-662-12)
- Tunneling ionization Ammosov-Delone-Krainov (ADK)\* [\[DeloneKrainov1998\]](#page-662-13), [\[BauerMulser1999\]](#page-663-7)
- Master thesis model implementation [\[Garten2015\]](#page-661-8)
- Collisional ionization [\[FLYCHK2005\]](#page-663-8), [\[More1985\]](#page-662-14)
- ionization current<sup>\*</sup> [\[Mulser1998\]](#page-662-15)

### **Binary\_collisions**

- fundamental alogorithm\* [\[Perez2012\]](#page-663-9)
- improvements and corrections<sup>\*</sup> [\[Higginson2020\]](#page-663-10)

### **QED code extensions**

- Various methods applicable in PIC codes<sup>\*</sup> [\[Gonoskov2015\]](#page-663-11)
- Diploma thesis model implementation [\[Burau2016\]](#page-661-9)

### **Diagnostic methods**

- classical radiation: [\[Pausch2012\]](#page-660-3), [\[Pausch2014\]](#page-660-4), [\[Pausch2018\]](#page-661-10), [\[Pausch2019\]](#page-661-2)
- phase space analysis: [\[Huebl2014\]](#page-660-1)
- beam emittance: [\[Rudat2019\]](#page-661-11)
- coherent transistion radiation (CTR): [\[Carstens2019\]](#page-662-16)

### **Visualization**

- first post-processing implementation: [\[Zuehl2011\]](#page-660-5), [\[Ungethuem2012\]](#page-660-6)
- first in-situ visualization: [\[Schneider2012a\]](#page-660-7), [\[Schneider2012b\]](#page-660-8)
- Kelvin-Helmholtz instabilty: [\[Huebl2014\]](#page-660-1)
- in-situ visualization with ISAAC: [\[Matthes2016\]](#page-661-12), [\[Matthes2016b\]](#page-661-13)
- in-situ particle rendering: [\[Meyer2018\]](#page-661-14)

### **Input/Output**

• parallel HDF5, ADIOS1, compression, data reduction and I/O performance model [\[Huebl2017\]](#page-661-15)

### **HPC kernels and benchmarks**

• proceedings of the SC'13 [\[Bussmann2013\]](#page-660-0)

### **7.4.3 Theses**

- Diploma thesis: first post-processing rendering [\[Zuehl2011\]](#page-660-5)
- Diploma thesis: first in-situ rendering [\[Schneider2012b\]](#page-660-8)
- Diploma thesis: In-situ radiation calculation [\[Pausch2012\]](#page-660-3)
- Diploma thesis: Algorithms, LWFA injection, Phase Space analysis [\[Huebl2014\]](#page-660-1)
- Master thesis: Ionization methods [\[Garten2015\]](#page-661-8)
- Diploma thesis: QED scattering processes [\[Burau2016\]](#page-661-9)
- Diploma thesis: In-situ live visualization [\[Matthes2016\]](#page-661-12)
- PhD thesis: LWFA injection using STII (mainly experiment) [\[Couperus2018\]](#page-661-1)
- Bachelor thesis: In-situ live visualization [\[Meyer2018\]](#page-661-14)
- Master thesis: Beam emittance and automated parameter scans [\[Rudat2019\]](#page-661-11)
- PhD thesis: Radiation during LWFA and KHI, radiative corrections [\[Pausch2019\]](#page-661-2)
- PhD thesis: LWFA betatron radiation (mainly experiment) [\[Koehler2019\]](#page-661-6)
- PhD thesis: LWFA Coherent transistion radiation diagnostics (CTR) (mainly experiment) [\[Zarini2019\]](#page-662-17)
- PhD thesis: Laser ion acceleration (mainly experiment) [\[Obst-Huebl2019\]](#page-662-4)
- PhD thesis: Exascale simulations with PIConGPU, laser ion acceleration [\[Huebl2019\]](#page-662-3)
- Bachelor thesis: Synthetic coherent transistion radiation [\[Carstens2019\]](#page-662-16)

# **7.4.4 List of PIConGPU references in chronological order**

# **7.4.5 List of other references in chronological order**

### <span id="page-158-0"></span>**See also:**

You need to have an *[environment loaded](#page-29-0)* (source \$HOME/picongpu.profile when installing from source) that provides all *[PIConGPU dependencies](#page-19-0)* to complete this chapter.

**Warning:** PIConGPU source code is portable and can be compiled on all major operating systems. However, helper tools like pic-create and pic-build described in this section rely on Linux utilities and thus are not expected to work on other platforms out-of-the-box. Note that building and using PIConGPU on other operating systems is still possible but has to be done manually or with custom tools. This case is not covered in the documentation, but we can assist users with it when needed.

# **CHAPTER EIGHT**

# **BASICS**

*Section author: Axel Huebl*

# **8.1 Preparation**

First, decide where to store input files, a good place might be \$HOME (~) because it is usually backed up. Second, decide where to store your output of simulations which needs to be placed on a high-bandwidth, large-storage file system which we will refer to as \$SCRATCH.

For a first test you can also use your home directory:

export SCRATCH=\$HOME

We need a few directories to structure our workflow:

```
# PIConGPU input files
mkdir $HOME/picInputs
# PIConGPU simulation output
mkdir $SCRATCH/runs
```
# **8.2 Step-by-Step**

### **8.2.1 1. Create an Input (Parameter) Set**

```
# clone the LWFA example to $HOME/picInputs/myLWFA
pic-create $PIC_EXAMPLES/LaserWakefield $HOME/picInputs/myLWFA
# switch to your input directory
cd $HOME/picInputs/myLWFA
```
PIConGPU is controlled via two kinds of textual input sets: compile-time options and runtime options.

Compile-time *[.param files](#page-166-0)* reside in include/picongpu/param/ and define the physics case and deployed numerics. After creation and whenever options are changed, PIConGPU *requires a re-compile*. Feel free to take a look now, but we will later come back on how to *[edit those files](#page-166-1)*.

*[Runtime \(command line\) arguments](#page-307-0)* are set in etc/picongpu/\*.cfg files. These options do *not* require a recompile when changed (e.g. simulation size, number of devices, plugins, . . . ).

### **8.2.2 2. Compile Simulation**

In our input, .param files are build directly into the PIConGPU binary for *[performance reasons](#page-167-0)*. A compile is required after changing or initially adding those files.

In this step you can optimize the simulation for the specific hardware you want to run on. By default, we compile for Nvidia GPUs with the CUDA backend, targeting the oldest compatible [architecture.](https://developer.nvidia.com/cuda-gpus)

```
pic-build
```
This step will take a few minutes. Time for a coffee or a [sword fight!](https://xkcd.com/303/)

We explain in the *[details section](#page-162-0)* below how to set further options, e.g. CPU targets or tuning for newer GPU architectures.

### **8.2.3 3. Run Simulation**

While you are still in \$HOME/picInputs/myLWFA, start your simulation on one CUDA capable GPU:

```
# example run for an interactive simulation on the same machine
tbg -s bash -c etc/picongpu/1.cfg -t etc/picongpu/bash/mpiexec.tpl $SCRATCH/runs/lwfa_
\rightarrow001
```
This will create the directory \$SCRATCH/runs/lwfa\_001 where all simulation output will be written to. tbg will further create a subfolder input/ in the directory of the run with the same structure as myLWFA to archive your input files. Subfolder simOutput/ has all the simulation results. Particularly, the simulation progress log is in simOutput/output.

### **8.2.4 4. Creating Own Simulation**

For creating an own simulation, we recommend starting with the most fitting example and modifying the *[compile](#page-166-0)[time options in .param files](#page-166-0)* and *[run-time options in .cfg files](#page-244-0)*. Changing contents of .param files requires recompilation of the code, modifying .cfg files does not. Note that available run-time options generally depend on the environment used for the build, the chosen compute backend, and the contents of .param files. To get the list of all available options for the current configuration, after a successful pic-build run

.build/picongpu --help

# **8.3 Details on the Commands Above**

### **8.3.1 tbg**

The tbg tool is explained in detail *[in its own section](#page-306-0)*. Its primary purpose is to abstract the options in runtime .cfg files from the technical details on how to run on various supercomputers.

For example, if you want to run on the HPC System ["Hemera" at HZDR,](https://www.hzdr.de/db/Cms?pOid=12231) your tbg submit command would just change to:

```
# request 1 GPU from the PBS batch system and run on the queue "k20"
tbg -s sbatch -c etc/picongpu/1.cfg -t etc/picongpu/hemera-hzdr/k20.tpl $SCRATCH/runs/
\rightarrowlwfa_002
# run again, this time on 16 GPUs
tbg -s sbatch -c etc/picongpu/16.cfg -t etc/picongpu/hemera-hzdr/k20.tpl $SCRATCH/
˓→runs/lwfa_003
```
Note that we can use the same 1.cfg file, your input set is *portable*.

### **8.3.2 pic-create**

This tool is just a short-hand to create a new set of input files. It copies from an already existing set of input files (e.g. our examples or a previous simulation) and adds additional helper files.

See pic-create --help for more options during input set creation:

```
pic-create create a new parameter set for simulation input
merge default picongpu parameters and a given example's input
usage: pic-create [OPTION] [src_dir] dest_dir
If no src_dir is set picongpu a default case is cloned
If src_dir is not in the current directory, pic-create will
look for it in $PIC_EXAMPLES
-f | --force - merge data if destination already exists
-h | --help - show this help message
Dependencies: rsync
```
A run simulation can also be reused to create derived input sets via pic-create:

pic-create \$SCRATCH/runs/lwfa\_001/input \$HOME/picInputs/mySecondLWFA

### <span id="page-162-0"></span>**8.3.3 pic-build**

This tool is actually a short-hand for an *[out-of-source build with CMake](#page-18-0)*.

In detail, it does:

```
# go to an empty build directory
mkdir -p .build
cd .build
# configure with CMake
pic-configure $OPTIONS ..
# compile PIConGPU with the current input set (e.g. myLWFA)
# - "make -j install" runs implicitly "make -j" and then "make install"
# - make install copies resulting binaries to input set
make -j install
```
pic-build accepts the same command line flags as *[pic-configure](#page-163-0)*. For example, if you want to build for running on CPUs instead of a GPUs, call:

```
# example for running efficiently on the CPU you are currently compiling on
pic-build -b "omp2b"
```
Its full documentation from pic-build --help reads:

Build new binaries for a PIConGPU input set Creates or updates the binaries in an input set. This step needs to be performed every time a .param file is changed. This tools creates a temporary build directory, configures and compiles current input set in it and installs the resulting binaries.

(continues on next page)

```
(continued from previous page)
This is just a short-hand tool for switching to a temporary build
directory and running 'pic-configure ..' and 'make install'
manually.
You must run this command inside an input directory.
usage: pic-build [OPTIONS]
-b | --backend - set compute backend and optionally the architecture
                      syntax: backend[:architecture]
                      supported backends: cuda, hip, omp2b, serial, tbb, threads
                      (e.g.: "cuda:35;37;52;60" or "omp2b:native" or "omp2b")
                      default: "cuda" if not set via environment variable PIC_BACKEND
                      note: architecture names are compiler dependent
-c | --cmake - overwrite options for cmake
                      (e.g.: "-DPIC_VERBOSE=21 -DCMAKE_BUILD_TYPE=Debug")
-t <presetNumber> - configure this preset from cmakeFlags
-f | --force - clear the cmake file cache and scan for new param files
-h | --help - show this help message
```
### <span id="page-163-0"></span>**8.3.4 pic-configure**

This tool is just a convenient wrapper for a call to [CMake.](https://cmake.org) It is executed from an *[empty build directory](#page-18-0)*.

You will likely not use this tool directly. Instead, *[pic-build](#page-162-0)* from above calls pic-configure for you, forwarding its arguments.

We *strongly recommend* to set the appropriate target compute backend via -b for optimal performance. For Nvidia CUDA GPUs, set the [compute capability](https://developer.nvidia.com/cuda-gpus) of your GPU:

```
# example for running efficiently on a K80 GPU with compute capability 3.7
pic-configure -b "cuda:37" $HOME/picInputs/myLWFA
```
For running on a CPU instead of a GPU, set this:

```
# example for running efficiently on the CPU you are currently compiling on
pic-configure -b "omp2b:native" $HOME/picInputs/myLWFA
```
**Note:** If you are compiling on a cluster, the CPU architecture of the head/login nodes versus the actual compute architecture does likely vary! Compiling a backend for the wrong architecture does in the best case dramatically reduce your performance and in the worst case will not run at all!

During configure, the backend's architecture is forwarded to the compiler's -mtune and -march flags. For example, if you are [compiling with GCC](https://gcc.gnu.org/onlinedocs/gcc/x86-Options.html) for running on *AMD Opteron 6276 CPUs* set -b omp2b:bdver1 or for *Intel Xeon Phi Knight's Landing CPUs* set -b omp2b:knl.

See pic-configure --help for more options during input set configuration:

Configure PIConGPU with CMake

Generates a call to CMake and provides short-hand access to selected PIConGPU CMake options. Advanced users can always run 'ccmake .' after this call for further compilation options.

(continues on next page)

(continued from previous page)

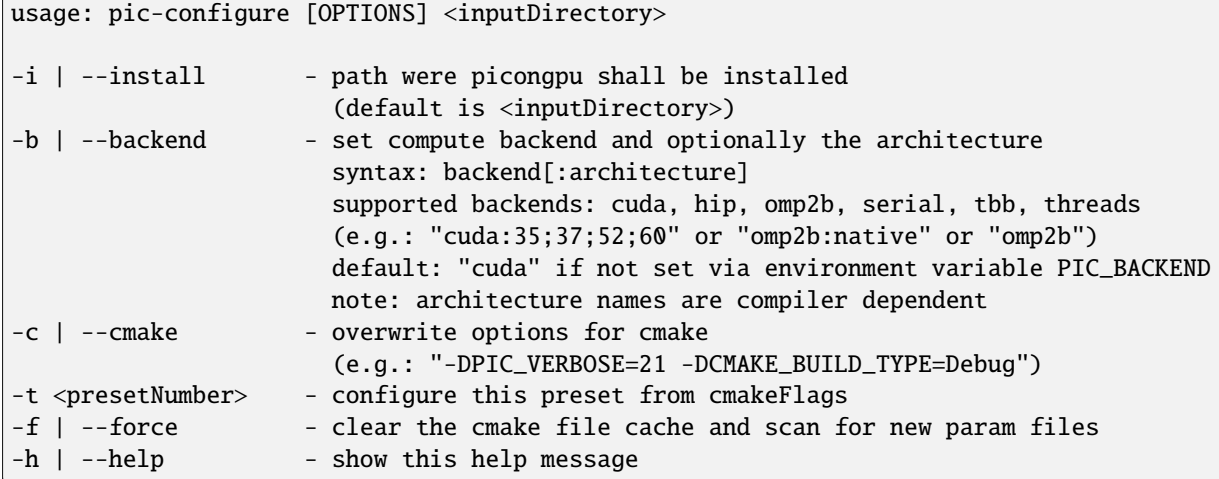

After running configure you can run ccmake . to set additional compile options (optimizations, debug levels, hardware version, etc.). This will influence your build done via make install.

You can pass further options to configure PIConGPU directly instead of using ccmake ., by passing -c "-DOPTION1=VALUE1 -DOPTION2=VALUE2".

# **CHAPTER NINE**

# **.PARAM FILES**

<span id="page-166-0"></span>*Section author: Axel Huebl*

Parameter files, \*.param placed in include/picongpu/param/ are used to set all **compile-time options** for a PIConGPU simulation. This includes most fundamental options such as numerical solvers, floating precision, memory usage due to attributes and super-cell based algorithms, density profiles, initial conditions etc.

# <span id="page-166-1"></span>**9.1 Editing**

For convenience, we provide a tool pic-edit to edit the compile-time input by its name. For example, if you want to edit the *grid* and time step resolution, *file output* and add a *laser* to the simulation, open the according files via:

```
# first switch to your input directory
cd $HOME/picInputs/myLWFA
pic-edit grid fileOutput laser
```
See pic-edit --help for all available files:

Edit compile-time options for a PIConGPU input set Opens .param files in an input set with the default "EDITOR". If a .param file is not yet part of the input set but exists in the defaults, it will be transparently added to the input set. You must run this command inside an input directory. The currently selected editor is: /usr/bin/vim.basic You can change it via the "EDITOR" environment variable. usage: pic-edit <input> Available <input>s: atomicPhysics binningSetup collision components density dimension fieldAbsorber␣ ˓<sup>→</sup>fieldBackground fieldSolver fileOutput grid incidentField ionizationEnergies␣ ˓<sup>→</sup>ionizer isaac iterationStart mallocMC memory particle particleCalorimeter␣ ˓<sup>→</sup>particleFilters physicalConstants png pngColorScales precision pusher radiation␣ ˓<sup>→</sup>radiationObserver random shadowgraphy species speciesAttributes speciesConstants␣ ˓<sup>→</sup>speciesDefinition speciesInitialization starter transitionRadiation unit

# <span id="page-167-0"></span>**9.2 Rationale**

High-performance hardware comes with a lot of restrictions on how to use it, mainly memory, control flow and register limits. In order to create an efficient simulation, PIConGPU compiles to **exactly** the numerical solvers (kernels) and physical attributes (fields, species) for the setup you need to run, which will furthermore be specialized for a specific hardware.

This comes at a small cost: when **even one of those settings is changed, you need to recompile**. Nevertheless, wasting about 5 minutes compiling on a single node is nothing compared to the time you save *at scale*!

All options that are less or non-critical for runtime performance, such as specific ranges, observables in *[plugins](#page-244-0)* or how many nodes shall be used, can be set in *[run time configuration files \(\\*.cfg\)](#page-306-0)* and do not need a recompile when changed.

# **9.3 Files and Their Usage**

If you use our pic-configure *[script wrappers](#page-158-0)*, you do not need to set *all* available parameter files since we will add the missing ones with *sane defaults*. Those defaults are:

- a standard, single-precision, well normalized PIC cycle suitable for relativistic plasmas
- no external forces (no laser, no initial density profile, no background fields, etc.)

# **9.4 All Files**

When setting up a simulation, it is recommended to adjust . param files in the following order:

### **9.4.1 PIC Core**

### **dimension.param**

The spatial dimensionality of the simulation.

### **Defines**

### SIMDIM

Possible values: DIM3 for 3D3V and DIM2 for 2D3V.

### namespace picongpu

rate calculation from given atomic data, extracted from flylite, based on FLYCHK

#### References:

• Axel Huebl flylite, not yet published

**–**

R. Mewe. "Interpolation formulae for the electron impact excitation of ions in

the H-, He-, Li-, and Ne-sequences." Astronomy and Astrophysics 20, 215 (1972)

**–**

H.-K. Chung, R.W. Lee, M.H. Chen. "A fast method to generate collisional excitation crosssections of

highly charged ions in a hot dense matter" High Energy Dennsity Physics 3, 342-352 (2007)

**Note:** this file uses the same naming convention for updated and incident field as Solver.kernel.

**Note:** In this file we use camelCase "updatedField" in both code and comments to denote field E or B that is being updated (i.e. corrected) in the kernel. The other of the two fields is called "incidentField". And for the incidentField source we explicitly use "functor" to not confuse it with the field itself. Please refer to [https://](https://picongpu.readthedocs.io/en/latest/models/total_field_scattered_field.html) [picongpu.readthedocs.io/en/latest/models/total\\_field\\_scattered\\_field.html](https://picongpu.readthedocs.io/en/latest/models/total_field_scattered_field.html) for theoretical background of this procedure.

### **Variables**

constexpr uint  $32_t$  simDim = SIMDIM

### **grid.param**

Definition of cell sizes and time step.

Our cells are defining a regular, cartesian grid. Our explicit FDTD field solvers require an upper bound for the time step value in relation to the cell size for convergence. Make sure to resolve important wavelengths of your simulation, e.g. shortest plasma wavelength, Debye length and central laser wavelength both spatially and temporarily.

### **Units in reduced dimensions**

In 2D3V simulations, the CELL\_DEPTH\_SI (Z) cell length is still used for normalization of densities, etc..

A 2D3V simulation in a cartesian PIC simulation such as ours only changes the degrees of freedom in motion for (macro) particles and all (field) information in z travels instantaneously, making the 2D3V simulation behave like the interaction of infinite "wire particles" in fields with perfect symmetry in Z.

### namespace picongpu

rate calculation from given atomic data, extracted from flylite, based on FLYCHK

### References:

• Axel Huebl flylite, not yet published

**–**

R. Mewe. "Interpolation formulae for the electron impact excitation of ions in

the H-, He-, Li-, and Ne-sequences." Astronomy and Astrophysics 20, 215 (1972)

**–**

H.-K. Chung, R.W. Lee, M.H. Chen. "A fast method to generate collisional excitation crosssections of

highly charged ions in a hot dense matter" High Energy Dennsity Physics 3, 342-352 (2007)

**Note:** this file uses the same naming convention for updated and incident field as Solver.kernel.

**Note:** In this file we use camelCase "updatedField" in both code and comments to denote field E or B that is being updated (i.e. corrected) in the kernel. The other of the two fields is called "incidentField". And for the incidentField source we explicitly use "functor" to not confuse it with the field itself. Please refer to [https://](https://picongpu.readthedocs.io/en/latest/models/total_field_scattered_field.html) [picongpu.readthedocs.io/en/latest/models/total\\_field\\_scattered\\_field.html](https://picongpu.readthedocs.io/en/latest/models/total_field_scattered_field.html) for theoretical background of this procedure.

### namespace SI

### **Variables**

constexpr float 64 DELTA  $T$  SI = 0.8e-16 Duration of one timestep unit: seconds.

constexpr float  $64$  CELL\_WIDTH\_SI =  $0.1772e-6$ 

equals X unit: meter

constexpr float  $64$  CELL\_HEIGHT\_SI =  $0.4430e-7$ 

equals Y - the laser & moving window propagation direction unit: meter

constexpr float\_64 CELL\_DEPTH\_SI = *CELL\_WIDTH\_SI*

equals Z unit: meter

### **components.param**

Select a user-defined simulation class here, e.g.

with strongly modified initialization and/or PIC loop beyond the parametrization given in other .param files.

### namespace picongpu

rate calculation from given atomic data, extracted from flylite, based on FLYCHK

### References:

- Axel Huebl flylite, not yet published
	- **–**

R. Mewe. "Interpolation formulae for the electron impact excitation of ions in

the H-, He-, Li-, and Ne-sequences." Astronomy and Astrophysics 20, 215 (1972)

**–**

H.-K. Chung, R.W. Lee, M.H. Chen. "A fast method to generate collisional excitation crosssections of

highly charged ions in a hot dense matter" High Energy Dennsity Physics 3, 342-352 (2007)

**Note:** this file uses the same naming convention for updated and incident field as Solver.kernel.

**Note:** In this file we use camelCase "updatedField" in both code and comments to denote field E or B that is being updated (i.e. corrected) in the kernel. The other of the two fields is called "incidentField". And for the incidentField source we explicitly use "functor" to not confuse it with the field itself. Please refer to [https://](https://picongpu.readthedocs.io/en/latest/models/total_field_scattered_field.html) [picongpu.readthedocs.io/en/latest/models/total\\_field\\_scattered\\_field.html](https://picongpu.readthedocs.io/en/latest/models/total_field_scattered_field.html) for theoretical background of this procedure.

#### namespace simulation\_starter

Simulation Starter Selection: This value does usually not need to be changed.

Change only if you want to implement your own SimulationHelper (e.g. Simulation) class.

• defaultPIConGPU : default PIConGPU configuration

### **iterationStart.param**

Specify a sequence of functors to be called at start of each time iteration.

### namespace picongpu

rate calculation from given atomic data, extracted from flylite, based on FLYCHK

### References:

• Axel Huebl flylite, not yet published

**–**

R. Mewe. "Interpolation formulae for the electron impact excitation of ions in

the H-, He-, Li-, and Ne-sequences." Astronomy and Astrophysics 20, 215 (1972)

**–**

H.-K. Chung, R.W. Lee, M.H. Chen. "A fast method to generate collisional excitation crosssections of

highly charged ions in a hot dense matter" High Energy Dennsity Physics 3, 342-352 (2007)

**Note:** this file uses the same naming convention for updated and incident field as Solver.kernel.

**Note:** In this file we use camelCase "updatedField" in both code and comments to denote field E or B that is being updated (i.e. corrected) in the kernel. The other of the two fields is called "incidentField". And for the incidentField source we explicitly use "functor" to not confuse it with the field itself. Please refer to [https://](https://picongpu.readthedocs.io/en/latest/models/total_field_scattered_field.html) [picongpu.readthedocs.io/en/latest/models/total\\_field\\_scattered\\_field.html](https://picongpu.readthedocs.io/en/latest/models/total_field_scattered_field.html) for theoretical background of this procedure.

### **Typedefs**

### using IterationStartPipeline = *pmacc*::mp\_list<>

IterationStartPipeline defines the functors called at each iteration start.

The functors will be called in the given order.

The functors must be default-constructible and take the current time iteration as the only parameter. These are the same requirements as for functors in particles::InitPipeline.

### **fieldSolver.param**

Configure the field solver.

Select the numerical Maxwell solver (e.g. Yee's method).

### **Attention**

Currently, the laser initialization in PIConGPU is implemented to work with the standard Yee solver. Using a solver of higher order will result in a slightly increased laser amplitude and energy than expected.

#### namespace picongpu

rate calculation from given atomic data, extracted from flylite, based on FLYCHK

References:

- Axel Huebl flylite, not yet published
	- **–**

R. Mewe. "Interpolation formulae for the electron impact excitation of ions in

the H-, He-, Li-, and Ne-sequences." Astronomy and Astrophysics 20, 215 (1972)

**–**

H.-K. Chung, R.W. Lee, M.H. Chen. "A fast method to generate collisional excitation crosssections of

highly charged ions in a hot dense matter" High Energy Dennsity Physics 3, 342-352 (2007)

**Note:** this file uses the same naming convention for updated and incident field as Solver.kernel.

**Note:** In this file we use camelCase "updatedField" in both code and comments to denote field E or B that is being updated (i.e. corrected) in the kernel. The other of the two fields is called "incidentField". And for the incidentField source we explicitly use "functor" to not confuse it with the field itself. Please refer to [https://](https://picongpu.readthedocs.io/en/latest/models/total_field_scattered_field.html) [picongpu.readthedocs.io/en/latest/models/total\\_field\\_scattered\\_field.html](https://picongpu.readthedocs.io/en/latest/models/total_field_scattered_field.html) for theoretical background of this procedure.

### namespace fields

### **Typedefs**

using  $Solver = maxwellSolver::Yee$ 

FieldSolver.

Field Solver Selection (note <> for some solvers), all in namespace maxwellSolver:

- Yee: Standard Yee solver approximating derivatives with respect to time and space by second order finite differences.
- CKC: Cole-Karkkainen-Cowan Solver, Dispersion free solver in the direction of the smallest grid size.
- Lehe<>: Num. Cherenkov free field solver in a chosen direction
- ArbitraryOrderFDTD<4>: Solver using 4 neighbors to each direction to approximate *spatial* derivatives by finite differences. The number of neighbors can be changed from 4 to any positive, integer number. The order of the solver will be twice the number of neighbors in each direction. Yee's method is a special case of this using one neighbor to each direction.
- Substepping<Solver, 4>: use the given Solver (Yee, etc.) and substep each time step by factor 4
- None: disable the vacuum update of E and B, including no J contribution to E

### **fieldAbsorber.param**

Configure the field absorber parameters.

Field absorber type is set by command-line option  $&\#8212$ ; fieldAbsorber.

### namespace picongpu

rate calculation from given atomic data, extracted from flylite, based on FLYCHK

### References:

• Axel Huebl flylite, not yet published

R. Mewe. "Interpolation formulae for the electron impact excitation of ions in

the H-, He-, Li-, and Ne-sequences." Astronomy and Astrophysics 20, 215 (1972)

H.-K. Chung, R.W. Lee, M.H. Chen. "A fast method to generate collisional excitation crosssections of

highly charged ions in a hot dense matter" High Energy Dennsity Physics 3, 342-352 (2007)

**Note:** this file uses the same naming convention for updated and incident field as Solver.kernel.

**Note:** In this file we use camelCase "updatedField" in both code and comments to denote field E or B that is being updated (i.e. corrected) in the kernel. The other of the two fields is called "incidentField". And for the incidentField source we explicitly use "functor" to not confuse it with the field itself. Please refer to [https://](https://picongpu.readthedocs.io/en/latest/models/total_field_scattered_field.html) [picongpu.readthedocs.io/en/latest/models/total\\_field\\_scattered\\_field.html](https://picongpu.readthedocs.io/en/latest/models/total_field_scattered_field.html) for theoretical background of this procedure.

namespace fields

**–**

**–**

namespace absorber

### **Variables**

constexpr uint32\_t THICKNESS = 12

constexpr uint32\_t NUM\_CELLS[3][2] = {{*THICKNESS*, *THICKNESS*}, {*THICKNESS*, *THICKNESS*}, {*THICKNESS*, *THICKNESS*}}

Thickness of the absorbing layer, in number of cells.

This setting applies to applies for all absorber kinds. The absorber layer is located inside the global simulation area, near the outer borders. Setting size to 0 results in disabling absorption at the corresponding boundary. Note that for non-absorbing boundaries the actual thickness will be 0 anyways. There are no requirements on thickness being a multiple of the supercell size.

For PML the recommended thickness is between 6 and 16 cells. For the exponential damping it is 32.

Unit: number of cells.

#### namespace exponential

Settings for the Exponential absorber.

#### **Variables**

constexpr float\_X **STRENGTH**[3][2] = { $\{1.0e-3, 1.0e-3\}$ ,  $\{1.0e-3, 1.0e-3\}$ } Define the strength of the absorber for all directions.

Elements corredponding to non-absorber borders will have no effect.

Unit: none

namespace pml

Settings for the Pml absorber.

These parameters can generally be left with default values. For more details on the meaning of the parameters, refer to the following references. J.A. Roden, S.D. Gedney. Convolution PML (CPML): An efficient FDTD implementation of the CFS - PML for arbitrary media. Microwave and optical technology letters. 27 (5), 334-339 (2000). A. Taflove, S.C. Hagness. Computational Electrodynamics. The Finite-Difference Time-Domain Method. Third Edition. Artech house, Boston (2005), referred to as [Taflove, Hagness].

### **Variables**

### constexpr float  $64$  SIGMA\_KAPPA\_GRADING\_ORDER =  $4.0$

Order of polynomial grading for artificial electric conductivity and stretching coefficient.

The conductivity (sigma) is polynomially scaling from 0 at the internal border of PML to the maximum value (defined below) at the external border. The stretching coefficient (kappa) scales from 1 to the corresponding maximum value (defined below) with the same polynomial. The grading is given in [Taflove, Hagness], eq. (7.60a, b), with the order denoted 'm'. Must be >= 0. Normally between 3 and 4, not required to be integer. Unitless.

constexpr float 64 SIGMA\_OPT\_SI[3] =  $\{0.8 * (SIGMAKAPPAGRADINGORDER + 1.0)\}$ / (*SI*::*Z0\_SI* \* *SI*::*CELL\_WIDTH\_SI*), 0.8 \* (*SIGMA\_KAPPA\_GRADING\_ORDER* + 1.0) / (*SI*::*Z0\_SI* \* *SI*::*CELL\_HEIGHT\_SI*), 0.8 \* (*SIGMA\_KAPPA\_GRADING\_ORDER* + 1.0) / (*SI*::*Z0\_SI* \* *SI*::*CELL\_DEPTH\_SI*)}

constexpr float\_64 SIGMA\_OPT\_MULTIPLIER = 1.0

constexpr float 64 **SIGMA\_MAX\_SI**[3] = {*SIGMA\_OPT\_SI*[0] \* *SIGMA\_OPT\_MULTIPLIER*, *SIGMA\_OPT\_SI*[1] \* *SIGMA\_OPT\_MULTIPLIER*, *SIGMA\_OPT\_SI*[2] \* *SIGMA\_OPT\_MULTIPLIER*}

Max value of artificial electric conductivity in PML.

Components correspond to directions: element 0 corresponds to absorption along x direction,  $1 = y$ ,  $2 = z$ . Grading is described in comments for SIGMA\_KAPPA\_GRADING\_ORDER. Too small values lead to significant reflections from the external border, too large - to reflections due to discretization errors. Artificial magnetic permeability will be chosen to perfectly match this. Must be  $\geq 0$ . Normally between 0.7 \* SIGMA\_OPT\_SI and 1.1 \* SIGMA\_OPT\_SI. Unit: siemens / m.

constexpr float 64 **KAPPA\_MAX**[3] =  $\{1.0, 1.0, 1.0\}$ 

Max value of coordinate stretching coefficient in PML.

Components correspond to directions: element 0 corresponds to absorption along x direction,  $1 = y$ ,  $2 = z$ . Grading is described in comments for SIGMA\_KAPPA\_GRADING\_ORDER. Must be  $\geq 1$ . For relatively homogeneous domains 1.0 is a reasonable value. Highly elongated domains can have better absorption with values between 7.0 and 20.0, for example, see section 7.11.2 in [Taflove, Hagness]. Unitless.

constexpr float\_64 **ALPHA\_GRADING\_ORDER** = 1.0

Order of polynomial grading for complex frequency shift.

The complex frequency shift (alpha) is polynomially downscaling from the maximum value (defined below) at the internal border of PML to 0 at the external border. The grading is given in [Taflove, Hagness], eq.  $(7.79)$ , with the order denoted 'm a'. Must be  $\geq 0$ . Normally values are around 1.0. Unitless.

constexpr float 64 **ALPHA\_MAX\_SI**[3] =  $\{0.2, 0.2, 0.2\}$ 

Complex frequency shift in PML.

Components correspond to directions: element 0 corresponds to absorption along x direction,  $1 = y$ ,  $2 = z$ . Setting it to 0 will make PML behave as uniaxial PML. Setting it to a positive value helps to attenuate evanescent modes, but can degrade absorption of propagating modes, as described in section 7.7 and 7.11.3 in [Taflove, Hagness]. Must be  $\geq 0$ . Normally values are 0 or between 0.15 and 0.3. Unit: siemens / m.

### **incidentField.param**

Configure incident field profile and offset of the Huygens surface for each boundary.

Available profiles:

- profiles::DispersivePulse<> : Gaussian pulse allowing to set first-, second-, and third-order dispersion in focus. That is, SD, AD, GDD, and TOD, respectively.
- profiles::ExpRampWithPrepulse<> : exponential ramp with prepulse wavepacket with given parameters
- profiles::Free<> : custom profile with user-provided functors to calculate incident E and B
- profiles::GaussianPulse<> : Pulse with Gaussian profile in all three dimensions with given parameters
- profiles::None : no incident field
- profiles::PlaneWave<> : plane wave profile with given parameters
- profiles::Polynom<> : wavepacket with a polynomial temporal intensity shape profile with given parameters
- profiles::PulseFrontTilt<>: GaussianPulse with tilted pulse front with given parameters
- profiles::Wavepacket<> : wavepacket with Gaussian spatial and temporal envelope profile with given parameters

All profiles but Free<> and None are parametrized with a profile-specific structure. Their interfaces are defined in the corresponding .def files inside directory picongpu/fields/incidentField/profiles/. Note that all these parameter structures inherit common base structures from BaseParam.def. Thus, a user-provided structure must also define all members according to the base struct.

In the end, this file needs to define XMin, XMax, YMin, YMax, ZMin, ZMax (the latter two can be skipped in 2d) type aliases in namespace picongpu::fields::incidentField. Each of them could be a single profile or a typelist of profiles created with MakeSeq\_t. In case a typelist is used, the resulting field is a sum of effects of all profiles in the list. This file also has to define constexpr array POSITION that controls positioning of the generating surface relative to total domain. For example:

```
using XMin = profiles::Free<UserFunctorIncidentE, UserFunctorIncidentB>;
using xMax = profiles:: None;
using YMin = MakeSeq_t<profiles::PlaneWave<UserPlaneWaveParams>, profiles::Wavepacket
˓→<UserWavepacketParams>>;
using YMax = profiles::None;
using ZMin = profiles::Polynom<UserPolynomParams>;
using ZMax = profiles::GaussianPulse<UserGaussianPulseParams>;
constexpr int32_t POSITION[3][2] = { {16, -16}, {16, -16}, {16, -16} };
```
### namespace picongpu

rate calculation from given atomic data, extracted from flylite, based on FLYCHK

References:

• Axel Huebl flylite, not yet published

**–**

R. Mewe. "Interpolation formulae for the electron impact excitation of ions in

the H-, He-, Li-, and Ne-sequences." Astronomy and Astrophysics 20, 215 (1972)

H.-K. Chung, R.W. Lee, M.H. Chen. "A fast method to generate collisional excitation crosssections of

highly charged ions in a hot dense matter" High Energy Dennsity Physics 3, 342-352 (2007)

**Note:** this file uses the same naming convention for updated and incident field as Solver.kernel.

**Note:** In this file we use camelCase "updatedField" in both code and comments to denote field E or B that is being updated (i.e. corrected) in the kernel. The other of the two fields is called "incidentField". And for the incidentField source we explicitly use "functor" to not confuse it with the field itself. Please refer to [https://](https://picongpu.readthedocs.io/en/latest/models/total_field_scattered_field.html) [picongpu.readthedocs.io/en/latest/models/total\\_field\\_scattered\\_field.html](https://picongpu.readthedocs.io/en/latest/models/total_field_scattered_field.html) for theoretical background of this procedure.

#### namespace fields

**–**

namespace incidentField

#### **Unnamed Group**

using  $XMin =$  profiles::None

Incident field profile types along each boundary, these 6 types (or aliases) are required.

- using  $XMax =$  profiles::None
- using  $YMin =$  profiles::None
- using  $YMax =$  profiles::None
- using  $ZMin =$  profiles::None
- using  $ZMax =$  profiles::None

### **Typedefs**

using MyProfile = profiles::Free<*UserFunctorIncidentE*, *UserFunctorIncidentB*>

Make a profile with the user-provided functors defined above.

The functors for incident field E and B must be consistent to each other. They should work for all boundaries the profile is applied to.

### **Variables**

constexpr int32\_t **POSITION**[3][2] = {{16, -16}, {16, -16}, {16, -16}}

Position in cells of the Huygens surface relative to start of the total domain.

The position is set as an offset, in cells, counted from the start of the total domain. For the max boundaries, negative position values are allowed. These negative values are treated as position at (global domain size[d] + POSITION[d][1]). It is also possible to specify the position explicitly as a positive number. Then it is on a user to make sure the position is correctly calculated wrt the grid size.

Except moving window simulations, the position must be inside the global domain. The distance between the Huygens surface and each global domain boundary must be at least absorber\_thickness + (FDTD\_spatial\_order  $/ 2 - 1$ ). However beware of setting position = direction \* (absorber\_thickness + const), as then changing absorber parameters will affect laser positioning. When all used profiles are None, the check for POSITION validity is skipped.

For moving window simulations, POSITION for the YMax side can be located outside the initially simulated volume. In this case, parts of the generation surface outside of the currently simulated volume is are treated as if they had zero incident field and it is user's responsibility to apply a source matching such a case.

#### class UserFunctorIncidentE

User-defined functor to set values of incident E field.

#### **Public Functions**

PMACC\_ALIGN(m\_unitField, const float3\_64)

### inline HDINLINE UserFunctorIncidentE(float X const currentStep, const float3 64 unitField)

Create a functor.

**Parameters**

- **currentStep** current time step index, note that it is fractional
- unitField conversion factor from SI to internal units, field\_internal = field\_SI / unitField

### inline HDINLINE float3\_X operator() (const floatD\_X &totalCellIdx) const

Calculate incident field  $E_inc(r, t)$  for a source.

**Parameters**

totalCellIdx – cell index in the total domain (including all moving window slides), note that it is fractional

#### **Returns**

incident field value in internal units

### class UserFunctorIncidentB

User-defined functor to set values of incident B field.

### **Public Functions**

PMACC\_ALIGN(m\_unitField, const float3\_64)

inline HDINLINE UserFunctorIncidentB(float\_X const currentStep, const float3\_64 unitField)

# Create a functor.

**Parameters**

- currentStep current time step index, note that it is fractional
- unitField conversion factor from SI to internal units, field internal = field\_SI / unitField

### inline HDINLINE float3\_X operator() (const floatD\_X &totalCellIdx) const

Calculate incident field  $B_$ inc(r, t) for a source.

#### **Parameters**

totalCellIdx – cell index in the total domain (including all moving window slides), note that it is fractional

#### **Returns**

incident field value in internal units

### **pusher.param**

Configure particle pushers.

Those pushers can then be selected by a particle species in species.param and speciesDefinition.param

### namespace picongpu

rate calculation from given atomic data, extracted from flylite, based on FLYCHK

### References:

• Axel Huebl flylite, not yet published

**–**

R. Mewe. "Interpolation formulae for the electron impact excitation of ions in

the H-, He-, Li-, and Ne-sequences." Astronomy and Astrophysics 20, 215 (1972)

**–**

H.-K. Chung, R.W. Lee, M.H. Chen. "A fast method to generate collisional excitation crosssections of

highly charged ions in a hot dense matter" High Energy Dennsity Physics 3, 342-352 (2007)

**Note:** this file uses the same naming convention for updated and incident field as Solver.kernel.

**Note:** In this file we use camelCase "updatedField" in both code and comments to denote field E or B that is being updated (i.e. corrected) in the kernel. The other of the two fields is called "incidentField". And for the incidentField source we explicitly use "functor" to not confuse it with the field itself. Please refer to [https://](https://picongpu.readthedocs.io/en/latest/models/total_field_scattered_field.html) [picongpu.readthedocs.io/en/latest/models/total\\_field\\_scattered\\_field.html](https://picongpu.readthedocs.io/en/latest/models/total_field_scattered_field.html) for theoretical background of this procedure.

### struct particlePusherAccelerationParam

Subclassed by picongpu::particlePusherAcceleration::UnitlessParam

### **Public Static Attributes**

static constexpr float  $64$  **AMPLITUDEx\_SI** =  $0.0$ 

Define strength of constant and homogeneous accelerating electric field in SI per dimension.

unit: Volt / meter

static constexpr float  $64$  **AMPLITUDEy\_SI** = -1.e11

The moving window propagation direction unit: Volt / meter (1e11 V/m =  $1$  GV/cm)

static constexpr float  $64$  AMPLITUDEz\_SI = 0.0

unit: Volt / meter

static constexpr float\_64 ACCELERATION\_TIME\_SI = 10000.0 \* ::*picongpu*::*SI*::*DELTA\_T\_SI* Acceleration duration unit: second.

namespace particlePusherAxel

### **Enums**

enum TrajectoryInterpolationType

*Values:*

enumerator LINEAR

enumerator NONLINEAR

### **Variables**

constexpr *TrajectoryInterpolationType* TrajectoryInterpolation = LINEAR

namespace particlePusherHigueraCary

### namespace particlePusherProbe

### **Typedefs**

#### using ActualPusher = void

Also push the probe particles?

In many cases, probe particles are static throughout the simulation. This option allows to set an "actual" pusher that shall be used to also change the probe particle positions.

Examples:

- particles::pusher::Boris
- particles::pusher::[all others from above]
- void (no push)

namespace particlePusherVay

#### namespace particles

namespace pusher

### **density.param**

Configure existing or define new normalized density profiles here.

During particle species creation in speciesInitialization.param, those profiles can be translated to spatial particle distributions.

This profile is normalized to units of picongpu::SI::BASE\_DENSITY\_SI, also defined in this file. Note that it only operates with physical density, and does not concern macroparticles. The number and sampling of macroparticles per cell are defined independently of a density profile. Please refer to documentation of [picongpu::particles::CreateDensity](#page-198-0)<> for further details on this interaction.

Available profiles:

- HomogenousImpl : homogeneous density in whole simulation volume
- GaussianImpl<>: Gaussian profile in 'y', optionally with preceeding vacuum
- GaussianCloudImpl<> : Gaussian profile in all axes, optionally with preceeding vacuum in 'y'
- LinearExponentialImpl<>: linear ramping of density in 'y' into exponential slope after
- SphereFlanksImpl<> : composition of 1D profiles, each in form of exponential increasing flank, constant sphere, exponential decreasing flank
- EveryNthCellImpl<> : checkerboard profile matching the grid, particles are only present in cells with the given stride from one another in all directions
- FreeFormulaImpl<>: apply user-defined functor for calculating density, refer to picongpu::densityProfiles::IProfile for interface requirements
- FromOpenPMDImpl<> : load density values from a given file, requires openPMD API dependency

In the end, this file typically defines an alias for each density profile to be used. These aliases do not have to follow any naming convention, but serve as template parameters for invocations of [picongpu::particles::CreateDensity](#page-198-0)<> in speciesInitialization.param.

#### namespace picongpu

rate calculation from given atomic data, extracted from flylite, based on FLYCHK

### References:

• Axel Huebl flylite, not yet published

**–**

R. Mewe. "Interpolation formulae for the electron impact excitation of ions in

the H-, He-, Li-, and Ne-sequences." Astronomy and Astrophysics 20, 215 (1972)

**–**

H.-K. Chung, R.W. Lee, M.H. Chen. "A fast method to generate collisional excitation crosssections of

highly charged ions in a hot dense matter" High Energy Dennsity Physics 3, 342-352 (2007)

**Note:** this file uses the same naming convention for updated and incident field as Solver.kernel.

**Note:** In this file we use camelCase "updatedField" in both code and comments to denote field E or B that is being updated (i.e. corrected) in the kernel. The other of the two fields is called "incidentField". And for the incidentField source we explicitly use "functor" to not confuse it with the field itself. Please refer to [https://](https://picongpu.readthedocs.io/en/latest/models/total_field_scattered_field.html) [picongpu.readthedocs.io/en/latest/models/total\\_field\\_scattered\\_field.html](https://picongpu.readthedocs.io/en/latest/models/total_field_scattered_field.html) for theoretical background of this procedure.

### namespace densityProfiles

### **Typedefs**

using Gaussian = GaussianImpl<*GaussianParam*>

using  $Homogeneous = HomogeneousImp$ 

using LinearExponential = LinearExponentialImpl<*LinearExponentialParam*>

using GaussianCloud = GaussianCloudImpl<*GaussianCloudParam*>

using SphereFlanks = SphereFlanksImpl<*SphereFlanksParam*>

using **EveryFourthCell** = EveryNthCellImpl<mCT::UInt32<4, 4, 4>>

using FreeFormula = FreeFormulaImpl<*FreeFormulaFunctor*>
#### struct GaussianParam

```
Profile Formula: const float_X exponent = abs((y - gasCenter_SI) /
gasSigma_SI); const float_X density = exp(gasFactor * pow(exponent,
gasPower));
```

```
takes gasCenterLeft_SI for y < gasCenterLeft_SI, gasCenterRight_SI for
y > gasCenterRight\_SI, and exponent = 0.0 for gasCenterLeft_SI < y <gasCenterRight_SI
```
#### **Public Static Attributes**

static constexpr float  $X$  gasFactor = -1.0

static constexpr float  $X$  gasPower = 4.0

static constexpr uint $32$ \_t vacuumCellsY = 50

height of vacuum area on top border

this vacuum is important because of the laser initialization, which is done in the first cells of the simulation and assumes a charge-free volume unit: cells

```
static constexpr float_64 gasCenterLeft_SI = 4.62e-5
```
The central position of the distribution unit: meter.

static constexpr float  $64$  gasCenterRight\_SI = 4.62e-5

```
static constexpr float 64 gasSigmaLeft_SI = 4.62e-5
```
the distance from gasCenter\_SI until the gas density decreases to its 1/e-th part unit: meter

static constexpr float\_64  $gasSigmaRight_SI = 4.62e-5$ 

#### struct LinearExponentialParam

parameter for LinearExponential profile

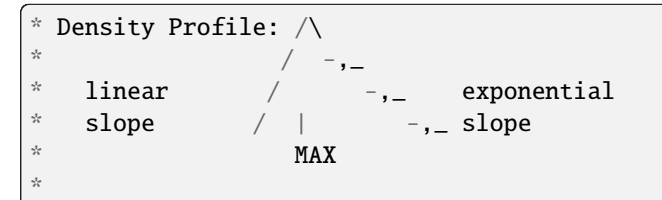

### **Public Static Attributes**

static constexpr uint $32$ \_t vacuumCellsY = 50

height of vacuum area on top border

this vacuum is important because of the laser initialization, which is done in the first cells of the simulation and assumes a charge-free volume unit: cells

static constexpr float\_64  $gasYMax_SI = 1.0e-3$ 

Y-Position where the linear slope ends and the exponential slope begins unit: meter.

static constexpr float  $64$  gasA $_SI = 1.0e-3$ 

Parameters for the linear slope: For Y <= gasYMax\_SI: \rho / BASE\_DENSITY = A \* Y  $+ B =$  element [0.0; 1.0] unit for A: 1/m unit for B: none.

static constexpr float\_64  $gasD_SI = 1.0e-3$ 

Parameters for the exponential slope For  $Y > gasYMax_SI$ : let  $Y' = Y - gasYMax_SI \rho$  $=$  exp[ - Y'  $*$  D ] = element [0.0; 1.0] unit: 1/m.

static constexpr float  $64$  gasB = 0.0

struct GaussianCloudParam

#### **Public Static Attributes**

static constexpr float\_X gasFactor =  $-0.5$ 

Profile Formula: exponent =  $|globalCellPos - center| / sigma density = e^N$  gas Factor \* exponent^gasPower ].

static constexpr float  $X$  gasPower = 2.0

static constexpr uint $32$ \_t vacuumCellsY = 50

height of vacuum area on top border

this vacuum is important because of the laser initialization, which is done in the first cells of the simulation and assumes a charge-free volume unit: cells

static constexpr float  $D_64$  center\_SI = float  $3_64(1.134e-5, 1.134e-5,$ 1.134e-5).shrink<*simDim*>()

The central position of the gas distribution unit: meter.

static constexpr floatD\_64 sigma\_SI = float3\_64(7.0e-6, 7.0e-6, 7.0e-6).shrink<*simDim*>()

the distance from gasCenter\_SI until the gas density decreases to its 1/e-th part unit: meter

### struct SphereFlanksParam

The profile consists out of the composition of 3 1D profiles with the scheme: exponential increasing flank, constant sphere, exponential decreasing flank.

 $\star$   $\qquad \qquad \text{---}$ \* 1D:  $\ldots$   $\ldots$  rho(r) \*  $2D: \ldots, x, \ldots$  density: . low  $*$  ., xxx, . , , middle  $*$  ..., $x, \ldots$  x high (constant) \*

### **Public Static Attributes**

static constexpr uint $32$ \_t vacuumCellsY = 50

height of vacuum area on top border

this vacuum is important because of the laser initialization, which is done in the first cells of the simulation and assumes a charge-free volume unit: cells

static constexpr float  $64$  r\_SI = 1.0e-3

Radius of the constant sphere unit: meter.

static constexpr float\_64  $ri$ \_SI = 0.0

Inner radius if you want to build a shell/ring unit: meter.

static constexpr floatD\_64 center\_SI = float3\_64(8.0e-3, 8.0e-3, 8.0e-3).shrink<*simDim*>()

Middle of the constant sphere unit: meter.

static constexpr float  $64$  exponent  $SI = 1.0e3$ 

Parameters for the exponential slope For distance  $> r$  SI: let distance' = distance - r \rho = exp[ - distance' \* exponent ] unit: 1/m.

#### struct FromOpenPMDParam

Density values taken from an openPMD file.

The density values must be a scalar dataset of type float\_X, type mismatch would cause errors. This implementation would ignore all openPMD metadata but axisLabels. Each value in the dataset defines density in the cell with the corresponding total coordinate minus the given offset. When the functor is instantiated, it will load the part matching the current domain position. Density in points not present in the file would be set to the given default density. Dimensionality of the file indexing must match the simulation dimensionality. Density values are in BASE\_DENSITY\_SI units.

# **Public Static Attributes**

static constexpr char const  $*$ **filename** = "density.h5"

Path to the openPMD input file.

This value can alternatively be controlled at runtime by setting it to "" here and providing command-line option <species>\_runtimeDensityFile. Refer to description of this command-line option for details. Note that runtime option only exists for this parameter, and not others in this struct.

File-based iteration format is also supported, with the usual openPMD API naming scheme.

It is recommended to use a full path to make it independent of how PIConGPU is launched. Relative paths require consistency to the current directory when PIConGPU is started. With tbg and the standard .tpl files, relative to the resulting simOutput directory.

static constexpr char const \*datasetName = "e\_density"

Name of the openPMD dataset inside the file.

By default, this dataset indexing is assumed to be in  $(x, y, z)$  coordinates. This can be changed by setting openPMD attribute "axisLabels" of the correponding dataset. For example, PIConGPU output uses z-y-x via this attribute, and that automatically works. Note that only C dataOrder is supported.

**Warning:** it is only the dataset itself, a simple text name and not something like "/[directories]/density/[iteration]/fields/e\_density".

```
static constexpr uint 32_t iteration = 0
```
Iteration inside the file (only file, not related to the current simulation time iteration)

```
static constexpr DataSpace<simDim> offset = DataSpace<DIM3>(0, 0,
0).shrink<simDim>()
```
Offset in the file in cells: each value is density at (total cell index - offset)

This offset is in  $(x, y, z)$  coordinates. Positive offset means the file values "start" from index == offset in the total coordinates. Negative offset is also supported.

static constexpr float\_X **defaultDensity** =  $0.0$ \_X

Default value to be used for cells with no corresponding file value.

### struct FreeFormulaFunctor

# **Public Functions**

# inline HDINLINE float\_X operator() (const floatD\_64 &position\_SI, const float3\_64 &cellSize\_SI)

This formula uses SI quantities only.

The profile will be multiplied by BASE\_DENSITY\_SI.

### **Parameters**

- **position\_SI** total offset including all slides [meter]
- cellSize\_SI cell sizes [meter]

#### **Returns**

float\_X density [normalized to 1.0]

#### namespace SI

### **Variables**

constexpr float\_64 BASE\_DENSITY\_SI = 1.e25

Base density in particles per m<sup> $\land$ </sup>3 in the density profiles.

This is often taken as reference maximum density in normalized profiles. Individual particle species can define a densityRatio flag relative to this value.

unit: ELEMENTS/m^3

### **speciesAttributes.param**

This file defines available attributes that can be stored with each particle of a particle species.

Each attribute defined here needs to implement furthermore the traits

- Unit
- UnitDimension
- WeightingPower
- MacroWeighted in speciesAttributes.unitless for further information about these traits see therein.

### namespace picongpu

rate calculation from given atomic data, extracted from flylite, based on FLYCHK

### References:

• Axel Huebl flylite, not yet published

R. Mewe. "Interpolation formulae for the electron impact excitation of ions in

the H-, He-, Li-, and Ne-sequences." Astronomy and Astrophysics 20, 215 (1972)

**–**

**–**

H.-K. Chung, R.W. Lee, M.H. Chen. "A fast method to generate collisional excitation crosssections of

highly charged ions in a hot dense matter" High Energy Dennsity Physics 3, 342-352 (2007)

**Note:** this file uses the same naming convention for updated and incident field as Solver.kernel.

**Note:** In this file we use camelCase "updatedField" in both code and comments to denote field E or B that is being updated (i.e. corrected) in the kernel. The other of the two fields is called "incidentField". And for the incidentField source we explicitly use "functor" to not confuse it with the field itself. Please refer to [https://](https://picongpu.readthedocs.io/en/latest/models/total_field_scattered_field.html) [picongpu.readthedocs.io/en/latest/models/total\\_field\\_scattered\\_field.html](https://picongpu.readthedocs.io/en/latest/models/total_field_scattered_field.html) for theoretical background of this procedure.

# **Functions**

alias(position)

relative (to cell origin) in-cell position of a particle

With this definition we do not define any type like float 3\_X, float 3\_64, ... This is only a name without a specialization.

value\_identifier(uint64\_t, particleId, IdProvider<*simDim*>::getNewId()) unique identifier for a particle

value\_identifier (floatD\_X, position\_pic, floatD\_X::create(0.))

specialization for the relative in-cell position

value\_identifier (float3\_X, momentum, float3\_X::create(0.))

momentum at timestep t

value\_identifier (float3\_X, momentumPrev1, float3\_X::create(0.\_X)) momentum at (previous) timestep t-1

#### value\_identifier (float\_X, weighting, 0.\_X)

weighting of the macro particle

# value\_identifier (float\_X, weightingDampingFactor, 1.\_X)

optional damping factor for weighting of the macro particle

This factor is only used for current deposition with absorbing particle boundaries and PML. In case this attribute is defined, affected particles would have their weightings damped only for that procedure. Otherwise, the damping would affect weighting directly and so potentially overall properties like density. It should be generally not a considerable issue, except lots of particles move from PML to internal area.

Thus, for efficiency reasons it is recommended to not enable this attribute by default.

#### value\_identifier (float3\_X, probeE, float3\_X::create(0.))

interpolated electric field with respect to particle shape

Attribute can be added to any species.

### value\_identifier (float3\_X, probeB, float3\_X::create(0.))

interpolated magnetic field with respect to particle shape

Attribute can be added to any species.

### value\_identifier (bool, radiationMask, false)

masking a particle for radiation

The mask is used by the user defined filter RadiationParticleFilter in radiation.param to (de)select particles for the radiation calculation.

### value\_identifier (bool, transitionRadiationMask, false)

masking a particle for transition radiation

The mask is used by the user defined filter TransitionRadiationParticleFilter in transition-Radiation.param to (de)select particles for the transition radiation calculation.

# value\_identifier (float\_X, boundElectrons, 0.\_X)

number of electrons bound to the atom / ion

value type is float X to avoid casts during the runtime

- float\_X instead of integer types are reasonable because effective charge numbers are possible
- required for ion species if ionization is enabled
- setting it requires atomicNumbers to also be set

#### *Todo:*

connect default to proton number

### alias(atomicLevels)

alias for one of two representations of the atomic state, see also atomicPhysics.param

#### alias(atomicConfigNumber)

alias for atomic state of ion, see also atomicPhysics.param

#### alias(atomicPhysicsSolver)

#### value\_identifier(DataSpace<*simDim*>, totalCellIdx, DataSpace<*simDim*>())

Total cell index of a particle.

The total cell index is a N-dimensional DataSpace given by a GPU's globalDomain.offset + localDomain.offset added to the N-dimensional cell index the particle belongs to on that GPU.

### alias(shape)

alias for particle shape, see also species.param

#### alias(particlePusher)

alias for particle pusher, see alsospecies.param

#### alias(ionizers)

alias for particle ionizers, see also ionizer.param

# alias(ionizationEnergies)

alias for ionization energy container, see also ionizationEnergies.param

### alias(interpolation)

alias for particle to field interpolation, see also species.param

# alias(current)

alias for particle current solver, see also species.param

#### alias(atomicNumbers)

alias for particle flag: atomic numbers, see also ionizer.param

- only reasonable for atoms / ions / nuclei
- is required when boundElectrons is set

#### alias(effectiveNuclearCharge)

alias for particle flag: effective nuclear charge,

- see also ionizer.param
- only reasonable for atoms / ions / nuclei

#### alias(massRatio)

alias for particle mass ratio

mass ratio between base particle, see also speciesConstants.param SI::BASE\_MASS\_SI and a user defined species

default value: 1.0 if unset

#### alias(chargeRatio)

alias for particle charge ratio

charge ratio between base particle, see also speciesConstants.param SI::BASE\_CHARGE\_SI and a user defined species

default value: 1.0 if unset

### alias(densityRatio)

alias for particle density ratio

density ratio between default density, see also density.param SI::BASE\_DENSITY\_SI and a user defined species

default value: 1.0 if unset

#### alias(exchangeMemCfg)

alias to reserved bytes for each communication direction

This is an optional flag and overwrites the default species configuration in memory.param.

A memory config must be of the following form:

```
struct ExampleExchangeMemCfg
{
    static constexpr uint32_t BYTES_EXCHANGE_X = 5 * 1024 * 1024;
    static constexpr uint32_t BYTES_EXCHANGE_Y = 5 * 1024 * 1024;
    static constexpr uint32_t BYTES_EXCHANGE_Z = 5 * 1024 * 1024;
    static constexpr uint32_t BYTES_CORNER = 16 * 1024;
    static constexpr uint32_t BYTES_EDGES = 16 * 1024;
   using REF_LOCAL_DOM_SIZE = mCT::Int<0, 0, 0>;
    const std::array<float_X, 3> DIR_SCALING_FACTOR = \{\{0.0, 0.0, 0.0\}\};
};
```
### alias(boundaryCondition)

alias to specify the internal pmacc boundary treatment for particles

It controls the internal behavior and intented for special cases only. To set physical boundary conditions for a species, instead use <species>\_boundary command-line option.

The default behavior if this alias is not given to a species is to do nothing. The existing boundary implementations already take care of the particles leaving the global simulation volume.

The following species attributes are defined by PMacc and always stored with a particle:

#### namespace pmacc

this specifies how an object of the ConfigNumber class can be written to an external file for storage.

# **Functions**

# value\_identifier (lcellId\_t, localCellIdx, 0)

cell of a particle inside a supercell

Value is a linear cell index inside the supercell

# value\_identifier (uint8\_t, multiMask, 0)

state of a particle

Particle might be valid or invalid in a particle frame. Valid particles can further be marked as candidates to leave a supercell. Possible multiMask values are:

- 0 (zero): no particle (invalid)
- 1: particle (valid)
- 2 to 27: (valid) particle that is about to leave its supercell but is still stored in the current particle frame. Directions to leave the supercell are defined as follows. An ExchangeType = value - 1 (e.g. 27 - 1 = 26) means particle leaves supercell in the direction of FRONT(value=18) & & TOP(value=6) && LEFT(value=2) which defines a diagonal movement over a supercell corner  $(18+6+2=26)$ .

# **speciesConstants.param**

Constants and thresholds for particle species.

Defines the reference mass and reference charge to express species with (default: electrons with negative charge).

### namespace picongpu

rate calculation from given atomic data, extracted from flylite, based on FLYCHK

#### References:

• Axel Huebl flylite, not yet published

R. Mewe. "Interpolation formulae for the electron impact excitation of ions in

the H-, He-, Li-, and Ne-sequences." Astronomy and Astrophysics 20, 215 (1972)

**–**

**–**

H.-K. Chung, R.W. Lee, M.H. Chen. "A fast method to generate collisional excitation crosssections of

highly charged ions in a hot dense matter" High Energy Dennsity Physics 3, 342-352 (2007)

**Note:** this file uses the same naming convention for updated and incident field as Solver.kernel.

**Note:** In this file we use camelCase "updatedField" in both code and comments to denote field E or B that is being updated (i.e. corrected) in the kernel. The other of the two fields is called "incidentField". And for the incidentField source we explicitly use "functor" to not confuse it with the field itself. Please refer to [https://](https://picongpu.readthedocs.io/en/latest/models/total_field_scattered_field.html) [picongpu.readthedocs.io/en/latest/models/total\\_field\\_scattered\\_field.html](https://picongpu.readthedocs.io/en/latest/models/total_field_scattered_field.html) for theoretical background of this procedure.

### **Variables**

### constexpr float\_X **GAMMA\_THRESH** =  $1.005$ \_X

Threshold between relativistic and non-relativistic regime.

Threshold used for calculations that want to separate between high-precision formulas for relativistic and non-relativistic use-cases, e.g. energy-binning algorithms.

### constexpr float  $X$  GAMMA\_INV\_SQUARE\_RAD\_THRESH =  $0.18$  X

Threshold in radiation plugin between relativistic and non-relativistic regime.

This limit is used to decide between a pure 1-sqrt(1-x) calculation and a 5th order Taylor approximation of 1-sqrt(1-x) to avoid halving of significant digits due to the sqrt() evaluation at  $x = 1/gamma^2$  near 0.0. With 0.18 the relative error between Taylor approximation and real value will be below 0.001%  $= 1e-5$  \* for x=1/gamma^2 < 0.18

namespace SI

#### **Variables**

constexpr float\_64 BASE\_MASS\_SI = *ELECTRON\_MASS\_SI*

base particle mass

reference for massRatio in speciesDefinition.param

unit: kg

constexpr float\_64 BASE\_CHARGE\_SI = *ELECTRON\_CHARGE\_SI*

base particle charge

reference for chargeRatio in speciesDefinition.param

unit: C

### **species.param**

Particle shape, field to particle interpolation, current solver, and particle pusher can be declared here for usage in speciesDefinition.param.

### **See also:**

**MODELS / Hierarchy of Charge Assignment Schemes** in the online documentation for information on particle shapes.

#### namespace picongpu

rate calculation from given atomic data, extracted from flylite, based on FLYCHK

#### References:

• Axel Huebl flylite, not yet published

**–**

**–**

R. Mewe. "Interpolation formulae for the electron impact excitation of ions in

the H-, He-, Li-, and Ne-sequences." Astronomy and Astrophysics 20, 215 (1972)

H.-K. Chung, R.W. Lee, M.H. Chen. "A fast method to generate collisional excitation crosssections of

highly charged ions in a hot dense matter" High Energy Dennsity Physics 3, 342-352 (2007)

**Note:** this file uses the same naming convention for updated and incident field as Solver.kernel.

**Note:** In this file we use camelCase "updatedField" in both code and comments to denote field E or B that is being updated (i.e. corrected) in the kernel. The other of the two fields is called "incidentField". And for the incidentField source we explicitly use "functor" to not confuse it with the field itself. Please refer to [https://](https://picongpu.readthedocs.io/en/latest/models/total_field_scattered_field.html) [picongpu.readthedocs.io/en/latest/models/total\\_field\\_scattered\\_field.html](https://picongpu.readthedocs.io/en/latest/models/total_field_scattered_field.html) for theoretical background of this procedure.

# **Typedefs**

using UsedParticleShape = *particles*::shapes::TSC

select macroparticle shape

**WARNING** the shape names are redefined and diverge from PIConGPU versions before 0.6.0.

- particles::shapes::CIC : Assignment function is a piecewise linear spline
- particles::shapes::TSC : Assignment function is a piecewise quadratic spline
- particles::shapes::PQS : Assignment function is a piecewise cubic spline
- particles::shapes::PCS : Assignment function is a piecewise quartic spline

using UsedField2Particle = FieldToParticleInterpolation<*UsedParticleShape*, AssignedTrilinearInterpolation>

select interpolation method to be used for interpolation of grid-based field values to particle positions

using UsedParticleCurrentSolver = currentSolver::Esirkepov<*UsedParticleShape*>

select current solver method

- currentSolver::Esirkepov< SHAPE, STRATEGY > : particle shapes CIC, TSC, PQS, PCS (1st to 4th order)
- currentSolver::EmZ< SHAPE, STRATEGY > : particle shapes CIC, TSC, PQS, PCS (1st to 4th order)
- currentSolver::EZ< SHAPE, STRATEGY > : same as EmZ (just an alias to match the currently used naming)

STRATEGY (optional):

- currentSolver::strategy::StridedCachedSupercells
- currentSolver::strategy::StridedCachedSupercellsScaled<N> with N >= 1
- currentSolver::strategy::CachedSupercells
- currentSolver::strategy::CachedSupercellsScaled<N> with N >= 1
- currentSolver::strategy::NonCachedSupercells
- currentSolver::strategy::NonCachedSupercellsScaled<N> with N >= 1

### using UsedParticlePusher = *particles*::*pusher*::Boris

particle pusher configuration

Defining a pusher is optional for particles

• particles::pusher::HigueraCary : Higuera & Cary's relativistic pusher preserving both volume and ExB velocity

- particles::pusher::Vay : Vay's relativistic pusher preserving ExB velocity
- particles::pusher::Boris : Boris' relativistic pusher preserving volume
- particles::pusher::ReducedLandauLifshitz : 4th order RungeKutta pusher with classical radiation reaction
- particles::pusher::Composite : composite of two given pushers, switches between using one (or none) of those

For diagnostics  $&$  modeling:  $\frac{3.66}{2.66}$ 

- particles::pusher::Acceleration : Accelerate particles by applying a constant electric field
- particles::pusher::Free : free propagation, ignore fields (= free stream model)
- particles::pusher::Photon : propagate with c in direction of normalized mom.
- particles::pusher::Probe : Probe particles that interpolate E & B For development purposes:  $-—$
- particles::pusher::Axel : a pusher developed at HZDR during 2011 (testing)

Current solver details.

### **speciesDefinition.param**

Define particle species.

This file collects all previous declarations of base (reference) quantities and configured solvers for species and defines particle species. This includes "attributes" (lvalues to store with each species) and "flags" (rvalues & aliases for solvers to perform with the species for each timestep and ratios to base quantities). With those information, a Particles class is defined for each species and then collected in the list VectorAllSpecies.

### namespace picongpu

rate calculation from given atomic data, extracted from flylite, based on FLYCHK

#### References:

• Axel Huebl flylite, not yet published

**–**

R. Mewe. "Interpolation formulae for the electron impact excitation of ions in

the H-, He-, Li-, and Ne-sequences." Astronomy and Astrophysics 20, 215 (1972)

**–**

H.-K. Chung, R.W. Lee, M.H. Chen. "A fast method to generate collisional excitation crosssections of

highly charged ions in a hot dense matter" High Energy Dennsity Physics 3, 342-352 (2007)

**Note:** this file uses the same naming convention for updated and incident field as Solver.kernel.

**Note:** In this file we use camelCase "updatedField" in both code and comments to denote field E or B that is being updated (i.e. corrected) in the kernel. The other of the two fields is called "incidentField". And for the incidentField source we explicitly use "functor" to not confuse it with the field itself. Please refer to [https://](https://picongpu.readthedocs.io/en/latest/models/total_field_scattered_field.html) [picongpu.readthedocs.io/en/latest/models/total\\_field\\_scattered\\_field.html](https://picongpu.readthedocs.io/en/latest/models/total_field_scattered_field.html) for theoretical background of this procedure.

# **Typedefs**

using DefaultParticleAttributes = MakeSeq\_t<position<position\_pic>, momentum, weighting> describe attributes of a particle

using ParticleFlagsElectrons = MakeSeq\_t<particlePusher<*UsedParticlePusher*>, shape<*UsedParticleShape*>, interpolation<*UsedField2Particle*>, current<*UsedParticleCurrentSolver*>, massRatio<MassRatioElectrons>, chargeRatio<ChargeRatioElectrons>>

using PIC\_Electrons = *[Particles](#page-462-0)*<PMACC\_CSTRING("e"), *ParticleFlagsElectrons*, *DefaultParticleAttributes*>

using ParticleFlagsIons = MakeSeq\_t<particlePusher<*UsedParticlePusher*>, shape<*UsedParticleShape*>, interpolation<*UsedField2Particle*>, current<*UsedParticleCurrentSolver*>, massRatio<MassRatioIons>, chargeRatio<ChargeRatioIons>, densityRatio<DensityRatioIons>, atomicNumbers<*ionization*::*atomicNumbers*::*Hydrogen\_t*>>

using PIC\_Ions = *[Particles](#page-462-0)*<PMACC\_CSTRING("i"), *ParticleFlagsIons*, *DefaultParticleAttributes*>

using VectorAllSpecies = MakeSeq\_t<*PIC\_Electrons*, *PIC\_Ions*>

All known particle species of the simulation.

List all defined particle species from above in this list to make them available to the PIC algorithm.

### **Functions**

```
value_identifier (float_X, MassRatioElectrons, 1.0)
value_identifier (float_X, ChargeRatioElectrons, 1.0)
value_identifier (float_X, MassRatioIons, 1836.152672)
value_identifier (float_X, ChargeRatioIons, -1.0)
value_identifier (float_X, DensityRatioIons, 1.0)
```
#### **particle.param**

Configurations for particle manipulators.

Set up and declare functors that can be used in speciesInitialization.param for particle species initialization and manipulation, such as temperature distributions, drifts, pre-ionization and in-cell position.

### namespace picongpu

rate calculation from given atomic data, extracted from flylite, based on FLYCHK

#### References:

• Axel Huebl flylite, not yet published

R. Mewe. "Interpolation formulae for the electron impact excitation of ions in

the H-, He-, Li-, and Ne-sequences." Astronomy and Astrophysics 20, 215 (1972)

**–**

**–**

H.-K. Chung, R.W. Lee, M.H. Chen. "A fast method to generate collisional excitation crosssections of

highly charged ions in a hot dense matter" High Energy Dennsity Physics 3, 342-352 (2007)

**Note:** this file uses the same naming convention for updated and incident field as Solver.kernel.

**Note:** In this file we use camelCase "updatedField" in both code and comments to denote field E or B that is being updated (i.e. corrected) in the kernel. The other of the two fields is called "incidentField". And for the incidentField source we explicitly use "functor" to not confuse it with the field itself. Please refer to [https://](https://picongpu.readthedocs.io/en/latest/models/total_field_scattered_field.html) [picongpu.readthedocs.io/en/latest/models/total\\_field\\_scattered\\_field.html](https://picongpu.readthedocs.io/en/latest/models/total_field_scattered_field.html) for theoretical background of this procedure.

namespace particles

#### **Variables**

```
constexpr float_X MIN<sub>WEIGHTING</sub> = 10.0
```
a particle with a weighting below MIN\_WEIGHTING will not be created / will be deleted

unit: none

constexpr uint32\_t TYPICAL\_PARTICLES\_PER\_CELL = 2u

(Approximate) Number of maximum macro-particles per cell.

Used internally for unit normalization. And used in startPosition functors further below to set real maximum number of macro-particles per cell.

namespace manipulators

### **Typedefs**

using AssignXDrift = unary::*[Drift](#page-203-0)*<*DriftParam*, *pmacc*::math::operation::Assign>

Definition of manipulator that assigns a drift in X using parameters from struct DriftParam.

```
using AddTemperature = unary::Temperature<TemperatureParam>
```
Definition of manipulator assigning a temperature using parameters from struct TemperatureParam.

using AddFreeTemperature = unary::*[FreeTemperature](#page-204-1)*<*TemperatureFunctor*>

Definition of manipulator that assigns a temperature according to the functor defined by struct TemperaturFunctor.

#### using DoubleWeighting = generic::*[Free](#page-201-0)*<*DoubleWeightingFunctor*>

Definition of the free particle manipulator which doubles each weighting.

using RandomEnabledRadiation = generic::*[FreeRng](#page-202-0)*<*RandomEnabledRadiationFunctor*, *pmacc*::random::distributions::Uniform<float\_X>>

Definition of manipulator that selects macro-particles for Radiation plugin.

#### using RandomPosition = unary::*[RandomPosition](#page-204-2)*

Definition of manipulator that changes the in-cell position of each particle of a species.

### using SetNeutral = unary::ChargeState<0u>

definition of manipulator that sets the boundElectron attribute(charge state) of each particle of an ion of a species to neutral

#### struct DriftParam

Define Lorentz factor of initial particle drift.

# **Public Static Attributes**

static constexpr float\_64  $gamma = 1.0$ 

static constexpr auto  $driftDirection = float3_X(1.0, 0.0, 0.0)$ 

Define initial particle drift direction vector.

### struct TemperatureParam

Define initial particle temperature.

# **Public Static Attributes**

static constexpr float\_64 **temperature** =  $0.0$ Initial temperature unit: keV.

#### struct TemperatureFunctor

Define initial particle temperature as a function of position.

This is a functor which needs to follow the requirements of param::TemperatureFunctor.

# **Public Functions**

### inline TemperatureFunctor()

Constructor, can take currentStep or no parameters (can also be auto-generated by a compiler)

**Parameters**

currentStep – current time iteration

# inline HDINLINE float\_X operator() (const DataSpace< simDim > &totalCellOffset)

Return the temperature in keV for the given position.

Return type may be float\_X or float\_64. **Parameters** totalCellOffset – total offset including all slides [in cells]

### struct DoubleWeightingFunctor

Unary particle manipulator: double each weighting.

# **Public Functions**

### template<typename T\_Particle> inline DINLINE void operator() (T\_Particle &particle)

### struct RandomEnabledRadiationFunctor

Define mask which randomly marks macro-particles used by the radiation plugin to calculate far field radiation.

# **Public Functions**

template<typename T\_Rng, typename T\_Particle> inline DINLINE void operator() (T\_Rng &rng, T\_Particle &particle)

namespace startPosition

### **Typedefs**

using Random = RandomImpl<*RandomParameter*>

Definition of start position functor that randomly distributes macro-particles within a cell.

#### using RandomPositionAndWeighting =

#### RandomPositionAndWeightingImpl<*RandomParameter*>

Definition of start position functor that randomly distributes macro-particles within a cell and randomly distributes weightings across macro-particles within a cell.

#### using Quiet = QuietImpl<*QuietParam*>

Definition of Quiet start position functor that positions macro-particles regularly on the grid.

No random number generator used.

### using OnePosition = OnePositionImpl<*OnePositionParameter*>

Definition of OnePosition start position functor that places macro-particles at the initial in-cell position defined above.

# struct RandomParameter

Define target number for marco-particles per cell to be used in Random start position functor.

### **Public Static Attributes**

#### static constexpr uint32\_t numParticlesPerCell = *TYPICAL\_PARTICLES\_PER\_CELL*

Maximum number of macro-particles per cell during density profile evaluation.

Determines the weighting of a macro particle as well as the number of macro-particles which sample the evolution of the particle distribution function in phase space.

unit: none

#### struct QuietParam

Define target number for marco-particles per cell along a direction.

To be used in Quiet start position functor.

Here, one macro-particle per cell along x, one macro-particle per cell along z, and TYPI-CAL\_PARTICLES\_PER\_CELL macro-particles per cell along y.

Vector is automatically reduced to two dimensions for 2D (x,y) simulations.

#### **Public Types**

using numParticlesPerDimension = mCT::shrinkTo<mCT::Int<1, *TYPICAL\_PARTICLES\_PER\_CELL*, 1>, *simDim*>::type

Count of macro-particles per cell per direction at initial state.

unit: none

#### struct OnePositionParameter

Configuration of initial in-cell particle position.

Here, macro-particles sit directly in lower corner of the cell.

# **Public Static Attributes**

static constexpr uint32\_t numParticlesPerCell = *TYPICAL\_PARTICLES\_PER\_CELL* Maximum number of macro-particles per cell during density profile evaluation. Determines the weighting of a macro particle as well as the number of macro-particles which sample the evolution of the particle distribution function in phase space. unit: none static constexpr auto  $inCellOffset = float3$   $X(0., 0., 0.)$ each x, y, z in-cell position component in range [0.0, 1.0) in 2D the last component is ignored

More details on the order of initialization of particles inside a particle species *[can be found here](#page-198-0)*. *[List of all pre-defined particle manipulators](#page-201-1)*.

### **unit.param**

In this file we define typical scales for normalization of physical quantities aka "units".

Usually, a user would not change this file but might use the defined constants in other input files.

#### namespace picongpu

rate calculation from given atomic data, extracted from flylite, based on FLYCHK

### References:

**–**

**–**

• Axel Huebl flylite, not yet published

R. Mewe. "Interpolation formulae for the electron impact excitation of ions in

the H-, He-, Li-, and Ne-sequences." Astronomy and Astrophysics 20, 215 (1972)

H.-K. Chung, R.W. Lee, M.H. Chen. "A fast method to generate collisional excitation crosssections of

highly charged ions in a hot dense matter" High Energy Dennsity Physics 3, 342-352 (2007)

**Note:** this file uses the same naming convention for updated and incident field as Solver.kernel.

**Note:** In this file we use camelCase "updatedField" in both code and comments to denote field E or B that is being updated (i.e. corrected) in the kernel. The other of the two fields is called "incidentField". And for the incidentField source we explicitly use "functor" to not confuse it with the field itself. Please refer to [https://](https://picongpu.readthedocs.io/en/latest/models/total_field_scattered_field.html) [picongpu.readthedocs.io/en/latest/models/total\\_field\\_scattered\\_field.html](https://picongpu.readthedocs.io/en/latest/models/total_field_scattered_field.html) for theoretical background of this procedure.

### **Variables**

constexpr float\_64 UNIT\_TIME = *SI*::*DELTA\_T\_SI* Unit of time. constexpr float\_64 UNIT\_LENGTH = *UNIT\_TIME* \* *UNIT\_SPEED* Unit of length. constexpr float\_64 UNIT\_MASS = *SI*::*BASE\_MASS\_SI* \* *particles*::*TYPICAL\_NUM\_PARTICLES\_PER\_MACROPARTICLE* Unit of mass. constexpr float 64 UNIT\_CHARGE =  $-1.0$  \* *SI*::*BASE\_CHARGE\_SI* \* *particles*::*TYPICAL\_NUM\_PARTICLES\_PER\_MACROPARTICLE* Unit of charge. constexpr float 64 UNIT\_ENERGY = (*UNIT\_MASS* \* *UNIT\_LENGTH* \* *UNIT\_LENGTH* / (*UNIT\_TIME* \* *UNIT\_TIME*)) Unit of energy.

constexpr float\_64 UNIT\_EFIELD = 1.0 / (*UNIT\_TIME* \* *UNIT\_TIME* / *UNIT\_MASS* / *UNIT\_LENGTH* \* *UNIT\_CHARGE*)

Unit of EField: V/m.

constexpr float\_64 UNIT\_BFIELD = (*UNIT\_MASS* / (*UNIT\_TIME* \* *UNIT\_CHARGE*))

namespace particles

### **Variables**

constexpr float\_64 TYPICAL\_NUM\_PARTICLES\_PER\_MACROPARTICLE = (*SI*::*BASE\_DENSITY\_SI* \* *SI*::*CELL\_WIDTH\_SI* \* *SI*::*CELL\_HEIGHT\_SI* \* *SI*::*CELL\_DEPTH\_SI*) / float\_64(*particles*::*TYPICAL\_PARTICLES\_PER\_CELL*)

Typical number of particles per macro particle (= typical macro particle weighting) unit: none.

#### **particleFilters.param**

A common task in both modeling and in situ processing (output) is the selection of particles of a particle species by attributes.

Users can define such selections as particle filters in this file.

Particle filters are simple mappings assigning each particle of a species either true or false (ignore / filter out).

All active filters need to be listed in AllParticleFilters. They are then combined with VectorAllSpecies at compile-time, e.g. for plugins.

#### namespace picongpu

rate calculation from given atomic data, extracted from flylite, based on FLYCHK

#### References:

**–**

• Axel Huebl flylite, not yet published

R. Mewe. "Interpolation formulae for the electron impact excitation of ions in the H-, He-, Li-, and Ne-sequences." Astronomy and Astrophysics 20, 215 (1972) H.-K. Chung, R.W. Lee, M.H. Chen. "A fast method to generate collisional excitation crosssections of

highly charged ions in a hot dense matter" High Energy Dennsity Physics 3, 342-352 (2007)

**Note:** this file uses the same naming convention for updated and incident field as Solver.kernel.

**Note:** In this file we use camelCase "updatedField" in both code and comments to denote field E or B that is being updated (i.e. corrected) in the kernel. The other of the two fields is called "incidentField". And for the incidentField source we explicitly use "functor" to not confuse it with the field itself. Please refer to [https://](https://picongpu.readthedocs.io/en/latest/models/total_field_scattered_field.html) [picongpu.readthedocs.io/en/latest/models/total\\_field\\_scattered\\_field.html](https://picongpu.readthedocs.io/en/latest/models/total_field_scattered_field.html) for theoretical background of this procedure.

#### namespace particles

**–**

namespace filter

### **Typedefs**

#### using AllParticleFilters = MakeSeq\_t<*[All](#page-205-0)*>

Plugins: collection of all available particle filters.

Create a list of all filters here that you want to use in plugins.

Note: filter *[All](#page-205-1)* is defined in picongpu/particles/filter/filter.def

#### namespace traits

*[List of all pre-defined particle filters](#page-205-2)*.

#### **speciesInitialization.param**

Initialize particles inside particle species.

This is the final step in setting up particles (defined in speciesDefinition.param) via density profiles (defined in density.param). One can then further derive particles from one species to another and manipulate attributes with "manipulators" and "filters" (defined in particle.param and particleFilters.param).

### namespace picongpu

rate calculation from given atomic data, extracted from flylite, based on FLYCHK

#### References:

• Axel Huebl flylite, not yet published

**–**

R. Mewe. "Interpolation formulae for the electron impact excitation of ions in

the H-, He-, Li-, and Ne-sequences." Astronomy and Astrophysics 20, 215 (1972)

**–**

H.-K. Chung, R.W. Lee, M.H. Chen. "A fast method to generate collisional excitation crosssections of

highly charged ions in a hot dense matter" High Energy Dennsity Physics 3, 342-352 (2007)

**Note:** this file uses the same naming convention for updated and incident field as Solver.kernel.

**Note:** In this file we use camelCase "updatedField" in both code and comments to denote field E or B that is being updated (i.e. corrected) in the kernel. The other of the two fields is called "incidentField". And for the incidentField source we explicitly use "functor" to not confuse it with the field itself. Please refer to [https://](https://picongpu.readthedocs.io/en/latest/models/total_field_scattered_field.html) [picongpu.readthedocs.io/en/latest/models/total\\_field\\_scattered\\_field.html](https://picongpu.readthedocs.io/en/latest/models/total_field_scattered_field.html) for theoretical background of this procedure.

namespace particles

### **Typedefs**

using InitPipeline = *pmacc*::mp\_list<>

InitPipeline defines in which order species are initialized.

the functors are called in order (from first to last functor). The functors must be defaultconstructible and take the current time iteration as the only parameter.

*[List of all initialization methods for particle species](#page-198-1)*.

#### <span id="page-198-0"></span>**Particles**

Particles are defined in modular steps. First, species need to be generally defined in *[speciesDefinition.param](#page-167-0)*. Second, species are initialized with particles in *[speciesInitialization.param](#page-167-0)*.

The following operations can be applied in the picongpu::particles::InitPipeline of the latter:

# <span id="page-198-1"></span>**Initialization**

#### **CreateDensity**

# template<typename T\_DensityFunctor, typename T\_PositionFunctor, typename T\_SpeciesType = boost::mpl::\_1>

### struct CreateDensity

Sample macroparticles according to the given spatial density profile.

Create macroparticles inside a species.

This function only concerns the number of macroparticles, positions, and weighting. So it basically performs sampling in the coordinate space, while not initializing other attributes. When needed, those should be set (for then-existing macroparticles) by subsequently calling *[Manipulate](#page-200-0)*.

User input to this functor is two-fold. T\_DensityFunctor represents spatial density of real particles, normalized according to our requirements. It describes the physical setup being simulated and only deals with real, not macro-, particles. T\_PositionFunctor is more of a PIC simulation parameter. It defines how real particles in each cell will be represented with macroparticles. This concerns the count, weighting, and in-cell positions of the created macroparticles.

The sampling process operates independently for each cell, as follows:

- Evaluate the amount of real particles in the cell, Nr, using T\_DensityFunctor.
- If  $Nr > 0$ , decide how to represent it with macroparticles using T\_PositionFunctor:
	- **–** (For simplicity we describe how all currently used functors but RandomPositionAndWeightingImpl and RandomBinomialImpl operate, see below for customization)
- **–** Try to have exactly T\_PositionFunctor::numParticlesPerCell macroparticles with same weighting  $w = Nr / T$  PositionFunctor::numParticlesPerCell.
- **–** If such w < MIN\_WEIGHTING, instead use fewer macroparticles and higher weighting.
- **–** In any case the combined weighting of all new macroparticles will match Nr.
- Create the selected number of macroparticles with selected weighting.
- Set in-cell positions according to T\_PositionFunctor.

In principle, one could override the logic inside the (If  $Nr > 0$ ) block by implementing a custom functor. Then one could have an arbitrary number of macroparticles and weight distribution between them. The only requirement is that together it matches Nr. For an example of non-uniform weight distribution

### **See also:**

startPosition::RandomPositionAndWeightingImpl. Note that in this scheme almost all non-vacuum cells will start with the same number of macroparticles. Having a higher density in a cell would mean larger weighting, but not more macroparticles.

**Note:** *[FillAllGaps](#page-201-2)* is automatically called after creation.

#### **Template Parameters**

- T\_DensityFunctor unary lambda functor with profile description, see density.param, example: picongpu::particles::densityProfiles::Homogenous
- T\_PositionFunctor unary lambda functor with position description and number of macroparticles per cell, see particle.param, examples: picongpu::particles::startPosition::Quiet, picongpu::particles::startPosition::Random
- T\_SpeciesType type or name as PMACC\_CSTRING of the used species, see speciesDefinition.param

### **Derive**

### <span id="page-199-0"></span>template<typename T\_SrcSpeciesType, typename T\_DestSpeciesType = boost::mpl:: 1, typename T\_Filter = *filter*::*[All](#page-205-0)*>

struct Derive : public *picongpu*::*particles*::*[ManipulateDerive](#page-200-1)*<*manipulators*::generic::None, *[T\\_SrcSpeciesType](#page-199-0)*, boost::mpl::\_1, *filter*::*[All](#page-205-0)*>

Generate particles in a species by deriving from another species' particles.

Create particles in T\_DestSpeciesType by deriving (copying) all particles and their matching attributes (except particleId) from T\_SrcSpeciesType.

**Note:** *[FillAllGaps](#page-201-2)* is called on on T\_DestSpeciesType after the derivation is finished.

#### **Template Parameters**

- T\_SrcSpeciesType type or name as PMACC\_CSTRING of the source species
- T\_DestSpeciesType type or name as PMACC\_CSTRING of the destination species
- **T\_Filter** picongpu::particles::filter, particle filter type to select source particles to derive

# **Manipulate**

<span id="page-200-2"></span>template<typename T\_Manipulator, typename T\_Species = boost::mpl::\_1, typename T\_Filter = *filter*::*[All](#page-205-0)*, typename **T\_Area** = std::integral\_constant<uint32\_t, CORE + BORDER>> struct Manipulate : public

<span id="page-200-0"></span>*pmacc*::particles::algorithm::CallForEach<*pmacc*::particles::meta::FindByNameOrType<*VectorAllSpecies*, boost::mpl::\_1>, detail::MakeUnaryFilteredFunctor<*[T\\_Manipulator](#page-200-2)*, boost::mpl::\_1, *filter*::*[All](#page-205-0)*>, *[T\\_Area](#page-200-2)*::value>

Run a user defined manipulation for each particle of a species in an area.

Allows to manipulate attributes of existing particles in a species with arbitrary unary functors ("manipulators").

Provides two versions of operator() to either operate on T\_Area or a custom area,

**See also:**

pmacc::particles::algorithm::CallForEach.

#### **See also:**

picongpu::particles::manipulators

**Warning:** Does NOT call *[FillAllGaps](#page-201-2)* after manipulation! If the manipulation deactivates particles or creates "gaps" in any other way, *[FillAllGaps](#page-201-2)* needs to be called for the T\_Species manually in the next step!

#### **Template Parameters**

- T\_Manipulator unary lambda functor accepting one particle species,
- T\_Species type or name as PMACC\_CSTRING of the used species
- T\_Filter picongpu::particles::filter, particle filter type to select particles in T\_Species to manipulate
- **T\_Area** area to process particles in operator()(currentStep), wrapped into std::integral constant for boost::mpl::apply to work; does not affect operator()(currentStep, areaMapperFactory)

### **ManipulateDerive**

# <span id="page-200-1"></span>template<typename T\_Manipulator, typename T\_SrcSpeciesType, typename T\_DestSpeciesType = boost::mpl::\_1, typename T\_SrcFilter = *filter*::*[All](#page-205-0)*>

# struct ManipulateDerive

Generate particles in a species by deriving and manipulating from another species' particles.

Create particles in T\_DestSpeciesType by deriving (copying) all particles and their matching attributes (except particleId) from T\_SrcSpeciesType. During the derivation, the particle attributes in can be manipulated with T\_ManipulateFunctor.

### **See also:**

picongpu::particles::manipulators

**Note:** *[FillAllGaps](#page-201-2)* is called on on T\_DestSpeciesType after the derivation is finished. If the derivation also manipulates the T\_SrcSpeciesType, e.g. in order to deactivate some particles for a move, *[FillAllGaps](#page-201-2)* needs to be called for the T\_SrcSpeciesType manually in the next step!

### **Template Parameters**

- T\_Manipulator a pseudo-binary functor accepting two particle species: destination and source,
- T\_SrcSpeciesType type or name as PMACC\_CSTRING of the source species
- T\_DestSpeciesType type or name as PMACC\_CSTRING of the destination species
- T\_SrcFilter picongpu::particles::filter, particle filter type to select particles in T\_SrcSpeciesType to derive into T\_DestSpeciesType

# **FillAllGaps**

template<typename T\_SpeciesType = boost::mpl::\_1>

### <span id="page-201-2"></span>struct FillAllGaps

Generate a valid, contiguous list of particle frames.

Some operations, such as deactivating or adding particles to a particle species can generate "gaps" in our internal particle storage, a list of frames.

This operation copies all particles from the end of the frame list to "gaps" in the beginning of the frame list. After execution, the requirement that all particle frames must be filled contiguously with valid particles and that all frames but the last are full is fulfilled.

# **Template Parameters**

T\_SpeciesType – type or name as PMACC\_CSTRING of the particle species to fill gaps in memory

### <span id="page-201-1"></span>**Manipulation Functors**

Some of the particle operations above can take the following functors as arguments to manipulate attributes of particle species. A particle filter (see following section) is used to only manipulated selected particles of a species with a functor.

## **Free**

<span id="page-201-0"></span>template<typename T\_Functor>

struct Free : protected *picongpu*::*particles*::functor::User<*[T\\_Functor](#page-201-0)*>

call simple free user defined manipulators

example for particle.param: set in cell position to zero

```
struct FunctorInCellPositionZero
{
   template< typename T_Particle >
   HDINLINE void operator()( T_Particle & particle )
    {
        particle[ position_ ] = floatD_X::create( 0.0);}
    static constexpr char const * name = "inCellPositionZero";
};
using InCellPositionZero = generic::Free<
   FunctorInCellPositionZero
\geq:
```
**Template Parameters**

T\_Functor – user defined manipulators **optional**: can implement **one** host side constructor T\_Functor() or T\_Functor(uint32\_t currentTimeStep)

# **FreeRng**

<span id="page-202-0"></span>template<typename T\_Functor, typename T\_Distribution>

struct FreeRng : protected *picongpu*::*particles*::functor::User<*[T\\_Functor](#page-202-0)*>, private *picongpu*::*particles*::functor::misc::Rng<*[T\\_Distribution](#page-202-0)*>

call simple free user defined functor and provide a random number generator

example for particle.param: add

```
#include <pmacc/random/distributions/Uniform.hpp>
struct FunctorRandomX
{
    template< typename T_Rng, typename T_Particle >
   HDINLINE void operator()( T_Rng& rng, T_Particle& particle )
    {
        particle[ position_].x() = rng();
    }
    static constexpr char const * name = "randomXPos";
};
using RandomXPos = generic::FreeRng<
   FunctorRandomX,
   pmacc::random::distributions::Uniform< float_X >
>;
```
and to InitPipeline in speciesInitialization.param:

```
Manipulate< manipulators::RandomXPos, SPECIES_NAME >
```
#### **Template Parameters**

- T\_Functor user defined unary functor
- T\_Distribution pmacc::random::distributions, random number distribution

### **FreeTotalCellOffset**

<span id="page-202-1"></span>template<typename T\_Functor>

struct FreeTotalCellOffset : protected *picongpu*::*particles*::functor::User<*[T\\_Functor](#page-202-1)*>, private *picongpu*::*particles*::functor::misc::TotalCellOffset

call simple free user defined manipulators and provide the cell information

The functor passes the cell offset of the particle relative to the total domain origin into the functor.

example for particle.param: set a user-defined species attribute y0 (type:  $uint32_t$ ) to the current total y-cell index

```
struct FunctorSaveYcell
{
    template< typename T_Particle >
   HDINLINE void operator()(
       DataSpace< simDim > const & particleOffsetToTotalOrigin,
       T_Particle & particle
    )
    {
       particle[ y0_ ] = particleOffsetToTotalOrigin.y();
    }
    static constexpr char const * name = "saveYcell";
};
using SaveYcell = unary::FreeTotalCellOffset<
   FunctorSaveYcell
>;
```
# **Template Parameters** T\_Functor – user defined unary functor

# **CopyAttribute**

<span id="page-203-1"></span>template<typename T\_DestAttribute, typename T\_SrcAttribute>

using picongpu::particles::manipulators::unary::CopyAttribute = generic::*[Free](#page-201-0)*<acc::CopyAttribute<*[T\\_DestAttribute](#page-203-1)*, *[T\\_SrcAttribute](#page-203-1)*>>

copy a particle source attribute to a destination attribute

This is an unary functor and operates on one particle.

**Template Parameters**

- T DestAttribute type of the destination attribute e.g. momentumPrev1
- T\_SrcAttribute type of the source attribute e.g. momentum

# **Drift**

<span id="page-203-0"></span>template<typename  $T_{\text{r}}$  **ParamClass** = param::DriftCfg, typename  $T_{\text{r}}$  **ValueFunctor** = *pmacc*::math::operation::Add> using picongpu::particles::manipulators::unary::Drift = generic::*[Free](#page-201-0)*<acc::Drift<*[T\\_ParamClass](#page-203-0)*, *[T\\_ValueFunctor](#page-203-0)*>>

change particle's momentum based on speed

allow to manipulate a speed to a particle **Template Parameters**

- T\_ParamClass param::DriftCfg, configuration parameter
- T\_ValueFunctor pmacc::math::operation::\*, binary functor type to manipulate the momentum attribute

# **RandomPosition**

<span id="page-204-2"></span>using picongpu::particles::manipulators::unary::RandomPosition = generic::*[FreeRng](#page-202-0)*<acc::RandomPosition, *pmacc*::random::distributions::Uniform<float\_X>>

Change the in cell position.

This functor changes the in-cell position of a particle. The new in-cell position is uniformly distributed position between [0.0;1.0).

example: add

particles::Manipulate<RandomPosition,SPECIES\_NAME>

to InitPipeline in speciesInitialization.param

### **Temperature**

<span id="page-204-0"></span>template<typename  $T_{\text{parallel}}$   $T_{\text{parallel}}$   $T_{$ *pmacc*::math::operation::Add> using picongpu::particles::manipulators::unary::Temperature = generic::*[FreeRng](#page-202-0)*<acc::Temperature<*[T\\_ParamClass](#page-204-0)*, *[T\\_ValueFunctor](#page-204-0)*>,

*pmacc*::random::distributions::Normal<float\_X>>

Modify particle momentum based on temperature.

Sample a random momentum value distributed according to the given temperature and add it to the existing particle momentum.

Note: initial electron temperature should generally be chosen so that the resulting Debye length is resolved by the grid.

### **Template Parameters**

- **T\_ValueFunctor** pmacc::math::operation::\*, binary functor type to add a new momentum to an old one Version with fixed temperature given via parameter struct
- T\_ParamClass configuration parameter, follows requirements of param::TemperatureCfg

<span id="page-204-1"></span>template<typename T\_TemperatureFunctor = param::TemperatureFunctor, typename T\_ValueFunctor = *pmacc*::math::operation::Add>

using picongpu::particles::manipulators::unary::FreeTemperature =

FreeTotalCellOffsetRng<acc::FreeTemperature<*[T\\_TemperatureFunctor](#page-204-1)*, *[T\\_ValueFunctor](#page-204-1)*>, pmacc::random::distributions::Normal<float\_X>>

Version with user-provided temperature functor.

#### **Template Parameters**

T\_TemperatureFunctor – temperature functor, follows requirements of param::TemperatureFunctor

#### **Assign**

using picongpu::particles::manipulators::binary::**Assign** = generic::*[Free](#page-201-0)<acc::Assign>* 

assign attributes of one particle to another

Can be used as binary and higher order operator but only the first two particles are used for the assign operation.

Assign all matching attributes of a source particle to the destination particle. Attributes that only exist in the destination species are initialized with the default value. Attributes that only exists in the source particle will be ignored.

# **DensityWeighting**

using picongpu::particles::manipulators::binary::DensityWeighting = generic::*[Free](#page-201-0)*<acc::DensityWeighting>

Re-scale the weighting of a cloned species by densityRatio.

When deriving species from each other, the new species "inherits" the macro-particle weighting of the first one. This functor can be used to manipulate the weighting of the new species' macro particles to satisfy the input densityRatio of it.

note: needs the densityRatio flag on both species, used by the GetDensityRatio trait.

### **ProtonTimesWeighting**

using picongpu::particles::manipulators::binary::ProtonTimesWeighting = generic::*[Free](#page-201-0)*<acc::ProtonTimesWeighting>

Re-scale the weighting of a cloned species by numberOfProtons.

When deriving species from each other, the new species "inherits" the macro-particle weighting of the first one. This functor can be used to manipulate the weighting of the new species' macro particles to be a multiplied by the number of protons of the initial species.

As an example, this is useful when initializing a quasi-neutral, pre-ionized plasma of ions and electrons. Electrons can be created from ions via deriving and increasing their weight to avoid simulating multiple macro electrons per macro ion (with Z>1).

note: needs the atomicNumbers flag on the initial species, used by the GetAtomicNumbers trait.

#### <span id="page-205-2"></span>**Manipulation Filters**

Most of the particle functors shall operate on all valid particles, where filter::All is the default assumption. One can limit the domain or subset of particles with filters such as the ones below (or define new ones).

# **All**

<span id="page-205-1"></span><span id="page-205-0"></span>struct All

### **RelativeGlobalDomainPosition**

#### template<typename T\_Params>

### struct RelativeGlobalDomainPosition

filter particle dependent on the global position

Check if a particle is within a relative area in one direction of the global domain.

### **Template Parameters**

T\_Params – picongpu::particles::filter::param::RelativeGlobalDomainPosition, parameter to configure the functor

### **Free**

<span id="page-206-0"></span>template<typename T\_Functor>

```
struct Free : protected picongpu::particles::functor::User<T_Functor>
      call simple free user defined filter
```
example for particleFilters.param: each particle with in-cell position greater than 0.5

```
struct FunctorEachParticleAboveMiddleOfTheCell
{
    template< typename T_Particle >
    HDINLINE bool operator()( T_Particle const & particle )
    {
        bool result = false;
        if( particle[ position_ ].y() >= float_X( 0.5 ) )
            result = true;return result;
    }
    static constexpr char const * name = "eachParticleAboveMiddleOfTheCell";
    static constexpr bool isDeterministic = true;
};
using EachParticleAboveMiddleOfTheCell = generic::Free<
   FunctorEachParticleAboveMiddleOfTheCell
>:
```
#### **Template Parameters**

T\_Functor – user defined filter **optional**: can implement **one** host side constructor T\_Functor() or T\_Functor(uint32\_t currentTimeStep)

# **FreeRng**

<span id="page-206-1"></span>template<typename T\_Functor, typename T\_Distribution>

struct FreeRng : protected *picongpu*::*particles*::functor::User<*[T\\_Functor](#page-206-1)*>, private *picongpu*::*particles*::functor::misc::Rng<*[T\\_Distribution](#page-206-1)*>

call simple free user defined functor and provide a random number generator

example for particleFilters.param: get every second particle (random sample of 50%)

```
struct FunctorEachSecondParticle
{
    template< typename T_Rng, typename T_Particle >
    HDINLINE bool operator()(
        T_Rng & rng,
        T_Particle const & particle
    \lambda{
        bool result = false;
        if( rng() >= float X( 0.5 ) )
            result = true:
        return result;
    }
```
(continues on next page)

```
(continued from previous page)
    static constexpr char const * name = "eachSecondParticle";
    static constexpr bool isDeterministic = false;
};
using EachSecondParticle = generic::FreeRng<
   FunctorEachSecondParticle,
   pmacc::random::distributions::Uniform< float_X >
>;
```
#### **Template Parameters**

- T\_Functor user defined unary functor
- T\_Distribution pmacc::random::distributions, random number distribution

# **FreeTotalCellOffset**

<span id="page-207-0"></span>template<typename T\_Functor>

struct FreeTotalCellOffset : protected *picongpu*::*particles*::functor::User<*[T\\_Functor](#page-207-0)*>, private *picongpu*::*particles*::functor::misc::TotalCellOffset

call simple free user defined functor and provide the cell information

The functor passes the cell offset of the particle relative to the total domain origin into the functor.

example for particleFilters.param: each particle with a cell offset of 5 in X direction

```
struct FunctorEachParticleInXCell5
{
    template< typename T_Particle >
   HDINLINE bool operator()(
        DataSpace< simDim > const & particleOffsetToTotalOrigin,
       T_Particle const & particle
    )
    {
        bool result = false;
        if( particleOffsetToTotalOrigin.x() == 5)
            result = true;return result;
    }
    static constexpr char const * name = "eachParticleInXCell5";
    static constexpr bool isDeterministic = true;
};
using EachParticleInXCell5 = generic::FreeTotalCellOffset<
   FunctorEachParticleInXCell5
> ;
```
### **Template Parameters**

T\_Functor – user defined unary functor

# **9.4.2 Memory**

#### **memory.param**

Define low-level memory settings for compute devices.

Settings for memory layout for supercells and particle frame-lists, data exchanges in multi-device domaindecomposition and reserved fields for temporarily derived quantities are defined here.

#### namespace picongpu

rate calculation from given atomic data, extracted from flylite, based on FLYCHK

References:

• Axel Huebl flylite, not yet published

**–**

R. Mewe. "Interpolation formulae for the electron impact excitation of ions in

the H-, He-, Li-, and Ne-sequences." Astronomy and Astrophysics 20, 215 (1972)

**–**

H.-K. Chung, R.W. Lee, M.H. Chen. "A fast method to generate collisional excitation crosssections of

highly charged ions in a hot dense matter" High Energy Dennsity Physics 3, 342-352 (2007)

**Note:** this file uses the same naming convention for updated and incident field as Solver.kernel.

**Note:** In this file we use camelCase "updatedField" in both code and comments to denote field E or B that is being updated (i.e. corrected) in the kernel. The other of the two fields is called "incidentField". And for the incidentField source we explicitly use "functor" to not confuse it with the field itself. Please refer to [https://](https://picongpu.readthedocs.io/en/latest/models/total_field_scattered_field.html) [picongpu.readthedocs.io/en/latest/models/total\\_field\\_scattered\\_field.html](https://picongpu.readthedocs.io/en/latest/models/total_field_scattered_field.html) for theoretical background of this procedure.

#### **Typedefs**

using SuperCellSize = typename mCT::shrinkTo<mCT::Int<8, 8, 4>, *simDim*>::type size of a superCell

volume of a superCell must be <= 1024

using MappingDesc = MappingDescription<*simDim*, *SuperCellSize*>

define mapper which is used for kernel call mappings

using GuardSize = typename mCT::shrinkTo<mCT::Int<1, 1, 1>, *simDim*>::type

define the size of the core, border and guard area

PIConGPU uses spatial domain-decomposition for parallelization over multiple devices with nonshared memory architecture. The global spatial domain is organized per device in three sections: the GUARD area contains copies of neighboring devices (also known as "halo"/"ghost"). The BORDER area is the outermost layer of cells of a device, equally to what neighboring devices see as GUARD area. The CORE area is the innermost area of a device. In union with the BORDER area it defines the "active" spatial domain on a device.

GuardSize is defined in units of SuperCellSize per dimension.

#### **Variables**

constexpr size\_t reservedGpuMemorySize = 350 \* 1024 \* 1024

static constexpr uint32\_t numFrameSlots = *pmacc*::math::CT::volume<*SuperCellSize*>::type::value

number of slots for particles within a frame

constexpr uint32  $t$  fieldTmpNumSlots = 1

number of scalar fields that are reserved as temporary fields

constexpr bool fieldTmpSupportGatherCommunication = true

can [FieldTmp](#page-462-1) gather neighbor information

If true it is possible to call the method asyncCommunicationGather() to copy data from the border of neighboring GPU into the local guard. This is also known as building up a "ghost" or "halo" region in domain decomposition and only necessary for specific algorithms that extend the basic PIC cycle, e.g. with dependence on derived density or energy fields.

#### struct DefaultExchangeMemCfg

bytes reserved for species exchange buffer

This is the default configuration for species exchanges buffer sizes when performing a simulation with 32bit precision (default for PIConGPU). For double precision the amount of memory used for exchanges will be automatically doubled. The default exchange buffer sizes can be changed per species by adding the alias exchangeMemCfg with similar members like in DefaultExchangeMemCfg to its flag list.

### **Public Types**

using  $REF\_LOCAL\_DOM\_SIZE = mCT::Int<0, 0, 0>$ 

Reference local domain size.

The size of the local domain for which the exchange sizes BYTES\_\* are configured for. The required size of each exchange will be calculated at runtime based on the local domain size and the reference size. The exchange size will be scaled only up and not down. Zero means that there is no reference domain size, exchanges will not be scaled.

### **Public Members**

const std::array<float  $X$ , 3> DIR\_SCALING\_FACTOR = { ${0.0, 0.0, 0.0}$ }

Scaling rate per direction.

1.0 means it scales linear with the ratio between the local domain size at runtime and the reference local domain size.

#### **Public Static Attributes**

static constexpr uint $32$ \_t **BYTES\_EXCHANGE\_X** = 1 \* 1024 \* 1024 static constexpr uint32\_t BYTES\_EXCHANGE\_Y =  $3 * 1024 * 1024$ static constexpr uint32\_t **BYTES\_EXCHANGE\_Z** =  $1 * 1024 * 1024$ static constexpr uint $32$ \_t **BYTES\_EDGES** =  $32 * 1024$ static constexpr uint $32$ \_t **BYTES\_CORNER** =  $8 * 1024$ 

### **precision.param**

Define the precision of typically used floating point types in the simulation.

PIConGPU normalizes input automatically, allowing to use single-precision by default for the core algorithms. Note that implementations of various algorithms (usually plugins or non-core components) might still decide to hard-code a different (mixed) precision for some critical operations.

#### namespace picongpu

rate calculation from given atomic data, extracted from flylite, based on FLYCHK

References:

• Axel Huebl flylite, not yet published

R. Mewe. "Interpolation formulae for the electron impact excitation of ions in

the H-, He-, Li-, and Ne-sequences." Astronomy and Astrophysics 20, 215 (1972)

**–**

**–**

H.-K. Chung, R.W. Lee, M.H. Chen. "A fast method to generate collisional excitation crosssections of

highly charged ions in a hot dense matter" High Energy Dennsity Physics 3, 342-352 (2007)

**Note:** this file uses the same naming convention for updated and incident field as Solver.kernel.

**Note:** In this file we use camelCase "updatedField" in both code and comments to denote field E or B that is being updated (i.e. corrected) in the kernel. The other of the two fields is called "incidentField". And for the incidentField source we explicitly use "functor" to not confuse it with the field itself. Please refer to [https://](https://picongpu.readthedocs.io/en/latest/models/total_field_scattered_field.html) [picongpu.readthedocs.io/en/latest/models/total\\_field\\_scattered\\_field.html](https://picongpu.readthedocs.io/en/latest/models/total_field_scattered_field.html) for theoretical background of this procedure.

### **mallocMC.param**

Fine-tuning of the particle heap for GPUs: When running on GPUs, we use a high-performance parallel "new" allocator (mallocMC) which can be parametrized here.

# namespace picongpu

rate calculation from given atomic data, extracted from flylite, based on FLYCHK

#### References:

• Axel Huebl flylite, not yet published

**–**

R. Mewe. "Interpolation formulae for the electron impact excitation of ions in

the H-, He-, Li-, and Ne-sequences." Astronomy and Astrophysics 20, 215 (1972)

**–**

H.-K. Chung, R.W. Lee, M.H. Chen. "A fast method to generate collisional excitation crosssections of

highly charged ions in a hot dense matter" High Energy Dennsity Physics 3, 342-352 (2007)

**Note:** this file uses the same naming convention for updated and incident field as Solver.kernel.

**Note:** In this file we use camelCase "updatedField" in both code and comments to denote field E or B that is being updated (i.e. corrected) in the kernel. The other of the two fields is called "incidentField". And for the incidentField source we explicitly use "functor" to not confuse it with the field itself. Please refer to [https://](https://picongpu.readthedocs.io/en/latest/models/total_field_scattered_field.html) [picongpu.readthedocs.io/en/latest/models/total\\_field\\_scattered\\_field.html](https://picongpu.readthedocs.io/en/latest/models/total_field_scattered_field.html) for theoretical background of this procedure.

# **Typedefs**

using DeviceHeap = mallocMC::Allocator<*pmacc*::Acc<DIM1>, mallocMC::CreationPolicies::Scatter<*DeviceHeapConfig*>, mallocMC::DistributionPolicies::Noop, mallocMC::OOMPolicies::ReturnNull, mallocMC::ReservePoolPolicies::AlpakaBuf<*pmacc*::Acc<DIM1>>, mallocMC::AlignmentPolicies::Shrink<>>

Define a new allocator.

This is an allocator resembling the behaviour of the ScatterAlloc algorithm.

#### struct DeviceHeapConfig

configure the CreationPolicy "Scatter"

# **Public Static Attributes**

static constexpr uint $32_t$  **pagesize** =  $2u * 1024u * 1024u$ 

2MiB page can hold around 256 particle frames

#### static constexpr uint $32$ \_t **accessblocksize** =  $2u * 1024u * 1024u * 1024u$

accessblocksize, regionsize and wastefactor are not conclusively investigated and might be performance sensitive for multiple particle species with heavily varying attributes (frame sizes)

static constexpr uint $32$ \_t **regionsize** = 16u

static constexpr uint $32$ \_t wastefactor = 2u

#### static constexpr bool resetfreedpages = true

resetfreedpages is used to minimize memory fragmentation with varying frame sizes

# **9.4.3 PIC Extensions**

### **fieldBackground.param**

Load external background fields.

**–**

#### namespace picongpu

rate calculation from given atomic data, extracted from flylite, based on FLYCHK

#### References:

• Axel Huebl flylite, not yet published

R. Mewe. "Interpolation formulae for the electron impact excitation of ions in

the H-, He-, Li-, and Ne-sequences." Astronomy and Astrophysics 20, 215 (1972)

H.-K. Chung, R.W. Lee, M.H. Chen. "A fast method to generate collisional excitation crosssections of

highly charged ions in a hot dense matter" High Energy Dennsity Physics 3, 342-352 (2007)

**Note:** this file uses the same naming convention for updated and incident field as Solver.kernel.

**Note:** In this file we use camelCase "updatedField" in both code and comments to denote field E or B that is being updated (i.e. corrected) in the kernel. The other of the two fields is called "incidentField". And for the incidentField source we explicitly use "functor" to not confuse it with the field itself. Please refer to [https://](https://picongpu.readthedocs.io/en/latest/models/total_field_scattered_field.html) [picongpu.readthedocs.io/en/latest/models/total\\_field\\_scattered\\_field.html](https://picongpu.readthedocs.io/en/latest/models/total_field_scattered_field.html) for theoretical background of this procedure.

### class FieldBackgroundE

**–**

### **Public Functions**

PMACC\_ALIGN(m\_unitField, const float3\_64)

inline HINLINE FieldBackgroundE(const float3\_64 unitField)

HDINLINE FieldBackgroundE(const *FieldBackgroundE*&) = default

### inline HDINLINE float3\_X operator() (const DataSpace< simDim > &cellIdx, const uint32\_t currentStep) const

Specify your background field E(r,t) here.

#### **Parameters**

- cellIdx The total cell id counted from the start at  $t = 0$
- **currentStep** The current time step

#### **Public Static Attributes**

static constexpr bool InfluenceParticlePusher = false

#### class FieldBackgroundB

# **Public Functions**

PMACC\_ALIGN(m\_unitField, const float3\_64)

inline HINLINE FieldBackgroundB(const float3\_64 unitField)

HDINLINE FieldBackgroundB(const *FieldBackgroundB*&) = default

### inline HDINLINE float3\_X operator() (const DataSpace< simDim > &cellIdx, const uint32\_t currentStep) const

Specify your background field B(r,t) here.

### **Parameters**

- cellIdx The total cell id counted from the start at  $t=0$
- currentStep The current time step

# **Public Static Attributes**

static constexpr bool InfluenceParticlePusher = false

### class FieldBackgroundJ

### **Public Functions**

PMACC\_ALIGN(m\_unitField, const float3\_64)

inline HINLINE FieldBackgroundJ (const float3 64 unitField)

HDINLINE FieldBackgroundJ(const *FieldBackgroundJ*&) = default

inline HDINLINE float3\_X operator() (const DataSpace< simDim > &cellIdx, const uint32\_t currentStep) const

Specify your background field J(r,t) here.

### **Parameters**

- cellIdx The total cell id counted from the start at  $t=0$
- currentStep The current time step

# **Public Static Attributes**

static constexpr bool activated = false

### **ionizer.param**

This file contains the proton and neutron numbers of commonly used elements of the periodic table.

The elements here should have a matching list of ionization energies in

Furthermore there are parameters for specific ionization models to be found here. That includes lists of screened nuclear charges as seen by bound electrons for the aforementioned elements as well as fitting parameters of the Thomas-Fermi ionization model.

#### **See also:**

ionizationEnergies.param. Moreover this file contains a description of how to configure an ionization model for a species.

#### namespace picongpu

rate calculation from given atomic data, extracted from flylite, based on FLYCHK

#### References:

• Axel Huebl flylite, not yet published

**–**

**–**

R. Mewe. "Interpolation formulae for the electron impact excitation of ions in

the H-, He-, Li-, and Ne-sequences." Astronomy and Astrophysics 20, 215 (1972)

H.-K. Chung, R.W. Lee, M.H. Chen. "A fast method to generate collisional excitation crosssections of

highly charged ions in a hot dense matter" High Energy Dennsity Physics 3, 342-352 (2007)

**Note:** this file uses the same naming convention for updated and incident field as Solver.kernel.

**Note:** In this file we use camelCase "updatedField" in both code and comments to denote field E or B that is being updated (i.e. corrected) in the kernel. The other of the two fields is called "incidentField". And for the incidentField source we explicitly use "functor" to not confuse it with the field itself. Please refer to [https://](https://picongpu.readthedocs.io/en/latest/models/total_field_scattered_field.html) [picongpu.readthedocs.io/en/latest/models/total\\_field\\_scattered\\_field.html](https://picongpu.readthedocs.io/en/latest/models/total_field_scattered_field.html) for theoretical background of this procedure.

#### namespace ionization

Ionization Model Configuration.

- None : no particle is ionized
- BSI : simple barrier suppression ionization
- BSIEffectiveZ : BSI taking electron shielding into account via an effective atomic number Z eff
- ADKLinPol: Ammosov-Delone-Krainov tunneling ionization (H-like) -> linearly polarized lasers
- ADKCircPol : Ammosov-Delone-Krainov tunneling ionization (H-like) -> circularly polarized lasers
- Keldysh : Keldysh ionization model
- ThomasFermi : statistical impact ionization based on Thomas-Fermi atomic model Attention: requires 2 *[FieldTmp](#page-462-1)* slots

Research and development:

**See also:**

memory.param

• BSIStarkShifted : BSI for hydrogen-like atoms and ions considering the Stark upshift of ionization potentials

Usage: Add flags to the list of particle flags that has the following structure

```
ionizers< MakeSeq_t< particles::ionization::IonizationModel<␣
˓→Species2BCreated > > >,
  atomicNumbers< ionization::atomicNumbers::Element_t >,
  effectiveNuclearCharge< ionization::effectiveNuclearCharge::Element_t >,
  ionizationEnergies< ionization::energies::AU::Element_t >
```
### namespace atomicNumbers

Specify (chemical) element

Proton and neutron numbers define the chemical element that the ion species is based on. This value can be non-integer for physical models taking charge shielding effects into account.

It is wrapped into a struct because of C++ restricting floats from being template arguments.

**See also:**

[http://en.wikipedia.org/wiki/Effective\\_nuclear\\_charge](http://en.wikipedia.org/wiki/Effective_nuclear_charge)

Do not forget to set the correct mass and charge via massRatio  $\le$  and chargeRatio  $\le$ !

#### struct Hydrogen\_t

H-1 99.98% NA.

### **Public Static Attributes**

static constexpr float\_X **numberOfProtons** =  $1.0$ 

static constexpr float\_X **numberOfNeutrons** =  $0.0$ 

#### struct Deuterium\_t

H-2 0.02% NA.

# **Public Static Attributes**

static constexpr float\_X **numberOfProtons** =  $1.0$ 

static constexpr float  $X$  numberOfNeutrons = 1.0

### struct Helium\_t

 $He-4 \sim 100\%$  NA.

# **Public Static Attributes**

static constexpr float  $X$  numberOfProtons = 2.0 static constexpr float  $X$  numberOfNeutrons = 2.0

### struct Carbon\_t

C-12 98.9% NA.

### **Public Static Attributes**

static constexpr float\_X **numberOfProtons** =  $6.0$ 

static constexpr float\_X **numberOfNeutrons** =  $6.0$ 

### struct Nitrogen\_t

N-14 99.6% NA.

### **Public Static Attributes**

static constexpr float  $X$  numberOfProtons = 7.0

static constexpr float\_X **numberOfNeutrons** =  $7.0$ 

### struct Oxygen\_t

O-16 99.76% NA.

# **Public Static Attributes**

static constexpr float\_X **numberOfProtons** =  $8.0$ 

static constexpr float\_X **numberOfNeutrons** =  $8.0$ 

#### struct Aluminium\_t

Al-27  $\sim$ 100% NA.
#### **Public Static Attributes**

static constexpr float\_X **numberOfProtons** =  $13.0$ 

static constexpr float\_X **numberOfNeutrons** =  $14.0$ 

#### struct Silicon\_t

Si-28 ~92.23% NA.

# **Public Static Attributes**

static constexpr float\_X **numberOfProtons** = 14.0

static constexpr float\_X **numberOfNeutrons** =  $14.0$ 

#### struct Copper\_t

Cu-63 69.15% NA.

# **Public Static Attributes**

static constexpr float  $X$  numberOfProtons = 29.0

static constexpr float  $X$  numberOfNeutrons = 34.0

# struct Gold t

Au-197 ~100% NA.

#### **Public Static Attributes**

static constexpr float\_X numberOfProtons =  $79.0$ 

static constexpr float\_X numberOfNeutrons =  $118.0$ 

#### namespace effectiveNuclearCharge

Effective Nuclear Charge.

Due to the shielding effect of inner electron shells in an atom / ion which makes the core charge seem smaller to valence electrons new, effective, atomic core charge numbers can be defined to make the crude barrier suppression ionization (BSI) model less inaccurate.

References: Clementi, E.; Raimondi, D. L. (1963) "Atomic Screening Constants from SCF Functions" J. Chem. Phys. 38 (11): 2686-2689. doi:10.1063/1.1733573 Clementi, E.; Raimondi, D. L.; Reinhardt, W. P. (1967) "Atomic Screening Constants from SCF Functions. II. Atoms with 37 to 86 Electrons" Journal of Chemical Physics. 47: 1300-1307. doi:10.1063/1.1712084

#### **See also:**

[https://en.wikipedia.org/wiki/Effective\\_nuclear\\_charge](https://en.wikipedia.org/wiki/Effective_nuclear_charge) or refer directly to the calculations by Slater or Clementi and Raimondi

IMPORTANT NOTE: You have to insert the values in REVERSE order since the lowest shell corresponds to the last ionization process!

#### **Functions**

PMACC\_CONST\_VECTOR (float\_X, 1, Hydrogen, 1.)

PMACC\_CONST\_VECTOR (float\_X, 1, Deuterium, 1.)

PMACC\_CONST\_VECTOR (float\_X, 2, Helium, 1.688, 1.688)

PMACC\_CONST\_VECTOR (float\_X, 6, Carbon, 3.136, 3.136, 3.217, 3.217, 5. 673, 5.673)

PMACC\_CONST\_VECTOR (float\_X, 7, Nitrogen, 3.834, 3.834, 3.834, 3.874, 3.874, 6.665, 6.665)

PMACC\_CONST\_VECTOR (float\_X, 8, Oxygen, 4.453, 4.453, 4.453, 4.453, 4. 492, 4.492, 7.658, 7.658)

PMACC\_CONST\_VECTOR (float\_X, 13, Aluminium, 4.066, 4.117, 4.117, 8.963, 8.963, 8.963, 8.963, 8.963, 8.963, 8.214, 8.214, 12.591, 12.591)

PMACC\_CONST\_VECTOR (float\_X, 14, Silicon, 4.285, 4.285, 4.903, 4.903, 9.945, 9.945, 9.945, 9.945, 9.945, 9.945, 9.020, 9.020, 13.575, 13.575)

PMACC\_CONST\_VECTOR (float\_X, 29, Copper, 13.201, 13.201, 13.201, 13. 201, 13.201, 13.201, 13.201, 13.201, 13.201, 13.201, 5.842, 14.731, 14. 731, 14.731, 14.731, 14.731, 14.731, 15.594, 15.594, 25.097, 25.097, 25.097, 25.097, 25.097, 25.097, 21.020, 21.020, 28.339, 28.339)

PMACC\_CONST\_VECTOR (float\_X, 79, Gold, 20.126, 20.126, 20.126, 20.126, 20.126, 20.126, 20.126, 20.126, 20.126, 20.126, 40.650, 40.650, 40.650, 40.650, 40.650, 40.650, 40.650, 40.650, 40.650, 40.650, 40.650, 40.650, 40.650, 40.650, 10.938, 25.170, 25.170, 25.170, 25.170, 25.170, 25.170, 41.528, 41.528, 41.528, 41.528, 41.528, 41.528, 41.528, 41.528, 41.528, 41.528, 27.327, 27.327, 43.547, 43.547, 43.547, 43.547, 43.547, 43.547, 65.508, 65.508, 65.508, 65.508, 65.508, 65.508, 65.508, 65.508, 65.508, 65.508, 44.413, 44.413, 56.703, 56.703, 56.703, 56.703, 56.703, 56.703, 55.763, 55.763, 74.513, 74.513, 74.513, 74.513, 74.513, 74.513, 58.370, 58.370, 77.476, 77.476)

namespace particles

namespace ionization

namespace thomasFermi

#### **Variables**

constexpr float\_X **TFAlpha** =  $14.3139$ 

Fitting parameters to average ionization degree  $Z^* = 4/3^*pi^*R_0^3 * n(R_0)$  as an extension towards arbitrary atoms and temperatures.

See table IV of \url [http://www.sciencedirect.com/science/article/pii/](http://www.sciencedirect.com/science/article/pii/S0065219908601451) [S0065219908601451](http://www.sciencedirect.com/science/article/pii/S0065219908601451) doi:10.1016/S0065-2199(08)60145-1

constexpr float  $X$  TFBeta = 0.6624

constexpr float\_X  $TFA1 = 3.323e-3$ 

constexpr float  $X$  TFA2 = 9.718e-1

constexpr float  $X$  TFA3 = 9.26148e-5

constexpr float\_X  $TFA4 = 3.10165$ 

constexpr float\_X  $TFB0 = -1.7630$ 

constexpr float\_X  $TFB1 = 1.43175$ 

constexpr float  $X$  TFB2 = 0.31546

constexpr float\_X  $TFC1 = -0.366667$ 

constexpr float  $X$  TFC2 = 0.983333

#### constexpr float  $X$  CUTOFF\_MAX\_ENERGY\_KEV = 50.0

cutoff energy for electron "temperature" calculation

In laser produced plasmas we can have different, well-separable groups of electrons. For the Thomas-Fermi ionization model we only want the thermalized "bulk" electrons. Including the high-energy "prompt" electrons is physically questionable since they do not have a large cross section for collisional ionization.

unit: keV

```
constexpr float_X CUTOFF_MAX_ENERGY = CUTOFF_MAX_ENERGY_KEV *
UNITCONV_keV_to_Joule
```
cutoff energy for electron "temperature" calculation in SI units

constexpr float  $X$  CUTOFF\_LOW\_DENSITY =  $1.7422e27$ 

lower ion density cutoff

The Thomas-Fermi model yields unphysical artifacts for low ion densities. Low ion densities imply lower collision frequency and thus less collisional ionization. The Thomas-Fermi model yields an increasing charge state for decreasing densities and electron temperatures of 10eV and above. This cutoff will be used to set the lower application threshold for charge state calculation.

unit: 1 / m^3

example: 1.7422e27 as a hydrogen ion number density equal to the corresponding critical electron number density for an 800nm laser

The choice of the default is motivated by by the following: In laser-driven plasmas all dynamics in density regions below the critical electron density will be laserdominated. Once ions of that density are ionized once the laser will not penetrate fully anymore and the as electrons are heated the dynamics will be collision-dominated.

**Note:** This cutoff value should be set in accordance to FLYCHK calculations, for instance! It is not a universal value and requires some preliminary approximations!

constexpr float\_X  $CUTOFF\_LOW\_TEMPERATURE\_EV = 1.0$ 

lower electron temperature cutoff

The Thomas-Fermi model predicts initial ionization for many materials of solid density even when the electron temperature is 0.

## **ionizationEnergies.param**

This file contains the ionization energies of commonly used elements of the periodic table.

Each atomic species in PIConGPU can represent exactly one element. The ionization energies of that element are stored in a vector which contains the *name* and *proton number* as well as a list of *energy values*. The number of ionization levels must be equal to the proton number of the element.

#### namespace picongpu

rate calculation from given atomic data, extracted from flylite, based on FLYCHK

References:

• Axel Huebl flylite, not yet published

R. Mewe. "Interpolation formulae for the electron impact excitation of ions in

the H-, He-, Li-, and Ne-sequences." Astronomy and Astrophysics 20, 215 (1972)

**–**

**–**

H.-K. Chung, R.W. Lee, M.H. Chen. "A fast method to generate collisional excitation crosssections of

highly charged ions in a hot dense matter" High Energy Dennsity Physics 3, 342-352 (2007)

**Note:** this file uses the same naming convention for updated and incident field as Solver.kernel.

**Note:** In this file we use camelCase "updatedField" in both code and comments to denote field E or B that is being updated (i.e. corrected) in the kernel. The other of the two fields is called "incidentField". And for the incidentField source we explicitly use "functor" to not confuse it with the field itself. Please refer to [https://](https://picongpu.readthedocs.io/en/latest/models/total_field_scattered_field.html) [picongpu.readthedocs.io/en/latest/models/total\\_field\\_scattered\\_field.html](https://picongpu.readthedocs.io/en/latest/models/total_field_scattered_field.html) for theoretical background of this procedure.

#### namespace ionization

Ionization Model Configuration.

- None : no particle is ionized
- BSI : simple barrier suppression ionization
- BSIEffectiveZ : BSI taking electron shielding into account via an effective atomic number Z\_eff
- ADKLinPol : Ammosov-Delone-Krainov tunneling ionization (H-like) -> linearly polarized lasers
- ADKCircPol : Ammosov-Delone-Krainov tunneling ionization (H-like) -> circularly polarized lasers
- Keldysh : Keldysh ionization model
- ThomasFermi : statistical impact ionization based on Thomas-Fermi atomic model Attention: requires 2 *[FieldTmp](#page-462-0)* slots

Research and development:

#### **See also:**

memory.param

• BSIStarkShifted : BSI for hydrogen-like atoms and ions considering the Stark upshift of ionization potentials

Usage: Add flags to the list of particle flags that has the following structure

```
ionizers< MakeSeq_t< particles::ionization::IonizationModel<␣
\rightarrowSpecies2BCreated > > >,
  atomicNumbers< ionization::atomicNumbers::Element_t >,
  effectiveNuclearCharge< ionization::effectiveNuclearCharge::Element_t >,
  ionizationEnergies< ionization::energies::AU::Element_t >
```
#### namespace energies

Ionization potentials.

Please follow these rules for defining ionization energies of atomic species, unless your chosen ionization model requires a different unit system than AU: :

- input of values in either atomic units or converting eV or Joule to them -> use either UNIT-CONV\_eV\_to\_AU or SI::ATOMIC\_UNIT\_ENERGY for that purpose
- use float\_X as the preferred data type

example: ionization energy for ground state hydrogen: 13.6 eV 1 Joule = 1 kg  $*$  m^2 / s^2 1 eV  $= 1.602e-19 J$ 

1 AU (energy) = 27.2 eV = 1 Hartree = 4.36e-18 J = 2 Rydberg = 2 x Hydrogen ground state binding energy

Atomic units are useful for ionization models because they simplify the formulae greatly and provide intuitively understandable relations to a well-known system, i.e. the Hydrogen atom.

#### for PMACC\_CONST\_VECTOR usage,

Reference: Kramida, A., Ralchenko, Yu., Reader, J., and NIST ASD Team (2014) NIST Atomic Spectra Database (ver. 5.2), [Online] Available: <http://physics.nist.gov/asd> [2017, February 8] National Institute of Standards and Technology, Gaithersburg, MD

#### **See also:**

include/pmacc/math/ConstVector.hpp for finding ionization energies, @url [http://physics.nist.](http://physics.nist.gov/PhysRefData/ASD/ionEnergy.html) [gov/PhysRefData/ASD/ionEnergy.html](http://physics.nist.gov/PhysRefData/ASD/ionEnergy.html)

namespace AU

# **Functions**

PMACC\_CONST\_VECTOR (float\_X, 1, Hydrogen, 13. 59843 \*UNITCONV\_eV\_to\_AU)

PMACC\_CONST\_VECTOR (float\_X, 1, Deuterium, 13. 60213 \*UNITCONV\_eV\_to\_AU)

PMACC\_CONST\_VECTOR (float\_X, 2, Helium, 24. 58739 \*UNITCONV\_eV\_to\_AU, 54.41776 \*UNITCONV\_eV\_to\_AU)

PMACC\_CONST\_VECTOR (float\_X, 6, Carbon, 11.2603 \*UNITCONV\_eV\_to\_AU, 24.3845 \*UNITCONV\_eV\_to\_AU, 47.88778 \*UNITCONV\_eV\_to\_AU, 64. 49351 \*UNITCONV\_eV\_to\_AU, 392.0905 \*UNITCONV\_eV\_to\_AU, 489. 993177 \*UNITCONV\_eV\_to\_AU)

```
PMACC_CONST_VECTOR (float_X, 7, Nitrogen, 14.
53413 *UNITCONV_eV_to_AU, 29.60125 *UNITCONV_eV_to_AU, 47.
4453 *UNITCONV_eV_to_AU, 77.4735 *UNITCONV_eV_to_AU, 97.
89013 *UNITCONV_eV_to_AU, 552.06731 *UNITCONV_eV_to_AU, 667.
04609 *UNITCONV_eV_to_AU)
```
PMACC\_CONST\_VECTOR (float\_X, 8, Oxygen, 13. 61805 \*UNITCONV\_eV\_to\_AU, 35.12112 \*UNITCONV\_eV\_to\_AU, 54. 93554 \*UNITCONV\_eV\_to\_AU, 77.41350 \*UNITCONV\_eV\_to\_AU, 113. 8989 \*UNITCONV\_eV\_to\_AU, 138.1189 \*UNITCONV\_eV\_to\_AU, 739. 3268 \*UNITCONV\_eV\_to\_AU, 871.4098 \*UNITCONV\_eV\_to\_AU)

PMACC\_CONST\_VECTOR (float\_X, 13, Aluminium, 5. 98577 \*UNITCONV\_eV\_to\_AU, 18.8285 \*UNITCONV\_eV\_to\_AU, 28. 4476 \*UNITCONV\_eV\_to\_AU, 119.992 \*UNITCONV\_eV\_to\_AU, 153. 825 \*UNITCONV\_eV\_to\_AU, 190.495 \*UNITCONV\_eV\_to\_AU, 241. 769 \*UNITCONV\_eV\_to\_AU, 284.647 \*UNITCONV\_eV\_to\_AU, 330. 214 \*UNITCONV\_eV\_to\_AU, 398.656 \*UNITCONV\_eV\_to\_AU, 442. 006 \*UNITCONV\_eV\_to\_AU, 2085.97 \*UNITCONV\_eV\_to\_AU, 2304. 14 \*UNITCONV\_eV\_to\_AU)

PMACC\_CONST\_VECTOR (float\_X, 14, Silicon, 8. 151683 \*UNITCONV\_eV\_to\_AU, 16.345845 \*UNITCONV\_eV\_to\_AU, 33. 493 \*UNITCONV\_eV\_to\_AU, 45.14179 \*UNITCONV\_eV\_to\_AU, 166. 767 \*UNITCONV\_eV\_to\_AU, 205.267 \*UNITCONV\_eV\_to\_AU, 246. 32 \*UNITCONV\_eV\_to\_AU, 303.66 \*UNITCONV\_eV\_to\_AU, 351. 1 \*UNITCONV\_eV\_to\_AU, 401.38 \*UNITCONV\_eV\_to\_AU, 476. 18 \*UNITCONV\_eV\_to\_AU, 523.415 \*UNITCONV\_eV\_to\_AU, 2437. 65804 \*UNITCONV\_eV\_to\_AU, 2673.1774 \*UNITCONV\_eV\_to\_AU)

PMACC\_CONST\_VECTOR (float\_X, 29, Copper, 7. 72638 \*UNITCONV\_eV\_to\_AU, 20.2924 \*UNITCONV\_eV\_to\_AU, 36. 8411 \*UNITCONV\_eV\_to\_AU, 57.385 \*UNITCONV\_eV\_to\_AU, 79. 87 \*UNITCONV\_eV\_to\_AU, 103.010 \*UNITCONV\_eV\_to\_AU, 139. 012 \*UNITCONV\_eV\_to\_AU, 166.021 \*UNITCONV\_eV\_to\_AU, 198. 022 \*UNITCONV\_eV\_to\_AU, 232.25 \*UNITCONV\_eV\_to\_AU, 265. 332 \*UNITCONV\_eV\_to\_AU, 367.09 \*UNITCONV\_eV\_to\_AU, 401. 03 \*UNITCONV\_eV\_to\_AU, 436.06 \*UNITCONV\_eV\_to\_AU, 483. 19 \*UNITCONV\_eV\_to\_AU, 518.712 \*UNITCONV\_eV\_to\_AU, 552. 821 \*UNITCONV\_eV\_to\_AU, 632.56 \*UNITCONV\_eV\_to\_AU, 670. 608 \*UNITCONV\_eV\_to\_AU, 1690.59 \*UNITCONV\_eV\_to\_AU, 1800. 3 \*UNITCONV\_eV\_to\_AU, 1918.4 \*UNITCONV\_eV\_to\_AU, 2044. 6 \*UNITCONV\_eV\_to\_AU, 2179.4 \*UNITCONV\_eV\_to\_AU, 2307. 32 \*UNITCONV\_eV\_to\_AU, 2479.12 \*UNITCONV\_eV\_to\_AU, 2586. 95 \*UNITCONV\_eV\_to\_AU, 11062.4 \*UNITCONV\_eV\_to\_AU, 11567. 6 \*UNITCONV\_eV\_to\_AU)

PMACC\_CONST\_VECTOR (float\_X, 79, Gold, 9.2256 \*UNITCONV\_eV\_to\_AU, 20.203 \*UNITCONV\_eV\_to\_AU, 30.016 \*UNITCONV\_eV\_to\_AU, 45. 017 \*UNITCONV\_eV\_to\_AU, 60.019 \*UNITCONV\_eV\_to\_AU, 74. 020 \*UNITCONV\_eV\_to\_AU, 94.020 \*UNITCONV\_eV\_to\_AU, 112. 02 \*UNITCONV\_eV\_to\_AU, 130.12 \*UNITCONV\_eV\_to\_AU, 149. 02 \*UNITCONV\_eV\_to\_AU, 168.21 \*UNITCONV\_eV\_to\_AU, 248. 01 \*UNITCONV\_eV\_to\_AU, 275.14 \*UNITCONV\_eV\_to\_AU, 299. 15 \*UNITCONV\_eV\_to\_AU, 324.16 \*UNITCONV\_eV\_to\_AU, 365. 19 \*UNITCONV\_eV\_to\_AU, 392.20 \*UNITCONV\_eV\_to\_AU, 433. 21 \*UNITCONV\_eV\_to\_AU, 487.25 \*UNITCONV\_eV\_to\_AU, 517. 30 \*UNITCONV\_eV\_to\_AU, 546.30 \*UNITCONV\_eV\_to\_AU, 600. 30 \*UNITCONV\_eV\_to\_AU, 650.40 \*UNITCONV\_eV\_to\_AU, 710. 40 \*UNITCONV\_eV\_to\_AU, 760.40 \*UNITCONV\_eV\_to\_AU, 820. 40 \*UNITCONV\_eV\_to\_AU, 870.40 \*UNITCONV\_eV\_to\_AU, 930. 50 \*UNITCONV\_eV\_to\_AU, 990.50 \*UNITCONV\_eV\_to\_AU, 1040. 5 \*UNITCONV\_eV\_to\_AU, 1100.5 \*UNITCONV\_eV\_to\_AU, 1150. 6 \*UNITCONV\_eV\_to\_AU, 1210.6 \*UNITCONV\_eV\_to\_AU, 1475. 5 \*UNITCONV\_eV\_to\_AU, 1527.5 \*UNITCONV\_eV\_to\_AU, 1584. 5 \*UNITCONV\_eV\_to\_AU, 1644.5 \*UNITCONV\_eV\_to\_AU, 1702. 4 \*UNITCONV\_eV\_to\_AU, 1758.4 \*UNITCONV\_eV\_to\_AU, 1845. 4 \*UNITCONV\_eV\_to\_AU, 1904.4 \*UNITCONV\_eV\_to\_AU, 1967. 4 \*UNITCONV\_eV\_to\_AU, 2026.4 \*UNITCONV\_eV\_to\_AU, 2261. 4 \*UNITCONV\_eV\_to\_AU, 2320.4 \*UNITCONV\_eV\_to\_AU, 2383. 4 \*UNITCONV\_eV\_to\_AU, 2443.4 \*UNITCONV\_eV\_to\_AU, 2640. 4 \*UNITCONV\_eV\_to\_AU, 2708.4 \*UNITCONV\_eV\_to\_AU, 2870. 4 \*UNITCONV\_eV\_to\_AU, 2941.0 \*UNITCONV\_eV\_to\_AU, 4888. 4 \*UNITCONV\_eV\_to\_AU, 5013.4 \*UNITCONV\_eV\_to\_AU, 5156. 5 \*UNITCONV\_eV\_to\_AU, 5307.5 \*UNITCONV\_eV\_to\_AU, 5452. 5 \*UNITCONV\_eV\_to\_AU, 5594.5 \*UNITCONV\_eV\_to\_AU, 5846. 6 \*UNITCONV\_eV\_to\_AU, 5994.6 \*UNITCONV\_eV\_to\_AU, 6156. 7 \*UNITCONV\_eV\_to\_AU, 6305.1 \*UNITCONV\_eV\_to\_AU, 6724. 1 \*UNITCONV\_eV\_to\_AU, 6854.1 \*UNITCONV\_eV\_to\_AU, 6997. 2 \*UNITCONV\_eV\_to\_AU, 7130.2 \*UNITCONV\_eV\_to\_AU, 7756. 3 \*UNITCONV\_eV\_to\_AU, 7910.4 \*UNITCONV\_eV\_to\_AU, 8210. 4 \*UNITCONV\_eV\_to\_AU, 8360.5 \*UNITCONV\_eV\_to\_AU, 18040. \*UNITCONV\_eV\_to\_AU, 18401. \*UNITCONV\_eV\_to\_AU, 18791. \*UNITCONV\_eV\_to\_AU, 19151. \*UNITCONV\_eV\_to\_AU, 21471. \*UNITCONV\_eV\_to\_AU, 21921. \*UNITCONV\_eV\_to\_AU, 22500. \*UNITCONV\_eV\_to\_AU, 22868. \*UNITCONV\_eV\_to\_AU, 91516. \*UNITCONV\_eV\_to\_AU, 93254. \*UNITCONV\_eV\_to\_AU)

#### **collision.param**

#### namespace picongpu

rate calculation from given atomic data, extracted from flylite, based on FLYCHK

#### References:

**–**

**–**

• Axel Huebl flylite, not yet published

R. Mewe. "Interpolation formulae for the electron impact excitation of ions in the H-, He-, Li-, and Ne-sequences." Astronomy and Astrophysics 20, 215 (1972) H.-K. Chung, R.W. Lee, M.H. Chen. "A fast method to generate collisional excitation crosssections of

highly charged ions in a hot dense matter" High Energy Dennsity Physics 3, 342-352 (2007)

**Note:** this file uses the same naming convention for updated and incident field as Solver.kernel.

**Note:** In this file we use camelCase "updatedField" in both code and comments to denote field E or B that is being updated (i.e. corrected) in the kernel. The other of the two fields is called "incidentField". And for the incidentField source we explicitly use "functor" to not confuse it with the field itself. Please refer to [https://](https://picongpu.readthedocs.io/en/latest/models/total_field_scattered_field.html) [picongpu.readthedocs.io/en/latest/models/total\\_field\\_scattered\\_field.html](https://picongpu.readthedocs.io/en/latest/models/total_field_scattered_field.html) for theoretical background of this procedure.

#### namespace particles

namespace collision

#### **Typedefs**

#### using CollisionScreeningSpecies = MakeSeq\_t<>

List of (filtered) species contributing to the screening (Debye) length calculation.

Elements must be either a species types or a misc::SpeciesFilter specialization.

#### using CollisionPipeline = *pmacc*::mp\_list<>

CollisionPipeline defines in which order species interact with each other.

the functors are called in order (from first to last functor)

#### **Variables**

constexpr bool debugScreeningLength = false

```
constexpr uint32_t cellListChunkSize =
std::min(particles::TYPICAL_PARTICLES_PER_CELL, 4u)
```
Chunk size used for cell list allocations.

To reduce the fragmentation of the heap memory on accelerators the collision algorithm is allocating a multiple of this value to store a cell list of particle IDs. The value must be non zero.

Our experience shows that 4 or 8 are working quite well. Higher numbers lead to more inefficient memory usage, so we cap this chunk size by default at the TYPI-CAL\_PARTICLES\_PER\_CELL value.

namespace precision

# **Typedefs**

using  $float\_COLL = float_64$ 

*[More information on collision.param](#page-386-0)*

# **9.4.4 Plugins**

### **fileOutput.param**

#### namespace picongpu

rate calculation from given atomic data, extracted from flylite, based on FLYCHK

#### References:

• Axel Huebl flylite, not yet published

R. Mewe. "Interpolation formulae for the electron impact excitation of ions in

the H-, He-, Li-, and Ne-sequences." Astronomy and Astrophysics 20, 215 (1972)

**–**

**–**

H.-K. Chung, R.W. Lee, M.H. Chen. "A fast method to generate collisional excitation crosssections of

highly charged ions in a hot dense matter" High Energy Dennsity Physics 3, 342-352 (2007)

**Note:** this file uses the same naming convention for updated and incident field as Solver.kernel.

**Note:** In this file we use camelCase "updatedField" in both code and comments to denote field E or B that is being updated (i.e. corrected) in the kernel. The other of the two fields is called "incidentField". And for the incidentField source we explicitly use "functor" to not confuse it with the field itself. Please refer to [https://](https://picongpu.readthedocs.io/en/latest/models/total_field_scattered_field.html) [picongpu.readthedocs.io/en/latest/models/total\\_field\\_scattered\\_field.html](https://picongpu.readthedocs.io/en/latest/models/total_field_scattered_field.html) for theoretical background of this procedure.

# **Typedefs**

using ChargeDensity\_Seq = deriveField::CreateEligible\_t<*VectorAllSpecies*, deriveField::derivedAttributes::ChargeDensity>

*[FieldTmp](#page-462-0)* output (calculated at runtime) \*\*\*\*\*\*\*\*\*\*\*\*\*\*\*\*\*\*\*\*\*\*\*\*\*\*\*\*\*\*\*.

Those operations derive scalar field quantities from particle species at runtime. Each value is mapped per cell. Some operations are identical up to a constant, so avoid writing those twice to save storage.

you can choose any of these particle to grid projections:

- Density: particle position + shape on the grid
- BoundElectronDensity: density of bound electrons note: only makes sense for partially ionized ions
- ChargeDensity: density \* charge note: for species that do not change their charge state, this is the same as the density times a constant for the charge
- Energy: sum of kinetic particle energy per cell with respect to shape
- EnergyDensity: average kinetic particle energy per cell times the particle density note: this is the same as the sum of kinetic particle energy divided by a constant for the cell volume
- Momentum: sum of chosen component of momentum per cell with respect to shape
- MomentumDensity: average chosen component of momentum per cell times the particle density note: this is the same as the sum of the chosen momentum component divided by a constant for the cell volume
- LarmorPower: radiated Larmor power (species must contain the attribute momentumPrev1)

for debugging:

- MidCurrentDensityComponent: density \* charge \* velocity\_component
- Counter: counts point like particles per cell
- MacroCounter: counts point like macro particles per cell

combined attributes: These attributes are defined as a function of two primary derived attributes.

- AverageAttribute: template to compute a per particle average of any derived value
- RelativisticDensity: equals to 1/gamma $\gamma$  \* n. Where gamma is the Lorentz factor for the mean kinetic energy in the cell and n ist the usual number density. Useful for Faraday Rotation calculation.

Example use:

```
using AverageEnergy_Seq = deriveField::CreateEligible_t<
   VectorAllSpecies,
    deriveField::combinedAttributes::AverageAttribute
˓→<deriveField::derivedAttributes::Energy>>;
using RelativisticDensity_Seq
    = deriveField::CreateEligible_t<PIC_Electrons,␣
˓→deriveField::combinedAttributes::RelativisticDensity>;
```
Filtering: You can create derived fields from filtered particles. Only particles passing the filter will contribute to the field quantity. For that you need to define your filters in particleFilters.param and pass a filter as the 3rd (optional) template argument in CreateEligible\_t.

Example: This will create charge density field for all species that are eligible for the this attribute and the chosen filter.

```
using ChargeDensity_Seq
= deriveField::CreateEligible_t< VectorAllSpecies,
deriveField::derivedAttributes::ChargeDensity, filter::FilterOfYourChoice>;
```
using EnergyDensity\_Seq = deriveField::CreateEligible\_t<*VectorAllSpecies*, deriveField::derivedAttributes::EnergyDensity>

using FieldTmpSolvers = MakeSeq\_t<*ChargeDensity\_Seq*, *EnergyDensity\_Seq*>

[FieldTmp](#page-462-0)Solvers groups all solvers that create data for *FieldTmp* \*\*\*\*\*\*.

FieldTmpSolvers is used in

**See also:**

*[FieldTmp](#page-462-0)* to calculate the exchange size

```
using NativeFileOutputFields = MakeSeq_t<FieldE, FieldB>
```
FileOutputFields: Groups all Fields that shall be dumped.

Possible native fields: *[FieldE](#page-461-2)*, *[FieldB](#page-461-3)*, *[FieldJ](#page-462-1)*

using FileOutputFields = MakeSeq\_t<*NativeFileOutputFields*, *FieldTmpSolvers*>

### using FileOutputParticles = *VectorAllSpecies*

FileOutputParticles: Groups all Species that shall be dumped \*\*\*\*\*\*\*\*\*\*.

hint: to disable particle output set to using FileOutputParticles = MakeSeq\_t< >;

#### **isaac.param**

Definition which native fields and density fields of (filtered) particles will be visualizable with ISAAC.

ISAAC is an in-situ visualization library with which the PIC simulation can be observed while it is running avoiding the time consuming writing and reading of simulation data for the classical post processing of data.

ISAAC can directly visualize natives fields like the E or B field, but density fields of particles need to be calculated from PIConGPU on the fly which slightly increases the runtime and the memory consumption. Every particle density field will reduce the amount of memory left for PIConGPUs particles and fields.

To get best performance, ISAAC defines an exponential amount of different visualization kernels for every combination of (at runtime) activated fields. So furthermore a lot of fields will increase the compilation time.

#### namespace picongpu

rate calculation from given atomic data, extracted from flylite, based on FLYCHK

References:

• Axel Huebl flylite, not yet published

**–**

R. Mewe. "Interpolation formulae for the electron impact excitation of ions in

the H-, He-, Li-, and Ne-sequences." Astronomy and Astrophysics 20, 215 (1972)

**–**

H.-K. Chung, R.W. Lee, M.H. Chen. "A fast method to generate collisional excitation crosssections of

highly charged ions in a hot dense matter" High Energy Dennsity Physics 3, 342-352 (2007)

**Note:** this file uses the same naming convention for updated and incident field as Solver.kernel.

**Note:** In this file we use camelCase "updatedField" in both code and comments to denote field E or B that is being updated (i.e. corrected) in the kernel. The other of the two fields is called "incidentField". And for the incidentField source we explicitly use "functor" to not confuse it with the field itself. Please refer to [https://](https://picongpu.readthedocs.io/en/latest/models/total_field_scattered_field.html) [picongpu.readthedocs.io/en/latest/models/total\\_field\\_scattered\\_field.html](https://picongpu.readthedocs.io/en/latest/models/total_field_scattered_field.html) for theoretical background of this procedure.

namespace isaacP

## **Typedefs**

using Particle\_Seq = *VectorAllSpecies*

Intermediate list of native particle species of PIConGPU which shall be visualized.

using Native\_Seq = MakeSeq\_t<*[FieldE](#page-461-0)*, *[FieldB](#page-461-1)*, *[FieldJ](#page-462-2)*>

Intermediate list of native fields of PIConGPU which shall be visualized.

using Density\_Seq = deriveField::CreateEligible\_t<*Particle\_Seq*, deriveField::derivedAttributes::Density>

Intermediate list of particle species, from which density fields shall be created at runtime to visualize them.

You can create such densities from filtered particles by passing a particle filter as the third template argument (filter::All by default). Don't forget to add your filtered densities to the Fields\_Seq below.

```
using Density_Seq_Filtered = deriveField::CreateEligible_t<Particle_
˓→Seq,
   deriveField::derivedAttributes::Density, filter::All>;
```
using Fields\_Seq = MakeSeq\_t<*Native\_Seq*, *Density\_Seq*>

Compile time sequence of all fields which shall be visualized.

Basically joining Native\_Seq and Density\_Seq.

# using VectorFields\_Seq = *Native\_Seq*

Compile time sequence of all fields which shall be visualized.

Basically joining Native\_Seq and Density\_Seq.

# **particleCalorimeter.param**

#### namespace picongpu

rate calculation from given atomic data, extracted from flylite, based on FLYCHK

#### References:

• Axel Huebl flylite, not yet published

R. Mewe. "Interpolation formulae for the electron impact excitation of ions in

the H-, He-, Li-, and Ne-sequences." Astronomy and Astrophysics 20, 215 (1972)

**–**

**–**

H.-K. Chung, R.W. Lee, M.H. Chen. "A fast method to generate collisional excitation crosssections of

highly charged ions in a hot dense matter" High Energy Dennsity Physics 3, 342-352 (2007)

**Note:** this file uses the same naming convention for updated and incident field as Solver.kernel.

**Note:** In this file we use camelCase "updatedField" in both code and comments to denote field E or B that is being updated (i.e. corrected) in the kernel. The other of the two fields is called "incidentField". And for the incidentField source we explicitly use "functor" to not confuse it with the field itself. Please refer to [https://](https://picongpu.readthedocs.io/en/latest/models/total_field_scattered_field.html) [picongpu.readthedocs.io/en/latest/models/total\\_field\\_scattered\\_field.html](https://picongpu.readthedocs.io/en/latest/models/total_field_scattered_field.html) for theoretical background of this procedure.

#### namespace particleCalorimeter

#### **Functions**

# HDINLINE float2 X mapYawPitchToNormedRange (const float X yaw, const float\_X pitch, const float\_X maxYaw, const float\_X maxPitch)

Map yaw and pitch into [0,1] respectively.

These ranges correspond to the normalized histogram range of the calorimeter (0: first bin, 1: last bin). Out-of-range values are mapped to the first or the last bin.

Useful for fine tuning the spatial calorimeter resolution.

#### **Parameters**

- $\mathbf{vaw}$  -max Yaw... max Yaw
- pitch -- maxPitch... maxPitch
- **maxYaw** maximum value of angle yaw
- maxPitch maximum value of angle pitch

#### **Returns**

Two values within [-1,1]

#### **radiation.param**

Definition of frequency space, number of observers, filters, form factors and window functions of the radiation plugin.

All values set here determine what the radiation plugin will compute. The observation direction is defined in a seperate file radiationObserver.param. On the comand line the plugin still needs to be called for each species the radiation should be computed for.

#### **Defines**

#### PIC VERBOSE RADIATION

radiation verbose level: 0=nothing, 1=physics, 2=simulation\_state, 4=memory, 8=critical

#### namespace picongpu

rate calculation from given atomic data, extracted from flylite, based on FLYCHK

#### References:

• Axel Huebl flylite, not yet published

**–**

R. Mewe. "Interpolation formulae for the electron impact excitation of ions in

the H-, He-, Li-, and Ne-sequences." Astronomy and Astrophysics 20, 215 (1972)

**–**

H.-K. Chung, R.W. Lee, M.H. Chen. "A fast method to generate collisional excitation crosssections of

highly charged ions in a hot dense matter" High Energy Dennsity Physics 3, 342-352 (2007)

**Note:** this file uses the same naming convention for updated and incident field as Solver.kernel.

**Note:** In this file we use camelCase "updatedField" in both code and comments to denote field E or B that is being updated (i.e. corrected) in the kernel. The other of the two fields is called "incidentField". And for the incidentField source we explicitly use "functor" to not confuse it with the field itself. Please refer to [https://](https://picongpu.readthedocs.io/en/latest/models/total_field_scattered_field.html) [picongpu.readthedocs.io/en/latest/models/total\\_field\\_scattered\\_field.html](https://picongpu.readthedocs.io/en/latest/models/total_field_scattered_field.html) for theoretical background of this procedure.

#### namespace plugins

namespace radiation

### **Typedefs**

#### using RadiationParticleFilter =

*picongpu*::*particles*::*manipulators*::generic::*[Free](#page-201-0)*<*GammaFilterFunctor*>

filter to (de)select particles for the radiation calculation

to activate the filter:

- goto file speciesDefinition.param
- add the attribute radiationMask to the particle species

# struct GammaFilterFunctor

select particles for radiation example of a filter for the relativistic Lorentz factor gamma

# **Public Functions**

template<typename T\_Particle> inline HDINLINE void operator() (T\_Particle &particle)

# **Public Static Attributes**

static constexpr float  $X$  radiationGamma = 5.0

Gamma value above which the radiation is calculated.

namespace frequencies from list

# **Variables**

constexpr const char \***listLocation** = "/path/to/frequency\_list" path to text file with frequencies

constexpr unsigned int  $N$  omega = 2048

number of frequency values to compute if frequencies are given in a file [unitless]

namespace linear\_frequencies

#### **Variables**

constexpr unsigned int  $N\_omega = 2048$ number of frequency values to compute in the linear frequency [unitless] namespace SI

## **Variables**

constexpr float  $64$  omega\_min =  $0.0$ 

mimimum frequency of the linear frequency scale in units of [1/s]

constexpr float  $64$  omega\_max = 1.06e16 maximum frequency of the linear frequency scale in units of [1/s]

namespace log\_frequencies

# **Variables**

constexpr unsigned int  $N$ \_omega = 2048 number of frequency values to compute in the logarithmic frequency [unitless] namespace SI

# **Variables**

constexpr float\_64 **omega\_min** =  $1.0e14$ 

mimimum frequency of the logarithmic frequency scale in units of [1/s]

constexpr float  $64$  omega\_max =  $1.0e17$ 

maximum frequency of the logarithmic frequency scale in units of [1/s]

namespace parameters

#### **Variables**

constexpr unsigned int  $N_{\text{}}$ observer = 256 number of observation directions

# namespace radFormFactor\_CIC\_1Dy

#### namespace radFormFactor\_CIC\_3D

correct treatment of coherent and incoherent radiation from macro particles

Choose different form factors in order to consider different particle shapes for radiation

- radFormFactor\_CIC\_3D ... CIC charge distribution
- radFormFactor\_TSC\_3D ... TSC charge distribution
- radFormFactor\_PCS\_3D ... PCS charge distribution
- radFormFactor\_CIC\_1Dy ... only CIC charge distribution in y
- radFormFactor\_Gauss\_spherical ... symmetric Gauss charge distribution
- radFormFactor\_Gauss\_cell ... Gauss charge distribution according to cell size
- radFormFactor incoherent ... only incoherent radiation
- radFormFactor\_coherent ... only coherent radiation

namespace radFormFactor\_coherent

namespace radFormFactor\_Gauss\_cell

namespace radFormFactor\_Gauss\_spherical

namespace radFormFactor\_incoherent

namespace radFormFactor\_PCS\_3D

#### namespace radFormFactor\_TSC\_3D

#### namespace radiationNyquist

selected mode of frequency scaling:

options:

- linear\_frequencies
- log frequencies
- frequencies from list

### **Variables**

#### constexpr float  $32$  NyquistFactor =  $0.5$

Nyquist factor: fraction of the local Nyquist frequency above which the spectra is set to zero should be in (0, 1).

namespace radWindowFunctionGauss

#### namespace radWindowFunctionHamming

#### namespace radWindowFunctionNone

#### namespace radWindowFunctionTriangle

add a window function weighting to the radiation in order to avoid ringing effects from sharpe boundaries default: no window function via radWindowFunctionNone

Choose different window function in order to get better ringing reduction radWindow-FunctionTriangle radWindowFunctionHamming radWindowFunctionTriplett radWindowFunctionGauss radWindowFunctionNone

### namespace radWindowFunctionTriplett

#### **radiationObserver.param**

This file defines a function describing the observation directions.

It takes an integer index from  $\lceil 0$ , picongpu::parameters::N\_observer ) and maps it to a 3D unit vector in R^3 (norm=1) space that describes the observation direction in the PIConGPU cartesian coordinate system.

#### namespace picongpu

rate calculation from given atomic data, extracted from flylite, based on FLYCHK

#### References:

**–**

• Axel Huebl flylite, not yet published

R. Mewe. "Interpolation formulae for the electron impact excitation of ions in

the H-, He-, Li-, and Ne-sequences." Astronomy and Astrophysics 20, 215 (1972)

H.-K. Chung, R.W. Lee, M.H. Chen. "A fast method to generate collisional excitation crosssections of

highly charged ions in a hot dense matter" High Energy Dennsity Physics 3, 342-352 (2007)

**Note:** this file uses the same naming convention for updated and incident field as Solver.kernel.

**Note:** In this file we use camelCase "updatedField" in both code and comments to denote field E or B that is being updated (i.e. corrected) in the kernel. The other of the two fields is called "incidentField". And for the incidentField source we explicitly use "functor" to not confuse it with the field itself. Please refer to [https://](https://picongpu.readthedocs.io/en/latest/models/total_field_scattered_field.html) [picongpu.readthedocs.io/en/latest/models/total\\_field\\_scattered\\_field.html](https://picongpu.readthedocs.io/en/latest/models/total_field_scattered_field.html) for theoretical background of this procedure.

#### namespace plugins

**–**

#### namespace radiation

namespace radiation\_observer

## **Functions**

# HDINLINE vector 64 observationDirection (const int observation id extern)

Compute observation angles.

This function is used in the Radiation plug-in kernel to compute the observation directions given as a unit vector pointing towards a 'virtual' detector

This default setup is an example of a 2D detector array. It computes observation directions for 2D virtual detector field with its center pointing toward the +y direction (for theta=0, phi=0) with observation angles ranging from theta =  $[angle_{theta_s}$  start : angle\_theta\_end] phi = [angle\_phi\_start : angle\_phi\_end ] Every observation\_id\_extern index moves the phi angle from its start value toward its end value until the observation\_id\_extern reaches N\_split. After that the theta angle moves further from its start value towards its end value while phi is reset to its start value.

The unit vector pointing towards the observing virtual detector can be described using theta and phi by: x\_value = sin(theta) \* cos(phi) y\_value = cos(theta) z\_value = sin(theta) \* sin(phi) These are the standard spherical coordinates.

The example setup describes an detector array of  $16x16$  detectors ranging from  $-pi/8=$ -22.5 degrees to +pi/8= +22.5 degrees for both angles with the center pointing toward the y-axis (laser propagation direction).

#### **Parameters**

observation\_id\_extern – int index that identifies each block on the GPU to compute the observation direction

#### **Returns**

unit vector pointing in observation direction type: vector\_64

## **png.param**

### **Defines**

EM\_FIELD\_SCALE\_CHANNEL1

EM\_FIELD\_SCALE\_CHANNEL2

## EM\_FIELD\_SCALE\_CHANNEL3

#### namespace picongpu

rate calculation from given atomic data, extracted from flylite, based on FLYCHK

### References:

• Axel Huebl flylite, not yet published

**–**

R. Mewe. "Interpolation formulae for the electron impact excitation of ions in

the H-, He-, Li-, and Ne-sequences." Astronomy and Astrophysics 20, 215 (1972)

**–**

H.-K. Chung, R.W. Lee, M.H. Chen. "A fast method to generate collisional excitation crosssections of

highly charged ions in a hot dense matter" High Energy Dennsity Physics 3, 342-352 (2007)

**Note:** this file uses the same naming convention for updated and incident field as Solver.kernel.

**Note:** In this file we use camelCase "updatedField" in both code and comments to denote field E or B that is being updated (i.e. corrected) in the kernel. The other of the two fields is called "incidentField". And for the incidentField source we explicitly use "functor" to not confuse it with the field itself. Please refer to [https://](https://picongpu.readthedocs.io/en/latest/models/total_field_scattered_field.html) [picongpu.readthedocs.io/en/latest/models/total\\_field\\_scattered\\_field.html](https://picongpu.readthedocs.io/en/latest/models/total_field_scattered_field.html) for theoretical background of this procedure.

# **Variables**

constexpr float\_64  $scale\_image = 1.0$ constexpr bool scale\_to\_cellsize = true constexpr bool white\_box\_per\_GPU = false namespace visPreview

#### **Unnamed Group**

## DINLINE float\_X preChannel1 (const float3\_X &field\_B, const float3\_X &field\_E, const float3\_X &field\_Current)

Calculate values for png channels for given field values.

#### **Parameters**

- field\_B normalized magnetic field value
- field\_E normalized electric field value
- field\_Current normalized electric current value (note not current density)

DINLINE float\_X preChannel2 (const float3\_X &field\_B, const float3\_X &field\_E, const float3\_X &field\_Current)

DINLINE float\_X preChannel3 (const float3\_X &field\_B, const float3\_X &field\_E, const float3\_X &field\_Current)

## **Variables**

constexpr float\_64 customNormalizationSI[3] = {5.0e12 / *SI*::*SPEED\_OF\_LIGHT\_SI*, 5.0e12, 15.0}

SI values to be used for Custom normalization.

The order of normalization values is: B, E, current (note - current, not current density). This variable must always be defined, but has no effect for other normalization types.

constexpr float\_X preParticleDens\_opacity =  $0.25$ \_X

constexpr float\_X preChannel1\_opacity =  $1.0$ \_X

constexpr float\_X preChannel2\_opacity =  $1.0_X$ 

constexpr float  $X$  preChannel3\_opacity = 1.0  $X$ 

# **pngColorScales.param**

#### namespace picongpu

rate calculation from given atomic data, extracted from flylite, based on FLYCHK

#### References:

• Axel Huebl flylite, not yet published

**–**

R. Mewe. "Interpolation formulae for the electron impact excitation of ions in

the H-, He-, Li-, and Ne-sequences." Astronomy and Astrophysics 20, 215 (1972)

**–**

H.-K. Chung, R.W. Lee, M.H. Chen. "A fast method to generate collisional excitation crosssections of

highly charged ions in a hot dense matter" High Energy Dennsity Physics 3, 342-352 (2007)

**Note:** this file uses the same naming convention for updated and incident field as Solver.kernel.

**Note:** In this file we use camelCase "updatedField" in both code and comments to denote field E or B that is being updated (i.e. corrected) in the kernel. The other of the two fields is called "incidentField". And for the incidentField source we explicitly use "functor" to not confuse it with the field itself. Please refer to [https://](https://picongpu.readthedocs.io/en/latest/models/total_field_scattered_field.html) [picongpu.readthedocs.io/en/latest/models/total\\_field\\_scattered\\_field.html](https://picongpu.readthedocs.io/en/latest/models/total_field_scattered_field.html) for theoretical background of this procedure.

namespace colorScales

namespace blue

#### **Functions**

```
HDINLINE void addRGB (float3_X &img, const float_X value,
const float_X opacity)
```
namespace gray

### **Functions**

HDINLINE void addRGB (float3\_X &img, const float\_X value, const float\_X opacity)

namespace grayInv

## **Functions**

HDINLINE void addRGB (float3\_X &img, const float\_X value, const float\_X opacity)

namespace green

# **Functions**

```
HDINLINE void addRGB (float3_X &img, const float_X value,
const float_X opacity)
```
namespace none

#### **Functions**

HDINLINE void addRGB (const float3\_X &, const float\_X, const float\_X)

namespace red

#### **Functions**

HDINLINE void addRGB (float3\_X &img, const float\_X value, const float\_X opacity)

## **transitionRadiation.param**

Definition of frequency space, number of observers, filters and form factors of the transition radiation plugin.

All values set here determine what the radiation plugin will compute. On the comand line the plugin still needs to be called for each species the transition radiation should be computed for.

# **Defines**

#### PIC VERBOSE RADIATION

Uses the same verbose level schemes as the radiation plugin.

radiation verbose level: 0=nothing, 1=physics, 2=simulation\_state, 4=memory, 8=critical

#### namespace picongpu

rate calculation from given atomic data, extracted from flylite, based on FLYCHK

References:

• Axel Huebl flylite, not yet published

**–**

R. Mewe. "Interpolation formulae for the electron impact excitation of ions in

the H-, He-, Li-, and Ne-sequences." Astronomy and Astrophysics 20, 215 (1972)

**–**

H.-K. Chung, R.W. Lee, M.H. Chen. "A fast method to generate collisional excitation crosssections of

highly charged ions in a hot dense matter" High Energy Dennsity Physics 3, 342-352 (2007)

**Note:** this file uses the same naming convention for updated and incident field as Solver.kernel.

**Note:** In this file we use camelCase "updatedField" in both code and comments to denote field E or B that is being updated (i.e. corrected) in the kernel. The other of the two fields is called "incidentField". And for the incidentField source we explicitly use "functor" to not confuse it with the field itself. Please refer to [https://](https://picongpu.readthedocs.io/en/latest/models/total_field_scattered_field.html) [picongpu.readthedocs.io/en/latest/models/total\\_field\\_scattered\\_field.html](https://picongpu.readthedocs.io/en/latest/models/total_field_scattered_field.html) for theoretical background of this procedure.

namespace plugins

namespace radiation

namespace radFormFactor\_CIC\_1Dy

#### namespace radFormFactor\_CIC\_3D

correct treatment of coherent and incoherent radiation from macro particles

Choose different form factors in order to consider different particle shapes for radiation

• radFormFactor CIC 3D ... CIC charge distribution

- radFormFactor\_TSC\_3D ... TSC charge distribution
- radFormFactor PCS\_3D ... PCS charge distribution
- radFormFactor\_CIC\_1Dy ... only CIC charge distribution in y
- radFormFactor\_Gauss\_spherical ... symmetric Gauss charge distribution
- radFormFactor\_Gauss\_cell ... Gauss charge distribution according to cell size
- radFormFactor\_incoherent ... only incoherent radiation
- radFormFactor\_coherent ... only coherent radiation

namespace radFormFactor\_coherent

```
namespace radFormFactor_Gauss_cell
```
namespace radFormFactor\_Gauss\_spherical

namespace radFormFactor\_incoherent

namespace radFormFactor\_PCS\_3D

namespace radFormFactor\_TSC\_3D

namespace transitionRadiation

## **Typedefs**

#### using  $Gamma$  ilter =

*picongpu*::*particles*::*manipulators*::generic::*[Free](#page-201-0)*<*GammaFilterFunctor*>

filter to (de)select particles for the radiation calculation

to activate the filter:

- goto file speciesDefinition.param
- add the attribute transitionRadiationMask to the particle species

**Warning:** Do not remove this filter. Otherwise still standing electrons would generate NaNs in the output of the plugin and transition radiation is scaling proportionally to gamma^2.

# **Functions**

# HDINLINE float3\_X observationDirection (const int observation\_id\_extern)

Compute observation angles.

This function is used in the transition radiation plugin kernel to compute the observation directions given as a unit vector pointing towards a 'virtual' detector

This default setup is an example of a 2D detector array. It computes observation directions for 2D virtual detector field with its center pointing toward the +y direction (for theta=0, phi=0) with observation angles ranging from theta = [angle\_theta\_start : angle\_theta\_end] phi =  $[anglephi]$  is start : angle phi end  $]$  Every observation id extern index moves the phi angle from its start value toward its end value until the observation\_id\_extern reaches N\_split. After that the theta angle moves further from its start value towards its end value while phi is reset to its start value.

The unit vector pointing towards the observing virtual detector can be described using theta and phi by: x\_value = sin(theta) \* cos(phi) y\_value = cos(theta) z\_value = sin(theta) \* sin(phi) These are the standard spherical coordinates.

The example setup describes an detector array of 128X128 detectors ranging from 0 to pi for the azimuth angle theta and from 0 to 2 pi for the polar angle phi.

If the calculation is only supposed to be done for a single azimuth or polar angle, it will use the respective minimal angle.

#### **Parameters**

observation\_id\_extern – int index that identifies each block on the GPU to compute the observation direction

#### **Returns**

unit vector pointing in observation direction type: float3\_X

#### struct GammaFilterFunctor

example of a filter for the relativistic Lorentz factor gamma

# **Public Functions**

#### template<typename T\_Particle> inline HDINLINE void operator() (T\_Particle &particle)

# **Public Static Attributes**

static constexpr float\_X  $filterGamma = 5.0$ 

Gamma value above which the radiation is calculated, must be positive.

#### namespace linearFrequencies

units for linear frequencies distribution for transition radiation plugin

# **Variables**

constexpr unsigned int  $nOmega = 512$ 

number of frequency values to compute in the linear frequency [unitless]

namespace SI

# **Variables**

constexpr float\_64 **omegaMin** =  $0.0$ 

mimimum frequency of the linear frequency scale in units of [1/s]

constexpr float  $64$  omegaMax = 1.06e16

maximum frequency of the linear frequency scale in units of [1/s]

#### namespace listFrequencies

units for frequencies from list for transition radiation calculation

#### **Variables**

constexpr char **listLocation**[] = "/path/to/frequency list" path to text file with frequencies

constexpr unsigned int  $nOmega = 512$ 

number of frequency values to compute if frequencies are given in a file [unitless]

#### namespace logFrequencies

units for logarithmic frequencies distribution for transition radiation plugin

#### **Variables**

constexpr unsigned int  $nOmega = 256$ number of frequency values to compute in the logarithmic frequency [unitless] namespace SI

#### **Variables**

constexpr float\_64 **omegaMin** =  $1.0e13$ 

mimimum frequency of the logarithmic frequency scale in units of [1/s]

constexpr float\_64 **omegaMax** =  $1.0e17$ 

maximum frequency of the logarithmic frequency scale in units of [1/s]

# namespace parameters

selected mode of frequency scaling:

unit for foil position

options:

- linearFrequencies
- logFrequencies
- listFrequencies correct treatment of coherent radiation from macro particles

These formfactors are the same as in the radiation plugin! Choose different form factors in order to consider different particle shapes for radiation

- picongpu::plugins::radiation::radFormFactor\_CIC\_3D . . . CIC charge distribution
- ::picongpu::plugins::radiation::radFormFactor\_TSC\_3D ... TSC charge distribution
- ::picongpu::plugins::radiation::radFormFactor\_PCS\_3D ... PCS charge distribution
- ::picongpu::plugins::radiation::radFormFactor\_CIC\_1Dy ... only CIC charge distribution in y
- ::picongpu::plugins::radiation::radFormFactor\_Gauss\_spherical ... symmetric Gauss charge distribution
- ::picongpu::plugins::radiation::radFormFactor\_Gauss\_cell . . . Gauss charge distribution according to cell size
- ::picongpu::plugins::radiation::radFormFactor\_incoherent ... only incoherent radiation
- ::picongpu::plugins::radiation::radFormFactor\_coherent . . . only coherent radiation

#### **Variables**

constexpr unsigned int  $nPhi = 128$ 

Number of observation directions.

If nPhi or nTheta is equal to 1, the transition radiation will be calculated for phiMin or thetaMin respectively.

constexpr unsigned int  $nTheta = 128$ 

constexpr unsigned int nObserver = *nPhi* \* *nTheta*

constexpr float  $64$  thetaMin =  $0.0$ 

constexpr float\_64 thetaMax = *picongpu*::*PI* constexpr float  $64$  phiMin = 0.0 constexpr float\_64 phiMax = 2 \* *picongpu*::*PI* namespace SI

#### **Variables**

constexpr float\_64  $f$ oilPosition =  $0.0$ 

# **9.4.5 Misc**

#### **starter.param**

#### namespace picongpu

rate calculation from given atomic data, extracted from flylite, based on FLYCHK

#### References:

• Axel Huebl flylite, not yet published

**–**

**–**

R. Mewe. "Interpolation formulae for the electron impact excitation of ions in

the H-, He-, Li-, and Ne-sequences." Astronomy and Astrophysics 20, 215 (1972)

H.-K. Chung, R.W. Lee, M.H. Chen. "A fast method to generate collisional excitation crosssections of

highly charged ions in a hot dense matter" High Energy Dennsity Physics 3, 342-352 (2007)

**Note:** this file uses the same naming convention for updated and incident field as Solver.kernel.

**Note:** In this file we use camelCase "updatedField" in both code and comments to denote field E or B that is being updated (i.e. corrected) in the kernel. The other of the two fields is called "incidentField". And for the incidentField source we explicitly use "functor" to not confuse it with the field itself. Please refer to [https://](https://picongpu.readthedocs.io/en/latest/models/total_field_scattered_field.html) [picongpu.readthedocs.io/en/latest/models/total\\_field\\_scattered\\_field.html](https://picongpu.readthedocs.io/en/latest/models/total_field_scattered_field.html) for theoretical background of this procedure.

#### namespace defaultPIConGPU

#### **random.param**

Configure the pseudorandom number generator (PRNG).

Allows to select method and global seeds in order to vary the initial state of the parallel PRNG.

#### namespace picongpu

rate calculation from given atomic data, extracted from flylite, based on FLYCHK

References:

**–**

**–**

• Axel Huebl flylite, not yet published

R. Mewe. "Interpolation formulae for the electron impact excitation of ions in

the H-, He-, Li-, and Ne-sequences." Astronomy and Astrophysics 20, 215 (1972)

H.-K. Chung, R.W. Lee, M.H. Chen. "A fast method to generate collisional excitation crosssections of

highly charged ions in a hot dense matter" High Energy Dennsity Physics 3, 342-352 (2007)

**Note:** this file uses the same naming convention for updated and incident field as Solver.kernel.

**Note:** In this file we use camelCase "updatedField" in both code and comments to denote field E or B that is being updated (i.e. corrected) in the kernel. The other of the two fields is called "incidentField". And for the incidentField source we explicitly use "functor" to not confuse it with the field itself. Please refer to [https://](https://picongpu.readthedocs.io/en/latest/models/total_field_scattered_field.html) [picongpu.readthedocs.io/en/latest/models/total\\_field\\_scattered\\_field.html](https://picongpu.readthedocs.io/en/latest/models/total_field_scattered_field.html) for theoretical background of this procedure.

### namespace random

# **Typedefs**

using Generator =  $pmacc::random::methods::XorMin\lt>$ 

Random number generation methods.

It is not allowed to change the method and restart an already existing checkpoint.

- pmacc::random::methods::XorMin
- pmacc::random::methods::MRG32k3aMin
- pmacc::random::methods::AlpakaRand
- using SeedGenerator = seed::Value<42>

random number start seed

Generator to create a seed for the random number generator. Depending of the generator the seed is reproducible or or changed with each program execution.

- seed::Value< 42 >
- seed::FromTime
- seed::FromEnvironment

# **physicalConstants.param**

#### namespace picongpu

rate calculation from given atomic data, extracted from flylite, based on FLYCHK

References:

• Axel Huebl flylite, not yet published

**–**

**–**

R. Mewe. "Interpolation formulae for the electron impact excitation of ions in

the H-, He-, Li-, and Ne-sequences." Astronomy and Astrophysics 20, 215 (1972)

H.-K. Chung, R.W. Lee, M.H. Chen. "A fast method to generate collisional excitation crosssections of

highly charged ions in a hot dense matter" High Energy Dennsity Physics 3, 342-352 (2007)

**Note:** this file uses the same naming convention for updated and incident field as Solver.kernel.

**Note:** In this file we use camelCase "updatedField" in both code and comments to denote field E or B that is being updated (i.e. corrected) in the kernel. The other of the two fields is called "incidentField". And for the incidentField source we explicitly use "functor" to not confuse it with the field itself. Please refer to [https://](https://picongpu.readthedocs.io/en/latest/models/total_field_scattered_field.html) [picongpu.readthedocs.io/en/latest/models/total\\_field\\_scattered\\_field.html](https://picongpu.readthedocs.io/en/latest/models/total_field_scattered_field.html) for theoretical background of this procedure.

# **Variables**

constexpr float 64 **PI** = 3.141592653589793238462643383279502884197169399

constexpr float\_64 UNIT\_SPEED = *SI*::*SPEED\_OF\_LIGHT\_SI*

Unit of speed.

constexpr float\_X SPEED\_OF\_LIGHT = float\_X(*SI*::*SPEED\_OF\_LIGHT\_SI* / *UNIT\_SPEED*)

constexpr float\_64 UNITCONV\_keV\_to\_Joule =  $1.60217646e-16$ 

constexpr float\_64 UNITCONV\_eV\_to\_Joule = *UNITCONV\_keV\_to\_Joule* \* 1e-3

constexpr float\_64 UNITCONV\_Joule\_to\_keV = (1.0 / *UNITCONV\_keV\_to\_Joule*)

constexpr float\_64 UNITCONV\_AU\_to\_eV = 27.21139

constexpr float\_64 UNITCONV\_eV\_to\_AU = (1.0 / *UNITCONV\_AU\_to\_eV*)

namespace SI

# **Variables**

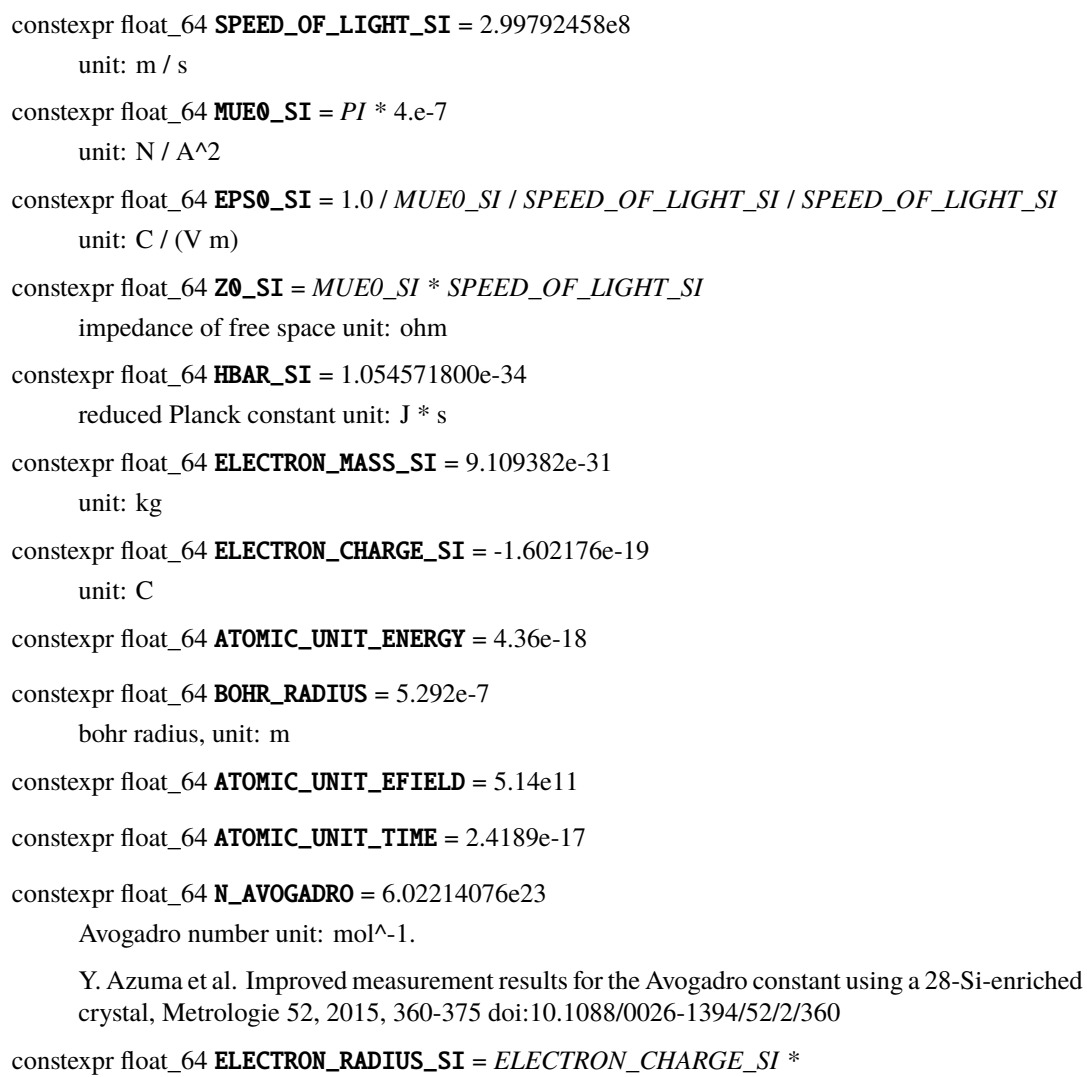

*ELECTRON\_CHARGE\_SI* / (4.0 \* *PI* \* *EPS0\_SI* \* *ELECTRON\_MASS\_SI* \* *SPEED\_OF\_LIGHT\_SI* \* *SPEED\_OF\_LIGHT\_SI*)

Classical electron radius in SI units.

# **PLUGINS**

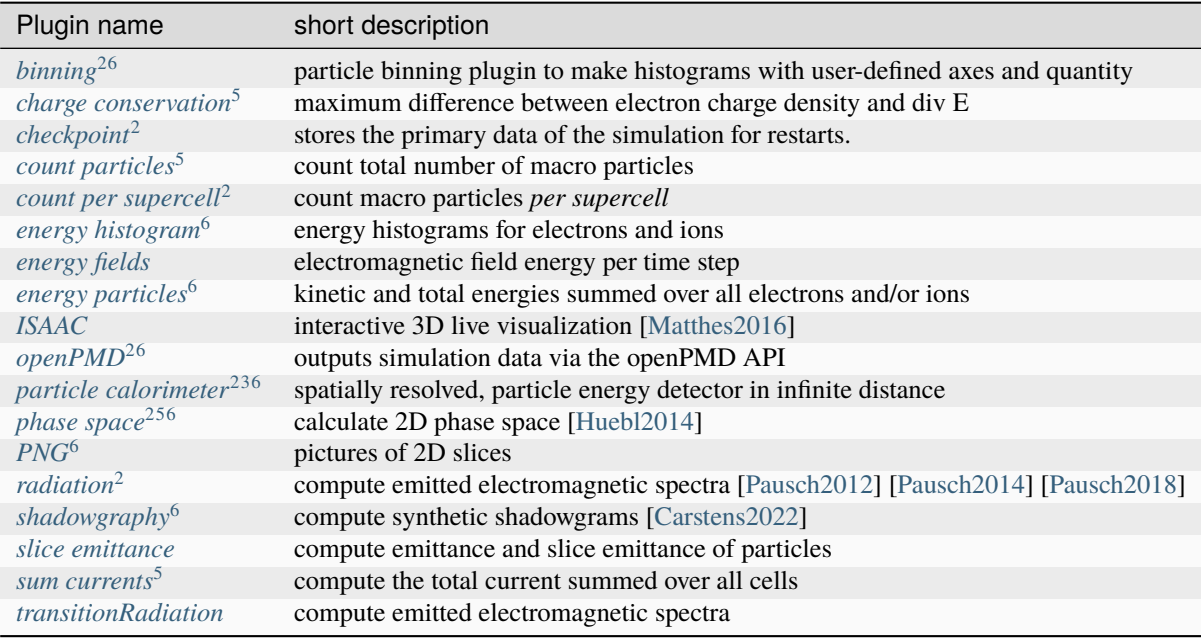

# <span id="page-244-0"></span>**10.1 Binning**

This binning plugin is a flexible binner for particles properties. Users can

- Define their own axes
- Define their own quantity which is binned
- Choose which species which are used for the binning
- Choose how frequently they want the binning to be executed
- Choose if the binning should be time averaging or normalized by bin volume
- Write custom output to file, for example other quantites related to the simulation which the user is interested in
- Execute multiple binnings at the same time

<span id="page-244-4"></span><span id="page-244-1"></span><sup>2</sup> Requires PIConGPU to be compiled with openPMD API.

<span id="page-244-6"></span><span id="page-244-2"></span><sup>&</sup>lt;sup>6</sup> Multi-Plugin: Can be configured to run multiple times with varying parameters.

<span id="page-244-5"></span><span id="page-244-3"></span><sup>5</sup> Only runs on the *CUDA* backend (GPU).

<span id="page-244-7"></span><sup>&</sup>lt;sup>3</sup> Can remember particles that left the box at a certain time step.

# **10.1.1 User Input**

Users can set up their binning in the binningSetup.param file. After setup, PIConGPU needs to be recompiled.

**Attention:** Unlike other plugins, the binning plugin doesn't provide any runtime configuration. To set up binning, users need to define it in the param file and then recompile.

A binner is created using the addBinner() function, which describes the configuration options available to the user to set up the binning. Multiple binnings can be run at the same time by simply calling addBinner() multiple times with different parameters.

### class BinningCreator

An object of this class is provided to the user to add their binning setups.

# **Public Functions**

<span id="page-245-0"></span>template<typename TAxisTuple, typename TSpeciesTuple, typename TDepositionData> inline auto addBinner(std::string binnerOutputName, *[TAxisTuple](#page-245-0)* axisTupleObject, *[TSpeciesTuple](#page-245-0)* speciesTupleObject, *[TDepositionData](#page-245-0)* depositionData, std::function<void(::openPMD::Series &series, ::openPMD::Iteration &iteration, ::openPMD::Mesh &mesh)> writeOpenPMDFunctor = [](::openPMD::Series &series, ::openPMD::Iteration &iteration, ::openPMD::Mesh &mesh) {}) -> BinningData<*[TAxisTuple](#page-245-0)*, *[TSpeciesTuple](#page-245-0)*, *[TDepositionData](#page-245-0)*>&

Creates a binner from user input and adds it to the vector of all binners.

#### **Parameters**

- binnerOutputName filename for openPMD output. It must be unique or will cause overwrites during data dumps and undefined behaviour during restarts
- axisTupleObject tuple holding the axes
- speciesTupleObject tuple holding the species to do the binning with
- depositionData functorDescription of the deposited quantity
- notifyPeriod The periodicity of the output
- dumpPeriod The number of notify steps to accumulate over. Dump at the end. Defaults to 1.
- timeAveraging Time average the accumulated data when doing the dump. Defaults to true.
- normalizeByBinVolume defaults to true
- writeOpenPMDFunctor Functor to write out user specified openPMD data

A most important parts of defining a binning are the axes (the axes of the histogram which define the bins) and the deposited quantity (the quantity to be binned). Both of these are described using the "Functor Description".

# <span id="page-246-1"></span>**Functor Description**

The basic building block for the binning plugin is the Functor Description object, and it is used to describe both axes and the deposited quantity. It describes the particle properties which we find interesting and how we can calculate/get this property from the particle. A functor description is created using createFunctorDescription.

# <span id="page-246-0"></span>template<typename QuantityType, typename FunctorType>

HINLINE auto picongpu::plugins::binning::createFunctorDescription(*[FunctorType](#page-246-0)* functor,

std::string name, std::array<double, 7> units = std::array<double,  $7 \geq (10, 0, 0, 0, 0, 0, 0, 0,$  $(0.3)$ 

Describes the functors, units and names for the axes and the deposited quantity.

*Todo:*

infer T\_Quantity from T\_Functor, needs particle type also, different particles may have different return types

### **Template Parameters**

- QuantityType The type returned by the functor
- FunctorType Automatically deduced type of the functor

## **Parameters**

- **functor** Functor which access the particle property
- name Name for the functor/axis written out with the openPMD output.
- units The dimensionality of the quantity returned by the functor in the 7D format. Defaults to unitless.

#### **Returns**

FunctorDescription object

# **Functor**

The functor needs to follow the signature shown below. This provides the user access to the particle object and with information about the domain.

```
auto myFunctor = [] ALPAKA_FN_ACC(auto const& domainInfo, auto const& worker, auto
˓→const& particle) -> returnType
{
    // fn body
    return myParameter;
};
```
The return type is defined by the user.

# **Domain Info**

Enables the user to find the location of the particle (in cells) in the simulation domain. Contains

#### class DomainInfo

Provides knowledge of the simulation domain to the user.

# **Public Functions**

inline DINLINE DomainInfo(uint32\_t simStep, *pmacc*::*[DataSpace](#page-469-0)*<SIMDIM> gOffset, *pmacc*::*[DataSpace](#page-469-0)*<SIMDIM> lOffset, DataSpace<SIMDIM> physicalSuperCellIdx)

**Parameters**

physicalSuperCellIdx – supercell index relative to the border origin

# **Public Members**

# uint32\_t currentStep

Current simulation timestep.

### *pmacc*::*[DataSpace](#page-469-0)*<SIMDIM> globalOffset

Offset of the global domain on all GPUs.

# *pmacc*::*[DataSpace](#page-469-0)*<SIMDIM> localOffset

Offset of the domain simulated on current GPU.

# *pmacc*::*[DataSpace](#page-469-0)*<SIMDIM> blockCellOffset

Offset of domain simulated by current block wrt the border.

The global and local offsets can be understood by lookng at the [PIConGPU domain definitions.](https://github.com/ComputationalRadiationPhysics/picongpu/wiki/PIConGPU-domain-definitions)

# **Dimensionality and units**

Users can specify the units of their functor output using a 7 dimensional array. Each element of the array corresponds an SI base unit, and the value stored in that index is the exponent of the unit. The dimensional base quantities are defined as in SIBaseUnits\_t following the international system of quantities (ISQ). If no units are given, the quantity is assumed to be dimensionless.

```
std::array<double, 7> momentumDimension{};
momentumDimension[SIBaseUnits::length] = 1.0;
momentumDimension[SIBaseUnits::mass] = 1.0;
momentumDimension[SIBaseUnits::time] = -1.0;
```
enum picongpu::traits::SIBaseUnits::SIBaseUnits\_t

*Values:*

enumerator length

enumerator mass

enumerator time

enumerator electricCurrent

enumerator thermodynamicTemperature

enumerator amountOfSubstance

enumerator luminousIntensity

# **Axis**

Axis is a combination of a *[functor description](#page-246-1)* and an *[axis splitting](#page-248-0)* These are brought together by createAxis functions, depending on what kind of an axis you want. The name used in the functor description is used as the name of the axis for openPMD.

**Attention:** The return type of the functor as specified in the functor description is required to be the same as the type of the range (min, max).

# **Currently implemented axis types**

• Linear Axis

template<typename T\_Attribute, typename T\_AttrFunctor>

### class LinearAxis

Linear axis with contiguous fixed sized bins.

Axis splitting is defined with min, max and n\_bins. Bin size =  $(\text{max-min})/n_ \text{bins}$ . Bins are closed open [) intervals  $[\text{min}, \text{min} + \text{size}, \text{min} + \text{size}, \text{min} + 2 \cdot \text{size}, \dots, [\text{max-size}, \text{max}).$  Allocates 2 extra bins, for under and overflow. These are bin index 0 and (n\_bins+2)-1

Binning can be done over an arbitrary number of axes, by creating a tuple of all the axes. Limited by memory depending on number of bins in each axis.

# <span id="page-248-0"></span>**Axis Splitting**

Defines the axis range and how it is split into bins. In the future this plugin will support other ways to split the domain, eg. using the binWidth or by auto-selecting the parameters.

<span id="page-248-1"></span>template<typename T\_Data>

# class AxisSplitting

Holds the axis range in SI units and information on how this range is split into bins.

# **Public Members**

# *[Range](#page-249-0)*<*[T\\_Data](#page-248-1)*> m\_range

*[Range](#page-249-1)* object in SI units.

# uint32\_t nBins

Number of bins in range.

# const bool enableOverflowBins

Enable or Disable overflow bins.

Number of overflow bis is the responsibility of the axis implementaiton Defaults to true

# **Range**

# <span id="page-249-0"></span>template<typename T\_Data>

# <span id="page-249-1"></span>class Range

Holds the range in SI Units in axis space over which the binning will be done.

# **Public Members**

# *[T\\_Data](#page-249-0)* min

Minimum of binning range in SI Units.

# *[T\\_Data](#page-249-0)* max

Maximum of binning range in SI Units.

# **Species**

PIConGPU species which should be used in binning. Species can be instances of a species type or a particle species name as a PMACC\_CSTRING. For example,

```
auto electronsObj = PMACC_{STRING("e")}{};
```
**Note:** Some parameters (axes and species) are given in the form of tuples. These are just a collection of objects and are of arbitrary size. Users can make a tuple by using the createTuple() function and passing in the objects as arguments.

# **Deposited Quantity**

Quantity to be deposited is simply a *[functor description](#page-246-1)*.

# **Notify period**

Set the periodicity of the output. Follows the period syntax defined *[here](#page-305-0)*.

# **Dump Period**

Defines the number of notify steps to accumulate over. Note that this is not accumulating over actual PIC iterations, but over the notify periods. If time averaging is enabled, this is also the period to do time averaging over. For example a value of 10 means that after every 10 notifies, an accumulated file will be written out. If PIConGPU exits before executing 10 notifies, then there will be no output. The plugin dumps on every notify if this is set to either 0 or 1.

# **Time Averaging**

When dumping the accumulated output, whether or not to divide by the dump period, i.e. do a time averaging.

**Attention:** The user needs to set a dump period to enable time averaging.

# **Normalize by Bin Volume**

Since it is possible to have non-uniformly sized axes, it makes sense to normalize the binned quantity by the bin volume to enable a fair comparison between bins.

### **writeOpenPMDFunctor**

Users can also write out custom output to file, for example other quantites related to the simulation which the user is interested in. This is a lambda with the following signature.

```
[=](::openPMD::Series& series, ::openPMD::Iteration& iteration, ::openPMD::Mesh&␣
\rightarrowmesh) -> void
```
**Note:** Make sure to capture by copy only, as the objects defined in the param file are not kept alive

# **10.1.2 OpenPMD Output**

The binning outputs are stored in HDF5 files in simOutput/binningOpenPMD/ directory.

The files are named as <binnerOutputName>\_<timestep>.h5.

The OpenPMD mesh is call "Binning".

The outputs in written in SI units.

If normalization is enabled, the output is normalized by the bin volume.

The output histogram has 2 bins more in each dimension than the user-defined nBins in that dimension, to deal with under and overflow.

The number of bin edges written out for an axis is one more than the user-defined nBins. These represent the bins in [min,max]. Since there are actually nBins + 2 bins, two edges are not written out. These are the first and last edge, corresponding to the overflow bins, and they have the value of -inf and + inf.

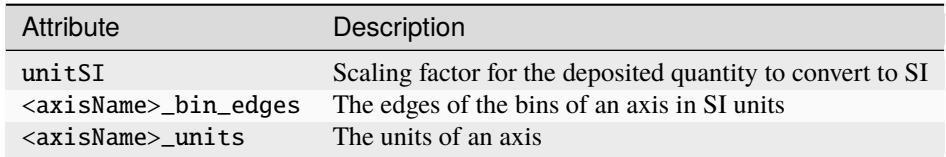

# <span id="page-251-0"></span>**10.2 Charge Conservation**

First the charge density of all species with respect to their shape function is computed. Then this charge density is compared to the charge density computed from the divergence of the electric field  $\nabla \vec{E}$ . The maximum deviation value multiplied by the cell's volume is printed.

**Attention:** This plugin assumes a Yee-like divergence E stencil!

# **10.2.1 .cfg file**

PIConGPU command line argument (for .cfg files):

```
--chargeConservation.period <periodOfSteps>
```
# **10.2.2 Memory Complexity**

# **Accelerator**

no extra allocations (needs at least one FieldTmp slot).

#### **Host**

negligible.

# **10.2.3 Output and Analysis Tools**

A new file named chargeConservation.dat is generated:

```
#timestep max-charge-deviation unit[As]
0 7.59718e-06 5.23234e-17
100 8.99187e-05 5.23234e-17
200 0.000113926 5.23234e-17
300 0.00014836 5.23234e-17
400 0.000154502 5.23234e-17
500 0.000164952 5.23234e-17
```
The charge is normalized to UNIT\_CHARGE (third column) which is the typical charge of *one* macro-particle.

There is a up 5% difference to a native hdf5 post-processing based implementation of the charge conversation check due to a different order of subtraction. And the zero-th time step (only numerical differences) might differ more then 5% relative due to the close to zero result.
# **10.3 Checkpoint**

Stores the primary data of the simulation for restarts. Primary data includes:

- electro-magnetic fields
- particle attributes
- state of random number generators and particle ID generator
- $\bullet$  ...

**Note:** Some plugins have their own internal state. They will be notified on checkpoints to store their state themselves.

### **10.3.1 What is the format of the created files?**

We write our fields and particles in an open markup called *[openPMD](#page-428-0)*. For further details, see *[the openPMD API](#page-266-0)* section.

### **10.3.2 External Dependencies**

The plugin is available as soon as the *[openPMD API library](#page-19-0)* is compiled in.

### **10.3.3 .cfg file**

You can use --checkpoint.period or *-checkpoint.timePeriod* to enable checkpointing.

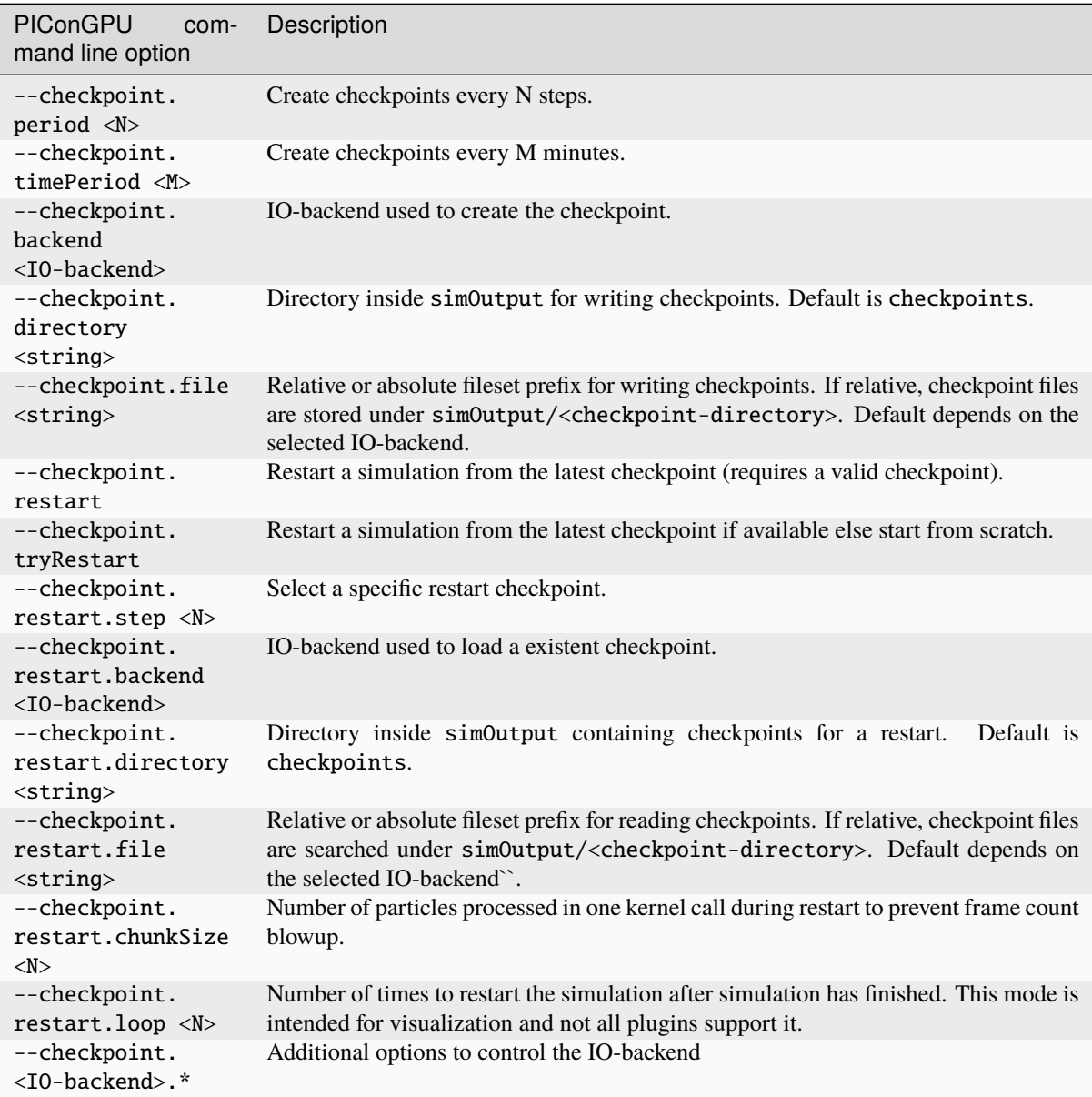

Depending on the available external dependencies (see above), the options for the *<IO-backend>* are:

• *[openPMD](#page-266-0)*

# **10.3.4 Interacting Manually with Checkpoint Data**

**Note:** Interacting with the *raw data of checkpoints* for manual manipulation is considered an advanced feature for experienced users.

Contrary to regular output, checkpoints contain additional data which might be confusing on the first glance. For example, some comments might be missing, all data from our concept of [slides for moving window simulations](https://github.com/ComputationalRadiationPhysics/picongpu/wiki/PIConGPU-domain-definitions) will be visible, additional data for internal states of helper classes is stored as well and index tables such as openPMD particle patches are essential for parallel restarts.

# **10.4 Count Particles**

This plugin counts the total number of *macro particles associated with a species* and writes them to a file for specified time steps. It is used mainly for debugging purposes. Only in case of constant particle density, where each macro particle describes the same number of real particles (weighting), conclusions on the plasma density can be drawn.

# **10.4.1 .cfg file**

The *CountParticles* plugin is always complied for all species. By specifying the periodicity of the output using the command line argument --e\_macroParticlesCount.period (here for an electron species called e) with picongpu, the plugin is enabled. Setting --e\_macroParticlesCount.period 100 adds the number of all electron macro particles to the file *ElectronsCount.dat* for every 100th time step of the simulation.

# **10.4.2 Memory Complexity**

### **Accelerator**

no extra allocations.

### **Host**

negligible.

# **10.4.3 Output**

In the output file e\_macroParticlesCount.dat there are three columns. The first is the integer number of the time step. The second is the number of macro particles as integer - useful for exact counts. And the third is the number of macro particles in scientific floating point notation - provides better human readability.

### **10.4.4 Known Issues**

Currently, the file e\_macroParticlesCount.dat is overwritten when restarting the simulation. Therefore, all previously stored counts are lost.

# **10.5 Count per Supercell**

This plugin counts the total number of *macro particles of a species* for each super cell and stores the result in an hdf5 file. Only in case of constant particle weighting, where each macro particle describes the same number of real particles, conclusions on the plasma density can be drawn.

# **10.5.1 External Dependencies**

The plugin is available as soon as the *[openPMD API](#page-19-0)* is compiled in.

# **10.5.2 .cfg files**

By specifying the periodicity of the output using the command line argument --e\_macroParticlesPerSuperCell.period (here for an electron species e) with picongpu the plugin is enabled. Setting --e\_macroParticlesPerSuperCell.period 100 adds the number of all electron macro particles to the file e\_macroParticlesCount.dat for every 100th time step of the simulation.

### **Accelerator**

an extra permanent allocation of size\_t for each local supercell.

### **Host**

negligible.

### **10.5.3 Output**

The output is stored as hdf5 file in a separate directory.

# **10.6 Energy Fields**

This plugin computes the total energy contained in the electric and magnetic field of the entire volume simulated. The energy is computed for user specified time steps.

### **10.6.1 .cfg file**

By setting the PIConGPU command line flag --fields\_energy.period to a non-zero value the plugin computes the total field energy. The default value is 0, meaning that the total field energy is not stored. By setting e.g. --fields\_energy.period 100 the total field energy is computed for time steps *0, 100, 200, . . .* .

### **10.6.2 Memory Complexity**

#### **Accelerator**

negligible.

#### **Host**

negligible.

### **10.6.3 Output**

The data is stored in fields\_energy.dat. There are two columns. The first gives the time step. The second is the total field energy in **Joule**. The first row is a comment describing the columns:

```
#step total[Joule] Bx[Joule] By[Joule] Bz[Joule] Ex[Joule] Ey[Joule] Ez[Joule]
0 2.5e+18 0 0 0 2.5e+18 0 0
100 2.5e+18 2.45e-22 2.26e-08 2.24e-08 2.5e+18 2.29e-08 2.30e-08
```
**Attention:** The output of this plugin computes a *sum over all cells* in a very naive implementation. This can lead to significant errors due to the finite precision in floating-point numbers. Do not expect the output to be precise to more than a few percent. Do not expect the output to be deterministic due to the statistical nature of the implemented reduce operation.

Please see [this issue](https://github.com/ComputationalRadiationPhysics/picongpu/issues/523#issuecomment-70630415) for a longer discussion and possible future implementations.

### **10.6.4 Example Visualization**

Python example snippet:

```
import numpy as np
import matplotlib.pyplot as plt
simDir = "path/to/simOutput/"
# Ekin in Joules (see EnergyParticles)
e_sum_ene = np.loadtxt(tsimDir + "e_energy_all.dat")[:, 0:2]p\_sum\_ene = np.loadtxt(simDir + "p\_energy\_all.dat")[:, 0:2]\texttt{C\_sum\_ene} = \texttt{np.loadtxt}(\texttt{simDir} + \texttt{"C\_energy\_all.dat"})[:, 0:2]N_sum_ene = np.loadtxt(simDir + "N_energy_all.dat")[:, 0:2]
# Etotal in Joules
fields_sum_ene = np.loadtxt(simDir + "fields\_energy.dat")[:, 0:2]plt.figure()
plt.plot(e_sum_ene[:,0], e_sum_ene[:,1], label="e")
plt.plot(p_sum_ene[:,0], p_sum_ene[:,1], label="p")
plt.plot(C_sum_ene[:,0], C_sum_ene[:,1], label="C")
plt.plot(N_sum_ene[:,0], N_sum_ene[:,1], label="N")
plt.plot(fields_sum_ene[:,0], fields_sum_ene[:,1], label="fields")
plt.plot(
    e_sum_ene[:,0],
    e\_sum\_ene[:,1] + p\_sum\_ene[:,1] + C\_sum\_ene[:,1] + N\_sum\_ene[:,1] + fields\_sum\rightarrowene[:,1],
    label="sum"
)
plt.legend()
plt.show()
```
# **10.7 Energy Histogram**

This plugin computes the energy histogram (spectrum) of a selected particle species and stores it to plain text files. The acceptance of particles for counting in the energy histogram can be adjusted, e.g. to model the limited acceptance of a realistic spectrometer.

### **10.7.1 .param file**

The *[particleFilters.param](#page-167-0)* file allows to define accepted particles for the energy histogram. A typical *[filter](#page-205-0)* could select particles within a specified *[opening angle in forward direction](#page-341-0)*.

### **10.7.2 .cfg files**

There are several command line parameters that can be used to set up this plugin. Replace the prefix e for electrons with any other species you have defined, we keep using e in the examples below for simplicity. Currently, the plugin can be set *once for each species*.

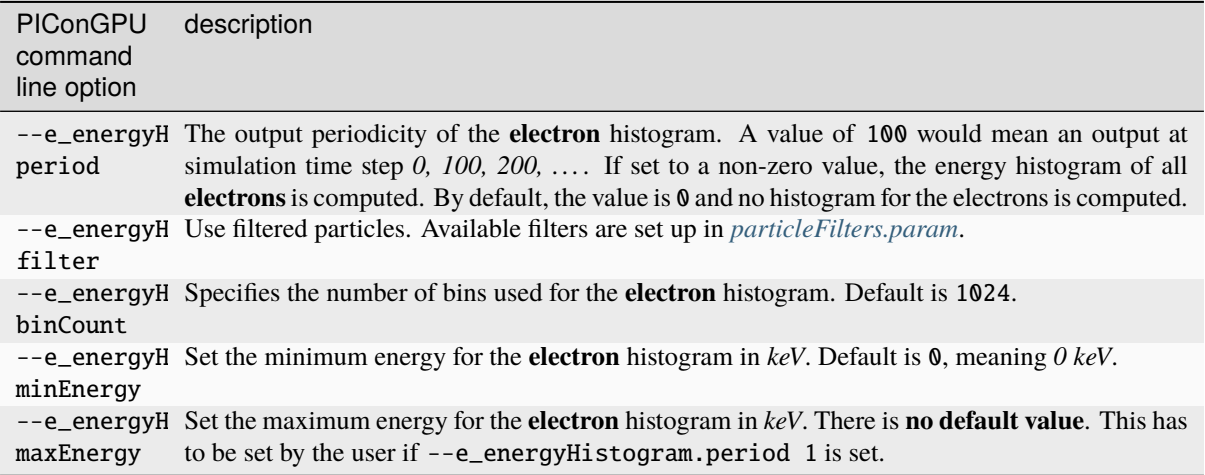

**Note:** This plugin is a multi plugin. Command line parameter can be used multiple times to create e.g. dumps with different dumping period. In the case where an optional parameter with a default value is explicitly defined the parameter will be always passed to the instance of the multi plugin where the parameter is not set. For example,

```
--e_energyHistogram.period 128 --e_energyHistogram.filter all --e_energyHistogram.
˓→maxEnergy 10
--e_energyHistogram.period 100 --e_energyHistogram.filter all --e_energyHistogram.
˓→maxEnergy 20 --e_energyHistogram.binCount 512
```
creates two plugins:

- 1. create an electron histogram **with 512 bins** each 128th time step.
- 2. create an electron histogram **with 1024 bins** (this is the default) each 100th time step.

# **10.7.3 Memory Complexity**

### **Accelerator**

an extra array with the number of bins.

### **Host**

negligible.

# **10.7.4 Output**

The histograms are stored in ASCII files in the simOutput/ directory.

The file for the electron histogram is named e\_energyHistogram.dat and for all other species <species>\_energyHistogram.dat likewise. The first line of these files does not contain histogram data and is commented-out using #. It describes the energy binning that needed to interpret the following data. It can be seen as the head of the following data table. The first column is an integer value describing the simulation time step. The second column counts the number of real particles below the minimum energy value used for the histogram. The following columns give the real electron count of the particles in the specific bin described by the first line/header. The second last column gives the number of real particles that have a higher energy than the maximum energy used for the histogram. The last column gives the total number of particles. In total there are 4 columns more than the number of bins specified with command line arguments. Each row describes another simulation time step.

# **10.7.5 Analysis Tools**

### **Data Reader**

You can quickly load and interact with the data in Python with:

```
from picongpu.plugins.data import EnergyHistogramData
eh_data = EnergyHistogramData('path/to/run_dir') # the directory in which simOutput<sub>u</sub>
\rightarrowis located
# show available iterations
eh_data.get_iterations(species='e')
# show available simulation times
eh_data.get_times(species='e')
# load data for a given iteration
counts, bins_keV, _, _ = eh_data.get(species='e', species_filter='all', _
˓→iteration=2000)
# get data for multiple iterations
counts, bins_keV, iteration, dt = eh_data.get(species='e', iteration=[200, 400, 8000])
# load data for a given time
counts, bins_keV, iteration, dt = eh_data.get(species='e', species_filter='all',␣
\rightarrowtime=1.3900e-14)
```
#### **Matplotlib Visualizer**

You can quickly plot the data in Python with:

```
from picongpu.plugins.plot_mpl import EnergyHistogramMPL
import matplotlib.pyplot as plt
# create a figure and axes
fig, ax = plt.subplots(1, 1)## create the visualizer
# pass a list of ('identifier', 'run_dir') tuples to
# visualize several simulations at once
eh_vis = EnergyHistogramMPL(('short identifier for plot label', 'path/to/run_dir'),␣
\rightarrowax)
eh_vis.visualize(iteration=200, species='e')
plt.show()
# specifying simulation time is also possible (granted there is a matching iteration␣
ightharpoonupfor that time)
eh_vis.visualize(time=2.6410e-13, species='e')
plt.show()
# plotting histogram data for multiple simulations simultaneously also works:
eh_vis = EnergyHistogramMPL([
     ("sim1", "path/to/sim1"),
     ("sim2", "path/to/sim2"),
     ("sim3", "path/to/sim3")], ax)
 eh_vis.visualize(species="e", iteration=10000)
 plt.show()
```
The visualizer can also be used from the command line (for a single simulation only) by writing

```
python energy_histogram_visualizer.py
```
with the following command line options

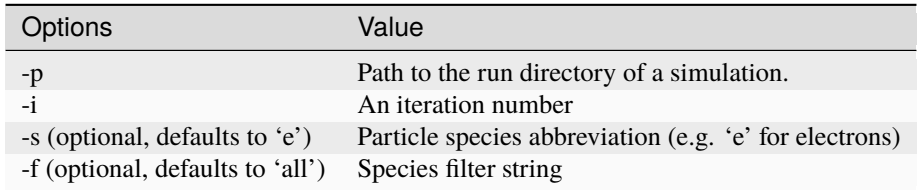

Alternatively, PIConGPU comes with a command line analysis tool for the energy histograms. It is based on *gnuplot* and requires that gnuplot is available via command line. The tool can be found in src/tools/bin/ and is called BinEnergyPlot.sh. It accesses the gnuplot script BinEnergyPlot.gnuplot in src/tools/share/ gnuplot/. BinEnergyPlot.sh requires exactly three command line arguments:

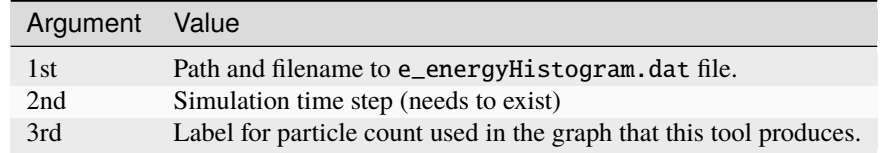

### **Jupyter Widget**

If you want more interactive visualization, then start a jupyter notebook and make sure that ipywidgets and ìpympl are installed.

After starting the notebook server write the following

```
# this is required!
%matplotlib widget
import matplotlib.pyplot as plt
plt.ioff()
from IPython.display import display
from picongpu.plugins.jupyter_widgets import EnergyHistogramWidget
# provide the paths to the simulations you want to be able to choose from
# together with labels that will be used in the plot legends so you still know
# which data belongs to which simulation
w = EnergyHistogramWidget(run_dir_options=[
        ("scan1/sim4", scan1_sim4),
        ("scan1/sim5", scan1_sim5)])
display(w)
```
and then interact with the displayed widgets.

# **10.8 Energy Particles**

This plugin computes the **kinetic and total energy summed over all particles** of a species for time steps specified.

### **10.8.1 .cfg file**

Only the time steps at which the total kinetic energy of all particles should be specified needs to be set via command line argument.

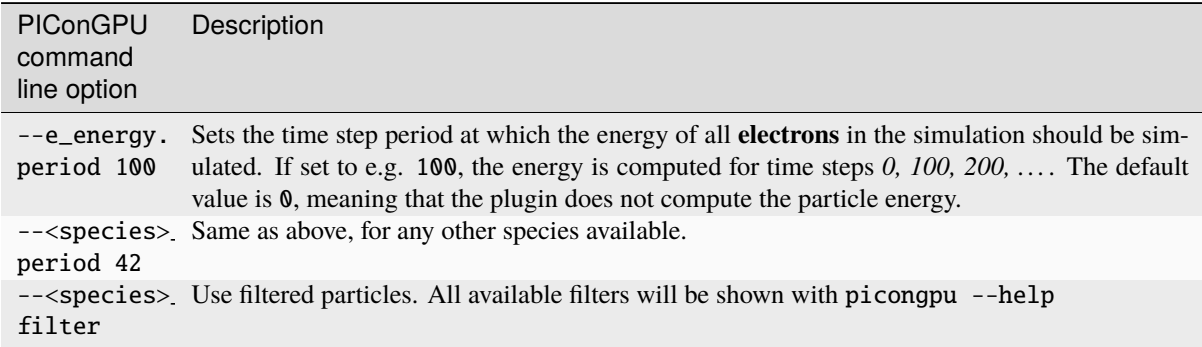

# **10.8.2 Memory Complexity**

### **Accelerator**

negligible.

### **Host**

negligible.

# **10.8.3 Output**

The plugin creates files prefixed with the species' name and the filter name as postfix, e.g. *e\_energy\_<filterName>.dat* for the electron energies and *p\_energy\_<filterName>.dat* for proton energies. The file contains a header describing the columns.

```
#step Ekin_Joule E_Joule
0.0 0.0 0.0
```
Following the header, each line is the output of one time step. The time step is given as first value. The second value is the kinetic energy of all particles at that time step. And the last value is the total energy (kinetic + rest energy) of all particles at that time step.

**Attention:** The output of this plugin computes a *sum over all particles* in a very naive implementation. This can lead to significant errors due to the finite precision in floating-point numbers. Do not expect the output to be precise to more than a few percent. Do not expect the output to be deterministic due to the statistical nature of the implemented reduce operation.

Please see [this issue](https://github.com/ComputationalRadiationPhysics/picongpu/issues/523#issuecomment-70630415) for a longer discussion and possible future implementations.

# **10.8.4 Example Visualization**

Python snippet:

```
import numpy as np
simDir = "path/to/simOutput/"
# Ekin in Joules (see EnergyParticles)
e_sum_ene = np.loadtxt(simDir + "e_energy_all.dat")[:, 0:2]
p_sum_ene = np.loadtxt(simDir + "p_energy_all.dat")[:, 0:2]
C_sum_ene = np.loadtxt(simDir + "C_energy_all.dat")[:, 0:2]
N\_sum\_ene = np.loadtxt(simDir + "N\_energy\_all.dat")[:, 0:2]# Etotal in Joules
fields_sum_ene = np. loadtxt(simDir + "fields_energy.dat")[:, 0:2]
plt.figure()
plt.plot(e_sum_ene[:,0], e_sum_ene[:,1], label="e")
plt.plot(p_sum_ene[:,0], p_sum_ene[:,1], label="p")
plt.plot(C_sum_ene[:,0], C_sum_ene[:,1], label="C")
plt.plot(N_sum_ene[:,0], N_sum_ene[:,1], label="N")
plt.plot(fields_sum_ene[:,0], fields_sum_ene[:,1], label="fields")
plt.plot(
    e_sum_ene[:,0],
```
(continues on next page)

(continued from previous page)

```
e_sum_ene[:,1] + p_sum_ene[:,1] + C_sum_ene[:,1] + N_sum_ene[:,1] + fields_sum_
\rightarrowene[:,1],
    label="sum"
)
plt.legend()
```
# **10.9 ISAAC**

This is a plugin for the in-situ library ISAAC [\[Matthes2016\]](#page-661-0) for a live rendering and steering of PIConGPU simulations.

### **10.9.1 External Dependencies**

The plugin is available as soon as the *[ISAAC library](#page-19-0)* is compiled in.

# **10.9.2 .cfg file**

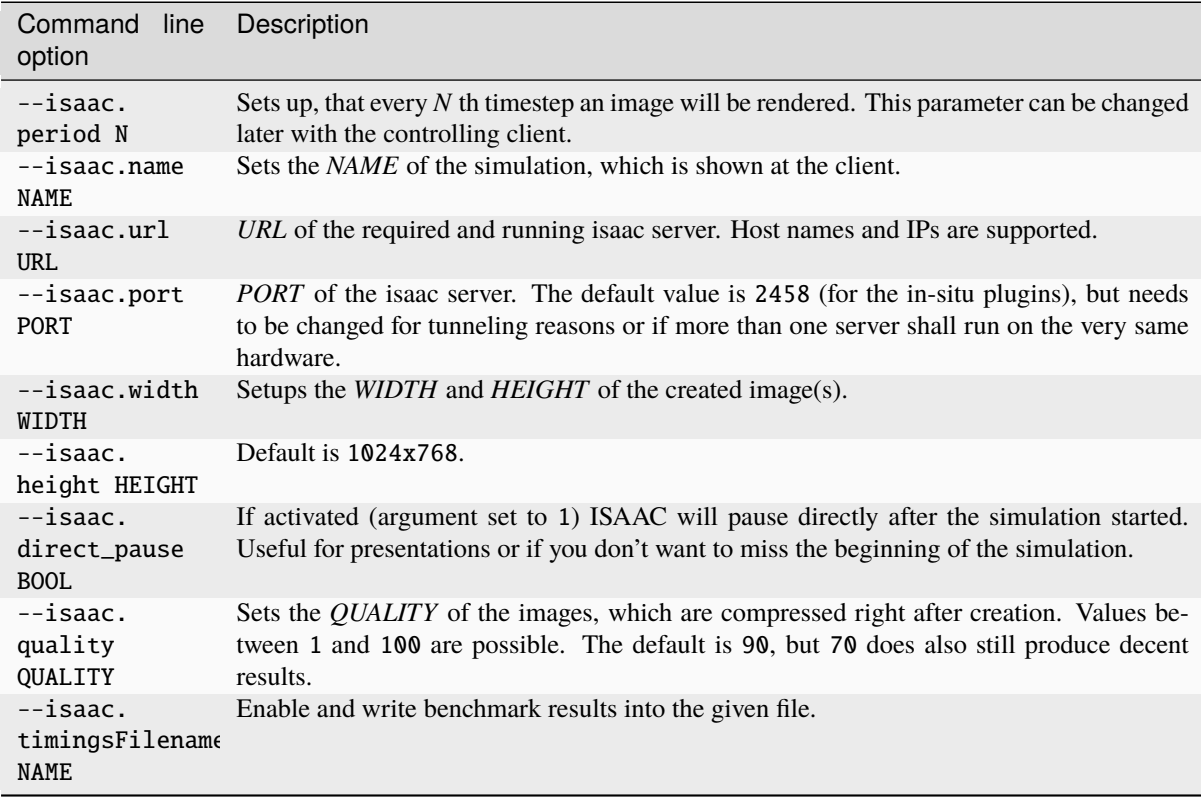

The most important settings for ISAAC are --isaac.period, --isaac.name and --isaac.url. A possible addition for your submission tbg file could be --isaac.period 1 --isaac.name !TBG\_jobName --isaac. url YOUR\_SERVER, where the tbg variables !TBG\_jobName is used as name and YOUR\_SERVER needs to be set up by yourself.

### **10.9.3 .param file**

The ISAAC Plugin has an *[isaac.param](#page-224-0)*, which specifies which fields and particles are rendered. This can be edited (in your local paramSet), but at runtime also an arbitrary amount of fields (in ISAAC called *sources*) can be deactivated. At default every field and every known species are rendered.

# **10.9.4 Running and steering a simulation**

First of all you need to build and run the [isaac server](http://computationalradiationphysics.github.io/isaac/doc/server/index.html) somewhere. On HPC systems, simply start the server on the login or head node since it can be reached by all compute nodes (on which the PIConGPU clients will be running).

# **10.9.5 Functor Chains**

One of the most important features of ISAAC are the **Functor Chains**. As most sources (including fields and species) may not be suited for a direct rendering or even full negative (like the electron density field), the functor chains enable you to change the domain of your field source-wise. A date will be read from the field, the functor chain applied and then **only the x-component** used for the classification and later rendering of the scene. Multiply functors can be applied successive with the Pipe symbol |. The possible functors are at default:

- **mul** for a multiplication with a constant value. For vector fields you can choose different value per component, e.g.  $mu1(1,2,0)$ , which will multiply the x-component with 1, the y-component with 2 and the z-component with 0. If less parameters are given than components exists, the last parameter will be used for all components without an own parameter.
- **add** for adding a constant value, which works the same as  $mul(...)$ .
- **sum** for summarizing all available components. Unlike  $mul(\ldots)$  and  $add(\ldots)$  this decreases the dimension of the data to 1, which is a scalar field. You can exploit this functor to use a different component than the x-component for the classification, e.g. with  $mul(0,1,0)$  | sum. This will first multiply the x- and z-component with 0, but keep the y-component and then merge this to the x-component.
- **length** for calculating the length of a vector field. Like *sum* this functor reduces the dimension to a scalar field, too. However  $mul(0,1,0)$  | sum and  $mul(0,1,0)$  | length do not do the same. As length does not know, that the x- and z-component are 0 an expensive square root operation is performed, which is slower than just adding the components up.
- **idem** does nothing, it just returns the input data. This is the default functor chain.

Beside the functor chains the client allows to setup the weights per source (values greater than 6 are more useful for PIConGPU than the default weights of 1), the classification via transfer functions, clipping, camera steering and to switch the render mode to iso surface rendering. Furthermore interpolation can be activated. However this is quite slow and most of the time not needed for non-iso-surface rendering.

# **10.9.6 Memory Complexity**

### **Accelerator**

locally, a framebuffer with full resolution and 4 byte per pixel is allocated. For each FieldTmp derived field and FieldJ a copy is allocated, depending on the input in the *[isaac.param](#page-224-0)* file.

# **Host**

negligible.

# **10.9.7 Example renderings**

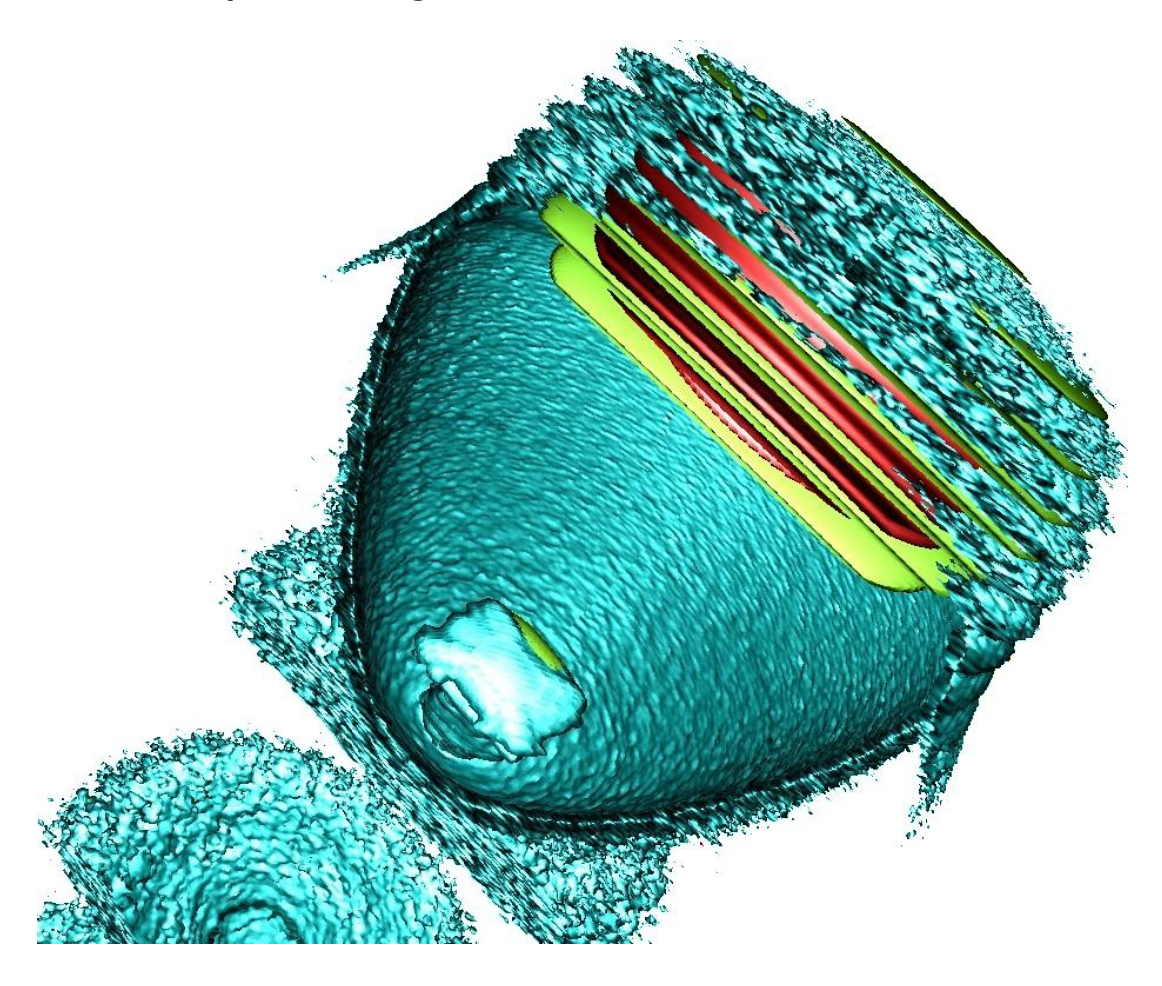

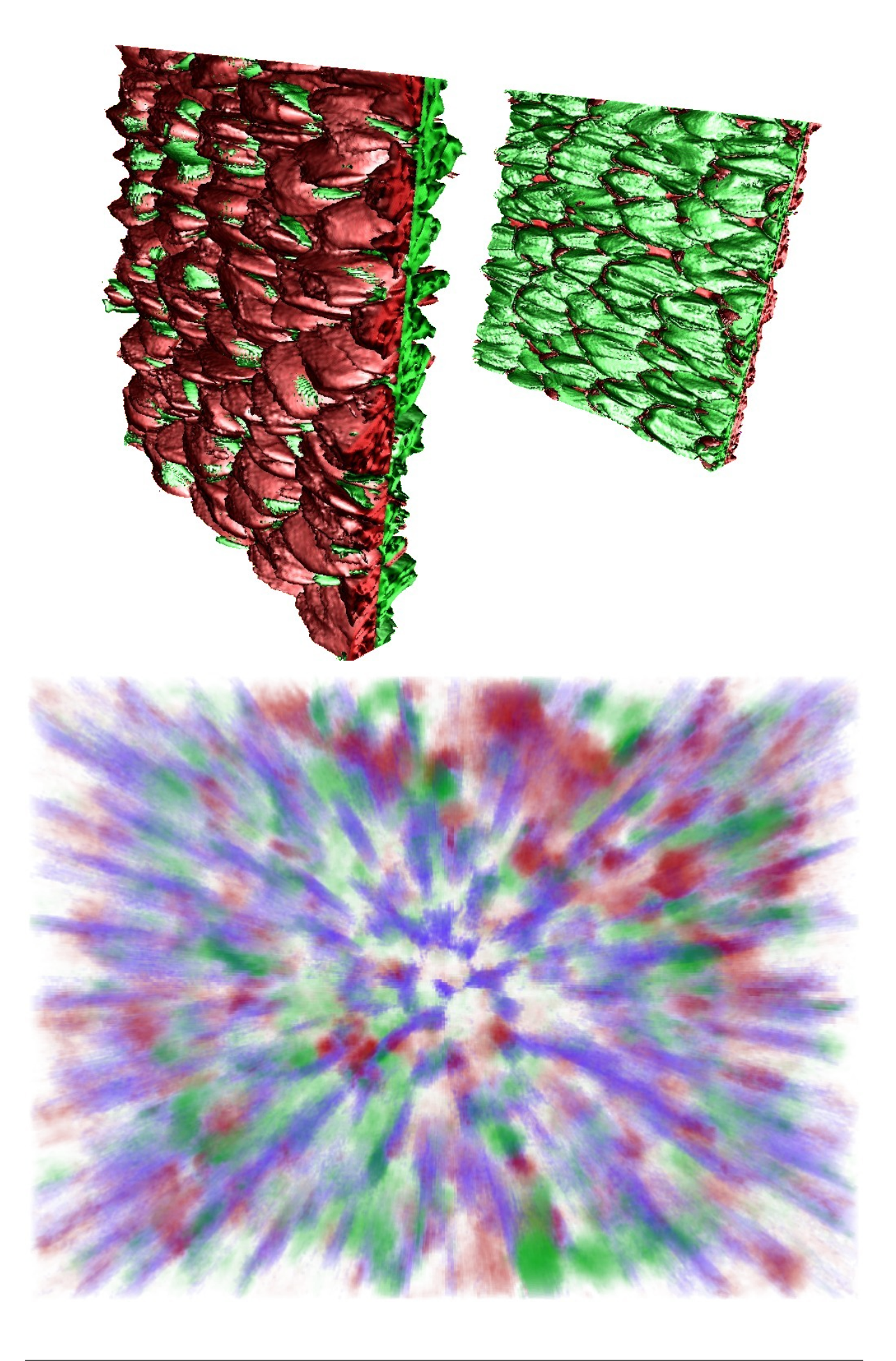

### **10.9.8 References**

# <span id="page-266-0"></span>**10.10 openPMD**

Stores simulation data such as fields and particles according to the [openPMD standard](https://github.com/openPMD/openPMD-standard) using the [openPMD API.](https://openpmd-api.readthedocs.io)

### **10.10.1 External Dependencies**

The plugin is available as soon as the *[openPMD API](#page-19-0)* is compiled in. If the openPMD API is found in version 0.13.0 or greater, PIConGPU will support streaming IO via openPMD.

### **10.10.2 .param file**

The corresponding .param file is *[fileOutput.param](#page-224-0)*.

One can e.g. disable the output of particles by setting:

```
/* output all species */
using FileOutputParticles = VectorAllSpecies;
/* disable */
using FileOutputParticles = MakeSeq_t< >;
```
Particle filters used for output plugins, including this one, are defined in *[particleFilters.param](#page-167-0)*. Also see *[common](#page-341-0) [patterns of defining particle filters](#page-341-0)*.

### **10.10.3 .cfg file**

Note that all the following command line parameters can *alternatively* be specified in a .toml configuration file. See the next section for further information: *Configuring the openPMD plugin with a TOML configuration file>*

You can use --openPMD.period to specify the output period. The base filename is specified via --openPMD. file. The openPMD API will parse the file name to decide the chosen backend and iteration layout:

- The filename extension will determine the backend.
- The openPMD will either create one file encompassing all iterations (group-based iteration layout) or one file per iteration (file-based iteration layout). The filename will be searched for a pattern describing how to derive a concrete iteration's filename. If no such pattern is found, the group-based iteration layout will be chosen. Please refer to the documentation of the openPMD API for further information.

In order to set defaults for these value, two further options control the filename:

- --openPMD.ext sets the filename extension. Possible extensions include bp for the ADIOS2 backend (default), h5 for HDF5 and sst for Streaming via ADIOS2/SST. In case your openPMD API supports both ADIOS1 and ADIOS2, make sure that environment variable OPENPMD\_BP\_BACKEND is not set to ADIOS1.
- --openPMD. infix sets the filename pattern that controls the iteration layout, default is "\_%06T" for a sixdigit number specifying the iteration. Leave empty to pick group-based iteration layout. Since passing an empty string may be tricky in some workflows, specifying --openPMD.infix=NULL is also possible.

Note that streaming IO requires group-based iteration layout in openPMD, i.e. --openPMD. infix=NULL is mandatory. If PIConGPU detects a streaming backend (e.g. by --openPMD.ext=sst), it will automatically set --openPMD.infix=NULL, overriding the user's choice. Note however that the ADIOS2 backend can also be selected via --openPMD. json and via environment variables which PIConGPU does not check. It is hence recommended to set --openPMD.infix=NULL explicitly.

Option --openPMD.source controls which data is output. Its value is a comma-separated list of combinations of a data set name and a filter name. A user can see all possible combinations for the current setup in the command-line help for this option. Note that addding species and particle filters to .param files will automatically extend the number of combinations available. By default all particles and fields are output.

For example, --openPMD.period 128 --openPMD.file simData --openPMD.source 'species\_all' will write only the particle species data to files of the form simData\_000000.bp, simData\_000128.bp in the default simulation output directory every 128 steps. Note that this plugin will only be available if the openPMD API is found during compile configuration.

openPMD backend-specific settings may be controlled via two mechanisms:

- Environment variables. Please refer to the backends' documentations for information on environment variables understood by the backends.
- Backend-specific runtime parameters may be set via JSON in the openPMD API. PIConGPU exposes this via the command line option --openPMD. json. Please refer to the openPMD API's documentation for further information.

The JSON parameter may be passed directly as a string, or by filename. The latter case is distinguished by prepending the filename with an at-sign @. Specifying a JSON-formatted string from within a .cfg file can be tricky due to colliding escape mechanisms. An example for a well-escaped JSON string as part of a .cfg file is found below.

TBG\_openPMD="--openPMD.period 100 \ --openPMD.file simOutput \ --openPMD.ext bp \ --openPMD.json '{ \ \"adios2\": { \ \"dataset\": { \ \"operators\": [ \  $\{ \ \ \}$ \"type\": \"bzip2\" \  $\lambda$  $\overline{1}$   $\overline{1}$  $}, \ \ \rangle$  $\Upsilon$ "engine $\Upsilon$ ": { \ \"type\": \"file\", \ \"parameters\": { \ \"BufferGrowthFactor\": \"1.2\", \ \"InitialBufferSize\": \"2GB\" \ } \ } \ } \ }'"

PIConGPU further defines an **extended format for JSON options** that may alternatively used in order to pass dataset-specific configurations. For each backend <br/>backend>, the backend-specific dataset configuration found under config["<br/>backend>"]["dataset"] may take the form of a JSON list of patterns: [<pattern\_1>,  $\epsilon$  /pattern\_2>, ...].

Each such pattern <pattern\_i> is a JSON object with key cfg and optional key select: {"select": <pattern>, "cfg": <cfg>}.

In here,  $\epsilon$  pattern> is a regex or a list of regexes, as used by POSIX grep -E. <cfg> is a configuration that will be forwarded as-is to openPMD.

The single patterns will be processed in top-down manner, selecting the first matching pattern found in the list. The regexes will be matched against the openPMD dataset path within the iteration (e.g. E/x or particles/.\*/ position/.\*), considering full matches only.

The **default configuration** is specified by omitting the select key. Specifying more than one default is an error. If no pattern matches a dataset, the default configuration is chosen if specified, or an empty JSON object {} otherwise.

A full example:

```
{
  "adios2": {
    "engine": {
      "usesteps": true,
      "parameters": {
        "InitialBufferSize": "2Gb",
        "Profile": "On"
      }
    },
    "dataset": [
      {
        "cfg": {
           "operators": [
             {
               "type": "blosc",
               "parameters": {
                 "clevel": "1",
                 "doshuffle": "BLOSC_BITSHUFFLE"
               }
            }
          ]
        }
      },
      {
        "select": [
          ".*positionOffset.*",
          ".*particlePatches.*"
        ],
        "cfg": {
           "operators": []
        }
      }
    ]
  }
}
```
The extended format is only available for configuration of the writing procedures. The reading procedures (i.e. for restarting from a checkpoint) can be configured via --checkpoint.openPMD.jsonRestart, e.g. see the example below for configuring the number of blosc decompression threads in ADIOS2. Note that most sensible use cases for this command line option (including this example) require openPMD-api >= 0.15 (or a recent dev version until the 0.15 release).

```
{
  "adios2": {
    "dataset": {
      "operators": [
        {
           "type": "blosc",
           "parameters": {
             "nthreads": 8
           }
        }
      ]
    }
  }
}
```
Two data preparation strategies are available for downloading particle data off compute devices.

- Set --openPMD.dataPreparationStrategy doubleBuffer for use of the strategy that has been optimized for use with ADIOS-based backends. The alias openPMD.dataPreparationStrategy adios may be used. This strategy requires at least 2x the GPU main memory on the host side. This is the default.
- Set --openPMD.dataPreparationStrategy mappedMemory for use of the strategy that has been optimized for use with HDF5-based backends. This strategy has a small host-side memory footprint (<< GPU main memory). The alias openPMD.dataPreparationStrategy hdf5 may be used.

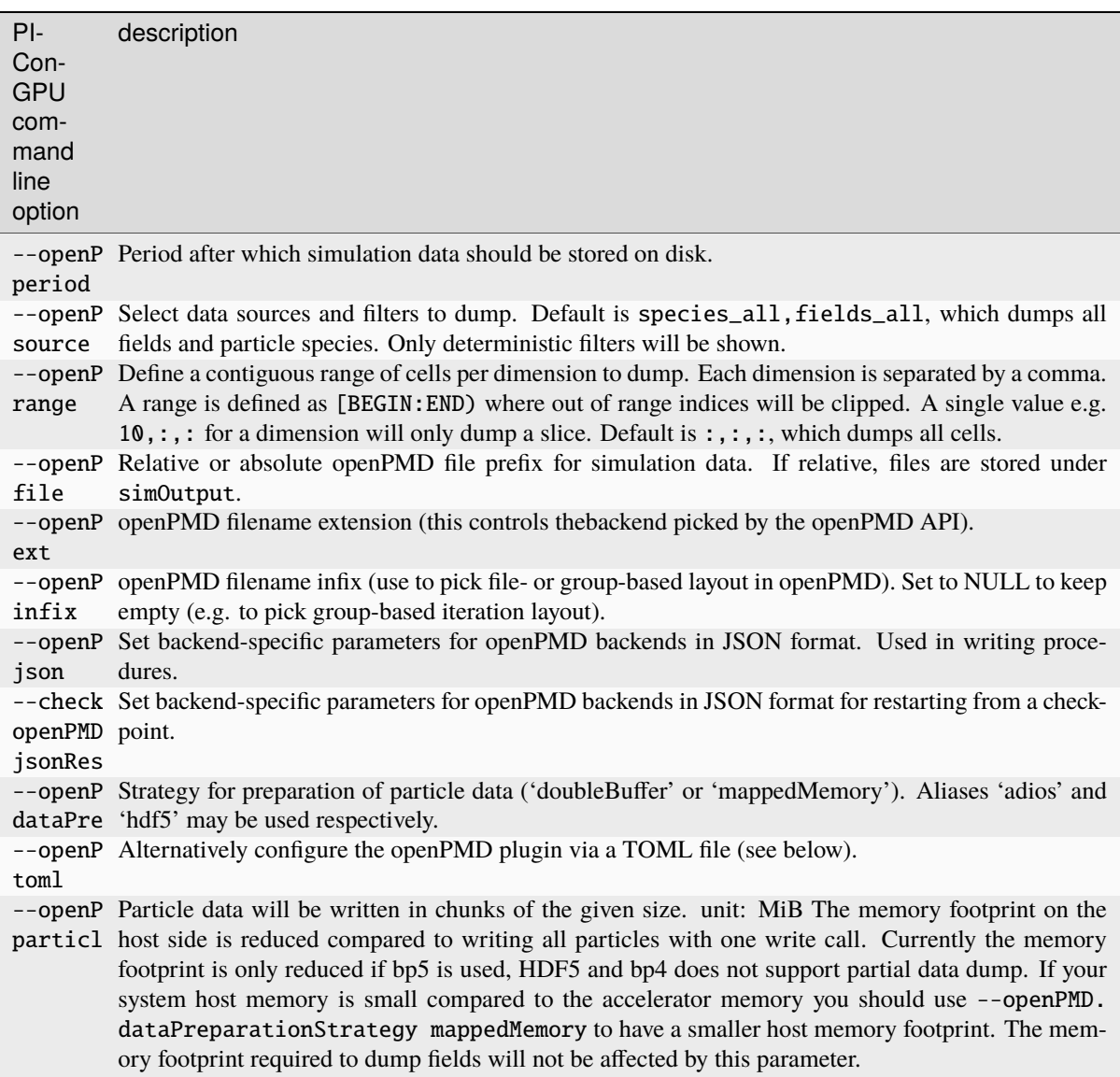

**Note:** This plugin is a multi plugin. Command line parameter can be used multiple times to create e.g. dumps with different dumping period. Each plugin instance requires that either --openPMD.period XOR --openPMD.toml is defined. If --openPMD.toml is defined, the rest of the configuration for this instance is done via the specified TOML file, no other command line parameters may be passed.

In the case where an optional parameter with a default value is explicitly defined, the parameter will always be passed to the instance of the multi plugin where the parameter is not set. e.g.

```
--openPMD.period 128 --openPMD.file simData1 --openPMD.source 'species_all'
--openPMD.period 1000 --openPMD.file simData2 --openPMD.source 'fields_all' --openPMD.
˓→ext h5
```
creates two plugins:

- 1. dump all species data each 128th time step, use HDF5 backend.
- 2. dump all field data each 1000th time step, use the default ADIOS backend.

### **10.10.4 Backend-specific notes**

#### **ADIOS2**

#### **Streaming with the MPI-based SST implementation**

The [SST engine](https://adios2.readthedocs.io/en/latest/engines/engines.html#sst-sustainable-staging-transport) (sustainable staging transport) of ADIOS2 has a number of possible backends, including an MPI data transport (still in development at the time of writing this 2023-01-06). It internally uses MPI to set up communcation between data producer (PIConGPU) and consumer via MPI\_Open\_Port() and MPI\_Comm\_Accept().

Use of this engine requires availability of threaded MPI, which can be activated in PIConGPU via the environment variable PIC\_USE\_THREADED\_MPI. Its possible values include "MPI\_THREAD\_SINGLE", "MPI\_THREAD\_FUNNELED", "MPI\_THREAD\_SERIALIZED" and "MPI\_THREAD\_MULTIPLE". The specified value determines the int required parameter that will be used in the initialization of MPI via int MPI\_Init\_thread( int \*argc, char \*\*\*argv, int required, int \*provided ). For support of MPI-based SST, the variable must be specified as PIC\_USE\_THREADED\_MPI=MPI\_THREAD\_MULTIPLE.

Additionally, [a workaround](https://github.com/ornladios/ADIOS2/blob/770d852ac1e5d2faff0b9e62cb8da43d448cca67/docs/user_guide/source/advanced/ecp_hardware.rst) is required in order to let PIConGPU cleanly terminate after using this engine on ECP hardware. This workaround can be activated on such systems via PIC\_WORKAROUND\_CRAY\_MPI\_FINALIZE=1.

#### **HDF5**

#### **Chunking**

By default, the openPMD-api uses a heuristic to automatically set an appropriate [dataset chunk size.](https://support.hdfgroup.org/HDF5/doc/Advanced/Chunking/) In combination with some MPI-IO backends (e.g. ROMIO), this has been found to cause crashes. To avoid this, PIConGPU overrides the default choice and deactivates HDF5 chunking in the openPMD plugin.

If you want to use chunking, you can ask for it via the following option passed in --openPMD.json:

```
{
  "hdf5": {
    "dataset": {
      "chunks" "auto"
    }
  }
}
```
#### **Performance tuning on Summit**

In order to avoid a performance bug for parallel HDF5 on the ORNL Summit compute system, a specific version of ROMIO should be chosen and performance hints should be passed:

```
> export OMPI_MCA_io=romio321
> export ROMIO_HINTS=./my_romio_hints
> cat << EOF > ./my_romio_hints
romio_cb_write enable
romio_ds_write enable
cb_buffer_size 16777216
cb_nodes <number_of_nodes>
EOF
```
Replace <number\_of\_nodes> with the number of nodes that your job uses. These settings are applied automatically in the Summit templates found in etc/picongpu/summit-ornl. For further information, see the [official](https://docs.olcf.ornl.gov/systems/summit_user_guide.html#slow-performance-using-parallel-hdf5-resolved-march-12-2019) [Summit documentation](https://docs.olcf.ornl.gov/systems/summit_user_guide.html#slow-performance-using-parallel-hdf5-resolved-march-12-2019) and [this pull request for WarpX.](https://github.com/ECP-WarpX/WarpX/pull/2495)

## **10.10.5 Performance**

On the Summit compute system, specifying export IBM\_largeblock\_io=true disables data shipping, which leads to reduced overhead for large block write operations. This setting is applied in the Summit templates found in etc/picongpu/summit-ornl.

# **10.10.6 Configuring the openPMD plugin with a TOML configuration file**

The openPMD plugin can alternatively be configured by using a .toml configuration file. Note the inline comments for a description of the used schema:

```
# The following parameters need not be specified
# If a parameter is left unspecified, it falls back to its default value
file = "simData" # replaces --openPMD.file,
                 # given value is the default
\text{infix} = \text{""} # replaces --openPMD.infix,
                  # default is "%06T"
ext = "bp4" # replaces --openPMD.ext,
                   # the default is "bp4" if ADIOS2 is available, else ".h5"
backend_config = "@./adios_config.json" # replaces --openPMD.json,
                                           # default is "{}"
data_preparation_strategy = "mappedMemory" # replaces --openPMD.
˓→dataPreparationStrategy,
                                           # default is "doubleBuffer"
range = "10,:,:" # replaces --openPMD.range
                   # default is ":,:,:"
# Periods and data sources are specified independently per reading application
# The application names can be arbitrary and are not interpreted, except
# potentially for logging and other messages.
[sink.saxs_scattering.period]
# Each entry here denotes a periodicity combined with data sources requested
# by the reading code from PIConGPU at the specified periodicity
500 = "species_all"
# A second data sink needs other output data
# All reading requests are merged into one single instance of the openPMD plugin
# Overlapping requests are no problem
[sink.some_other_name.period]
# Data sources can be specified as a list if needed
"400:400" = ["E", "B"]
# Time slice syntax is equivalent to that used by --openPMD.period
"100:300:200,444:444" = "fields_all"
```
The location of the .toml file on the filesystem is specified via --openPMD.toml. If using this parameter, no other parameters must be specified. If another parameter is specified, the openPMD plugin will notice and abort.

# **10.10.7 Memory Complexity**

#### no extra allocations.

As soon as the openPMD plugin is compiled in, one extra mallocMC heap for the particle buffer is permanently reserved. During I/O, particle attributes are allocated one after another. Using --openPMD. dataPreparationStrategy doubleBuffer (default) will require at least 2x the GPU memory on the host side. For a smaller host side memory footprint (<< GPU main memory) pick --openPMD.dataPreparationStrategy mappedMemory. In addition to using the mapped-memory strategy, you can reduce the memory footprint for particle IO to less than 2\*N MiB --openPMD.particleIOChunkSize N.

### **10.10.8 Additional Tools**

See our *[openPMD](#page-428-0)* chapter.

# **10.10.9 Experimental: Asynchronous writing**

This implements (part of) the workflow described in section 2 of [this paper.](https://arxiv.org/abs/2107.06108) Rather than writing data to disk directly from PIConGPU, data is streamed via ADIOS2 SST (sustainable streaming transport) to a separate process running asynchronously to PIConGPU. This separate process (openpmd-pipe) captures the stream and writes it to disk. openpmd-pipe is a Python-based script that comes with recent development versions of openPMD-api (commit bf5174da20e2aeb60ed4c8575da70809d07835ed or newer). A template is provided under etc/picongpu/ summit-ornl/gpu\_batch\_pipe.tpl for running such a workflow on the Summit supercompute system. A corresponding single-node runtime configuration is provided for the KelvinHelmholtz example under share/ picongpu/examples/KelvinHelmholtz/etc/picongpu/6\_pipe.cfg (can be scaled up to multi-node). It puts six instances of PIConGPU on one node (one per GPU) and one instance of openpmd-pipe.

Advantages:

- Checkpointing and heavy-weight output writing can happen asynchronously, blocking the simulation less.
- Only one file per node is written, implicit node-level aggregation of data from multiple instances of PICon-GPU to one instance of openpmd-pipe per node. ADIOS2 otherwise also performs explicit node-level data aggregation via MPI; with this setup, ADIOS2 can (and does) skip that step.
- This setup can serve as orientation for the configuration of other loosely-coupled workflows.

#### Drawbacks:

- Moving all data to another process means that enough memory must be available per node to tolerate that. One way to interpret such a setup is to use idle host memory as a buffer for asynchronous writing in the background.
- Streaming data distribution strategies are not yet mainlined in openPMD-api, meaning that openpmd-pipe currently implements a simple ad-hoc data distribution: Data is distributed by simply dividing each dataset into n equal-sized chunks where n is the number of reading processes. In consequence, communication is currently not strictly intra-node. ADIOS2 SST currently relies solely on inter-node communication infrastructure anyway, and performance differences are hence expected to be low.

Notes on the implementation of a proper template file:

- An asynchronous job can be launched by using ordinary Bash syntax for asynchronous launching of processes (this\_is\_launched\_asynchronously & and\_this\_is\_not;). Jobs must be waited upon using wait.
- Most batch systems will forward all resource allocations of a batch script to launched parallel processes inside the batch script. When launching several processes asynchronously, resources must be allocated explicitly. This includes GPUs, CPU cores and often memory.
- This setup is currently impossible to implement on the HZDR Hemera cluster due to a wrong configuration of the Batch system.

# **10.11 Particle Calorimeter**

A binned calorimeter of the amount of kinetic energy per solid angle and energy-per-particle.

The solid angle bin is solely determined by the particle's momentum vector and not by its position, so we are emulating a calorimeter at infinite distance.

The calorimeter takes into account all existing particles as well as optionally all particles which have already left the global simulation volume.

### **10.11.1 External Dependencies**

The plugin is available as soon as the *[openPMD API](#page-19-0)* is compiled in.

### **10.11.2 .param file**

The spatial calorimeter resolution can be customized and in *[speciesDefinition.param](#page-224-0)*. Therein, a species can be also be marked for detecting particles leaving the simulation box.

### **10.11.3 .cfg file**

All options are denoted exemplarily for the photon (ph) particle species here.

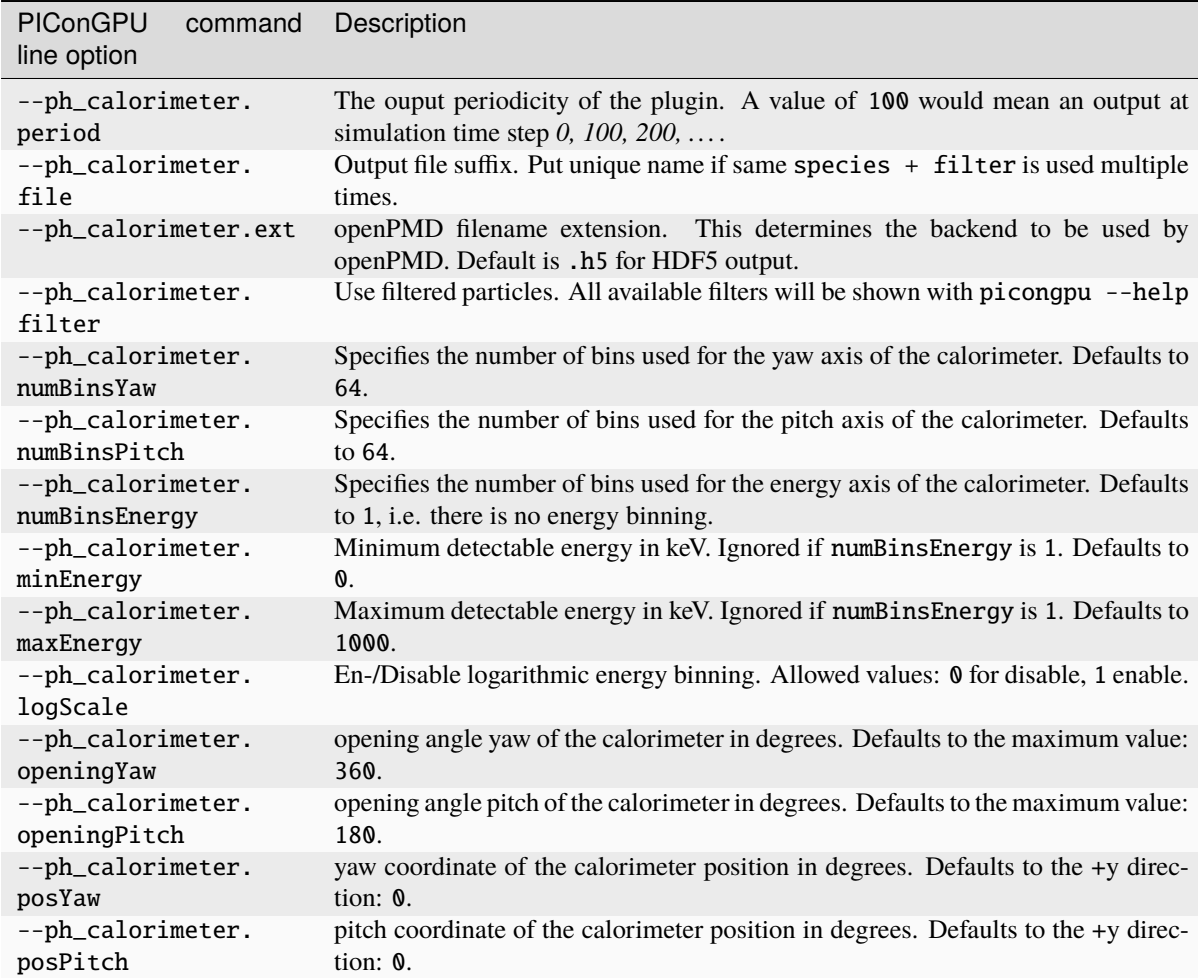

### **10.11.4 Coordinate System**

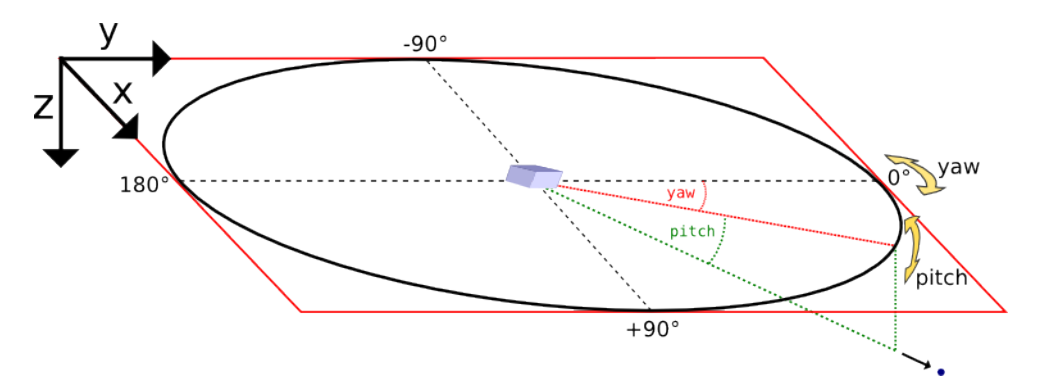

Yaw and pitch are [Euler angles](https://en.wikipedia.org/wiki/Euler_angles) defining a point on a sphere's surface, where  $(0,0)$  points to the +y direction here. In the vicinity of  $(0,0)$ , yaw points to +x and pitch to +z.

**Orientation detail:** Since the calorimeters' three-dimensional orientation is given by just two parameters (posYaw and posPitch) there is one degree of freedom left which has to be fixed. Here, this is achieved by eliminating the Euler angle roll. However, when posPitch is exactly +90 or -90 degrees, the choice of roll is ambiguous, depending on the yaw angle one approaches the singularity. Here we assume an approach from  $yaw = 0$ .

### **10.11.5 Tuning the spatial resolution**

By default, the spatial bin size is chosen by dividing the opening angle by the number of bins for yaw and pitch respectively. The bin size can be tuned by customizing the mapping function in particleCalorimeter.param.

### **10.11.6 Memory Complexity**

#### **Accelerator**

each energy bin times each coordinate bin allocates two counter (float X) permanently and on each accelerator for active and outgoing particles.

#### **Host**

as on accelerator.

### **10.11.7 Output**

The calorimeters are stored in openPMD-files in the simOutput/<species>\_calorimeter/ directory. The file names are <species>\_calorimeter\_<sfilter>\_<timestep>.<file\_ending>.

Depending on whether energy binning is enabled the dataset is two or three dimensional. The dataset has the following attributes:

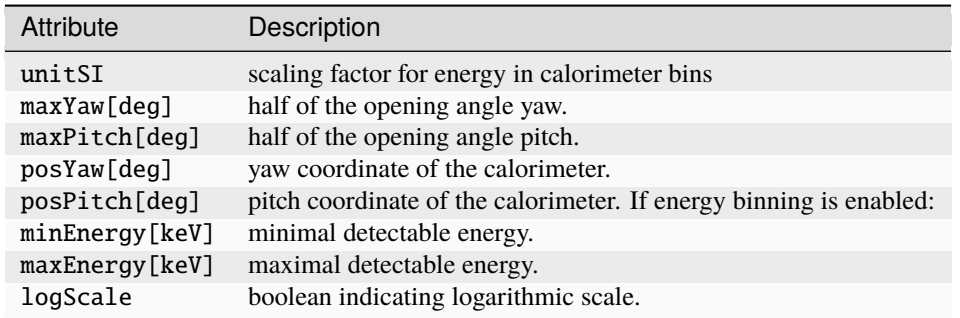

The output in each bin is given in Joule. Divide by energy value of the bin for a unitless count per bin.

The output uses a custom geometry. Since the openPMD API does currently not (yet) support reading from datasets with a custom-name geometry, this plugin leaves the default geometry "cartesian" instead of specifying something like "calorimeter". If the output is 2D, cells are defined by *[pitch, yaw]* in degrees. If the output is 3D, cells are defined by *[energy bin, pitch, yaw]* where the energy bin is given in keV. Additionally, if *logScale==1*, then the energy bins are on a logarithmic scale whose start and end can be read from the custom attributes *minEnergy[keV]* and *maxEnergy[keV]* respectively.

**Note:** This plugin is a multi plugin. Command line parameters can be used multiple times to create e.g. dumps with different dumping period. In the case where an optional parameter with a default value is explicitly defined the parameter will be always passed to the instance of the multi plugin where the parameter is not set. e.g.

```
--ph_calorimeter.period 128 --ph_calorimeter.file calo1 --ph_calorimeter.filter all
--ph_calorimeter.period 1000 --ph_calorimeter.file calo2 --ph_calorimeter.filter all
˓→-ph_calorimeter.logScale 1 --ph_calorimeter.minEnergy 1
```
creates two plugins:

- 1. calorimeter for species ph each 128th time step **with** logarithmic energy binning.
- 2. calorimeter for species ph each 1000th time step **without** (this is the default) logarithmic energy binning.

**Attention:** When using the plugin multiple times for the same combination of species and filter, you *must* provide a unique file suffix. Otherwise output files will overwrite each other, since only species, filter and file suffix are encoded in it.

An example use case would be two (or more) calorimeters for the same species and filter but with differing position in space or different binning, range, linear and log scaling, etc.

### **10.11.8 Analysis Tools**

The first bin of the energy axis of the calorimeter contains all particle energy less than the minimal detectable energy whereas the last bin contains all particle energy greater than the maximal detectable energy. The inner bins map to the actual energy range of the calorimeter.

To easily access the data, you can use our python module located in lib/python/picongpu/extra/plugins/ data/calorimeter.py

```
import numpy as np
import matplotlib.pyplot as plt
from calorimeter import particleCalorimeter
# setup access to data
calObj = particleCalorimeter("./simOutput/e_calorimeter/e_calorimeter_all_%T.bp")
# last bin contains overflow
selected\_energy\_bin = -1plt.title("selected energy: >{:.1f} keV".format(calObj.getEnergy()[selected_energy_
˓→bin]), fontsize=18)
plt.pcolormesh(calObj.getYaw(), calObj.getPitch(), calObj.getData(2000)[selected_
\rightarrowenergy_bin, :, :])
```
(continues on next page)

(continued from previous page)

```
plt.xlabel(calObj.detector_params["axisLabels"][-1] + r" $[^\circ]$", fontsize=18)
plt.ylabel(calObj.detector_params["axisLabels"][-2] + r" $[^\circ]$", fontsize=18)
cb = plt.colorbar()cb.set_label("energy [keV]", fontsize=18)
plt.show()
```
# **10.12 Phase Space**

This plugin creates a 2D phase space image for a user-given spatial and momentum coordinate.

### **10.12.1 External Dependencies**

The plugin is available as soon as the *[openPMD API](#page-19-0)* is compiled in.

### **10.12.2 .cfg file**

Example for *y-pz* phase space for the *electron* species (.cfg file macro):

```
# Calculate a 2D phase space
# - momentum range in m_e c
TGB_ePSypz="--e_phaseSpace.period 10 --e_phaseSpace.filter all --e_phaseSpace.space y␣
˓→--e_phaseSpace.momentum pz --e_phaseSpace.min -1.0 --e_phaseSpace.max 1.0 --e_
˓→phaseSpace.ext h5"
```
The distinct options are (assuming a species e for electrons):

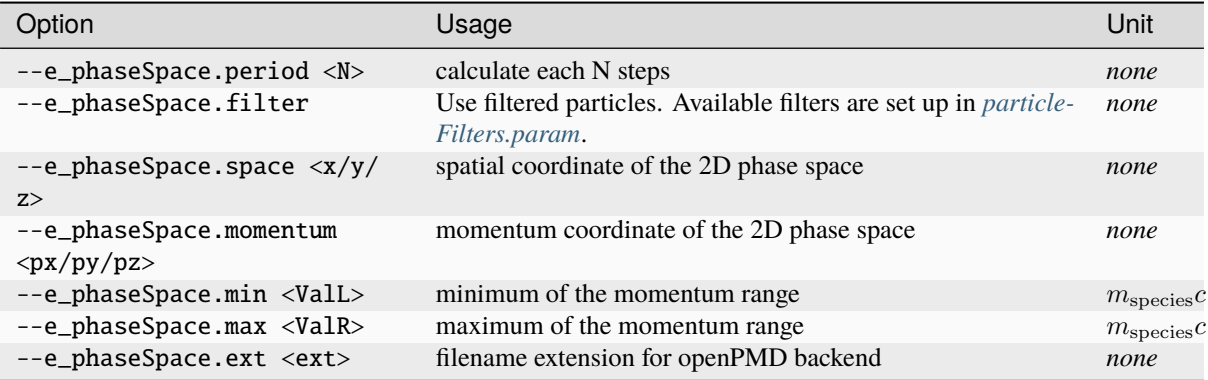

## **10.12.3 Memory Complexity**

#### **Accelerator**

locally, a counter matrix of the size local-cells of space direction times 1024 (for momentum bins) is permanently allocated.

#### **Host**

negligible.

### **10.12.4 Output**

The 2D histograms are stored in the simOutput/phaseSpace/ directory, by default in .h5 files. A file is created per species, phasespace selection and time step.

Values are given as *charge density* per phase space bin. In order to scale to a simpler *charge of particles* per d and  $dp_i$  -bin multiply by the cell volume dV (written as an attribute of the openPMD Mesh).

The output writes a number of non-standard custom openPMD attributes:

- p\_min and p\_max: The lower and upper bounds for the momentum axis, respectively.
- dr: The spacing of the spatial axis in PIConGPU units.
- dV: The volume of a cell of the spatial grid. That is,  $dV = \text{cell\_depth} * \text{cell\_height} * \text{cell\_width}$ in PIConGPU units.
- dr\_unit: The SI scaling for the spatial axis. Use this instead of gridUnitSI.
- p\_unit: The SI scaling for the momentum axis. Use this instead of gridUnitSI.
- globalDomainOffset, globalDomainSize and globalDomainAxisLabels: Information on the global domain.
- totalDomainOffset, totalDomainSize and totalDomainAxisLabels: Information on the total domain. Please consult the [PIConGPU wiki](https://github.com/ComputationalRadiationPhysics/picongpu/wiki/PIConGPU-domain-definitions) for explanations on the meaning of global and total domain.
- sim\_unit: SI scaling for the charge density values. Alias for unitSI.

### **10.12.5 Analysis Tools**

#### **Data Reader**

You can quickly load and interact with the data in Python with:

```
from picongpu.extra.plugins.data import PhaseSpaceData
import numpy as np
ps_data = PhaseSpaceData('/home/axel/runs/lwfa_001')
# show available iterations
ps_data.get_iterations(ps="xpx", species="e", species_filter='all')
# show available simulation times
ps_data.get_times(ps="xpx", species="e", species_filter='all')
# load data for a given iteration
ps, meta = ps_data.get(ps='ypy', species='e', species_filter='all', iteration=2000)
# unit conversion from SI
mu = 1.e6 # meters to microns
e_mc_r = 1. / (9.109e-31 * 2.9979e8) # electrons: kg * m / s to beta * gamma
Q/dr_d = np.abs(ps) * meta.dV # unit: Coulomb
extent = meta.extent * [mu, mu, e_mc_r, e_mc_r] # spatial: microns, momentum:
˓→beta*gamma
```
(continues on next page)

(continued from previous page)

```
# load data for a given time
ps, ps_meta = ps_data.get(ps="xpx", species="e", species_filter='all', time=1.3900e-
\leftrightarrow14)
# load data for multiple iterations
ret = ps_data.get(ps="xpx", species="e", species_filter='all', iteration=[2000, 4000])
# data and metadata for iteration 2000
# (data is in same order as the value passed to the 'iteration' parameter)
ps, meta = ret[0]
```
Note that the spatial extent of the output over time might change when running a moving window simulation.

### **Matplotlib Visualizer**

You can quickly plot the data in Python with:

```
from picongpu.extra.plugins.plot_mpl import PhaseSpaceMPL
import matplotlib.pyplot as plt
# create a figure and axes
fig, ax = plt.subplots(1, 1)# create the visualizer
ps_vis = PhaseSpaceMPL('path/to/run_dir', ax)
# plot
ps_vis.visualize(ps="xpx", iteration=200, species='e', species_filter='all')
plt.show()
# specifying simulation time is also possible (granted there is a matching iteration␣
ightharpoonupfor that time)
ps_vis.visualize(ps="xpx", time=2.6410e-13, species='e', species_filter='all')
plt.show()
# plotting data for multiple simulations simultaneously also works:
ps_vis = PhaseSpaceMPL([
     ("sim1", "path/to/sim1"),
     ("sim2", "path/to/sim2"),
     ("sim3", "path/to/sim3")], ax)
ps_vis.visualize(ps="xpx", iteration=10000, species="e", species_filter='all')
plt.show()
```
The visualizer can also be used from the command line (for a single simulation only) by writing

python phase\_space\_visualizer.py

with the following command line options

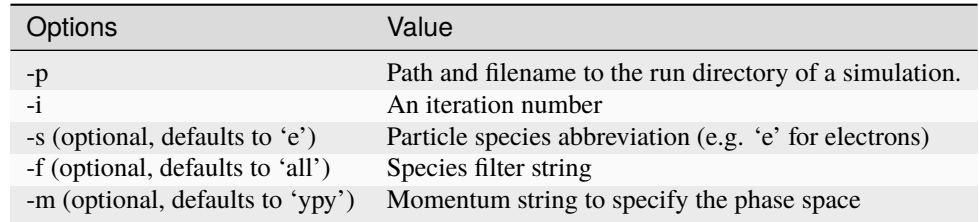

### **Jupyter Widget**

If you want more interactive visualization, then start a jupyter notebook and make sure that ipywidgets and ipympl are installed.

After starting the notebook server write the following

```
# this is required!
%matplotlib widget
import matplotlib.pyplot as plt
plt.ioff()
from IPython.display import display
from picongpu.extra.plugins.jupyter_widgets import PhaseSpaceWidget
# provide the paths to the simulations you want to be able to choose from
# together with labels that will be used in the plot legends so you still know
# which data belongs to which simulation
w = PhaseSpaceWidget(run_dir_options=[
        ("scan1/sim4", "/path/to/scan1/sim4"),
        ("scan1/sim5", "/path/to/scan1/sim5")])
display(w)
```
and then interact with the displayed widgets.

Plase note that per default the widget allows selection only of the ypy phase space slice for particles labelled by e. To visualize, for instance the ypy, xpx and ypz slices for particles labelled by e (as a rule background electrons) and by b (here electrons of a particle bunch) the above has to be augmented by setting w.ps.options and w. species.options. The final script snippet then reads:

```
# this is required!
%matplotlib widget
import matplotlib.pyplot as plt
plt.ioff()
from IPython.display import display
from picongpu.plugins.jupyter_widgets import PhaseSpaceWidget
# provide the paths to the simulations you want to be able to choose from
# together with labels that will be used in the plot legends so you still know
# which data belongs to which simulation
w = PhaseSpaceWidget(run_dir_options=[
        ("scan1/sim4", "/path/to/scan1/sim4"),
        ("scan1/sim5", "/path/to/scan1/sim5")])
w.ps.set_trait('options', ('ypy', 'xpx', 'ypz'))
w.species.set_trait('options', ('e', 'b'))
display(w)
```
## **10.12.6 Out-of-Range Behavior**

Particles that are *not* in the range of <ValL>/<ValR> get automatically mapped to the lowest/highest bin respectively. Take care about that when setting your range and during analysis of the results.

# **10.12.7 Known Limitations**

- only one range per selected space-momentum-pair possible right now (naming collisions)
- charge deposition uses the counter shape for now (would need one more write to neighbors to evaluate it correctly according to the shape)
- the user has to define the momentum range in advance
- the resolution is fixed to 1024 bins in momentum and the number of cells in the selected spatial dimension
- While the openPMD standard [has already been updated](https://github.com/openPMD/openPMD-standard/pull/193) to support phase space data, the openPMD API does not yet implement this part. The openPMD attribute gridUnitSI and gridUnitDimension can hence not be correctly written yet and should be ignored in favor of the custom attributes written by this plugin.

### **10.12.8 References**

The internal algorithm is explained in [pull request #347](https://github.com/ComputationalRadiationPhysics/picongpu/pull/347) and in [\[Huebl2014\]](#page-660-0).

# **10.13 PNG**

This plugin generates**images in the png format** for slices through the simulated volume. It allows to draw a **species density** together with electric, magnetic and/or current field values. The exact field values, their coloring and their normalization can be set using \*.param files. It is a very rudimentary and useful tool to get a first impression on what happens in the simulation and to verify that the parameter set chosen leads to the desired physics.

**Note:** In the near future, this plugin might be replaced by the ISAAC interactive 3D visualization.

# **10.13.1 External Dependencies**

The plugin is available as soon as the *[PNGwriter library](#page-19-0)* is compiled in.

# **10.13.2 .cfg file**

For **electrons** (e) the following table describes the command line arguments used for the visualization.

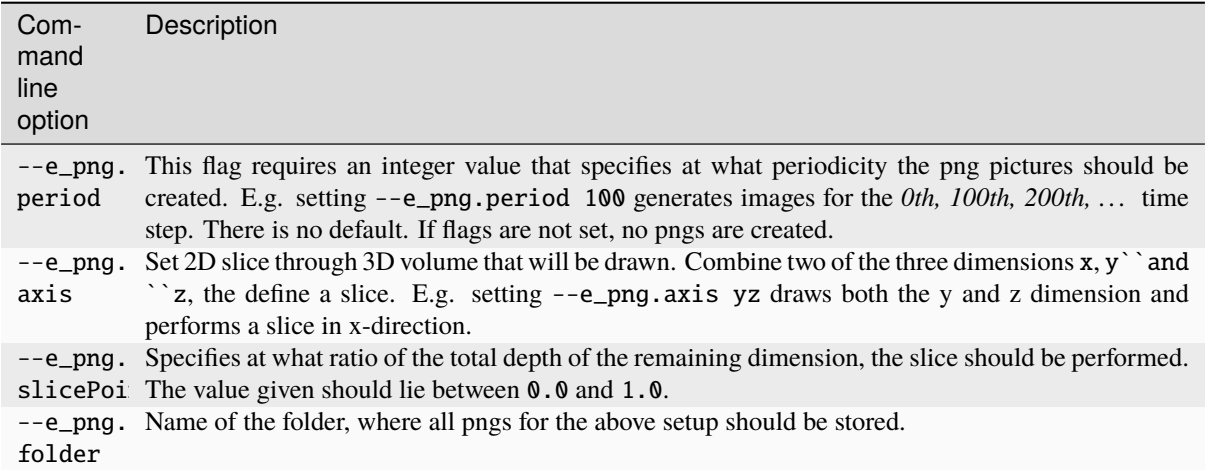

These flags use boost::program\_options's multitoken(). Therefore, **several setups** can be specified e.g. to draw different slices. The order of the flags is important in this case. E.g. in the following example, two different slices are visualized and stored in different directories:

```
picongpu [more args]
 # first
  --e_png.period 100
  --e_png.axis xy
  --e_png.slicePoint 0.5
  --e_png.folder pngElectronsXY
  # second
  --e_png.period 100
  --e_png.axis xz
  --e_png.slicePoint 0.5
  --e_png.folder pngElectronsXZ
```
### **10.13.3 .param files**

The two param files *[png.param](#page-224-0)* and *[pngColorScales.param](#page-224-0)* are used to specify the desired output.

#### **Specifying the field values using** png.param

Depending on the used prefix in the command line flags, electron and/or ion density is drawn. Additionally to that, three field values can be visualized together with the particle density. In order to set up the visualized field values, the png.param needs to be changed. In this file, a variety of other parameters used for the PngModule can be specified.

The ratio of the image can be set.

```
/* scale image before write to file, only scale if value is not 1.0 */const double scale_image = 1.0;
/* if true image is scaled if cellsize is not quadratic, else no scale */const bool scale_to_cellsize = true;
```
In order to scale the image, scale\_to\_cellsize needs to be set to true and scale\_image needs to specify the reduction ratio of the image.

**Note:** For a 2D simulation, even a 2D image can be a quite heavy output. Make sure to reduce the preview size!

It is possible to draw the borders between the GPUs used as white lines. This can be done by setting the parameter white\_box\_per\_GPU in png.param to true

const bool white\_box\_per\_GPU = true;

There are three field values that can be drawn: CHANNEL1, CHANNEL2 and CHANNEL3.

Since an adequate color scaling is essential, there several option the user can choose from.

```
// normalize EM fields to typical laser or plasma quantities
//-1: Auto: enable adaptive scaling for each output
// 1: Laser: [outdated]
// 2: Drift: [outdated]
// 3: PlWave: typical fields calculated out of the plasma freq.,
// assuming the wave moves approx. with c
// 4: Thermal: [outdated]
// 5: BlowOut: [outdated]
// 6: Custom: user-provided normalization factors via customNormalizationSI
// 7: Incident: typical fields calculated out of the incident field amplitude,
// uses max amplitude from all enabled incident field profile types ignoring Free
#define EM_FIELD_SCALE_CHANNEL1 -1
#define EM_FIELD_SCALE_CHANNEL2 -1
#define EM_FIELD_SCALE_CHANNEL3 -1
/** SI values to be used for Custom normalization
 *
 * The order of normalization values is: B, E, current (note - current, not current␣
\rightarrowdensity).
 * This variable must always be defined, but has no effect for other normalization␣
\rightarrowtypes.
 */
constexpr float_64 customNormalizationSI[3] = \{5.0e12 / SL: SPEED\_OF\_LIGHT\_SI, 5.0e12,\rightarrow 15.0};
```
In the above example, all channels are set to **auto scale**. **Be careful**, when using a normalization other than autoscale, depending on your setup, the normalization might fail due to parameters not set by PIConGPU. *Use the other normalization options only in case of the specified scenarios or if you know, how the scaling is computed.*

You can also add opacity to the particle density and the three field values:

```
// multiply highest undisturbed particle density with factor
float_X const preParticleDens_opacity = 0.25;
float_X const preChannel1_opacity = 1.0;
float_X const preChannel2_opacity = 1.0;
float_X const preChannel3_opacity = 1.0;
```
and add different coloring:

```
// specify color scales for each channel
namespace preParticleDensCol = colorScales::red: \frac{1}{2} draw density in red */
namespace preChannel1Col = colorScales::blue; \frac{1}{2} draw channel 1 in blue */
namespace preChannel2Col = colorScales::green; /* draw channel 2 in green */
namespace preChannel3Col = colorScales::none; \frac{\partial^*}{\partial x^*} do not draw channel 3 */
```
The colors available are defined in pngColorScales.param and their usage is described below. If colorScales::none is used, the channel is not drawn.

In order to specify what the three channels represent, three functions can be defined in png.param. The define the values computed for the png visualization. The data structures used are those available in PIConGPU.

```
/** Calculate values for png channels for given field values
 *
 * @param field_B normalized magnetic field value
 * @param field_E normalized electric field value
 * @param field_Current normalized electric current value (note - not current density)
 *
 * @{
 */
DINLINE float_X preChannel1( float3_X const & field_B, float3_X const & field_E,␣
˓→float3_X const & field_Current )
{
   /* Channel1
     * computes the absolute value squared of the electric current */
   return pmacc::math::l2norm2(field_Current);
}
DINLINE float_X preChannel2( float3_X const & field_B, float3_X const & field_E,␣
˓→float3_X const & field_Current )
{
    /* Channel2
     * computes the square of the x-component of the electric field */
   return field_E.x() * field_E.x();
}
DINLINE float_X preChannel3( float3_X const & field_B, float3_X const & field_E,␣
˓→float3_X const & field_Current )
{
    /* Channel3
     * computes the negative values of the y-component of the electric field
     * positive field_E.y() return as negative values and are NOT drawn */
   return -float_X(1.0) * field_E.y();
}
/** @} */
```
Only positive values are drawn. Negative values are clipped to zero. In the above example, this feature is used for preChannel3.

#### **Defining coloring schemes in** pngColorScales.param

There are several predefined color schemes available:

- none (do not draw anything)
- gray
- grayInv
- red
- green
- blue

But the user can also specify his or her own color scheme by defining a namespace with the color name that provides an addRGB function:

```
namespace NameOfColor \alpha<sup>*</sup> name needs to be unique \alpha<sup>*</sup>/
{
     HDINLINE void addRGB( float3_X& img, \frac{1}{x} the already existing image \frac{x}{x}const float_X value, /* the value to draw */
```
(continues on next page)

```
(continued from previous page)
                          const float_X opacity ) /* the opacity specified */{
        /* myChannel specifies the color in RGB values (RedGreenBlue) with
         * each value ranging from 0.0 to 1.0 .
         * In this example, the color yellow (RGB=1,1,0) is used. */const float3_X myChannel( 1.0, 1.0, 0.0 );
        /* here, the previously calculated image (in case, other channels have already
         * contributed to the png) is changed.
         * First of all, the total image intensity is reduced by the opacity of this
         * channel, but only in the color channels specified by this color
˓→"NameOfColor".
         * Then, the actual values are added with the correct color (myChannel) and␣
˓→opacity. */
        img = img- opacity * float3_X( myChannel.x() * img.x(),
                                    mvChannel.v() * imq.v().
                                    myChannel.z() * img.z() )+ myChannel * value * opacity;
    }
}
```
For most cases, using the predefined colors should be enough.

# **10.13.4 Memory Complexity**

### **Accelerator**

locally, memory for the local 2D slice is allocated with 3 channels in float\_X.

#### **Host**

as on accelerator. Additionally, the master rank has to allocate three channels for the full-resolution image. This is the original size **before** reduction via scale\_image.

### **10.13.5 Output**

The output of this plugin are pngs stored in the directories specified by  $-e\_png$ . folder or  $-e\_png$ . folder. There can be as many of these folders as the user wants. The pngs follow a naming convention:

<species>\_png\_yx\_0.5\_002000.png

First, either <species> names the particle type. Following the 2nd underscore, the drawn dimensions are given. Then the slice ratio, specified by  $--e\_png.slicePoint$  or  $--i\_png.slicePoint$ , is stated in the file name. The last part of the file name is a 6 digit number, specifying the simulation time step, at which the picture was created. This naming convention allows to put all pngs in one directory and still be able to identify them correctly if necessary.

### **10.13.6 Analysis Tools**

### **Data Reader**

You can quickly load and interact with the data in Python with:

```
from picongpu.plugins.data import PNGData
png_data = PNGData('path/to/run_dir')
# get the available iterations for which output exists
iters = png_data.get_iterations(species="e", axis="yx")
# get the available simulation times for which output exists
times = png_data.get_times(species="e", axis="yx")
# pngs as numpy arrays for multiple iterations (times would also work)
pngs = png_data.get(species="e", axis="yx", iteration=iters[:3])for png in pngs:
   print(png.shape)
```
#### **Matplotlib Visualizer**

If you are only interested in visualizing the generated png files it is even easier since you don't have to load the data manually.

```
from picongpu.plugins.plot_mpl import PNGMPL
import matplotlib.pyplot as plt
# create a figure and axes
fig, ax = plt.subplots(1, 1)# create the visualizer
png_vis = PNGMPL('path/to/run_dir', ax)
# plot
png_vis.visualize(iteration=200, species='e', axis='yx')
plt.show()
```
The visualizer can also be used from the command line by writing

python png\_visualizer.py

with the following command line options

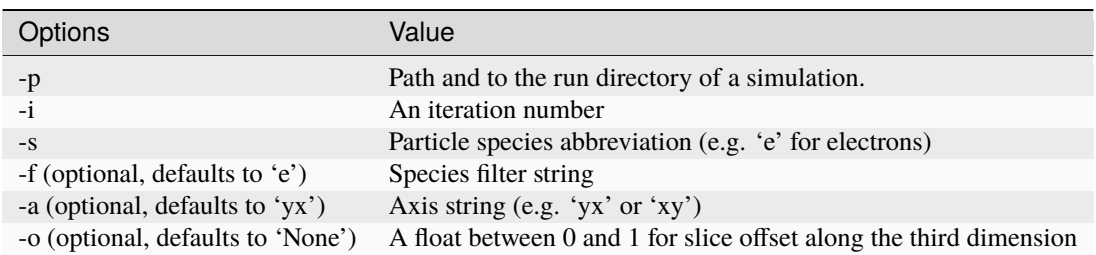

### **Jupyter Widget**

If you want more interactive visualization, then start a jupyter notebook and make sure that ipywidgets and ìpympl are installed.

After starting the notebook server write the following

```
# this is required!
%matplotlib widget
import matplotlib.pyplot as plt
# deactivate interactive mode
plt.ioff()
from IPython.display import display
from picongpu.plugins.jupyter_widgets import PNGWidget
# provide the paths to the simulations you want to be able to choose from
# together with labels that will be used in the plot legends so you still know
# which data belongs to which simulation
w = PNGWidget(run\_dir\_options=[("scan1/sim4", scan1_sim4),
        ("scan1/sim5", scan1_sim5)])
display(w)
```
and then interact with the displayed widgets.

# **10.14 Radiation**

The spectrally resolved far field radiation of charged macro particles.

Our simulation computes the [Lienard Wiechert potentials](https://en.wikipedia.org/wiki/Li%C3%A9nard%E2%80%93Wiechert_potential) to calculate the emitted electromagnetic spectra for different observation directions using the far field approximation.

$$
\frac{\mathrm{d}^2 I}{\mathrm{d}\Omega \mathrm{d}\omega}(\omega,\vec{n}) = \frac{q^2}{16\pi^3 \varepsilon_0 c} \left| \sum_{k=1}^N \int\limits_{-\infty}^{+\infty} \frac{\vec{n} \times \left[ \left( \vec{n} - \vec{\beta}_k(t) \right) \times \dot{\vec{\beta}}_k(t) \right]}{\left( 1 - \vec{\beta}_k(t) \cdot \vec{n} \right)^2} \cdot \mathrm{e}^{\mathrm{i}\,\omega(t-\vec{n}\cdot\vec{r}_k(t)/c)} \,\mathrm{d}\,t \right|^2
$$

Details on how radiation is computed with this plugin and how the plugin works can be found in [\[Pausch2012\]](#page-660-1). A list of tests can be found in [\[Pausch2014\]](#page-660-2) and [\[Pausch2019\]](#page-661-1).

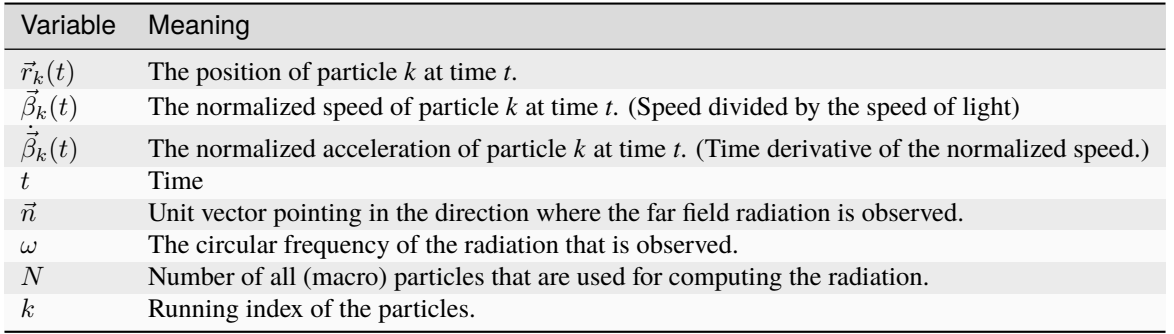

Currently this allows to predict the emitted radiation from plasma if it can be described by classical means. Not considered are emissions from ionization, Compton scattering or any bremsstrahlung that originate from scattering on scales smaller than the PIC cell size.

# **10.14.1 External Dependencies**

The plugin is available as soon as the *[openPMD API](#page-19-0)* is compiled in.

# **10.14.2 .param files**

In order to setup the radiation analyzer plugin, both the *[radiation.param](#page-224-0)* and the *[radiationObserver.param](#page-224-0)* have to be configured **and** the radiating particles need to have the attribute momentumPrev1 which can be added in *[speciesDefinition.param](#page-167-0)*.

In *radiation.param*, the number of frequencies N\_omega and observation directions N\_theta is defined.

### **Frequency range**

The frequency range is set up by choosing a specific namespace that defines the frequency setup

```
/* choose linear frequency range */
namespace radiation_frequencies = linear_frequencies;
```
Currently you can choose from the following setups for the frequency range:

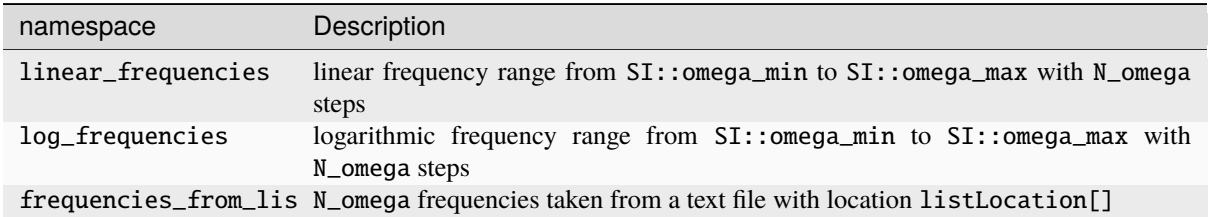

All three options require variable definitions in the according namespaces as described below:

For the **linear frequency** scale all definitions need to be in the picongpu::plugins::radiation::linear\_frequencies namespace. The number of total sample frequencies N\_omega need to be defined as constexpr unsigned int. In the sub-namespace SI, a minimal frequency omega\_min and a maximum frequency omega\_max need to be defined as constexpr float\_64.

For the **logarithmic frequency** scale all definitions need to be in the picongpu::plugins::radiation::log\_frequencies namespace. Equivalently to the linear case, three variables need to be defined: The number of total sample frequencies N\_omega need to be defined as constexpr unsigned int. In the sub-namespace SI, a minimal frequency omega\_min and a maximum frequency omega\_max need to be defined as constexpr float\_64.

For the **file-based frequency** definition, all definitions need to be in the picongpu::plugins::radiation::frequencies\_from\_list namespace. The number of total frequencies N\_omega need to be defined as constexpr unsigned int and the path to the file containing the frequency values in units of  $[s^{-1}]$  needs to be given as constexpr const char \* listLocation = "/path/ to/frequency\_list";. The frequency values in the file can be separated by newlines, spaces, tabs, or any other whitespace. The numbers should be given in such a way, that  $c++$  standard  $std::ifstream$  can interpret the number e.g., as 2.5344e+16.

**Note:** Currently, the variable listLocation is required to be defined in the picongpu::plugins::radiation::frequencies\_from\_list namespace, even if frequencies\_from\_list is not used. The string does not need to point to an existing file, as long as the file-based frequency definition is not used.
#### **Observation directions**

The number of observation directions N\_theta is defined in *[radiation.param](#page-224-0)*, but the distribution of observation directions is given in *[radiationObserver.param](#page-224-0)*) There, the function observationDirection defines the observation directions.

This function returns the x,y and z component of a **unit vector** pointing in the observation direction.

```
DINLINE vector 64
observationDirection( int const observation_id_extern )
{
    /* use the scalar index const int observation_id_extern to compute an
     * observation direction (x,y,y) */
   return vector_64(x, y, z);
}
```
**Note:** The radiationObserver.param set up will be subject to **further changes**. These might be *namespaces* that describe several preconfigured layouts or a functor if *C++ 11* is included in the *nvcc*.

#### **Nyquist limit**

A major limitation of discrete Fourier transform is the limited frequency resolution due to the discrete time steps of the temporal signal. (see [Nyquist-Shannon sampling theorem\)](https://en.wikipedia.org/wiki/Nyquist%E2%80%93Shannon_sampling_theorem) Due to the consideration of relativistic delays, the sampling of the emitted radiation is not equidistantly sampled. The plugin has the option to ignore any frequency contributions that lies above the frequency resolution given by the Nyquist-Shannon sampling theorem. Because performing this check costs computation time, it can be switched off. This is done via a precompiler pragma:

```
// Nyquist low pass allows only amplitudes for frequencies below Nyquist frequency
1/1 = on (slower and more memory, no Fourier reflections)
// 0 = off (faster but with Fourier reflections)
#define __NYQUISTCHECK__ 0
```
Additionally, the maximally resolvable frequency compared to the Nyquist frequency can be set.

```
namespace radiationNyquist
\{/* only use frequencies below 1/2*Omega_Nyquist */
   const float NyquistFactor = 0.5;
}
```
This allows to make a save margin to the hard limit of the Nyquist frequency. By using NyquistFactor =  $0.5$ for periodic boundary conditions, particles that jump from one border to another and back can still be considered.

#### **Form factor**

The *form factor* is a method, which considers the shape of the macro particles when computing the radiation. More details can be found in [\[Pausch2018\]](#page-661-0) and [\[Pausch2019\]](#page-661-1).

One can select between different macro particle shapes. Currently eight shapes are implemented. A shape can be selected by choosing one of the available namespaces:

```
/* choosing the 3D CIC-like macro particle shape */
namespace radFormFactor = radFormFactor_CIC_3D;
```
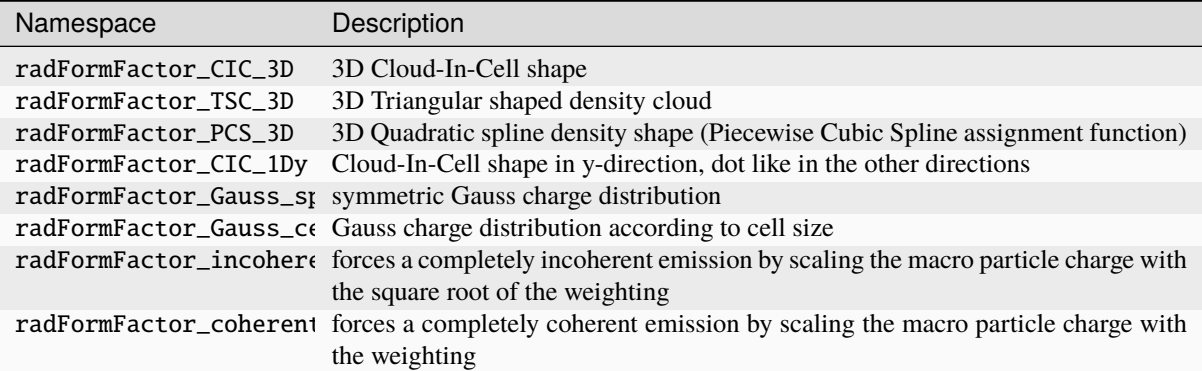

#### **Reducing the particle sample**

In order to save computation time, only a random subset of all macro particles can be used to compute the emitted radiation. In order to do that, the radiating particle species needs the attribute radiationMask (which is initialized as false) which further needs to be manipulated, to set to true for specific (random) particles.

**Note:** The reduction of the total intensity is not considered in the output. The intensity will be (in the incoherent case) will be smaller by the fraction of marked to all particles.

**Note:** The radiation mask is only added to particles, if not all particles should be considered for radiation calculation. Adding the radiation flag costs memory.

**Note:** In future updates, the radiation will only be computed using an extra particle species. Therefore, this setup will be subject to further changes.

#### **Gamma filter**

In order to consider the radiation only of particles with a gamma higher than a specific threshold, the radiating particle species needs the attribute radiationMask (which is initialized as false). Using a filter functor as:

```
using RadiationParticleFilter = picongpu::particles::manipulators::FreeImpl<
    GammaFilterFunctor
>:
```
(see Bunch or Kelvin Helmholtz example for details) sets the flag to true is a particle fulfills the gamma condition.

**Note:** More sophisticated filters might come in the near future. Therefore, this part of the code might be subject to changes.

#### **Window function filter**

A window function can be added to the simulation area to reduce [ringing artifacts](https://en.wikipedia.org/wiki/Ringing_artifacts) due to sharp transition from radiating regions to non-radiating regions at the boundaries of the simulation box. This should be applied to simulation setups where the entire volume simulated is radiating (e.g. Kelvin-Helmholtz Instability).

In radiation.param the precompiler variable PIC\_RADWINDOWFUNCTION defines if the window function filter should be used or not.

```
// add a window function weighting to the radiation in order
// to avoid ringing effects from sharp boundaries
// 1 = on (slower but with noise/ringing reduction)
// 0 = off (faster but might contain ringing)#define PIC_RADWINDOWFUNCTION 0
```
If set to 1, the window function filter is used.

There are several different window function available:

```
/* Choose different window function in order to get better ringing reduction
 * radWindowFunctionRectangle
 * radWindowFunctionTriangle
 * radWindowFunctionHamming
 * radWindowFunctionTriplett
 * radWindowFunctionGauss
 */
namespace radWindowFunctionRectangle { }
namespace radWindowFunctionTriangle { }
namespace radWindowFunctionHamming { }
namespace radWindowFunctionTriplett { }
namespace radWindowFunctionGauss { }
namespace radWindowFunction = radWindowFunctionTriangle;
```
By setting radWindowFunction a specific window function is selected.

More details can be found in [\[Pausch2019\]](#page-661-1).

## **10.14.3 .cfg file**

For a specific (charged) species <species> e.g. e, the radiation can be computed by the following commands.

# **10.14.4 Memory Complexity**

#### **Accelerator**

locally, numJobs times number of frequencies N\_omega times number of directions N\_theta is permanently allocated. Each result element (amplitude) is a double precision complex number.

#### **Host**

as on accelerator.

## **10.14.5 Output**

Depending on the command line options used, there are different output files.

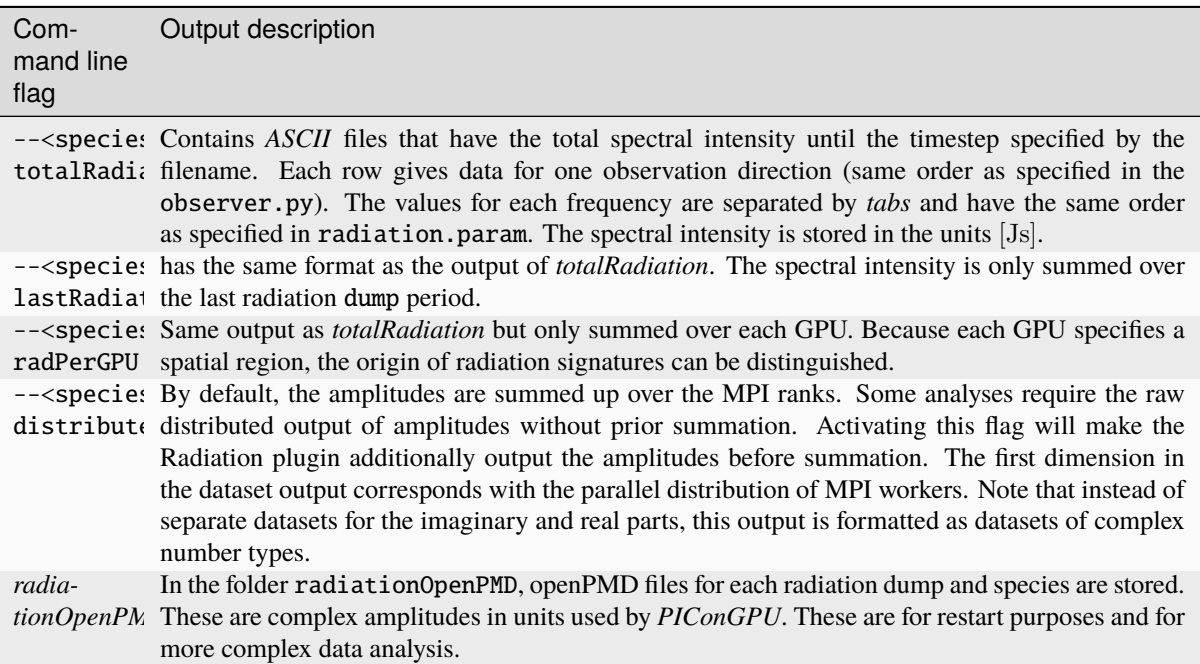

#### **Text-based output**

The text-based output of lastRadiation and totalRadiation contains the intensity values in SI-units [Js]. Intensity values for different frequencies are separated by spaces, while newlines separate values for different observation directions.

In order to read and plot the text-based radiation data, a python script as follows could be used:

```
import numpy as np
import matplotlib.pyplot as plt
from matplotlib.colors import LogNorm
# frequency definition:
# as defined in the 'radiation.param' file:
N omega = 1024omega min = 0.0 # \frac{1}{s}omega_max = 5.8869e17 # [1/s]omega = np.linspace(omega_min, omega_max, N_omega)
# observation angle definition:
# as defined in the 'radiation.param' file:
N_{\text{}}observer = 128
# as defined in the 'radiationObserver.param' file:
# this example assumes one used the default Bunch example
# there, the theta values are normalized to the Lorentz factor
theta_min = -1.5 # [rad/gamma]
```

```
theta_max = +1.5 # [rad/gamma]
theta = np.linspace(theta_min, theta_max, N_observer)
# load radiation text-based data
rad_data = np.loadtxt('./simOutput/lastRad/e_radiation_2820.dat')
# plot radiation spectrum
plt.figure()
plt.pcolormesh(omega, theta, rad_data, norm=LogNorm())
# add and configure colorbar
cb = plt.colorbar()cb.set_label(r"$\frac{\mathrm{d}^2 I}{\mathrm{d} \omega \mathrm{d} \Omega} \, \mathrm
˓→{[Js]}$", fontsize=18)
for i in cb.ax.get_yticklabels():
   i.set_fontsize(14)
# configure x-axis
plt.xlabel(r"$\omega \, \mathrm{[1/s]}$", fontsize=18)
plt.xticks(fontsize=14)
# configure y-axis
plt.ylabel(r"$\theta / \gamma$", fontsize=18)
plt.yticks(fontsize=14)
# make plot look nice
plt.tight_layout()
plt.show()
```
#### **openPMD output**

The openPMD based data contains the following data structure in /data/{iteration}/DetectorMesh/ according to the openPMD standard:

#### **Amplitude (Group):**

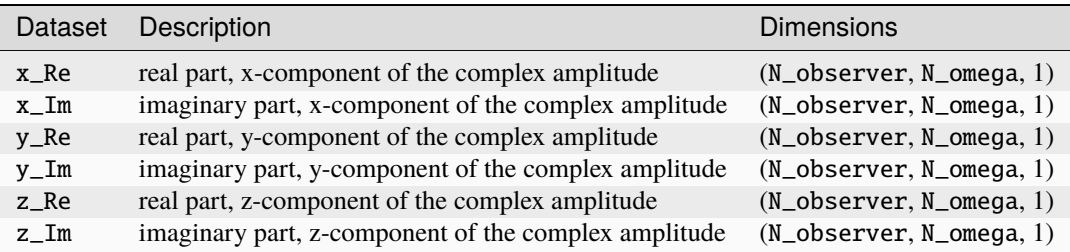

**Note:** Please be aware, that despite the fact, that the SI-unit of each amplitude entry is [ √ Js], the stored unitSI attribute returns [Js]. This inconsistency will be fixed in the future. Until this inconstincy is resolved, please multiply the datasets with the square root of the unitSI attribute to convert the amplitudes to SI units.

#### **Amplitude\_distributed (Group, opt-in):**

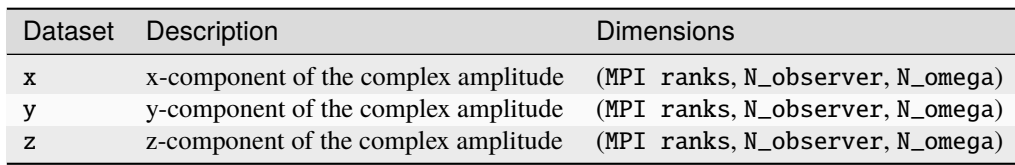

**Note:** Please be aware, that despite the fact, that the SI-unit of each amplitude entry is [ √ Js], the stored unitSI attribute returns [Js]. This inconsistency will be fixed in the future. Until this inconstincy is resolved, please multiply the datasets with the square root of the unitSI attribute to convert the amplitudes to SI units.

Additionally, the representation of complex numbers differs from that in the summed Amplitude output. This inconsistency will be fixed by changing the output format of the summed Amplitudes.

#### **DetectorDirection (Group):**

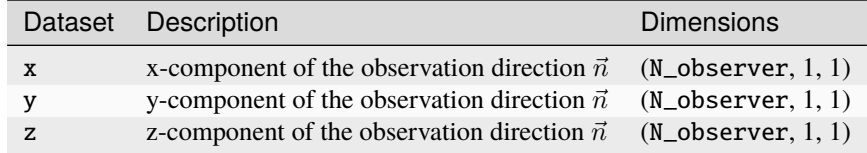

#### **DetectorFrequency (Group):**

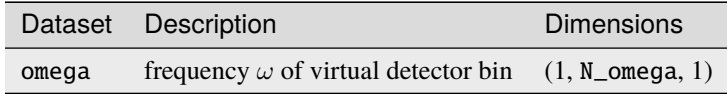

Please be aware that all datasets in the openPMD output are given in the PIConGPU-intrinsic unit system. In order to convert, for example, the frequencies  $\omega$  to SI-units one has to multiply with the dataset-attribute *unitSI*.

```
import openpmd_api as io
series = io.Series("e_radAmplitudes_%T.bp", io.Access_Type.read_only)
iteration = series.iterations[2800]
omega_handler = iteration.meshes["DetectorFrequency"]["omega"]
omega = \omega_0 \cdot h[0, :, 0]omega_unitSI = omega_h.unit_SI
series.flush()
omega *= omega_unitSI
```
In order to extract the radiation data from the openPMD datasets, PIConGPU provides a python module to read the data and obtain the result in SI-units. An example python script is given below. This currently assumes adios output but any openPMD output, such as hdf5, will work too.

```
import numpy as np
import matplotlib.pyplot as plt
from matplotlib.colors import LogNorm
from picongpu.plugins.data import RadiationData
# access openPMD radiation file for specific time step
radData = RadiationData("./simOutput/radiationOpenPMD/e_radAmplitudes_%T.bp", 2820)
# get frequencies
omega = radData.get_omega()
```

```
# get all observation vectors and convert to angle
vec_n = radData.get\_vector_n()gamma = 5.0theta_norm = np.arctan2(vec_n[:, \mathbb{O}], vec_n[:, 1]) * gamma
# get spectrum over observation angle
spectrum = radData.get_Spectra()
# plot radiation spectrum
plt.figure()
plt.pcolormesh(omega, theta_norm, spectrum, norm=LogNorm())
# add and configure colorbar
cb = plt.colorbar()cb.set_label(r"$\frac{\mathrm{d}^2 I}{\mathrm{d} \omega \mathrm{d} \Omega} \, \mathrm
˓→{[Js]}$", fontsize=18)
for i in cb.ax.get_yticklabels():
    i.set_fontsize(14)
# configure x-axis
plt.xlabel(r"$\omega \, \mathrm{[1/s]}$", fontsize=18)
plt.xticks(fontsize=14)
# configure y-axis
plt.ylabel(r"$\theta / \gamma$", fontsize=18)
plt.yticks(fontsize=14)
# make plot look nice
plt.tight_layout()
plt.show()
```
There are various methods besides  $get\_Spectra()$  that are provided by the python module. If a method exists for  $\mathbf{x}$  (or  $\mathbf{x}$ ) it also exists for  $\mathbf{y}$  and  $\mathbf{z}$  ( $\mathbf{y}$  and  $\mathbf{z}$ ) accordingly.

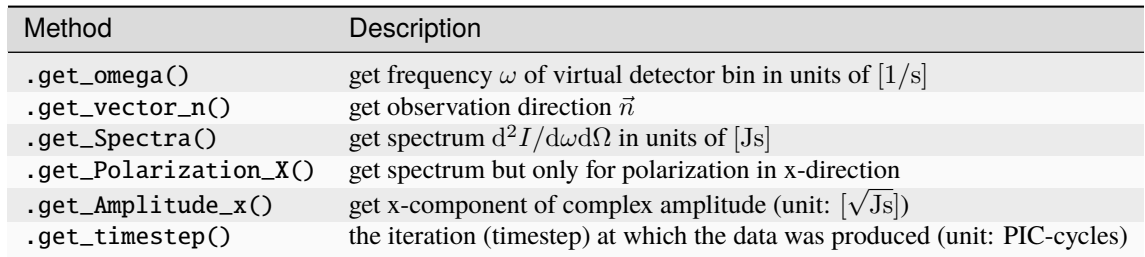

**Note:** Modules for visualizing radiation data and a widget interface to explore the data interactively will be developed in the future.

# **10.14.6 Analyzing tools**

In picongp/src/tools/bin, there are tools to analyze the radiation data after the simulation.

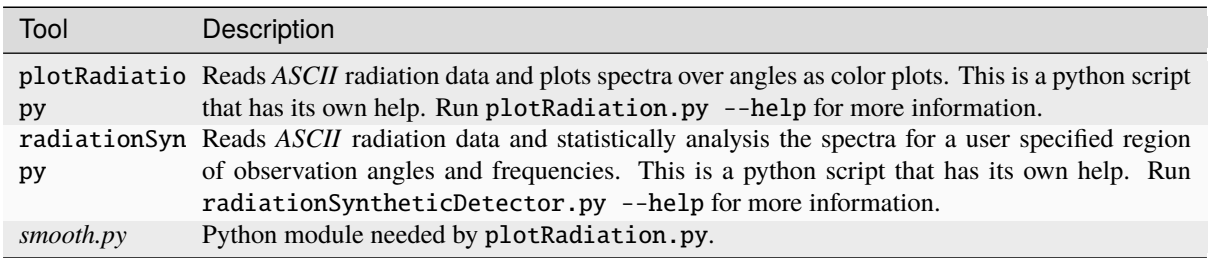

# **10.14.7 Known Issues**

The plugin supports multiple radiation species but spectra (frequencies and observation directions) are the same for all species.

# **10.14.8 References**

# **10.15 Shadowgraphy**

Computes a 2D image by time-integrating the Poynting-Vectors in a fixed plane in the simulation. This can be used to extract a laser from an simulation, which obtains the full laser-plasma interactions through the PIC code. If the probe laser propagates through plasma structures, the plasma structures lead to modulations in the probe laser's intensity, resulting in a synthetic shadowgram of the plasma structures. The plugin performs the time-integration of the probe laser and the application of various masks on the probe pulse in Fourier space. Thus, one needs to manually add the probe pulse to the simulation with e.g. the *[incident field](#page-174-0)* param files. Since the plugin currently only works in the xy-plane, the probe pulse should propagate in z direction. The integration plane for the plugin must lie within the simulation volume and the position of the field absorber should be considered when placing the plugin plane.

# **10.15.1 External Dependencies**

The plugin is available as soon as the *[FFWT3](#page-19-0)* is compiled in.

## **10.15.2 Usage**

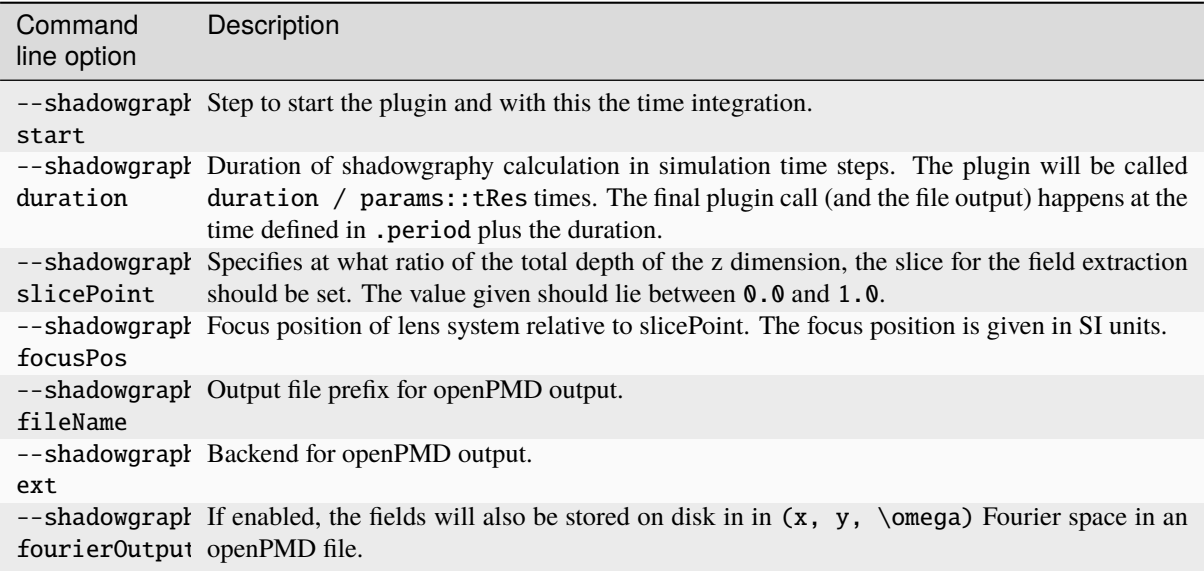

**Note:** Currently the plugin only supports an integration slice in the xy-plane, which means that for probing setups the probe pulse should propagate in z direction. The moving window can't be activated or deactivated during the plugin integration loop.

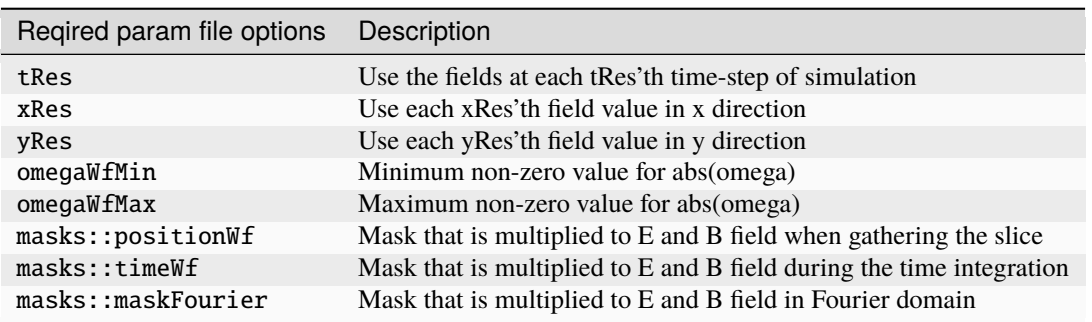

### **10.15.3 Output**

Plot the first shadowgram that is stored in the simulation output directory simOutput.

```
import matplotlib.pyplot as plt
import numpy as np
import openpmd_api as io
def load_shadowgram(series):
   i = series.iterations[[i for i in series.iterations][0]]
   shadowgram_tmp = i.meshes["shadowgram"][io.Mesh_Record_Component.SCALAR].load_
\rightarrowchunk()
   unit = i.meshes["shadowgram"].get_attribute("unitSI")
   series.flush()
```

```
return shadowgram_tmp * unit
def load_meshgrids(series):
   i = series.iterations[[i for i in series.iterations][0]]
  xspace_tmp = i.meshes["Spatial positions"]["x"].load_chunk()
  xunit = i.meshes["Spatial positions"]["x"].get_attribute("unitSI")
   series.flush()
  xspace = xspace_tmp * xunityspace_tmp = i.meshes["Spatial positions"]["y"].load_chunk()
   yunit = i.meshes["Spatial positions"]["y"].get_attribute("unitSI")
  series.flush()
  yspace = syspace\_tmp * yunitreturn np.meshgrid(xspace, yspace)
path = "PATH/TO/simOutput"
series = io.Series(path + "/shadowgraphy_" + "%T." + "bp5", io.Access.read_only)
shadowgram = load_shadowgram(series)
xm, ym = load_meshgrids(series)
series.close()
fig, ax = plt.subplots(figsize=(10, 10))ax.pcolormesh(xm, ym, shadowgram)
ax.set_aspect("equal")
```
# **10.15.4 Shadowgram Size and Moving Window**

The size of the pixels is the size of the cells in the simulation divided by the resolution in the plugin CELL\_WIDTH\_SI \* shadowgraphy::params::xRes and CELL\_HEIGHT\_SI \* shadowgraphy::params::yRes. The shadowgram itself does not include cells that lie outside of the field absorber in both x and y direction. When the moving window is activated, the resulting shadowgram is smaller in moving window propagation direction y. The size difference is equal to the speed of light times the time it would take for light to propagate from the -z border of the simulation box to the plugin integration plane plus the integration duration. This prevents artifacts from the laser being cut off due to the moving window or the laser not fully being propagated through the plasma structures.

# **10.15.5 References**

- *Modeling ultrafast shadowgraphy in laser-plasma interaction experiments* E Siminos et al 2016 Plasma Phys. Control. Fusion 58 065004 [https://doi.org/10.1088/0741-3335/](https://doi.org/10.1088/0741-3335/58/6/065004) [58/6/065004](https://doi.org/10.1088/0741-3335/58/6/065004)
- *Synthetic few-cycle shadowgraphy diagnostics in particle-in-cell codes for characterizing laser-plasma accelerators*

Carstens, F.-O., Master Thesis on shadowgraphy plugin <https://doi.org/10.5281/zenodo.7755263>

# **10.16 Slice Emittance**

The plugin computes the total emittance and the slice emittance (for ten combined cells in the longitudinal direction).

Currently, it outputs only the emittance of the transverse momentum space x-px.

More details on the implementation and tests can be found in the master's thesis [\[Rudat2019\]](#page-661-2).

### **10.16.1 External Dependencies**

None

### **10.16.2 .param file**

None for now. In the future, adding more compile-time configurations might become necessary (e.g., striding of data output).

### **10.16.3 .cfg file**

All options are denoted for the electron (e) particle species here.

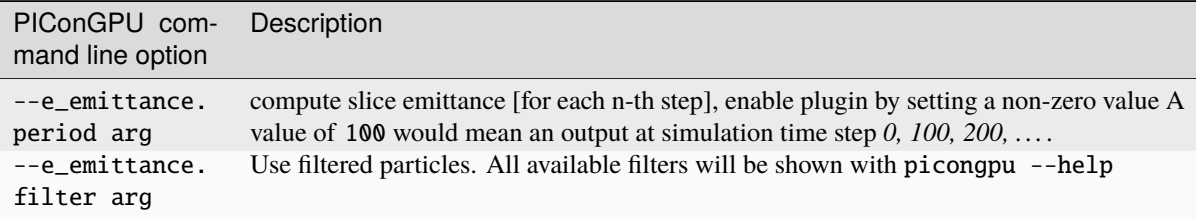

## **10.16.4 Memory Complexity**

#### **Accelerator**

Each  $x^2$ ,  $p_x^2$  and  $x * p_x$  summation value as well as the number of real electrons gCount\_e needs to be stored as float\_64 for each y-cell.

#### **Host**

as on accelerator (needed for MPI data transfer)

### **10.16.5 Output**

**Note:** This plugin is a multi plugin. Command line parameters can be used multiple times to create e.g. dumps with different dumping period. In the case where an optional parameter with a default value is explicitly defined the parameter will be always passed to the instance of the multi plugin where the parameter is not set. e.g.

```
--e_emittance.period 1000 --e_emittance.filter all
--e_emittance.period 100 --e_emittance.filter highEnergy
```
creates two plugins:

1. slice emittance for species e each 1000th time step for **all** particles.

2. slice emittance for species e each 100th time step **only for particles** with high energy (defined by filter).

# **10.16.6 Analysis Tools**

The output is a text file with the first line as a comment describing the content. The first column is the time step. The second column is the total emittance (of all particles defined by the filter). Each following column is the emittance if the slice at ten cells around the position given in the comment line.

```
data = np.loadtxt('<path-to-emittance-file')timesteps = data[:. 0]total_emittance = data[:, 1]slice_emittance = data[:, 2:]
# time evolution of total emitance
plt.plot(timesteps, total_emittance)
plt.xlabel("time step")
plt.ylabel("emittance")
plt.show()
# plot slice emittance over time and longitudinal (y) position
plt.imshow(slice_emittance)
plt.xlabel("y position [arb.u.]")
plt.ylabel("time [arb.u.]")
cb = plt.colorbar()cb.set_label("emittance")
plt.show()
```
# **10.16.7 References**

# **10.17 Sum Currents**

This plugin computes the total current integrated/added over the entire volume simulated.

# **10.17.1 .cfg file**

The plugin can be activated by setting a non-zero value with the command line flag --sumcurr.period. The value set with --sumcurr.period is the periodicity, at which the total current is computed. E.g. --sumcurr.period 100 computes and prints the total current for time step *0, 100, 200, . . .* .

# **10.17.2 Memory Complexity**

### **Accelerator**

negligible.

#### **Host**

negligible.

### **10.17.3 Output**

The result is printed to *standard output*. Therefore, it goes both to ./simOutput/output as well as to the output file specified by the machine used (usually the stdout file in the main directory of the simulation). The output is ASCII-text only. It has the following format:

```
[ANALYSIS] [_rank] [COUNTER] [SumCurrents] [_currentTimeStep] {_current.x _current.y
˓→current.z} Abs:_absCurrent
```
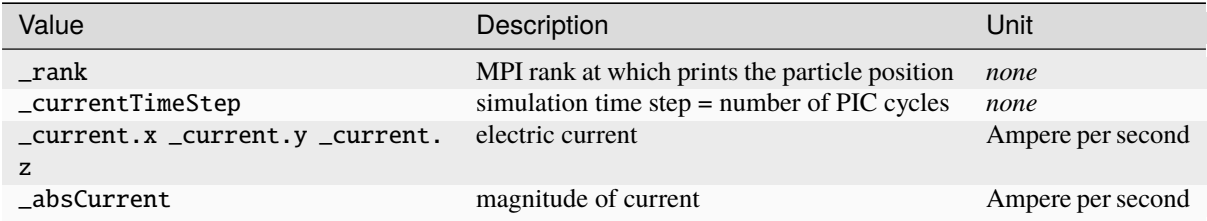

In order to extract only the total current information from the output stored in *stdout*, the following command on a bash command line could be used:

```
grep SumCurrents stdout > totalCurrent.dat
```
The plugin data is then stored in totalCurrent.dat.

### **10.17.4 Known Limitations**

• this plugin is only available with the CUDA backend

### **10.17.5 Known Issues**

Currently, both output and stdout are overwritten at restart. All data from the plugin is lost, if these file are not backuped manually.

# **10.18 Transition Radiation**

The spectrally resolved far field radiation created by electrons passing through a metal foil.

Our simulation computes the [transition radiation](https://en.wikipedia.org/wiki/Transition_radiation) to calculate the emitted electromagnetic spectra for different observation angles.

$$
\frac{d^2W}{d\omega d\Omega} = \frac{e^2 N_e}{(4\pi\epsilon_0)\pi^2 c} \Biggl\{ \Biggl[ \int d^3\vec{p}g(\mathcal{E}_{\parallel}^2 + \mathcal{E}_{\perp}^2) \Biggr] + (N_e - 1) \Biggl[ \Biggl| \int d^3\vec{p}g\mathcal{E}_{\parallel}F \Biggr|^2 + \Biggl| \int d^3\vec{p}g\mathcal{E}_{\perp}F \Biggr|^2 \Biggr] \Biggr\}
$$

$$
\mathcal{E}_{\parallel} = \frac{u\cos\psi \Biggl[ u\sin\psi\cos\phi - (1+u^2)^{1/2}\sin\theta \Biggr]}{\mathcal{N}(\theta, u, \psi, \phi)}
$$

$$
\mathcal{E}_{\perp} = \frac{u^2\cos\psi\sin\psi\sin\phi\cos\theta}{\mathcal{N}(\theta, u, \psi, \phi)}
$$

$$
\mathcal{N}(\theta, u, \psi, \phi) = \Biggl[ (1+u^2)^{1/2} - u\sin\psi\cos\phi\sin\theta \Biggr]^2 - u^2\cos^2\psi\cos^2\theta
$$

$$
F=\frac{1}{g(\vec{p})}\int d^2\vec{r}_\perp e^{-i\vec{k}_\perp\cdot\vec{r}_\perp}\int dy e^{-iy(\omega-\vec{k}_\perp\cdot\vec{v}_\perp)/v_y}h(\vec{r},\vec{p})
$$

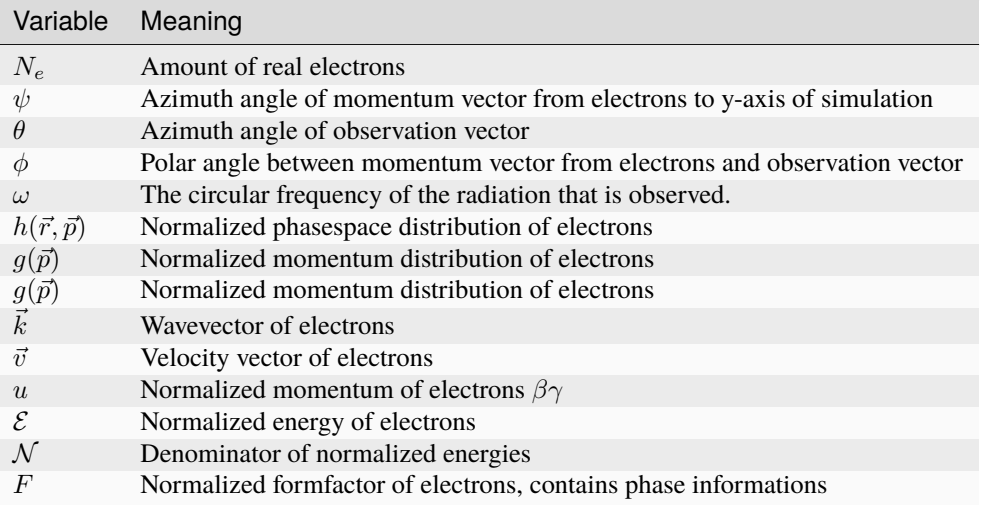

This plugin allows to predict the emitted virtual transition radiation, which would be caused by the electrons in the simulation box passing through a virtual metal foil which is set at a specific location. The transition radiation can only be calculated for electrons at the moment.

# **10.18.1 External Dependencies**

There are no external dependencies.

# **10.18.2 .param files**

In order to setup the transition radiation plugin, the *[transitionRadiation.param](#page-224-0)* has to be configured **and** the radiating particles need to have the attributes weighting, momentum, location, and transitionRadiationMask (which can be added in *[speciesDefinition.param](#page-167-0)*) as well as the flags massRatio and chargeRatio.

In *transitionRadiation.param*, the number of frequencies N\_omega and observation directions N\_theta and N\_phi are defined.

### **Frequency range**

The frequency range is set up by choosing a specific namespace that defines the frequency setup

```
/* choose linear frequency range */
namespace radiation_frequencies = linear_frequencies;
```
Currently you can choose from the following setups for the frequency range:

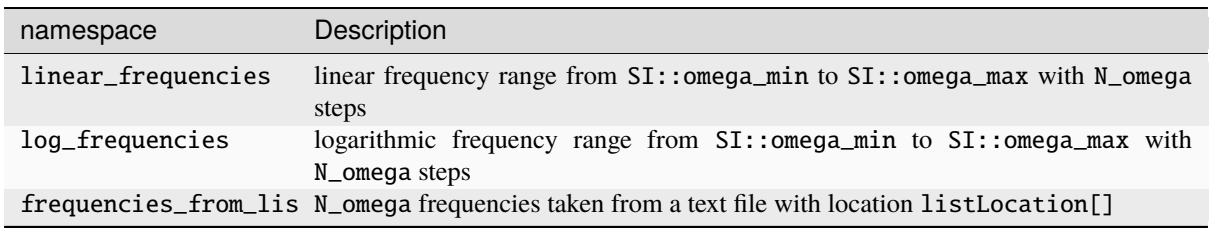

All three options require variable definitions in the according namespaces as described below:

For the **linear frequency** scale all definitions need to be in the picongpu::plugins::transitionRadiation::linear\_frequen namespace. The number of total sample frequencies N\_omega need to be defined as constexpr unsigned int. In the sub-namespace SI, a minimal frequency omega\_min and a maximum frequency omega\_max need to be defined as constexpr float\_64.

For the **logarithmic frequency** scale all definitions need to be in the picongpu::plugins::transitionRadiation::log\_frequencies namespace. Equivalently to the linear case, three variables need to be defined: The number of total sample frequencies N\_omega need to be defined as constexpr unsigned int. In the sub-namespace SI, a minimal frequency omega\_min and a maximum frequency omega\_max need to be defined as constexpr float\_64.

For the **file-based frequency** definition, all definitions need to be in the picongpu::plugins::transitionRadiation::frequencies\_from\_list namespace. The number of total frequencies N\_omega need to be defined as constexpr unsigned int and the path to the file containing the frequency values in units of  $[s^{-1}]$  needs to be given as constexpr const char \* listLocation = "/path/to/frequency\_list";. The frequency values in the file can be separated by newlines, spaces, tabs, or any other whitespace. The numbers should be given in such a way, that c++ standard std::ifstream can interpret the number e.g., as 2.5344e+16.

**Note:** Currently, the variable listLocation is required to be defined in the picongpu::plugins::transitionRadiation::frequencies\_from\_list namespace, even if frequencies\_from\_list is not used. The string does not need to point to an existing file, as long as the file-based frequency definition is not used.

#### **Observation directions**

The number of observation directions N\_theta and the distribution of observation directions is defined in *[transi](#page-224-0)[tionRadiation.param](#page-224-0)*. There, the function observationDirection defines the observation directions.

This function returns the x,y and z component of a **unit vector** pointing in the observation direction.

```
DINLINE vector_64
observationDirection( int const observation_id_extern )
{
    /* use the scalar index const int observation_id_extern to compute an
     * observation direction (x,y,y) */
   return vector_64(x, y, z);
}
```
**Note:** The transitionRadiation.param set up will be subject to **further changes**, since the radiationObserver.param it is based on is subject to further changes. These might be *namespaces* that describe several preconfigured layouts or a functor if *C++ 11* is included in the *nvcc*.

#### **Foil Position**

If one wants to virtually propagate the electron bunch to a foil in a further distance to get a rough estimate of the effect of the divergence on the electron bunch, one can include a foil position. A foil position which is unequal to zero, adds the electrons momentum vectors onto the electron until they reach the given y-coordinate. To contain the longitudinal information of the bunch, the simulation window is actually virtually moved to the foil position and not each single electron.

```
namespace SI
{
    // y position of the foil to calculate transition radiation at
```

```
// leave at 0 for no virtual particle propagation
constexpr float_64 foilPosition = 0.0;
```
**Note:** This is an experimental feature, which was not verified yet.

#### **Macro-particle form factor**

}

The *macro-particle form factor* is a method, which considers the shape of the macro particles when computing the radiation.

One can select between different macro particle shapes. Currently eight shapes are implemented. A shape can be selected by choosing one of the available namespaces:

```
/* choosing the 3D CIC-like macro particle shape */
namespace radFormFactor = radFormFactor_CIC_3D;
```
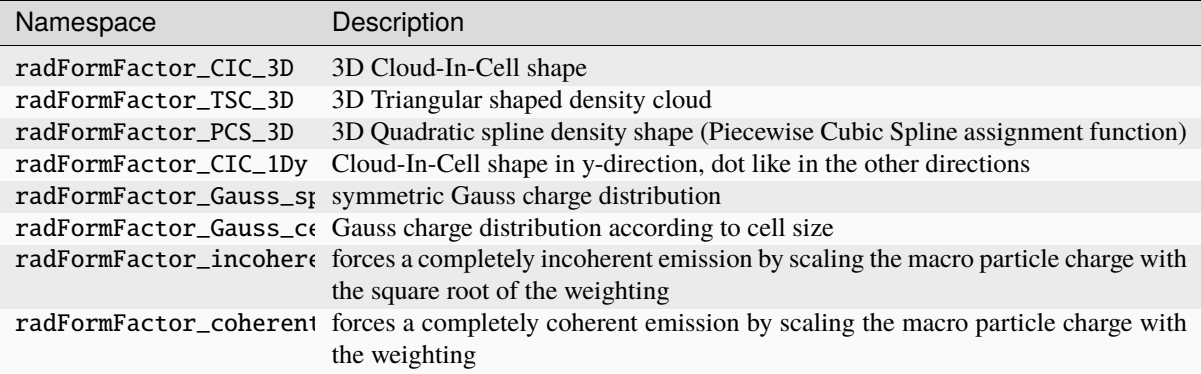

**Note:** One should not confuse this macro-particle form factor with the form factor  $F$ , which was previously mentioned. This form factor is equal to the macro-particle shape, while  $F$  contains the phase information of the whole electron bunch. Both are necessary for a physically correct transition radiation calculation.

#### **Gamma filter**

In order to consider the radiation only of particles with a gamma higher than a specific threshold. In order to do that, the radiating particle species needs the flag transitionRadiationMask (which is initialized as false) which further needs to be manipulated, to set to true for specific (random) particles.

Using a filter functor as:

```
using GammaFilter = picongpu::particles::manipulators::generic::Free<
   GammaFilterFunctor
>;
```
(see TransitionRadiation example for details) sets the flag to true if a particle fulfills the gamma condition.

**Note:** More sophisticated filters might come in the near future. Therefore, this part of the code might be subject to changes.

## **10.18.3 .cfg file**

For a specific (charged) species <species> e.g. e, the radiation can be computed by the following commands.

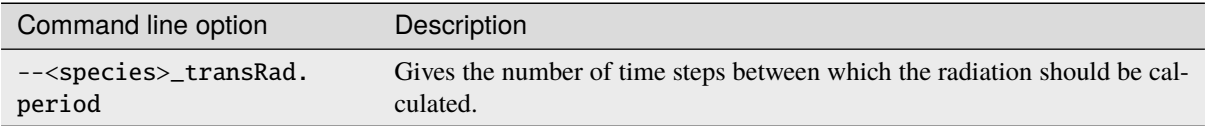

## **10.18.4 Memory Complexity**

#### **Accelerator**

two counters (float\_X) and two counters (complex\_X) are allocated permanently

#### **Host**

as on accelerator.

### **10.18.5 Output**

Contains *ASCII* files in simOutput/transRad that have the total spectral intensity until the timestep specified by the filename. Each row gives data for one observation direction (same order as specified in the observer.py). The values for each frequency are separated by *tabs* and have the same order as specified in transitionRadiation. param. The spectral intensity is stored in the units **[J s]**.

### **10.18.6 Analysing tools**

The transition\_radiation\_visualizer.py in lib/python/picongpu/extra/plugins/plot\_mpl can be used to analyze the radiation data after the simulation. See transition-radiation\_visualizer.py --help for more information. It only works, if the input frequency are on a divided logarithmically!

### **10.18.7 Known Issues**

The output is currently only physically correct for electron passing through a metal foil.

### **10.18.8 References**

- *Theory of coherent transition radiation generated at a plasma-vacuum interface* Schroeder, C. B. and Esarey, E. and van Tilborg, J. and Leemans, W. P., American Physical Society(2004), <https://link.aps.org/doi/10.1103/PhysRevE.69.016501>
- *Diagnostics for plasma-based electron accelerators* Downer, M. C. and Zgadzaj, R. and Debus, A. and Schramm, U. and Kaluza, M. C., American Physical Society(2018), <https://link.aps.org/doi/10.1103/RevModPhys.90.035002>
- *Synthetic characterization of ultrashort electron bunches using transition radiation* Carstens, F.-O., Bachelor thesis on the transition radiation plugin, [https://doi.org/10.5281/zenodo.](https://doi.org/10.5281/zenodo.3469663) [3469663](https://doi.org/10.5281/zenodo.3469663)
- *Quantitatively consistent computation of coherent and incoherent radiation in particle-in-cell codes — A general form factor formalism for macro-particles*
	- Pausch, R., Description for the effect of macro-particle shapes in particle-in-cell codes, [https://doi.](https://doi.org/10.1016/j.nima.2018.02.020) [org/10.1016/j.nima.2018.02.020](https://doi.org/10.1016/j.nima.2018.02.020)

# **10.19 Period Syntax**

Most plugins allow to define a period on how often a plugin shall be executed (notified). Its simple syntax is: <period> with a simple number.

Additionally, the following syntax allows to define intervals for periods:

<start>:<end>[:<period>]

- *<start>*: begin of the interval; default: 0
- *<end>*: end of the interval, including the upper bound; default: end of the simulation
- *<period>*: notify period within the interval; default: 1

Multiple intervals can be combined via a comma separated list.

## **10.19.1 Examples**

- 42 every 42th time step
- :: equal to just writing 1, every time step from start (0) to the end of the simulation
- 11:11 only once at time step 11
- 10:100:2 every second time step between steps 10 and 100 (included)
- 42, 30:50:10: at steps 30 40 42 50 84 126 168 ...
- 5,10: at steps 0 5 10 15 20 25 ... (only executed once per step in overlapping intervals)

# **10.20 Python Postprocessing**

In order to further work with the data produced by a plugin during a simulation run, PIConGPU provides python tools that can be used for reading data and visualization. They can be found under lib/python/picongpu/ extra/plugins.

**Note:** The python plugin tools have been moved to the *picongpu.extra* submodule.

It is our goal to provide at least three modules for each plugin to make postprocessing as convenient as possible: 1. a data reader (inside the data subdirectory) 2. a matplotlib visualizer (inside the plot\_mpl subdirectory) 3. a jupyter widget visualizer (inside the jupyter\_widgets subdirectory) for usage in jupyter-notebooks

Further information on how to use these tools can be found at each plugin page.

If you would like to help in developing those classes for a plugin of your choice, please read *[python postprocessing](#page-496-0)*.

### **References**

# **CHAPTER ELEVEN**

# **TBG**

*Section author: Axel Huebl, Klaus Steiniger*

*Module author: René Widera*

Our tool *template batch generator* (tbg) abstracts program runtime options from technical details of supercomputers. On a desktop PC, one can just execute a command interactively and instantaneously. Contrarily on a supercomputer, resources need to be shared between different users efficiently via *job scheduling*. Scheduling on today's supercomputers is usually done via *batch systems* that define various queues of resources.

An unfortunate aspect about batch systems from a user's perspective is, that their usage varies a lot. And naturally, different systems have different resources in queues that need to be described.

PIConGPU runtime options are described in *configuration files* (.cfg). We abstract the description of queues, resource acquisition and job submission via *template files* (.tpl). For example, a .cfg file defines how many *devices* shall be used for computation, but a .tpl file calculates how many *physical nodes* will be requested. Also, .tpl files takes care of how to spawn a process when scheduled, e.g. with mpiexec and which flags for networking details need to be passed. After combining the *machine independent* (portable) .cfg file from user input with the *machine dependent* . tpl file, tbg can submit the requested job to the batch system.

Last but not least, one usually wants to store the input of a simulation with its output. tbg conveniently automates this task before submission. The .tpl and the .cfg files that were used to start the simulation can be found in  **destination**  $dir>/tbg/$  **and can be used together with the .param files from**  $**chg**$  **destination** dir>/input/.../param/ to recreate the simulation setup.

In summary, PIConGPU runtime options in .cfg files are portable to any machine. When accessing a machine for the first time, one needs to write template .tpl files, abstractly describing how to run PIConGPU on the specific queue(s) of the batch system. We ship such template files already for a set of supercomputers, interactive execution and many common batch systems. See \$PICSRC/etc/picongpu/ and *[our list of systems with .profile files](#page-29-0)* for details.

# **11.1 Usage**

```
TBG (template batch generator)
create a new folder for a batch job and copy in all important files
usage: tbg -c [cfgFile] [-s [submitsystem]] [-t [templateFile]]
          [-o "VARNAME1=10 VARNAME2=5"] [-f] [-h][projectPath] destinationPath
recommended usage when sourcing a PIConGPU config file before:
    tbg -s -t -c cfgFile destinationPath
-c | --cfg [file] - Configuration file to set up batch file.
                                Default: [cfgFile] via export TBG_CFGFILE
-s | --submit [command] - Submit command (qsub, "qsub -h", sbatch, ...)
                                Default: [submitsystem] via export TBG_SUBMIT
                                                                      (continues on next page)
```
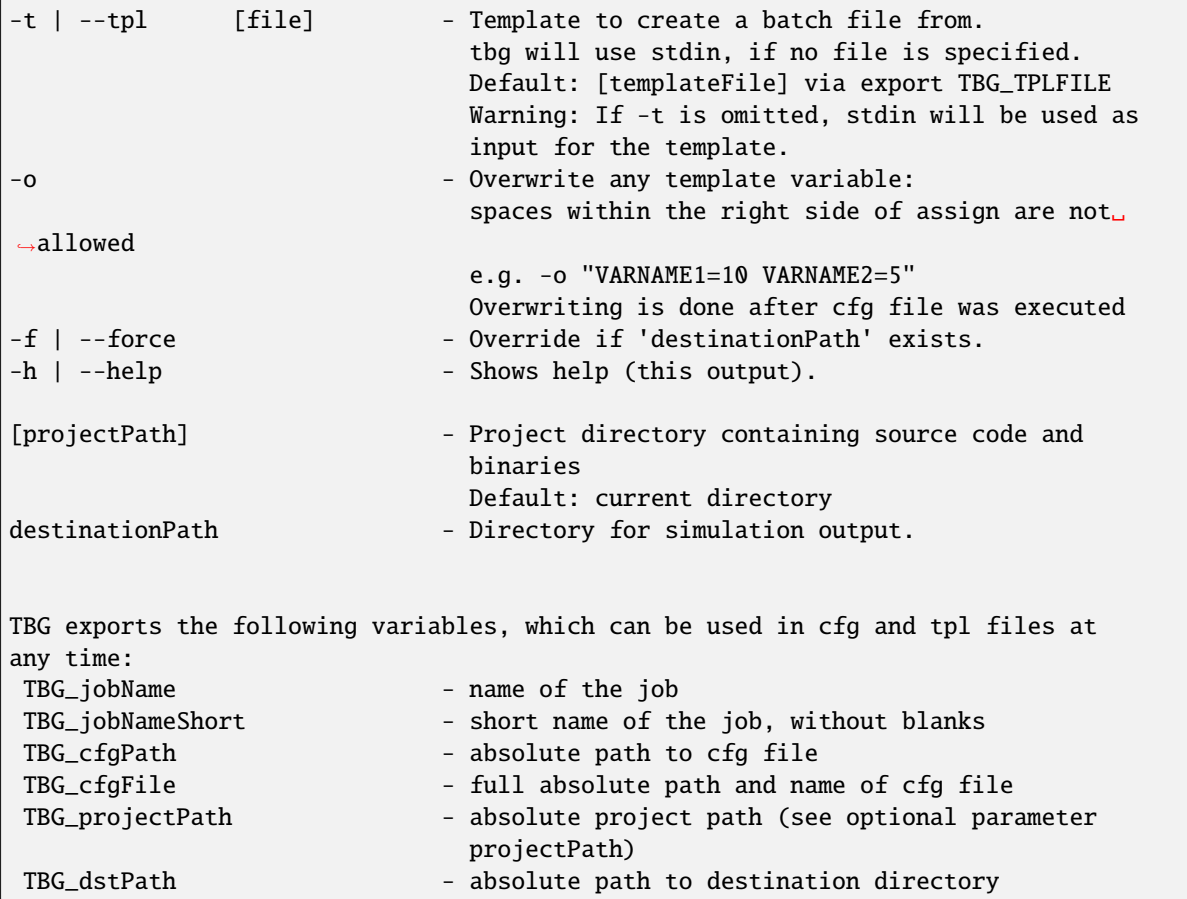

# **11.2 .cfg File Macros**

Feel free to copy & paste sections of the files below into your . cfg, e.g. to configure complex plugins:

```
# Copyright 2014-2023 Felix Schmitt, Axel Huebl, Richard Pausch, Heiko Burau,
# Franz Poeschel, Sergei Bastrakov, Pawel Ordyna
#
# This file is part of PIConGPU.
#
# PIConGPU is free software: you can redistribute it and/or modify
# it under the terms of the GNU General Public License as published by
# the Free Software Foundation, either version 3 of the License, or
# (at your option) any later version.
#
# PIConGPU is distributed in the hope that it will be useful,
# but WITHOUT ANY WARRANTY; without even the implied warranty of
# MERCHANTABILITY or FITNESS FOR A PARTICULAR PURPOSE. See the
# GNU General Public License for more details.
#
# You should have received a copy of the GNU General Public License
# along with PIConGPU.
# If not, see <http://www.gnu.org/licenses/>.
################################################################################
## This file describes sections and variables for PIConGPU's
```
## TBG batch file generator. ## These variables basically wrap PIConGPU command line flags. ## To see all flags available for your PIConGPU binary, run ## picongpu --help. The avalable flags depend on your configuration flags. ## Note that this is not meant to be a complete and functioning .cfg file. ## ## Flags that target a specific species e.g. electrons (--e\_png) or ions ## (--i\_png) must only be used if the respective species is activated (configure␣  $\rightarrow$ flags). ## ## If not stated otherwise, variables/flags must not be used more than once! ################################################################################ ################################################################################ ## Section: Required Variables ## Variables in this secton are necessary for PIConGPU to work properly and should not ## be removed. However, you are free to adjust them to your needs, e.g. setting ## the number of GPUs in each dimension. ################################################################################ # Batch system walltime TBG\_wallTime="1:00:00" # Number of devices in each dimension  $(x,y,z)$  to use for the simulation TBG devices  $x=1$ TBG\_devices\_y=2 TBG\_devices\_z=1 # Size of the simulation grid in cells as "X Y Z" # note: the number of cells needs to be an exact multiple of a supercell # and has to be at least 3 supercells per device, the size of a supercell (in cells) is defined in `memory.param` TBG\_gridSize="128 256 128" # Number of simulation steps/iterations as "N" TBG\_steps="100" # disable grid size auto adjustment TBG\_disableGridAutoAdjustment="--autoAdjustGrid off" ################################################################################ ## Section: Optional Variables ## You are free to add and remove variables here as you like. ## The only exception is TBG\_plugins which is used to forward your variables ## to the TBG program. This variable can be modified but should not be removed! ## ## Please add all variables you define in this section to TBG\_plugins. ################################################################################ # Variables which are created by TBG (should be self-descriptive) TBG\_jobName TBG\_jobNameShort TBG\_cfgPath TBG\_cfgFile TBG\_projectPath TBG\_dstPath

```
# version information on startup
TBG_version="--versionOnce"
# Set progress output period in stdout:
# -p or --progress can be used to set an integer percent value (of the total␣
˓→simulation duration).
# It is also possible to set the exact time steps with --progressPeriod and the␣
˓→plugin period syntax.
# --progress and --progressPeriod are combined. For setting the period only in␣
˓→percent just leave the --progressPeriod option out.
# For setting the period only with the plugin syntax use -p \theta to disable the default.
˓→-p 5 setting.
# Example for writing every 2 % as well as every 100 steps and every 20 steps from␣
˓→the 100th to the 1000th step.
TBG_progress="-p 2 --progressPeriod 100,100:1000:20"
# Regex to describe the static distribution of the cells for each device
# default: equal distribution over all devices
# example for -d 2 4 1 -g 128 192 12
TBG_gridDist="--gridDist '64{2}' '64,32{2},64'"
# Specifies whether the grid is periodic (1) or not (0) in each dimension (X,Y,Z).
# Default: no periodic dimensions
TBG_periodic="--periodic 1 0 1"
# Specifies boundaries for given species with a particle pusher, 'e' in the example.
# The axis order matches --periodic.
# Default: what is set by --periodic, all offsets 0.
# Supported particle boundary kinds: periodic, absorbing, reflecting, thermal.
# Periodic boundaries require 0 offset, thermal require a positive offset, other␣
˓→boundary kinds can have non-negative offsets.
# Boundary temperature is set in keV, only affects thermal boundaries.
TBG_particleBoundaries="--e_boundary periodic absorbing thermal --e_boundaryOffset 0␣
˓→10 5 --e_boundaryTemperature 0 0 20.0"
# Specify runtime density file for given species, 'e' in the example.
# Only has effect when FromOpenPMDImpl<Param> density is used for the species and its␣
˓→Param::filename is empty.
# In case the species has multiple such FromOpenPMDImpl invocations, same runtime␣
˓→value is used for all of them.
TBG_runtimeDensityFile="--e_runtimeDensityFile /bigdata/hplsim/production/
˓→someDirectory/density.bp"
# Set absorber type of absorbing boundaries.
# Supported values: exponential, pml (default).
# When changing absorber type, one should normally adjust NUM_CELLS in fieldAbsorber.
\rightarrowparam
TBG_absorber="--fieldAbsorber pml"
```

```
(continued from previous page)
# Enables moving window (sliding) in your simulation
TBG_movingWindow="-m"
# Defines when to start sliding the window.
# The window starts sliding at the time required to pass the distance of
# windowMovePoint * (global window size in y) when moving with the speed of light
# Note: beware, there is one "hidden" row of gpus at the y-front, so e.g. when the
˓→window is enabled
# and this variable is set to 0.75, only 75% of simulation area is used for real␣
˓→simulation
TBG_windowMovePoint="--windowMovePoint 0.9"
# stop the moving window after given simulation step
TBG_stopWindow="--stopWindow 1337"
# Set current smoothing.
# Supported values: none (default), binomial
TBG_currentInterpolation="--currentInterpolation binomial"
# Duplicate E and B field storage inside field background to improve performance at_{\text{u}}˓→cost of additional memory
TBG_fieldBackground="--fieldBackground.duplicateFields"
# Allow two MPI ranks to use one compute device.
TBG_ranksPerDevice="--numRanksPerDevice 2"
################################################################################
## Placeholder for multi data plugins:
##
## placeholders must be substituted with the real data name
##
## <species> = species name e.g. e (electrons), i (ions)
## <field> = field names e.g. FieldE, FieldB, FieldJ
################################################################################
# The following flags are available for the radiation plugin.
# For a full description, see the plugins section in the online wiki.
#--<species>_radiation.period Radiation is calculated every .period steps.␣
˓→Currently 0 or 1
#--<species>_radiation.dump Period, after which the calculated radiation data␣
˓→should be dumped to the file system
#--<species>_radiation.lastRadiation If flag is set, the spectra summed between␣
˓→the last and the current dump-time-step are stored
#--<species>_radiation.folderLastRad Folder in which the summed spectra are stored
#--<species>_radiation.totalRadiation If flag is set, store spectra summed from␣
˓→simulation start till current time step
#--<species>_radiation.folderTotalRad Folder in which total radiation spectra are␣
\rightarrowstored
#--<species>_radiation.start Time step to start calculating the radition
#--<species>_radiation.end Time step to stop calculating the radiation
#--<species>_radiation.radPerGPU If flag is set, each GPU stores its own spectra␣
                                                                        (continues on next page)
```

```
(continued from previous page)
˓→without summing the entire simulation area
#--<species>_radiation.folderRadPerGPU Folder where the GPU specific spectras are␣
˓→stored
#--<species>_radiation.numJobs Number of independent jobs used for the radiation␣
˓→calculation.
#--<species>_radiation.openPMDSuffix Suffix for openPMD filename extension and␣
˓→iteration expansion pattern.
#--<species>_radiation.openPMDCheckpointExtension Filename extension for openPMD␣
ightharpoonupcheckpoints.
#--<species>_radiation.openPMDConfig JSON/TOML configuration for initializing␣
˓→openPMD checkpointing.
#--<species>_radiation.openPMDCheckpointConfig JSON/TOML configuration for␣
˓→initializing openPMD checkpointing.
#--<species>_radiation.distributedAmplitude Additionally output distributed␣
˓→amplitudes per MPI rank.
TBG_radiation="--<species>_radiation.period 1 --<species>_radiation.dump 2 --<species>
\rightarrow radiation.totalRadiation \
               --<species>_radiation.lastRadiation --<species>_radiation.start 2800 --
˓→<species>_radiation.end 3000"
# The following flags are available for the transition radiation plugin.
# For a full description, see the plugins section in the online documentation.
#--<species>_transRad.period Gives the number of time steps between which the␣
˓→radiation should be calculated.
TBG_transRad="--<species>_transRad.period 1000"
# Create 2D images in PNG format every .period steps.
# The slice plane is defined using .axis [yx,yz] and .slicePoint (offset from origin
# as a float within [0.0, 1.0].
# The output folder can be set with .folder.
# Can be used more than once to print different images, e.g. for YZ and YX planes.
TBG_<species>_pngYZ="--<species>_png.period 10 --<species>_png.axis yz --<species>_
˓→png.slicePoint 0.5 --<species>_png.folder pngElectronsYZ"
TBG_<species>_pngYX="--<species>_png.period 10 --<species>_png.axis yx --<species>_
˓→png.slicePoint 0.5 --<species>_png.folder pngElectronsYX"
# Create a particle-energy histogram [in keV] per species for every .period steps
TBG_<species>_histogram="--<species>_energyHistogram.period 500 --<species>_
→energyHistogram.binCount 1024
                         --<species>_energyHistogram.minEnergy 0 --<species>_
\rightarrowenergyHistogram.maxEnergy 500000 \
                         --<species>_energyHistogram.filter all"
# Calculate a 2D phase space
# - momentum range in m_<species> c
TBG_<species>_PSxpx="--<species>_phaseSpace.period 10 --<species>_phaseSpace.filter␣
˓→all --<species>_phaseSpace.space x --<species>_phaseSpace.momentum px --<species>_
˓→phaseSpace.min -1.0 --<species>_phaseSpace.max 1.0"
TBG_<species>_PSxpz="--<species>_phaseSpace.period 10 --<species>_phaseSpace.filter␣
˓→all --<species>_phaseSpace.space x --<species>_phaseSpace.momentum pz --<species>_
˓→phaseSpace.min -1.0 --<species>_phaseSpace.max 1.0"
TBG_<species>_PSypx="--<species>_phaseSpace.period 10 --<species>_phaseSpace.filter␣
˓→all --<species>_phaseSpace.space y --<species>_phaseSpace.momentum px --<species>_
˓→phaseSpace.min -1.0 --<species>_phaseSpace.max 1.0"
TBG_<species>_PSypy="--<species>_phaseSpace.period 10 --<species>_phaseSpace.filter␣
                                                                        (continues on next page)
```

```
(continued from previous page)
˓→all --<species>_phaseSpace.space y --<species>_phaseSpace.momentum py --<species>_
˓→phaseSpace.min -1.0 --<species>_phaseSpace.max 1.0"
TBG_<species>_PSypz="--<species>_phaseSpace.period 10 --<species>_phaseSpace.filter␣
˓→all --<species>_phaseSpace.space y --<species>_phaseSpace.momentum pz --<species>_
˓→phaseSpace.min -1.0 --<species>_phaseSpace.max 1.0"
# Sum up total energy every .period steps for
# - species (--<species>_energy)
# - fields (--fields_energy)
TBG_sumEnergy="--fields_energy.period 10 --<species>_energy.period 10 --<species>_
\rightarrowenergy.filter all"
# Count the number of macro particles per species for every .period steps
TBG_macroCount="--<species>_macroParticlesCount.period 100"
# Count makro particles of a species per super cell
TBG_countPerSuper="--<species>_macroParticlesPerSuperCell.period 100 --<species>_
˓→macroParticlesPerSuperCell.period 100"
# Dump simulation data (fields and particles) via the openPMD API.
# Data is dumped every .period steps to the fileset .file.
# To select only parts of data .range can be used.
TBG_openPMD="--openPMD.period 100 \
             --openPMD.file simOutput \
             --openPMD.ext bp \
             --openPMD.json '{ \"adios2\": { \"engine\": { \"type\": \"file\", \
˓→"parameters\": { \"BufferGrowthFactor\": \"1.2\", \"InitialBufferSize\": \"2GB\" } }
\rightarrow } }' \
             --openPMD.random0:100, :;--openPMD.particleIOChunkSize 10240"
# Further control over the backends used in the openPMD plugins is available
# through the mechanisms exposed by the openPMD API:
# * environment variables
# * JSON-formatted configuration string
# Further information on both is retrieved from the official documentation
# https://openpmd-api.readthedocs.io
# Create a checkpoint that is restartable every --checkpoint.period steps
# http://git.io/PToFYg
TBG_checkpoint="--checkpoint.period 1000"
# Time periodic checkpoint creation [period in minutes]
TBG_checkpointTime="--checkpoint.timePeriod 2"
# Select the backend for the checkpoint, available are openPMD
  --checkpoint.backend openPMD
# Available backend options are exactly as in --openPMD.* and can be set
# via:
# --checkpoint.<IO-backend>.* <value>
# e.g.:
# --checkpoint.openPMD.dataPreparationStrategy doubleBuffer
# One additional parameter is available for configuring the openPMD-api via JSON
# for restarting procedures:
TBG_openPMD_restart="--checkpoint.openPMD.jsonRestart '{\"adios2\": {\"dataset\": {\
˓→"operators\": [{\"type\": \"blosc\",\"parameters\": {\"nthreads\": 8}}]}}}'"
                                                                        (continues on next page)
```

```
# Restart the simulation from checkpoint created using TBG_checkpoint
TBG_restart="--checkpoint.restart"
# Try to restart if a checkpoint is available else start the simulation from scratch.
TBG_tryrestart="--checkpoint.tryRestart"
# Select the backend for the restart (must fit the created checkpoint)
# --checkpoint.restart.backend openPMD
# By default, the last checkpoint is restarted if not specified via
  --checkpoint.restart.step 1000
# To restart in a new run directory point to the old run where to start from
  --checkpoint.restart.directory /path/to/simOutput/checkpoints
# Presentation mode: loop a simulation via restarts
# does either start from 0 again or from the checkpoint specified with
# --checkpoint.restart.step as soon as the simulation reached the last time step;
# in the example below, the simulation is run 5000 times before it shuts down
# Note: does currently not work with `Radiation` plugin
TBG_restartLoop="--checkpoint.restart.loop 5000"
# Live in situ visualization using ISAAC
# Initial period in which a image shall be rendered
# --isaac.period PERIOD
# Name of the simulation run as seen for the connected clients
# --isaac.name NAME
# URL of the server
# --isaac.url URL
# Number from 1 to 100 decribing the quality of the transceived jpeg image.
# Smaller values are faster sent, but of lower quality
# --isaac.quality QUALITY
# Resolution of the rendered image. Default is 1024x768
# --isaac.width WIDTH
# --isaac.height HEIGHT
# Pausing directly after the start of the simulation
# --isaac.directPause off=0(default)|on=1
# By default the ISAAC Plugin tries to reconnect if the sever is not available
# at start or the servers crashes. This can be deactivated with this option
# --isaac.reconnect false
# Enable and write benchmark results into the given file.
# --isaac.timingsFilename benchResults.txt
TBG_isaac="--isaac.period 1 --isaac.name !TBG_jobName --isaac.url <server_url>"
TBG_isaac_quality="--isaac.quality 90"
TBG_isaac_resolution="--isaac.width 1024 --isaac.height 768"
TBG_isaac_pause="--isaac.directPause 1"
TBG_isaac_reconnect="--isaac.reconnect false"
# Print the maximum charge deviation between particles and div E to textfile
˓→'chargeConservation.dat':
TBG_chargeConservation="--chargeConservation.period 100"
# Particle calorimeter: (virtually) propagates and collects particles to infinite␣
\rightarrowdistance
TBG_<species>_calorimeter="--<species>_calorimeter.period 100 --<species>_calorimeter.
˓→openingYaw 90 --<species>_calorimeter.openingPitch 30
                       --<species>_calorimeter.numBinsEnergy 32 --<species>_
˓→calorimeter.minEnergy 10 --<species>_calorimeter.maxEnergy 1000
                        --<species>_calorimeter.logScale 1 --<species>_calorimeter.
                                                                      (continues on next page)
```

```
˓→file filePrefix --<species>_calorimeter.filter all"
################################################################################
## Section: Program Parameters
## This section contains TBG internal variables, often composed from required
## variables. These should not be modified except when you know what you are doing!
################################################################################
# Number of compute devices in each dimension as "X Y Z"
TBG_deviceDist="!TBG_devices_x !TBG_devices_y !TBG_devices_z"
# Combines all declared variables. These are passed to PIConGPU as command line flags.
# The program output (stdout) is stored in a file called output.stdout.
TBG_programParams="-d !TBG_deviceDist \
                   -g !TBG_gridSize \
                   -s !TBG_steps \
                   !TBG_plugins"
# Total number of devices
TBG_tasks="$(( TBG_devices_x * TBG_devices_y * TBG_devices_z ))"
```
# **11.3 Batch System Examples**

*Section author: Axel Huebl, Richard Pausch, Klaus Steiniger*

### **11.3.1 Linux workstation**

PIConGPU can run on your laptop or workstation, even if there is no dedicated GPU available. In this case it will run on the CPU.

In order to run PIConGPU on your machine, use bash as the submit command, i.e. tbg -s bash -t etc/ picongpu/bash/mpirun.tpl -c etc/picongpu/1.cfg \$SCRATCH/picRuns/001

### **11.3.2 Slurm**

Slurm is a modern batch system, e.g. installed on the Taurus cluster at TU Dresden, Hemera at HZDR, Cori at NERSC, among others.

#### **Job Submission**

PIConGPU job submission on the *Taurus* cluster at *TU Dresden*:

• tbg -s sbatch -c etc/picongpu/0008gpus.cfg -t etc/picongpu/taurus-tud/k80.tpl \$SCRATCH/runs/test-001

#### **Job Control**

- interactive job:
	- **–** salloc --time=1:00:00 --nodes=1 --ntasks-per-node=2 --cpus-per-task=8 --partition gpu-interactive
	- **–** e.g. srun "hostname"
	- **–** GPU allocation on taurus requires an additional flag, e.g. for two GPUs --gres=gpu:2
- details for my jobs:
	- **–** scontrol -d show job 12345 all details for job with <job id> 12345
	- **–** squeue -u \$(whoami) -l all jobs under my user name
- details for queues:
	- **–** squeue -p queueName -l list full queue
	- **–** squeue -p queueName --start (show start times for pending jobs)
	- **–** squeue -p queueName -l -t R (only show running jobs in queue)
	- **–** sinfo -p queueName (show online/offline nodes in queue)
	- **–** sview (alternative on taurus: module load llview and llview)
	- **–** scontrol show partition queueName
- communicate with job:
	- **–** scancel <job id> abort job
	- **–** scancel -s <signal number> <job id> send signal or signal name to job
	- **–** scontrol update timelimit=4:00:00 jobid=12345 change the walltime of a job
	- **–** scontrol update jobid=12345 dependency=afterany:54321 only start job 12345 after job with id 54321 has finished
	- **–** scontrol hold <job id> prevent the job from starting
	- **–** scontrol release <job id> release the job to be eligible for run (after it was set on hold)

### **11.3.3 LSF**

LSF (for *Load Sharing Facility*) is an IBM batch system (bsub/BSUB). It is used, e.g. on Summit at ORNL.

#### **Job Submission**

PIConGPU job submission on the *Summit* cluster at *Oak Ridge National Lab*:

• tbg -s bsub -c etc/picongpu/0008gpus.cfg -t etc/picongpu/summit-ornl/gpu.tpl \$PROJWORK/\$proj/test-001

#### **Job Control**

- interactive job:
	- **–** bsub -P \$proj -W 2:00 -nnodes 1 -Is /bin/bash
- [details for my jobs:](https://docs.olcf.ornl.gov/systems/summit_user_guide.html#monitoring-jobs)
	- **–** bjobs 12345 all details for job with <job id> 12345
	- **–** bjobs [-l] all jobs under my user name
	- **–** jobstat -u \$(whoami) job eligibility
	- **–** bjdepinfo 12345 job dependencies on other jobs
- details for queues:
	- **–** bqueues list queues
- communicate with job:
	- **–** bkill <job id> abort job
	- **–** bpeek [-f] <job id> peek into stdout/stderr of a job
	- **–** bkill -s <signal number> <job id> send signal or signal name to job
	- **–** bchkpnt and brestart checkpoint and restart job (untested/unimplemented)
	- **–** bmod -W 1:30 12345 change the walltime of a job (currently not allowed)
	- **–** bstop <job id> prevent the job from starting
	- **–** bresume <job id> release the job to be eligible for run (after it was set on hold)

#### **References**

- [https://docs.olcf.ornl.gov/systems/summit\\_user\\_guide.html#running-jobs](https://docs.olcf.ornl.gov/systems/summit_user_guide.html#running-jobs)
- <https://www.ibm.com/docs/en/spectrum-lsf>

# **CHAPTER TWELVE**

# **PICMI**

PIConGPU supports [PICMI](https://picmi-standard.github.io/) to create simulation setups from Python.

**Note:** This is the **user** documentation. For the developer documentation on the translation layer *PyPIConGPU* see *[here](#page-514-0)*.

**Warning:** The PICMI support is still **experimental**. You are very much encouraged to give feedback on your workflow, this documentation, the PICMI definition and everything related.

# **12.1 Intro**

This is a brief overview over PICMI.

# **12.1.1 Example**

```
from picongpu import picmi
boundary_conditions = ["periodic", "periodic", "periodic"]
grid = picmi.Cartesian3DGrid(
    # note: [x] * 3 == [x, x, x]number_of_cells=[192] * 3,
   lower_bound=[0, 0, 0],
   upper_bound=[0.0111152256] * 3,
   # delta {x, y, z} is computed implicitly
   # lower & upper boundary conditions must be equal
   lower_boundary_conditions=boundary_conditions,
   upper_boundary_conditions=boundary_conditions,
\big)solver = picmi.ElectromagneticSolver(method="Yee", grid=grid)
profile = picmi.UniformDistribution(
   density=1e20,
    # most probable E_kin = 5 mc^2
    # approx. 9000 keV for electrons
    # must be equal for all three components
   rms_velocity=[4.18 * picmi.constants.c] * 3,
)
electron = picmi.Species(
   name="e",
    # openPMD particle type
```

```
particle_type="electron",
   initial_distribution=profile,
)
sim = picmi.Simulation(
   time_step_size=9.65531e-14,
   max_steps=1024,
   solver=solver,
)
layout = picmi.PseudoRandomLayout(n_macroparticles_per_cell=25)
sim.add_species(electron, layout)
sim.write_input_file("generated_input")
```
Creates a directory generated\_input, where you can run pic-build and subsequently tbg.

# **12.1.2 Generation Results**

The recommended way to use the generated simulations is to

- 1. create the simulation in PICMI
- 2. call Simulation.write\_input\_file(DIR)
- 3. use the normal PIConGPU toolchain (pic-build, tbg)

**Note:** Rationale: PICMI does not (yet) support enough parameters to meaningfully control the execution process.

Additionally, the following methods work (but are **not recommended**):

- call Simulation.step(NUM)
	- **–** directly builds and runs the simulation
	- **–** NUM must be the **maximum number of steps**
	- **–** has no diagnostic output (i.e. console hangs without output)
- call Simulation.picongpu\_run()
	- **–** equivalent to Simulation.step() with the maximum number of steps
- use the *[PyPIConGPU runner](#page-528-0)*

### **12.1.3 Output**

**Warning:** This is subject to change.

Output is currently **not configurable**.

Some output is automatically enabled, including PNGs. For this the period is chosen that the output is generated (approx.) 100 times over the entire simulation duration.

To configure output you must *[change the generated files](#page-321-0)*.

# **12.1.4 Unsupported Features**

You will be alerted for unsupported features.

Either a warning is printed or an error thrown (including because a class does not exist). In this case read the error message to fix this.

For reference you can see how the tests in \$PICSRC/test/python/picongpu/quick/picmi use the interface.

# **12.1.5 Reference**

The full PICMI reference is available [upstream.](https://picmi-standard.github.io/)

## **12.1.6 Extensions**

Parameters/Methods prefixed with picongpu\_ are PIConGPU-exclusive.

**Warning:** We strive to quickyl contribute these parameters to PICMI upstream, so this list is to be considered volatile.

- Simulation
	- **–** picongpu\_get\_runner(): Retrieve a *[PyPIConGPU Runner](#page-528-0)*
	- **–** picongpu\_template\_dir: Specify the template dir to use for code generation, please refer to *[the](#page-321-0) [documentation on the matter for details](#page-321-0)*
- Grid
	- **–** picongpu\_n\_gpus: list of a 1 or 3 integers, greater than zero, describing GPU distribution in space 3-integer list: [N\_gpu\_x, N\_gpu\_y, N\_gpu\_z] 1-integer list: [1, N\_gpu\_y, 1] Default is None equal to [1, 1, 1]
- Gaussian Laser
	- **–** Laguerre Modes (picongpu\_laguerre\_modes and picongpu\_laguerre\_phases): Two lists of float, passed to PIConGPU laser definition
- Species
	- **–** picongpu\_ionization\_electrons: Electron species to use for ionization. Optional, will be guessed if possible.
	- **–** picongpu\_fully\_ionized: When defining an element (using particle\_type) it may or may not be ionizable
		- ∗ to **enable** ionization simulation set charge\_state to an integer
		- ∗ to **disable** ionization (ions are only core without electrons) set picongpu\_fully\_ionized=True

If neither is set a warning is printed prompting for either of the options above.

# <span id="page-321-0"></span>**12.2 Custom Code Generation**

The PIConGPU code generation works by encoding all parameters into a JSON representation, which is combined with a *template* to *render* the final configuration.

You can supply a **custom template** to **modify the generated code**, e.g. to enable additional output.

**Note:** It is even possible to use the JSON data during the generation. To get started read the *[explanation of the](#page-516-0) [translation process](#page-516-0)*, and especially the section on the *[templating engine \\*Mustache\\*](#page-522-0)*.

To see an example of the JSON data that is used either generate an input set with PICMI and examine the generated pypicongpu.json or simply have a look at the *[example in the documentation](#page-522-1)*.

# **12.2.1 Step-by-Step Guide**

- 1. Create a copy of the template: cp -r \$PICSRC/share/picongpu/pypicongpu/template my\_template\_dir
- 2. Change whatever you need in the template

e.g. vim my\_template\_dir/etc/picongpu/N.cfg.mustache

find pypicongpu\_output\_with\_newlines and insert:

```
--openPMD.period 10
--openPMD.file simData
--openPMD.ext bp
--checkpoint.backend openPMD
--checkpoint.period 100
--checkpoint.restart.backend openPMD
```
3. supply your template dir in your PICMI script:

```
# other setup...
sim = picmi.Simulation(
   time_step_size=9.65531e-14,
   max_steps=1024,
    solver=solver,
    # sets custom template dir
    picongpu_template_dir="my_template_dir")
```
sim.write\_input\_file("generated\_input")

- 4. run PICMI script
- 5. inspect generated files

e.g. less generated\_input/etc/picongpu/N.cfg now contains the output added above

**Warning:** It is highly discouraged to incorporate editing generated PIConGPU input files **after** generation – just because it is very easy to make mistakes this way. Try to use the process outlined here.

# **CHAPTER THIRTEEN**

# **PYTHON UTILITIES**

This section contains python utilities for more comfortable working with PIConGPU.

# **13.1 Memory Calculator**

To aid you in the planning and setup of your simulation PIConGPU provides python tools for educated guesses on simulation parameters. They can be found under lib/python/picongpu/extra/utils.

**Note:** The utils have been moved to the *picongpu.extra* submodule.

*[Calculate the memory requirement per device](#page-333-0)*.

from picongpu.extra.utils import MemoryCalculator

class picongpu.extra.utils.memory\_calculator.MemoryCalculator(*n\_x*, *n\_y*, *n\_z*, *precision\_bits=32*)

Memory requirement calculation tool for PIConGPU

Contains calculation for fields, particles, random number generator and the calorimeter plugin. In-situ methods other than the calorimeter so far use up negligible amounts of memory on the device.

 $\text{unit}$ <sub>1</sub> $(n_x, n_y, n_z, \text{precision}$  bits=32)

Class constructor

**Parameters**

- $n_x (int)$  number of cells in x direction (per device)
- $n_y (int)$  number of cells in y direction (per device)
- $n_z (int)$  number of cells in z direction (per device)
- precision\_bits (int) floating point precision for PIConGPU run

mem\_req\_by\_calorimeter(*n\_energy*, *n\_yaw*, *n\_pitch*, *value\_size=None*)

Memory required by the particle calorimeter plugin. Each of the  $(n_{\text{energy}} x n_{\text{yaw}} x n_{\text{pitch}})$ bins requires a value (32/64 bits). The whole calorimeter is represented twice on each device, once for particles in the simulation and once for the particles that leave the box.

#### **Parameters**

- **n\_energy**  $(int)$  number of bins on the energy axis
- $n$ *yaw* (*int*) number of bins for the yaw angle
- **n\_pitch**  $(int)$  number of bins for the pitch angle
- value\_size  $(int)$  value size in particle calorimeter {unit: byte} (default: 4)

#### **Returns**

**req\_mem** – required memory {unit: bytes} per device

#### **Return type**

int

mem\_req\_by\_fields(*n\_x=None*, *n\_y=None*, *n\_z=None*, *field\_tmp\_slots=1*, *particle\_shape\_order=2*, *sim\_dim=3*, *pml\_n\_x=0*, *pml\_n\_y=0*, *pml\_n\_z=0*)

Memory reserved for fields on each device

#### **Parameters**

- $n_x (int)$  number of cells in x direction (per device)
- $n_y (int)$  number of cells in y direction (per device)
- $n_z (int)$  number of cells in z direction (per device)
- field\_tmp\_slots (int) number of slots for temporary fields (see PICon-GPU memory.param : fieldTmpNumSlots)
- particle\_shape\_order (int) numerical order of the assignment function of the chosen particle shape CIC : order 1 TSC : order 2 PQS : order 3 PCS : order 4 (see PIConGPU species.param)
- $\sin \text{dim} (\text{int}) \sin \text{dim} \text{d} \text{im}$  (available for PIConGPU: 2 and 3)
- pml  $n \times (int)$  number of PML cells in x direction, combined for both sides
- $pm1_n_y (int)$  number of PML cells in y direction, combined for both sides
- pml  $n \, z \, (int)$  number of PML cells in z direction, combined for both sides

#### **Returns**

**req\_mem** – required memory {unit: bytes} per device

#### **Return type**

int

mem\_req\_by\_particles(*target\_n\_x=None*, *target\_n\_y=None*, *target\_n\_z=None*,

*num\_additional\_attributes=0*, *particles\_per\_cell=2*, *sim\_dim=3*)

Memory reserved for all particles of a species on a device. We currently neglect the constant species memory.

#### **Parameters**

- target\_n\_x  $(int)$  number of cells in x direction containing the target
- target\_n\_y  $(int)$  number of cells in y direction containing the target
- target\_n\_z  $(int)$  number of cells in z direction containing the target
- num\_additional\_attributes (int) number of additional attributes like e.g. boundElectrons
- particles\_per\_cell (int) number of particles of the species per cell
- $sim\_dim (int)$  simulation dimension (available for PIConGPU: 2 and 3)

#### **Returns**

**req\_mem** – required memory {unit: bytes} per device and species

#### **Return type**

int

```
mem_req_by_rng(n_x=None, n_y=None, n_z=None, generator_method='XorMin')
     Memory reserved for the random number generator state on each device.
```
Check random.param for a choice of random number generators. If you find that your required RNG state is large (> 300 MB) please see memory.param for a possible adjustment of the reservedGpuMemorySize.

#### **Parameters**

- $n_x (int)$  number of cells in x direction (per device)
- $n_y (int)$  number of cells in y direction (per device)
- $n_z (int)$  number of cells in z direction (per device)
- generator\_method  $(str)$  random number generator method influences the state size per cell possible options: "XorMin", "MRG32k3aMin", "AlpakaRand" - (GPU default: "XorMin") - (CPU default: "AlpakaRand")

#### **Returns**

**req\_mem** – required memory {unit: bytes} per device

**Return type**

int

# **CHAPTER FOURTEEN**

## **EXAMPLE SETUPS**

## **14.1 Bunch: Thomson scattering from laser electron-bunch interaction**

*Section author: Richard Pausch <r.pausch (at) hzdr.de>*

*Module author: Richard Pausch <r.pausch (at) hzdr.de>, Rene Widera <r.widera (at) hzdr.de>*

This is a simulation of an electron bunch that collides head-on with a laser pulse. Depending on the number of electrons in the bunch, their momentum and their distribution and depending on the laser wavelength and intensity, the emitted radiation differs. A general description of this simulation can be found in [\[PauschDipl\]](#page-664-0). A detailed analysis of this bunch simulation can be found in [\[Pausch13\]](#page-664-1). A theoretical study of the emitted radiation in head-on laser electron collisions can be found in [\[Esarey93\]](#page-664-2).

This test simulates an electron bunch with a relativistic gamma factor of gamma=5.0 and with a laser with a  $0=1.0$ . The resulting radiation should scale with the number of real electrons (incoherent radiation).

### **14.1.1 References**

## **14.2 Empty: Default PIC Algorithm**

#### *Section author: Axel Huebl <a.huebl (at) hzdr.de>*

This is an "empty" example, initializing a default particle-in-cell cycle with default algorithms [\[BirdsallLangdon\]](#page-665-0) [\[HockneyEastwood\]](#page-666-0) but without a specific test case. When run, it iterates a particle-in-cell algorithm on a vacuum without particles or electro-magnetic fields initialized, which are the default .param files in include/picongpu/ param/.

This is a case to demonstrate and test these defaults are still (syntactically) working. In order to set up your own simulation, there is no need to overwrite all .param files but only the ones that are different from the defaults. As an example, just overwrite the default laser (none) and initialize a species with a density distribution.

#### **14.2.1 References**

## <span id="page-326-0"></span>**14.3 FoilLCT: Ion Acceleration from a Liquid-Crystal Target**

*Section author: Axel Huebl*

*Module author: Axel Huebl, T. Kluge*

The following example models a laser-ion accelerator in the [\[TNSA\]](#page-664-3) regime. An optically over-dense target ( $n_{\text{max}} =$ 192 $n_c$ ) consisting of a liquid-crystal material *8CB* (4-octyl-4'-cyanobiphenyl)  $C_{21}H_{25}N$  is used [\[LCT\]](#page-664-4).

Irradiated with a high-power laser pulse with  $a_0 = 5$  the target is assumed to be partly pre-ionized due to realistic laser contrast and pre-pulses to  $C^{2+}$ ,  $H^+$  and  $N^{2+}$  while being slightly expanded on its surfaces (modeled as

exponential density slope). The overall target is assumed to be initially quasi-neutral and the *8CB* ion components are are not demixed in the surface regions. Surface contamination with, e.g. water vapor is neglected.

The laser is assumed to be in focus and approximated as a plane wave with temporally Gaussian intensity envelope of  $\tau_I^{\text{FWHM}} = 25 \text{ fs}.$ 

This example is used to demonstrate:

- an ion acceleration setup with
- *[composite, multi ion-species target material](#page-336-0)*
- *[quasi-neutral initial conditions](#page-336-1)*
- ionization models for *[field ionization](#page-378-0)* and *[collisional ionization](#page-384-0)*

with PIConGPU.

#### **14.3.1 References**

## **14.4 KelvinHelmholtz: Kelvin-Helmholtz Instability**

#### *Section author: Axel Huebl <a.huebl (at) hzdr.de>*

*Module author: Axel Huebl <a.huebl (at) hzdr.de>, E. Paulo Alves, Thomas Grismayer*

This example simulates a shear-flow instability known as the Kelvin-Helmholtz Instability in a near-relativistic setup as studied in [\[Alves12\]](#page-665-1), [\[Grismayer13\]](#page-665-2), [\[Bussmann13\]](#page-665-3). The default setup uses a pre-ionized quasi-neutral hydrogen plasma. Modifiying the ion species' mass to resample positrons instead is a test we perform regularly to control numerical heating and charge conservation.

#### **14.4.1 References**

## **14.5 LaserWakefield: Laser Electron Acceleration**

#### *Section author: Axel Huebl <a.huebl (at) hzdr.de>*

#### *Module author: Axel Huebl <a.huebl (at) hzdr.de>, René Widera, Heiko Burau, Richard Pausch, Marco Garten*

Setup for a laser-driven electron accelerator [\[TajimaDawson\]](#page-665-4) in the blowout regime of an underdense plasma [\[Modena\]](#page-665-5) [\[PukhovMeyerterVehn\]](#page-665-6). A short (fs) laser pulse with ultra-high intensity (a  $0 \gg 1$ ), modeled as a finite Gaussian pulse is focussed in a hydrogen gas target. The target is assumed to be pre-ionized with negligible temperature. The relevant area of interaction is followed by a co-moving window, in whose time span the movement of ions is considered irrelevant which allows us to exclude those from our setup.

This is a demonstration setup to get a visible result quickly and test available methods and I/O. The plasma gradients are unphysically high, the resolution of the laser wavelength is seriously bad, the laser parameters (e.g. pulse duration, focusing) are challenging to achieve technically and interaction region is too close to the boundaries of the simulation box. Nevertheless, this setup will run on a single GPU in full 3D in a few minutes, so just enjoy running it and interact with our plugins!

There exists an example how to run a parameter scan using Snakemake. Details can be found [here.](./lib/python/snakemake/README.md)

### **14.5.1 References**

## **14.6 TransitionRadiation : Transtion Radiation**

#### *Section author: Finn-Ole Carstens <f.carstens (at) hzdr.de>*

This example simulates the coherent and incoherent transition radiation created by an electron bunch in-situ. The implemented transition radiation follows the studies from [\[Schroeder2004\]](#page-665-7) and [\[Downer2018\]](#page-665-8). The transition radiation is computed for an infinitely large interface perpendicular to the y-axis of the simulation.

The electron bunch in this setup is moving with a  $45^{\circ}$  angle in the x-y plane with a Lorentz-factor of  $\gamma$ gamma = 100\$. The bunch has a Gaussian distribution with \$sigma\_y = 3.0 mu m\$. The results can be interpreted with the according python script *lib/python/picongpu/plugins/plot\_mpl/transition\_radiation\_visualizer.py*.

### **14.6.1 References**

### **atomicPhysics: atomic Physics example for experimental FLYonPIC PIConGPU extension**

was originally based on the Empty example by Axel Huebl

#### *Section author: Brian Marre <b.marre (at) hzdr.de>*

This is a minimum spec-exmaple for testing the still experimental atomic physics branch of picongpu. It uses mostly default picongpu algorithms and settings, except for a few changes listed below, to reduce computation time.

- reduced super cell size, only 2x2x2 cells form a super cell
- reduced number of particels overall, only 1 macro-ion and 1 macro-electron per super cell
- no ionization, instead initialization in a somewhat correct charge state for initial conditions

Use this as a starting point for your own atomic physics picongpu simulations, but beware this is still experimental.

# **CHAPTER FIFTEEN**

## **WORKFLOWS**

This section contains typical user workflows and best practices.

## **15.1 Adding Laser**

#### *Section author: Sergei Bastrakov*

There are several alternative ways of adding an incoming laser (or any source of electromagnetic field) to a PICon-GPU simulation:

- 1. selecting incident field profiles for respective boundaries in *[incidentField.param](#page-167-0)*
- 2. using field or current background in *[fieldBackground.param](#page-167-0)*

These ways operate independently of one another, each has its features and limitations. Incident field- and laser profiles currently match one another.

#### **15.1.1 Incident Field**

Incident field is an external field source producing a wave propagating inwards the simulation volume. The source is applied at a generating surface that is a boundary of an axis-aligned box located inside the simulation area. The implementation is based on the total field/scattered field formulation described in detail *[here](#page-366-0)*. A user defines positioning of this box in the total domain in *[incidentField.param](#page-167-0)*.

With properly chosen sources, the generated waves only propagate inwards the volume bounded by the generation surface and there is no considerable leakage or noise. The generating surface is otherwise transparent for all signals, such as reflections of lasers from a target. A typical setup includes a field absorber located outside of the surface (directly or at a distance).

The surface must be offset inwards relative to each boundary by at least the field absorber thickness along the boundary so that the generating surface is located in the internal area. An exception to this requirement is made for simulations using the moving window. Then the surface positions along window movement direction can be located outside of the initially simulated volume. In this case, parts of the surface located outside of the currently simulated volume are treated as if they had zero incident field and it is user's responsibility to apply a source matching such a case.

For each of the generation planes XMin, XMax, YMin, YMax, ZMin, ZMax (the latter two for 3d) a user sets an incident profile, or a typelist of such profiles, to be applied. In case a typelist is used, the result is a sum of all profiles in the list.

In principle, the same sources should be applied at the whole generating surface, not just at planes where the lasers enter. Then, the generated incident field will only exist in the internal volume, with application at the opposite side compensating and effectively removing it. Note that this effect is not related to having a field absorber, but a property of the total field/scattered field formulation. In practice there may be some noise due to numerical dispersion or imprecise source formulation. In this case, a user may apply sources only at the "enter" parts of the generating surface but not on the opposite side (which will then be transparent), and employ a field absorber if needed.

The configuration is done through parameter structures, depending on the profile type. Both profiles and parameter structures generally match their laser counterparts. The differences between matching incident field- and laser profiles are:

- 1. positioning of incident field is controlled for the generation plane and not via an internal member ::initPlaneY
- 2. incident field profiles do not have an extra time delay equal to initPlaneY  $*\Delta y/c$  as lasers do (when needed, other parameters could be adjusted to accomodate for the delay)
- 3. default initial phase is chosen so that the laser starts smoothly at the generation plane (for laser it is always for plane  $y = 0$ )
- 4. incident field uses generalized coordinate system and treats transversal axes and parameters generically (explained in comments of the profile parameters in question)

Note that the profile itself only controls properties of the laser, but not where it will be applied to. It is a combination of profile and particular plane that together will produce an inward-going laser adhering to the profile. For pre-set profiles a proper orientation of the wave will be provided by internal implementation. With the Free profile, it is on a user to provide functors to calculate incident fields and ensure the orientation for the boundaries it is applied to (however, it does not have to work for all boundaries, only the ones in question). Please refer to *[the detailed](#page-366-0) [description](#page-366-0)* for setting up Free profile, also for the case when only one of the external fields is known in explicit form. For a laser profile with non zero field amplitudes on the transversal borders of the profile e.g. defined by the profile Free without a transversal envelop the trait MakePeriodicTransversalHuygensSurfaceContiguous must be specialized and returning true to handle field periodic boundaries correctly.

Incident field is compatible to all field solvers, however using field solvers other than Yee requires a larger offset of the generating surface from absorber depending on the stencil width along the boundary axis. As a rule of thumb, this extra requirement is (order of FDTD solver / 2 - 1) cells. Additionally, the current implementation requires the generation surface to be located sufficiently far away from local domain boundaries. The same rule of a thumb can be used, with offsets being at least that many cells away from domain boundaries. Validity of the provided offsets with respect to both conditions is checked at run time.

## **15.2 Boundary Conditions**

#### *Section author: Sergei Bastrakov, Lennert Sprenger*

Two kinds of boundary conditions are supported: periodic and absorbing. They are set in a *[.cfg file](#page-306-0)* with option --periodic  $\langle x \rangle \langle y \rangle \langle z \rangle$ . Value 0 corresponds to absorbing boundaries along the axis (used by default), 1 corresponds to periodic. The same boundary condition kind is applied for all particles species and fields, on both sides.

#### **15.2.1 Particles**

By default, boundary kinds match the value of --periodic and so are either periodic or absorbing. For species with a particle pusher, it can be overridden with option  $-\langle prefix \rangle_$ *boundary*  $\langle x \rangle \langle y \rangle \langle z \rangle$ . The supported boundary kinds are: periodic, absorbing, reflecting, and thermal.

Currently only the following combinations of field and particle boundaries are supported. When fields are periodic along an axis, boundaries for all species must be periodic along this axis. When fields are absorbing (non-periodic), species must be absorbing, reflecting, or thermal.

By default, the particle boundaries are applied at the global domain boundaries. A user can change the boundary application area by setting an offset with the option *–<prefix>\_boundaryOffset <x> <y> <z>*. The *boundaryOffset* is in terms of whole cells, so integers are expected. It sets an offset inwards from the global domain boundary. Periodic boundaries only allow 0 offset, thermal boundaries require a positive offset, and other kinds support nonnegative offsets.

Boundary temperature for thermal boundaries, in keV, is set with option *–<prefix>\_boundaryTemperature <x> <y> <z>*.

For example, reflecting and thermal boundary conditions for species *e* are configured by  $-e$  *boundary reflecting thermal reflecting –e\_boundaryOffset 0 1 10 –e\_boundaryTemperature 0.0 20.0 0.0*

Particles are not allowed to be outside the boundaries for the respective species. (For the periodic case, there are no boundaries in that sense.) After species are initialized, all outer particles will be deleted. During the simulation, the crossing particles will be handled by boundary condition implementations and moved or deleted as a result.

The internal treatment of particles in the guard area is controlled by the boundaryCondition flag in *[species-](#page-167-0)[Definition.param](#page-167-0)*. However, this option is for expert users and generally should not be modified. To set physical boundary conditions, use the command-line option described above.

### **15.2.2 Fields**

Periodic boundary conditions for fields do not allow customization or variants. The rest of the section concerns absorbing boundaries.

For the absorbing boundaries, there is a virtual field absorber layer inside the global simulation area near its boundaries. Field values in the layer are treated differently from the rest, by a combination of a field solver and a field absorber. It causes field dynamics inside the absorber layer to differ from that in a vacuum. Otherwise, the affected cells are a normal part of a simulation in terms of indexing and output. Note that particle absorption happens at the external surface of the field absorber layer, matching the global simulation area border.

The field absorber mechanism and user-controlled parameters depend on the field absorber kind enabled. It is controlled by command-line option --fieldAbsorber. For all absorber kinds, the parameters are controlled by *[fieldAbsorber.param](#page-167-0)*.

By default, the Perfectly Matched Layer (PML) absorber is used. For this absorber, thickness of 8 to 12 cells is recommended. Other absorber parameters can generally be used with default values. PML generally provides much better absorber qualities than the exponential damping absorber.

In case PML field absorber is used together with absorbing particle boundaries, a special damping is applied for current density values in the PML area. This treatment is to smooth effects of charges leaving the simulation volume and thus to better represent open boundaries.

For the exponential absorber, thickness of about 32 cells is recommended.

## <span id="page-332-0"></span>**15.3 Setting the Number of Cells**

#### *Section author: Axel Huebl*

Together with the grid resolution in *[grid.param](#page-167-0)*, the number of cells in our *[.cfg files](#page-306-0)* determine the overall size of a simulation (box). The following rules need to be applied when setting the number of cells:

Each device needs to:

- 1. contain an integer *multiple* of supercells
- 2. at least *three* supercells
- 3. for non periodic boundary conditions, the number of absorbing boundary cells for devices at the simulation boundary (see *[grid.param](#page-167-0)*) must fit into the local volume

The grid size will be automatically adjusted if the conditions above are not fulfilled. This behavior can be disabled by using the command line option --autoAdjustGrid off

Supercell sizes in terms of number of cells are set in *[memory.param](#page-208-0)* and are by default 8x8x4 for 3D3V simulations on GPUs. For 2D3V simulations, 16x16 is usually a good supercell size, however the default is simply cropped to 8x8, so make sure to change it to get more performance.

### **15.4 Changing the Resolution with a Fixed Target**

#### *Section author: Axel Huebl*

One often wants to refine an already existing resolution in order to model a setup more precisely or to be able to model a higher density.

- 1. change cell sizes and time step in *[grid.param](#page-167-0)*
- 2. change number of GPUs in *[.cfg file](#page-306-0)*
- 3. change number of *[number of cells and distribution over GPUs](#page-332-0)* in *[.cfg file](#page-306-0)*
- 4. adjust (transveral) positioning of targets in *[density.param](#page-167-0)*
- 5. *[recompile](#page-158-0)*

## **15.5 Calculating the Memory Requirement per Device**

#### *Section author: Marco Garten*

The planning of simulations for realistically sized problems requires a careful estimation of memory usage and is often a trade-off between resolution of the plasma, overall box size and the available resources. The file *[mem](#page-322-0)[ory\\_calculator.py](#page-322-0)* contains a class for this purpose.

The following paragraph shows the use of the MemoryCalculator for the 4.cfg setup of the *[FoilLCT example](#page-326-0)* example.

It is an estimate for how much memory is used per device if the whole target would be fully ionized but does not move much. Of course, the real memory usage depends on the case and the dynamics inside the simulation. We calculate the memory of just one device per row of GPUs in laser propagation direction. We hereby assume that particles are distributed equally in the transverse direction like it is set up in the FoilLCT example.

We encourage to try out this script with different settings, to see how they influence the distribution of the total memory requirement between devices.

```
from picongpu.extra.utils import MemoryCalculator
from math import ceil
cell_size = 0.8e-6 / 384.0 # 2.083e-9 m
y0 = 0.5e-6 # position of foil front surface (m)
y1 = 1.5e-6 # position of foil rear surface (m)
L = 10e-9 # pre-plasma scale length (m)
L_cutoff = 4 * L # pre-plasma length (m)
sim\_dim = 2# number of cells in the simulation
Nx_all, Ny_all, Nz_all = 256, 1280, 1
# number of GPU rows in each direction
x_{r}ows, y_{r}ows, z_{r}ows = 2, 2, 1
# number of cells per GPU
Nx, Ny, Nz = Nx_all / x_rows, Ny_all / y_rows, Nz_all / z_rows
vacuum_cells = ceil((y0 - L_cutoff) / cell_size) # in front of the target
# target cells (between surfaces + pre-plasma)
target_cells = ceil((y1 - y0 + 2 * L-cutoff) / cell_size)
# number of cells (y direction) on each GPU row
GPU_{rows} = [0] * y_{rows}cells_to_spread = vacuum_cells + target_cells
```

```
# spread the cells on the GPUs
for ii, \_ in enumerate(GPU_rows):
    if cells_to_spread >= Ny:
        GPU\_rows [ii] = Ny
        cells_to_spread -= Ny
    else:
        GPU_rows[ii] = cells_to_spread
        break
# remove vacuum cells from the front rows
extra_cells = vacuum_cells
for ii, \_ in enumerate(GPU_rows):
    if extra_cells >= Ny:
        GPU\_rows[i] = 0extra_cells -= Ny
    else:
        GPU_rows[ii] -= extra_cells
        break
pmc = MemoryCalculator(Nx, Ny, Nz)
# typical number of particles per cell which is multiplied later for
# each species and its relative number of particles
N\_PPC = 6# conversion factor to megabyte
megabyte = 1.0 / (1024 * 1024)target_x = Nx # full transverse dimension of the GPU
target_z = Nzdef sx(n):
    return \{1: "st", 2: "nd", 3: "rd"\}.get(n \text{ if } n < 20 \text{ else } int(str(n)[-1]), "th"\}for row, target_y in enumerate(GPU_rows):
    print("\{\}\ row of GPUs:".format(row + 1, sx(row + 1)))
    print("* Memory requirement per GPU:")
    # field memory per GPU
    field\_gpu = pmc.mem\_req\_by\_fields(Nx, Ny, Nz, field\_tmp\_slots=2, particle\_shape\_˓→order=2, sim_dim=sim_dim)
    print(" + fields: {:.2f} MB".format(field_gpu * megabyte))
    # electron macroparticles per supercell
    e_PPC = N_PPC * (
        # H,C,N pre-ionization - higher weighting electrons
        3
        # electrons created from C ionization
        + (6 - 2)# electrons created from N ionization
        + (7 - 2)
    )
    # particle memory per GPU - only the target area contributes here
    e_gpu = pmc.mem_req_by_particles(
        target_x,
        target_y,
        target_z,
```

```
num_additional_attributes=0,
       particles_per_cell=e_PPC,
   \lambdaH_gpu = pmc.mem_req_by_particles(
       target_x,
       target_y,
       target_z,
       # no bound electrons since H is pre-ionized
       num_additional_attributes=0,
       particles_per_cell=N_PPC,
   \lambdaC_gpu = pmc.mem_req_by_particles(
       target_x,
       target_y,
       target_z,
       num_additional_attributes=1,
       particles per cell=N PPC, # number of bound electrons
   \DeltaN_gpu = pmc.mem_req_by_particles(
       target_x,
       target_y,
       target_z,
       num_additional_attributes=1,
       particles_per_cell=N_PPC,
   \lambda# memory for calorimeters
   cal_gpu = pmc.mem_req_by_calorimeter(n_energy=1024, n_yaw=360, n_pitch=1) * 2 \#˓→electrons and protons
   # memory for random number generator states
   rng_gpu = pmc.mem_req_by_rng(Nx, Ny, Nz)
   print(" + species:")
   print(" - e: {:.2f} MB".format(e_gpu * megabyte))
   print(" - H: {:.2f} MB".format(H_gpu * megabyte))
   print(" - C: {:.2f} MB".format(C_gpu * megabyte))
   print(" - N: {:.2f} MB".format(N_gpu * megabyte))
   print(" + RNG states: {:.2f} MB".format(rng_gpu * megabyte))
   print(" + particle calorimeters: {:.2f} MB".format(cal_gpu * megabyte))
   mem_sum = field_gpu + e_gpu + H_gpu + C_gpu + N_gpu + rng_gpu + cal_gpu
   print("* Sum of required GPU memory: {:.2f} MB".format(mem_sum * megabyte))
```
This will give the following output:

1st row of GPUs: \* Memory requirement per GPU: + fields: 4.58 MB + species: - e: 114.16 MB - H: 9.51 MB  $- C: 10.74$  MB - N: 10.74 MB + RNG states: 1.88 MB + particle calorimeters: 5.62 MB \* Sum of required GPU memory: 157.23 MB 2nd row of GPUs:

```
* Memory requirement per GPU:
+ fields: 4.58 MB
+ species:
  - e: 27.25 MB
  - H: 2.27 MB
 - C: 2.56 MB- N: 2.56 MB
+ RNG states: 1.88 MB
+ particle calorimeters: 5.62 MB
* Sum of required GPU memory: 46.72 MB
```
If you have a machine or cluster node with NVIDIA GPUs you can find out the available memory size by typing nvidia-smi on a shell.

### <span id="page-336-0"></span>**15.6 Definition of Composite Materials**

#### *Section author: Axel Huebl*

The easiest way to define a composite material in PIConGPU is starting relative to an idealized full-ionized electron density. As an example, lets use  $C_{21}H_{25}N$  (*"8CB"*) with a plasma density of  $n_{e,max} = 192 n_c$  contributed by the individual ions relatively as:

- Carbon:  $21 \cdot 6/N_{\Sigma e}$
- Hydrogen:  $25 \cdot 1/N_{\Sigma e}$
- Nitrogen:  $1 \cdot 7/N_{\Sigma_{\rm e}}$

and  $N_{\Sigma e} = 21_{\rm C} \cdot 6_{\rm C} + 25_{\rm H} \cdot 1_{\rm H^+} + 1_{\rm N} \cdot 7_{\rm N} = 158.$ 

Set the idealized electron density in *[density.param](#page-167-0)* as a reference and each species' relative densityRatio from the list above accordingly in *[speciesDefinition.param](#page-167-0)* (see the input files in the *[FoilLCT example](#page-326-0)* for details).

In order to initialize the electro-magnetic fields self-consistently, read *[quasi-neutral initialization](#page-336-1)*.

### <span id="page-336-1"></span>**15.7 Quasi-Neutral Initialization**

#### *Section author: Axel Huebl*

In order to initialize the electro-magnetic fields self-consistently, one needs to fulfill Gauss's law  $\vec{\nabla} \cdot \vec{E} = \frac{\rho}{\epsilon_0}$  (and  $\vec{\nabla} \cdot \vec{B} = 0$ ). The trivial solution to this equation is to start *field neutral* by microscopically placing a chargecompensating amount of free electrons on the same position as according ions.

#### **15.7.1 Fully Ionized Ions**

For fully ionized ions, just use ManipulateDerive in *[speciesInitialization.param](#page-167-0)* and derive macro-electrons 1 : 1 from macro-ions but increase their weighting by  $1: Z$  of the ion.

```
using InitPipeline = pmacc::mp\_list/* density profile from density.param and
          start position from particle.param */
   CreateDensity<
        densityProfiles::YourSelectedProfile,
        startPosition::YourStartPosition,
        Carbon
   >.
```

```
/* create a macro electron for each macro carbon but increase its
           weighting by the ion's proton number so it represents all its
     * electrons after an instantanous ionization */
   ManipulateDerive<
        manipulators::ProtonTimesWeighting,
        Carbon,
        Electrons
    >
>;
```
If the Carbon species in this example has an attribute boundElectrons (optional, see *[speciesAttributes.param](#page-167-0) [and speciesDefinition.param](#page-167-0)*) and its value is not manipulated the default value is used (zero bound electrons, fully ionized). If the attribute boundElectrons is not added to the Carbon species the charge state is considered constant and taken from the chargeRatio< ... > particle flag.

#### **15.7.2 Partly Ionized Ions**

For partial pre-ionization, the *[FoilLCT example](#page-326-0)* shows a detailed setup. First, define a functor that manipulates the number of bound electrons in *[particle.param](#page-167-0)*, e.g. to *twice pre-ionized*.

```
#include "picongpu/particles/traits/GetAtomicNumbers.hpp"
// ...
namespace manipulators
{
    //! ionize ions twice
    struct TwiceIonizedImpl
    {
        template< typename T_Particle >
        DINLINE void operator()(
            T_Particle& particle
        )
        {
            constexpr float_X protonNumber =
                GetAtomicNumbers< T_Particle >::type::numberOfProtons;
            particle[ boundElectrons_ ] = protonNumber - float_X( 2. );
        }
    };
    //! definition of TwiceIonizedImpl manipulator
    using TwiceIonized = generic::Free< TwiceIonizedImpl >;
} // namespace manipulators
```
Then again in *[speciesInitialization.param](#page-167-0)* set your initialization routines to:

```
using InitPipeline = pmacc::mp\_list/* density profile from density.param and
           start position from particle.param */
   CreateDensity<
        densityProfiles::YourSelectedProfile,
        startPosition::YourStartPosition,
        Carbon
   >.
    /* partially pre-ionize the carbons by manipulating the carbon's
           `boundElectrons` attribute,
```

```
* functor defined in particle.param: set to C2+ */
   Manipulate<
       manipulators::TwiceIonized,
       Carbon
   \geq.
    /* does also manipulate the weighting x2 while deriving the electrons
           ("twice pre-ionized") since we set carbon as C2+ */
   ManipulateDerive<
       manipulators::binary::UnboundElectronsTimesWeighting,
       Carbon,
       Electrons
   >
>;
```
### <span id="page-338-0"></span>**15.8 Probe Particles**

#### *Section author: Axel Huebl*

Probe particles ("probes") can be used to record field quantities at selected positions over time.

As a geometric data-reduction technique, analyzing the discrete, regular field of a particle-in-cell simulation only at selected points over time can greatly reduce the need for I/O. Such particles are often arranged at isolated points, regularly as along lines, in planes or in any other user-defined manner.

Probe particles are usually neutral, non-interacting test particles that are statically placed in the simulation or comoving with along pre-defined path. Self-consistently interacting particles are usually called *[tracer particles](#page-340-0)*.

#### **15.8.1 Workflow**

• speciesDefinition.param: create a stationary probe species, add probeE and probeB attributes to it for storing interpolated fields

```
using ParticleFlagsProbes = MakeSeq t<
    particlePusher< particles::pusher::Probe >,
    shape< UsedParticleShape >,
    interpolation< UsedField2Particle >
>;
using Probes = Particles<
   PMACC_CSTRING( "probe" ),
    ParticleFlagsProbes,
    MakeSeq_t<
        position< position_pic >,
        probeB,
        probeE
    \rightarrow>;
```
and add it to VectorAllSpecies:

```
using VectorAllSpecies = MakeSeq_t <Probes,
    // ...
>;
```
• density.param: select in which cell a probe particle shall be placed, e.g. in each 4th cell per direction:

```
// put probe particles every 4th cell in X, Y(, Z)
using ProbeEveryFourthCell = EveryNthCellImpl<
    mCT::UInt32<
        4,
        4,
        4
    >
>;
```
• particle.param: initialize the individual probe particles in-cell, e.g. always in the left-lower corner and only one per selected cell

```
namespace startPosition
{
    //! Configuration of initial in-cell particle position
    struct OnePositionParameter
    {
        /** Maximum number of macro-particles per cell during density profile.
˓→evaluation.
         *
         * Determines the weighting of a macro particle as well as the number of
         * macro-particles which sample the evolution of the particle distribution
         * function in phase space.
         *
         * unit: none
         */
        static constexpr uint32_t numParticlesPerCell = <PARTICLES_PER_CELL_TO_SPAWN>;
        \sqrt{*} each x, y, z in-cell position component in range [0.0, 1.0)
         *
         * @details in 2D the last component is ignored
         */
        static constexpr auto inCellOffset = float3_X(0., 0., 0.);
    };
    /** Definition of OnePosition start position functor that
     * places macro-particles at the initial in-cell position defined above.
     */
    using OnePosition = OnePositionImpl<OnePositionParameter>;
} // namespace startPosition
```
• speciesInitialization.param: initialize particles for the probe just as with regular particles

```
using InitPipeline = pmacc::mp\_list// ... ,
    CreateDensity<
        densityProfiles::ProbeEveryFourthCell,
        startPosition::OnePosition,
        Probes
    \rightarrow> ;
```
• fileOutput.param: make sure the the probe particles are part of FileOutputParticles

```
// either all via VectorAllSpecies or just select
using FileOutputParticles = MakeSeq_t< Probes >;
```
### **15.8.2 Known Limitations**

**Note:** currently, only the electric field  $\vec{E}$  and the magnetic field  $\vec{B}$  can be recorded

**Note:** we currently do not support time averaging

**Warning:** If the probe particles are dumped in the file output, the instantaneous fields they recorded will be one time step behind the last field update (since our runOneStep pushed the particles first and then calls the field solver). Adding the attributes probeE or probeB to a species will increase the particle memory footprint only for the corresponding species by 3 \* sizeof(float\_X) byte per attribute and particle.

## <span id="page-340-0"></span>**15.9 Tracer Particles**

*Section author: Axel Huebl*

Tracer particles are like *[probe particles](#page-338-0)*, but interact self-consistenly with the simulation. They are usually used to visualize *representative* particle trajectories of a larger distribution.

In PIConGPU each species can be a tracer particle species, which allows tracking fields along the particle trajectory.

#### **15.9.1 Workflow**

• speciesDefinition.param:

Add the particle attribute particleId to your species to give each particle a unique id. The id is optional and only required if the particle should be tracked over time. Adding probeE creates a tracer species stores the interpolated electric field seen by the tracer particle.

```
using ParticleFlagsTracerElectrons = MakeSeq_t<
    particlePusher< particles::pusher::Boris >,
    shape< UsedParticleShape >,
    interpolation< UsedField2Particle >,
    currentSolver::Esirkepov<UsedParticleCurrentSolver>
\mathbf{a}:
using TracerElectron = Particles<
    PMACC_CSTRING( "e_tracer" ),
    ParticleFlagsTracerElectrons,
    MakeSeq_t<
        position< position_pic >,
        momentum,
        weighting,
        particleId,
        probeE
    >
>;
```
and add it to VectorAllSpecies:

```
using VectorAllSpecies = MakeSeq_t<
   TracerElectron,
```

```
\frac{1}{2}.
>;
```
- create tracer particles by either
	- **–** speciesInitialization.param: initializing a low percentage of your initial density inside this species or
	- **–** speciesInitialization.param: assigning the target (electron) species of an ion's ionization routine to the tracer species or
	- **–** speciesInitialization.param: moving some particles of an already initialized species to the tracer species (upcoming)
- fileOutput.param: make sure the the tracer particles are part of FileOutputParticles

```
// either all via VectorAllSpecies or just select
using FileOutputParticles = MakeSeq_t< TracerElectron >;
```
The electron tracer species is equivalent to normal electrons, the initial density distribution can be configured in *[speciesInitialization.param](#page-167-0)*.

#### **15.9.2 Known Limitations**

- currently, only the electric field  $\vec{E}$  and the magnetic field  $\vec{B}$  can be recorded
- we currently do not support time averaging

## **15.10 Particle Filters**

#### *Section author: Axel Huebl, Sergei Bastrakov*

A common task in both modeling, initializing and in situ processing (output) is the selection of particles of a particle species by attributes. PIConGPU implements such selections as *particle filters*.

Particle filters are simple mappings assigning each particle of a species either true or false (ignore / filter out). These filters can be defined in *[particleFilters.param](#page-167-0)*.

#### **15.10.1 Example**

Let us select particles with momentum vector within a cone with an opening angle of five degrees (pinhole):

```
namespace picongpu
{
namespace particles
{
namespace filter
{
    struct FunctorParticlesForwardPinhole
    {
        static constexpr char const * name = "forwardPinhole";
        template< typename T_Particle >
        HDINLINE bool operator()(
            T_Particle const & particle
        )
```
(continues on next page)

(continued from previous page)

```
{
        bool result = false;
        float3_X const mom = particle[ momentum_ ];
        float_X const normMom = pmacc::math::12norm( mom );
        if( normMom > float_X( 0. ) ){
            /* place detector in y direction, "infinite distance" to target,
             * and five degree opening angle
             */
            constexpr float_X openingAngle = 5.0 * PI / 180.;
            float_X const dotP = mom.y() / normMom;
            float_X const degForw = math::acos( dotP );
            if( math::abs( degForw ) \leq openingAngle * float_X( 0.5 ) )
                result = true;
        }
        return result;
    }
};
using ParticlesForwardPinhole = \alphaeneric::Free<
   FunctorParticlesForwardPinhole
>;
```
and add ParticlesForwardPinhole to the AllParticleFilters list:

```
using AllParticleFilters = MakeSeq_t<
        All,
        ParticlesForwardPinhole
    >:
} // namespace filter
} // namespace particles
} // namespace picongpu
```
#### **15.10.2 Filtering Based on Global Position**

A particle only stores its relative position inside the cell. Thus, with a simple filter like one shown above, it is not possible to get [global position](https://github.com/ComputationalRadiationPhysics/picongpu/wiki/PIConGPU-domain-definitions) of a particle. However, there are helper wrapper filters that provide such information in addition to the particle data.

For a special case of slicing along one axis this is a simple existing filter that only needs to be parametrized:

```
namespace picongpu
{
namespace particles
\{namespace filter
{
    namespace detail
    {
        //! Parameters to be used with RelativeGlobalDomainPosition, change the␣
˓→values inside
        struct SliceParam
        {
            // Lower bound in relative coordinates: global domain is [0.0, 1.0]
```

```
(continues on next page)
```

```
static constexpr float_X lowerBound = 0.55_X;
    // Upper bound in relative coordinates
    static constexpr float_X upperBound = 0.6_X;
    // Axis: x = 0; y= 1; z = 2static constexpr uint32_t dimension = 0;
    // Text name of the filter, will be used in .cfg file
    static constexpr char const* name = "slice";
};
//! Use the existing RelativeGlobalDomainPosition filter with our parameters
using Slice = RelativeGlobalDomainPosition<SliceParam>;
```
and add detail::Slice to the AllParticleFilters list:

```
using AllParticleFilters = MakeSeq_t<
        All,
        detail::Slice
    >:
} // namespace filter
} // namespace particles
} // namespace picongpu
```
}

For a more general case of filtering based on cell index (possibly combined with other particle properties) use the following pattern:

```
namespace picongpu
{
namespace particles
{
namespace filter
{
    namespace detail
    {
        struct AreaFilter
        {
            static constexpr char const* name = "areaFilter";
            template<typename T_Particle>
            HDINLINE bool operator()(
                DataSpace<simDim> const totalCellOffset,
                T_Particle const & particle
            )
            {
                /* Here totalCellOffset is the cell index of the particle in the
˓→total coordinate system.
                  * So we can define conditions based on both cell index and other␣
˓→particle data.
                  */
                return (totalCellOffset.x() >= 10) && (particle[momentum_].x() < 0.0\rightarrowX);
             }
         };
```

```
//! Wrap AreaFilter so that it fits the general filter interface
using Area = generic::FreeTotalCellOffset<AreaFilter>;
```
and add detail::Area to the AllParticleFilters list:

}

```
using AllParticleFilters = MakeSeq_t<
        All,
        detail::Area
    >:
} // namespace filter
} // namespace particles
} // namespace picongpu
```
#### **15.10.3 Limiting Filters to Eligible Species**

Besides *[the list of pre-defined filters](#page-205-0)* with parametrization, users can also define generic, "free" implementations as shown above. All filters are added to AllParticleFilters and then *combined with all available species* from VectorAllSpecies (see *[speciesDefinition.param](#page-167-0)*).

In the case of user-defined free filters we can now check if each species in VectorAllSpecies fulfills the requirements of the filter. That means: if one accesses specific *attributes* or *flags* of a species in a filter, they must exist or will lead to a compile error.

As an example, *[probe particles](#page-338-0)* usually do not need a momentum attribute which would be used for an energy filter. So they should be ignored from compilation when combining filters with particle species.

In order to exclude all species that have no momentum attribute from the ParticlesForwardPinhole filter, specialize the C++ trait SpeciesEligibleForSolver. This trait is implemented to be checked during compile time when combining filters with species:

```
// ...
} // namespace filter
namespace traits
{
    template<
        typename T_Species
    >
    struct SpeciesEligibleForSolver<
        T_Species,
        filter::ParticlesForwardPinhole
    \overline{\phantom{a}}{
        using type = typename pmacc::traits::HasIdentifiers<
             typename T_Species::FrameType,
             MakeSeq_t< momentum >
        >::type;
   };
} // namespace traits
} // namespace particles
} // namespace picongpu
```
## **CROSS-COMPILE FOR RISC-V**

This section contains information on how to cross-compile for RISC-V.

This section assumes you have a x86 system with a compiled gnu/clang compiler which can target RISC-V. A detailed description on how to setup can be find under [RISC-V-Toolchain.](https://riscv.epcc.ed.ac.uk/issues/toolchains+debugging/)

You must compile all dependencies static only! We observed problems with the CMake MPI detection therefore we disable the CMake MPI search with *-DMPI\_CXX\_WORKS=ON*` and provide all required compiler and linker parameters via the environment variable CXXFLAGS, CFLAGS and LDFLAGS.

```
# set MPI_ROOT to the root MPI directory
export LDFLAGS="-L$MPI_ROOT/lib -lmpi -lompitrace -lopen-rte -lopen-pal -ldl -
˓→lpthread -lutil -lrt"
# compile for 64bit RISC-V with double floating point support
export CXXFLAGS="-I$MPI_ROOT/include -pthread -march=rv64gc -mabi=lp64d"
export CFLAGS=$CXXFLAGS
```
To be able to cross compile you should point to the CMake toolchain file shipped together with PIConGPU. Depending on your environment, please select the Clang or GNU toolchain. The execution backend is provided in this example explicitly. We recommend to write a *[profile](#page-29-0)* for the system. Depending on the toolchain the environment variable RISCV\_GNU\_INSTALL\_ROOT or RISCV\_CLANG\_INSTALL\_ROOT should be provided.

export RISCV\_GNU\_INSTALL\_ROOT="\$(dirname \$(which riscv64-unknown-linux-gnu-gcc))/.." export RISCV\_CLANG\_INSTALL\_ROOT="\$(dirname \$(which clang))/.."

```
# "omp2b" for OpenMP and "serial" for serial execution on one core
pic-build -b omp2b -c"-DMPI_CXX_WORKS=ON -DCMAKE_TOOLCHAIN_FILE=<PATH_TO_PICONGPU_
˓→SRC>/cmake/riscv64-gnu.toolchain.cmake"
```
After PIConGPU is compiled you can interactively join to the RISC-V compute node and test if you compiled for the right target architecture ./bin/picongpu --help. After this short test you should follow the typical workflow and start your simulation via *[TBG](#page-306-0)*.

# **CHAPTER SEVENTEEN**

## **DUMPING METADATA**

Starting your simulation with

\${EXECUTABLE} \${ARGS} --dump-metadata "\${OPTIONAL\_FILENAME}" --no-start-simulation

will dump a [json](https://www.json.org) respresentation of some metadata to *\${OPTIONAL\_FILENAME}*. If no *\${OP-TIONAL\_FILENAME}* is given, the default value

"picongpu-metadata.json"

is used. This feature might in a future revision default to being active.

You might want to dump metadata without actually running a simulation. In this case, you can add the *–no-startsimulation* flag which will make the code skip the actual simulation. If your intention is instead to also run the simulation afterwards, just leave it out and the program will proceed as normal.

The dumping happens after all initialisation work is done immediately before the simulation starts (or is skipped). This implies that

- No dynamic information about the simulation can be included (e.g. information about the state at time step 10).
- The dumped information will represent the actual parameters used. This implies that the parameters reported by this feature will differ from the ones provided on the commandline if, e.g., automatic adjustment of the grid size (see *[autoAdjustGrid](#page-307-0)*) kicks in.

**Note:** Since we are still performing all initialisation work in order to get to the actual parameter values that affect the simulation, it might be necessary to run this feature in a (very short) full batch submission with all resources (like GPUs, etc.) available as for the full simulation run even when running with *–no-start-simulation*.

The content of the output is a **summary of the physical content of the simulated conditions** and the format is described *[below](#page-349-0)*. It is important to note that the structure of the content is aligned with its categorisation in the physical context and not (enforced to be) aligned with the internal code structure.

**Note:** The scope of this feature is to provide a human- and machine-readable **summary of the physical content of the simulated conditions**. The envisioned use cases are:

- a theoretician quickly getting an overview over their simulation data,
- an experimentalist comparing with simulation data or
- a database using such information for tagging, filtering and searching.

The following related aspects are out of scope (for the PIConGPU development team):

• Reproducibility: The only faithful, feature-complete representation of the input necessary to reproduce a PIConGPU simulation is the complete input directory. If a more standardised and human-readable repesentation is desired, [PICMI](https://picmi-standard.github.io/) provides access to a small subset of features.

- Completeness: This feature is intended to be fed with well-structured information considered important by the researchers. It is *[customisable](#page-350-0)* but the design does not allow to ensure any form of completeness with appropriate maintenance effort. We therefore do not aim to describe simulations exhaustively.
- (De-)Serialisation: We do not provide infrastructure to fully or partially reconstruct C++ objects from the dumped information.
- Standardisation or generalisation of the format: The format and content are the result of our best effort to be useful. Any form of standardisation or generalisation beyond this scope requires a resource commitment from outside the PIConGPU development team. We are happy to implement any such result.

## <span id="page-349-0"></span>**17.1 The Format**

The created file is a human-readable text file containing valid *json* the content of which is partially *[customisable](#page-350-0)*. We do not enforce a particular format but suggest that you stick as closely as possible to the naming conventions from *[PyPIConGPU](#page-514-0)* and [PICMI.](https://picmi-standard.github.io/) For example, the *LaserWakefield* example dumps the following metadata which might be supplemented with further details as appropriate for the described elements of the simulation:

```
{
  "incidentField": {
    "XMax": [
      {}
    ],
    "XMin": [
      {}
    ],
    "YMax": [
      {}
    ],
    "YMin": [
      {
         "polarisation": {
           "direction": [
             1.0,
             0.0,
             0.0
           ],
           "type": "circular"
         }
      }
    ],
    "ZMax": [
      {}
    ],
    "ZMin": [
      {}
    ]
  },
  "simulation": {
    "steps": 0
  }
}
```
## <span id="page-350-0"></span>**17.2 Customisation**

### **17.2.1 Content Creation**

The main customisation point for adding and adjusting the output related to some *typename TObject*, say a Laser or the *Simulation* object itself, is providing a specialisation for *picongpu::traits::GetMetadata* defaulting to

```
template<typename TObject>
struct GetMetadata<TObject, std::enable_if_t<providesMetadataAtRT<TObject>>>
{
    // Holds a constant reference to the RT instance it's supposed to report about.
    // Omit this for the CT specialisation!
    TObject const& obj;
    nlohmann::json description() const
    {
        return obj.metadata();
    }
};
template<typename TObject>
struct GetMetadata<TObject, std::enable_if_t<providesMetadataAtCT<TObject>>>
{
    // CT version has no members. Apart from that, the interface is identical to the␣
\rightarrowRT version.
    nlohmann::json description() const
    {
        return TObject::metadata();
    }
};
```
For example, customising the metadata for *MyClass* with some runtime (RT) as well as some compiletime (CT) information could look something like this

```
template<>
struct picongpu::traits::GetMetadata<MyClass>
{
    MyClass const& obj;
    json description() const
    {
        json result = json:: object(); // always use objects and not arrays as root
        result["my"]["cool"]["runtimeValue"] = obj.runtimeValue;
        result["my"]["cool"]["compiletimeValue"] =␣
˓→MyClass::MyCompileTimeInformation::value;
        result["somethingElseThatSeemedImportant"] = "not necessarily derived from␣
˓→obj or MyClass";
        return result;
    }
};
```
This can be put anywhere in the code where *MyClass* is known, e.g., in a pertinent *.param* file or directly below the declaration of *MyClass* itself.

The *json* object returned from *description()* is related to the final output via a [merge\\_patch](https://datatracker.ietf.org/doc/html/rfc7396) operation but we do not guarantee any particular order in which these are merged. So it is effectively the responsibility of the programmer to make sure that no metadata entries overwrite each other.

#### **17.2.2 Tackling Acess Restrictions**

These external classes might run into access restrictions when attempting to dump [private](https://en.cppreference.com/w/cpp/language/access) or [protected](https://en.cppreference.com/w/cpp/language/access) members. These can be circumvented in three ways:

1. If *MyClass* already implements a *.metadata()* method, it might already provide the necessary information through that interface, e.g.

```
template<>
struct picongpu::traits::GetMetadata<SomethingWithPrivateInfo>
{
    SomethingWithPrivateInfo const& obj;
    json description() const
    \{auto result = obj.metadata();
        // could also depend on the (publicly accessible members of) `obj`:
        result["customisedInfo"] = "Some customised string.";
        return result;
    }
};
```
This is the preferred way of handling this situation (if applicable). The default implementation of *picongpu::traits::GetMetadata* forwards to such *.metadata()* methods anyway.

2. Declare *picongpu::traits::GetMetadata<MyClass>* a [friend](https://en.cppreference.com/w/cpp/language/friend) of *MyClass*, e.g.

```
struct SomethingWithoutUsefulMetadata : SomethingWithPrivateInfo
{
    friend picongpu::traits::GetMetadata<SomethingWithoutUsefulMetadata>;
    // ...
```
This way is minimally invasive and preferred if your change is only applicable to your personal situation and is not intended to land into mainline.

3. Implement/adjust the *.metadata()* member function of *MyClass*, e.g.

```
struct SomethingWithRTInfo
{
    int info = 0;
    json metadata() const
    {
        auto result = json::object();
        result["info"] = info;
        return result;
    }
};
```
This method is preferred if your change is general enough to make it into the mainline. If so, you are invited to open a pull request (see [CONTRIBUTING.md](https://github.com/ComputationalRadiationPhysics/picongpu/blob/dev/CONTRIBUTING.md) for more details). It is also the approach used to provide you with default implementations to build upon.

### **17.2.3 Content Registration**

If you are not only adjusting existing output but instead you are adding metadata to a class that did not report any in the past, this class must register itself **before the simulation starts**. Anything that experiences some form of initialisation at runtime, e.g., *[plugins](#page-244-0)* should register themselves after their initialisation. To stick with the example, a plugin could add

addMetadataOf(\*this);

at the end of its *pluginLoad()* method (see the [Simulation](https://github.com/ComputationalRadiationPhysics/picongpu/blob/dev/include/picongpu/simulation/control/Simulation.hpp) class or an example).

Classes that only affect compiletime aspects of the program need to be registered in *include/picongpu/param/metadata.param* by extending the compiletime list *MetadataRegisteredAtCT*. Remember: Their specialisation of *picongpu::traits::GetMetadata* does not hold a reference.

Classes that get instantiated within a running simulation (and not in the initialisation phase) cannot be included (because they are dynamic information, see above) unless their exact state could be forseen at compile time in which case they can be handled exactly as compiletime-only classes.

### **17.2.4 Metadata Handling Via Policies**

It is sometimes convenient to have different strategies for handling metadata at hand which can be applied to independent of the exact content. Despite them not being formal entities in the code, an approach via *policies* can come in handy. For example, the *AllowMissingMetadata* policy can wrap any CT type in order to handle cases when no metadata is available. This is its implementation:

```
template<typename TObject>
struct AllowMissingMetadata
{
   // it's probably a nice touch to provide this, so people don't need a lot of
    // template metaprogramming to get `TObject`
   using type = TObject;};
template<typename TObject>
struct GetMetadata<AllowMissingMetadata<TObject>> : GetMetadata<TObject>
{
   nlohmann::json description() const
    {
        return handle(GetMetadata<TObject>::description());
    }
   static nlohmann::json handle(nlohmann::json const& result)
    {
        // okay, we've found metadata, so we return it
        return result;
    }
    static nlohmann::json handle(detail::ReturnTypeFromDefault<TObject> const& result)
    {
        // also okay, we couldn't find metadata, so we'll return an empty object
        return nlohmann::json::object();
   }
};
```
Another example is the categorisation of different incident fields which – by themselves – cannot report from which direction they are incident (see the [GetMetadata](https://github.com/ComputationalRadiationPhysics/picongpu/blob/dev/include/picongpu/traits/GetMetadata.hpp) trait). The *IncidentFieldPolicy* provides a strategy to gather all pertinent metadata and assemble the *incidentField* subtree of the output by providing the necessary context.

### **17.2.5 Handling Custom Types**

The [nlohmann-json](https://json.nlohmann.me/) library in use allows to serialise arbitrary types as described [here.](https://json.nlohmann.me/features/arbitrary_types/) As an example, we have implemented a serialisation for *pmacc::math::Vector* in [GetMetadata.](https://github.com/ComputationalRadiationPhysics/picongpu/blob/dev/include/picongpu/traits/GetMetadata.hpp)

# **CHAPTER EIGHTEEN**

## **THE PARTICLE-IN-CELL ALGORITHM**

*Section author: Axel Huebl, Klaus Steiniger*

Please also refer to the textbooks [\[BirdsallLangdon\]](#page-665-0), [\[HockneyEastwood\]](#page-666-0), our *[latest paper on PIConGPU](#page-154-0)* and the works in [\[Huebl2014\]](#page-660-0) and [\[Huebl2019\]](#page-662-0) .

### **18.1 System of Equations**

$$
\nabla \cdot \mathbf{E} = \frac{1}{\varepsilon_0} \sum_s \rho_s
$$
  

$$
\nabla \cdot \mathbf{B} = 0
$$
  

$$
\nabla \times \mathbf{E} = -\frac{\partial \mathbf{B}}{\partial t}
$$
  

$$
\nabla \times \mathbf{B} = \mu_0 \left( \sum_s \mathbf{J}_s + \varepsilon_0 \frac{\partial \mathbf{E}}{\partial t} \right)
$$

for multiple particle species s.  $E(t)$  represents the electric,  $B(t)$  the magnetic,  $\rho_s$  the charge density and  $J_s(t)$  the current density field.

Except for normalization of constants, PIConGPU implements the governing equations in SI units.

### **18.2 Relativistic Plasma Physics**

The 3D3V particle-in-cell method is used to describe many-body systems such as a plasmas. It approximates the Vlasov–Maxwell–Equation

$$
\partial_t f_s(\mathbf{x}, \mathbf{v}, t) + \mathbf{v} \cdot \nabla_x f_s(\mathbf{x}, \mathbf{v}, t) + \frac{q_s}{m_s} \left[ \mathbf{E}(\mathbf{x}, t) + \mathbf{v} \times \mathbf{B}(\mathbf{x}, t) \right] \cdot \nabla_v f_s(\mathbf{x}, \mathbf{v}, t) = 0 \tag{18.1}
$$

<span id="page-354-0"></span>with  $f_s$  as the distribution function of a particle species s, **x**, **v**, t as position, velocity and time and  $\frac{q_s}{m_s}$  the charge to mass-ratio of a species. The momentum is related to the velocity by  $\mathbf{p} = \gamma m_s \mathbf{v}$ .

The equations of motion are given by the Lorentz force as

$$
\begin{aligned} \frac{\mathrm{d}}{\mathrm{d}t}\mathbf{V}_{\mathbf{s}}(t) &= \frac{q_s}{m_s}\left[\mathbf{E}(\mathbf{X}_{\mathbf{s}}(t),t) + \mathbf{V}_{\mathbf{s}}(t)\times\mathbf{B}(\mathbf{X}_{\mathbf{s}}(t),t)\right] \\ \frac{\mathrm{d}}{\mathrm{d}t}\mathbf{X}_{\mathbf{s}}(t) &= \mathbf{V}_{\mathbf{s}}(t). \end{aligned}
$$

**Attention:** TODO: write proper relativistic form

 $X_s = (x_1, x_2, \ldots)_s$  and  $V_s = (v_1, v_2, \ldots)_s$  are vectors of *marker* positions and velocities, respectively, which describe the ensemble of particles belonging to species s.

**Note:** Particles in a particle species can have different charge states in PIConGPU. In the general case,  $\frac{q_s}{m_s}$  is not required to be constant per particle species.

## **18.3 Electro-Magnetic PIC Method**

**Fields** such as  $\mathbf{E}(t)$ ,  $\mathbf{B}(t)$  and  $\mathbf{J}(t)$  are discretized on a regular mesh in Eulerian frame of reference (see [\[EulerLagrangeFrameOfReference\]](#page-665-9)). See *[section Finite-Difference Time-Domain Method](#page-356-0)* describing how Maxwell's equations are discretized on a mesh in PIConGPU.

The distribution of **Particles** is described by the distribution function  $f_s(\mathbf{x}, \mathbf{v}, t)$ . This distribution function is sampled by *markers*, which are commonly referred to as *macroparticles*. These markers represent blobs of incompressible phase fluid moving in phase space. The temporal evolution of the distribution function is simulated by advancing the markers over time according to the Vlasov–Maxwell–Equation in Lagrangian frame (see eq. [\(18.1\)](#page-354-0) and [\[EulerLagrangeFrameOfReference\]](#page-665-9)). A marker has a finite-size and a velocity, such that it can be regarded as a cloud of particles, whose center of mass is the marker's position and whose mean velocity is the marker's velocity. The cloud shape  $S<sup>n</sup>(x)$  of order *n* of a marker describes its charge density distribution. See *[section Hierarchy of](#page-374-0) [Charge Assignment Schemes](#page-374-0)* for a list of available marker shapes in PIConGPU.

### **18.4 References**

**CHAPTER NINETEEN**

### **FINITE-DIFFERENCE TIME-DOMAIN METHOD**

<span id="page-356-0"></span>*Section author: Klaus Steiniger, Jakob Trojok, Sergei Bastrakov*

For the discretization of Maxwell's equations on a mesh in PIConGPU, only the equations

$$
\frac{1}{c^2} \frac{\partial}{\partial t} \vec{E} = \nabla \times \vec{B} - \mu_0 \vec{J}
$$

$$
\frac{\partial}{\partial t} \vec{B} = -\nabla \times \vec{E}
$$

are solved. This becomes possible, first, by correctly solving Gauss's law  $\nabla \cdot \vec{E} = \frac{1}{\varepsilon_0} \sum_s \rho_s$  using Esirkepov's current deposition method [\[Esirkepov2001\]](#page-663-0) (or variants thereof) which solve the discretized continuity equation exactly. Second, by assuming that the initially given electric and magnetic field satisfy Gauss' laws. Starting simulations in an initially charge free and magnetic-divergence-free space, i.e.

$$
\nabla \cdot \vec{E} = 0
$$

$$
\nabla \cdot \vec{B} = 0
$$

is standard in PIConGPU. Alternatively, one could use non-charge-free initialization and solve the Poisson equation for initial values of  $\vec{E}$ .

### **19.1 Discretization on a staggered mesh**

In the Finite-Difference Time-Domain method, above Maxwell's equations are discretized by replacing the partial space and time derivatives with centered finite differences. For example, the partial space derivative along  $x$  of a scalar field  $u$  at position  $(i, j, k)$  and time step  $n$  becomes

$$
\partial_x u(i\Delta x, j\Delta y, k\Delta z, n\Delta t) = \frac{u_{i+1/2,j,k}^n - u_{i-1/2,j,k}^n}{\Delta x}
$$

and the temporal derivative becomes

$$
\partial_t u(i\Delta x, j\Delta y, k\Delta z, n\Delta t) = \frac{u_{i,j,k}^{n+1/2} - u_{i,j,k}^{n-1/2}}{\Delta t},
$$

when replacing with the lowest order central differences. Note, with this leapfrog discretization or staggering, derivatives of field quantities are calculated at positions between positions where the field quantities are known.

The above discretization uses one neighbor to each side from the point where the derivative is calculated yielding a second order accurate approximation of the derivative. Using more neighbors for finite difference calculation of the spatial derivatives is possible in PIConGPU and increases the approximation order of these derivatives. Note, however, that the order of the whole Maxwell's solver also depends on accuracy of  $\vec{J}$  calculation on the grid. For those values PIConGPU provides only second-order accuracy in terms of time and spatial grid steps (as the underlying discretized continuity equation is of that order) regardless of the chosen field solver. Thus, in the general case the Maxwell's solver as a whole still has second order accuracy in space, and only provides arbitrary order in finite difference approximation of curls.

For the latter, the accuracy order scales with twice the number of neighbors  $M$  used to approximate the derivative. The arbitrary order finite difference derivative approximation of order  $2M$  reads

$$
\partial_x u(i\Delta x, j\Delta y, k\Delta z, n\Delta t) = \sum_{l=1/2}^{M-1/2} \left[ g_l^{2M} \frac{u_{i+l,j,k}^n - u_{i-l,j,k}^n}{\Delta x} \right], \text{where}
$$

$$
g_l^{2M} = \frac{(-1)^{l-1/2}}{2l^2} \frac{((2M-1)!!)^2}{(2M-1-2l)!!(2M-1+2l)!!}
$$

with  $l = -M + 1/2, -M + 1 + 1/2, ..., -1/2, 1/2, ..., M - 1/2$  [\[Ghrist2000\]](#page-663-1). A recurrence relation for the weights exists,

$$
g_l^{2M} = (-1)\frac{(l-1)^2}{l^2} \frac{(2M+1-2l)}{(2M-1+2l)} g_{l-1}^{2M}
$$

$$
g_{\frac{1}{2}}^{2M} = \frac{16^{1-M}}{M} \left(\frac{(2M-1)!}{[(M-1)!]^2}\right)^2
$$

## **19.2 Maxwell's equations on the mesh**

When discretizing on the mesh with centered finite differences, the spatial positions of field components need to be chosen such that a field component, whose **temporal derivative** is calculated on the left hand side of a Maxwell equation, is spatially positioned between the two field components whose **spatial derivative** is evaluated on the right hand side of the respective Maxwell equation. In this way, the spatial points where a left hand side temporal derivative of a field is evaluated lies exactly at the position where the spatial derivative of the right hand side fields is calculated. The following image visualizes the arrangement of field components in PIConGPU.

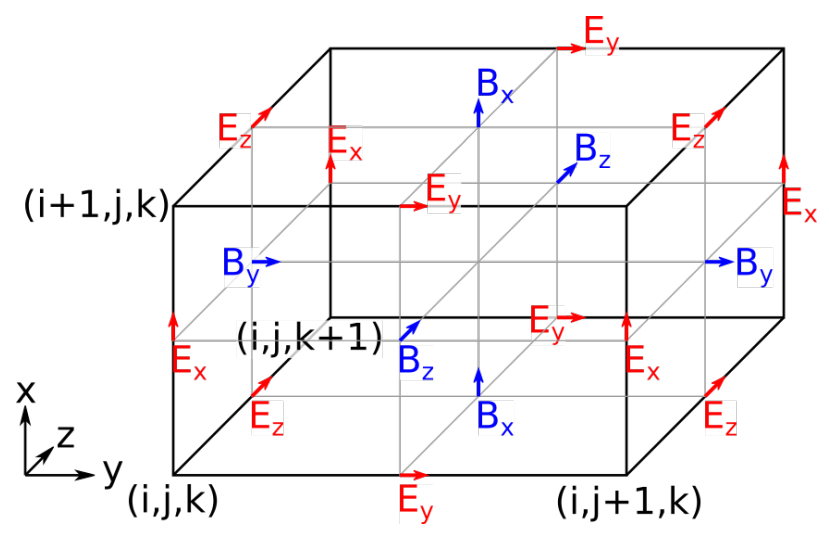

Component-wise and using second order finite differences for the derivative approximation, Maxwell's equations

read in PIConGPU

$$
\frac{E_{x}|_{i+1/2,j,k}^{n+1} - E_{x}|_{i+1/2,j,k}^{n}}{c^{2}\Delta t} = \frac{B_{z}|_{i+1/2,j+1/2,k}^{n+1/2} - B_{z}|_{i+1/2,j-1/2,k}^{n+1/2}}{\Delta y} - \frac{B_{y}|_{i+1/2,j,k+1/2}^{n+1/2} - B_{y}|_{i+1/2,j,k-1/2}^{n+1/2}}{\Delta z} - \mu_{0}J_{x}|_{i+1/2,j,k}^{n+1/2} - \mu_{0}J_{x}|_{i+1/2,j,k}^{n+1/2} - \mu_{0}J_{x}|_{i+1/2,j,k}^{n+1/2} - \mu_{0}J_{x}|_{i+1/2,j,k}^{n+1/2} - \mu_{0}J_{x}|_{i+1/2,j,k}^{n+1/2} - \mu_{0}J_{x}|_{i+1/2,j,k}^{n+1/2} - \mu_{0}J_{y}|_{i,j+1/2,k}^{n+1/2} - \mu_{0}J_{y}|_{i,j+1/2,k}^{n+1/2} - \mu_{0}J_{y}|_{i,j+1/2,k}^{n+1/2} - \mu_{0}J_{y}|_{i,j+1/2,k}^{n+1/2} - \mu_{0}J_{y}|_{i,j+1/2,k}^{n+1/2} - \mu_{0}J_{y}|_{i,j+1/2,k}^{n+1/2} - \mu_{0}J_{x}|_{i,j+1/2,k}^{n+1/2} - \mu_{0}J_{x}|_{i,j+1/2,k}^{n+1/2} - \mu_{0}J_{x}|_{i,j+1/2,k}^{n+1/2} - \mu_{0}J_{x}|_{i,j,k+1/2}^{n+1/2} - \mu_{0}J_{x}|_{i,j,k+1/2}^{n+1/2} - \mu_{0}J_{x}|_{i,j,k+1/2}^{n+1/2} - \mu_{0}J_{x}|_{i,j,k+1/2}^{n+1/2} - \mu_{0}J_{x}|_{i,j,k+1/2}^{n+1/2} - \mu_{0}J_{x}|_{i,j,k+1/2}^{n+1/2} - \mu_{0}J_{x}|_{i,j,k+1/2}^{n+1/2} - \mu_{0}J_{x}|_{i,j,k+1/2}^{n+1/2} - \
$$

As can be seen from these equations, the components of the source current are located at the respective components of the electric field. Following Gauss's law, the charge density is located at the cell corner.

Using Esirkepov's notation for the discretized differential operators,

$$
\nabla^{+} u_{i,j,k} = \left( \frac{u_{i+1,j,k} - u_{i,j,k}}{\Delta x}, \frac{u_{i,j+1,k} - u_{i,j,k}}{\Delta y} \frac{u_{i,j,k+1} - u_{i,j,k}}{\Delta z} \right)
$$
  

$$
\nabla^{-} u_{i,j,k} = \left( \frac{u_{i,j,k} - u_{i-1,j,k}}{\Delta x}, \frac{u_{i,j,k} - u_{i,j-1,k}}{\Delta y} \frac{u_{i,j,k} - u_{i,j,k-1}}{\Delta z} \right),
$$

the shorthand notation for the discretized Maxwell equations in PIConGPU reads

$$
\frac{\vec{E}|^{n+1} - \vec{E}|^n}{c^2 \Delta t} = \nabla^- \times \vec{B}|^{n+1/2} - \mu_0 \vec{J}|^{n+1/2}
$$
\n
$$
\frac{\vec{B}|^{n+3/2} - \vec{B}|^{n+1/2}}{\Delta t} = -\nabla^+ \times \vec{E}|^{n+1}
$$
\n
$$
\nabla^- \cdot \vec{E}|^{n+1} = \rho|^{n+1}
$$
\n
$$
\nabla^+ \cdot \vec{B}|^{n+3/2} = 0,
$$

with initial conditions

$$
\nabla^{-} \cdot \vec{E} = 0
$$
  

$$
\nabla^{+} \cdot \vec{B} = 0.
$$

The components  $E_x|_{1/2,0,0} = E_y|_{0,1/2,0} = E_z|_{0,0,1/2} = B_x|_{I,J+1/2,K+1/2} = B_y|_{I+1/2,J,K+1/2} =$  $|B_z|_{I+1/2, J+1/2, K} = 0$  for all times when using absorbing boundary conditions. Here, I, J, K are the maximum values of  $i, j, k$  defining the total mesh size.

Note, in PIConGPU the  $\vec{B}$ -field update is split in two updates of half the time step, e.g.

$$
\frac{B_x|_{i,j+1/2,k+1/2}^{n+1} - B_x|_{i,j+1/2,k+1/2}^{n+1/2}}{\Delta t/2} = \frac{E_y|_{i,j+1/2,k+1}^{n+1} - E_y|_{i,j+1/2,k}^{n+1}}{\Delta z} - \frac{E_z|_{i,j+1,k+1/2}^{n+1} - E_z|_{i,j,k+1/2}^{n+1}}{\Delta y}
$$

and

$$
\frac{B_x\big|_{i,j+1/2,k+1/2}^{n+3/2} - B_x\big|_{i,j+1/2,k+1/2}^{n+1}}{\Delta t/2} = \frac{E_y\big|_{i,j+1/2,k+1}^{n+1} - E_y\big|_{i,j+1/2,k}^{n+1}}{\Delta z} - \frac{E_z\big|_{i,j+1,k+1/2}^{n+1} - E_z\big|_{i,j,k+1/2}^{n+1}}{\Delta y}
$$

for the  $B<sub>x</sub>$  component, where the second half of the update is performed at the beginning of the next time step such that the electric and magnetic field are known at equal time in the particle pusher and at the end of a time step.

### **19.3 Dispersion relation of light waves on a mesh**

The dispersion relation of a wave relates its oscillation period in time T to its oscillation wavelength  $\lambda$ , i.e. its angular frequency  $\omega = \frac{2\pi}{T}$  to wave vector  $\vec{k} = \frac{2\pi}{\lambda} \vec{e}_k$ . For an electromagnetic wave in vacuum,

$$
\left[\frac{\omega}{c}\right]^2 = k_x^2 + k_y^2 + k_z^2.
$$

However, on a 3D mesh, with arbitrary order finite differences for the spatial derivatives, the dispersion relation becomes

$$
\left[\frac{1}{c\Delta t}\sin\left(\frac{\omega\Delta t}{2}\right)\right]^2 = \left[\sum_{l=1/2}^{M-1/2} g_l^{2M} \frac{\sin(\tilde{k}_x l\Delta x)}{\Delta x}\right]^2 + \left[\sum_{l=1/2}^{M-1/2} g_l^{2M} \frac{\sin(\tilde{k}_y l\Delta y)}{\Delta y}\right]^2 + \left[\sum_{l=1/2}^{M-1/2} g_l^{2M} \frac{\sin(\tilde{k}_z l\Delta z)}{\Delta z}\right]^2
$$

where  $\tilde{k}_x$ ,  $\tilde{k}_y$ , and  $\tilde{k}_z$  are the wave vector components on the mesh in x, y, and z direction, respectively. As is obvious from the relation, the numerical wave vector will be different from the real world wave vector for a given frequency  $\omega$  due to discretization.

#### **19.3.1 Dispersion Relation for Yee's Method**

Yee's method [\[Yee1966\]](#page-662-1) uses second order finite differences for the approximation of spatial derivatives. The corresponding dispersion relation reads

$$
\left[\frac{1}{c\Delta t}\sin\left(\frac{\omega\Delta t}{2}\right)\right]^2 = \left[\frac{1}{\Delta x}\sin\left(\frac{\tilde{k}_x\Delta x}{2}\right)\right]^2 + \left[\frac{1}{\Delta y}\sin\left(\frac{\tilde{k}_y\Delta y}{2}\right)\right]^2 + \left[\frac{1}{\Delta z}\sin\left(\frac{\tilde{k}_z\Delta z}{2}\right)\right]^2.
$$

Obviously, this is a special case of the general dispersion relation, where  $M = 1$ .

Solving for a wave's numerical frequency  $\omega$  in dependence on its numerical wave vector  $\vec{k}$  $(\tilde{k} \cos \phi \sin \theta, \tilde{k} \sin \phi \sin \theta, \tilde{k} \cos \theta)$  (spherical coordinates),

$$
\omega = \frac{2}{\Delta t} \arcsin \xi \,,
$$

where

$$
\xi = c\Delta t \sqrt{\left[\frac{1}{\Delta x}\sin\left(\frac{\tilde{k}_x\Delta x}{2}\right)\right]^2 + \left[\frac{1}{\Delta y}\sin\left(\frac{\tilde{k}_y\Delta y}{2}\right)\right]^2 + \left[\frac{1}{\Delta z}\sin\left(\frac{\tilde{k}_z\Delta z}{2}\right)\right]^2}.
$$

Denoting

$$
\xi_{\text{max}} = c\Delta t \sqrt{\frac{1}{\Delta x^2} + \frac{1}{\Delta y^2} + \frac{1}{\Delta z^2}}
$$

we have  $\xi \le \xi_{\rm max}$  with equality possible for diagonal wave propagation and a certain relation between time and spatial grid steps.

This reveals two important properties of the field solver. (The 2D version is obtained by letting  $\tilde{k}_z = 0$ .)

First, only within the range  $\xi_{\text{max}} \leq 1$  the field solver operates stably. This gives the *Courant-Friedrichs-Lewy* stability condition relating time step to mesh spacing

$$
c\Delta t < \frac{1}{\sqrt{\frac{1}{\Delta x^2} + \frac{1}{\Delta y^2} + \frac{1}{\Delta z^2}}}
$$
Typically,  $\xi_{\text{max}} = 0.995$  is chosen. Outside this stability region, the frequency  $\omega$  corresponding to a certain wave vector becomes imaginary, meaning that wave amplitudes can be nonphysically exponentially amplified [\[Taflove2005\]](#page-665-0).

Second, there exists a purely numerical anisotropy in a wave's phase velocity  $\tilde{v}_p = \omega / \tilde{k}$  (speed of electromagnetic wave propagation) depending on its propagation direction  $\phi$ , as depicted in the following figure

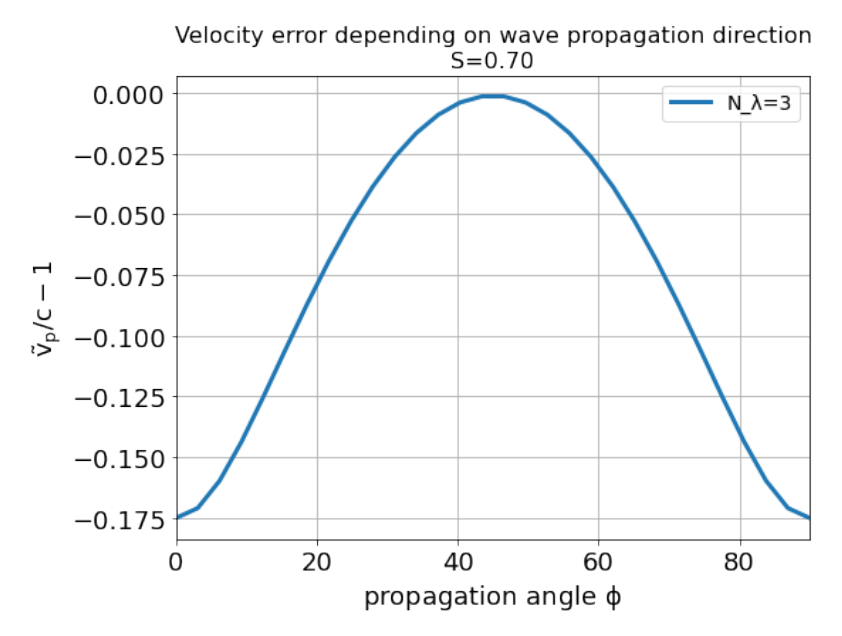

assuming square cells  $\Delta x = \Delta y = \Delta$  and where  $S = c\Delta t/\Delta$ ,  $N_{\lambda} = \lambda/\Delta$ . That is, for the chosen sampling of three samples per wavelength  $\lambda$ , the phase velocities along a cell edge and a cell diagonal differ by approximately 20%. The velocity error is largest for propagation along the edge. The phase velocity error can be significantly reduced by increasing the sampling, as visualized in the following figure by the scaling of the velocity error with wavelength sampling for propagation along the cell edge

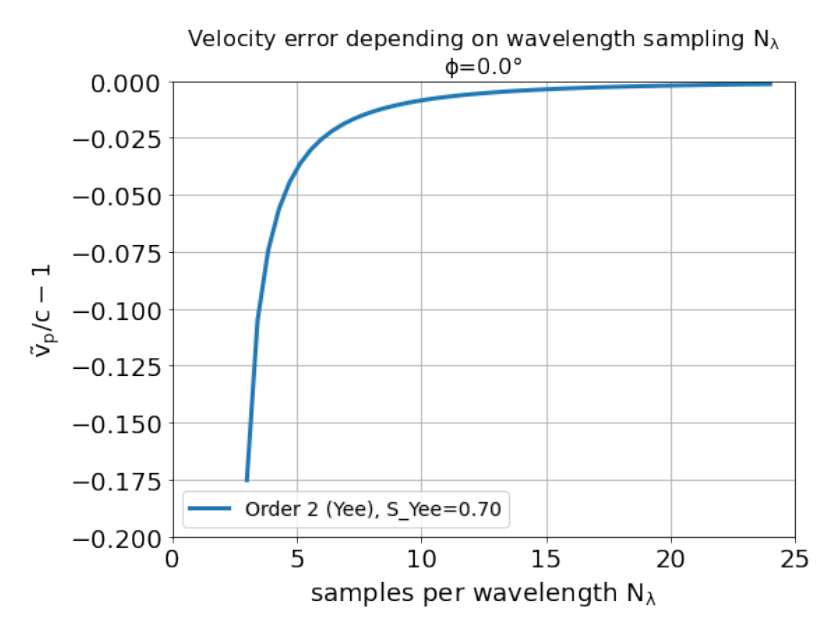

Another conclusion from this figure is, that a short-pulse laser with a large bandwidth will suffer from severe dispersion if the sampling is bad. In the extreme case where a wavelength is not even sampled twice on the mesh, its field is exponentially damped [\[Taflove2005\]](#page-665-0).

Given that most simulations employ short-pulse lasers propagating along the  $y$ -axis and featuring a large bandwidth, the resolution of the laser wavelength should be a lot better than in the example, e.g.  $N_{\lambda} = 24$ , to reduce errors due to numerical dispersion.

Note, the reduced phase velocity of light can further cause the emission of numerical Cherenkov radiation by fast charged particles in the simulation [\[Lehe2012\]](#page-665-1). The largest emitted wavelength equals the wavelength whose phase velocity is as slow as the particle's velocity, provided it is resolved at least twice on the mesh.

#### **19.3.2 Dispersion Relation for Arbitrary Order Finite Differences**

Solving the higher order dispersion relation for the angular frequency yields:

$$
\omega = \frac{2}{\Delta t} \arcsin \xi \,,
$$

where

$$
\xi = c\Delta t \sqrt{\xi_x^2 + \xi_y^2 + \xi_z^2}, \text{ and}
$$

$$
\xi_x = \sum_{l=1/2}^{M-1/2} g_l^{2M} \frac{\sin(\tilde{k}_x l \Delta x)}{\Delta x},
$$

$$
\xi_y = \sum_{l=1/2}^{M-1/2} g_l^{2M} \frac{\sin(\tilde{k}_y l \Delta y)}{\Delta y},
$$

$$
\xi_z = \sum_{l=1/2}^{M-1/2} g_l^{2M} \frac{\sin(\tilde{k}_z l \Delta z)}{\Delta z}.
$$

With

$$
\xi_{\max} = c\Delta t \left[ \sum_{l=1/2}^{M-1/2} (-1)^{l-\frac{1}{2}} g_l^{2M} \right] \sqrt{\frac{1}{\Delta x^2} + \frac{1}{\Delta y^2} + \frac{1}{\Delta z^2}}
$$

we have  $\xi \leq \xi_{\text{max}}$ .

The equations are structurally the same as for Yee's method, but contain the alternating sum of the weighting coefficients of the spatial derivative. Again, Yee's Formula is the special case where  $M = 1$ . For the solver to be stable,  $\xi_{\text{max}} < 1$  is required as before. Thus the stability condition reads

$$
c\Delta t < \frac{1}{\left[\sum_{l=1/2}^{M-1/2} (-1)^{l-\frac{1}{2}} g_l^{2M}\right] \sqrt{\frac{1}{\Delta x^2} + \frac{1}{\Delta y^2} + \frac{1}{\Delta z^2}}}
$$

As explained for Yee's method,  $\xi_{\text{max}} = 0.995$  is normally chosen and not meeting the stability condition can lead to nonphysical exponential wave amplification.

Sample values for the additional factor  $\left[\sum_{n=1}^{M-1/2}\right]$  $l = 1/2$  $(-1)^{l-\frac{1}{2}}g_l^{2M}$ ]︃ appearing in the AOFDTD stability condition compared to Yee's method, are

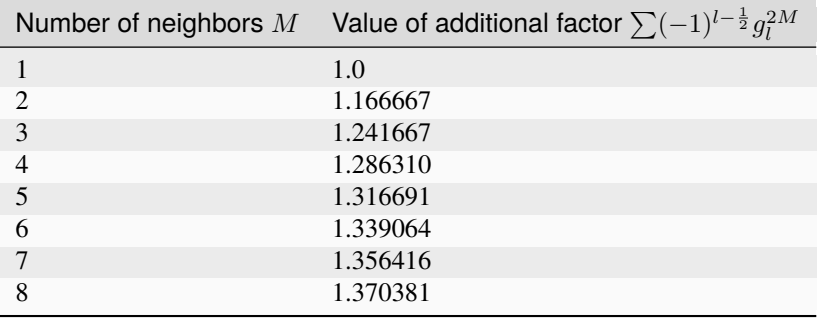

which implies a reduction of the usable time step  $\Delta t$  by the given factor if more than one neighbor is used.

Regarding the numerical anisotropy of the phase velocity, using higher order finite differences for the approximation of spatial derivatives significantly improves the dispersion properties of the solver. Most notably, the velocity anisotropy reduces and the dependence of phase velocity on sampling reduces, too. Yet higher order solvers still feature dispersion. As shown in the following picture, its effect is, however, not reduction of phase velocity but increase of phase velocity beyond the physical vacuum speed of light. But this can be tweaked by reducing the time step relative to the limit set by the stability criterion.

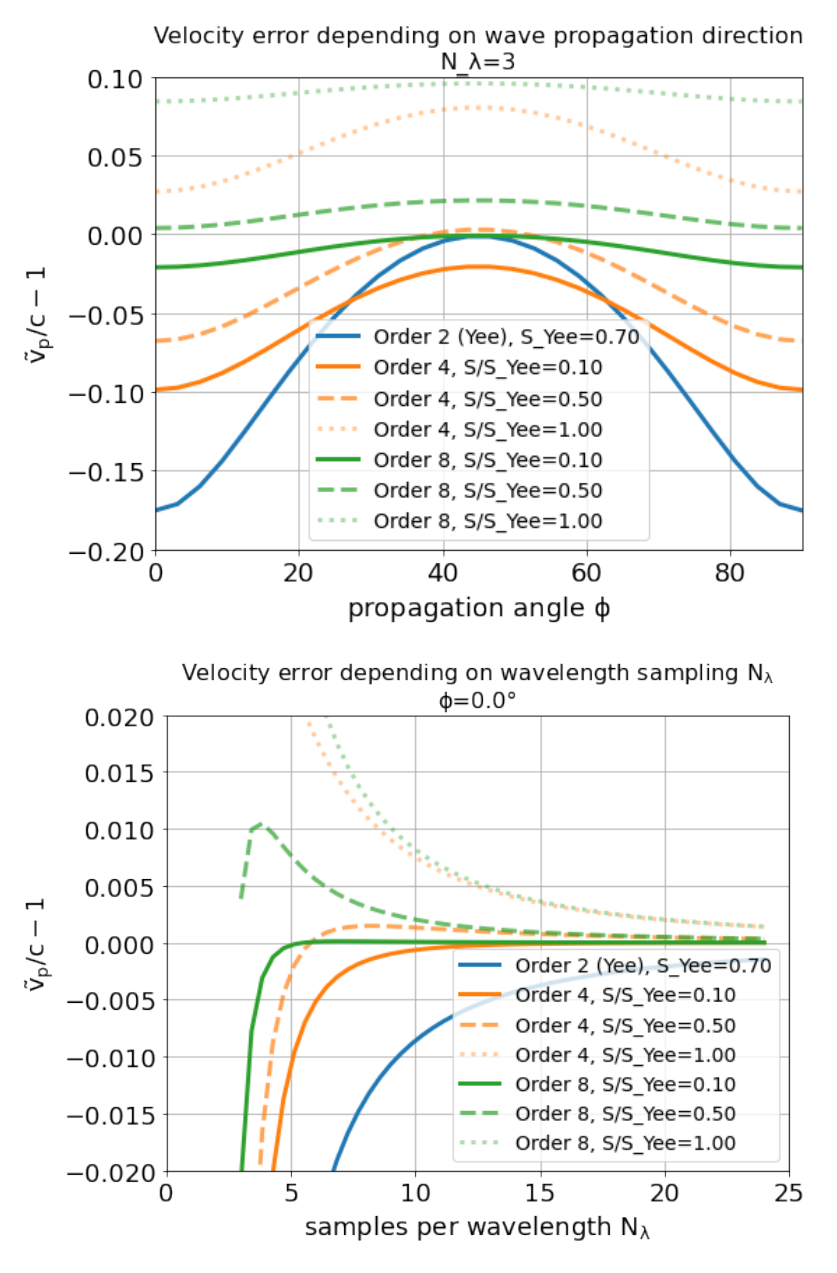

Note, it is generally not a good idea to reduce the time step in Yee's method significantly below the stability criterion as this increases the absolute phase velocity error. See the following figure,

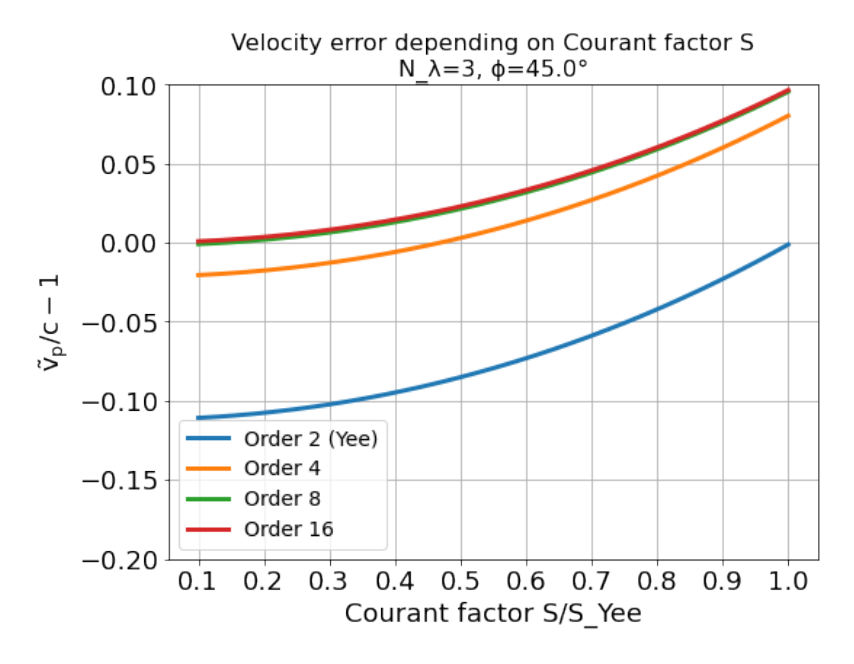

from which the optimum Courant factor  $S = c\Delta t/\Delta$  can be read off for a 2D, square mesh, too.

An important conclusion from the above figures showing velocity error over sampling is, that a higher order solver, with a larger mesh spacing and a smaller time step than given by the above stability limit, produces physically more accurate results than the standard Yee solver operating with smaller mesh spacing and a time step close to the stability limit.

That is, it can be beneficial not only in terms of **physical accuracy**, but also in terms of **memory complexity** and **time to solution**, to chose a higher order solver with lower spatial resolution and increased time sampling relative to the stability limit. Memory complexity scales with number of cells  $N_{\text{cells}}$  required to sample a given volume  $N_{\text{cells}}^d$ , where  $d = 2, 3$  is the dimension of the simulation domain, which decreases for larger cells. Time to solution scales with the time step and this can be larger with solvers of higher order compared to the Yee solver with comparable dispersion properties (which requires a smaller cell size than the arbitrary order solver) since the time step is limited by the stability condition which scales with cell size. Since the cell size can be larger for arbitrary order solvers, the respective time step limit given by the stability condition is larger and operating with a time step ten times smaller than the limit might still result in a larger step than those of the comparable Yee solver. Finally, physical accuracy is increased by the reduction of the impact of dispersion effects.

### **19.4 Usage**

The field solver can be chosen and configured in *[fieldSolver.param](#page-167-0)*.

### **19.5 Substepping**

Any field solver can be combined with substepping in time. In this case, each iteration of the main PIC loop involves multiple invocations of the chosen field solver. Substepping is fully compatible with other numerics, such as absorbers, incident field, laser generation. A substepping field solver has the same orders of accuracy in spatial and time steps as the base solver.

A user sets main PIC time step value as usual in *[grid.param](#page-167-0)*, and selects the number of field solver substeps via template argument *T\_numSubsteps*. Field solver will internally operate with  $\Delta t_{sub} = \Delta t/T_{\text{num}}$  mumSubsteps. Solver properties including the Courant-Friedrichs-Lewy condition are then expressed with  $\Delta t_{sub}$ , which is less restricting. However, regardless of field solver and substepping PIConGPU also limits its main time step to

$$
\Delta t < \Delta t_{max}, \Delta t_{max} = \frac{1}{c} \min\{\Delta x, \Delta y, \Delta z\}
$$

for 3D; for 2D the requirement is similar but does not involve  $\Delta z$ .

Still, with substepping solver a user could sometimes increase the value of  $\Delta t$  used. Consider a simplified case of  $\Delta x = \Delta y = \Delta z$ , and Yee solver with a time step value near the Courant-Friedrichs-Lewy condition threshold  $\Delta t_{base} = 0.995 \frac{\Delta x}{c\sqrt{3}}$ . Raising the main time step to  $t_{max}$  and substepping by 2 would make the field solver have  $\Delta t_{sub} < \Delta t_{base}$  thus satisfying the Courant-Friedrichs-Lewy condition and providing slightly better resolution. Whether this approach is applicable then depends on whether  $t_{max}$  sufficiently resolves plasma wavelength and other time scales in the rest of the PIC loop.

### **19.6 References**

**CHAPTER TWENTY**

# **TOTAL FIELD/SCATTERED FIELD**

#### *Section author: Sergei Bastrakov*

This section describes the Total Field/Scattered Field (TF/SF) technique for adding incident field to a simulation. TF/SF is used for simulating a field produced by external sources and coming towards the simulation volume from any boundaries and directions. PIConGPU implements this technique as incident field. There are also *[other ways](#page-330-0) [to generate a laser](#page-330-0)*.

First, we present the general idea of TF/SF and describe its formulation for the standard Yee field solver. Then we show how it is generalized for any FDTD-type solver, this general version is implemented in PIConGPU. Finally, some aspects of using the PIConGPU incident field are covered.

### **20.1 Introduction**

When applying TF/SF, we operate on a domain where field values are updated by an explicit FDTD-type Maxwell's solver. In case a simulation uses a field absorber, the absorber operates externally to this area and independently of TF/SF (no special coupling needed).

This section uses the same Yee grid and notation as the *[FDTD description](#page-356-0)*. The description and naming is generally based on [\[Potter2017\]](#page-665-2) [\[Taflove2005\]](#page-665-0), however there are some differences in notation (also those two sources use different Yee grid layouts).

The field produced in the domain by external sources (such as incoming laser) is called *incident field* and denoted  $\vec{E}^{inc}(x, y, z, t)$  and  $\vec{B}^{inc}(x, y, z, t)$ . Total field (TF) is the combined field from the internally occuring field dynamic and the incident field, we denote it  $\vec{E}^{tot}(x, y, z, t)$  and  $\vec{B}^{tot}(x, y, z, t)$ . Thus, total field is a "normal" result of a simulation with the laser. Finally, the *scattered field (SF)* is the difference of these two fields:

$$
\vec{E}^{scat}(x, y, z, t) = \vec{E}^{tot}(x, y, z, t) - \vec{E}^{inc}(x, y, z, t)
$$

$$
\vec{B}^{scat}(x, y, z, t) = \vec{B}^{tot}(x, y, z, t) - \vec{B}^{inc}(x, y, z, t)
$$

Scattered field does not have the laser effect, and transparently propagates the waves outgoing from the TF area towards domain boundaries. However, note that Maxwell's equations hold in both the TF and SF regions. Special handling is needed only near the boundary betweeen the regions.

The field values are represented as a Yee grid of  $\vec{E}$  and  $\vec{B}$  values in the domain, TF/SF does not require additionally stored data. However, it changes the interpretation of grid values: the domain is virtually subdivided into the internal area where the stored grid values are TF and external area with SF values.

The subvidision is done with an axis-aligned *Huygens surface* . The Huygens surface is chosen so that no Yee grid nodes lay on it. So it could be located at an arbitrary position that does not collide with cell- and half-cell boundaries.

In PIConGPU, the position of the Huygens surface is defined relative to the internal boundary of the field absorber. The surface is located inwards relative to each boundary by a user-defined position in full cells and an additional 0.75 cells. The equations presented in this section hold for this 0.75 shift and the Yee grid layout used in PIConGPU. In principle, a similar derivation can be done in any case, but the resulting expression would not generally match index-by-index.

We use TF/SF formulation to generate fields at the Huygens surface that propagate inwards the simulation area and act as application of  $\vec{E}^{inc}(x, y, z, t)$ ,  $\vec{B}^{inc}(x, y, z, t)$ . The fields would mostly propagate in this direction (and not equally to both sides), and as a theoretical limit only inwards. However, in practice due to numerical dispersion a small portion, such as  $10^{-3}$  of the amplitude, would also propagate externally.

The TF/SF technique can be interpreted in two ways. First, as manipulations on discrete FDTD equations given the virtual separation of the domain described above. This "math" view is used in the following description for the Yee and general-case FDTD solvers.

Alternatively, TF/SF can be treated as applying the equivalence theorem on the Huygens surface. Then it is equivalent to impressing the electric and magnetic current sheets,  $\bar{J}$  and  $\bar{K}$  respectively, on  $S$ :

$$
\vec{J}|_S = -\vec{n} \times \frac{1}{\mu_0} \vec{B}^{inc}|_S
$$
  

$$
\vec{K}|_S = \vec{n} \times \vec{E}^{inc}|_S
$$

where  $\vec{n}$  is a unit normal vector on S pointing towards the internal volume. Both points of view in principle result in the same scheme.

### **20.2 TF/SF for Standard Yee Solver**

#### **20.2.1 Single Boundary**

First we describe application of a field source only at the  $x_{min}$  boundary. For this case, suppose the source is given along a plane  $x = x_{min} +$  position $\Delta x + 0.75\Delta x$  and acts along the whole domain in y and z. The source affects transversal field components  $E_y$ ,  $E_z$ ,  $B_y$ ,  $B_z$ . Components  $E_x$ ,  $B_x$  are not affected by TF/SF and we do not consider them in the following description. We also omit the  $\vec{J}$  term which is applied as usual in the field solver and is also not affected by TF/SF.

The Yee solver update equations for the affected field components and terms are as follows:

$$
\frac{E_y|_{i,j+1/2,k}^{n+1} - E_y|_{i,j+1/2,k}^{n}}{c^2 \Delta t} = \frac{B_x|_{i,j+1/2,k+1/2}^{n+1/2} - B_x|_{i,j+1/2,k-1/2}^{n+1/2}}{\Delta z}
$$
\n
$$
= \frac{B_z|_{i+1/2,j+1/2,k}^{n+1/2} - B_z|_{i-1/2,j+1/2,k}^{n+1/2}}{\Delta x}
$$
\n
$$
\frac{E_z|_{i,j,k+1/2}^{n+1} - E_z|_{i,j,k+1/2}^{n}}{c^2 \Delta t} = \frac{B_y|_{i+1/2}^{n+1/2} - B_y|_{i-1/2,j,k+1/2}^{n+1/2}}{\Delta x}
$$
\n
$$
= \frac{B_x|_{i,j+1/2,k+1/2}^{n+1/2} - B_x|_{i,j-1/2,k+1/2}^{n+1/2}}{\Delta y}
$$
\n
$$
\frac{B_y|_{i+1/2,j,k+1/2}^{n+3/2} - B_y|_{i+1/2,j,k+1/2}^{n+1/2} - E_z|_{i,j,k+1/2}^{n+1/2} - E_z|_{i,j,k+1/2}^{n+1/2}}{\Delta y}
$$
\n
$$
\frac{B_z|_{i+1/2,j,k+1/2}^{n+3/2} - B_z|_{i+1/2,j,k+1/2}^{n+1/2} - E_z|_{i,j,k+1/2}^{n+1} - E_z|_{i,j,k+1}^{n+1} - E_x|_{i+1/2,j,k}^{n+1}}{\Delta x}
$$
\n
$$
\frac{B_z|_{i+1/2,j+1/2,k}^{n+3/2} - B_z|_{i+1/2,j+1/2,k}^{n+1/2} - E_z|_{i,j,k+1/2,j,k}^{n+1} - E_x|_{i,j+1/2,k}^{n+1} - E_y|_{i,j+1/2,k}^{n+1}}{\Delta x}
$$

When using TF/SF technique, first a usual Yee field solver update is applied to the whole grid, regardless of TF and SF regions. Then a separate stage that we call *incident field solver* is run to modify the calculated values where necessary. The combined effect of the Yee- and incident field solvers is that Maxwell's equations hold on the whole grid and the correct incident field is generated. We now proceed to describe how are these values identified and what is the modification necessary.

As mentioned above, values like  $E_y|_{i,j+1/2,k}^{n+1}$  are stored for the whole Yee grid. Whether they represent the total or the scattered field, depends on the position of the node relative to the Huygens surface. To avoid confusion, we use the  $E_y|_{i,j+1/2,k}^{n+1}$  notation for stored grid values, and  $E_y^{other}$   $(i\Delta x, (j+1/2)\Delta y, k\Delta z, (n+1)\Delta t)$  to denote fields at the same time and space position, but not stored long-term.

Since the Maxwell's equations hold in both the TF and SF regions, all Yee solver updates involving only grid values from the same region produced correct values that do not need any further modification. A correction is only needed for grid values that were calculated using a mix of TF and SF values. Since the standard Yee solver uses a 2-point central derivative operator, those are a single layer of  $\vec{E}$  and  $\vec{B}$  values located near S.

Taking into account the 0.75 shift inwards used by PIConGPU, denote the x position of S as  $x_S = (i_S +$ 0.75) $\Delta x$ . Then the grid values to be modified by the incident field solver are  $E_y|_{i_S+1,j+1/2,k}^{n+1}$ ,  $E_z|_{i_S+1,j,k+1/2}^{n+1}$ ,  $B_y|_{i_s+1/2}^{n+3/2}$  $\frac{n+3/2}{(n+1/2,j,k+1/2)}$  and  $B_z\Big|_{i_s+1/2,j+1/2,k}^{n+3/2}$ . (All grid values to the right side of those were calculated using only TF values and all grid values on the left side were calculated using only SF values.)

Consider the update of  $E_y|_{i_s+1,j+1/2,k}^{n+1}$  performed by a standard Yee solver for each j, k. All terms but  $B_z\vert_{i_s+1/2,j+1/2,k}^{n+1/2}$  in this update are in the TF region. Thus, this value has to be modified by the incident field solver in order to preseve the Maxwell's equations.

To derive the modification necessary, consider a hypothetical Maxwell's-preserving update at this point where all participating values were TF:

$$
\frac{E_y^{tot}((i_S+1)\Delta x, (j+1/2)\Delta y, k\Delta z, (n+1)\Delta t) - E_y|_{i_S+1,j+1/2,k}^n}{B_x|_{i_S+1,j+1/2,k+1/2}^{n+1/2} - B_x|_{i_S+1,j+1/2,k-1/2}^{n+1/2} - \frac{\Delta z}{B_z|_{i_S+3/2,j+1/2,k}^{n+1/2} - B_z^{tot}((i_S+1/2)\Delta x, (j+1/2)\Delta y, k\Delta z, (n+1/2)\Delta t)}{\Delta x}
$$

Since  $B_z\vert_{i_S+1/2,j+1/2,k}^{n+1/2}$  is an SF and by definition of TF and SF,

$$
B_z^{tot}((i_S + 1/2)\Delta x, (j + 1/2)\Delta y, k\Delta z, (n + 1/2)\Delta t) =
$$
  
\n
$$
B_z|_{i_S + 1/2, j + 1/2,k}^{n + 1/2} + B_z^{inc}((i_S + 1/2)\Delta x, (j + 1/2)\Delta y, k\Delta z, (n + 1/2)\Delta t)
$$

Substituting it into the update equation and regrouping the terms yields:

$$
E_{y}^{tot}((i_{S}+1)\Delta x, (j+1/2)\Delta y, k\Delta z, (n+1)\Delta t) = E_{y}|_{i_{S}+1,j+1/2,k}^{n}
$$
\n
$$
+ c^{2} \Delta t \left( \frac{B_{x}|_{i_{S}+1,j+1/2,k+1/2}^{n+1/2} - B_{x}|_{i_{S}+1,j+1/2,k-1/2}^{n+1/2} - \Delta x}{\Delta x} - \frac{B_{z}|_{i_{S}+3/2,j+1/2,k}^{n+1/2} - (B_{z}|_{i_{S}+1/2,j+1/2,k}^{n+1/2} + B_{z}^{inc}((i_{S}+1/2)\Delta x, (j+1/2)\Delta y, k\Delta z, (n+1/2)\Delta t))}{\Delta x} \right)
$$
\n
$$
= E_{y}|_{i_{S}+1,j+1/2,k}^{n} + c^{2} \Delta t \left( \frac{B_{x}|_{i_{S}+1,j+1/2,k+1/2}^{n+1/2} - B_{x}|_{i_{S}+1,j+1/2,k-1/2}^{n+1/2} - \Delta x}{\Delta z} - \frac{B_{z}|_{i_{S}+3/2,j+1/2,k}^{n+1/2} - B_{z}|_{i_{S}+1/2,j+1/2,k}^{n+1/2}}{\Delta x} \right)
$$
\n
$$
+ \frac{c^{2} \Delta t}{\Delta x} B_{z}^{inc}((i_{S}+1/2)\Delta x, (j+1/2)\Delta y, k\Delta z, (n+1/2)\Delta t) - \frac{c^{2} \Delta t}{\Delta x} B_{z}^{inc}((i_{S}+1/2)\Delta x, (j+1/2)\Delta y, k\Delta z, (n+1/2)\Delta t)
$$

Thus, in the incident field stage we have to apply the following update to the grid value calculated by a normal Yee solver :

$$
E_y|_{i_S+1,j+1/2,k}^{n+1} = \frac{c^2 \Delta t}{\Delta x} B_z^{inc}((i_S+1/2)\Delta x, (j+1/2)\Delta y, k\Delta z, (n+1/2)\Delta t)
$$

Grid value  $E_z|_{i_s+1,j,k+1/2}^{n+1}$  is also located in the TF region and with a similar derivation the update for it is

$$
E_z|_{i_S+1,j,k+1/2}^{n+1} = -\frac{c^2 \Delta t}{\Delta x} B_y^{inc}((i_S+1/2)\Delta x, j\Delta y, (k+1/2)\Delta z, (n+1/2)\Delta t)
$$

Values  $B_y|_{i_1+1/2}^{n+3/2}$  $\frac{n+3/2}{(n+1/2,j,k+1/2)}$  and  $B_z\Big|_{i_s+1/2,j+1/2,k}^{n+3/2}$  are in the SF region. For them the Yee solver update includes one term from the TF region,  $E_z\vert_{i_S,j,k+1/2}^{n+1}$  and  $E_y\vert_{i_S,j+1/2,k}^{n+1}$  respectively. Making a similar replacement of an SF value as a difference between a TF value and the incident field value and regrouping, the following update must be applied:

$$
B_y|_{i_S+1/2,j,k+1/2}^{n+3/2} = -\frac{\Delta t}{\Delta x} E_z^{inc}((i_S+1)\Delta x, j\Delta y, (k+1/2)\Delta z, (n+1)\Delta t)
$$
  

$$
B_z|_{i_S+1/2,j+1/2,k}^{n+3/2} = \frac{\Delta t}{\Delta x} E_y^{inc}((i_S+1)\Delta x, (j+1/2)\Delta y, k\Delta z, (n+1)\Delta t)
$$

The derivation for the  $x_{max}$  boundary can be done in a similar fashion. Denote the position of S as  $x_S = (i_{S,max} +$  $0.25)\Delta x$ . Note that our 0.75 cells inwards shift of *S* is symmetrical in terms of distance. It implies that the Yee grid incides along x are not fully symmetric between the two sides of each bondary. The update scheme for  $x_{max}$ is:

$$
E_y|_{i_{S,max},j+1/2,k}^{n+1} = -\frac{c^2 \Delta t}{\Delta x} B_z^{inc}((i_{S,max} + 1/2) \Delta x, (j + 1/2) \Delta y, k \Delta z, (n + 1/2) \Delta t)
$$
  
\n
$$
E_z|_{i_{S,max},j,k+1/2}^{n+1} + \frac{c^2 \Delta t}{\Delta x} B_y^{inc}((i_{S,max} + 1/2) \Delta x, j \Delta y, (k + 1/2) \Delta z, (n + 1/2) \Delta t)
$$
  
\n
$$
B_y|_{i_{S,max} + 1/2,j,k+1/2}^{n+3/2} + \frac{\Delta t}{\Delta x} E_z^{inc}((i_{S,max} + 1) \Delta x, j \Delta y, (k + 1/2) \Delta z, (n + 1) \Delta t)
$$
  
\n
$$
B_z|_{i_{S,max} + 1/2,j+1/2,k}^{n+3/2} + \frac{\Delta t}{\Delta x} E_y^{inc}((i_{S,max} + 1) \Delta x, (j + 1/2) \Delta y, k \Delta z, (n + 1) \Delta t)
$$

#### **20.2.2 Multiple Boundaries**

In the general case,  $S$  is comprised of several axis-aligned boundary hyperplanes, 6 planes in 3D, and 4 lines in 2D.

The scheme described above is symmetric for all axes. In case incident field is coming from multiple boundaries, the updates are in principle the same. They can generally be treated as sequential application of the single-boundary case.

Applying TF/SF for each boundary affects the derivatives in the normal direction relative to the boundary. For the standard Yee solver, a single layer of  $\vec{E}$  and  $\vec{B}$  values along the boundary is affected. Along other directions, we update all grid values that are internal relative to the Huygens surface. In case a "corner" grid node is near several boundaries, it is updated in all the respective applications of TF/SF.

### **20.3 General Case FDTD**

The same principle as for the Yee solver can be applied to any FDTD-type field solver. Same as above, we consider the case of  $x_{min}$  boundary and  $E_y$  field component. The other boundaries and components are treated symmetrically.

We now apply a general-case spatial-only finite-difference operator to calculate derivatives along  $x$ . Such operators on the Yee grid naturally have an antisymmetry of coefficients in x relative to the evaluation point. The antisymmetry is not critical for the following description, but is present in the FDTD solvers implemented and allow simplifying the formulations, and so we assume it. For  $dB_z/dx$  such an operator has the following general form:

$$
\partial_x B_z \left( i \Delta x, (j + 1/2) \Delta y, k \Delta z, (n + 1/2) \Delta t \right) =
$$
\n
$$
\frac{1}{\Delta x} \sum_{ii=0}^{m_x} \sum_{jj=-m_y}^{m_y} \sum_{kk=-m_z}^{m_z} \alpha_{ii,jj,kk} \left( B_z \Big|_{i+(ii+1/2),j+jj+1/2,k+kk}^{n+1/2} - B_z \Big|_{i-(ii+1/2),j+jj+1/2,k+kk}^{n+1/2} \right)
$$

Note that there is also typically a symmetry of coefficients along y and z:  $\alpha_{ii,jj,kk} = \alpha_{ii,-jj,kk}, \alpha_{ii,jj,kk} =$  $\alpha_{ii,jj,-kk}$  but it is not significant for TF/SF. The derivative operator used by the standard Yee solver has  $m_x =$  $m_y = m_z = 0, \alpha_{0,0,0} = 1.$ 

Same as before, denote the x position of S as  $x_S = (i_S + 0.75)\Delta x$ . In order to stay within the grid, we require that  $i_S \geq m_x$ . The incident field solver has to update the grid values of  $E_y$  for which calculating  $dB_z/dx$  involves a mix of TF and SF values. These values can be present in both the TF and SF regions around  $S$ :

$$
E_{TF} = \{E_y\}_{i_S+1+ii,j+1/2,k}^{n+1} : ii = 0, 1, ..., m_x\}
$$
  

$$
E_{SF} = \{E_y\}_{i_S+1-ii,j+1/2,k}^{n+1} : ii = 1, 2, ..., m_x\}
$$

Take a node in the TF region  $E_y|_{i_0,j+1/2,k}^{n+1} \in E_{TF}$   $(i_0 = i_S + 1 + ii_0$  for some  $ii_0 \in [0, m_x]$ ). During the FDTD update of this node, the  $dB_z/dx$  operator is calculated:

$$
\partial_x B_z \left( i_0 \Delta x, (j+1/2) \Delta y, k \Delta z, (n+1/2) \Delta t \right) =
$$
\n
$$
\frac{1}{\Delta x} \sum_{ii=0}^{m_x} \sum_{jj=-m_y}^{m_y} \sum_{kk=-m_z}^{m_z} \alpha_{ii,jj,kk} \left( B_z \Big|_{i_0 + (ii+1/2), j+j+1/2, k+k}^{n+1/2} - B_z \Big|_{i_0 - (ii+1/2), j+j+1/2, k+k}^{n+1/2} \right)
$$

We split the outer sum over  $ii$  into two parts:

$$
\partial_x B_z(i_0 \Delta x, (j+1/2) \Delta y, k \Delta z, (n+1/2) \Delta t) =
$$
\n
$$
\frac{1}{\Delta x} \sum_{ii=0}^{i_0 - i_S - 2} \sum_{jj=-m_y}^{m_y} \sum_{kk=-m_z}^{m_z} \alpha_{ii,jj,kk} \left( B_z \Big|_{i_0 + (ii+1/2), j+jj+1/2, k+kk}^{n+1/2} - B_z \Big|_{i_0 - (ii+1/2), j+jj+1/2, k+kk}^{n+1/2} \right) +
$$
\n
$$
\frac{1}{\Delta x} \sum_{ii=i_0 - i_S - 1}^{m_x} \sum_{jj=-m_y}^{m_y} \sum_{kk=-m_z}^{m_z} \alpha_{ii,jj,kk} \left( B_z \Big|_{i_0 + (ii+1/2), j+jj+1/2, k+kk}^{n+1/2} - B_z \Big|_{i_0 - (ii+1/2), j+jj+1/2, k+kk}^{n+1/2} \right)
$$

The first sum over  $ii \in [0, i_0 - i_s - 2]$  only uses  $B_z$  grid values in the TF region (the minimal index in x used is  $B_z\big|_{i_S+3/2,j+jj+1/2,k+kk}^{n+1/2}$  for  $ii=i_0-i_S-2$ ). Note that if  $i_0-i_S-2<0$ , this sum has no terms and is equal to 0; the same applies for the following sums. Since the  $E_y$  value in question is also a TF, these terms do not require any action by incident field solver. The remaining sum over  $ii \in [i_0 - i_S - 1, m_x]$  contains differences of a TF value and an SF value. Each of the latter ones requires a term in the incident field solver update of  $E_y|_{i_0,j+1/2,k}^{n+1}$ .

Performing the same kind of substitution and regrouping demonstrated above for the standard Yee solver yields

$$
E_y^{tot}(i_0 \Delta x, (j + 1/2) \Delta y, k \Delta z, (n + 1) \Delta t) = E_y|_{i_0, j+1/2, k}^{n+1} +
$$
  
\n
$$
\frac{c^2 \Delta t}{\Delta x} \sum_{ii = i_0 - i_S - 1}^{m_x} \sum_{jj = -m_y}^{m_y} \sum_{kk = -m_z}^{m_z} (\alpha_{ii, jj, kk} \cdot
$$
  
\n
$$
B_z^{inc}((i_0 - (ii + 1/2)) \Delta x, (j + jj + 1/2) \Delta y, (k + kk) \Delta z, (n + 1/2) \Delta t))
$$

Thus, we apply the following update for each grid value  $E_y|_{i_0,j+1/2,k}^{n+1} \in E_{TF}$ :

$$
E_y|_{i_0,j+1/2,k}^{n+1} =
$$
  
\n
$$
\frac{c^2 \Delta t}{\Delta x} \sum_{ii=i_0-i_S-1}^{m_x} \sum_{jj=-m_y}^{m_y} \sum_{kk=-m_z}^{m_z} (\alpha_{ii,jj,kk} \cdot
$$
  
\n
$$
B_z^{inc}((i_0 - (ii + 1/2))\Delta x, (j + jj + 1/2)\Delta y, (k + kk)\Delta z, (n + 1/2)\Delta t))
$$

For values in SF the treatment is similar. For a node  $E_y|_{i_0,j+1/2,k}^{n+1} \in E_{SF}$   $(i_0 = i_S+1-ii_0$  for some  $ii_0 \in [1,m_x]$ we apply  $dB_z/dx$  operator and split the outer sum the same way:

$$
\partial_x B_z \left( i_0 \Delta x, (j+1/2) \Delta y, k \Delta z, (n+1/2) \Delta t \right) =
$$
\n
$$
\frac{1}{\Delta x} \sum_{ii=0}^{is-io} \sum_{jj=-m_y}^{m_y} \sum_{kk=-m_z}^{m_z} \alpha_{ii,jj,kk} \left( B_z \big|_{i_0+(ii+1/2),j+jj+1/2,k+kk}^{n+1/2} - B_z \big|_{i_0-(ii+1/2),j+jj+1/2,k+kk}^{n+1/2} \right) +
$$
\n
$$
\frac{1}{\Delta x} \sum_{ii=i_S+1-i_0}^{m_x} \sum_{jj=-m_y}^{m_y} \sum_{kk=-m_z}^{m_z} \alpha_{ii,jj,kk} \left( B_z \big|_{i_0+(ii+1/2),j+jj+1/2,k+kk}^{n+1/2} - B_z \big|_{i_0-(ii+1/2),j+jj+1/2,k+kk}^{n+1/2} \right)
$$

The first sum only has values in the SF region, and the second sum contains differences of TF and SF values. Note that now  $E_y|_{i_0,j+1/2,k}^{n+1}$  is in the SF region and so we express the whole update as for SF:

$$
E_y^{scat}(i_0 \Delta x, (j + 1/2) \Delta y, k \Delta z, (n + 1) \Delta t) = E_y|_{i_0, j+1/2,k}^{n+1} +
$$
  
\n
$$
\frac{c^2 \Delta t}{\Delta x} \sum_{ii = is + 1 - i_0}^{m_x} \sum_{jj = -m_y}^{m_y} \sum_{kk = -m_z}^{m_z} (\alpha_{ii, jj, kk}.
$$
  
\n
$$
B_z^{inc}((i_0 + (ii + 1/2)) \Delta x, (j + jj + 1/2) \Delta y, (k + kk) \Delta z, (n + 1/2) \Delta t))
$$

Thus, we apply the following update for each grid value  $E_y|_{i_0,j+1/2,k}^{n+1} \in E_{SF}$ :

$$
E_y|_{i_0,j+1/2,k}^{n+1} =
$$
  
\n
$$
\frac{c^2 \Delta t}{\Delta x} \sum_{ii=i_s+1-i_0}^{m_x} \sum_{jj=-m_y}^{m_y} \sum_{kk=-m_z}^{m_z} (\alpha_{ii,jj,kk} \cdot
$$
  
\n
$$
B_z^{inc}((i_0 + (ii+1/2))\Delta x, (j+j_j+1/2)\Delta y, (k+kk)\Delta z, (n+1/2)\Delta t))
$$

Other field components, axes and directions are treated in a similar way.

#### **20.3.1 Example: 4th Order FDTD**

For example, consider the [4th order FDTD](#page-356-0) and  $x_{min}$  boundary. Its derivative operator has  $m_x = 1$ ,  $m_y = m_z = 0$ ,  $\alpha_{0,0,0} = 27/24$ ,  $\alpha_{1,0,0} = -1/24$ . Three layers of  $E_y$  are updated, the first in the SF region and the latter two in the TF region:

$$
E_y|_{i_S, j+1/2,k}^{n+1} + \frac{c^2 \Delta t}{\Delta x} \left( -\frac{1}{24} B_z^{inc} \left( (i_S + 3/2) \Delta x, (j+1/2) \Delta y, k \Delta z, (n+1/2) \Delta t \right) \right)
$$
  
\n
$$
E_y|_{i_S+1, j+1/2,k}^{n+1} + \frac{c^2 \Delta t}{\Delta x} \left( \frac{27}{24} B_z^{inc} \left( (i_S + 1/2) \Delta x, (j+1/2) \Delta y, k \Delta z, (n+1/2) \Delta t \right) \right)
$$
  
\n
$$
-\frac{1}{24} B_z^{inc} \left( (i_S - 1/2) \Delta x, (j+1/2) \Delta y, k \Delta z, (n+1/2) \Delta t \right)
$$
  
\n
$$
E_y|_{i_S+2, j+1/2,k}^{n+1} + \frac{c^2 \Delta t}{\Delta x} \left( -\frac{1}{24} B_z^{inc} \left( (i_S + 1/2) \Delta x, (j+1/2) \Delta y, k \Delta z, (n+1/2) \Delta t \right) \right)
$$

Updates of  $E_z$  are done in a similar fashion:

$$
E_z|_{i_S,j,k+1/2}^{n+1} + \frac{c^2 \Delta t}{\Delta x} \left( -\frac{1}{24} B_y^{inc} \left( (i_S + 3/2) \Delta x, j \Delta y, (k + 1/2) \Delta z, (n + 1/2) \Delta t \right) \right)
$$
  
\n
$$
E_z|_{i_S+1,j,k+1/2}^{n+1} + \frac{c^2 \Delta t}{\Delta x} \left( \frac{27}{24} B_y^{inc} \left( (i_S + 1/2) \Delta x, j \Delta y, (k + 1/2) \Delta z, (n + 1/2) \Delta t \right) \right)
$$
  
\n
$$
-\frac{1}{24} B_y^{inc} \left( (i_S - 1/2) \Delta x, j \Delta y, (k + 1/2) \Delta z, (n + 1/2) \Delta t \right)
$$
  
\n
$$
E_z|_{i_S+2,j,k+1/2}^{n+1} + \frac{c^2 \Delta t}{\Delta x} \left( -\frac{1}{24} B_y^{inc} \left( (i_S + 1/2) \Delta x, j \Delta y, (k + 1/2) \Delta z, (n + 1/2) \Delta t \right) \right)
$$

Three layers of  $B_y$  are updated, the first two in the SF region and the last one in the TF region:

$$
B_y|_{i_S-1/2,j,k+1/2}^{n+3/2} = -\frac{\Delta t}{\Delta x} \left( -\frac{1}{24} E_z^{inc} \left( (i_S+1) \Delta x, j \Delta y, (k+1/2) \Delta z, (n+1) \Delta t \right) \right)
$$
  
\n
$$
B_y|_{i_S+1/2,j,k+1/2}^{n+3/2} = -\frac{\Delta t}{\Delta x} \left( \frac{27}{24} E_z^{inc} \left( (i_S+1) \Delta x, j \Delta y, (k+1/2) \Delta z, (n+1) \Delta t \right) \right)
$$
  
\n
$$
-\frac{1}{24} E_z^{inc} \left( (i_S+2) \Delta x, j \Delta y, (k+1/2) \Delta z, (n+1) \Delta t \right)
$$
  
\n
$$
B_y|_{i_S+3/2,j,k+1/2}^{n+3/2} + \frac{\Delta t}{\Delta x} \left( -\frac{1}{24} E_z^{inc} \left( i_S \Delta x, j \Delta y, (k+1/2) \Delta z, (n+1) \Delta t \right) \right)
$$

Finally, updates of  $B<sub>z</sub>$  are as follows:

$$
B_z|_{i_S-1/2,j+1/2,k}^{n+3/2} + \frac{\Delta t}{\Delta x} \left( -\frac{1}{24} E_y^{inc} \left( (i_S+1) \Delta x, (j+1/2) \Delta y, k \Delta z, (n+1) \Delta t \right) \right)
$$
  
\n
$$
B_z|_{i_S+1/2,j+1/2,k}^{n+3/2} + \frac{\Delta t}{\Delta x} \left( \frac{27}{24} E_y^{inc} \left( (i_S+1) \Delta x, (j+1/2) \Delta y, k \Delta z, (n+1) \Delta t \right) \right)
$$
  
\n
$$
- \frac{1}{24} E_y^{inc} \left( (i_S+2) \Delta x, (j+1/2) \Delta y, k \Delta z, (n+1) \Delta t \right)
$$
  
\n
$$
B_z|_{i_S+3/2,j+1/2,k}^{n+3/2} + \frac{\Delta t}{\Delta x} \left( -\frac{1}{24} E_y^{inc} \left( i_S \Delta x, (j+1/2) \Delta y, k \Delta z, (n+1) \Delta t \right) \right)
$$

### **20.4 Calculating Incident B from E**

Consider a case when both  $\vec{E}^{inc}(x, y, z, t)$  and  $\vec{B}^{inc}(x, y, z, t)$  are theoretically present, but only  $\vec{E}^{inc}(x, y, z, t)$ is known in explicit form.

When slowly varying elvelope approximation (SVEA) is applicable, one may employ it to calculate the other field as  $\vec{B}^{inc}(x, y, z, t) = \vec{k} \times \vec{E}^{inc}(x, y, z, t)/c$ .

Otherwise one may use TF/SF with only the modified known field set as incident and the other one set to 0. Generally, the interpretation of the result is assisted by the equivalence theorem, and in particular Love and Schelkunoff equivalence principles [\[Harrington2001\]](#page-666-0) [\[Balanis2012\]](#page-666-1). Having  $\vec{E}^{inc}(x, y, z, t) = \vec{0}$  means only electric current  $\vec{J}$ would be impressed on  $S$ . Taking into account no incident fields in the SF region, the region is effectively a perfect magnetic conductor. Likewise, having  $\vec{B}^{inc}(x, y, z, t) = \vec{0}$  corresponds to only magnetic current and effectively a perfect electric conductor in the SF region. Practically, one may try using the known incident field with twice the amplitude and keeping the other incident field zero, as demonstrated in [\[Rengarajan2000\]](#page-666-2). Note that using this approach in PIConGPU results in generating pulses going both inwards and outwards of the Huygens surface (similar to laser profiles with  $initPlaneY > 0$ ). Therefore, in this case it is recommended to have no density outside the surface and use a strong field absorber to negate the effect of the artificial outwards-going pulse.

### **20.5 References**

## **HIERARCHY OF CHARGE ASSIGNMENT SCHEMES**

*Section author: Klaus Steiniger*

In PIConGPU, the cloud shapes  $S<sup>n</sup>(x)$  are pre-integrated to *assignment functions*  $W<sup>n</sup>(x)$ .

$$
W^{n}(x) = \Pi(x) * S^{n}(x) = \int_{-\infty}^{+\infty} \Pi(x')S^{n}(x'-x)dx', \text{ where } \Pi(x) = \begin{cases} 0 & |x|\frac{1}{2} \\ \frac{1}{2} & |x| = \frac{1}{2} \\ 1 & |x|\frac{1}{2} \end{cases}
$$

is the top-hat function and \* the convolution.

Evaluating the assignment functions at mesh points directly provides the fraction of charge from the marker assigned to that point.

The assignment functions are implemented as B-splines. The zeroth order assignment function  $W^0$  is the top-hat function Π. It represents charge assignment to the nearest mesh point only, resulting in a stepwise charge density distribution. Therefore, it should not be used. The assignment function of order  $n$  is generated by convolution of the assignment function of order  $n - 1$  with the top-hat function

$$
W^{n}(x) = W^{n-1}(x) * \Pi(x) = \int_{-\infty}^{+\infty} W^{n-1}(x') \Pi(x'-x) dx'.
$$

The three dimensional assignment function is a multiplicative union of B-splines  $W^n(x, y, z)$  =  $W^n(x)W^n(y)W^n(z).$ 

PIConGPU implements these up to order  $n = 4$ . The naming scheme follows [\[HockneyEastwood\]](#page-666-3), tab. 5-1, p. 144, where the name of a scheme is defined by the visual form of its cloud shape  $S$ .

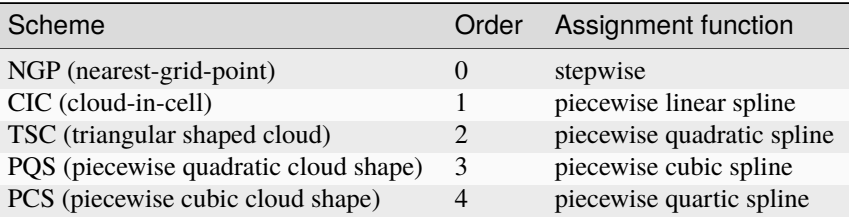

## **21.1 References**

# **CHAPTER TWENTYTWO**

# **LANDAU-LIFSCHITZ RADIATION REACTION**

*Module author: Richard Pausch, Marija Vranic* To do

# **22.1 References**

# **CHAPTER TWENTYTHREE**

# **FIELD IONIZATION**

*Section author: Marco Garten*

*Module author: Marco Garten*

Get started here <https://github.com/ComputationalRadiationPhysics/picongpu/wiki/Ionization-in-PIConGPU> PIConGPU features an adaptable ionization framework for arbitrary and combinable ionization models.

**Note:** Most of the calculations and formulae in this section of the docs are done in the **Atomic Units (AU)** system.

 $\hbar = e = m_e = 1$ 

Table 23.1: **Atomic Unit System**

| AU               | SI                           |                            |
|------------------|------------------------------|----------------------------|
| length           | $5.292 \cdot 10^{-11}$ m     |                            |
| time             | $2.419 \cdot 10^{-17}$ s     |                            |
| energy           | $4.360 \cdot 10^{-18}$ J     | $(= 27.21$ eV = 1 Rydberg) |
| electrical field | $5.142 \cdot 10^{11}$ V<br>m |                            |

# **23.1 Overview: Implemented Models**

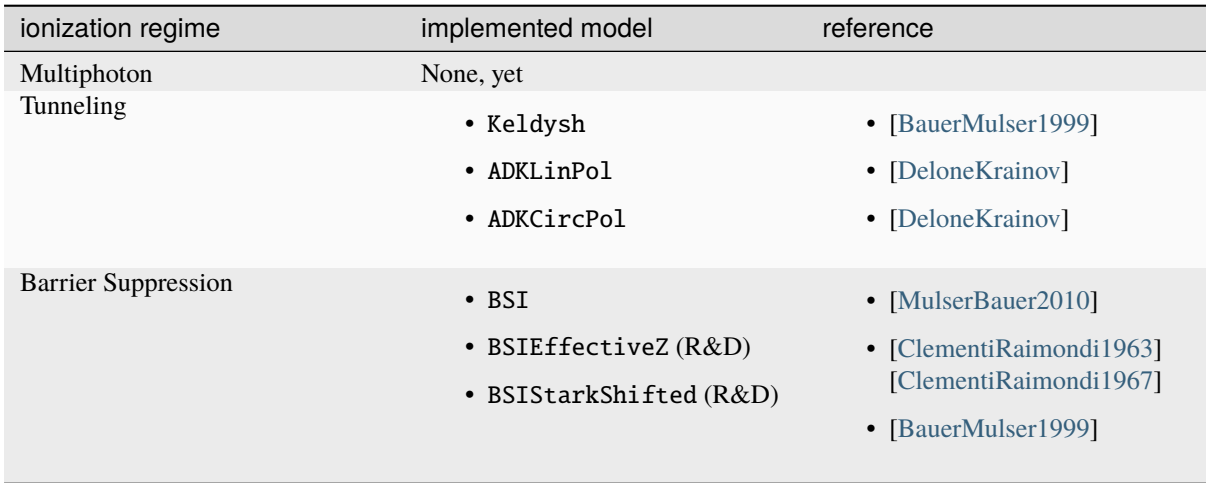

**Attention:** Models marked with "(R&D)" are under *research and development* and should be used with care.

### **23.2 Ionization Current**

In order to conserve energy, PIConGPU supports an ionization current to decrease the electric field according to the amount of energy lost to field ioniztion processes. The current for a single ion is

$$
\mathbf{J}_{\text{ion}} = E_{\text{ion}} \frac{\mathbf{E}}{|\mathbf{E}|^2 \Delta t V_{\text{cell}}}
$$

It is assigned to the grid according to the macroparticle shape.  $E_{\text{ion}}$  is the energy required to ionize the atom/ion, E is the electric field at the particle position and  $V_{\text{cell}}$  is the cell volume. This formula makes the assumption that the ejection energy of the electron is zero. See [\[Mulser\]](#page-666-5). The ionization current is accessible in *[speciesDefinition.param](#page-167-0)*. To activate ionization current, set the second template of the ionization model to particles::ionization::current::EnergyConservation. By default the ionization current is deactivated.

### **23.3 Usage**

Input for ionization models is defined in *[speciesDefinition.param](#page-167-0)*, *[ionizer.param and ionizationEnergies.param](#page-211-0)*.

### **23.4 Barrier Suppression Ionization**

The so-called barrier-suppression ionization regime is reached for strong fields where the potential barrier binding an electron is completely suppressed.

### **23.5 Tunneling Ionization**

Tunneling ionization describes the process during which an initially bound electron quantum-mechanically tunnels through a potential barrier of finite height.

#### **23.5.1 Keldysh**

$$
\Gamma_{\rm K} = \frac{(6\pi)^{1/2}}{2^{5/4}} E_{\rm ip} \left( \frac{F}{(2E_{\rm ip})^{3/2}} \right)^{1/2} \exp \left( -\frac{2\left(2E_{\rm ip}\right)^{3/2}}{3F} \right)
$$

The Keldysh ionization rate has been implemented according to the equation (9) in [\[BauerMulser1999\]](#page-663-0). See also [\[Keldysh\]](#page-662-2) for the original work.

**Note:** Assumptions:

- low field perturbation theory
- $\omega_{\text{laser}} \ll E_{\text{ip}}$
- $F \ll F_{\text{RSI}}$
- tunneling is instantaneous

#### **23.5.2 Ammosov-Delone-Krainov (ADK)**

$$
\Gamma_{\rm ADK} = \underbrace{\sqrt{\frac{3n^{*3}F}{\pi Z^3}}}_{\text{lin. pol.}} \frac{FD^2}{8\pi Z} \exp\left(-\frac{2Z^3}{3n^{*3}F}\right) \tag{23.1}
$$

$$
D \equiv \left(\frac{4eZ^3}{Fn^{*4}}\right)^{n^*} \qquad n^* \equiv \frac{Z}{\sqrt{2E_{\text{ip}}}} \qquad (23.2)
$$

We implemented equation (7) from [\[DeloneKrainov\]](#page-666-4) which is a *simplified result assuming s-states* (since we have no atomic structure implemented, yet). Leaving out the pre-factor distinguishes ADKCircPol from ADKLinPol. ADKLinPol results from replacing an instantaneous field strength F by  $F \cos(\omega t)$  and averaging over one laser period.

**Attention:** Be aware that  $Z$  denotes the **residual ion charge** and not the proton number of the nucleus! Be aware that  $e$  in  $D$  denotes Euler's number, not the elementary charge

In the following comparison one can see the ADKLinPol ionization rates for the transition from Carbon II to III (meaning 1+ to 2+). For a reference the rates for Hydrogen as well as the barrier suppression field strengths  $F_{\text{BSI}}$ have been plotted. They mark the transition from the tunneling to the barrier suppression regime.

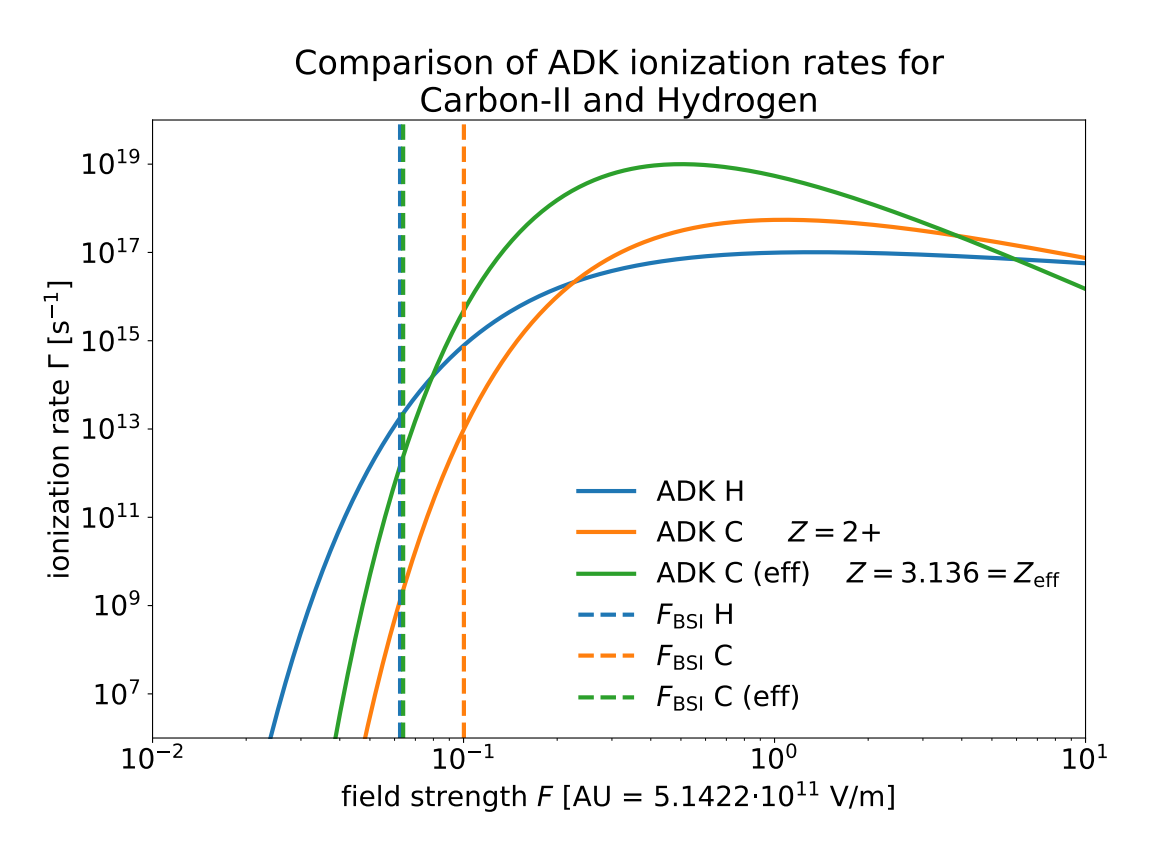

When we account for orbital structure in shielding of the ion charge  $Z$  according to [\[ClementiRaimondi1963\]](#page-662-0) in BSIEffectiveZ the barrier suppression field strengths of Hydrogen and Carbon-II are very close to one another. One would expect much earlier ionization of Hydrogen due to lower ionization energy. The following image shows how this can be explained by the shape of the ion potential that is assumed in this model.

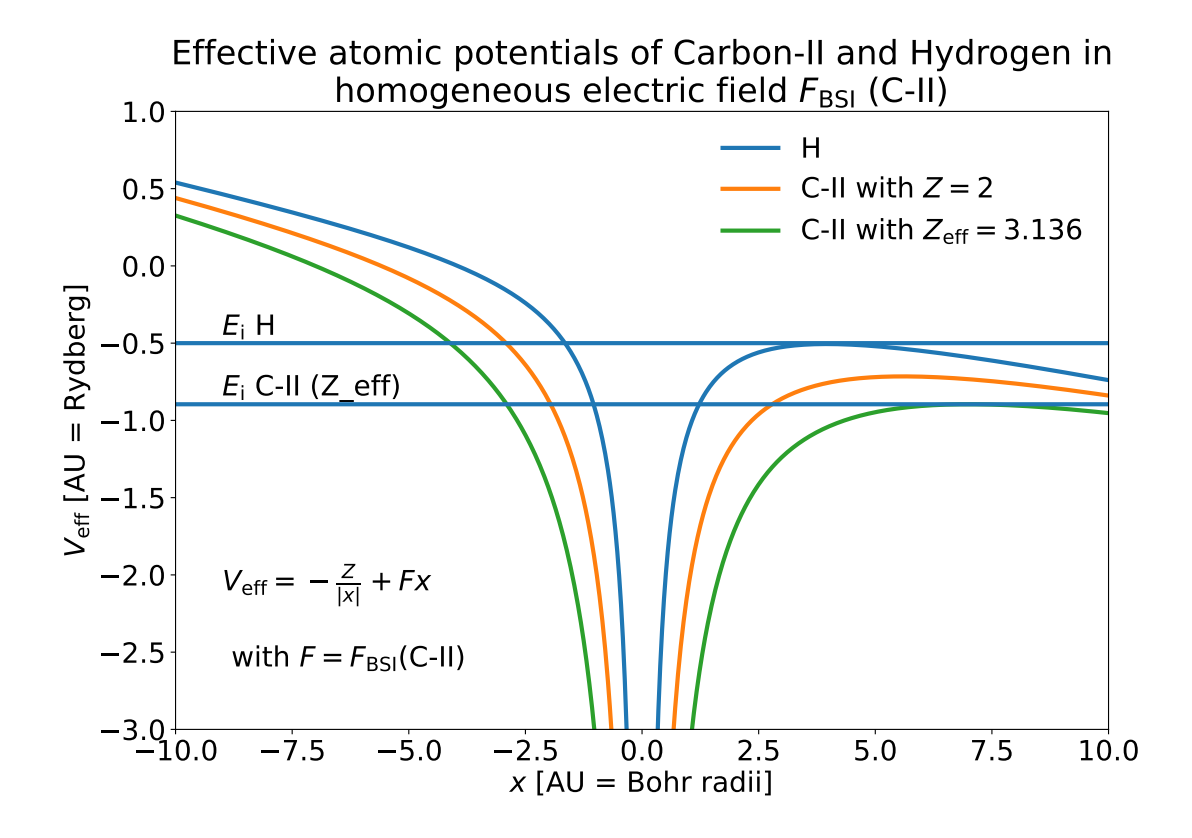

## **23.6 Predicting Charge State Distributions**

Especially for underdense targets, it is possible to already give an estimate for how the laser pulse ionizes a specific target. Starting from an initially unionized state, calculating ionization rates for each charge state for a given electric field via a [Markovian](https://en.wikipedia.org/wiki/Markov_chain) approach of transition matrices yields the charge state population for each time.

Here, we show an example of Neon gas ionized by a Gaussian laser pulse with maximum amplitude  $a_0 = 10$ and pulse duration (FWHM intensity) of 30 fs. The figure shows the ionization rates and charge state population produced by the ADKLinPol model obtained from the pulse shape in the lower panel, as well as the step-like ionization produced by the BSI model.

You can test the implemented ionization models yourself with the corresponding module shipped in picongpu/ lib/python.

```
import numpy as np
import scipy.constants as sc
from picongpu.utils import FieldIonization
# instantiate class object that contains functions for
# - ionization rates
# - critical field strengths (BSI models)
# - laser intensity conversion
FI = FieldIonization()
# dictionary with atomic units
AU = FI.atomic_unit
# residual charge state AFTER ionization
Z_H = 1# hydrogen ionization energy (13.6 eV) converted to atomic units
E_H_M = 13.6 * sc.electron_volt / AU['energy']
```
(continues on next page)

(continued from previous page)

```
# output: 0.50
print("%.2f" % (E_H_AU))
# barrier suppression threshold field strength
F_BSI_H = FI.F_crit_BSI(Z=Z_H, E_Ip=E_H_AU)
# output: 3.21e+10 V/m
print("%.2e V/m" % (F_BSI_H * AU['electric field']))
```
# **23.7 References**

# **CHAPTER TWENTYFOUR**

# **COLLISIONAL IONIZATION**

### **24.1 LTE Models**

*Module author: Marco Garten*

Implemented LTE Model: Thomas-Fermi Ionization according to [\[More1985\]](#page-662-3)

Get started here <https://github.com/ComputationalRadiationPhysics/picongpu/wiki/Ionization-in-PIConGPU>

The implementation of the Thomas-Fermi model takes the following input quantities.

- ion proton number  $Z$
- ion species mass density  $\rho$
- electron "temperature"  $T$

Due to the nature of our simulated setups it is also used in non-equilibrium situations. We therefore implemented additional conditions to mediate unphysical behavior but introduce arbitrariness.

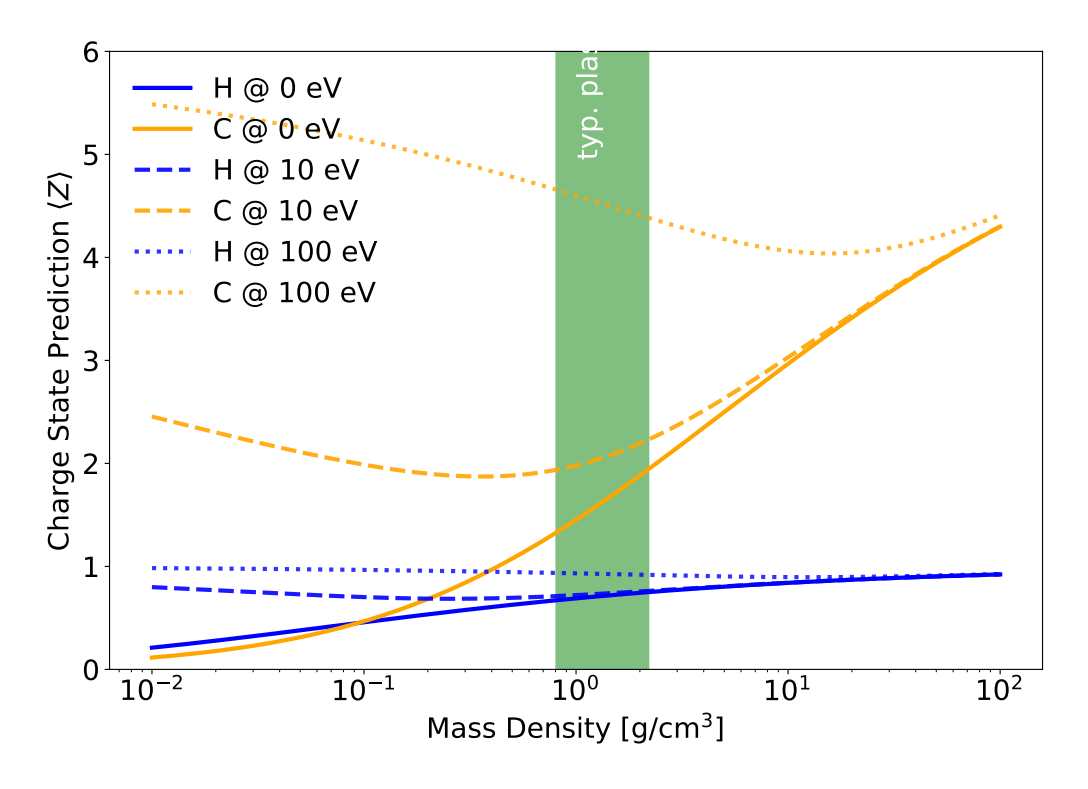

Here is an example of hydrogen (in blue) and carbon (in orange) that we would use in a compound plastic target, for instance. The typical plastic density region is marked in green. Two of the artifacts can be seen in this plot:

- 1. Carbon is predicted to have an initial charge state  $\langle Z \rangle > 0$  even at  $T = 0$  eV.
- 2. Carbon is predicted to have a charge state of  $\langle Z \rangle \approx 2$  at solid plastic density and electron temperature of  $T = 10$  eV which increases even as the density decreases. The average electron kinetic energy at such a temperature is 6.67 eV which is less than the 24.4 eV of binding energy for that state. The increase in charge state with decreasing density would lead to very high charge states in the pre-plasmas that we model.
- 1. Super-thermal electron cutoff

We calculate the temperature according to  $T_e = \frac{2}{3} E_{\text{kin},e}$  in units of electron volts. We thereby assume an *ideal electron gas*. Via the variable CUTOFF\_MAX\_ENERGY\_KEV in ionizer.param the user can exclude electrons with kinetic energy above this value from average energy calculation. That is motivated by a lower interaction cross section of particles with high relative velocities.

2. Lower ion-density cutoff

The Thomas-Fermi model displays unphysical behaviour for low ion densities in that it predicts an increasing charge state for decreasing ion densities. This occurs already for electron temperatures of 10 eV and the effect increases as the temperature increases. For instance in pre-plasmas of solid density targets the charge state would be overestimated where

- on average electron energies are not large enough for collisional ionization of a respective charge state
- ion density is not large enough for potential depression
- electron-ion interaction cross sections are small due to small ion density

It is strongly suggested to do approximations for **every** setup or material first. To that end, a parameter scan with [\[FLYCHK2005\]](#page-663-2) can help in choosing a reasonable value.

3. Lower electron-temperature cutoff

Depending on the material the Thomas-Fermi prediction for the average charge state can be unphysically high. For some materials it predicts non-zero charge states at 0 temperature. That can be a reasonable approximation for metals and their electrons in the conduction band. Yet this cannot be generalized for all materials and therefore a cutoff should be explicitly defined.

• define via CUTOFF\_LOW\_TEMPERATURE\_EV in *[ionizer.param](#page-211-0)*

# **24.2 NLTE Models**

*Module author: Axel Huebl*

in development

# **CHAPTER TWENTYFIVE**

# **BINARY COLLISIONS**

*Section author: Pawel Ordyna*

# **25.1 1 Introduction**

The base PIC algorithm can't resolve interactions between particles, such as coulomb collisions, on a scale smaller than one cell. Taking them into consideration requires additional simulation steps. In many PIC software solutions collisions are introduced as binary collisions. With that approach every macro particle collides only with one other macro particle so that the computation time scales linearly with the number of particles, and not quadratically.

We have used the binary collisions algorithm introduced in  $[1]$  and updated it according to the corrections suggested in *[2]*. In that way, we were recreating the implementation from smilei *[3]*. We have also tested our code against smilei by running the test cases from smilei's documentation with PIConGPU. We describe the algorithm and the underlying equations in detail in section *[3](#page-389-0)*. Section *[2](#page-386-0)* explains the usage of the collision feature. We show in section [4](#page-397-0) the test simulations that we used to compare PIConGPU with smilei.

# <span id="page-386-0"></span>**25.2 2 Usage**

To enable collisions in your simulation you have to edit collision.param. There you can define the collision initialization pipeline. The collisions are set up with a Collider class. Each collider defines a list of species pairs that should collide with each other. A pair can consist of two different species, for collisions between two different particle groups, or two identical species, for collision within one group. The underlying collision algorithm is defined by a collision functor. At the moment, there are two collision functor classes available: RelativisticCollisionConstLog for running with a fixed coulomb logarithm, and RelativisticCollisionDynamicLog that calculates the coulomb log automatically. You can put in your initialization pipeline as many Collider objects as you need. Leaving the CollisionPipeline empty disables collisions.

### **25.2.1 2.1 Basics**

Imagine you have two species in your simulation: Ions and Electrons. To enable collisions between the Ions and Electrons with a constant coulomb logarithm you would edit your param file in a following way:

```
namespace picongpu
{
    namespace particles
    {
        namespace collision
        {
            namespace precision
            {
                using float COLL = float64:
```
(continues on next page)

(continued from previous page)

```
} // namespace precision
            constexpr bool debugScreeningLength = false;
            using CollisionScreeningSpecies = MakeSeq_t<>;
            struct Params
            {
                static constexpr float_X coulombLog = 5.0_X;
            };
            using Pairs = MakeSeq_t<Pair<Electrons, Ions>>;
            /** CollisionPipeline defines in which order species interact with each␣
ightharpoonup*
             * the functors are called in order (from first to last functor)
             */
            using CollisionPipeline = boost::mp11::
                mp_list<Collider<relativistic::RelativisticCollisionConstLog<Params>,␣
˓→Pairs> >;
            /** Chunk size used for cell list allocations.
             *
             * To reduce the fragmentation of the heap memory on accelerators the␣
˓→collision algorithm is allocating a
             * multiple of this value to store a cell list of particle IDs. The value␣
˓→must be non zero.
             */
            constexpr uint32_t cellListChunkSize = particles::TYPICAL_PARTICLES_PER_
ightharpoonupCELL:
        } // namespace collision
    } // namespace particles
} // namespace picongpu
```
Notice how the Coulomb logarithm is send to the functor class in a struct.

If you now would like to add internal collisions (electrons – electrons and ions – ions) you just need to extend the line 20 so that it looks like that:

```
using Pairs = MakeSeq_t<Pair<Electrons, Ions>, Pair<Electrons, Electrons>, Pair<Ions,␣
\rightarrowIons>>:
```
But what if you don't want to have the same Coulomb logarithm for all collision types? For that you need more colliders in your pipeline. Here is an example with  $\Lambda = 5$  for electron-ion collisions and  $\Lambda = 10$  for electronelectron and ion-ion collisions.

```
struct Params1
{
  static constexpr float_X coulombLog = 5.0_X;
};
struct Params2
{
  static constexpr float_X coulombLog = 10.0_X;
};
using Pairs1 = MakeSeq_t<Pair<Electrons, Ions>>;
using Pairs2 = MakeSeq_t<Pair<Electrons, Electrons>, Pair<Ions, Ions>>;
using CollisionPipeline =
   boost::mp11::mp_list<
```
(continues on next page)

(continued from previous page)

```
Collider<relativistic::RelativisticCollisionConstLog<Params1>, Pairs1>,
    Collider<relativistic::RelativisticCollisionConstLog<Params2>, Pairs2>
>:
```
Automatic coulomb log calculation can be enabled for a collider by changing the collision functor. For example the previous setup with automatic calculation for the inter-species collisions would have the following CollisionPieline (and Params1 is not longer needed)

```
using CollisionPipeline =
   boost::mp11::mp_list<
        Collider<relativistic::RelativisticCollisionDynamicLog<>, Pairs1>,
        Collider<relativistic::RelativisticCollisionConstLog<Params2>, Pairs2>
   \mathcal{L}:
```
The dynamic logarithm implementation uses a Debye length that is pre-calculated once for all colliders on each time step. So, whenever there is at least one collider with the RelativisticCollisionDynamicLog present in the CollisionPipeline this precalculation needs to be enabled by adding Species to the CollisionScreeningSpecies sequence. To include all species just set using CollisionScreeningSpecies = VectorAllSpecies;. But, this can be an arbitrary list of (filtered) species, see the CollisionsBeamRelaxation test for reference.

**Note:** The Debye length calculation requires at least 2 FieldTmp slots enabled in memory.param when CollisionScreeningSpecies has only one element and at least 3 otherwise.

#### **25.2.2 2.2 Particle filters**

You can also use particle filters to further refine your setup. The Collider class can take one more, optional, template argument defining a pair of particle filters. Each filter is applied respectively to the first and the second species in a pair. You need to define your filters in particleFilters.param and than you can use them, for example, like that:

```
using Pairs1 = MakeSeq_t<Pair<Electrons, Ions>>;
using Pairs2 = MakeSeq_t<Pair<Electrons, Electrons>, Pair<Ions, Ions>>;
using CollisionPipeline =
   boost::mp11::mp_list<
        Collider<
            relativistic::RelativisticCollisionConstLog<Params1>,
            Pairs1,
            FilterPair<filter::FilterA, filter::FilterB>>,
        Collider<
            relativistic::RelativisticCollisionConstLog<Params2>,
            Pairs2,
            OneFilter<filter::FilterA>>
        >:
```
Here only the electrons passing the A-filter will collide with ions but only with the ions that pass the B-filter. If the filters are identical you can use OneFilter instead of FilterPair. For collisions within one species the filters in FilterPair **have** to be identical since there is only one particle group colliding.

A full functional example can be found in the CollisionsBeamRelaxation test, where particle filters are used to enable each of the three colliders only in a certain part of the simulation box.

### **25.2.3 2.3 Precision**

Highly relativistic particles can cause numerical errors in the collision algorithm that result in NaN values. To avoid that, by default, all the kinematics of a single binary collision is calculated in the 64 bit precision, regardless of the chosen simulation precision. Until now, this has been enough to avoid NaNs but we are looking into better solutions to this problem. You can change this setting by editing the

using  $float\_COLL = float_64$ ;

line. You can set it to

using  $float\_COLL = float_X;$ 

to match the simulation precision or

using float\_COLL = float\_32;

for explicit single precision usage. If you use PIConGPU with the 32 bit precision, lowering the collision precision will speed up your simulation and is recommended for non–relativistic setups.

#### **25.2.4 2.4 Debug output**

It is possible to write the average coulomb logarithm and s parameter (see *[3.4 Details on the s parameter](#page-394-0)*) values (averaged over all collisions in a time-step) for each collider. This debug output can be enabled per collider by setting the optional template parameter of the collision functor to true:

```
using CollisionPipeline =
   boost::mp11::mp_list<
        Collider<relativistic::RelativisticCollisionDynamicLog<true>, Pairs1>,
        Collider<relativistic::RelativisticCollisionConstLog<Params2, true>, Pairs2>
   >;
```
The debug info is written to a text file debug\_values\_collider\_<collider index in the pipeline>\_species\_pair\_<pair index in the list of pairs used with the collider>.dat The output file has three columns: iteration, coulomb log, s param. It it also possible to write out the precalculated Debye length averaged over all simulation cells by setting constexpr bool debugScreeningLength = true; The output is written to a file with two columns: iteration, Debye length [m]. The file name is average\_debye\_length\_for\_collisions.dat.

# <span id="page-389-0"></span>**25.3 3 Algorithm**

#### **25.3.1 3.1 Algorithm overview**

A short summary of the important algorithm steps in the case of inter-species collisions. The case of intra-collisions is very similar. See figures Fig. [25.1,](#page-390-0) Fig. [25.3,](#page-392-0) Fig. [25.2,](#page-391-0) Fig. [25.4](#page-393-0) for more details.

- 1. Sort particles from a super cell into particle lists, one list for each grid cell.
- 2. In each cell, shuffle the list with more particles.
- 3. Collide each particle from the first longer list with a particle from the shorter one (or equally long). When you run out of particles in the shorter list, start from the beginning of that list and collide some particles more than once.
	- 1. Determine how many times the second particle will be collided with some particle from the longer list (in the current simulation step).
	- 2. Read particle momenta.
- 3. Change into the center of mass frame.
- 4. Calculate the *s* parameter.
- 5. Generate a random azimuthal collision angle  $\varphi \in (0, 2\pi]$ .
- 6. Get the cosine of the 2nd angle  $\theta$  from its probability distribution (depends on s).
- 7. Use the angles to calculate the final momenta (in the COM frame).
- 8. Get the new momenta into the lab frame.
- 9. Apply the new momentum to the macro particle A (smaller weighting). Do the same for the macro particle B (bigger weighting) but with a probability equal to the weighting ratio of the particles A and B.
- <span id="page-390-0"></span>4. Free up the memory used for the particle lists.

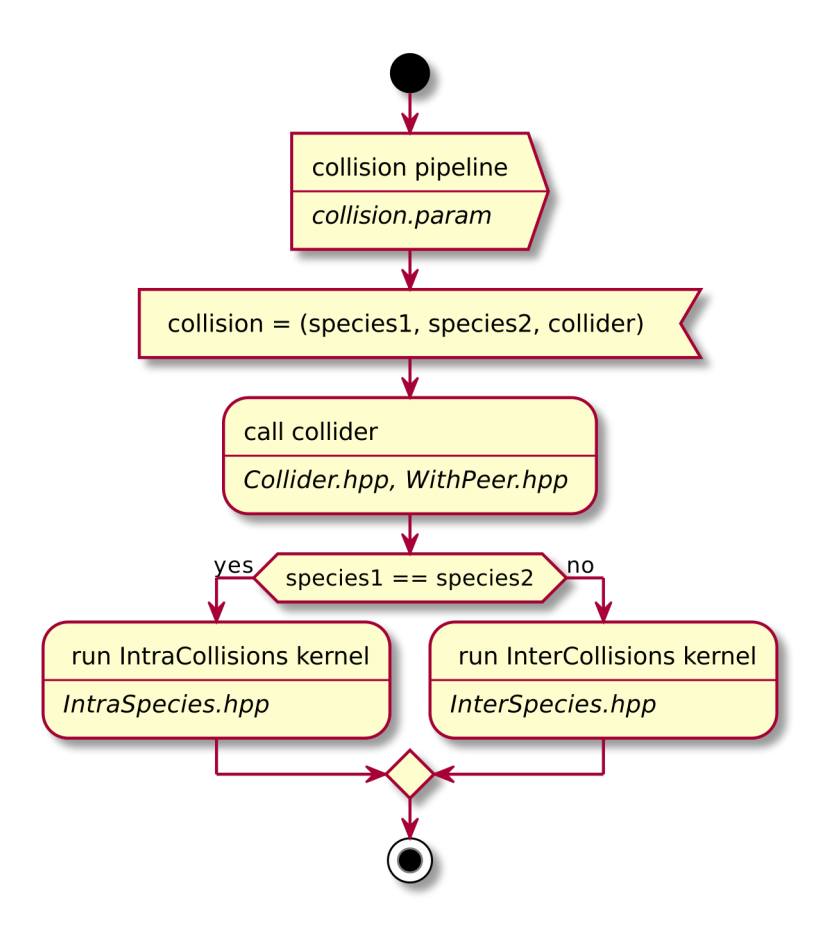

Fig. 25.1: Flow chart showing the complete algorithm. For more detail on intra-collisions see fig. Fig. [25.2,](#page-391-0) for more details on inter-collisions see fig. Fig. [25.3.](#page-392-0) Numbers in brackets refer to equations other to sections.

<span id="page-391-0"></span>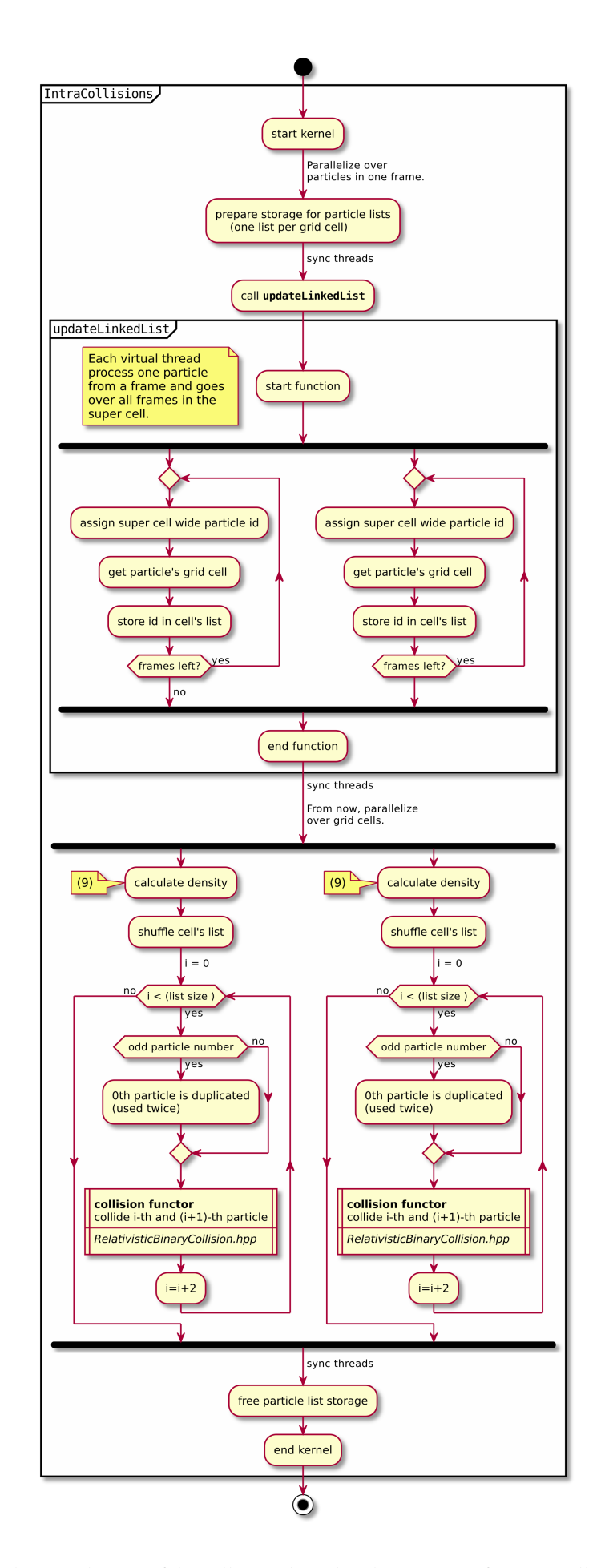

Fig. 25.2: Flow chart showing the part of the collision algorithm that is unique for intra-collisions. For more details<br>378<br>on Collisions functor see fig. Fig. [25.4](#page-393-0) . Numbers in brackets refer to equations other to section

<span id="page-392-0"></span>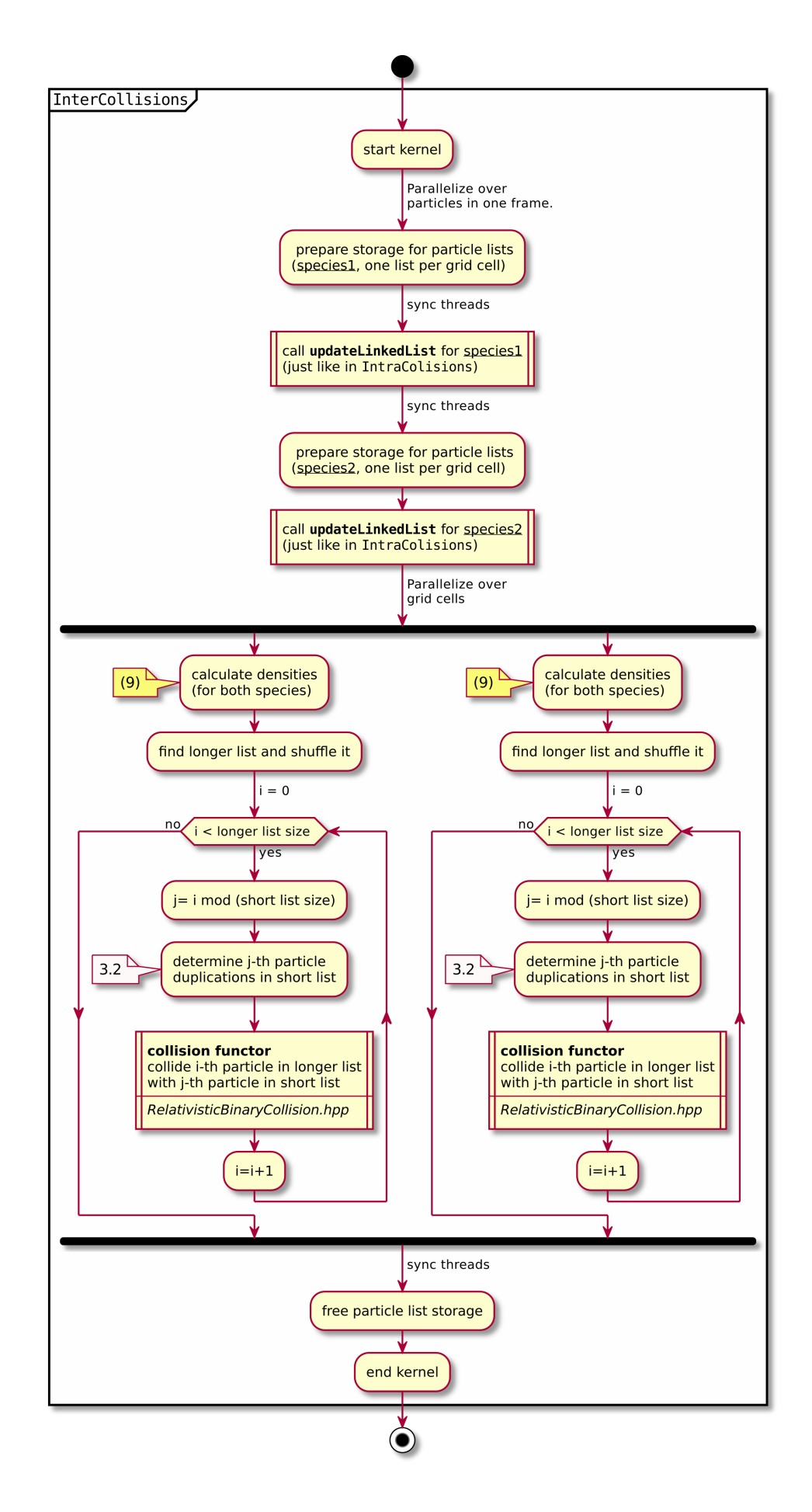

<span id="page-393-0"></span>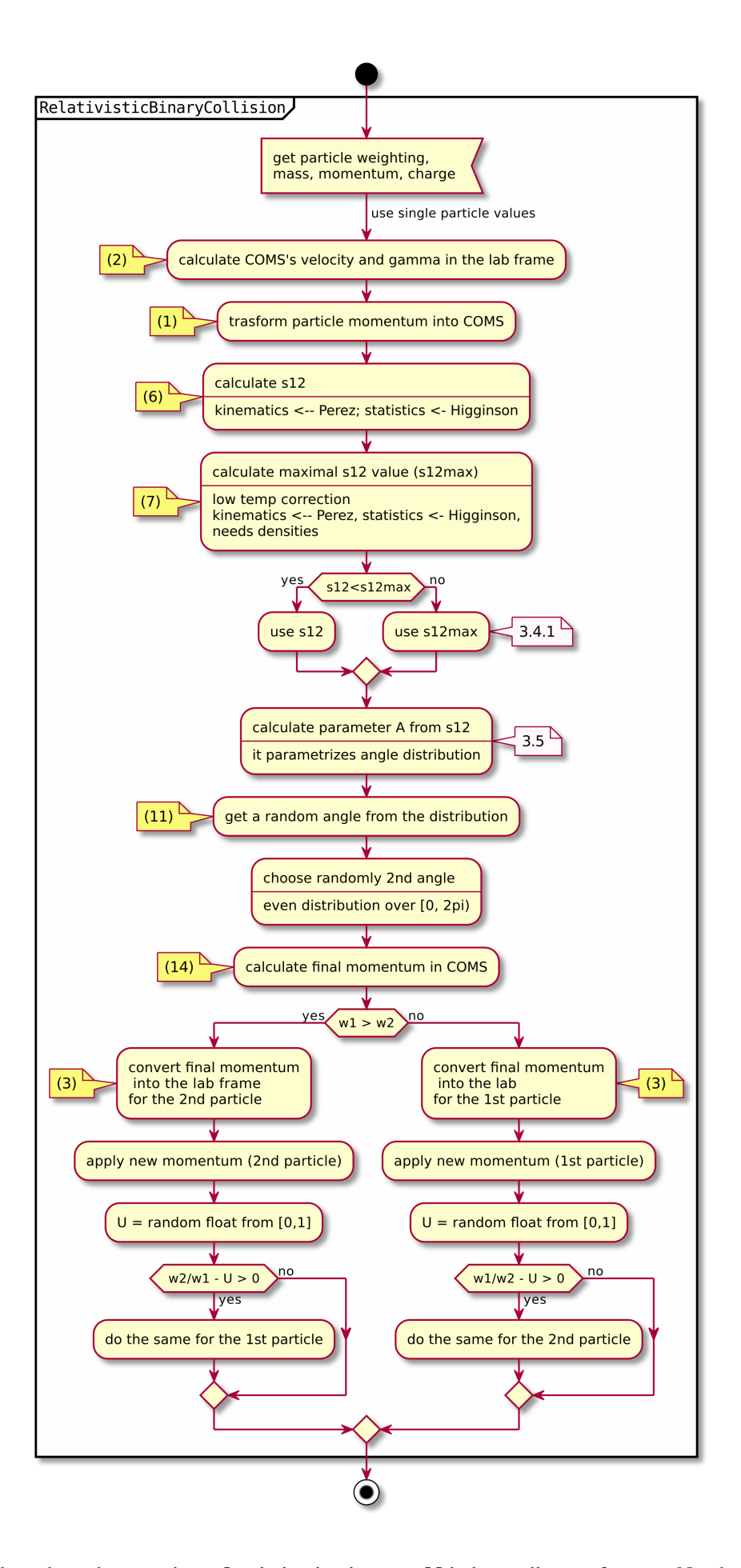

Fig. 25.4: Flow chart showing the RelativisticBinaryCollision collisions functor. Numbers in brackets refer to equations other to sections. **380 Chapter 25. Binary collisions**

#### <span id="page-394-1"></span>**25.3.2 3.2 Details on macro particle duplication**

First step that requires some more detailed explanation is the step 3.1. In a situation where there are less macro particles, inside one cell, of one species than the other one not every macro particle has its collision partner. Similar problem emerges in a case of intra-collisions when the particle number is odd. We deal with that issue using an approach introduced in *[2]*. We collide, in such situation, some macro particles more than once. To account for that, we use corrected particle weights  $w_{0/1} = \frac{1}{\max d_0, d_1}$ , where  $d_{0/1}$  are the number of collisions for the colliding macro particles.

Let us consider the inter-collisions first. The i–th particle from the longer list is collided with the  $(i \mod m)$ –th particle in the shorter one ( $m$  is the length of the shorter list). All of the particles from the longer list will collide just once. So the correction for each binary collision is  $1/d$  of the particle from the shorter list. d is determined in the following way:

 $d =$  floor(n / m); if  $(i \times m) < (n \times m) d = d + 1$ ;

 $i$  – particle index in the long list,  $n$  – long list length,  $m$  – short list length,  $d$  – times the particle from the shorter list is used in the current step.

In the intra-collisions, the i–th ( $i$  is odd) particle collides with the  $i + 1$ –th one. When there is, in total, an odd number of particles to collide, the first particle on the list collides twice. At first it is collided with the second one and in the end with the last one. All other particles collide once. So  $d$  will be 2 for the first collision (1st with 2nd particle) and for the last one (n-th with 1st particle). For the other collisions it's 1.

#### **25.3.3 3.3 Details on the coordinate transform**

A binary collision is calculated in this model in the center of mass frame. A star \* denotes a COMS variable.

We use the coordinate transform from *[1]*:

$$
\mathbf{p}^* = \mathbf{p}_{\text{lab}} + \left(\frac{\gamma_C - 1}{|\mathbf{v}_C|^2} \mathbf{v}_C \cdot \mathbf{v}_{\text{lab}} - \gamma_C\right) m \gamma \mathbf{v}_C ,\qquad(25.1)
$$

where  $\mathbf{v}_C$  is the velocity of the CMOS in the lab frame,  $\gamma$  is the [list::duplications] factor in the lab frame, m the particle mass and  $\gamma_C$  the gamma factor of the CMOS frame.

$$
\mathbf{v}_C = \frac{\mathbf{p}_{\text{lab},0} + \mathbf{p}_{\text{lab},1}}{m_0 \gamma_0 + m_1 \gamma_1}
$$
(25.2)

The inverse transformation:

$$
\mathbf{p}_{\text{lab}} = \mathbf{p}^* + \left(\frac{\gamma_C - 1}{|\mathbf{v}_C|^2} \mathbf{v}_C \cdot \mathbf{p}^* + m\gamma^* \gamma_C \right) \mathbf{v}_C ,
$$
 (25.3)

where

$$
\gamma^* = \gamma_C \gamma (1 - \frac{\mathbf{v}_C \cdot \mathbf{v}_{\text{lab}}}{c^2}). \tag{25.4}
$$

#### <span id="page-394-0"></span>**25.3.4 3.4 Details on the parameter**

$$
s = \frac{1}{2}N \left\langle \theta^{*2} \right\rangle \tag{25.5}
$$

 $\tilde{N}$  is the number of real collisions. It's the number of small angle collisions of a test particle represented by one of the macro particles with all the potential collision partners in a cell (here real particles not macro particles) in the current time step assuming the relative velocity is the one of the two colliding macro particles.  $\langle \theta^{*2} \rangle$  is the averaged squared scattering angle for a single collision (of real particles). According to *[2]* is a normalized path length.

To calculate this parameter we use the relativistic formula from *[1]* and adjust it so it fits the new corrected algorithm from *[2]*.

$$
s_{01} = \frac{\Delta T \log \Lambda q_0^2 q_1^2}{4\pi \varepsilon_0^2 c^4 m_0 \gamma_0 m_1 \gamma_1} \times \frac{\gamma_C |\mathbf{p}_0^*|}{m_0 \gamma_0 + m_1 \gamma_1} (m_0 \gamma_0^* m_1 \gamma_1^* c^2 |\mathbf{p}_0^*|^{-2} + 1)^2 \times N_{\text{partners}} V_{\text{cell}}^{-1} \max \frac{w_0}{d}, \frac{w_1}{d}.
$$
 (25.6)

<span id="page-395-0"></span>Here:  $\Delta T$  – time step duration,  $\log \Lambda$  – Coulomb logarithm,  $q_0, q_1$  – particle charges,  $\gamma_0, \gamma_1$  particles gamma factors(lab frame),  $N_{\text{partners}}$  is the number of collision partners (macro particles),  $V_{\text{cell}}$  – cell volume,  $w_0, w_1$  particle weightings, d was defined in [3.2](#page-394-1).

For inter-species collisions  $N_{\text{partners}}$  is equal to the size of the long particle list. For intra-species collisions  $N_{\text{partners}}$  $=n - 1 + (n \mod 2)$ , where *n* is the number of macro particles to collide.

The fact that  $s_{01}$  depends only on the higher weighting is accounted for by the rejection method in the 3.9 step.

#### **3.4.1 Low temperature limit**

According to *[1]* equation [\(25.6\)](#page-395-0) will provide non physical values for low temperatures. More specifically, it will result in *s* values corresponding to scattering lengths smaller than the average particle distance  $(\frac{\bar{V}}{n})^{\frac{1}{3}}$ . [1] provides a maximal value for  $s_{01}$ :

$$
s_{01}^{\max} = \left(\frac{4\pi}{3}\right)^{1/3} \frac{\Delta T(m_0 + m_1)}{\max m_0 n_0^{2/3}, m_1 n_1^{2/3}} \mathbf{v}_{rel}^*
$$
  
×  $N_{\text{partners}} V_{\text{cell}}^{-1} \max \frac{w_0}{d}, \frac{w_1}{d}$ . (25.7)

with

$$
\mathbf{v}_{\rm rel}^* = \frac{(m_1 \gamma_1 + m_2 \gamma_2) p_1^*}{m_1 \gamma_1^* m_2 \gamma_2^* \gamma_C} \,. \tag{25.8}
$$

where the relativistic factor  $(1 + v_1^* v_2^* / c^2)^{-1}$  has been left out.

For each binary collision both values are calculated and the smallest one is used later. The particle density is just the sum of all particle weightings from one grid cell divided by cell volume

$$
n = \frac{1}{V_{\text{cell}}} \sum_{i} w_i \,. \tag{25.9}
$$

**Note:** It is not checked if the collision is really non-relativistic. If the low temp limit is smaller than  $s_{01}$  due to some other reason, e.g. an overflow in  $s_{01}$  calculation, the code will use this limit regardless of the particle being relativistic or not which could be physically incorrect.

### **25.3.5 3.5 Details on the scattering angle distribution**

The distribution for the cumulative angle  $\chi$  as a function of *s* was introduced in [4]

$$
F(\chi) = \frac{A(s)\sin\chi}{2\sinh A(s)}e^{A(s)\cos\chi}.
$$
\n(25.10)

We obtain a random value for the cosine from  $F$  with

$$
\cos \chi = A^{-1} \ln(e^{-A} + 2U \sinh A), \qquad (25.11)
$$
where  $U$  is a random float between 0 and 1. The parameter  $A$  is obtained by solving

$$
\coth A - A^{-1} = e^{-s} \tag{25.12}
$$

Previously the algorithm was approximating A with a polynomial fit from  $[1]$ . Now the cos  $\chi$  is obtained from a new fit that was introduced in smilei:

If  $s < 4$  then:

$$
\alpha = 0.37s - 0.005s^2 - 0.0064s^3. \tag{25.13}
$$

$$
\sin^2(x/2) = \frac{\alpha U}{\sqrt{(1 - U) + \alpha^2 U}}
$$
\n(25.14)

$$
\cos(x) = 1 - 2\sin^2(x/2) \tag{25.15}
$$

In the  $s \to \infty$  limit scattering becomes isotropic [4] so that we can take  $\cos \chi = 2U - 1$  for  $s > 4$ .

#### **25.3.6 3.6 Details on final momentum calculation**

The final particle momenta in the COMS frame are calculated with the following formula from *[1]*

$$
\mathbf{p}_{1f}^{*} = -\mathbf{p}_{2f}^{*} = \begin{pmatrix} \frac{p_{1x}^{*} p_{1x}^{*}}{p_{1x}^{*}} & \frac{p_{1y}^{*} p_{1x}^{*}}{p_{1x}^{*}} & p_{1x}^{*} \\ \frac{p_{1y}^{*} p_{1z}^{*}}{p_{1x}^{*}} & \frac{p_{1x}^{*} p_{1x}^{*}}{p_{1x}^{*}} & p_{1y}^{*} \\ -p_{1\perp}^{*} & 0 & p_{1z}^{*} \end{pmatrix} \cdot \begin{pmatrix} \sin \theta^{*} \cos \varphi^{*} \\ \sin \theta^{*} \sin \varphi^{*} \\ \cos \theta^{*} \end{pmatrix} . \tag{25.16}
$$

#### **25.3.7 3.7 Dynamic Coulomb logarithm calculation**

With the RelativisticCollisionDynamicLog functor the Coulomb logarithm is calculated individually for each collision following a formula from *[1]*:

$$
\ln\Lambda=\max[2,\frac{1}{2}\ln(1+\frac{\lambda_D^2}{b_{\min}^2})]\;,
$$

where  $b_{\text{min}}$  is a minimal impact parameter that depends on particle momenta, charges, and masses; and  $\lambda_D$  is the Debye length.

Please note, according to the smilei documentation, in the equation (22) in  $[1]$  for  $b_{\text{min}}$  the last factor should not be squared; we drop the square also in PIConGPU.

The Debye length is calculated once per time-step for each simulation cell using the formula:

$$
\lambda_D^{-2} = \frac{1}{\epsilon_0} \sum_{\alpha} n_{\alpha} \langle q_{\alpha} \rangle^2 / T_{\alpha} ,
$$

where the sum goes over all charged particle species,  $n$  is the number density,  $\langle q \rangle$  is the average charge, and  $T$  is the temperature. The temperature is assumed to be equal to  $\frac{2}{3} \langle E_{\text{kin}} \rangle$ .

In PIConGPU the contributions from each species are calculated as

$$
\frac{2}{3\epsilon_0}\rho^2\varepsilon^{-1}\;,
$$

where  $\rho$  is the charge density and  $\varepsilon$  is the energy density. It can be shown that this is equal to  $\frac{1}{\epsilon_0}n < q >^2/T$ . Additionally  $\lambda_D$  is cut-off at the mean interatomic distance of the species with the highest density:

$$
\lambda_D \geq (4\pi n_{\text{max}}/3)^{-1/3}
$$

### **25.4 4 Tests**

For testing we plan to reproduce all the test cases from smilei's documentation( [https://smileipic.github.io/Smilei/](https://smileipic.github.io/Smilei/collisions.html) [collisions.html\)](https://smileipic.github.io/Smilei/collisions.html). For now we have done the thermalization and the beam relaxation tests. The simulations that we used are available under share/picongpu/tests.

### **25.4.1 4.1 Thermalization**

In this example there are two particle populations — electrons and ions. They are thermally initialized with different temperatures and their temperatures get closer to each other with time. The usual PIC steps are disabled (there is no field solver and no pusher). The thermalization happens solely due to the binary collisions. We enable intercollisions for ions and electrons as well as collisions between the two species. Simulation parameters are listed in table [Table](#page-416-0) [25.1.](#page-416-0) The species temperatures are calculated in post processing from an openPMD output, a python script used for the analysis can be found in the tests directory. We extended the tests by running the simulation for longer and also by including runs using the automatic coulomb log calculation instead of a constant value.

The results from the original setup with constant logarithm are shown in fig. Fig. [25.5,](#page-398-0) Fig. [25.6,](#page-399-0) Fig. [25.7](#page-400-0) for three different macro particle weight ratios. The figures Fig. [25.8,](#page-401-0) Fig. [25.9,](#page-402-0) Fig. [25.10](#page-403-0) show the results from a set-up with dynamic coulomb logarithm calculation for the electron-ion collisions, and fig. Fig. [25.11,](#page-404-0) Fig. [25.12,](#page-405-0) and Fig. [25.13](#page-406-0) come from a set-up with automatic logarithm for all three collision pairs. The theoretical curves are obtained from the same formula that was used by smilei's developers and originates from the NRL plasma formulary *[5]*.

$$
\frac{dT_{\alpha}}{dt} = \nu_{\epsilon}(T_{\beta} - T_{\alpha})
$$

$$
\nu_{\epsilon} = \frac{2}{3} \sqrt{\frac{2}{\pi}} \frac{e^4 Z^{\star 2} \sqrt{m_e m_i} n_i \ln \Lambda}{4 \pi \varepsilon_0^2 (m_e T_e + m_i T_i)^{3/2}}
$$

Since the collisions in different cells are independent of each other, one can treat each cells as an individual randomized run. The simulation values are obtained by averaging over the individual simulation cells. The upper right panel shows the average values together with  $\pm 2$  standard deviation of the distribution, while the left panel is showing the same values with  $\pm 2$  standard deviation of the mean. The bottom panel is just a zoom in on the upper left panel. The inputs for the smilei runs can be found in smilei\_thermalization\_inputs.zip.

Additionally, figures Fig. [25.5,](#page-398-0) Fig. [25.6,](#page-399-0) Fig. [25.7](#page-400-0) show the average values of the coulomb logarithm, the s paramter, and the debye length. The coulomb logarithm theoretical value (blue curve) is calculated with the following formula from *[5]*:

$$
\lambda_{ei} = 24 - \ln(n_e^{1/2} T_e^{-1})
$$

<span id="page-398-0"></span>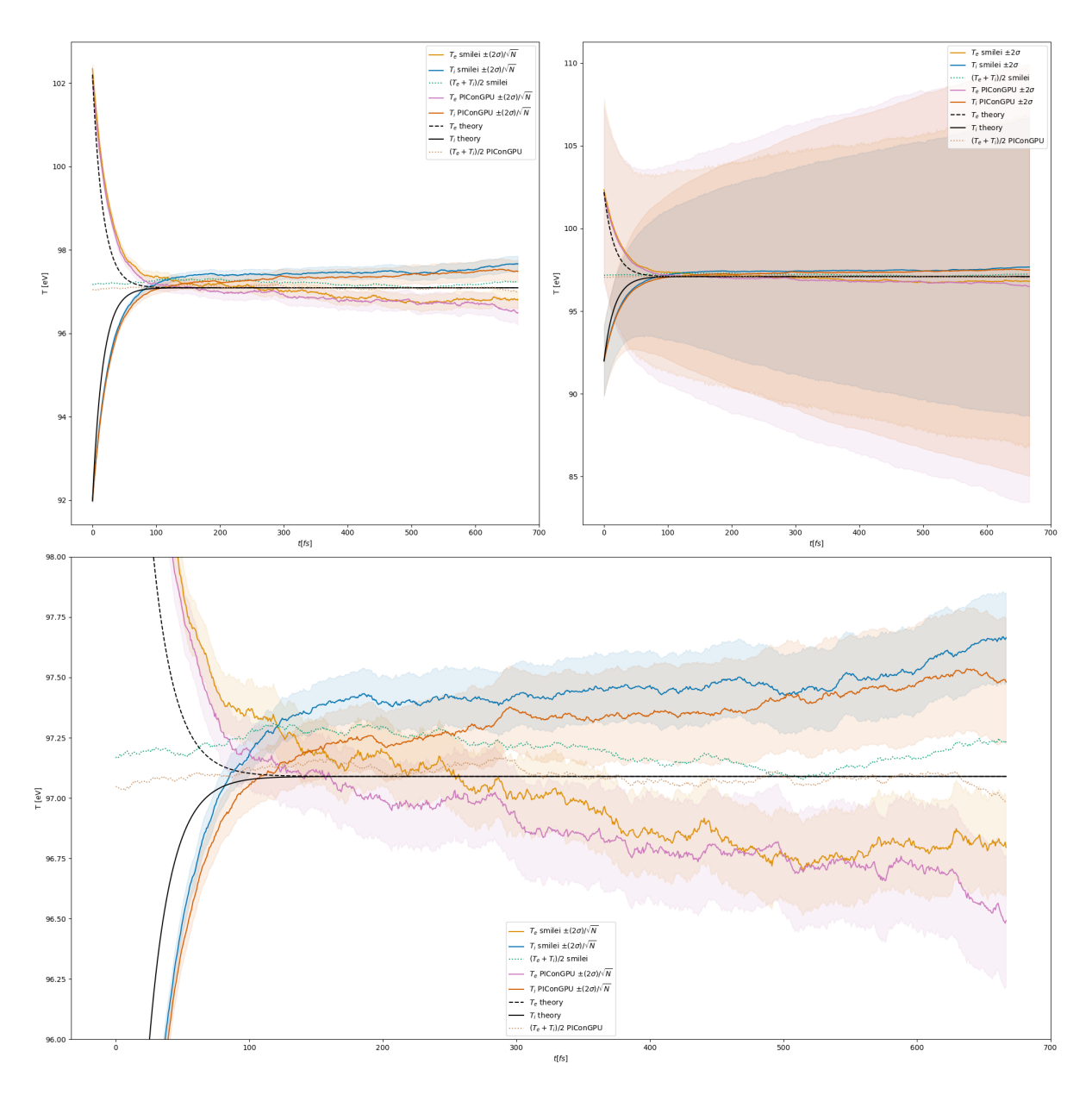

#### Last configured cmakeFlags setup was the setup No.: 2 -<br>-DPARAM\_OVERWRITES:LIST="-DPARAM\_START\_IONS=Center5000ppc;<br>- DPARAM\_START\_ELECTRONS=Center1000ppc

Fig. 25.5: Electron (blue) and ion (red) temperature over time in the thermalization test with both ln Λ constant. The electron to ion weight ratio in the simulation is 1:5. Black lines are the the theoretical curves.

<span id="page-399-0"></span>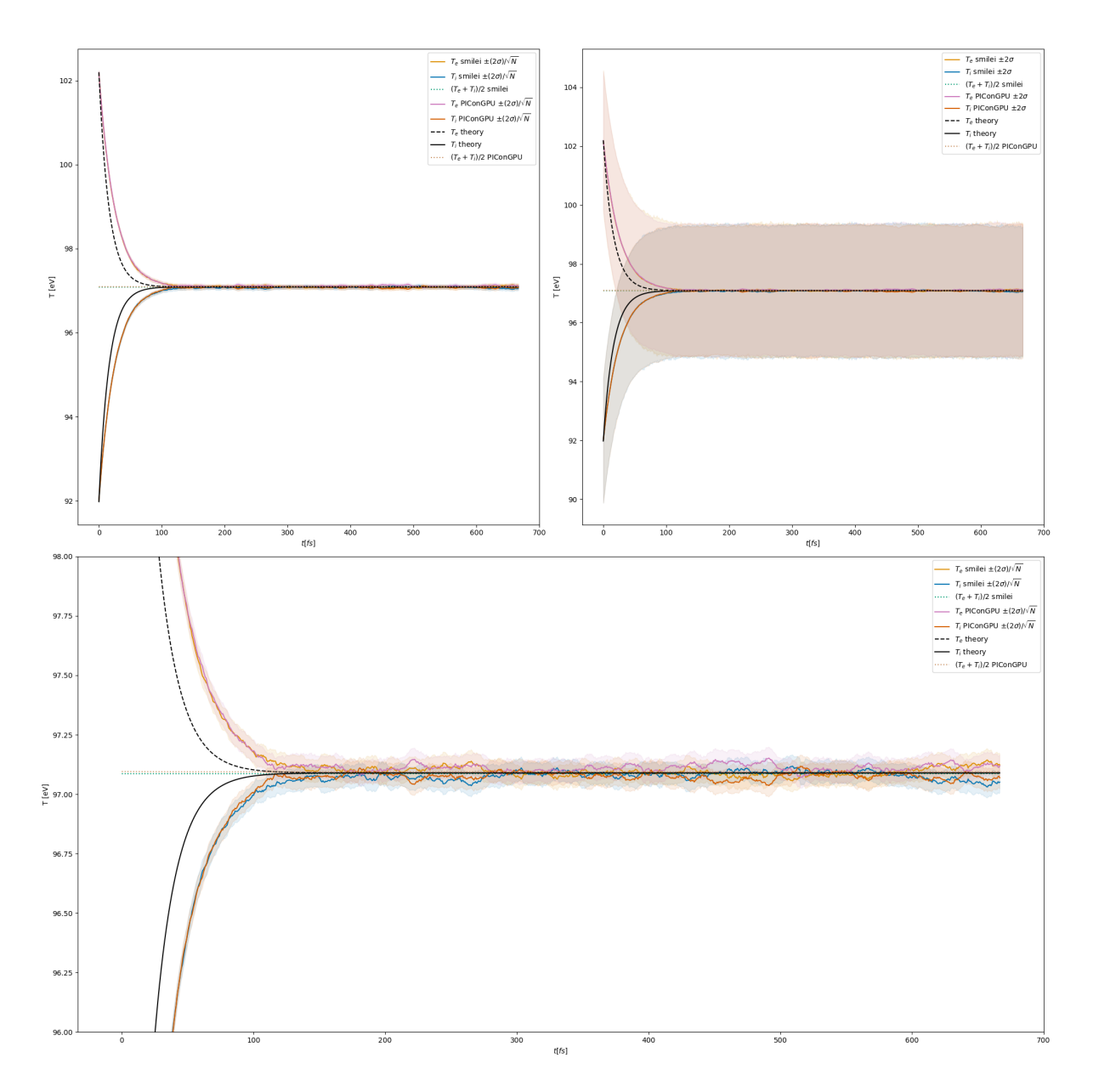

Last configured cmakeFlags setup was the setup No.: 0 -<br>-DPARAM\_OVERWRITES:LIST="-DPARAM\_START\_IONS=Center5000ppc;<br>- DPARAM\_START\_ELECTRONS=Center5000ppc

Fig. 25.6: Electron (blue) and ion (red) temperature over time in the thermalization test with both ln Λ constant. The electron to ion weight ratio in the simulation is 1:1. Black lines are the the theoretical curves.

<span id="page-400-0"></span>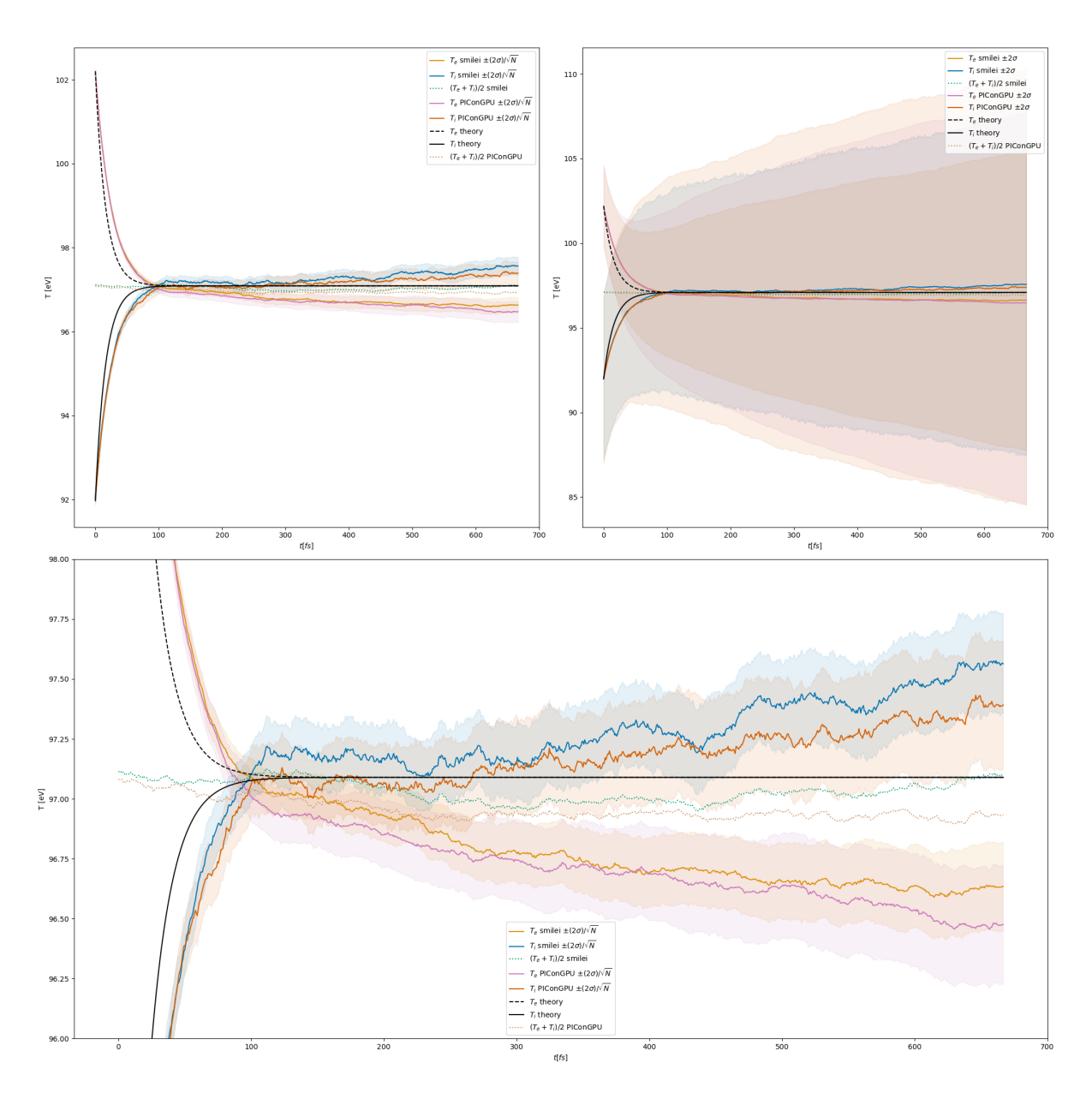

Last configured cmakeFlags setup was the setup No.: 1 -<br>-DPARAM\_OVERWRITES:LIST="-DPARAM\_START\_IONS=Center1000ppc;<br>- DPARAM\_START\_ELECTRONS=Center5000ppc

Fig. 25.7: Electron (blue) and ion (red) temperature over time in the thermalization test with both ln Λ constant. The electron to ion weight ratio in the simulation is 5:1. Black lines are the the theoretical curves.

<span id="page-401-0"></span>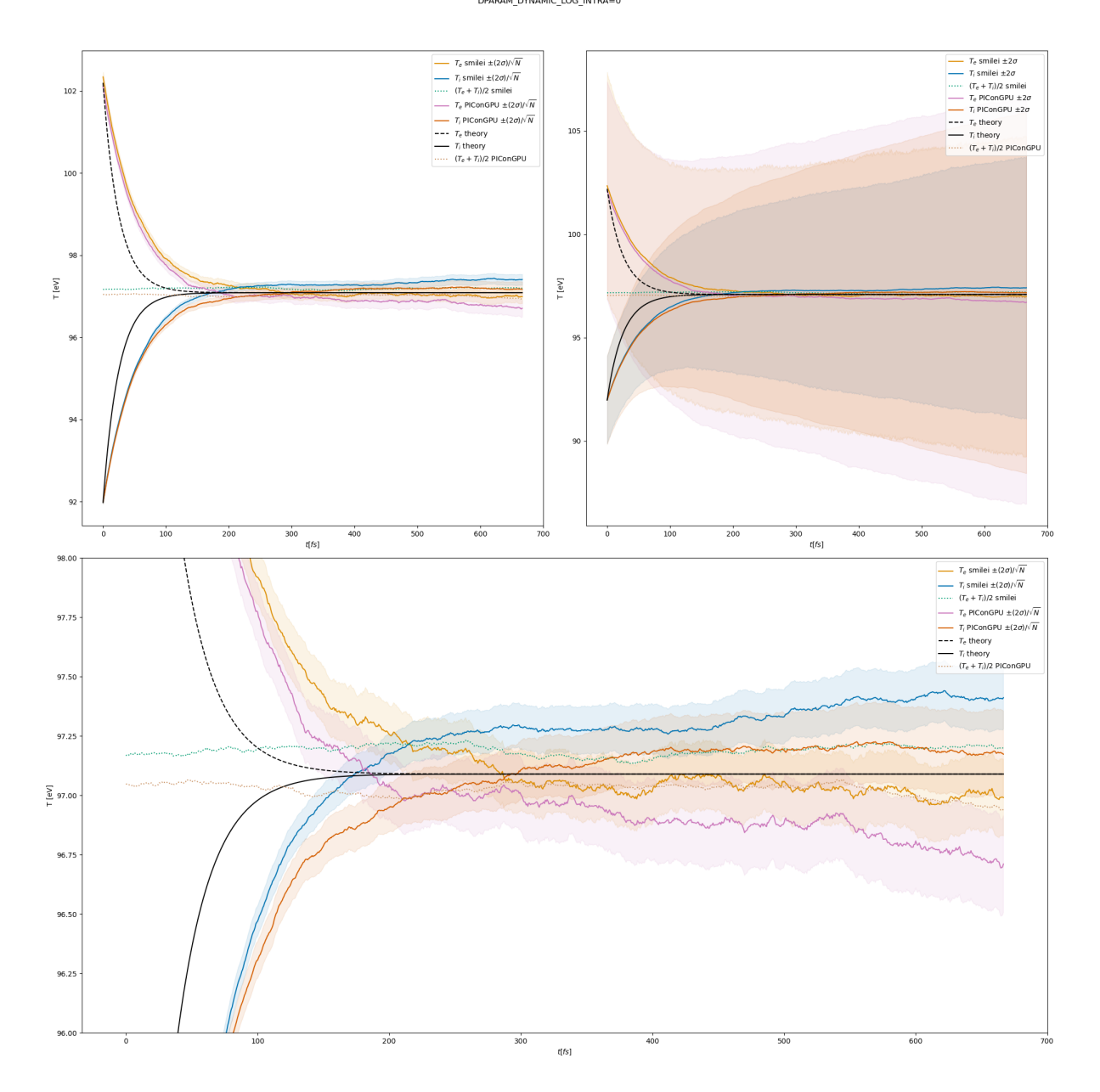

Last configured cmakeFlags setup was the setup No.: 8 LOUT COMPRESSION CONTRESSES TO A CONTRESSES TO A CONTRESSES TO A CHARA MOVER WARTES TO A CHARA METAL TO A CHARA<br>DPARAM\_START\_ELECTRONS=Center1000ppc;-DPARAM\_DYNAMIC\_LOG\_INTER=1;<br>DPARAM\_DYNAMIC\_LOG\_INTRA=0'

Fig. 25.8: Electron (blue) and ion (red) temperature over time in the thermalization test with a dynamic ln Λ for the electron-ion collisions The electron to ion weight ratio in the simulation is 1:5. Black lines are the the theoretical curves.

<span id="page-402-0"></span>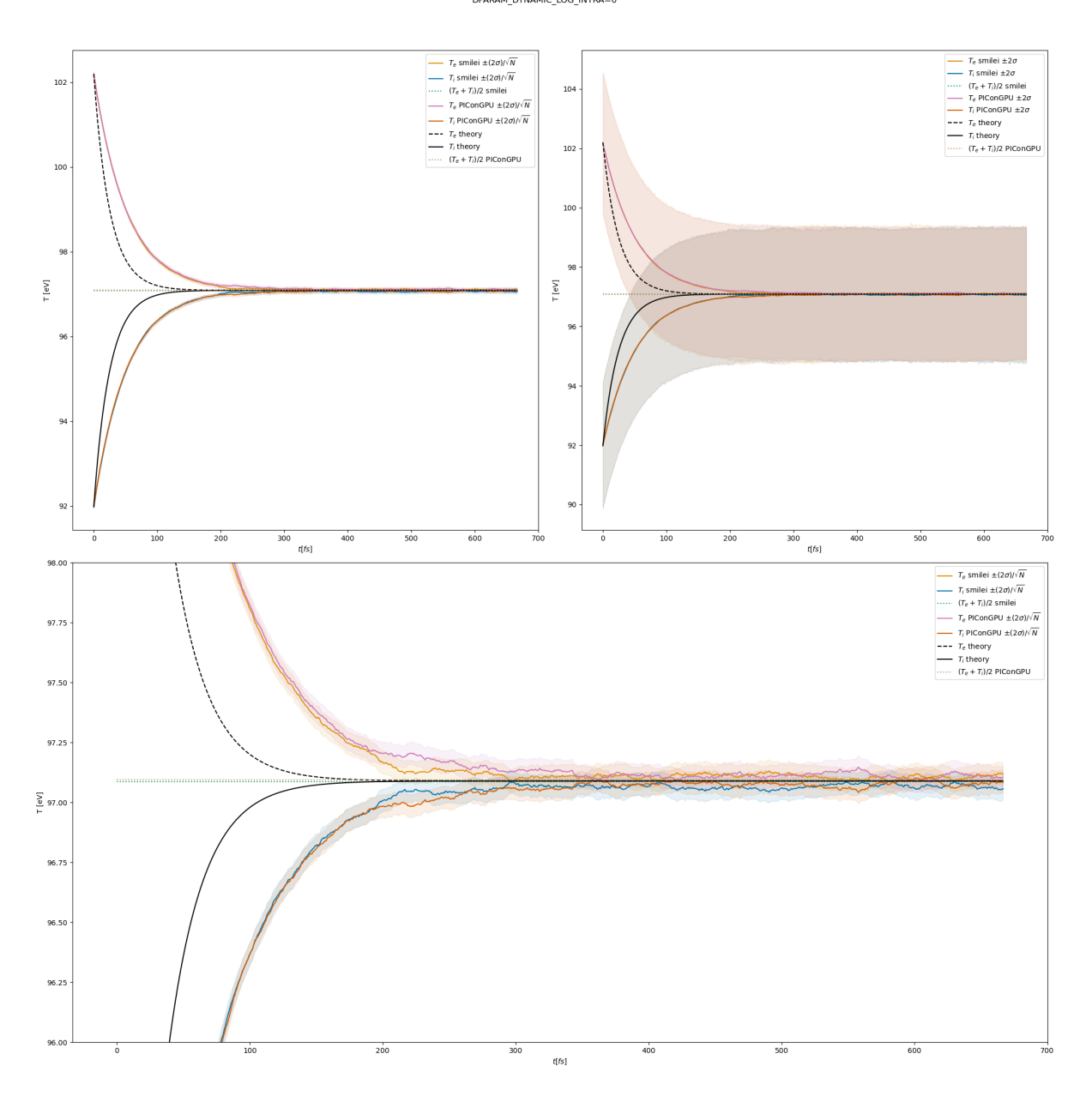

Last configured cmakeFlags setup was the setup No.: 6 LOUT COMPRESSION CONTRESSES TO A CONTRESSES TO A CONTRESSES TO A CHARM OVERVINITES.<br>-DPARAM\_OVERVINITES.LIST=-LOPARAM\_DYNAMIC\_LOG\_INTER=1;-<br>DPARAM\_DYNAMIC\_LOG\_INTRA=0'<br>DPARAM\_DYNAMIC\_LOG\_INTRA=0'

Fig. 25.9: Electron (blue) and ion (red) temperature over time in the thermalization test with a dynamic ln Λ for the electron-ion collisions. The electron to ion weight ratio in the simulation is 1:1. Black lines are the the theoretical curves.

<span id="page-403-0"></span>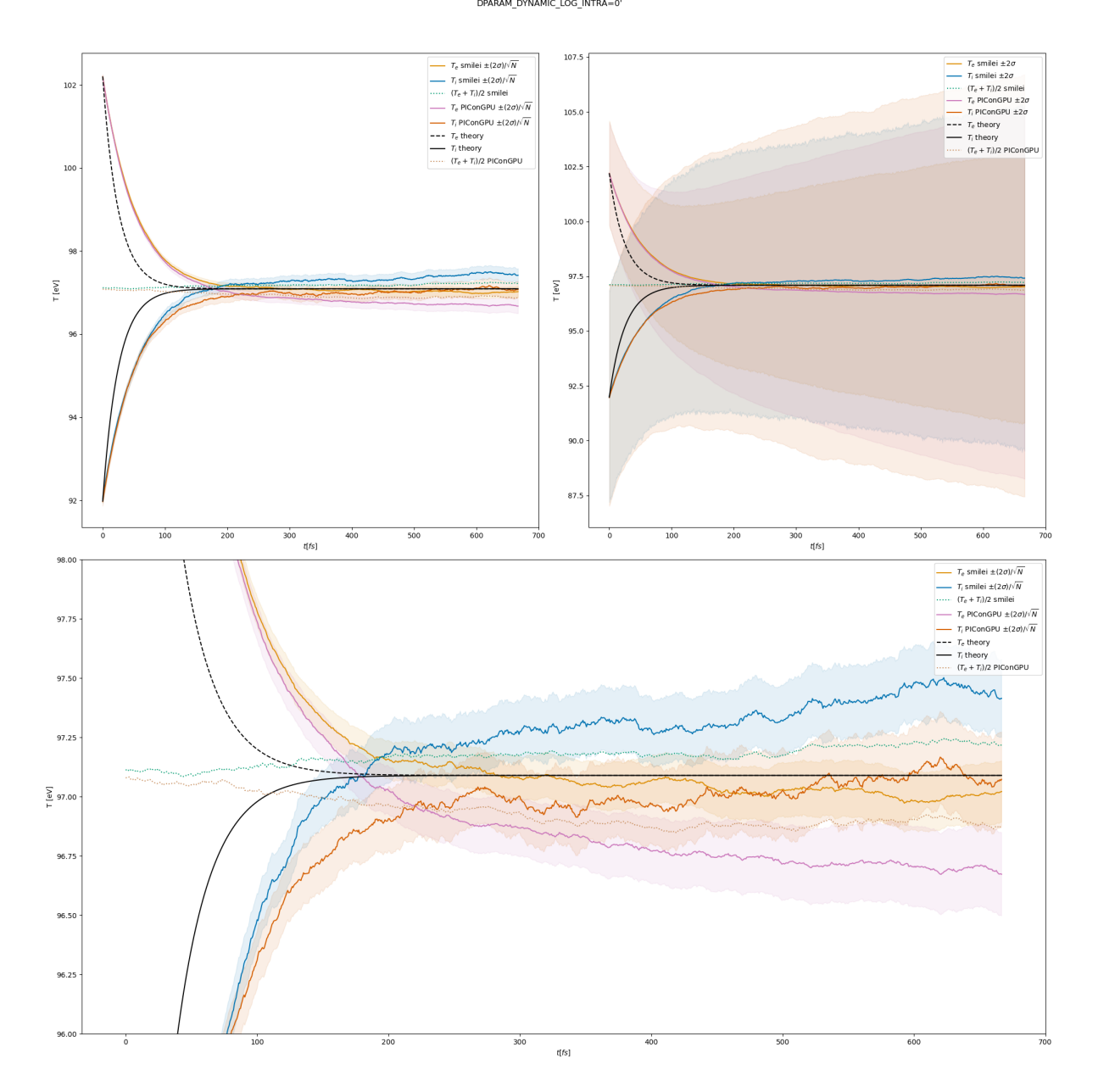

Last configured cmakeFlags setup was the setup No.: 7 LOUT COMPRESSION CONTRESSES TO A CONTRESSES TO A CONTRESSES TO A CHARM OVERVINITES.<br>-DPARAM\_OVERVINITES.LIST=-LOPARAM\_DYNAMIC\_LOG\_INTER=1;-<br>DPARAM\_DYNAMIC\_LOG\_INTRA=0'<br>DPARAM\_DYNAMIC\_LOG\_INTRA=0'

Fig. 25.10: Electron (blue) and ion (red) temperature over time in the thermalization test with a dynamic  $\ln \Lambda$ for the electron-ion collisions. The electron to ion weight ratio in the simulation is 5:1. Black lines are the the theoretical curves.

<span id="page-404-0"></span>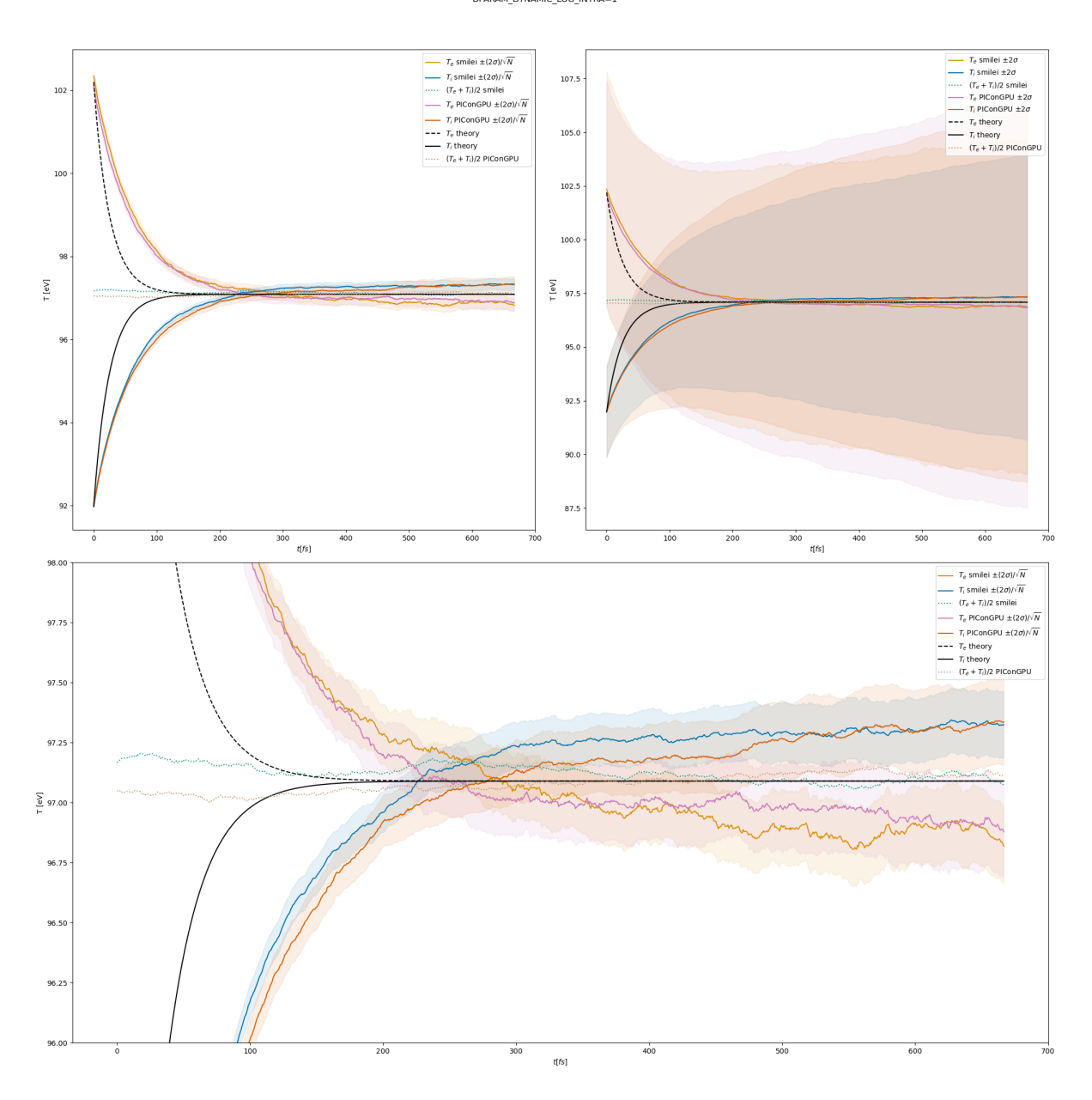

Fig. 25.11: Electron (blue) and ion (red) temperature over time in the thermalization test with a dynamic ln Λ for all collisions. The electron to ion weight ratio in the simulation is 1:5. Black lines are the the theoretical curves.

<span id="page-405-0"></span>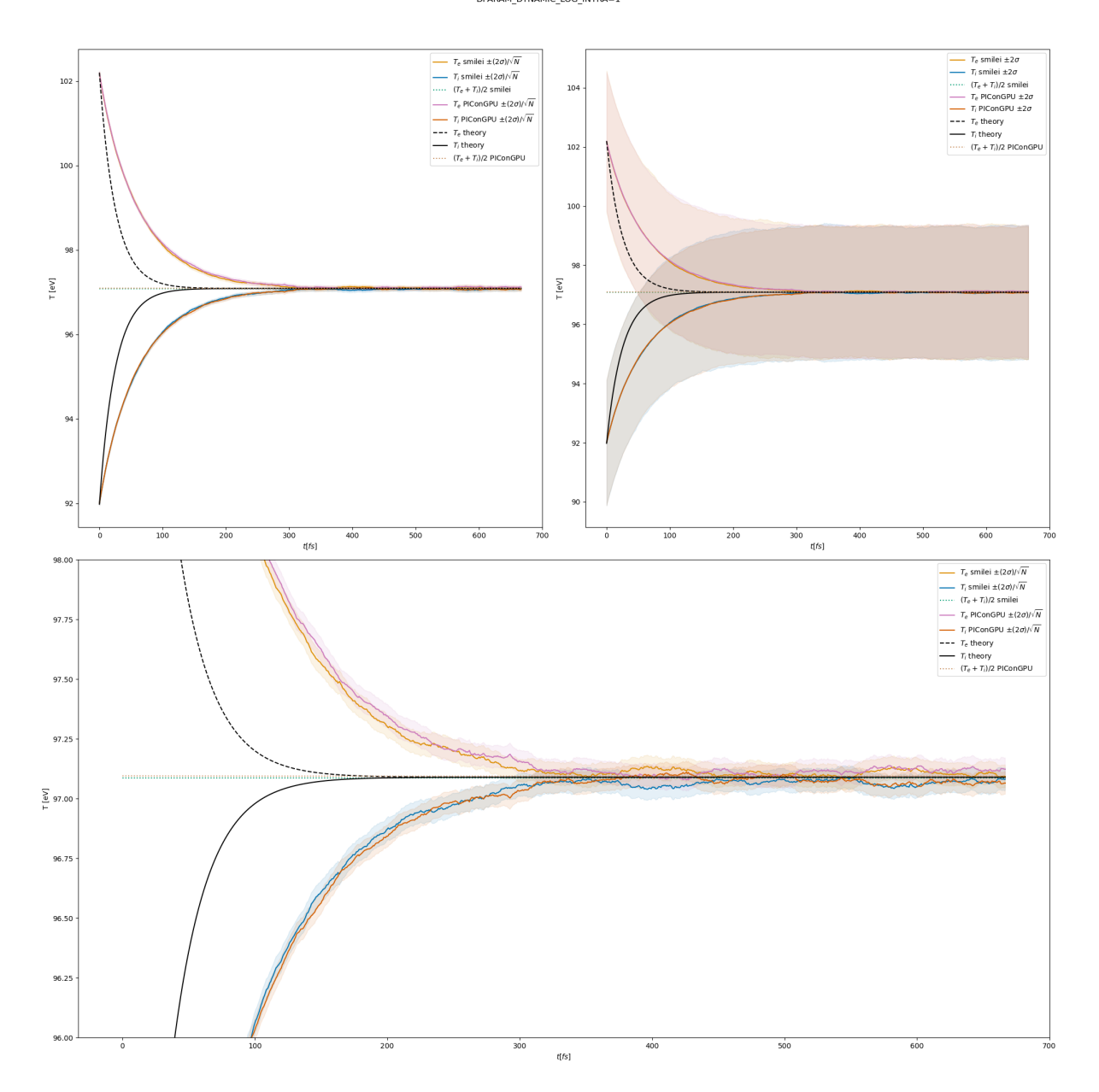

Fig. 25.12: Electron (blue) and ion (red) temperature over time in the thermalization test with a dynamic ln Λ for all collisions. The electron to ion weight ratio in the simulation is 1:1. Black lines are the the theoretical curves.

<span id="page-406-0"></span>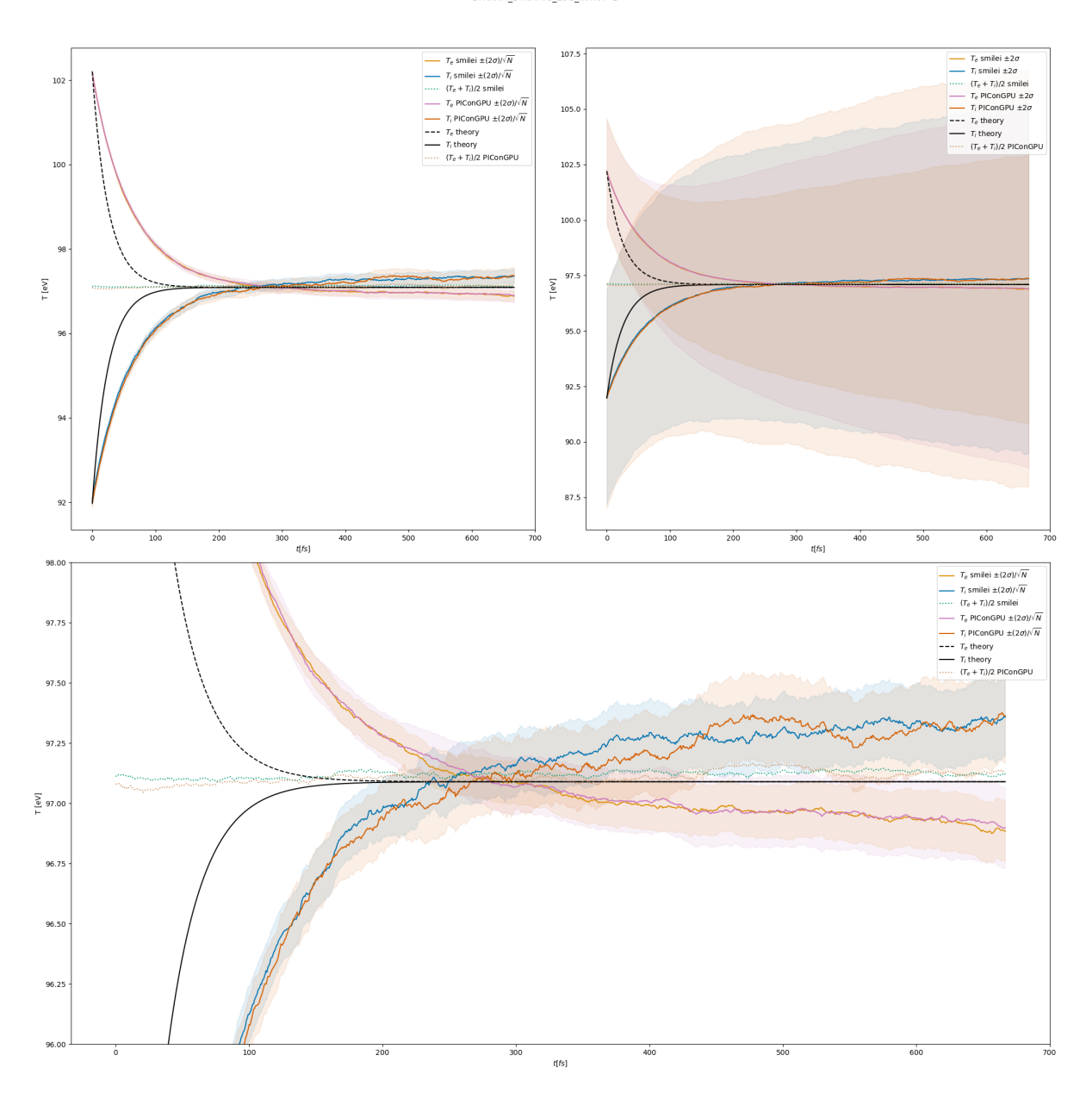

Fig. 25.13: Electron (blue) and ion (red) temperature over time in the thermalization test with a dynamic ln Λ for all collisions. The electron to ion weight ratio in the simulation is 5:1. Black lines are the the theoretical curves.

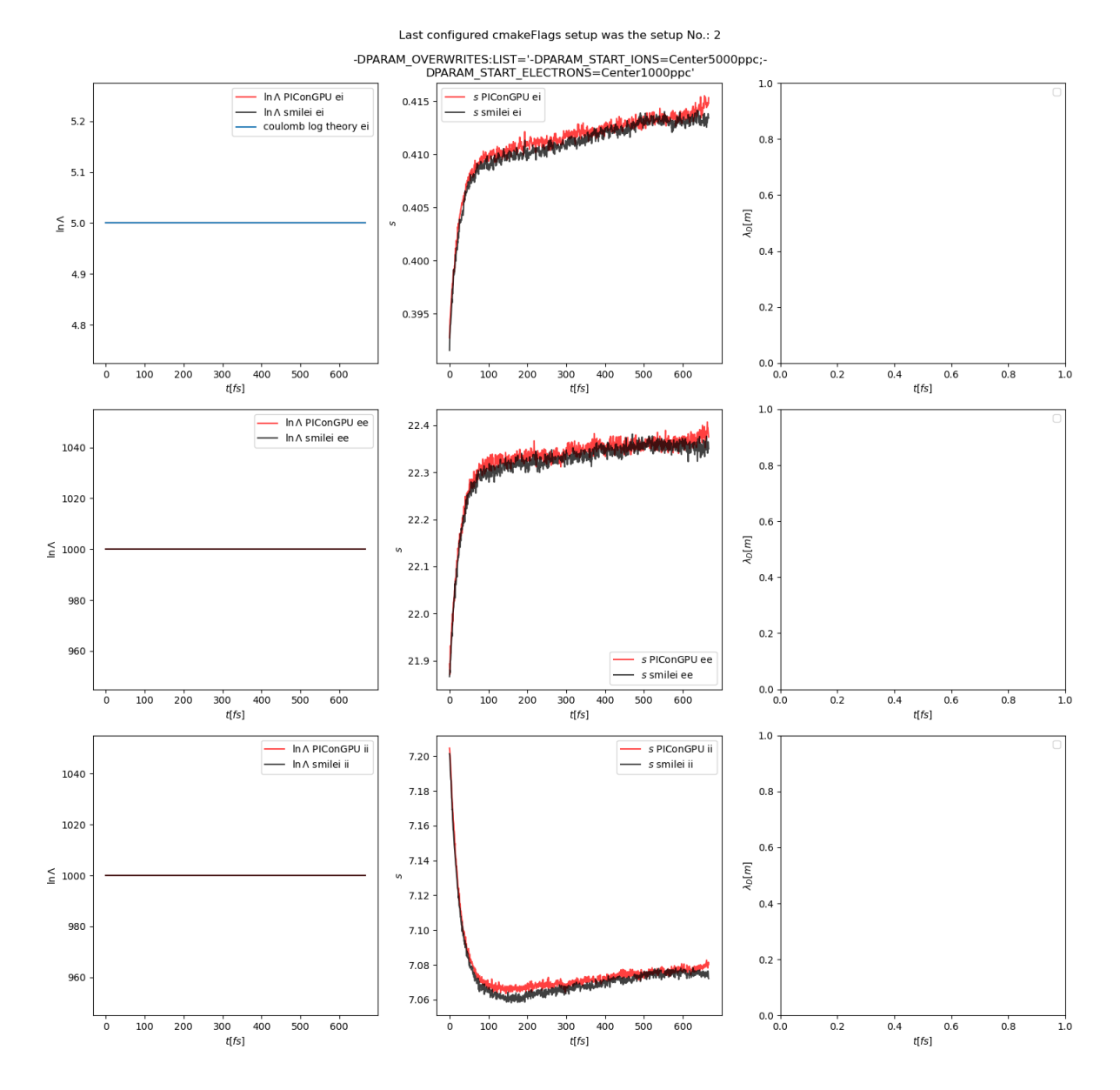

Fig. 25.14: Collision debug values from the thermalization test with both ln Λ constant. The electron to ion weight ratio in the simulation is 1:5.

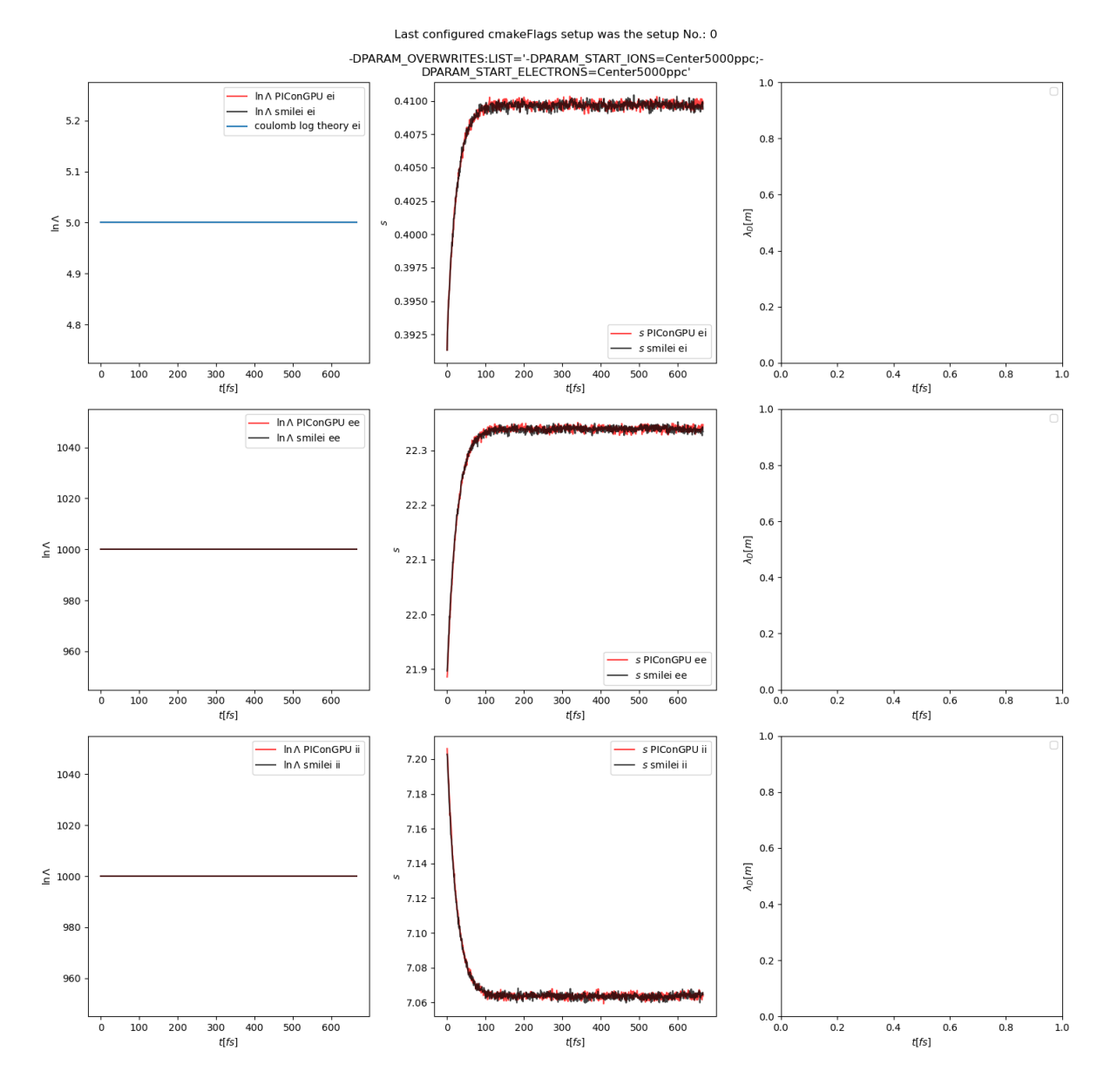

Fig. 25.15: Collision debug values from the thermalization test with both ln Λ constant. The electron to ion weight ratio in the simulation is 1:1.

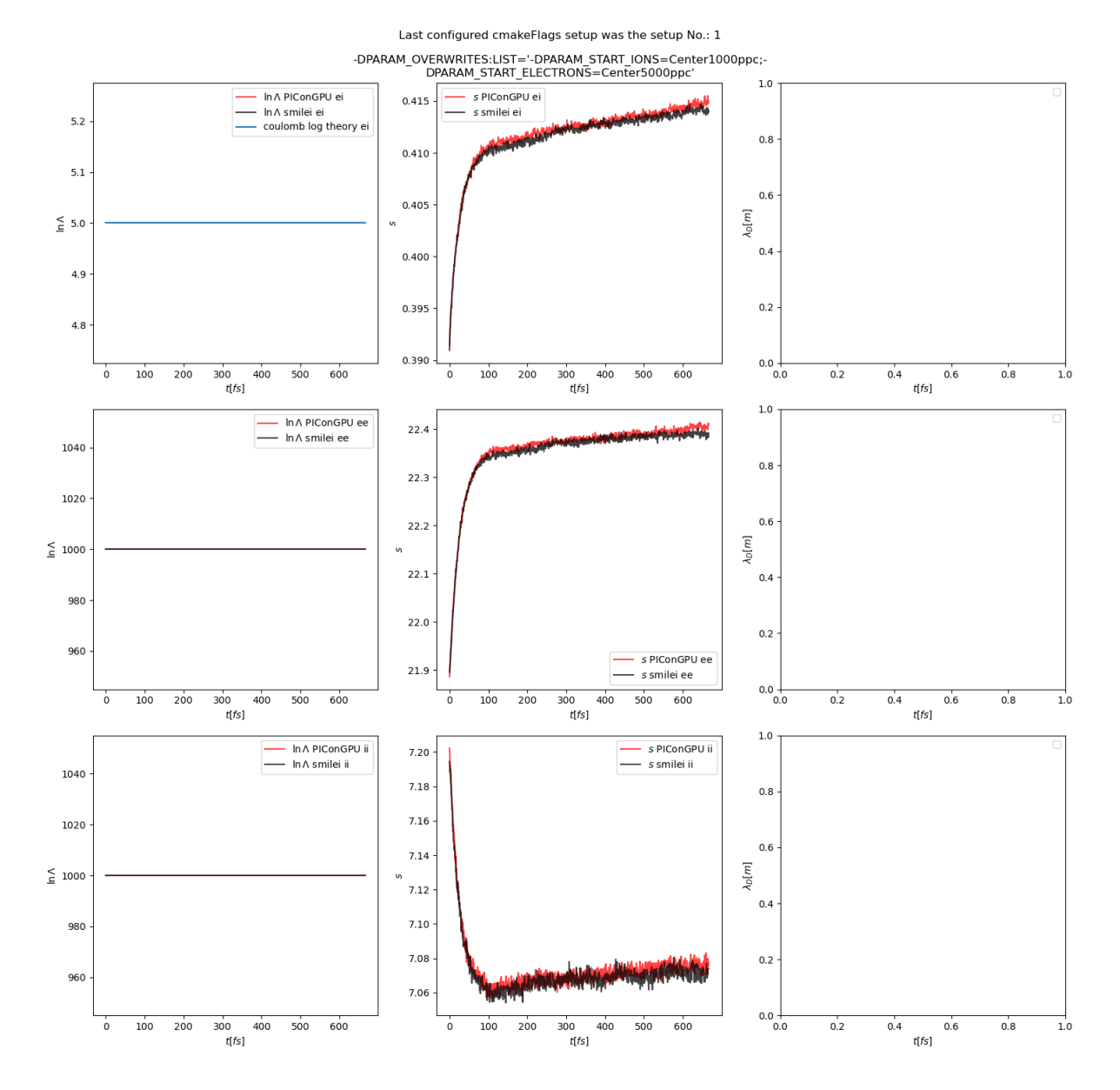

Fig. 25.16: Collision debug values from the thermalization test with both ln Λ constant. The electron to ion weight ratio in the simulation is 5:1.

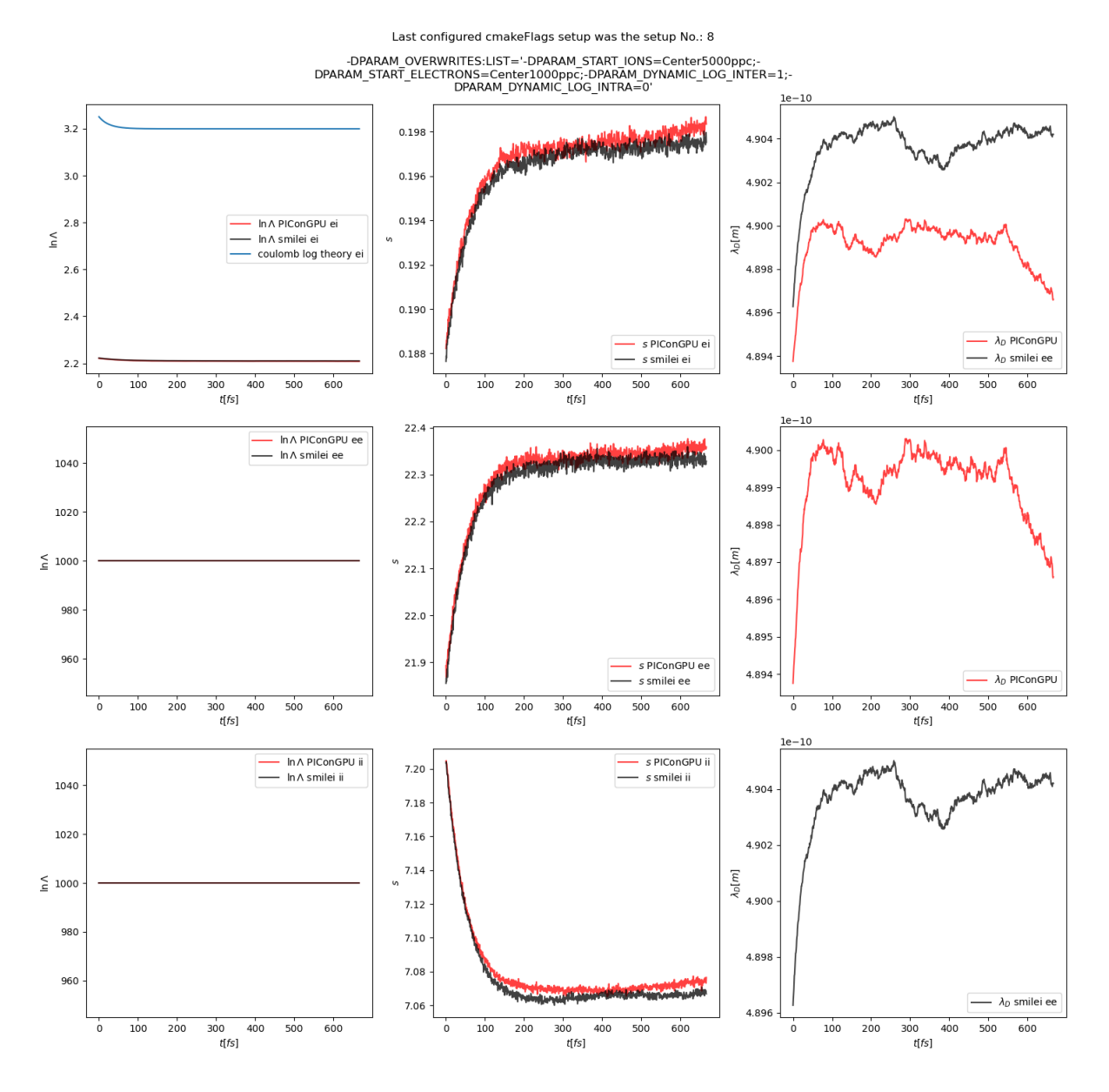

Fig. 25.17: Collision debug values from the thermalization test with a dynamic  $\ln \Lambda$  for the electron-ion collisions The electron to ion weight ratio in the simulation is 1:5.

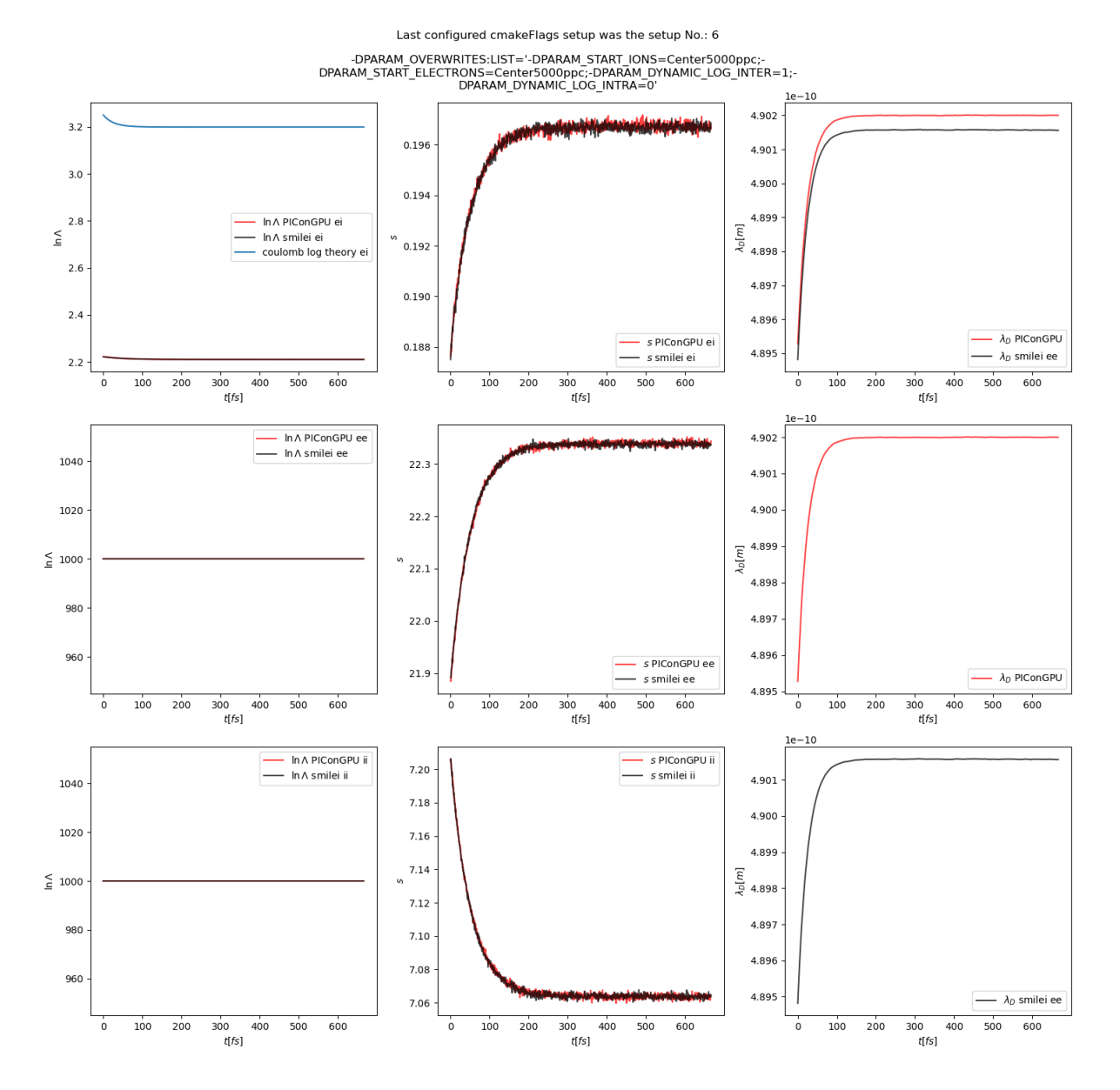

Fig. 25.18: Collision debug values from the thermalization test with a dynamic ln Λ for the electron-ion collisions. The electron to ion weight ratio in the simulation is 1:1.

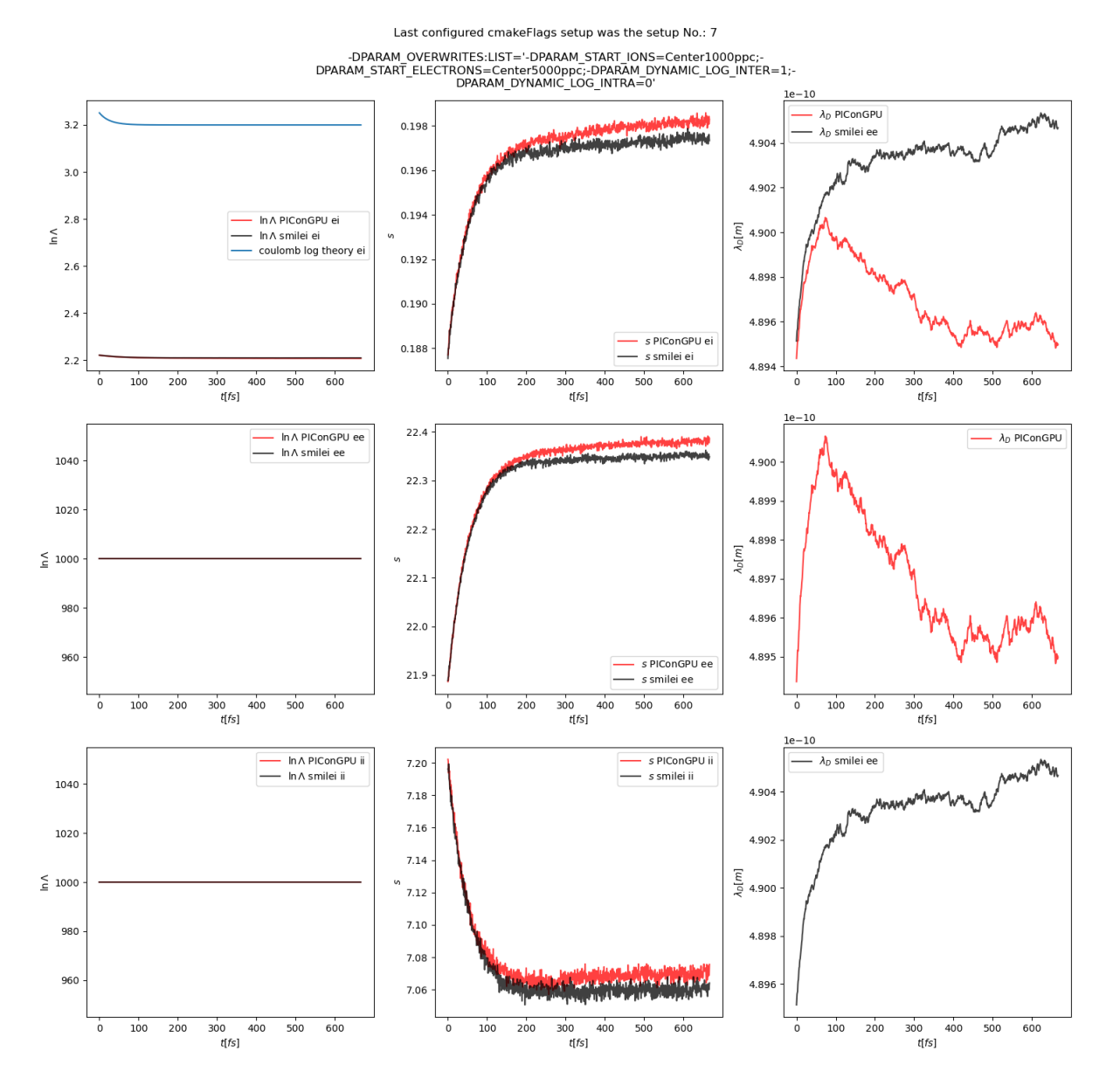

Fig. 25.19: Collision debug values from the thermalization test with a dynamic ln Λ for the electron-ion collisions. The electron to ion weight ratio in the simulation is 5:1.

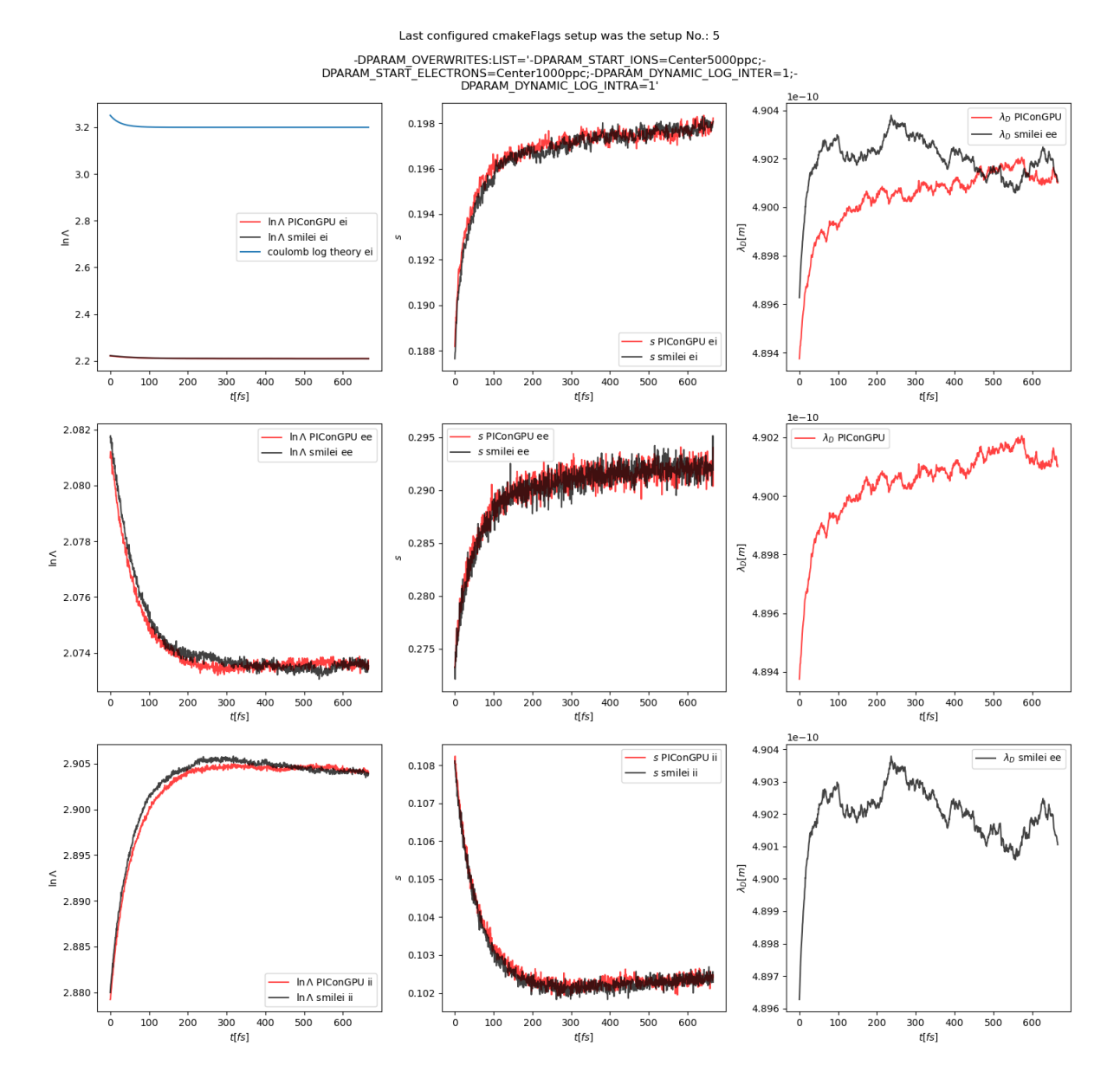

Fig. 25.20: Collision debug values from the thermalization test with a dynamic ln Λ for all collisions. The electron to ion weight ratio in the simulation is 1:5.

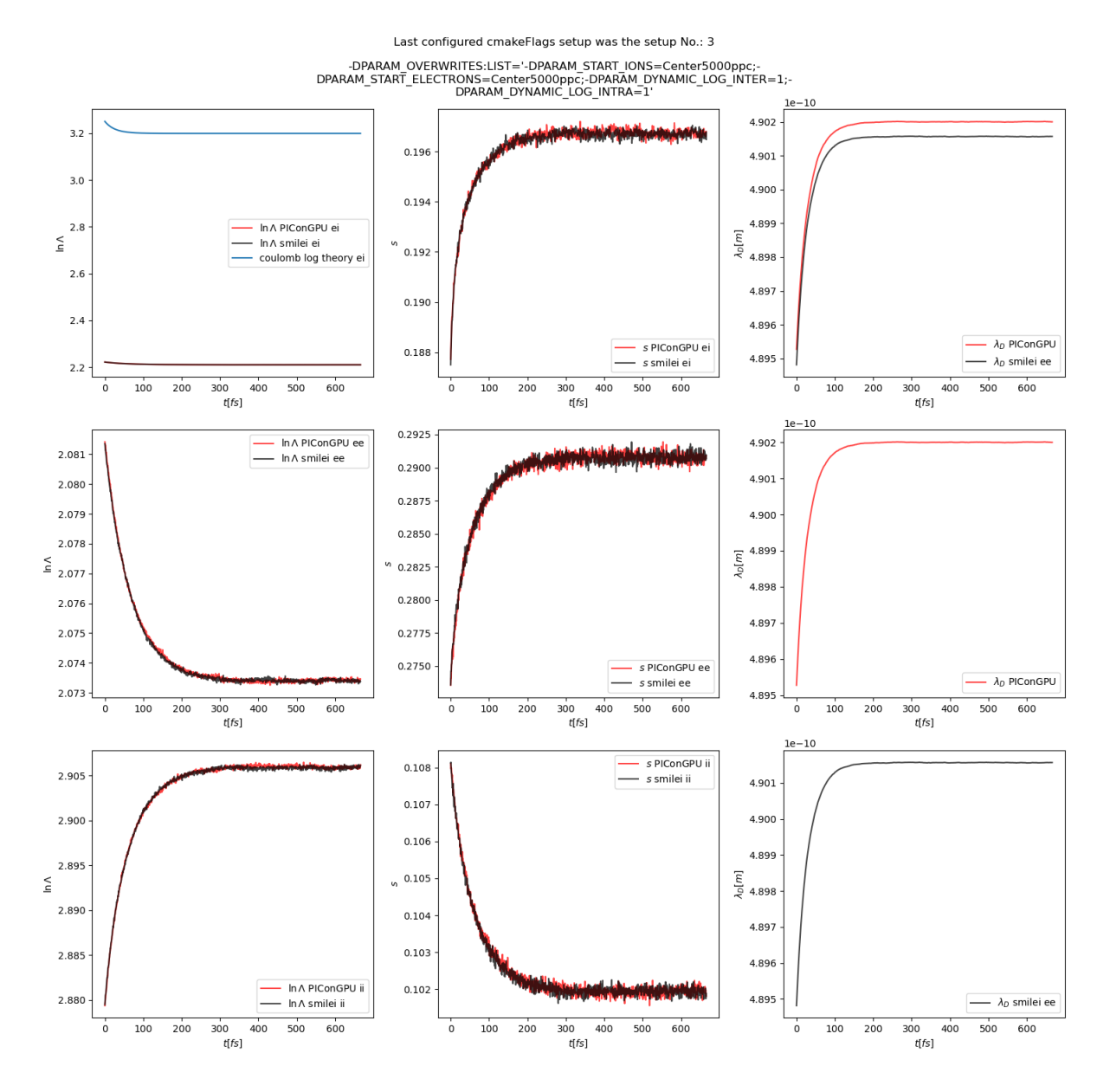

Fig. 25.21: Collision debug values from the thermalization test with a dynamic ln Λ for all collisions. The electron to ion weight ratio in the simulation is 1:1.

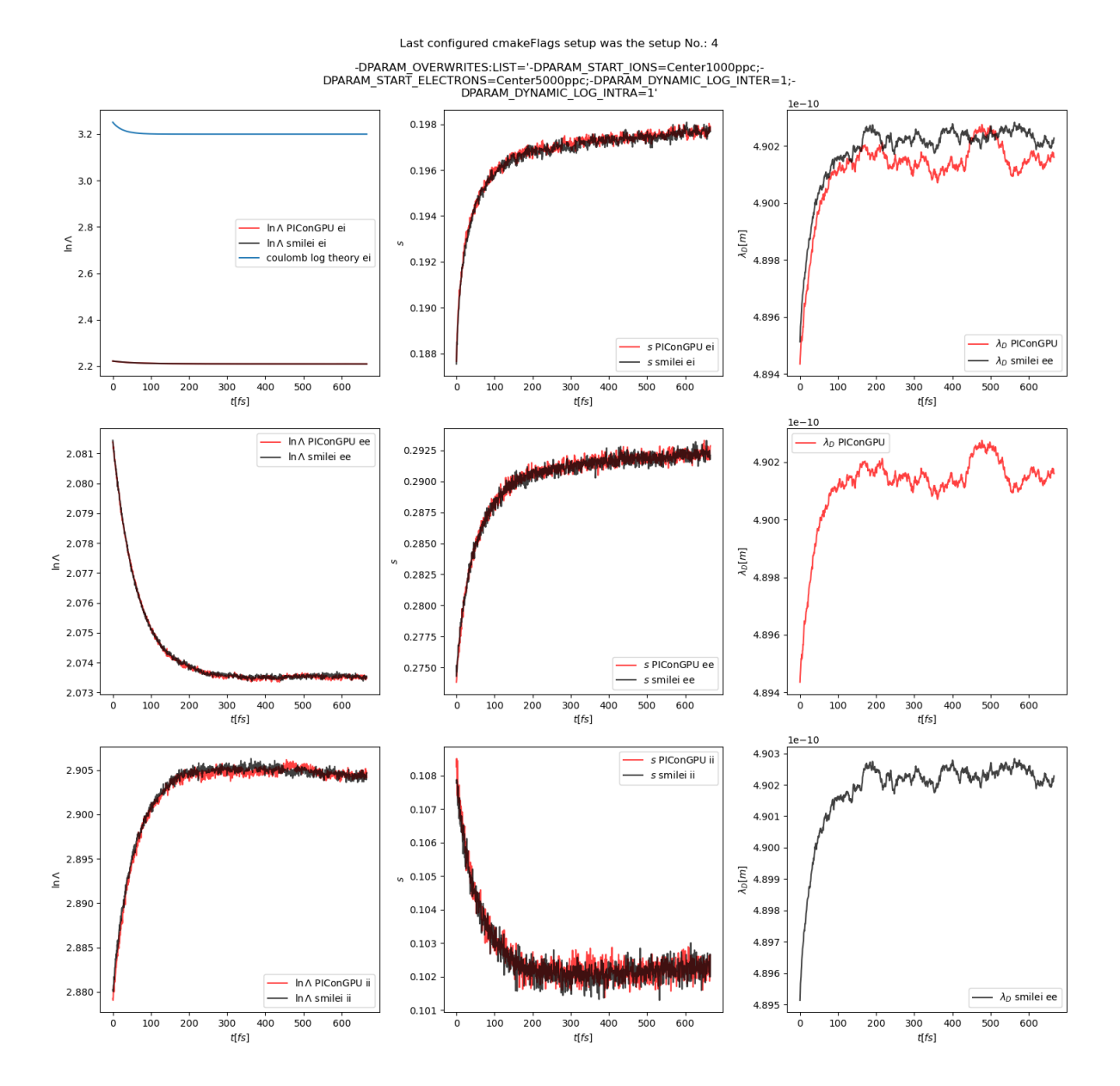

Fig. 25.22: Collision debug values from the thermalization test with a dynamic ln Λ for all collisions. The electron to ion weight ratio in the simulation is 5:1.

<span id="page-416-0"></span>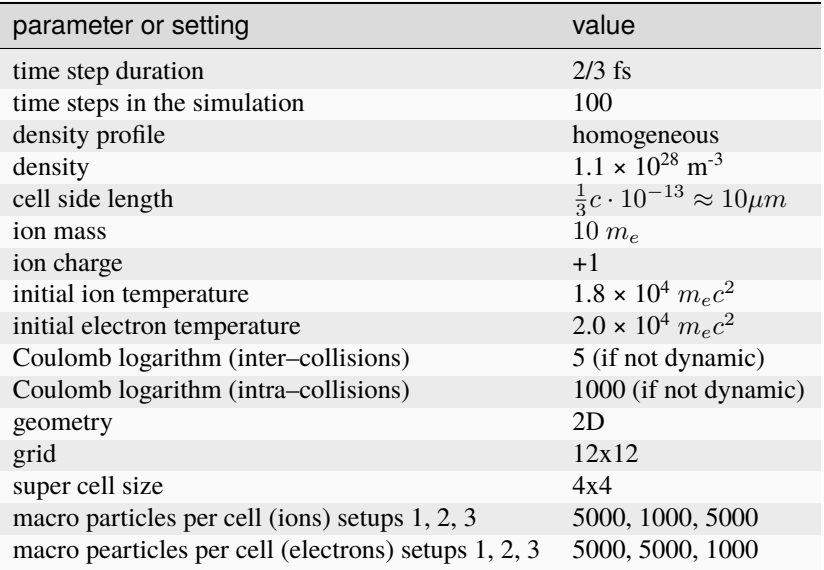

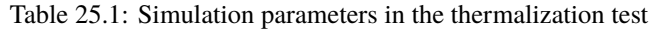

### **25.4.2 4.2 Beam relaxation**

A population of electrons with a very small temperature and a drift velocity (the beam) is colliding with ions. Due to the collisions the velocity distribution of electrons is changing and the drift momentum is transferred into the electron transversal momentum and partially into ion momenta. In this test only the inter-collisions (between ions and electrons) are enabled.

There are three slightly different setups with varying electron drift velocity, ion charge and time step duration. Additionally each setup performs the collisions with three different electron to ion weight ratios: 1:1, 5:1, 1:5. This is achieved by dividing the simulation box into three parts and enabling collisions only for one ratio in each part. All important simulation parameters can be found in tables [Table](#page-425-0) [25.2](#page-416-1) and Table [25.3.](#page-425-0) This test was also extended with runs utilizing the automatic Coulomb logarithm calculation.

The following figures show the electron and ion drift velocities  $\langle v_x \rangle$ , electron transversal velocity  $\sqrt{\langle v_\perp^2 \rangle}$ , as well as the ion drift velocity, developing over time. All figures include a comparison values from smilei simulations, the smilei inputs can be found in smilei\_beam\_relaxation\_inputs.zip.

<span id="page-416-1"></span>The debug average quantities for  $\ln \Lambda$ ,  $s$ ,  $\lambda_D$  are shown in figures ....

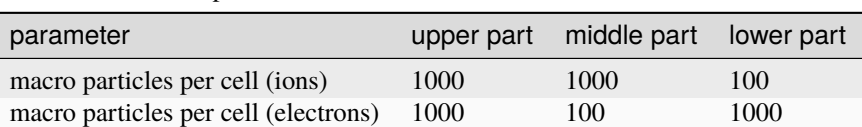

Table 25.2: Collisions in the 3 parts of the simulation box in the beam relaxation example

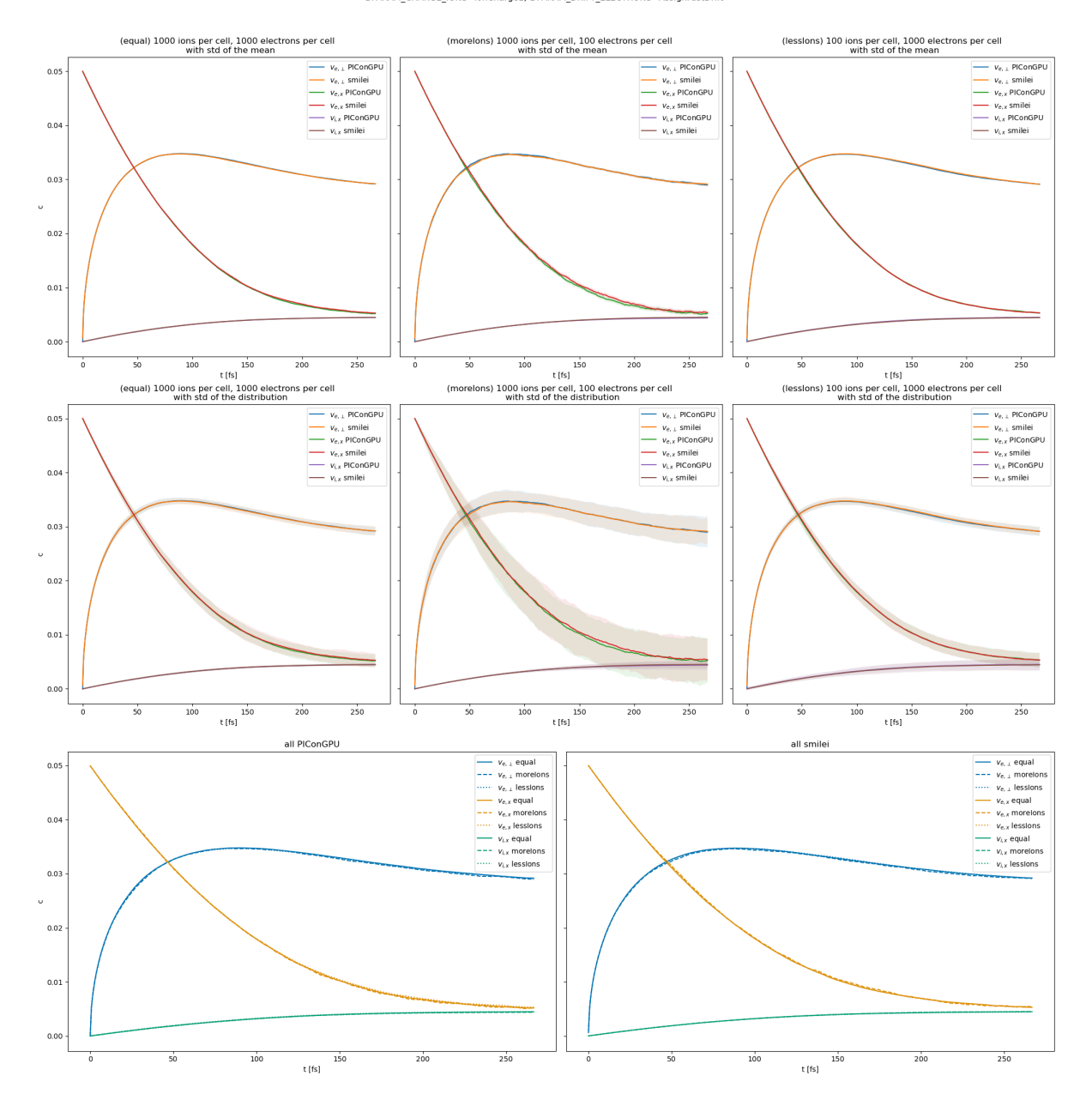

#### Last configured cmakeFlags setup was the setup No.: 0 -<br>-DPARAM\_OVERWRITES:LIST="-DPARAM\_DENSITY\_RATIO\_IONS=10.0;-DPARAM\_DELTA\_T=0.2;<br>- DPARAM\_CHARGE\_IONS=IonCharge1;-DPARAM\_DRIFT\_ELECTRONS=AssignFastDrift'

Fig. 25.23: Electron drift velocity  $\langle v_x \rangle$ , electron transversal velocity  $\sqrt{\langle v_\perp^2 \rangle}$ , and ion drift velocities from the beam equilibration example setup 1 (with a constant Coulomb logarithm).

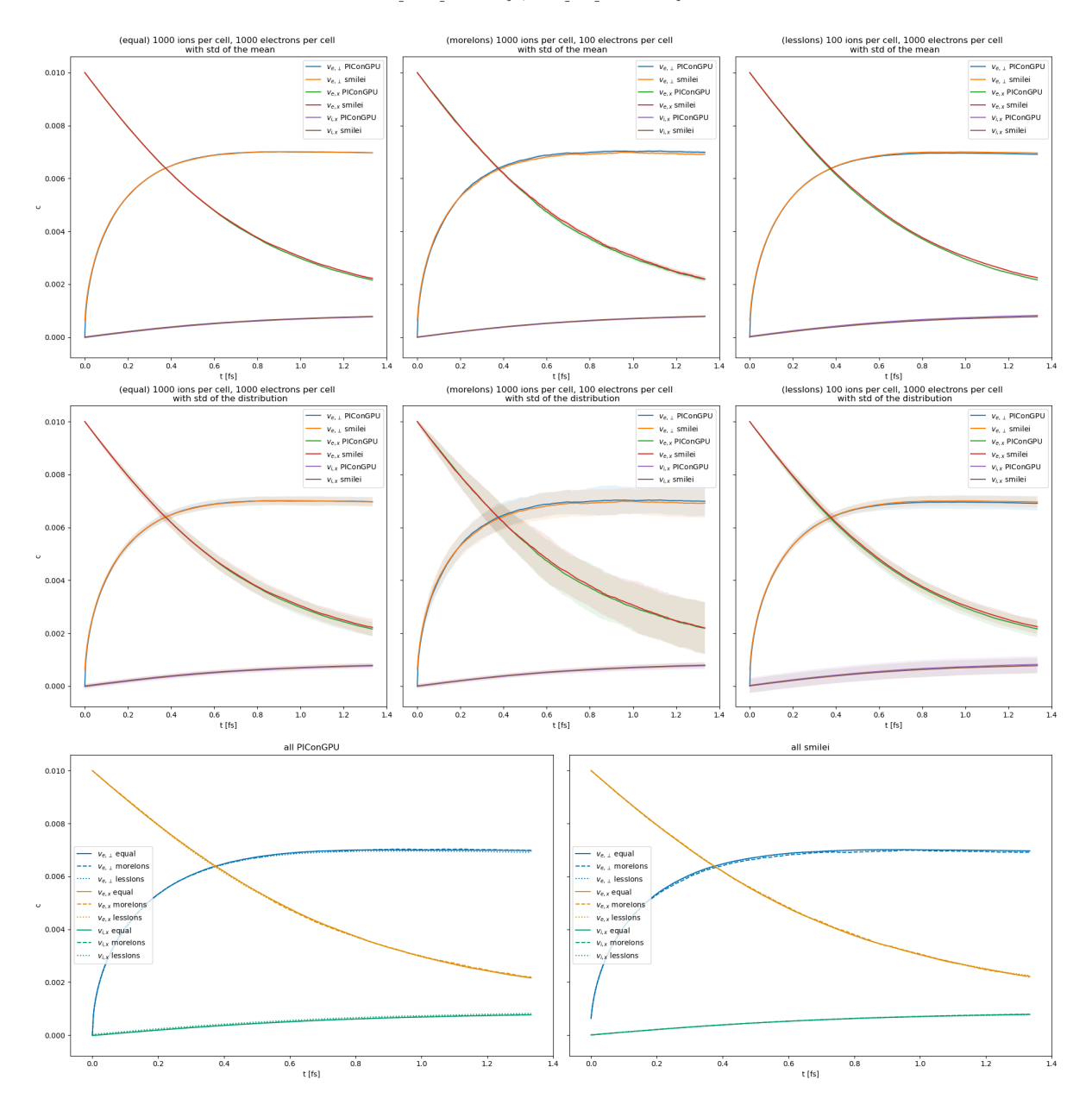

#### Last configured cmakeFlags setup was the setup No.: 1 -<br>-DPARAM\_OVERWRITES:LIST='-DPARAM\_DENSITY\_RATIO\_IONS=10.0;-DPARAM\_DELTA\_T=0.001;-<br>- DPARAM\_CHARGE\_IONS=IonCharge1;-DPARAM\_DRIFT\_ELECTRONS=AssignSlowDrift

Fig. 25.24: Electron drift velocity  $\langle v_x \rangle$ , electron transversal velocity  $\sqrt{\langle v_\perp^2 \rangle}$ , and ion drift velocities from the beam equilibration example setup 2 (with a constant Coulomb logarithm).

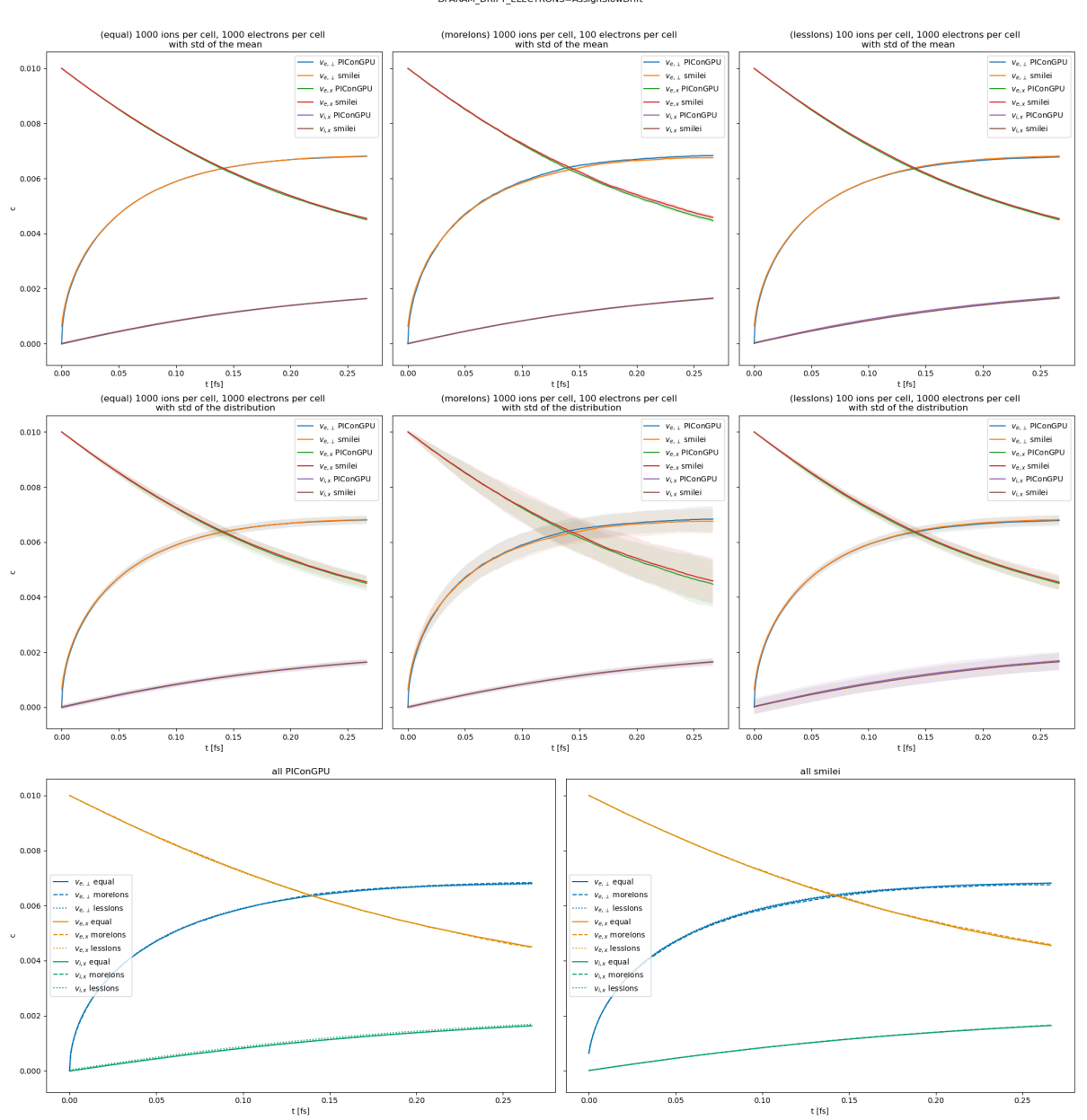

Fig. 25.25: Electron drift velocity  $\langle v_x \rangle$ , electron transversal velocity  $\sqrt{\langle v_\perp^2 \rangle}$ , and ion drift velocities from the beam equilibration example setup 3 (with a constant Coulomb logarithm).

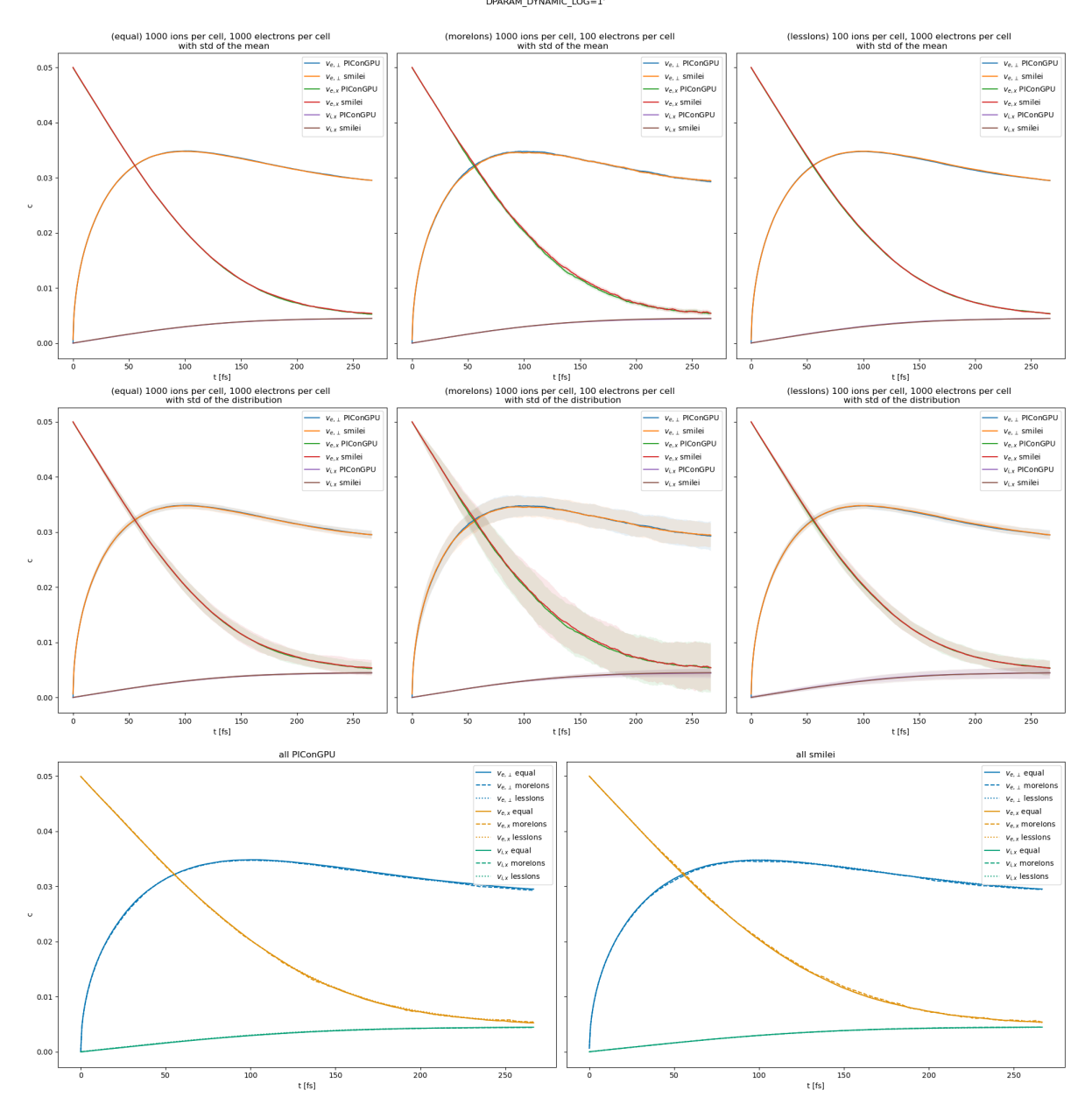

### Last configured cmakeFlags setup was the setup No.: 3 -DPARAM\_OVERWRITES:LIST="-DPARAM\_DENSITY\_RATIO\_IONS=10.0;-DPARAM\_DELTA\_T=0.2;-<br>DPARAM\_OFERVRITES:LIST="-DPARAM\_DENSITY\_RATIO\_IONS=10.0;-DPARAM\_DELTA\_T=0.2;-<br>DPARAM\_DNAMAM\_DRARAM\_DYNAMIC\_LOG=1'

Fig. 25.26: Electron drift velocity  $\langle v_x \rangle$ , electron transversal velocity  $\sqrt{\langle v_\perp^2 \rangle}$ , and ion drift velocities from the beam equilibration example setup 1 (with dynamic Coulomb logarithm).

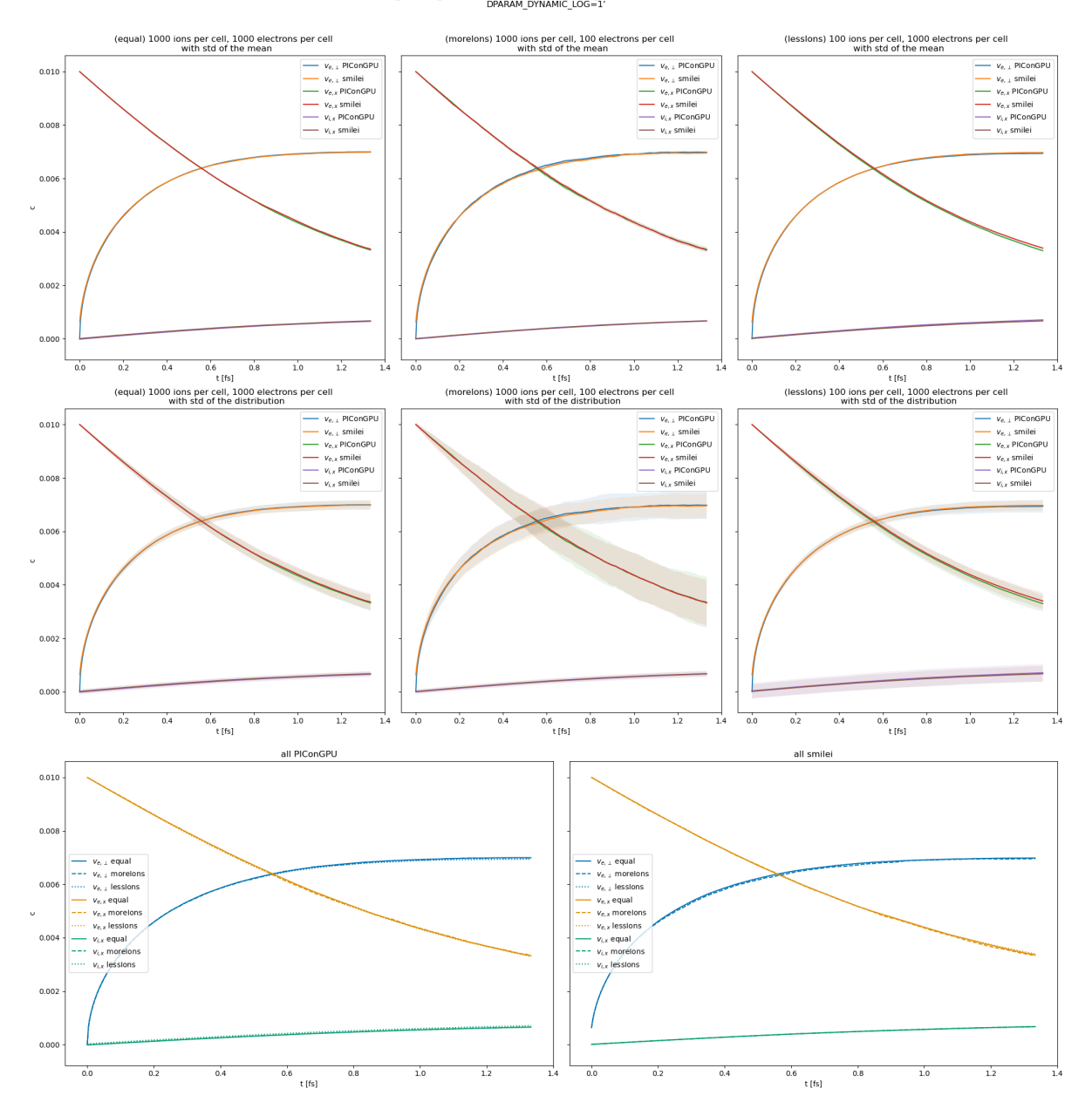

Last configured cmakeFlags setup was the setup No.: 4 -DPARAM OVERWRITES: UST = - DPARAM DENSITY RATIO 10NS=10.0; - DPARAM DELTA T=0.001;<br>DPARAM CHARGE\_IONS=IonCharge1; -DPARAM DRIFT\_ELECTRONS=AssignSlowDrift;-<br>DPARAM\_CHARGE\_IONS=IonCharge1; -DPARAM\_DRVAMIC\_LOG=1'

Fig. 25.27: Electron drift velocity  $\langle v_x \rangle$ , electron transversal velocity  $\sqrt{\langle v_\perp^2 \rangle}$ , and ion drift velocities from the beam equilibration example setup 2 (with dynamic Coulomb logarithm).

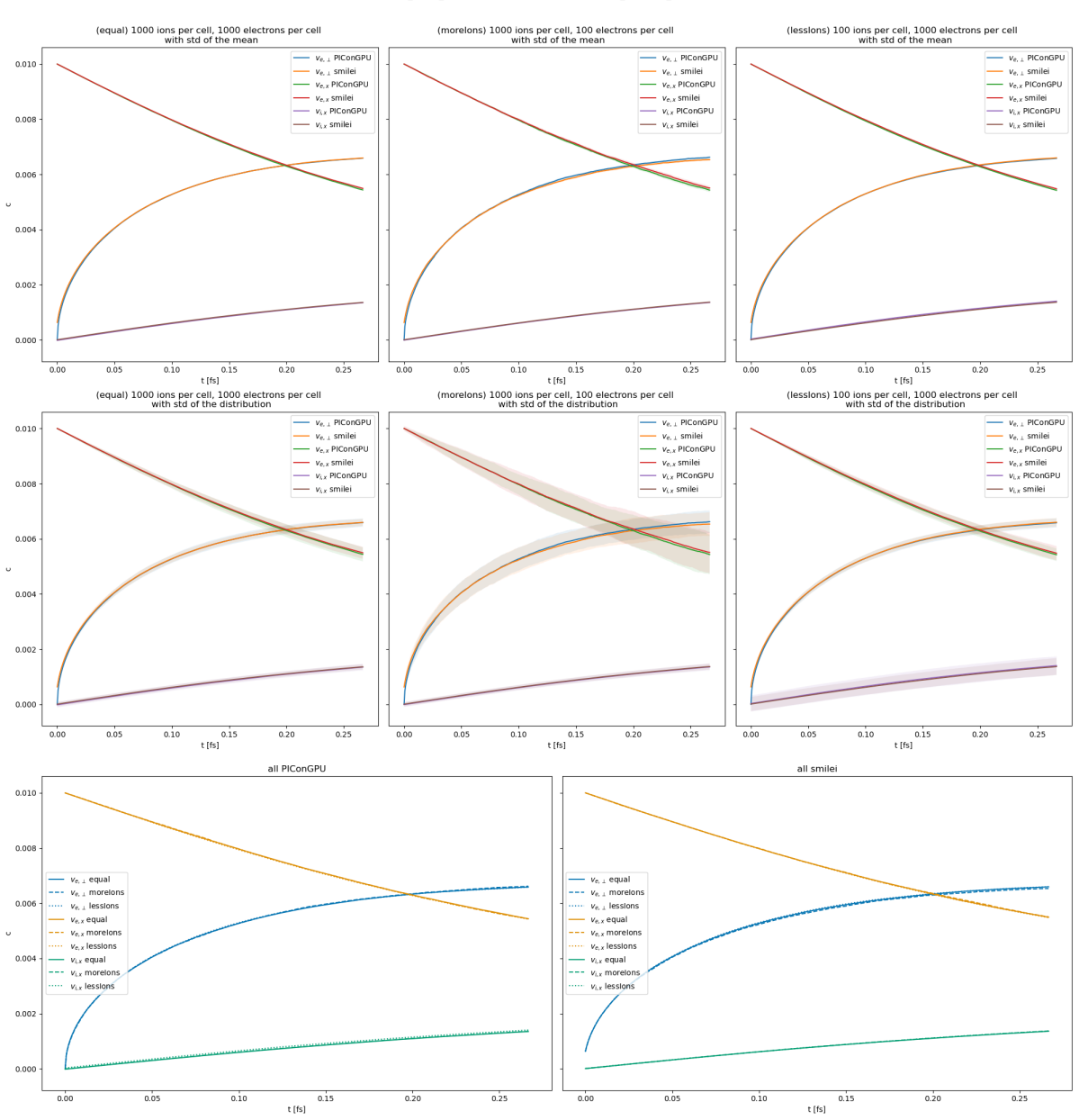

Last configured cmakeFlags setup was the setup No.: 5 -<br>DPARAM\_OVERWRITES:LIST="-DPARAM\_DENSITY\_RATIO\_IONS=3.333333;<br>DPARAM\_DELTA\_T=0.0002;-DPARAM\_CHARGE\_IONS=ionCharge3;-<br>DPARAM\_DRIFT\_ELECTRONS=AssignSlowDrift;-DPARAM\_DYNAMIC\_LOG=1'

Fig. 25.28: Electron drift velocity  $\langle v_x \rangle$ , electron transversal velocity  $\sqrt{\langle v_\perp^2 \rangle}$ , and ion drift velocities from the beam equilibration example setup 3 (with dynamic Coulomb logarithm).

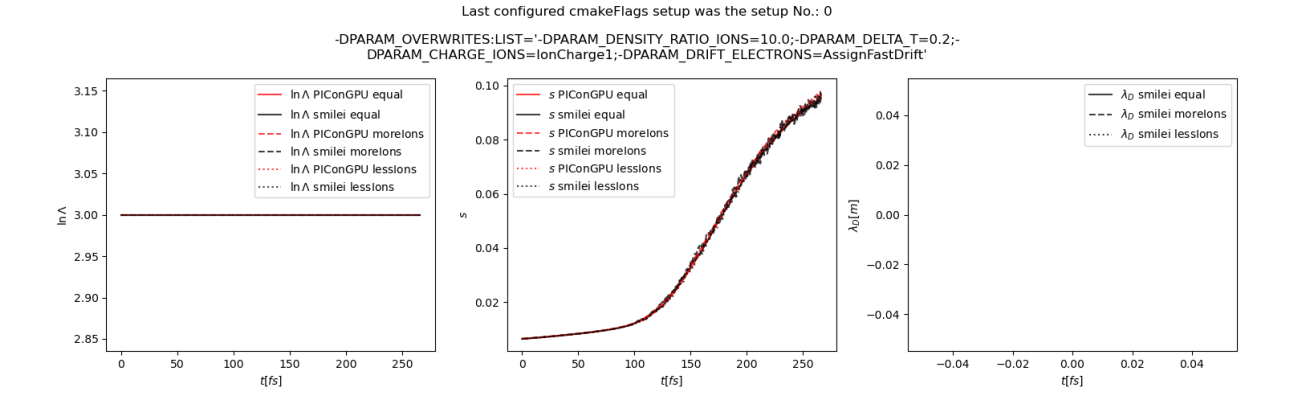

Fig. 25.29: Average Coulomb logarithm ln  $\Lambda$ , *s* (proportional to collision frequency), Debye length  $\lambda_D$  from the beam equilibration example setup 1 (with a constant Coulomb logarithm).

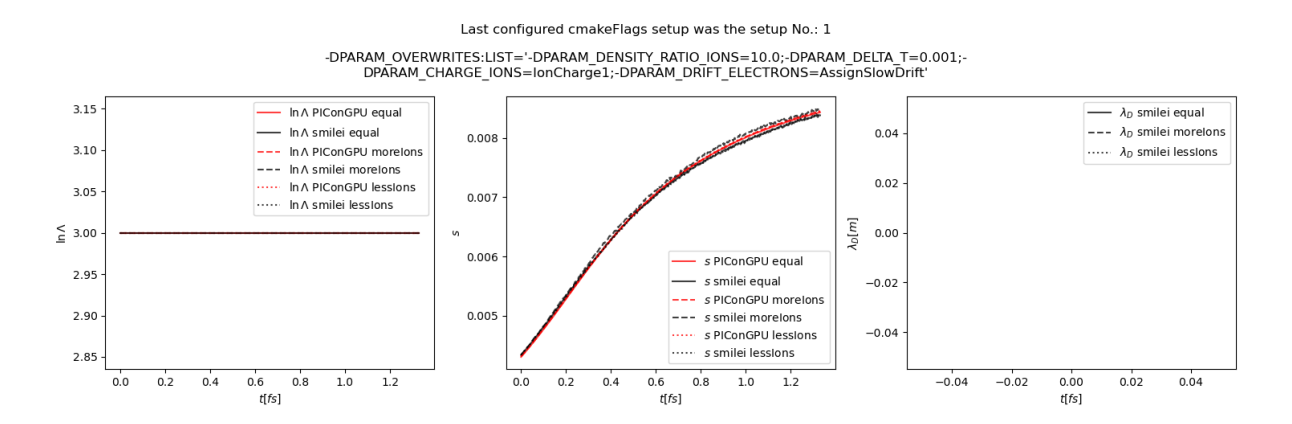

Fig. 25.30: Average Coulomb logarithm  $\ln \Lambda$ , *s* (proportional to collision frequency), Debye length  $\lambda_D$  from the beam equilibration example setup 2 (with a constant Coulomb logarithm).

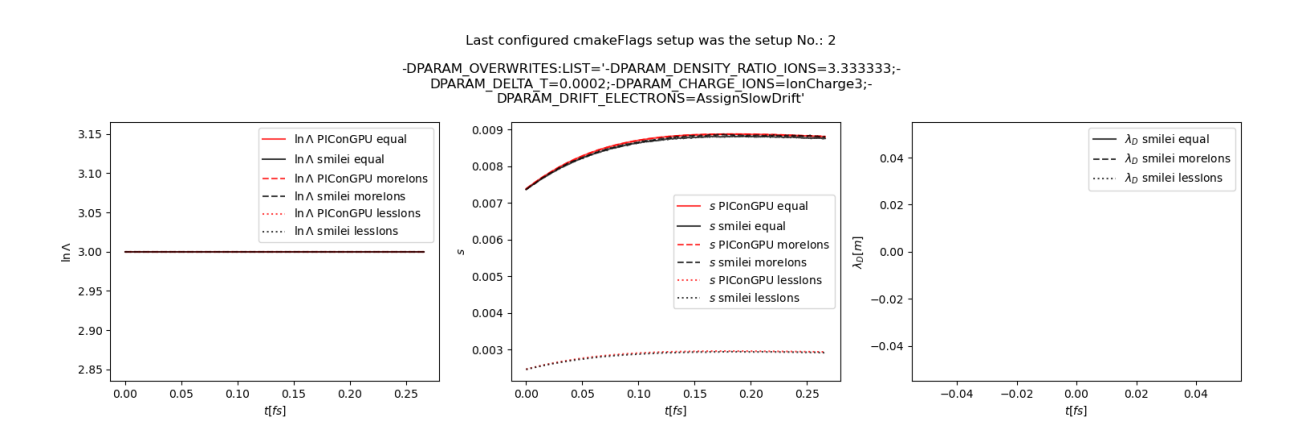

Fig. 25.31: Average Coulomb logarithm ln  $\Lambda$ , *s* (proportional to collision frequency), Debye length  $\lambda_D$  from the beam equilibration example setup 3 (with a constant Coulomb logarithm).

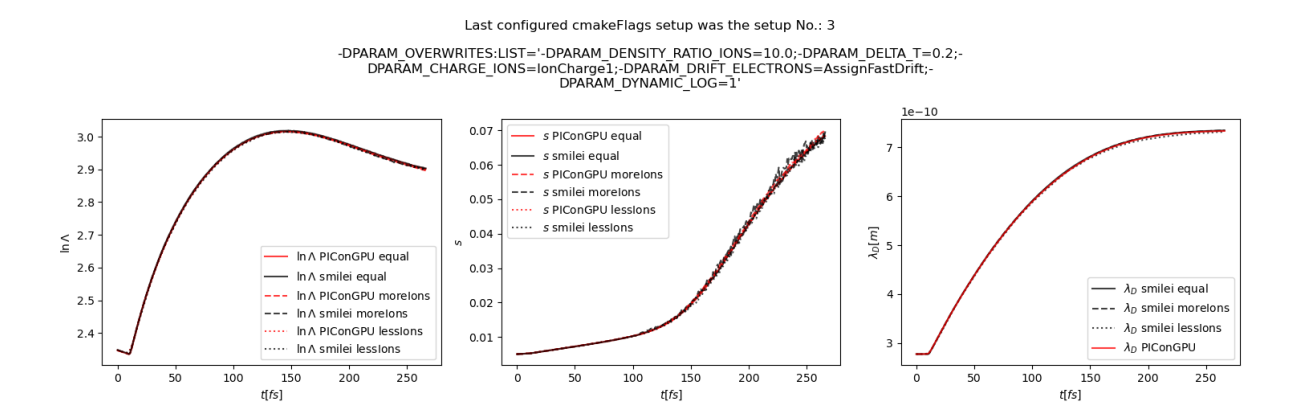

Fig. 25.32: Average Coulomb logarithm ln  $\Lambda$ , *s* (proportional to collision frequency), Debye length  $\lambda_D$  from the beam equilibration example setup 1 (with dynamic Coulomb logarithm).

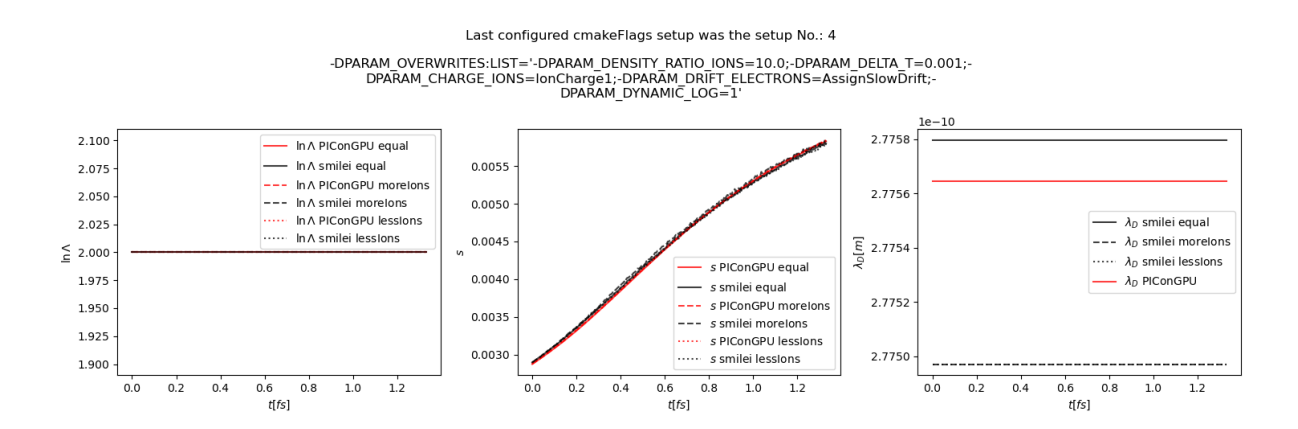

Fig. 25.33: Average Coulomb logarithm  $\ln \Lambda$ , *s* (proportional to collision frequency), Debye length  $\lambda_D$  from the beam equilibration example setup 2 (with dynamic Coulomb logarithm).

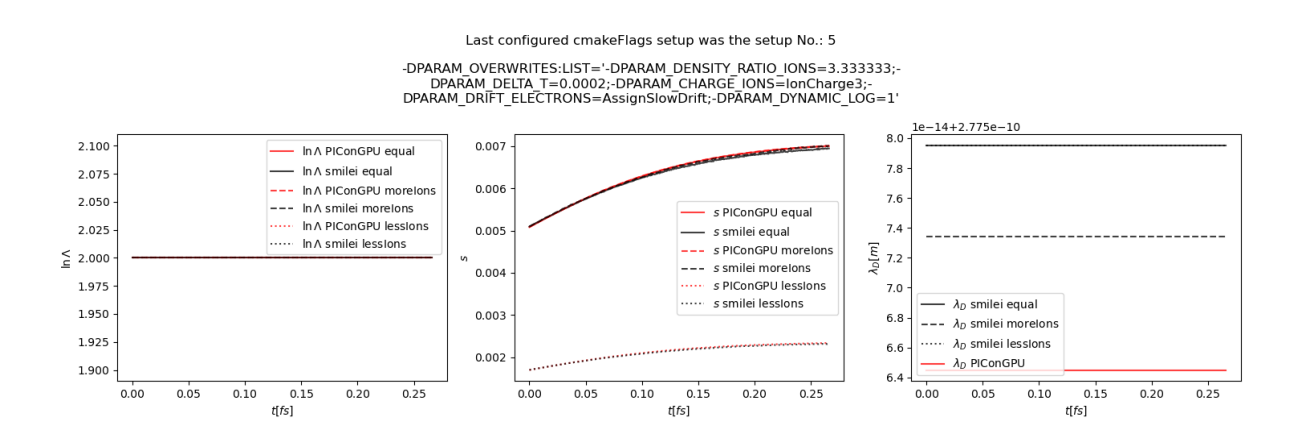

Fig. 25.34: Average Coulomb logarithm ln Λ, s (proportional to collision frequency), Debye length  $\lambda_D$  from the beam equilibration example setup 3 (with dynamic Coulomb logarithm).

<span id="page-425-0"></span>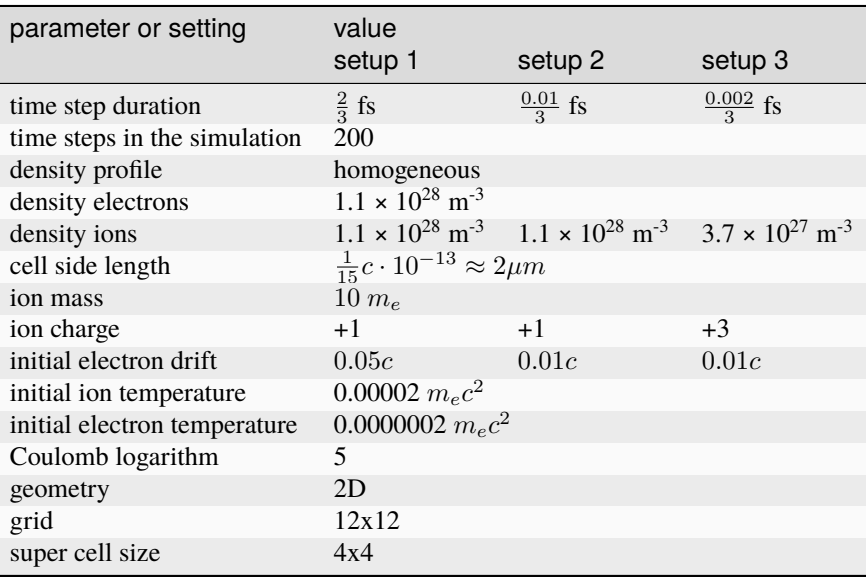

Table 25.3: Simulation parameters in beam the relaxation test

### **25.5 References**

[1]F. Pérez, L. Gremillet, A. Decoster, M. Drouin, and E. Lefebvre, Improved modeling of relativistic collisions and collisional ionization in particle-in-cell codes, Physics of Plasmas 19, 083104 (2012).

[2]D. P. Higginson, I. Holod, and A. Link, A corrected method for Coulomb scattering in arbitrarily weighted particle-in-cell plasma simulations, Journal of Computational Physics 413, 109450 (2020).

[3]J. Derouillat, A. Beck, F. Pérez, T. Vinci, M. Chiaramello, A. Grassi, M. Flé, G. Bouchard, I. Plotnikov, N. Aunai, J. Dargent, C. Riconda, and M. Grech, SMILEI: A collaborative, open-source, multi-purpose particle-incell code for plasma simulation, Computer Physics Communications 222, 351 (2018).

[4]K. Nanbu, Theory of cumulative small-angle collisions in plasmas, Physical Review E - Statistical Physics, Plasmas, Fluids, and Related Interdisciplinary Topics 55, 4642 (1997).

[5]A. S. Richardson, NRL Plasma Formulary, (2019).

# **CHAPTER TWENTYSIX**

## **PYTHON**

#### <span id="page-426-0"></span>*Section author: Axel Huebl, Klaus Steiniger*

If you are new to python, get your hands on the tutorials of the following important libraries to get started.

- <https://www.python.org/about/gettingstarted/>
- <https://docs.python.org/3/tutorial/index.html>

An easy way to get a Python environment for analysis of PIConGPU data up and running is to download and install Miniconda

<https://docs.conda.io/en/latest/miniconda.html>

and set up a conda environment with the help of this conda environment file

<https://gist.github.com/steindev/d19263d41b0964bcecdfb1f47e18a86e>

(see documentation within the file).

## **26.1 Numpy**

Numpy is the universal swiss army knife for working on ND arrays in python. <https://docs.scipy.org/doc/numpy-dev/user/quickstart.html>

## **26.2 Matplotlib**

One common way to visualize plots:

- [http://matplotlib.org/faq/usage\\_faq.html#usage](http://matplotlib.org/faq/usage_faq.html#usage)
- <https://gist.github.com/ax3l/fc123cb94f59d440f952>

### **26.3 Jupyter**

Access, share, modify, run and interact with your python scripts from your browser: <https://jupyter.readthedocs.io>

## **26.4 openPMD-viewer**

An exploratory framework that visualizes and analyzes data in our HDF5 files thanks to their *[openPMD markup](#page-428-0)*. Automatically converts units to SI, interprets iteration steps as time series, annotates axes and provides some domain specific analysis, e.g. for LWFA. Also provides an interactive GUI for fast exploration via Jupyter notebooks.

- [Project Homepage](https://github.com/openPMD/openPMD-viewer)
- [Tutorial](https://github.com/openPMD/openPMD-viewer/tree/master/tutorials)

## **26.5 openPMD-api**

A data library that reads (and writes) data in our openPMD files (ADIOS2 and HDF5) to and from Numpy data structures. Provides an API to correctly convert units to SI, interprets iteration steps correctly, etc.

- [Manual](https://openpmd-api.readthedocs.io/)
- [Examples](https://github.com/openPMD/openPMD-api/tree/dev/examples)

# **26.6 yt-project**

With yt 3.4 or newer, our HDF5 output, which uses the *[openPMD markup](#page-428-0)*, can be read, processed and visualized with yt.

- [Project Homepage](http://yt-project.org)
- [Data Loading](http://yt-project.org/doc/examining/loading_data.html#openpmd-data)
- [Data Tutorial](https://gist.github.com/C0nsultant/5808d5f61b271b8f969d5c09f5ca91dc)

# **CHAPTER TWENTYSEVEN**

## **OPENPMD**

<span id="page-428-0"></span>*Section author: Axel Huebl*

### *Module author: Axel Huebl*

If you hear about *openPMD\** for the first time you can find a quick [online tutorial](http://www.openpmd.org) on it here.

As a user of PIConGPU, you will be mainly interested in our *[python tools](#page-426-0)* and readers, that can read openPMD, e.g. into:

- read & write data: [openPMD-api](https://github.com/openPMD/openPMD-api) [\(manual\)](https://openpmd-api.readthedocs.io/)
- visualization and analysis, including an exploratory Jupyter notebook GUI: [openPMD-viewer](https://github.com/openPMD/openPMD-viewer) [\(tutorial\)](https://github.com/openPMD/openPMD-viewer/tree/master/tutorials)
- [yt-project](http://yt-project.org/doc/examining/loading_data.html#openpmd-data) [\(tutorial\)](https://gist.github.com/C0nsultant/5808d5f61b271b8f969d5c09f5ca91dc)
- *[ParaView](#page-430-0)*
- [VisIt](https://github.com/openPMD/openPMD-visit-plugin)
- converter tools: [openPMD-converter](https://github.com/openPMD/openPMD-converter)
- full list of [projects using openPMD](https://github.com/openPMD/openPMD-projects)

If you intend to write your own post-processing routines, make sure to check out our [example files,](https://github.com/openPMD/openPMD-example-datasets) the [formal,](https://github.com/openPMD/openPMD-standard) [open standard](https://github.com/openPMD/openPMD-standard) on openPMD and a [list of projects](https://github.com/openPMD/openPMD-projects) that already support openPMD.

# **CHAPTER TWENTYEIGHT**

## **PARAVIEW**

<span id="page-430-0"></span>*Section author: Axel Huebl*

*Module author: Axel Huebl*

Please see <https://github.com/ComputationalRadiationPhysics/picongpu/wiki/ParaView> for now.
**CHAPTER TWENTYNINE**

# **DEVICE OVERSUBSCRIPTION**

#### *Module author: René Widera*

By default the strategy to execute PIConGPU is that one MPI rank is using a single device e.g. a GPU. In some situation it could be beneficial to use multiple MPI ranks per device to get a better load balancing or better overlap communications with computation.

### **29.1 Usage**

Follow *[the description to pass command line parameter to PIConGPU](#page-307-0)*. PIConGPU provides the command line parameter --numRanksPerDevice or short -r to allow sharing a compute device between multiple MPI ranks. If you change the default value 1 to 2 PIConGPU is supporting two MPI processes per device.

**Note:** Using device oversubscription will limit the maximal memory footprint per PIConGPU MPI rank on the device too <total available memory on device>/<number of ranks per device>.

### **29.2 NVIDIA**

### **29.2.1 Compute Mode**

On NVIDIA GPUs there are different point which can influence the oversubscription of a device/GPU. [NVIDIA](https://docs.nvidia.com/cuda/cuda-c-programming-guide/index.html#compute-modes) [Compute Mode](https://docs.nvidia.com/cuda/cuda-c-programming-guide/index.html#compute-modes) must be `Default to allow multiple processes to use a single GPU. If you use device oversubscription with NVIDIA GPUs the kernel executed from different processes will be serialized by the driver, this is mostly describing the performance of PIConGPU because the device is under utilized.

### **29.2.2 Multi-Process Service (MPS)**

If you use [NVIDIA MPS](https://docs.nvidia.com/deploy/mps/index.html) and split one device into 4 you need to use --numRanksPerDevice 4 for PIConGPU even if MPS is providing you with 4 virtual gpus. MPS can be used to workaround the kernel serialization when using multiple processes per GPU.

# **29.3 CPU**

If you *[compiled PIConGPU with a CPU accelerator](#page-163-0)* e.g. *omp2b*, *serial*, *tbb*, or *threads* device oversubscribing will have no effect. For CPU accelerators PIConGPU is not using a pre allocated device memory heap therefore you can freely choose the number of MPI ranks per CPU.

# **CHAPTER THIRTY**

# **PICONGPU SIGNALS**

Sending signals to PIConGPU allows creating checkpoints during the run and a clean shutdown before the simulation arrived the end time step. Signal support is not available on WINDOWS operating systems.

Triggering a checkpoint with signals is only possible if you enabled a *[checkpointing plugin](#page-252-0)*.

### **30.1 Overview**

### **30.1.1 SIGNALS handled by PIConGPU on POSIX systems**

- HUP (1): Triggers USR2. Controlling process/terminal hangup.
- INT (2): Triggers USR2. This SIGNAL gets triggert while hitting  ${}^{\wedge}$ C.
- QUIT (3): Triggers USR2. This is the terminal quit SIGNAL.
- ABRT (6): Triggers USR2. Can only be called from within the code.
- USR1 (10): Create a checkpoint for the next time step.
- USR2 (12): Finish current loop and exit normally by setting time step  $n_{max} = n$ .
- ALRM (14): Trigger USR1 and USR2.
- TERM (15): Trigger USR1.

### **30.1.2 Default SIGNALS**

These can not be handled:

- KILL  $(9)$
- $\bullet$  CONT (18)
- STOP  $(19)$

### **30.2 Batch Systems**

### **30.2.1 Slurm**

Documenation: <https://slurm.schedmd.com/scancel.html>

### **30.2.2 IBM LSF**

Documentation: <https://www.ibm.com/docs/hu/spectrum-lsf/10.1.0?topic=job-send-signal> bkill -s USR1 <jobid>

# **30.3 Reference to SIGNALS**

### **LINUX SIGNALS:**

- <https://man7.org/linux/man-pages/man7/signal.7.html>
- [http://en.wikipedia.org/wiki/Unix\\_signal#POSIX\\_signals](http://en.wikipedia.org/wiki/Unix_signal#POSIX_signals)

# **CHAPTER THIRTYONE**

# **HOW TO PARTICIPATE AS A DEVELOPER**

## **31.1 Contents**

- 1. *Code Version Control*
- *[Install git](#page-436-0)*
- *[git](#page-437-0)*
- *[git for svn users](#page-438-0)*
- 2. *[GitHub Workflow](#page-438-1)*
- *[In a Nutshell](#page-438-2)*
- *[How to Fork From Us](#page-439-0)*
- *[Keep Track of Updates](#page-439-1)*
- *[Pull Requests or](#page-440-0)* Being Social
- *[Maintainer Notes](#page-440-1)*
- 3. *[Commit Rules](#page-441-0)*
- 4. *[Test Suite Examples](#page-441-1)*

## **31.2 Code - Version Control**

If you are familiar with git, feel free to jump to our *[github workflow](#page-438-1)* section.

### <span id="page-436-0"></span>**31.2.1 install git**

### **Debian/Ubuntu**:

- sudo apt-get install git
- make sure git --version is at least at version [1.7.10](https://help.github.com/articles/https-cloning-errors)

Optional *one* of these. There are nice GUI tools available to get an overview on your repository.

• gitk git-gui qgit gitg

**Mac**:

• see [here](https://help.github.com/articles/set-up-git)

### **Windows**:

• see [here](http://lmgtfy.com/?q=debian+-+or+how+to+download+a+real+operating+system)

- just kidding, it's [this link](https://help.github.com/articles/set-up-git)
- please use ASCII for your files and take care of [line endings](https://help.github.com/articles/dealing-with-line-endings)

**Configure** your global git settings:

- git config --global user.name NAME
- git config --global user.email EMAIL@EXAMPLE.com
- git config --global color.ui "auto" (if you like colors)
- git config --global pack.threads "0" (improved performance for multi cores)

You may even improve your level of awesomeness by:

- git config --global alias.pr "pull --rebase" (see how to *[avoide merge commits](#page-439-1)*)
- git config --global alias.pm "pull --rebase mainline" (to sync with the mainline by git pm dev)
- git config --global alias.st "status -sb" (short status version)
- git config --global alias.l "log --oneline --graph --decorate --first-parent" (single branch history)
- git config --global alias.la "log --oneline --graph --decorate --all" (full branch history)
- git config --global rerere.enable 1 (see [git rerere\)](https://git-scm.com/blog/2010/03/08/rerere.html)
- More alias tricks:
	- **–** git config --get-regexp alias (show all aliases)
	- **–** git config --global --unset alias.<Name> (unset alias <Name>)

### <span id="page-437-0"></span>**31.2.2 git**

Git is a *distributed* **version control system**. It helps you to keep your software development work organized, because it keeps track of *changes* in your project. It also helps to come along in **teams**, crunching on the *same project*. Examples:

- Arrr, dare you other guys! Why did you change my precious *main.cpp*, too!?
- Who introduced that awesome block of code? I would like to pay for a beer as a reward.
- Everything is wrong now, why did this happen and when?
- What parts of the code changed since I went on vacation (to a conference, phd seminar, [mate](https://en.wikipedia.org/wiki/Club-Mate) fridge, ...)?

If *version control* is totally **new** to you (that's good, because you are not [spoiled\)](https://www.youtube.com/watch?v=4XpnKHJAok8) - please refer to a beginners guide first.

- [git the simple guide](http://rogerdudler.github.io/git-guide/)
- 15 minutes guide at [try.github.io](https://try.github.io)

Since git is *distributed*, no one really needs a server or services like github.com to *use git*. Actually, there are even very good reasons why one should use git even for **local** data, e.g. a master thesis (or your collection of ascii art dwarf hamster pictures).

Btw, **fun fact warning**: [Linus Torvalds,](https://en.wikipedia.org/wiki/Linus_Torvalds) yes the nice guy with the pinguin stuff and all that, developed git to maintain the **Linux kernel**. So that's cool, by definition.

A nice overview about the *humongous* number of tutorials can be found at [stackoverflow.com](https://stackoverflow.com/questions/315911/git-for-beginners-the-definitive-practical-guide) . . . but we may like to start with a git **cheat sheet** (is there anyone out there who knows more than 1% of all git commands available?)

- [git-tower.com](https://www.git-tower.com/blog/git-cheat-sheet/) (print the 1st page)
- [github.com "cheat git" gem](https://help.github.com/articles/git-cheatsheet) (a cheat sheet for the console)
- [kernel.org](https://www.kernel.org/pub/software/scm/git/docs/everyday.html) *Everyday GIT with 20 commands or so*
- [an other interactive, huge cheat sheet](http://ndpsoftware.com/git-cheatsheet.html) (nice overview about stash workspace index local/remote repositories)

Please spend a minute to learn how to write **useful** [git commit](https://github.com/blog/926-shiny-new-commit-styles) **messages** (caption-style, maximum characters per line, use blank lines, present tense). Read our *[commit rules](#page-441-0)* and use [keywords.](https://help.github.com/articles/closing-issues-via-commit-messages)

If you like, you can **credit** someone else for your **next commit** with:

• git commit --author "John Doe <johns-github-mail@example.com>"

### <span id="page-438-0"></span>**31.2.3 git for svn users**

If you already used version control systems before, you may enjoy the [git for svn users crash course.](http://git.or.cz/course/svn.html)

Anyway, please keep in mind to use git *not* like a centralized version control system (e.g. *not* like svn). Imagine git as your *own private* svn server waiting for your commits. For example *Github.com* is only **one out of many** *sources for updates*. (But of course, we agree to share our *finished*, new features there.)

### <span id="page-438-1"></span>**31.3 GitHub Workflow**

Welcome to github! We will try to explain our coordination strategy (I am out of here!) and our development workflow in this section.

### <span id="page-438-2"></span>**31.3.1 In a Nutshell**

Create a *GitHub* account and prepare your *[basic git config](#page-436-0)*.

Prepare your *forked* copy of our repository:

- fork [picongpu](https://github.com/ComputationalRadiationPhysics/picongpu) on *GitHub*
- git clone git@github.com:<YourUserName>/picongpu.git (create local copy)
- git remote add mainline git@github.com:ComputationalRadiationPhysics/picongpu.git (add our main repository for updates)
- git checkout dev (switch to our, its now *your*, dev branch to start from)

Start a *topic/feature branch*:

- git checkout  $-b$  <newFeatureName> (start a new branch from dev and check it out)
- *hack hack*
- git add <yourChangedFiles> (add changed and new files to index)
- git clang-format (format all changed files with the clang-format utility, needs to be loaded or installed separately)
- git add <yourChangedFiles> (add the formating changes)
- git commit (commit your changes to your *local* repository)
- git pull --rebase mainline dev (update with our *remote dev* updates and avoid a [merge commit\)](http://kernowsoul.com/blog/2012/06/20/4-ways-to-avoid-merge-commits-in-git/)

Optional, *clean up* your feature branch. That can be *dangerous*:

- git pull (if you pushed your branch already to your public repository)
- git pull --rebase mainline dev (apply the mainline updates to your feature branch)
- git log ..mainline/dev, git log --oneline --graph --decorate --all (check for related commits and ugly merge commits)
- git rebase mainline/dev (re-apply your changes after a fresh update to the mainline/dev, see [here\)](http://git-scm.com/book/en/ch3-6.html)
- git rebase -i mainline/dev [\(squash](http://blog.steveklabnik.com/posts/2012-11-08-how-to-squash-commits-in-a-github-pull-request) related commits to reduce the complexity of the features history during a [pull request\)](https://help.github.com/articles/using-pull-requests)

*Publish* your feature and start a *pull request*:

- git push -u origin <newFeatureName> (push your local branch to your github profile)
- Go to your *GitHub* page and open a *pull request*, e.g. by clicking on *compare & review*
- Add additional updates (if requested to do so) by push-ing to your branch again. This will update the *pull request*.

### <span id="page-439-0"></span>**31.3.2 How to fork from us**

To keep our development fast and conflict free, we recomment you to [fork](https://help.github.com/articles/fork-a-repo) our repository and start your work from our **dev** (development) branch in your private repository. Simply click the *Fork* button above to do so.

Afterwards, git clone **your** repository to your [local machine.](https://help.github.com/articles/fork-a-repo/#step-2-create-a-local-clone-of-your-fork) But that is not it! To keep track of the original **dev** repository, add it as another [remote.](https://help.github.com/articles/fork-a-repo/#step-3-configure-git-to-sync-your-fork-with-the-original-spoon-knife-repository)

- git remote add mainline https://github.com/ComputationalRadiationPhysics/ picongpu.git
- git checkout dev (go to branch **dev**)

Well done so far! Just start developing. Just like this? No! As always in git, start a *new branch* with git checkout -b topic-<yourFeatureName> and apply your changes there.

### <span id="page-439-1"></span>**31.3.3 Keep track of updates**

We consider it a **best practice** *not to modify* your **dev** branch at all.

Instead you can use it to pull --ff-only new updates from the original repository. Take care to **switch to dev** by git checkout dev to start **new feature branches** from **dev**.

So, if you like to do so, you can even [keep track](http://de.gitready.com/beginner/2009/03/09/remote-tracking-branches.html) of the *original dev* branch that way. Just start your new branch with git branch --track <yourFeatureName> mainline/dev instead. This allows you to immediatly pull or fetch from **our dev** and avoids typing (during git pull --rebase). Nevertheless, if you like to push to *your* forked  $(== origin)$  repository, you have to say e.g. git push origin  $\langle branchName \rangle$  explicitly.

You should **add updates** from the original repository on a **regular basis** or *at least* when you *finished your feature*.

• commit your local changes in your *feature branch*: git commit

Now you *could* do a normal *merge* of the latest mainline/dev changes into your feature branch. That is indeed possible, but will create an ugly [merge commit.](http://kernowsoul.com/blog/2012/06/20/4-ways-to-avoid-merge-commits-in-git/) Instead try to first update *the point where you branched from* and apply your changes *again*. That is called a **rebase** and is indeed less harmful as reading the sentence before:

- git checkout <yourFeatureName>
- git pull --rebase mainline dev (in case of an emergency, hit git rebase --abort)

Now solve your conflicts, if there are any, and you got it! Well done!

### <span id="page-440-0"></span>**31.3.4 Pull requests or** *being social*

How to propose that **your awesome feature** (we know it will be awesome!) should be included in the **mainline PIConGPU** version?

Due to the so called [pull requests](https://help.github.com/articles/using-pull-requests) in *GitHub*, this quite easy (yeah, sure). We start again with a *forked repository* of our own. You already created a **new feature branch** starting from our **dev** branch and commited your changes. Finally, you publish you local branch via a *push* to *your* GitHub repository: git push -u origin <yourLocalBranchName>

Now let's start a *review*. Open the *GitHub* homepage, go to your repository and switch to your *pushed feature branch*. Select the green **compare & review** button. Now compare the changes between **your feature branch** and **our dev**.

Everything looks good? Submit it as a **pull request** (link in the header). Please take the time to write an **extensive description**.

- What did you implement and why?
- Is there an open issue that you try to address (please link it)?
- Do not be afraid to add images!

The description of the pull request is essential and will be referred to in the change log of the next release.

Please consider to change only **one aspect per pull request** (do not be afraid of follow-up pull requests!). For example, submit a pull request with a bug fix, another one with new math implementations and the last one with a new awesome implementation that needs both of them. You will see, that speeds up *review time* a lot!

Speaking of those, a fruitful ( *wuhu, we love you - don't be scared* ) *discussion* about your **submitted change set** will start at this point. If we find some things you could *improve* ( *That looks awesome, all right!* ), simply change your *local feature branch* and *push the changes back* to your GitHub repository, to **update the pull request**. (You can now rebase follow-up branches, too.)

One of our *maintainers* will pick up the pull request to coordinate the review. Other regular developers that are competent in the topic might assist.

Sharing is caring! Thank you for participating, **you are great**!

### <span id="page-440-1"></span>**31.3.5 maintainer notes**

- do not *push* to the main repository on a regular basis, use **pull request** for your features like everyone else
- **never** do a *rebase* on the mainline repositories (this causes heavy problems for everyone who pulls them)
- on the other hand try to use [pull –rebase](http://kernowsoul.com/blog/2012/06/20/4-ways-to-avoid-merge-commits-in-git/) to **avoid merge commits** (in your *local/topic branches* **only**)
- do not vote on your *own pull requests*, wait for the other maintainers
- we try to follow the strategy of [a-successful-git-branching-model](http://nvie.com/posts/a-successful-git-branching-model/)

Last but not least, [help.github.com](https://help.github.com/) has a very nice FAQ section.

More [best practices.](http://codeinthehole.com/writing/pull-requests-and-other-good-practices-for-teams-using-github/)

# <span id="page-441-0"></span>**31.4 Commit Rules**

See our *[commit rules page](#page-442-0)*

# <span id="page-441-1"></span>**31.5 Test Suite Examples**

You know a useful setting to validate our provided methods? Tell us about it or add it to our test sets in the examples/ folder!

# **CHAPTER THIRTYTWO**

# **PICONGPU COMMIT RULEZ**

<span id="page-442-0"></span>We agree on the following simple rules to make our lives easier :)

- Stick to the **style** below for **commit messages**
- **Commit compiling patches** for the dev branch, you can be less strict for (unshared) *topic branches*
- Follow the code style and formatting which is democratically evolved in [Contributing.](https://github.com/ComputationalRadiationPhysics/contributing)

### **32.1 Pre-commit**

Compliance with the coding style can be ensured (as much as automatically possible) by using [pre-commit](https://pre-commit.com/) hooks (based on the more general but harder to use [git hooks\)](https://git-scm.com/docs/githooks). After the following installation this little tool will run a number of checks prior to every commit, reject the commit, if they don't succeed, and potentially apply fixes.

pre-commit is a Python tool, so you need a working version of python3, e.g. from [conda,](https://docs.conda.io/projects/miniconda/en/latest/miniconda-install.html) your favorite package manager or [directly from the website.](https://www.python.org/downloads/) For installation, we provide requirements\_pre-commit.txt and you can use

```
# set up a virtual environment if you prefer, then:
$ python3 -m pip install -r requirements_pre-commit.txt
# run this inside of your local clone of the repo:
$ pre-commit install
```
From now on, each commit in this clone of the repo will be checked. See [pre-commit](https://pre-commit.com/) for usage details. Some hints:

- You can run all hooks on all files via pre-commit run --all-files [--hook-stage manual]. The last argument --hook-stage manual includes rather slow additional tests that are run by the CI but are considered too heavy-weight to run before each commit.
- If a check fails, the fixes are often applied automatically (e.g., run clang-format). If there are no unstaged files, these changes will appear as unstaged changes in your working tree. To make the commit pass, you have to git add all changed files.
- In urgent cases, you can skip the checks via git commit [...] --no-verify. Be aware that similar things will be checked in CI during your PR and fail then at latest.

## **32.2 Manually Formatting Code**

For C++ code, we provide .clang-format file in the root directory. Python code must adhere to [PEP 8](https://peps.python.org/pep-0008/) guidelines. Following both of these is automated in pre-commit. If you are not able or willing to use pre-commit, you can instead do the following manually to get close to the same result:

For Python code, install [black](https://pypi.org/project/black/) and run

black -l 120

The following describes formatting of C++ code.

- Install *ClangFormat 12* from LLVM 12.0.1
- To format all files in your working copy, you can run this command in bash from the root folder of PIConGPU:

```
find include/ share/picongpu/ share/pmacc -iname "*.def" \
-o -iname "*.h" -o -iname "*.cpp" -o -iname "*.cu" \
-o -iname "*.hpp" -o -iname "*.tpp" -o -iname "*.kernel" \
-o -iname "*.loader" -o -iname "*.param" -o -iname "*.unitless" \
| xargs clang-format-12 -i
```
Instead of using the bash command above you can use *Git* together with *ClangFormat* to format your patched code only. Before applying this command, you must extend your local git configuration **once** with all file endings used in *PIConGPU*:

```
git config --local clangFormat.extensions def,h,cpp,cu,hpp,tpp,kernel,loader,param,
˓→unitless
```
For only formatting lines you added using git add, call git clang-format-12 before you create a commit. Please be aware that un-staged changes will not be formatted.

### **32.3 Commit Messages**

Let's go for an example:

Use the 1st line as a topic, stay  $\leq$  50 chars

- the blank line between the "topic" and this "body" is MANDATORY
- use several key points with or \* for additional information
- stay <= 72 characters in this "body" section
- avoid blank lines in the body
- Why? Pls refer to http://stopwritingramblingcommitmessages.com/

### **32.4 Compile Tests**

We provide an (interactive/automated) **script** that **compiles all examples** within the examples/ directory in your branch.

This helps a lot to **maintain various combinations** of options in the code (like different solvers, boundary conditions,  $\dots$ ).

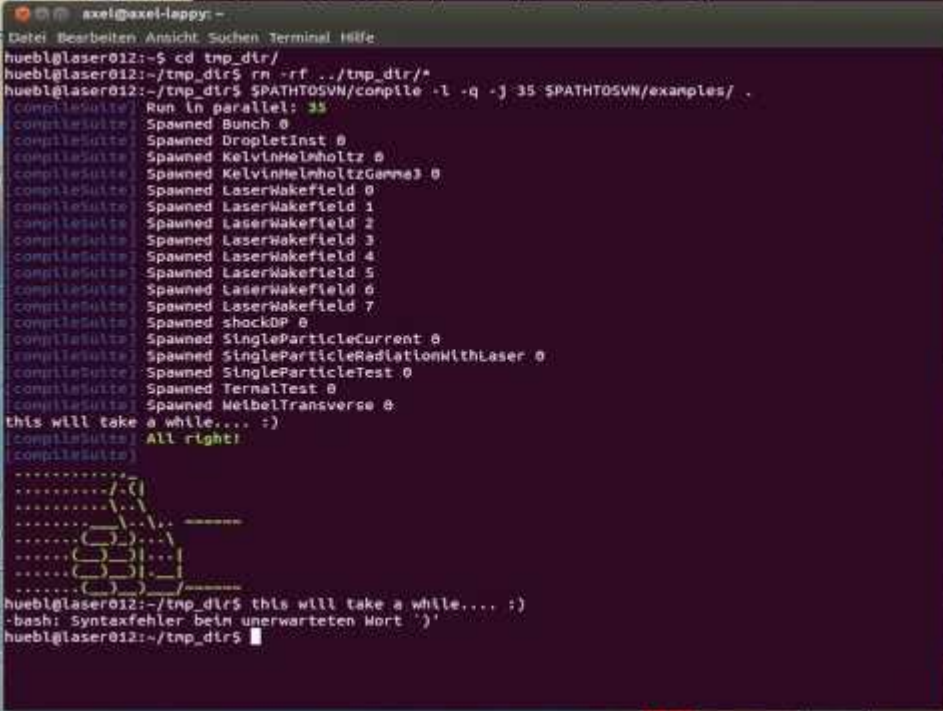

Assume

- repo=<pathToYourPIConGPUgitDirectory>
- tmpPath=<tmpFolder>

Now run the tests with

• \$repo/compile -l \$repo/examples/ \$tmpPath

Further options are:

- -q : continue on errors
- -j <N> : run <N> tests in parallel (note: do NOT omit the number <N>)

If you ran your test with, let's say  $-1$  -q -j 4, and you got errors like

[compileSuite] [error] In PIC\_EXTENSION\_PATH:PATH=. . ./params/KelvinHelmholtz/cmakePreset\_0: CMAKE\_INSTALL\_PREFIX:PATH=. . ./params/KelvinHelmholtz/cmakePreset\_0 (. . ./build) make install

check the specific test's output (in this case examples/KelvinHelmholtz with *CMake preset #0*) with:

• less -R \$tmpPath/build/build\_ThermalTest\_cmakePreset\_0/compile.log

### **32.4.1 Compile Tests - Single Example**

Compile **all CMake presets** of a *single example* with:

• \$repo/compile \$repo/examples/ \$tmpPath

### **32.4.2 Compile Tests - Cluster Example:**

- Request an interactive job (to release some load from the head node) qsub -I -q laser -lwalltime=03:00:00 -lnodes=1:ppn=64
- Use a non-home directory, e.g. tmpPath=/net/cns/projects/HPL/<yourTeam>/<yourName>/ tmp\_tests/
- Compile like a boss! <pathToYourPIConGPUgitDirectory>/compile -1 -q -j 60 <pathToYourPIConGPUgitDirectory>/examples/ \$tmpPath
- Wait for the **thumbs up/down** :)

# **CHAPTER THIRTYTHREE**

# **REPOSITORY STRUCTURE**

*Section author: Axel Huebl*

### **33.1 Branches**

- dev: the development branch where all features start from and are merged to
- release-X.Y.Z: release candiate for version X.Y.Z with an upcoming release, receives updates for bug fixes and documentation such as change logs but usually no new features

# **33.2 Directory Structure**

- include/
	- **–** C++ header *and* source files
	- **–** set -I here
	- **–** prefixed with project name
- lib/
	- **–** pre-compiled libraries
	- **–** python/
		- ∗ python modules
		- ∗ set PYTHONPATH here
		- ∗ extra/
			- · modules, e.g. for RT interfaces, pre\* & post-processing
		- ∗ picmi/
			- · user-facing python interface
		- ∗ pypicongpu/
			- · internal interface for .param & .cfg-file generation
			- · used by PICMI implementation
- etc/
	- **–** (runtime) configuration files
	- **–** picongpu/
		- ∗ tbg templates (as long as PIConGPU specific, later on to share/tbg/)
		- ∗ network configurations (e.g. infiniband)
- ∗ score-p and vampir-trace filters
- share/
	- **–** examples, documentation
	- **–** picongpu/
		- ∗ benchmarks/: setups used for benchmarking
		- ∗ completions/: bash completions
		- ∗ examples/: each with same structure as /
		- ∗ pypicongpu/: required files for code generation
			- · schema/: code generation JSON schemas
			- · template/: base template for code generation
		- ∗ tests/: self-validating examples for different scenarios
		- ∗ unit/: small (hopefully expanding) selection of unit tests
- bin/
	- **–** core tools for the "PIConGPU framework"
	- **–** set PATH here
- docs/
	- **–** currently for the documentation files
	- **–** might move, e.g. to lib/picongpu/docs/ and its build artifacts to share/{doc,man}/,

# **CHAPTER THIRTYFOUR**

# **CODING GUIDE LINES**

*Section author: Axel Huebl*

**See also:**

Our coding guide lines are documented in [this repository.](https://github.com/ComputationalRadiationPhysics/contributing)

# **34.1 Source Style**

For contributions, *an ideal patch blends in the existing coding style around it* without being noticed as an addition when applied. Nevertheless, please make sure *new files* follow the styles linked above as strict as possible from the beginning.

clang-format-12 (version 12.0.1) should be used to format the code. There are different ways to format the code.

### **34.1.1 Format All Files**

To format all files in your working copy, you can run this command in bash from the root folder of PIConGPU:

```
find include/ share/picongpu/ share/pmacc -iname "*.def" \
 -o -iname "*.h" -o -iname "*.cpp" -o -iname "*.cu" \
  -o -iname "*.hpp" -o -iname "*.tpp" -o -iname "*.kernel" \
  -o -iname "*.loader" -o -iname "*.param" -o -iname "*.unitless" \
  | xargs clang-format-12 -i
```
### **34.1.2 Format Only Changes, Using Git**

Instead of using the bash command above you can use *Git* together with *ClangFormat* to format your patched code only.

*ClangFormat* is an external tool for code formating that can be called by *Git* on changed files only and is part of clang tools.

Before applying this command, you must extend your local git configuration **once** with all file endings used in *PIConGPU*:

git config --local clangFormat.extensions def,h,cpp,cu,hpp,tpp,kernel,loader,param, ˓<sup>→</sup>unitless

After installing, or on a cluster loading the module(see introduction), clangFormat can be called by git on all **staged files** using the command:

```
git clangFormat
```
**Warning:** The binary for *ClangFormat* is called *clang-format* on some operating systems. If *clangFormat* is not recognized, try *clang-format* instead, in addition please check that *clang-format –version* returns version *11.X.X* in this case.

The Typical workflow using git clangFormat is the following,

- 1. make your patch
- 2. stage the changed files in git

git add <files you changed>/ -A

3. format them according to guidelines

git clangFormat

4. stage the now changed(formated) files again

git add <files you changed>

5. commit changed files

git commit -m <commit message>

Please be aware that un-staged changes will not be formatted. Formatting all changes of the previous commit can be achieved by executing the command *git clang-format-12 HEAD~1*.

## **34.2 License Header**

Please **add the according license header** snippet to your *new files*:

- for PIConGPU (GPLv3+): src/tools/bin/addLicense <FileName>
- for libraries (LGPLv3+ & GPLv3+): export PROJECT\_NAME=PMacc && src/tools/bin/addLicense <FileName>
- delete other headers: src/tools/bin/deleteHeadComment <FileName>
- add license to all .hpp files within a directory (recursive): export PROJECT\_NAME=PIConGPU && src/ tools/bin/findAndDo <PATH> "\*.hpp" src/tools/bin/addLicense
- the default project name is PIConGPU (case sensitive!) and add the GPLv3+ only

Files in the directory thirdParty/ are only imported from remote repositories. If you want to improve them, submit your pull requests there and open an issue for our **maintainers** to update to a new version of the according software.

# **CHAPTER THIRTYFIVE**

# **SPHINX**

*Section author: Axel Huebl, Marco Garten*

In the following section we explain how to contribute to this documentation.

If you are reading the HTML version on <http://picongpu.readthedocs.io> and want to improve or correct existing pages, check the "Edit on GitHub" link on the right upper corner of each document.

Alternatively, go to *docs/source* in our source code and follow the directory structure of [reStructuredText](http://www.sphinx-doc.org/en/stable/rest.html) (.rst) files there. For intrusive changes, like structural changes to chapters, please open an issue to discuss them beforehand.

### **35.1 Build Locally**

This document is build based on free open-source software, namely [Sphinx,](https://github.com/sphinx-doc/sphinx) [Doxygen](http://doxygen.org) (C++ APIs as XML) and [Breathe](https://github.com/michaeljones/breathe) (to include doxygen XML in Sphinx). A web-version is hosted on [ReadTheDocs.](https://readthedocs.org/)

The following requirements need to be installed (once) to build our documentation successfully:

```
cd docs/
# doxygen is not shipped via pip, install it externally,
# from the homepage, your package manager, conda, etc.
# example:
sudo apt-get install doxygen
# python tools & style theme
pip install -r requirements.txt # --user
```
In order to not break any of your existing Python configurations, you can also create a new environment that you only use for building the documentation. Since it is possible to install doxygen with conda, the following demonstrates this.

```
cd docs/
# create a bare conda environment containing just all the requirements
# for building the picongpu documentation
# note: also installs doxygen inside this environment
conda env create --file picongpu-docs-env.yml
# start up the environment as suggested during its creation e.g.
conda activate picongpu-docs-env
# or
source activate picongpu-docs-env
```
With all documentation-related software successfully installed, just run the following commands to build your docs locally. Please check your documentation build is successful and renders as you expected before opening a pull request!

```
# skip this if you are still in docs/
cd docs/
# parse the C++ API documentation,
# enjoy the doxygen warnings!
doxygen
# render the `.rst` files and replace their macros within
# enjoy the breathe errors on things it does not understand from doxygen :)
make html
# open it, e.g. with firefox :)
firefox build/html/index.html
# now again for the pdf :)
make latexpdf
# open it, e.g. with okular
build/latex/PIConGPU.pdf
```
# **35.2 Useful Links**

- [A primer on writing restFUL files for sphinx](http://www.sphinx-doc.org/en/stable/rest.html)
- [Why You Shouldn't Use "Markdown" for Documentation](http://ericholscher.com/blog/2016/mar/15/dont-use-markdown-for-technical-docs/)
- [Markdown Limitations in Sphinx](https://docs.readthedocs.io/en/latest/getting_started.html#in-markdown)

# **CHAPTER THIRTYSIX**

# **DOXYGEN**

*Section author: Axel Huebl*

PIConGPU uses *Doxygen* for API documentation. Please provide the corresponding annotations in new and updated code as needed. To build this documentation do the following:

### **36.1 Requirements**

Install [Doxygen](http://doxygen.org) and its dependencies for graph generation.

```
# install requirements (Debian/Ubuntu)
sudo apt-get install doxygen graphviz
```
# **36.2 Activate HTML Output**

Activate the generation of html files in the doxygen config file

```
# enable HTML output in our Doxyfile
sed -i 's/GENERATE_HTML.*=.*NO/GENERATE_HTML = YES/' docs/Doxyfile
```
## **36.3 Build**

Now run the following commands to build the Doxygen HTML documentation locally.

```
cd docs/
# build the doxygen HTML documentation
doxygen
# open the generated HTML pages, e.g. with firefox
firefox html/index.html
```
# **CHAPTER THIRTYSEVEN**

# **CLANG TOOLS**

*Section author: Axel Huebl*

We are currently integrating support for Clang Tools [\[ClangTools\]](#page-666-0) such as clang-tidy and clang-format. Clang Tools are fantastic for static source code analysis, e.g. to find defects, automate style formatting or modernize code.

### **37.1 Install**

At least LLVM/Clang 3.9 or newer is required. On Debian/Ubuntu, install them via:

sudo apt-get install clang-tidy-3.9

### **37.2 Usage**

Currently, those tools work only with CPU backends of PIConGPU. For example, enable the *OpenMP* backend via:

```
# in an example
mkdir build
cd build
```
pic-configure -c"-DALPAKA\_ACC\_CPU\_B\_OMP2\_T\_SEQ\_ENABLE=ON" ..

We try to auto-detect clang-tidy. If that fails, you can set a manual hint to an adequate version via -DCLANG\_TIDY\_BIN in CMake:

pic-configure -c"-DALPAKA\_ACC\_CPU\_B\_OMP2\_T\_SEQ\_ENABLE=ON -DCLANG\_TIDY\_BIN=\$(which.  $\rightarrow$ clang-tidy-3.9)" ...

If a proper version of clang-tidy is found, we add a new clang-tidy build target:

```
# enable verbose output to see all warnings and errors
make VERBOSE=true clang-tidy
```
# **CHAPTER THIRTYEIGHT**

# **EXTENDING PICONGPU**

*Section author: Sergei Bastrakov*

**Note:** A number of places in *[.param files](#page-166-0)* allow providing user-defined functors. The processing logic can largely be customized on that level, without modifying the source code. Such an external way is recommended when applicable. This section covers the case of extending the internal implementation.

### **38.1 General Simulation Loop Structure**

A PIConGPU simulation effectively boils down to performing initialization and then executing a simulation loop. The simulation loop iterates over the requested number of time steps. For each time step, first all enabled plugins are called. Then all core computational stages are executed. Details of creating a new plugin or a new stage are presented below.

## **38.2 Adding a Plugin**

PIConGPU plugins can perform computations or output, and often do both. Since all plugins are called at iteration start, they normally implement operations that are independent of the place in the computational loop. For operations requiring a specific ordering, please refer to the next section.

To add a new plugin, make a new file or subdirectory inside include/picongpu/plugins. Each plugin class must inherit our base class ISimulationPlugin. In turn, it largely uses its own base class pmacc::ISimulationPlugin. These classes define the interface of all PIConGPU plugins. The methods that most plugins want to override are:

- pluginRegisterHelp() adds command-line options for the plugin. In case a plugin introduces some new compile-time parameters, they are normally put to a new .param file.
- pluginGetName() sets a text name for the plugin, used to report errors currently.
- pluginLoad() initializes internal data of the plugin after the command-line arguments are submitted. Note that a constructor of the plugin class would be called before that and so often cannot do a full initialization. Is called once upon simulation start.
- pluginUnload() finalizes internal data if necessary, is called once at the end of the simulation.
- setMappingDescription() is used to pass simulation data to be used in kernels
- notify() runs the plugin for the given time iteration. This method implements the computational logic of the plugin. It often involves calling an internal algorithm or writing an own kernel. Those are described in the following sections.
- checkpoint () saves plugin internal data for checkpointing if necessary
- restart() loads the internal data from a checkpoint (necessary if checkpoint() writes some data)

Most plugins are run with a certain period in time steps. In this case, Environment $\langle \cdot \rangle$ ::get(). PluginConnector().setNotificationPeriod(this, notifyPeriod) can be used inside pluginLoad() to set this period. Then notify() will only be called for the active time steps.

For plugins (and most PIConGPU code) dealing with particles, it is common to template-parametrize based on species. Such plugins should use base class plugins::multi::IInstance. There is also a helper class plugins::multi::IHelp for command-line parameters prefixed for species. To match a plugin to applicable species, partially specialize trait particles::traits::SpeciesEligibleForSolver.

Regardless of the base class used, the new plugin class must be instantiated at picongpu::PluginController and the new headers included there. In case the plugin is conditionally available (e.g. requires an optional dependency), guards must also be placed there, around the include and instantiation.

When adding a plugin, do not forget to extend the documentation with plugin description and parameters. At least, extend the list of *[plugins](#page-244-0)* and *[command-line parameters](#page-306-0)* (the latter via TBG\_macros.cfg). Other welcome additions for a new plugin include a dedicated documentation, a new example demonstrating usage in a realistic scenario, and a Python postprocessing script.

# **38.3 Adding a Simulation Stage**

The currently executed simulation stages and their order are defined inside Simulation::runOneStep(). All stage classes are in namespace picongpu::simulation::stage and their implementations are located in respective directory. The existing stages share compatible interface and thus follow a pseudo-concept, not formally defined currently. The interface is also compatible to functors passed to InitPipeline and IterationStartPipeline. Note that stage classes are just wrappers around the internal implementations. Their purpose is to offer a high-level view of the steps and data dependencies in the computational loop, and add command-line parameters if necessary.

To add a new simulation stage:

- create a new .hpp file in picongpu/simulation/stage.
- write your stage functor class following the interface of other stage functors.
- if needed (e.g. for command-line parameters or static data) store an instance of it as a member of Simulation class.
- add a call to it inside Simulation:: runOneStep().

As mentioned above, a simulation stage should merely be calling an actual implementation located at an appropriate place inside PIConGPU or pmacc. When possible, it is recommended to use existing generic algorithms like particles::Manipulate<> or FieldTmp::computeValue(). Otherwise, one often has to implement an own kernel.

## **38.4 Writing a Kernel**

Computational kernels are written using library [alpaka.](https://github.com/alpaka-group/alpaka) Most kernel functors are templates parametrized with the number of threads per block, often called numWorkers. Kernel invocations are wrapped into a helper macro PMACC\_KERNEL or PMACC\_LOCKSTEP\_KERNEL.

A vast majority of PIConGPU kernels operate on two levels of parallelism: between supercells and inside each supercell. This parallel pattern is covered by the mapper concept.

<span id="page-457-0"></span>template<uint32\_t T\_areaType, template<unsigned, typename> class T\_MappingDescription, unsigned T\_dim, typename T\_SupercellSize>

<span id="page-457-1"></span>class MapperConcept : public *[T\\_MappingDescription](#page-457-0)*<*[T\\_dim](#page-457-0)*, *[T\\_SupercellSize](#page-457-0)*>

Concept for mapper from block indices to supercells in the given area for alpaka kernels.

The mapping covers the case of supercell-level parallelism between alpaka blocks. The supercells can be processed concurrently in any order. This class is not used directly, but defines a concept for such mappers.

Mapper provides a 1:1 mapping from supercells in the area to alpaka blocks. (Since it is 1:1, the mapping is invertible, but only this direction is provided.) Dimensionality of the area indices and block indices is the same. A kernel must be launched with exactly getGridDim() blocks. Each block must process a single supercell with index getSuperCellIndex(blockIndex). Implementation is optimized for the standard areas in AreaType.

In-block parallelism is independent of this mapping and is done by a kernel. Naturally, this parallelism should also define block size, again independent of this mapping.

This pattern is used in most kernels in particle-mesh codes. Two most common parallel patterns are:

- for particle or particle-grid operations: alpaka block per supercell with this mapping, thread-level parallelism between particles of a frame
- for grid operations: alpaka block per supercell with this mapping, thread-level parallelism between cells of a supercell

### **Template Parameters**

- T\_areaType parameter describing area to be mapped (depends on mapper type)
- T\_MappingDescription mapping description type, base class for *[MapperCon](#page-457-1)[cept](#page-457-1)*
- **T\_dim** dimensionality of area and block indices
- T\_SupercellSize compile-time supercell size

For this parallel pattern, a mapper object provides the number of blocks to use for a kernel. On the device side, the object provides a mapping between alpaka blocks and supercells to be processed. Parallelism for threads between blocks is done inside the kernel. It is often over cells in a supercell or particles in a frame using *[lockstep](#page-502-0) [programming](#page-502-0)*.

A kernel often takes one or several data boxes from the host side. The data boxes allow array-like access to data. A more detailed description of boxes and other widely used classes is given in the following sections.

# **CHAPTER THIRTYNINE**

# **IMPORTANT PICONGPU CLASSES**

This is very, very small selection of classes of interest to get you started.

## **39.1 Simulation**

class Simulation : public *pmacc*::*[SimulationHelper](#page-491-0)*<*simDim*>

Global simulation controller class.

Initialises simulation data and defines the simulation steps for each iteration.

**Template Parameters**

 $DIM$  – the dimension (2-3) for the simulation

### **Public Functions**

 $Similaration() = default$ 

### Constructor.

inline virtual void pluginRegisterHelp(po::options\_description &desc) override Register command line parameters for this plugin.

Parameters are parsed and set prior to plugin load.

#### **Parameters**

desc – boost::program\_options description

inline virtual void startSimulation() override

Begin the simulation.

inline nlohmann::json metadata() const

inline virtual std::string pluginGetName() const override

Return the name of this plugin for status messages.

#### **Returns**

plugin name

inline virtual void pluginLoad() override

inline virtual void pluginUnload() override

inline virtual void  $notify$ (uint32 t) override

Notification callback.

For example Plugins can set their requested notification frequency at the PluginConnector

### **Parameters**

currentStep – current simulation iteration step

<span id="page-461-0"></span>inline virtual void **init**() override

Initialize simulation.

Does hardware selections/reservations, memory allocations and initializes data structures as empty.

#### <span id="page-461-1"></span>inline virtual uint32 t fillSimulation() override

Fills simulation with initial data after *[init\(\)](#page-461-0)*

#### **Returns**

returns the first step of the simulation (can be >0 for, e.g., restarts from checkpoints)

inline virtual void runOneStep(uint32\_t currentStep) override

Run one simulation step.

**Parameters** currentStep – iteration number of the current step

inline virtual void **movingWindowCheck**(uint32\_t currentStep) override

Check if moving window work must do.

If no moving window is needed the implementation of this function can be empty

**Parameters** currentStep – simulation step

inline virtual void resetAll(uint32\_t currentStep) override

Reset the simulation to a state such as it was after *[init\(\)](#page-461-0)* but for a specific time step.

Can be used to call *[fillSimulation\(\)](#page-461-1)* again.

inline void slide(uint32\_t currentStep)

inline virtual void setInitController(IInitPlugin \*initController)

inline *MappingDesc* \*getMappingDescription()

### **39.2 FieldE**

<span id="page-461-2"></span>class FieldE : public *picongpu*::*fields*::EMFieldBase<*[FieldE](#page-461-2)*>

Representation of the electric field.

Stores field values on host and device and provides data synchronization between them.

Implements interfaces defined by *[SimulationFieldHelper< MappingDesc >](#page-480-0)* and ISimulationData.

### **39.3 FieldB**

<span id="page-461-3"></span>class FieldB : public *picongpu*::*fields*::EMFieldBase<*[FieldB](#page-461-3)*>

Representation of the magnetic field.

Stores field values on host and device and provides data synchronization between them.

Implements interfaces defined by *[SimulationFieldHelper< MappingDesc >](#page-480-0)* and ISimulationData.

### **39.4 FieldJ**

class FieldJ : public *pmacc*::*[SimulationFieldHelper](#page-480-1)*<*MappingDesc*>, public *pmacc*::ISimulationData Representation of the current density field.

Stores field values on host and device and provides data synchronization between them.

Implements interfaces defined by *[SimulationFieldHelper< MappingDesc >](#page-480-0)* and ISimulationData.

# **39.5 FieldTmp**

class FieldTmp : public *pmacc*::*[SimulationFieldHelper](#page-480-1)*<*MappingDesc*>, public *pmacc*::ISimulationData

Representation of the temporary scalar field for plugins and temporary particle data mapped to grid (charge density, energy density, etc.)

Stores field values on host and device and provides data synchronization between them.

Implements interfaces defined by *[SimulationFieldHelper< MappingDesc >](#page-480-0)* and ISimulationData.

## **39.6 Particles**

<span id="page-462-0"></span>template<typename T\_Name, typename T\_Flags, typename T\_Attributes>

class Particles : public *pmacc*::*[ParticlesBase](#page-481-0)*<ParticleDescription<*[T\\_Name](#page-462-0)*, std::integral\_constant<uint32\_t, *numFrameSlots*>, *SuperCellSize*, *[T\\_Attributes](#page-462-0)*, *[T\\_Flags](#page-462-0)*, *pmacc*::mp\_if<*pmacc*::mp\_contains<*[T\\_Flags](#page-462-0)*, GetKeyFromAlias<*[T\\_Flags](#page-462-0)*, boundaryCondition<>>::type>, *pmacc*::traits::Resolve<GetKeyFromAlias<*[T\\_Flags](#page-462-0)*, boundaryCondition<>>::type>::type,

*pmacc*::HandleGuardRegion<*pmacc*::particles::policies::ExchangeParticles,

*pmacc*::particles::policies::DoNothing>>>, *MappingDesc*, *DeviceHeap*>, public *pmacc*::ISimulationData

particle species

**Template Parameters**

- **T\_Name** name of the species [type PMACC\_CSTRING]
- T\_Attributes sequence with attributes [type boost::mp11 list]
- **T\_Flags** sequence with flags e.g. solver [type boost::mp11 list]

### **Public Types**

<span id="page-462-1"></span>using SpeciesParticleDescription = *pmacc*::*[ParticleDescription](#page-483-0)*<*[T\\_Name](#page-462-0)*, std::integral\_constant<uint32\_t, *numFrameSlots*>, *SuperCellSize*, *[T\\_Attributes](#page-462-0)*, *[T\\_Flags](#page-462-0)*, *pmacc*::mp\_if<*pmacc*::mp\_contains<*[T\\_Flags](#page-462-0)*, typename GetKeyFromAlias<*[T\\_Flags](#page-462-0)*, boundaryCondition<>>::type>, typename *pmacc*::traits::Resolve<typename GetKeyFromAlias<*[T\\_Flags](#page-462-0)*, boundaryCondition<>>::type>::type, *pmacc*::HandleGuardRegion<*pmacc*::particles::policies::ExchangeParticles, *pmacc*::particles::policies::DoNothing>>>

<span id="page-462-2"></span>using ParticlesBaseType = ParticlesBase<*[SpeciesParticleDescription](#page-462-1)*, *picongpu*::*MappingDesc*, *DeviceHeap*>

using FrameType = typename *[ParticlesBaseType](#page-462-2)*::FrameType

using FrameTypeBorder = typename *[ParticlesBaseType](#page-462-2)*::FrameTypeBorder

using ParticlesBoxType = typename *[ParticlesBaseType](#page-462-2)*::ParticlesBoxType

### **Public Functions**

Particles(const std::shared\_ptr<*DeviceHeap*> &heap, *picongpu*::*MappingDesc* cellDescription, SimulationDataId datasetID)

#### void createParticleBuffer()

void update(uint32\_t const currentStep)

Push all particles.

### <span id="page-463-0"></span>template<typename T\_MapperFactory> inline void shiftBetweenSupercells(*[T\\_MapperFactory](#page-463-0)* const &mapperFactory, bool onlyProcessMustShiftSupercells)

Update the supercell storage for particles in the area according to particle attributes.

### **Template Parameters**

T\_MapperFactory – factory type to construct a mapper that defines the area to process

#### **Parameters**

- mapperFactory factory instance
- onlyProcessMustShiftSupercells whether to process only supercells with mustShift set to true (optimization to be used with particle pusher) or process all supercells

void applyBoundary(uint32\_t const currentStep)

Apply all boundary conditions.

<span id="page-463-1"></span>template<typename T\_DensityFunctor, typename T\_PositionFunctor> void initDensityProfile(*[T\\_DensityFunctor](#page-463-1)* &densityFunctor, *[T\\_PositionFunctor](#page-463-1)* &positionFunctor, const uint32\_t currentStep)

<span id="page-463-2"></span>template<typename T\_SrcName, typename T\_SrcAttributes, typename T\_SrcFlags, typename T\_ManipulateFunctor, typename T\_SrcFilterFunctor>

void deviceDeriveFrom(*[Particles](#page-462-0)*<*[T\\_SrcName](#page-463-2)*, *[T\\_SrcAttributes](#page-463-2)*, *[T\\_SrcFlags](#page-463-2)*> &src, *[T\\_ManipulateFunctor](#page-463-2)* &manipulateFunctor, *[T\\_SrcFilterFunctor](#page-463-2)* &srcFilterFunctor)

virtual SimulationDataId getUniqueId() override

Return the globally unique identifier for this simulation data.

#### **Returns**

globally unique identifier

virtual void synchronize() override

Synchronizes simulation data, meaning accessing (host side) data will return up-to-date values.

#### virtual void syncToDevice() override

Synchronize data from host to device.

template<typename T\_Pusher>

void **push**(uint32\_t const currentStep)

Do the particle push stage using the given pusher.

**Template Parameters** T\_Pusher – non-composite pusher type

**Parameters** currentStep – current time iteration

### **Public Static Functions**

static inline std::array<*particles*::boundary::Description, *simDim*> &boundaryDescription()

Get boundary descriptions for the species.

For both sides along the same axis, both boundaries have the same description. Must not be modified outside of the ParticleBoundaries simulation stage.

This method is static as it is used by static getStringProperties().

static inline *pmacc*::traits::StringProperty getStringProperties()

## **39.7 ComputeGridValuePerFrame**

<span id="page-464-0"></span>template<class T\_ParticleShape, class T\_DerivedAttribute>

#### class ComputeGridValuePerFrame

### **Public Types**

<span id="page-464-1"></span>using AssignmentFunction = typename *[T\\_ParticleShape](#page-464-0)*::ChargeAssignment

using LowerMargin = typename *pmacc*::math::CT::make\_Int<*simDim*, *[lowerMargin](#page-465-0)*>::type

using UpperMargin = typename *pmacc*::math::CT::make\_Int<*simDim*, *[upperMargin](#page-465-1)*>::type

### **Public Functions**

HDINLINE ComputeGridValuePerFrame() = default

### HDINLINE float1\_64 getUnit () const

return unit for this solver

**Returns** solver unit

### HINLINE std::vector< float 64 > getUnitDimension () const

return powers of the 7 base measures for this solver

characterizing the unit of the result of the solver in SI (length L, mass M, time T, electric current I, thermodynamic temperature theta, amount of substance N, luminous intensity J)

template<typename T\_Particle, typename TVecSuperCell, typename BoxTmp, typename T\_Worker, typename T\_AccFilter> DINLINE void operator() (T\_Worker const &worker, T\_Particle &particle, const TVecSuperCell superCell, T\_AccFilter &accFilter, BoxTmp &tmpBox)

### **Public Static Functions**

static HINLINE std::string getName ()

return name of the this solver

**Returns**

name of solver

### **Public Static Attributes**

<span id="page-465-2"></span>static constexpr int supp = *[AssignmentFunction](#page-464-1)*::support

<span id="page-465-0"></span>static constexpr int lowerMargin = *[supp](#page-465-2)* / 2

<span id="page-465-1"></span>static constexpr int **upperMargin** =  $(supp + 1) / 2$  $(supp + 1) / 2$  $(supp + 1) / 2$ 

**CHAPTER FORTY**

## **IMPORTANT PMACC CLASSES**

This is very, very small selection of classes of interest to get you started.

**Note:** Please help adding more Doxygen doc strings to the classes described below. As an example, here is a listing of possible extensive docs that new developers find are missing: [https://github.com/](https://github.com/ComputationalRadiationPhysics/picongpu/issues/776) [ComputationalRadiationPhysics/picongpu/issues/776](https://github.com/ComputationalRadiationPhysics/picongpu/issues/776)

## **40.1 Environment**

#### <span id="page-466-1"></span>template<uint32\_t T\_dim>

<span id="page-466-0"></span>class Environment : public *pmacc*::detail::Environment

Global *[Environment](#page-466-0)* singleton for PMacc.

### **Public Functions**

HINLINE void enableMpiDirect ()

HINLINE bool isMpiDirectEnabled () const

HINLINE pmacc::GridController< T\_dim > & GridController ()

get the singleton GridController

### **Returns**

instance of GridController

### HINLINE pmacc::SubGrid< T\_dim > & SubGrid ()

get the singleton SubGrid

### **Returns**

instance of SubGrid

### HINLINE pmacc::Filesystem< T\_dim > & Filesystem ()

get the singleton Filesystem

#### **Returns**

instance of Filesystem

#### HINLINE void initDevices (DataSpace< T\_dim > devices, DataSpace< T\_dim > periodic)

create and initialize the environment of PMacc

Usage of MPI or device(accelerator) function calls before this method are not allowed.

#### **Parameters**

- devices number of devices per simulation dimension
- **periodic** periodicity each simulation dimension  $(0 == not periodic, 1 ==$ periodic)

### HINLINE void initGrids (DataSpace< T\_dim > globalDomainSize, DataSpace< T\_dim > localDomainSize, DataSpace< T\_dim > localDomainOffset)

initialize the computing domain information of PMacc

#### **Parameters**

- globalDomainSize size of the global simulation domain [cells]
- localDomainSize size of the local simulation domain [cells]
- localDomainOffset local domain offset [cells]

<span id="page-467-0"></span>Environment(const *[Environment](#page-467-0)*&) = delete

*[Environment](#page-466-1)* &operator=(const *[Environment](#page-466-1)*&) = delete

#### **Public Static Functions**

static inline *[Environment](#page-466-1)*<*[T\\_dim](#page-466-1)*> &get()

### get the singleton Environment< DIM >

#### **Returns**

instance of Environment<DIM >

### **40.2 DataConnector**

#### <span id="page-467-1"></span>class DataConnector

Singleton class which collects and shares simulation data.

All members are kept as shared pointers, which allows their factories to be destroyed after sharing ownership with our *[DataConnector](#page-467-1)*.

### **Public Functions**

#### bool hasId(SimulationDataId id)

Returns if data with identifier id is shared.

#### **Parameters**

 $id$  – id of the Dataset to query

### **Returns**

if dataset with id is registered
#### void **initialise**(AbstractInitialiser &initialiser, uint32 t currentStep)

Initialises all Datasets using initialiser.

After initialising, the Datasets will be invalid.

## **Parameters**

- initialiser class used for initialising Datasets
- currentStep current simulation step

<span id="page-468-0"></span>void share(const std::shared\_ptr<ISimulationData> &data)

Register a new Dataset and share its ownership.

If a Dataset with the same id already exists, a runtime\_error is thrown. (Check with *[DataConnec](#page-467-0)[tor::hasId](#page-467-0)* when necessary.)

## **Parameters**

data – simulation data to share ownership

void consume (std::unique\_ptr<ISimulationData> data)

Register a new Dataset and transfer its ownership.

If a Dataset with the same id already exists, a runtime\_error is thrown. (Check with *[DataConnec](#page-467-0)[tor::hasId](#page-467-0)* when necessary.) The only difference from *[share\(\)](#page-468-0)* is transfer of ownership.

#### **Parameters**

data – simulation data to transfer ownership

## void deregister(SimulationDataId id)

End sharing a dataset with identifier id.

#### **Parameters**

id – id of the dataset to remove

#### void clean()

Unshare all associated datasets.

## <span id="page-468-1"></span>template<class TYPE>

inline std::shared\_ptr<*[TYPE](#page-468-1)*> get(SimulationDataId id)

Returns shared pointer to managed data.

Reference to data in Dataset with identifier id and type TYPE is returned. Increments the reference counter to the dataset specified by id.

## **Template Parameters**

TYPE – if of the data to load

## **Parameters**

id – id of the Dataset to load from

## **Returns**

returns a reference to the data of type TYPE

## **Friends**

friend struct detail::Environment

# **40.3 DataSpace**

<span id="page-469-0"></span>template<unsigned T\_dim>

<span id="page-469-1"></span>class DataSpace : public *pmacc*::math::*[Vector](#page-470-0)*<int, *[T\\_dim](#page-469-0)*>

A T\_dim-dimensional vector of integers.

The object is used to describe indices of threads in the kernel. *[DataSpace](#page-469-1)* describes a T\_dim-dimensional data space with a specific size for each dimension. It only describes the space and does not hold any actual data.

## **Attention**

Currently this object is also used to describe memory extents. This should be avoided and is a technical dept from the past and limits the index space to 2 giga elements.

## **Template Parameters**

 $T_d$ dim – dimension N of the dataspace

## **Public Types**

<span id="page-469-5"></span>using BaseType = math::*[Vector](#page-470-0)*<int, *[T\\_dim](#page-469-0)*>

## **Public Functions**

inline HDINLINE DataSpace()

default constructor.

Sets size of all dimensions to 0.

<span id="page-469-2"></span>constexpr HDINLINE DataSpace(const *[DataSpace](#page-469-2)*&) = default

## constexpr HDINLINE DataSpace & operator= (const DataSpace &)=default

<span id="page-469-3"></span>template<typename T\_MemberType> inline explicit HDINLINE DataSpace(alpaka::Vec<::alpaka::DimInt<*[T\\_dim](#page-469-0)*>, *[T\\_MemberType](#page-469-3)*> const &value)

constructor.

Sets size of all dimensions from alpaka.

<span id="page-469-4"></span>template<typename ...T\_Args, typename = std::enable\_if\_t<(std::is\_convertible\_v<*[T\\_Args](#page-469-4)*, int> && ...)>> inline constexpr HDINLINE DataSpace(*[T\\_Args](#page-469-4)*&&... args)

Constructor for N-dimensional *[DataSpace](#page-469-1)*.

## **Attention**

This constructor allows implicit casts.

**Parameters**

 $args - size of each dimension, x, y, z, \ldots$ 

inline constexpr HDINLINE DataSpace(const *[BaseType](#page-469-5)* &vec)

inline HDINLINE DataSpace(const math::Size\_t<*[T\\_dim](#page-469-0)*> &vec)

## inline HDINLINE int getDim () const

Returns number of dimensions (T\_dim) of this *[DataSpace](#page-469-1)*.

#### **Returns**

number of dimensions

inline HINLINE bool isOneDimensionGreaterThan (const MemSpace< T\_dim > &other) const

Evaluates if one dimension is greater than the respective dimension of other.

**Parameters** other – *[DataSpace](#page-469-1)* to compare with

**Returns**

true if one dimension is greater, false otherwise

inline HDINLINE operator math::Size\_t<[T\\_dim](#page-469-0)>() const

## **Public Static Functions**

```
static inline HDINLINE DataSpace< T_dim > create (int value=1)
```
Give *[DataSpace](#page-469-1)* where all dimensions set to init value.

**Parameters** value – value which is setfor all dimensions

**Returns** the new *[DataSpace](#page-469-1)*

## **Public Static Attributes**

static constexpr uint32\_t Dim = *[T\\_dim](#page-469-0)*

## **40.4 Vector**

<span id="page-470-1"></span><span id="page-470-0"></span>template<typename  $T_T$ ype, uint32 t  $T_d$ dim, typename  $T_d$ Navigator = IdentityNavigator, typename T\_Storage = detail::Vector\_components<*[T\\_Type](#page-470-0)*, *[T\\_dim](#page-470-0)*>> struct Vector : private *pmacc*::math::detail::Vector\_components<*[T\\_Type](#page-470-0)*, *[T\\_dim](#page-470-0)*>, protected *pmacc*::math::IdentityNavigator

#### **Unnamed Group**

template<uint32\_t T\_numElements> inline constexpr HDINLINE Vector< type, T\_numElements, Navigator > shrink ()

Shrink the number of elements of a vector.

**Template Parameters**

T\_numElements – New dimension of the vector.

**Returns**

First T\_numElements elements of the origin vector

template<uint32\_t T\_numElements> inline HDINLINE Vector< type, T\_numElements, Navigator > shrink () const

## **Public Types**

<span id="page-471-2"></span><span id="page-471-0"></span>using Storage = *[T\\_Storage](#page-470-0)*

using type = typename *[Storage](#page-471-0)*::type

<span id="page-471-1"></span>using  $\text{tag} = \text{tag}$  $\text{tag} = \text{tag}$  $\text{tag} = \text{tag}$ : Vector

using Navigator = *[T\\_Navigator](#page-470-0)*

using ParamType = typename boost::call\_traits<*[type](#page-471-2)*>::param\_type

## **Public Functions**

## PMACC\_CASSERT\_MSG (math\_Vector\_\_with\_DIM\_0\_is\_not\_allowed, dim > 0u)

constexpr  $Vector() = default$ 

<span id="page-471-3"></span>template<typename ...T\_Args, typename = std::enable\_if\_t<(std::is\_convertible\_v<*[T\\_Args](#page-471-3)*, *[T\\_Type](#page-470-0)*> && ...)>>

inline constexpr HDINLINE Vector(*[T\\_Args](#page-471-3)*... args)

Constructor for N-dimensional vector.

#### **Attention**

This constructor allows implicit casts.

**Parameters**

 $args - value of each dimension, x, y, z, \ldots$ 

<span id="page-471-4"></span>constexpr HDINLINE Vector(const *[Vector](#page-471-4)* &other) = default

<span id="page-471-5"></span>template<typename T\_OtherNavigator, typename T\_OtherStorage> inline HDINLINE Vector(const *[Vector](#page-471-5)*<*[T\\_Type](#page-470-0)*, *[dim](#page-475-0)*, *[T\\_OtherNavigator](#page-471-5)*, *[T\\_OtherStorage](#page-471-5)*> &other)

<span id="page-471-6"></span>template<typename T\_OtherType, typename T\_OtherNavigator, typename T\_OtherStorage> inline explicit HDINLINE Vector(const *[Vector](#page-471-6)*<*[T\\_OtherType](#page-471-6)*, *[dim](#page-475-0)*, *[T\\_OtherNavigator](#page-471-6)*, *[T\\_OtherStorage](#page-471-6)*> &other)

<span id="page-471-7"></span>template<typename T\_MemberType> inline explicit HDINLINE Vector(alpaka::Vec<::alpaka::DimInt<*[T\\_dim](#page-470-0)*>, *[T\\_MemberType](#page-471-7)*> const &value)

Transforms an alpaka vector into the corresponding PMacc vector.

The order of members is automatically permuted from z,y,x to x,y,z.

<span id="page-471-8"></span>template<uint32\_t T\_deferDim = *[T\\_dim](#page-470-0)*, typename = typename std::enable\_if<*[T\\_deferDim](#page-471-8)* == 1u>::type> inline explicit HDINLINE operator  $type()$  $type()$ 

Allow static\_cast / explicit cast to member type for 1D vector.

inline HDINLINE const Vector & toRT () const

inline HDINLINE Vector & toRT ()

inline HDINLINE Vector revert () HDINLINE Vector & operator= (const Vector &)=default template<typename T\_OtherNavigator, typename T\_OtherStorage> inline HDINLINE Vector & operator= (const Vector< type, dim, T\_OtherNavigator, T\_OtherStorage > &rhs) inline HDINLINE type & operator[] (const uint32\_t idx) inline HDINLINE const type & operator[] (const uint32\_t idx) const inline HDINLINE type & x () inline HDINLINE type & y () inline HDINLINE type & z () inline HDINLINE const type & x () const inline HDINLINE const type & y () const inline HDINLINE const type & z () const

template<uint32\_t T\_numElements> inline HDINLINE Vector< type, T\_numElements, Navigator > shrink (const int startIdx) const

Shrink the number of elements of a vector.

**Template Parameters**

T\_numElements – New dimension of the vector.

#### **Parameters**

startIdx – Index within the origin vector which will be the first element in the result.

#### **Returns**

T\_numElements elements of the origin vector starting with the index startIdx. Indexing will wrapp around when the end of the origin vector is reached.

## template<uint32\_t dimToRemove> inline HDINLINE Vector< type, dim - 1, Navigator > remove () const

Removes a component.

It is not allowed to call this method on a vector with the dimensionality of one.

## **Template Parameters**

**dimToRemove** – index which shall be removed; range:  $[0; \dim -1]$ 

#### **Returns**

vector with dim - 1 elements

## inline HDINLINE type productOfComponents () const

Returns product of all components.

**Returns**

product of components

## inline HDINLINE type sumOfComponents () const

Returns sum of all components.

#### **Returns**

sum of components

```
template<typename T_OtherNavigator,
typename T_OtherStorage> inline HDINLINE Vector & operator+= (const Vector< type,
dim, T_OtherNavigator, T_OtherStorage > &other)
```
+= operator

## **Parameters**

other – instance with same type and dimension like the left instance

#### **Returns**

reference to manipulated left instance

## template<typename T\_OtherNavigator, typename T\_OtherStorage> inline HDINLINE Vector & operator-= (const Vector< type, dim, T\_OtherNavigator, T\_OtherStorage > &other)

-= operator

## **Parameters** other – instance with same type and dimension like the left instance

#### **Returns**

reference to manipulated left instance

#### template<typename T\_OtherNavigator,

typename T\_OtherStorage> inline HDINLINE Vector & operator\*= (const Vector< type, dim, T\_OtherNavigator, T\_OtherStorage > &other)

\*= operator

#### **Parameters**

other – instance with same type and dimension like the left instance

#### **Returns**

reference to manipulated left instance

## template<typename T\_OtherNavigator, typename T\_OtherStorage> inline HDINLINE Vector & operator/= (const Vector< type, dim, T\_OtherNavigator, T\_OtherStorage > &other)

/= operator

#### **Parameters**

other – instance with same type and dimension like the left instance

#### **Returns**

reference to manipulated left instance

#### inline HDINLINE Vector & operator+= (ParamType other)

inline HDINLINE Vector & operator-= (ParamType other)

inline HDINLINE Vector & operator\*= (ParamType other)

#### inline HDINLINE Vector & operator/= (ParamType other)

#### inline HDINLINE bool operator== (const Vector &rhs) const

== comparison operator.

Compares sizes of two DataSpaces.

## **Parameters**

other – *[Vector](#page-470-1)* to compare to

**Returns**

true if all components in both vectors are equal, else false

#### inline HDINLINE bool operator!= (const Vector &rhs) const

!= comparison operator.

Compares sizes of two DataSpaces.

**Parameters**

other – *[Vector](#page-470-1)* to compare to

#### **Returns**

true if one component in both vectors are not equal, else false

inline std::string toString(const std::string separator = ",", const std::string enclosings = "{}") const

create string out of the vector

example: .toString(";","|") ->  $|x; \ldots; z|$  .toString(",","[]") ->  $[x; \ldots; z]$ 

#### **Parameters**

- **separator** string to separate components of the vector
- enclosings string with size 2 to enclose vector size  $=$  0 ? no enclose symbols size  $== 1$  ? means enclose symbol begin and end are equal size  $>= 2$ ? letter $[0]$  = begin enclose symbol letter $[1]$  = end enclose symbol

## inline HDINLINE alpaka::Vec<::alpaka::DimInt< T\_dim >, MemIdxType > toAlpakaMemVec () const

Transforms a *[Vector](#page-470-1)* into alpaka vector used for memory extent descriptions.

The order of members is automatically permuted from x,y,z to z,y,x. The member data type will be MemIdxType.

Only integral types are supported. The method is performing an static cast to MemIdxType.

## inline HDINLINE alpaka::Vec<::alpaka::DimInt< T\_dim >, IdxType > toAlpakaKernelVec () const

Transforms a *[Vector](#page-470-1)* into alpaka vector used for kernel extent descriptions.

The order of members is automatically permuted from x,y,z to z,y,x. The member data type will be IdxType to fit with the accelerator index type.

Only integral types are supported. The method is performing an static cast to IdxType.

## **Public Static Functions**

#### static inline HDINLINE Vector create (ParamType value)

Creates a *[Vector](#page-470-1)* where all dimensions are set to the same value.

**Parameters**

value – Value which is set for all dimensions

**Returns**

new Vector<. . . >

## **Public Static Attributes**

<span id="page-475-0"></span>static constexpr uint32\_t dim = *[Storage](#page-471-0)*::dim

## **40.5 SuperCell**

<span id="page-475-1"></span>template<typename T\_FrameType, typename T\_SuperCellSize>

## class SuperCell

## **Public Types**

using SuperCellSize = *[T\\_SuperCellSize](#page-475-1)*

## **Public Functions**

```
inline HDINLINE SuperCell()
```

```
inline HDINLINE T_FrameType * FirstFramePtr ()
inline HDINLINE T_FrameType * LastFramePtr ()
inline HDINLINE T_FrameType * FirstFramePtr () const
inline HDINLINE T_FrameType * LastFramePtr () const
inline HDINLINE bool mustShift () const
inline HDINLINE void setMustShift (bool const value)
inline HDINLINE uint32_t getSizeLastFrame () const
inline HDINLINE uint32_t getNumParticles () const
inline HDINLINE void setNumParticles (uint32_t const size)
```
PMACC\_ALIGN(firstFramePtr, *[T\\_FrameType](#page-475-1)*\*)

PMACC\_ALIGN(lastFramePtr, *[T\\_FrameType](#page-475-1)*\*)

# **40.6 GridBuffer**

<span id="page-476-0"></span>template<class TYPE, unsigned DIM, class BORDERTYPE = *[TYPE](#page-476-0)*>

<span id="page-476-1"></span>class GridBuffer : public *pmacc*::HostDeviceBuffer<*[TYPE](#page-476-0)*, *[DIM](#page-476-0)*>

*[GridBuffer](#page-476-1)* represents a DIM-dimensional buffer which exists on the host as well as on the device.

*[GridBuffer](#page-476-1)* combines a HostBuffer and a DeviceBuffer with equal sizes. Additionally, it allows sending data from and receiving data to these buffers. Buffers consist of core data which may be surrounded by border data.

**Template Parameters**

- TYPE datatype for internal Host- and DeviceBuffer
- DIM dimension of the buffers
- BORDERTYPE optional type for border data in the buffers. TYPE is used by default.

## **Public Types**

using  $\texttt{DataBoxType} = \text{typename Parent::DataBoxType}$ 

## **Public Functions**

inline GridBuffer(const GridLayout<*[DIM](#page-476-0)*> &gridLayout, bool sizeOnDevice = false)

Constructor.

#### **Parameters**

- gridLayout layout of the buffers, including border-cells
- sizeOnDevice if true, size information exists on device, too.

inline GridBuffer(const *[DataSpace](#page-469-0)*<*[DIM](#page-476-0)*> &dataSpace, bool sizeOnDevice = false)

Constructor.

#### **Parameters**

- dataSpace *[DataSpace](#page-469-1)* representing buffer size without border-cells
- sizeOnDevice if true, internal buffers must store their size additionally on the device (as we keep this information coherent with the host, it influences performance on host-device copies, but some algorithms on the device might need to know the size of the buffer)

inline GridBuffer(DeviceBuffer<*[TYPE](#page-476-0)*, *[DIM](#page-476-0)*> &otherDeviceBuffer, const GridLayout<*[DIM](#page-476-0)*> &gridLayout, bool sizeOnDevice = false)

Constructor.

#### **Parameters**

- otherDeviceBuffer DeviceBuffer which should be used instead of creating own DeviceBuffer
- gridLayout layout of the buffers, including border-cells

• sizeOnDevice – if true, internal buffers must store their size additionally on the device (as we keep this information coherent with the host, it influences performance on host-device copies, but some algorithms on the device might need to know the size of the buffer)

inline GridBuffer(HostBuffer<*[TYPE](#page-476-0)*, *[DIM](#page-476-0)*> &otherHostBuffer, const *[DataSpace](#page-469-0)*<*[DIM](#page-476-0)*> &offsetHost, DeviceBuffer<*[TYPE](#page-476-0)*, *[DIM](#page-476-0)*> &otherDeviceBuffer, const *[DataSpace](#page-469-0)*<*[DIM](#page-476-0)*> &offsetDevice, const GridLayout<*[DIM](#page-476-0)*> &gridLayout, bool sizeOnDevice = false)

inline void addExchange(uint32\_t dataPlace, const Mask &receive, *[DataSpace](#page-469-0)*<*[DIM](#page-476-0)*> guardingCells, uint32\_t communicationTag, bool sizeOnDeviceSend, bool sizeOnDeviceReceive)

Add Exchange in *[GridBuffer](#page-476-1)* memory space.

An Exchange is added to this *[GridBuffer](#page-476-1)*. The exchange buffers use the same memory as this *[Grid-](#page-476-1)[Buffer](#page-476-1)*.

## **Parameters**

- dataPlace place where received data is stored [GUARD | BORDER] if dataPlace=GUARD than copy other BORDER to my GUARD if data-Place=BORDER than copy other GUARD to my BORDER
- **receive** a Mask which describes the directions for the exchange
- guardingCells number of guarding cells in each dimension
- communicationTag unique tag/id for communication has to be the same when this method is called multiple times for the same object (with nonoverlapping masks)
- sizeOnDeviceSend if true, internal send buffers must store their size additionally on the device (as we keep this information coherent with the host, it influences performance on host-device copies, but some algorithms on the device might need to know the size of the buffer)
- sizeOnDeviceReceive if true, internal receive buffers must store their size additionally on the device

inline void addExchange(uint32\_t dataPlace, const Mask &receive, *[DataSpace](#page-469-0)*<*[DIM](#page-476-0)*> guardingCells, uint32 t communicationTag, bool sizeOnDevice = false)

Add Exchange in *[GridBuffer](#page-476-1)* memory space.

An Exchange is added to this *[GridBuffer](#page-476-1)*. The exchange buffers use the same memory as this *[Grid-](#page-476-1)[Buffer](#page-476-1)*.

## **Parameters**

- dataPlace place where received data is stored [GUARD | BORDER] if dataPlace=GUARD than copy other BORDER to my GUARD if data-Place=BORDER than copy other GUARD to my BORDER
- **receive** a Mask which describes the directions for the exchange
- guardingCells number of guarding cells in each dimension
- communicationTag unique tag/id for communication
- sizeOnDevice if true, internal buffers must store their size additionally on the device (as we keep this information coherent with the host, it influences performance on host-device copies, but some algorithms on the device might need to know the size of the buffer)

inline void addExchangeBuffer(const Mask &receive, const *[DataSpace](#page-469-0)*<*[DIM](#page-476-0)*> &dataSpace, uint32\_t communicationTag, bool sizeOnDeviceSend, bool sizeOnDeviceReceive)

Add Exchange in dedicated memory space.

An Exchange is added to this *[GridBuffer](#page-476-1)*. The exchange buffers use the their own memory instead of using the *[GridBuffer](#page-476-1)*'s memory space.

#### **Parameters**

- **receive** a Mask which describes the directions for the exchange
- dataSpace size of the newly created exchange buffer in each dimension
- communicationTag unique tag/id for communication
- sizeOnDeviceSend if true, internal send buffers must store their size additionally on the device (as we keep this information coherent with the host, it influences performance on host-device copies, but some algorithms on the device might need to know the size of the buffer)
- sizeOnDeviceReceive if true, internal receive buffers must store their size additionally on the device

inline void **addExchangeBuffer**(const Mask &receive, const *[DataSpace](#page-469-0)<[DIM](#page-476-0)*> &dataSpace, uint32 t communicationTag, bool sizeOnDevice = false)

Add Exchange in dedicated memory space.

An Exchange is added to this *[GridBuffer](#page-476-1)*. The exchange buffers use the their own memory instead of using the *[GridBuffer](#page-476-1)*'s memory space.

## **Parameters**

- **receive** a Mask which describes the directions for the exchange
- dataSpace size of the newly created exchange buffer in each dimension
- communicationTag unique tag/id for communication
- sizeOnDevice if true, internal buffers must store their size additionally on the device (as we keep this information coherent with the host, it influences performance on host-device copies, but some algorithms on the device might need to know the size of the buffer)

#### inline bool hasSendExchange(uint32\_t ex) const

Returns whether this *[GridBuffer](#page-476-1)* has an Exchange for sending in ex direction.

#### **Parameters**

ex – exchange direction to query

#### **Returns**

true if send exchanges with ex direction exist, otherwise false

#### inline bool hasReceiveExchange(uint $32$  t ex) const

Returns whether this *[GridBuffer](#page-476-1)* has an Exchange for receiving from ex direction.

#### **Parameters**

ex – exchange direction to query

## **Returns**

true if receive exchanges with ex direction exist, otherwise false

inline Exchange<*[BORDERTYPE](#page-476-0)*, *[DIM](#page-476-0)*> &getSendExchange(uint32\_t ex) const

Returns the Exchange for sending data in ex direction.

Returns an Exchange which for sending data from this *[GridBuffer](#page-476-1)* in the direction described by ex.

#### **Parameters**

 $ex$  – the direction to query

#### **Returns**

the Exchange for sending data

inline Exchange<*[BORDERTYPE](#page-476-0)*, *[DIM](#page-476-0)*> &getReceiveExchange(uint32\_t ex) const

Returns the Exchange for receiving data from ex direction.

Returns an Exchange which for receiving data to this *[GridBuffer](#page-476-1)* from the direction described by ex.

**Parameters**

 $ex$  – the direction to query

## **Returns**

the Exchange for receiving data

## inline Mask getSendMask() const

Returns the Mask describing send exchanges.

#### **Returns**

Mask for send exchanges

## inline Mask getReceiveMask() const

Returns the Mask describing receive exchanges.

## **Returns**

Mask for receive exchanges

## inline EventTask communication()

Starts sync data from own device buffer to neighbor device buffer.

Asynchronously starts synchronization data from internal DeviceBuffer using added Exchange buffers. This operation runs sequential to other code but intern asynchronous

#### inline EventTask asyncCommunication(EventTask serialEvent)

Starts sync data from own device buffer to neighbor device buffer.

Asynchronously starts synchronization data from internal DeviceBuffer using added Exchange buffers.

inline EventTask asyncSend(EventTask serialEvent, uint32\_t sendEx)

inline EventTask asyncReceive(EventTask serialEvent, uint32\_t recvEx)

## inline GridLayout<*[DIM](#page-476-0)*> getGridLayout()

Returns the GridLayout describing this *[GridBuffer](#page-476-1)*.

#### **Returns**

the layout of this buffer

## **Protected Attributes**

bool hasOneExchange

## uint32\_t lastUsedCommunicationTag

GridLayout<*[DIM](#page-476-0)*> gridLayout

## Mask sendMask

Mask receiveMask

std::unique\_ptr<Exchange<*[BORDERTYPE](#page-476-0)*, *[DIM](#page-476-0)*>> sendExchanges[27]

std::unique\_ptr<Exchange<*[BORDERTYPE](#page-476-0)*, *[DIM](#page-476-0)*>> receiveExchanges[27]

EventTask receiveEvents[27]

EventTask sendEvents[27]

uint32\_t maxExchange

# **40.7 SimulationFieldHelper**

<span id="page-480-0"></span>template<class CellDescription> class SimulationFieldHelper

## **Public Types**

<span id="page-480-1"></span>using MappingDesc = *[CellDescription](#page-480-0)*

## **Public Functions**

inline SimulationFieldHelper(*[CellDescription](#page-480-0)* description)

virtual ~SimulationFieldHelper() = default

virtual void **reset**(uint32\_t currentStep) = 0

Reset is as well used for init.

virtual void **syncToDevice**( $) = 0$ 

Synchronize data from host to device.

inline *[CellDescription](#page-480-0)* getCellDescription() const

#### **Public Static Attributes**

static constexpr uint32\_t dim = *[MappingDesc](#page-480-1)*::Dim

## **Protected Attributes**

*[CellDescription](#page-480-0)* cellDescription

# **40.8 ParticlesBase**

<span id="page-481-0"></span>template<typename T\_ParticleDescription, class T\_MappingDesc, typename T\_DeviceHeap>

class ParticlesBase : public *pmacc*::*[SimulationFieldHelper](#page-480-0)*<*[T\\_MappingDesc](#page-481-0)*>

## **Public Types**

<span id="page-481-1"></span>using MappingDesc = *[T\\_MappingDesc](#page-481-0)*

<span id="page-481-2"></span>using BufferType = ParticlesBuffer<*[ParticleDescription](#page-483-0)*, typename *[MappingDesc](#page-481-1)*::SuperCellSize, *[T\\_DeviceHeap](#page-481-0)*, *[MappingDesc](#page-481-1)*::Dim>

using FrameType = typename *[BufferType](#page-481-2)*::FrameType

using FrameTypeBorder = typename *[BufferType](#page-481-2)*::FrameTypeBorder

<span id="page-481-4"></span>using ParticlesBoxType = typename *[BufferType](#page-481-2)*::ParticlesBoxType

using HandleGuardRegion = typename *[ParticleDescription](#page-483-0)*::*[HandleGuardRegion](#page-483-1)*

using SimulationDataTag = ParticlesTag

## **Public Functions**

<span id="page-481-3"></span>template<typename T\_MapperFactory> inline void fillGaps(*[T\\_MapperFactory](#page-481-3)* const &mapperFactory) Fill gaps in an area defined by a mapper factory.

> **Template Parameters** T\_MapperFactory – factory type to construct a mapper that defines the area to process

**Parameters**

mapperFactory – factory instance

inline void fillAllGaps()

inline void fillBorderGaps()

void deleteGuardParticles(uint32\_t exchangeType)

```
template<uint32 t T area>
void deleteParticlesInArea()
```
void copyGuardToExchange(uint32\_t exchangeType)

copy guard particles to intermediate exchange buffer

Copy all particles from the guard of a direction to the device exchange buffer.

**Warning:** This method resets the number of particles in the processed supercells even if there are particles left in the supercell and does not guarantee that the last frame is contiguous filled. Call fillAllGaps afterwards if you need a valid number of particles and a contiguously filled last frame.

void **insertParticles**(uint32\_t exchangeType)

inline *[ParticlesBoxType](#page-481-4)* getDeviceParticlesBox()

inline *[ParticlesBoxType](#page-481-4)* getHostParticlesBox(const int64\_t memoryOffset)

inline *[BufferType](#page-481-2)* &getParticlesBuffer()

virtual void **reset**(uint32\_t currentStep) override

Reset is as well used for init.

## **Public Static Attributes**

static constexpr uint32\_t dim = *[MappingDesc](#page-481-1)*::Dim

## **Protected Functions**

inline ParticlesBase(const std::shared\_ptr<*[T\\_DeviceHeap](#page-481-0)*> &deviceHeap, *[MappingDesc](#page-481-1)* description)

inline ~ParticlesBase() override

template<uint32\_t T\_area>

inline void shiftParticles(bool onlyProcessMustShiftSupercells)

Shift all particles in an area defined by a mapper factory.

The factory type must be such that StrideMapperFactory<T\_MapperFactory, stride> is specialized

#### **Parameters**

onlyProcessMustShiftSupercells – whether to process only supercells with mustShift set to true (optimization to be used with particle pusher) or process all supercells

<span id="page-482-0"></span>template<typename T\_MapperFactory> inline void shiftParticles(*[T\\_MapperFactory](#page-482-0)* const &mapperFactory, bool onlyProcessMustShiftSupercells)

Shift all particles in the area defined by the given factory.

Note that the area itself is not strided, but the factory must produce stride mappers for the area.

#### **Template Parameters**

T\_strideMapperFactory – factory type to construct a stride mapper, resulting mapper must have stride of at least 3, adheres to the MapperFactory concept

#### **Parameters**

- mapperFactory factory instance
- onlyProcessMustShiftSupercells whether to process only supercells with mustShift set to true (optimization to be used with particle pusher) or process all supercells

## **Protected Attributes**

*[BufferType](#page-481-2)* \*particlesBuffer

# **40.9 ParticleDescription**

<span id="page-483-0"></span>template<typename T\_Name, typename T\_NumSlots, typename T\_SuperCellSize, typename T\_ValueTypeSeq, typename T\_Flags = mp\_list<>, typename T\_HandleGuardRegion = *[HandleGuardRegion](#page-483-1)*<particles::policies::ExchangeParticles, particles::policies::DeleteParticles>, typename  $T_M$ MethodsList = mp\_list<>, typename  $T_T$ FrameExtensionList = mp\_list<>> struct ParticleDescription

<span id="page-483-2"></span>*[ParticleDescription](#page-483-2)* defines attributes, methods and flags of a particle.

This class holds no runtime data. The class holds information about the name, attributes, flags and methods of a particle.

## **Template Parameters**

- T\_Name name of described particle (e.g. electron, ion) type must be a PMACC\_CSTRING
- T\_NumSlots compile time size of a super cell
- T\_ValueTypeSeq sequence or single type with value\_identifier, must not have duplicates
- T\_Flags sequence or single type with identifier to add flags on a frame, must not have duplicates
- T\_MethodsList sequence or single class with particle methods (e.g. calculate mass, gamma, ...) (e.g. useSolverXY, calcRadiation, ...)
- T\_FrameExtensionList sequence or single class with frame extensions
	- **–** extension must be an unary template class that supports boost::mpl::apply1<>
	- **–** type of the final frame is applied to each extension class (this allows pointers and references to a frame itself)
	- **–** the final frame that uses *[ParticleDescription](#page-483-2)* inherits from all extension classes

## **Public Types**

using Name = *[T\\_Name](#page-483-0)*

using NumSlots = *[T\\_NumSlots](#page-483-0)*

using SuperCellSize = *[T\\_SuperCellSize](#page-483-0)*

<span id="page-483-4"></span><span id="page-483-3"></span>using ValueTypeSeq = ToSeq<*[T\\_ValueTypeSeq](#page-483-0)*>

<span id="page-483-1"></span>using FlagsList = ToSeq<*[T\\_Flags](#page-483-0)*>

using HandleGuardRegion = *[T\\_HandleGuardRegion](#page-483-0)*

using MethodsList = ToSeq<*[T\\_MethodsList](#page-483-0)*>

using FrameExtensionList = ToSeq<*[T\\_FrameExtensionList](#page-483-0)*>

## **Public Functions**

PMACC\_CASSERT\_MSG(\_error\_particles\_must\_not\_have\_duplicate\_attributes\_\_\_\_check\_your\_speciesDefinition\_param\_file, isUnique<*[ValueTypeSeq](#page-483-3)*>)

PMACC\_CASSERT\_MSG(\_error\_particles\_must\_not\_have\_duplicate\_flags\_\_\_\_check\_your\_speciesDefinition\_param\_file, isUnique<*[FlagsList](#page-483-4)*>)

## **40.10 ParticleBox**

<span id="page-484-0"></span>template<class T\_Frame, typename T\_DeviceHeapHandle, typename T\_SuperCellSize, unsigned DIM>

class ParticlesBox : protected *pmacc*::DataBox<PitchedBox<*[SuperCell](#page-475-1)*<*[T\\_Frame](#page-484-0)*, *[T\\_SuperCellSize](#page-484-0)*>, *[DIM](#page-484-0)*>>

A DIM-dimensional Box holding frames with particle data.

**Template Parameters**

- **FRAME** datatype for frames
- $DTM dimension of data (1-3)$

## **Public Types**

<span id="page-484-1"></span>using FrameType = *[T\\_Frame](#page-484-0)*

using FramePtr = FramePointer<*[FrameType](#page-484-1)*>

<span id="page-484-2"></span>using SuperCellType = *[SuperCell](#page-475-1)*<*[FrameType](#page-484-1)*, *[T\\_SuperCellSize](#page-484-0)*>

using BaseType = DataBox<PitchedBox<*[SuperCell](#page-475-1)*<*[FrameType](#page-484-1)*, *[T\\_SuperCellSize](#page-484-0)*>, *[DIM](#page-484-0)*>>

using SuperCellSize = *[T\\_SuperCellSize](#page-484-0)*

<span id="page-484-3"></span>using DeviceHeapHandle = *[T\\_DeviceHeapHandle](#page-484-0)*

## **Public Functions**

HDINLINE ParticlesBox() = default

default constructor

**Warning:** after this call the object is in a invalid state and must be initialized with an assignment of a valid ParticleBox

inline HDINLINE ParticlesBox(const DataBox<PitchedBox<*[SuperCellType](#page-484-2)*, *[DIM](#page-484-0)*>> &superCells, const *[DeviceHeapHandle](#page-484-3)* &deviceHeapHandle)

## inline HDINLINE ParticlesBox(const DataBox<PitchedBox<*[SuperCellType](#page-484-2)*, *[DIM](#page-484-0)*>> &superCells, const *[DeviceHeapHandle](#page-484-3)* &deviceHeapHandle, int64\_t memoryOffset)

#### template<typename T\_Worker> inline DINLINE FramePtr getEmptyFrame (const T\_Worker &worker)

Returns an empty frame from data heap.

#### **Returns**

an empty frame

## template<typename T\_Worker> inline DINLINE void removeFrame (const T\_Worker &worker, FramePtr &frame)

Removes frame from heap data heap.

**Parameters**

frame – frame to remove

## inline HDINLINE FramePtr mapPtr (FramePtr devPtr) const

## inline HDINLINE FramePtr getNextFrame (const FramePtr &frame) const

Returns the next frame in the linked list.

**Parameters** frame – the active frame

**Returns** the next frame in the list

#### inline HDINLINE FramePtr getPreviousFrame (const FramePtr &frame) const

Returns the previous frame in the linked list.

## **Parameters**

frame – the active frame

#### **Returns**

the previous frame in the list

## inline HDINLINE FramePtr getLastFrame (const DataSpace< DIM > &idx) const

Returns the last frame of a supercell.

#### **Parameters**

 $idx$  – position of supercell

#### **Returns**

the last frame of the linked list from supercell

## inline HDINLINE FramePtr getFirstFrame (const DataSpace< DIM > &idx) const

Returns the first frame of a supercell.

#### **Parameters**

 $idx$  – position of supercell

#### **Returns**

the first frame of the linked list from supercell

template<typename T\_Worker> inline DINLINE void setAsFirstFrame (T\_Worker const &worker, FramePtr &frame, DataSpace< DIM > const &idx)

Sets frame as the first frame of a supercell.

**Parameters**

- **frame** frame to set as first frame
- $idx$  position of supercell

template<typename T\_Worker> inline DINLINE void setAsLastFrame (T\_Worker const &worker, FramePointer< FrameType > &frame, DataSpace< DIM > const &idx)

Sets frame as the last frame of a supercell.

**Parameters**

- **frame** frame to set as last frame
- $idx$  position of supercell

## template<typename T\_Worker> inline DINLINE bool removeLastFrame (const T\_Worker &worker, const DataSpace< DIM > &idx)

Removes the last frame of a supercell.

This call is not threadsave, only one thread from a supercell may call this function.

**Parameters**

 $idx$  – position of supercell

**Returns**

true if more frames in list, else false

inline decltype(auto) HDINLINE getSuperCell (DataSpace< DIM > idx) const

inline decltype(auto) HDINLINE getSuperCell (DataSpace< DIM > idx)

## **Public Static Attributes**

static constexpr uint32\_t frameSize = *[FrameType](#page-484-1)*::NumSlots::value

static constexpr uint32\_t Dim = *[DIM](#page-484-0)*

# **40.11 Frame**

<span id="page-486-0"></span>template<typename T\_CreatePairOperator, typename T\_ParticleDescription>

<span id="page-486-1"></span>struct Frame : protected *pmacc*::math::MapTuple<SeqToMap<*[T\\_ParticleDescription](#page-486-0)*::ValueTypeSeq, *[T\\_CreatePairOperator](#page-486-0)*>::type>, public *pmacc*::InheritLinearly<mp\_append<*[T\\_ParticleDescription](#page-486-0)*::MethodsList, OperateOnSeq<*[T\\_ParticleDescription](#page-486-0)*::FrameExtensionList, boost::mpl::apply1<boost::mpl::\_1, *[Frame](#page-486-0)*<*[T\\_CreatePairOperator](#page-486-0)*, *[T\\_ParticleDescription](#page-486-0)*>>>::type>>

*[Frame](#page-486-1)* is a storage for arbitrary number >0 of Particles with attributes.

**See also:**

MapTupel

#### **Template Parameters**

• T\_CreatePairOperator – unary template operator to create a boost pair from single type ( pair<name,dataType> )

- T\_ValueTypeSeq sequence with value identifier
- T\_MethodsList sequence of classes with particle methods (e.g. calculate mass, gamma,  $\dots$ )
- **T\_Flags** sequence with identifiers to add flags on a frame (e.g. useSolverXY, calcRadiation, ...)

## **Public Types**

<span id="page-487-0"></span>using ParticleDescription = *[T\\_ParticleDescription](#page-486-0)*

<span id="page-487-4"></span>using Name = typename *[ParticleDescription](#page-487-0)*::Name

- using NumSlots = typename *[ParticleDescription](#page-487-0)*::NumSlots Number of particle slots within the frame.
- <span id="page-487-1"></span>using ValueTypeSeq = typename *[ParticleDescription](#page-487-0)*::ValueTypeSeq

using MethodsList = typename *[ParticleDescription](#page-487-0)*::MethodsList

using FlagList = typename *[ParticleDescription](#page-487-0)*::FlagsList

using FrameExtensionList = typename *[ParticleDescription](#page-487-0)*::FrameExtensionList

using BaseType = pmath::MapTuple<typename SeqToMap<*[ValueTypeSeq](#page-487-1)*, *[T\\_CreatePairOperator](#page-486-0)*>::type>

using ParticleType = *pmacc*::Particle<*[Frame](#page-486-0)*>

using SuperCellSize = typename *[ParticleDescription](#page-487-0)*::SuperCellSize

## **Public Functions**

inline HDINLINE ParticleType operator[] (const uint32\_t idx)

access the Nth particle

inline HDINLINE const ParticleType operator[] (const uint32\_t idx) const

access the Nth particle

<span id="page-487-3"></span><span id="page-487-2"></span>template<typename T\_Key> inline HDINLINE auto &getIdentifier(const *[T\\_Key](#page-487-2)*) access attribute with a identifier

## **Parameters**

**T\_Key** – instance of identifier type (can be an alias, value identifier or any other class)

**Returns**

result of operator[] of MapTupel

template<typename T\_Key> inline HDINLINE const auto & getIdentifier (const T\_Key) const const version of method *[getIdentifier\(const T\\_Key\)](#page-487-3)*

#### **Public Static Functions**

static inline HINLINE std::string getName ()

## **Public Static Attributes**

static constexpr uint32\_t frameSize = *[NumSlots](#page-487-4)*::value

## **40.12 IPlugin**

<span id="page-488-1"></span><span id="page-488-0"></span>class IPlugin : public *pmacc*::INotify

Subclassed by *[pmacc::SimulationHelper< simDim >](#page-491-0)*, picongpu::ISimulationPlugin, picongpu::ISimulationStarter, picongpu::MetadataAggregator, picongpu::plugins::binning::Binner< TBinningData >, *[pmacc::SimulationHelper< DIM >](#page-491-0)*

## **Public Functions**

 $IPlugin() = default$ 

 $\sim$ **IPlugin**() override = default

inline virtual void **load**()

inline virtual void **unload**()

inline bool isLoaded()

virtual void **checkpoint** (uint32\_t currentStep, const std::string checkpointDirectory) =  $0$ Notifies plugins that a (restartable) checkpoint should be created for this timestep.

#### **Parameters**

- currentStep cuurent simulation iteration step
- checkpointDirectory common directory for checkpoints

virtual void **restart**(uint32\_t restartStep, const std::string restartDirectory) = 0

Restart notification callback.

#### **Parameters**

- restartStep simulation iteration step to restart from
- restartDirectory common restart directory (contains checkpoints)

virtual void **pluginRegisterHelp**(po::options\_description  $\&$ desc) = 0

Register command line parameters for this plugin.

Parameters are parsed and set prior to plugin load.

#### **Parameters**

desc – boost::program\_options description

virtual std::string  $\text{pluginGetName}()$  const = 0

Return the name of this plugin for status messages.

#### **Returns**

plugin name

inline virtual void onParticleLeave(const std::string&, const int32\_t)

Called each timestep if particles are leaving the global simulation volume.

This method is only called for species which are marked with the GuardHandlerCallPlugins policy in their descpription.

The order in which the plugins are called is undefined, so this means read-only access to the particles.

#### **Parameters**

• speciesName – name of the particle species

• direction – the direction the particles are leaving the simulation

## inline uint32\_t getLastCheckpoint() const

When was the plugin checkpointed last?

#### **Returns**

last checkpoint's time step

inline void setLastCheckpoint(uint32\_t currentStep)

Remember last checkpoint call.

## **Parameters**

currentStep – current simulation iteration step

## **Protected Functions**

inline virtual void pluginLoad()

inline virtual void pluginUnload()

## **Protected Attributes**

bool  $loaded = \{false\}$ 

uint32\_t lastCheckpoint =  $\{0\}$ 

# **40.13 PluginConnector**

### class PluginConnector

Plugin registration and management class.

## **Public Functions**

## void registerPlugin(*[IPlugin](#page-488-0)* \*plugin)

Register a plugin for loading/unloading and notifications.

Plugins are loaded in the order they are registered and unloaded in reverse order. To trigger plugin notifications, call

## **See also:**

*[setNotificationPeriod](#page-490-0)* after registration.

**Parameters** plugin – plugin to register

void loadPlugins()

Calls load on all registered, not loaded plugins.

## void unloadPlugins()

Unloads all registered, loaded plugins.

## std::list<po::options\_description>registerHelp()

Publishes command line parameters for registered plugins.

## **Returns**

list of boost program\_options command line parameters

## <span id="page-490-0"></span>void setNotificationPeriod(INotify \*notifiedObj, std::string const &period)

Set the notification period.

## **Parameters**

- notifiedObj the object to notify, e.g. an *[IPlugin](#page-488-1)* instance
- **period** notification period

#### void notifyPlugins(uint32\_t currentStep)

Notifies plugins that data should be dumped.

## **Parameters**

currentStep – current simulation iteration step

void **checkpointPlugins**(uint32 t currentStep, const std::string checkpointDirectory)

Notifies plugins that a restartable checkpoint should be dumped.

## **Parameters**

- currentStep current simulation iteration step
- checkpointDirectory common directory for checkpoints

void **restartPlugins**(uint32\_t restartStep, const std::string restartDirectory)

Notifies plugins that a restart is required.

## **Parameters**

- restartStep simulation iteration to restart from
- restartDirectory common restart directory (contains checkpoints)

<span id="page-490-1"></span>template<typename Plugin>

## inline std::vector<*[Plugin](#page-490-1)*\*> getPluginsFromType()

Get a vector of pointers of all registered plugin instances of a given type.

## **Template Parameters** Plugin – type of plugin

**Returns**

vector of plugin pointers

```
std::list<IPlugin*> getAllPlugins() const
```
Return a copied list of pointers to all registered plugins.

## **Friends**

friend struct detail::Environment

# **40.14 SimulationHelper**

<span id="page-491-3"></span>template<unsigned DIM>

<span id="page-491-0"></span>class SimulationHelper : public *pmacc*::*[IPlugin](#page-488-0)*

Abstract base class for simulations.

Use this helper class to write your own concrete simulations by binding pure virtual methods.

**Template Parameters**

 $DIM$  – base dimension for the simulation  $(2-3)$ 

## **Public Types**

<span id="page-491-4"></span>using Seq0fTimeSlices = std::vector<pluginSystem::Slice>

## **Public Functions**

## SimulationHelper()

Constructor.

```
~SimulationHelper() override
```
virtual void **runOneStep**(uint32\_t currentStep) =  $0$ 

Must describe one iteration (step).

This function is called automatically.

## <span id="page-491-1"></span>virtual void  $\text{init}() = 0$

Initialize simulation.

Does hardware selections/reservations, memory allocations and initializes data structures as empty.

## <span id="page-491-2"></span>virtual uint $32_t$  fillSimulation() = 0

Fills simulation with initial data after *[init\(\)](#page-491-1)*

## **Returns**

returns the first step of the simulation (can be >0 for, e.g., restarts from checkpoints)

```
virtual void \text{resetAll}(\text{uint32}_t \text{ currentStep}) = 0
```
Reset the simulation to a state such as it was after *[init\(\)](#page-491-1)* but for a specific time step.

Can be used to call *[fillSimulation\(\)](#page-491-2)* again.

#### virtual void **movingWindowCheck**(uint32\_t currentStep) = 0

Check if moving window work must do.

If no moving window is needed the implementation of this function can be empty

#### **Parameters**

currentStep – simulation step

void **notifyPlugins**(uint32\_t currentStep)

Call all plugins.

This function is called inside the simulation loop.

## **Parameters** currentStep – simulation step

## virtual void **dumpOneStep**(uint32\_t currentStep)

Write a checkpoint if needed for the given step.

This function is called inside the simulation loop.

#### **Parameters** currentStep – simulation step

inline GridController<*[DIM](#page-491-3)*> &getGridController()

void dumpTimes(TimeIntervall &tSimCalculation, TimeIntervall&, double &roundAvg, uint32\_t currentStep)

#### virtual void startSimulation()

Begin the simulation.

virtual void pluginRegisterHelp(po::options\_description &desc) override

Register command line parameters for this plugin.

Parameters are parsed and set prior to plugin load.

## **Parameters**

desc – boost::program\_options description

inline virtual std::string pluginGetName() const override

Return the name of this plugin for status messages.

## **Returns**

plugin name

virtual void pluginLoad() override

#### inline virtual void pluginUnload() override

inline virtual void **restart**(uint32 t, const std::string) override

Restart notification callback.

#### **Parameters**

- restartStep simulation iteration step to restart from
- restartDirectory common restart directory (contains checkpoints)

inline virtual void **checkpoint** (uint32\_t, const std::string) override

Notifies plugins that a (restartable) checkpoint should be created for this timestep.

#### **Parameters**

- currentStep cuurent simulation iteration step
- checkpointDirectory common directory for checkpoints

## **Protected Functions**

## std::vector<uint32\_t> readCheckpointMasterFile()

Reads the checkpoint master file if any and returns all found checkpoint steps.

**Returns**

vector of found checkpoints steps in order they appear in the file

## **Protected Attributes**

uint $32$ \_t **runSteps** =  $\{0\}$ 

## uint32\_t softRestarts

Presentations: loop the whole simulation softRestarts times from initial step to runSteps.

std::string checkpointPeriod

*[SeqOfTimeSlices](#page-491-4)* seqCheckpointPeriod

## std::uint64\_t checkpointPeriodMinutes = 0u

std::thread checkpointTimeThread

std::condition\_variable exitConcurrentThreads

std::mutex concurrentThreadMutex

std::string checkpointDirectory

uint32 t **numCheckpoints** =  $\{0\}$ 

 $int32_t$  restartStep =  $\{-1\}$ 

std::string restartDirectory

bool restartRequested = {false}

const std::string CHECKPOINT\_MASTER\_FILE

std::string author

bool  $useMpiDirect = {false}$ enable MPI gpu direct

bool tryRestart = false

# **40.15 ForEach**

<span id="page-494-0"></span>template<typename List, typename T\_Functor, typename T\_Accessor = meta::accessors::Identity<>>

#### struct ForEach

Compile-Time for each for Boost::MPL Type Lists.

Example: List = pmacc::mp\_list int,float > Functor = any unary lambda functor Accessor = lambda operation identity

definition: F(X) means boost::apply<F,X>

call: ForEach<List,Functor,Accessor>()(42); unrolled code: Functor(Accessor(int))(42); Functor(Accessor(float))(42);

**Template Parameters**

- List An mp\_list.
- **T\_Functor** An unary lambda functor with a HDINLINE void operator $( ) ( \ldots )$ method \_1 is substituted by Accessor's result using boost::mpl::apply with elements from T\_MPLSeq. The maximum number of parameters for the operator() is limited by PMACC\_MAX\_FUNCTOR\_OPERATOR\_PARAMS
- T\_Accessor An unary lambda operation

## **Public Types**

<span id="page-494-1"></span>template<typename  $X$ >

using **ReplacePlaceholder** = typename boost::mpl::apply1<*[T\\_Functor](#page-494-0)*, typename boost::mpl::apply1<*[T\\_Accessor](#page-494-0)*, *[X](#page-494-1)*>::type>::type

using SolvedFunctors = mp\_transform<*[ReplacePlaceholder](#page-494-1)*, *[List](#page-494-0)*>

## **Public Functions**

template<typename... T\_Types> inline HDINLINE void operator() (T\_Types &&... ts) const

# **40.16 Kernel Start**

**Warning:** doxygenstruct: Cannot find class "pmacc::exec::Kernel" in doxygen xml output for project "PICon-GPU" from directory: ../xml

#### PMACC\_KERNEL(...)

Create a kernel object out of a functor instance.

This macro add the current filename and line number to the kernel object.

**See also:**

::pmacc::exec::kernel

**Parameters**

• ... – instance of kernel functor

# **40.17 Identifier**

Construct unique types, e.g. to name, access and assign default values to particle species' attributes. See for example PIConGPU's speciesAttributes.param for usage.

value\_identifier(in\_type, name, in\_default)

define a unique identifier with name, type and a default value

The created identifier has the following options: getValue() - return the user defined value getName() - return the name of the identifier ::type - get type of the value

e.g. value\_identifier(float,length,0.0f) typedef length::type value\_type; // is float value\_type  $x =$ length::getValue(); //set x to 0.f printf("Identifier name: %s",length::getName()); //print Identifier name: length

to create a instance of this value\_identifier you can use: length() or length\_

**Parameters**

- in\_type type of the value
- **name** name of identifier
- in\_value user defined value of in\_type (can be a constructor of a class)

## alias(name)

create an alias

an alias is a unspecialized type of an identifier or a value\_identifier

example: alias(aliasName); //create type varname

to specialize an alias do: aliasName<valueIdentifierName> to create an instance of this alias you can use: aliasName(); or aliasName\_

get type which is represented by the alias typedef typename traits::Resolve<name>::type resolved\_type; **Parameters**

• **name** – name of alias

# **CHAPTER FORTYONE**

# **PYTHON POSTPROCESSING TOOL STRUCTURE**

Each plugin should implement at least the following Python classes.

- 1. A data reader class responsible for loading the data from the simulation directory
- 2. A visualizer class that outputs a matplotlib plot
- 3. A jupyter-widget class that exposes the parameters of the matplotlib visualizer to the user via other widgets.

The repository directory for PIConGPU Python modules for plugins is lib/python/picongpu/extra/ plugins/.

**Note:** The plugins have been moved to the *picongpu.extra* submodule.

## **41.1 Data Reader**

The data readers should reside in the lib/python/picongpu/extra/plugins/data directory. There is a base class in base\_reader.py defining the interface of a reader. Each reader class should derive from this class and implement the interface functions not implemented in this class.

To shorten the import statements for the readers, please also add an entry in the \_\_init\_\_.py file of the data directory.

# **41.2 Matplotlib visualizer**

The visualizers should reside in the lib/python/picongpu/extra/plugins/plot\_mpl/ directory. The module names should end on \_visualizer.py and the class name should only be Visualizer.

To shorten the import statements for the visualizers, please also add an entry in the \_\_init\_\_.py file of the plot mpl directory with an alias that ends on "MPL".

There is a base class for visualization found in base visualizer. py which already handles the plotting logic. It uses (possibly multiple) instances of the data reader classes for accessing the data. Visualizing data simultaneously for more than one scan is supported by creating as many readers and plot objects as there are simulations for visualization. After getting the data, it ensures that (for performance reasons) a matplotlib artist is created only for the first plot and later only gets updated with fresh data.

All new plugins should derive from this class.

When implementing a new visualizer you have to perform the following steps:

1. Let your visualizer class inherit from the Visualizer class in base visualizer.py and call the base class constructor with the correct data reader class.

2. Implement the \_create\_plt\_obj(self, idx) function. This function needs to access the plotting data from the self.data member (this is the data structure as returned by the data readers .get(...) function, create some

kind of matplotlib artist by storing it in the self.plt\_obj member variable at the correct index specified by the idx variable (which corresponds to the data of the simulation at position idx that is passed in construction.

3. Implement the \_update\_plt\_obj(self, idx) function. This is called only after a valid self.plt\_obj was created. It updates the matplotlib artist with new data. Therefore it again needs to access the plotting data from the self.data member and call the data update API for the matplotlib artist (normally via .set\_data(...).

# **41.3 Jupyter Widget**

The widget is essentially only a wrapper around the matplotlib visualizer that allows dynamical adjustment of the parameters the visualizer accepts for plotting. This allows to adjust e.g. species, filter and other plugin-dependent options without having to write new lines of Python code.

The widgets should reside in the lib/python/picongpu/extra/plugins/jupyter\_widgets/ directory. The module names should end on \_widget.py.

To shorten the import statements for the widgets, please also add an entry in the \_\_init\_\_.py file of the jupyter\_widget directory.

There is a base class for visualization found in base\_widget.py which already handles most of the widget logic.

It allows to switch between visualizations for different simulation times (iterations) and different simulations.

When implementing a new widget you have to perform the following steps:

1. Let the widget class inherit from the BaseWidget class in base\_widget.py and call the base class constructor with the correct matplotlib visualizer class.

from .base\_widget import BaseWidget

class NewPluginWidget(BaseWidget):

2. In the constructor, call the base class constructor with the matplotlib visualizer class as plot\_mpl\_cls keyword.

The base class will then create an instance of the visualizer class and delegate the plotting job to it.

```
# taken from lib/python/picongpu/plugins/jupyter_widgets/energy_histogram_widget.py
from .base_widget import BaseWidget
from picongpu.plugins.plot mpl import EnergyHistogramMPL
class EnergyHistogramWidget(BaseWidget):
    def __init__(self, run_dir_options, fig=None, **kwargs):
         BaseWidget.__init__(self,
                             EnergyHistogramMPL,
                             run_dir_options,
                             fig,
                             **kwargs)
```
3. implement the \_create\_widgets\_for\_vis\_args(self) function.

This function has to define jupyter widgets as member variables of the class to allow interactive manipulation of parameters the underlying matplotlib visualizer is capable of handling. It needs to return a dictionary using the parameter names the matplotlib visualizer accepts as keys and the widget members that correspond to these parameters as values.

```
# taken from lib/python/picongpu/plugins/jupyter_widgets/energy_histogram_widget.py
def _create_widgets_for_vis_args(self):
     # widgets for the input parameters
    self.species = widgets.Dropdown(description="Species",
```
(continues on next page)

(continued from previous page)

```
options=["e"],
                                value='e')
self.species_filter = widgets.Dropdown(description="Species_filter",
                                       options=['all'],
                                       value="all")
return {'species': self.species,
        'species_filter': self.species_filter}
```
# **CHAPTER FORTYTWO**

# **DEBUGGING**

## *Section author: Sergei Bastrakov*

When investigating the reason of a crashing simulation, it is very helpful to reduce the setup as much as possible while the crash is still happening. This includes moving to fewer (and ideally to 1) MPI processes, having minimal grid size (ideally 3 supercells), disabling unrelated plugins and simulation stages. Such a reduction should be done incrementally while checking whether the issue is still observed. Knowing when the issue disappears could hint to its source. This process also significantly speeds up and helps to focus a following deeper look.

The following build options can assist the investigation:

- PIC\_VERBOSE=<N> sets log detail level for PIConGPU, highest level is 127.
- PMACC\_VERBOSE=<N> sets log detail level for pmacc, highest level is 127.
- PMACC\_BLOCKING\_KERNEL=ON makes each kernel invocation blocking, which helps to narrow a crash down to a particular kernel.
- PMACC\_ASYNC\_QUEUES=OFF disables asynchronous alpaka queues, also helps to narrow a crash down to a particular place.
- CMAKE\_BUILD\_TYPE=Debug compile in debug mode where all assertions are activated. Compiling in debug mode will slowdown your kernels!

These options can be passed when building, or manually modified via cmake. An example build command is

pic-build -c "-DPIC\_VERBOSE=127 -DPMACC\_VERBOSE=127 -DPMACC\_BLOCKING\_KERNEL=ON - ˓<sup>→</sup>DPMACC\_USE\_ASYNC\_QUEUES=OFF"

When reporting a crash, it is helpful if you attached the output stdout and stderr of such a build.

For further debugging tips and use of tools please refer to [our Wiki.](https://github.com/ComputationalRadiationPhysics/picongpu/wiki/Debugging)

# **CHAPTER FORTYTHREE**

# **INDEX OF DOXYGEN DOCUMENTATION**

This command is currently taking up to 2 GB of RAM, so we can't run it on read-the-docs:

**doxygenindex::**

**project** PIConGPU

**path** '../xml'

**outline no-link**

**See also:**

In order to follow this section, you need to understand the [CUDA programming model.](http://docs.nvidia.com/cuda/cuda-c-programming-guide/#programming-model)
**CHAPTER FORTYFOUR**

# **LOCKSTEP PROGRAMMING MODEL**

#### *Section author: René Widera, Axel Huebl*

The *lockstep programming model* structures code that is evaluated collectively and independently by workers (physical threads) within a alpaka block. Actual processing is described by one-dimensional index domains which are known compile time and can even be changed within a kernel.

An index domain is **independent** of the data but **can** be mapped to a data domain, e.g. one to one or with more complex mappings. A index domain is processed collectively by all workers.

Code which is implemented by the *lockstep programming model* is free of any dependencies between the number of worker and processed data elements. To simplify the implementation, each index within a domain can be mapped to a single data element (like the common workflow to programming CUDA). But even within this simplified picture one real worker (i.e. physical thread) could still be assigned the workload of any number of domain indices.

Functors passed into lockstep routines can have three different base parameter signatures. Additionally each case can be extended by an arbitrary number parameters to get access to context variables.

- No parameter, if the work is not requiring the linear index within a domain:  $[&]$  ()  $\{ \}$
- An unsigned 32bit integral parameter if the work depends on indices within the domain range [0, domain] size): [&](uint32 t const linearIdx){}
- lockstep::Idx as parameter. lockstep::Idx is holding the linear index within the domain and meta information to access a context variables:  $\lceil \& \rceil$  (pmacc::mappings::threads::lockstep::Idx const idx) { }

Context variables, over worker distributed arrays, can be passed as additional arguments to the lockstep foreach. The corresponding data for each index element of the domain will be passed as additional argument to the lambda function.

## **44.1 The naming used for methods or members**

- \*DomSize is the index domain size as scalar value, typically an integral type
- \*DomSizeND is the N-dimensional index domain size, typically of the type pmacc::math::Vector<> or pmacc::math::CT:Vector
- \*DomIdx is the index domain element as scalar value, typically an integral type
- \*DomIdxND is the N-dimensional index domain element, typically of the type pmacc::math::Vector<>
- \*Size is the size of data as scalar value
- \*SizeND is the N-dimensional data size, typically of the type pmacc::math::Vector<>

## **44.2 pmacc helpers**

template<uint32\_t T\_domainSize, uint32\_t T\_numWorkers, uint32\_t T\_simdSize>

#### struct Config

describe a constant index domain

describe the size of the index domain and the number of workers to operate on a lockstep domain **Template Parameters**

- T\_domainSize number of indices in the domain
- T\_numWorkers number of worker working on T\_domainSize
- T\_simdSize SIMD width

### struct Idx

Hold current index within a lockstep domain.

### template<typename T\_Acc, typename T\_BlockCfg>

#### class Worker

Entity of an worker.

Context object used for lockstep programming. This object is providing access to the alpaka accelerator and indicies used for the lockstep programming model.

### **Template Parameters**

T\_numSuggestedWorkers – Suggested number of lockstep workers. Do not assume that the suggested number of workers is used within the kernel. The real used number of worker can be queried with numWorkers() or via the member variable numWorkers.

<span id="page-505-0"></span>template<typename T\_Type, typename T\_Config>

<span id="page-505-1"></span>struct Variable : protected *pmacc*::memory::Array<*[T\\_Type](#page-505-0)*, *[T\\_Config](#page-505-0)*::maxIndicesPerWorker>, public *[T\\_Config](#page-505-0)*

*[Variable](#page-505-1)* used by virtual worker.

This object is designed to hold context variables in lock step programming. A context variable is just a local variable of a virtual worker. Allocating and using a context variable allows to propagate virtual worker states over subsequent lock steps. A context variable for a set of virtual workers is owned by their (physical) worker.

Data stored in a context variable should only be used with a lockstep programming construct e.g. lockstep::ForEach<>

template<typename T\_Worker, typename T\_Config>

#### <span id="page-505-2"></span>class ForEach

Execute a functor for the given index domain.

Algorithm to execute a subsequent lockstep for each index of the configured domain.

### **Attention**

There is no implicit synchronization between workers before or after the execution of is *[ForEach](#page-505-2)* performed.

### **Template Parameters**

T\_Config – Configuration for the domain and execution strategy. T\_Config must provide: domainSize, numCollIter, numWorkers, and simdSize at compile time.

## **44.3 Common Patterns**

### **44.3.1 Create a Context Variable**

A context variable is used to transfer information from a subsequent lockstep to another. You can use a context variable lockstep::Variable, similar to a temporary local variable in a function. A context variable must be defined outside of ForEach and should be accessed within the functor passed to ForEach only.

• ... and initialize with the index of the domain element

```
// variable 'worker' is provided by pmacc if the kernel launch macro `PMACC_LOCKSTEP_
˓→KERNEL()` is used.
constexpr uint32_t frameSize = 256;
auto forEachParticleSlotInFrame = lockstep::makeForEach<frameSize>(worker);
auto elemIdx = forEachParticleSlotInFrame(
    [](lockstep::Idx const idx) -> int32_t
    {
        return idx;
    }
);
// is equal to
// assume one dimensional indexing of threads within a block
constexpr uint32_t frameSize = 256;
auto forEachParticleSlotInFrame = lockstep::makeForEach<frameSize>(worker);
// variable will be uninitialized
auto elemIdx = lockstep::makeVar<int32_t>(forEachParticleSlotInFrame);
forEachParticleSlotInFrame(
    [&](uint32_t const idx, auto& vIndex)
    {
        vIndex = idx;},
    elemIdx
);
// is equal to
forEachParticleSlotInFrame(
    [&](lockstep::Idx const idx)
    {
        elementdx[idx] = idx;}
);
```
• To default initialize a context variable you can pass the arguments directly during the creation.

```
// variable 'worker' is provided by pmacc if the kernel launch macro `PMACC_LOCKSTEP_
˓→KERNEL()` is used.
constexpr uint32_t frameSize = 256;
auto forEachParticleSlotInFrame = lockstep::makeForEach<frameSize>(worker);
auto var = lockstep::makeVar<int32 t>(forEachParticleSlotInFrame, 23);
```
• Data from a context variable can be accessed within independent lock steps. Only data elements those correspond to the element index of the domain can be accessed.

```
// variable 'worker' is provided by pmacc if the kernel launch macro `PMACC_LOCKSTEP_
˓→KERNEL()` is used.
constexpr uint32_t frameSize = 256;
auto forEachParticleSlotInFrame = lockstep::makeForEach<frameSize>(worker);
```
(continues on next page)

(continued from previous page)

```
auto elemIdx = forEachParticleSlotInFrame(
    [](uint32_t const idx) \rightarrow int32_t
    {
        return idx;
    }
);
// store old linear index into oldElemIdx
auto oldElemIdx = forEachExample(
    [\&](lockstep::Idx const idx) -> int32_t
    {
        int32_t old = elemIdx[idx];
        printf("domain element idx: %u == %u\n", elemIdx[idx], idx);
        \texttt{elemIdx}[\texttt{idx}] += 256;return old;
    }
);
// To avoid convusion between read-only and read-write input variables we suggest
\rightarrowusing
// const for read only variables.
forEachExample(
    [&](lockstep::Idx const idx, int32_t const oldIndex, int32_t const vIndex)
    {
        printf("nothing changed: \&u == \&u - 256 == \&u\n", oldIndex, vIndex, idx);
    },
    oldElemIdx,
    elemIdx
);
```
### **44.3.2 Collective Loop over particles**

- each worker needs to pass a loop N times
- in this example, there are more dates than workers that process them

```
// variable 'worker' is provided by pmacc if the kernel launch macro `PMACC_LOCKSTEP_
˓→KERNEL()` is used.
// `frame` is a list which must be traversed collectively
while( frame.isValid())
{
    // assume one dimensional indexing of threads within a block
    constexpr uint32_t frameSize = 256;
    auto forEachParticleSlotInFrame = lockstep::makeForEach<frameSize>(worker);
    forEachParticleSlotInFrame(
       [&](lockstep::Idx const idx)
       {
           // independent work, idx can be used to access a context variable
       }
    forEachParticleSlotInFrame(
       [&](uint32_t const linearIdx)
       {
           // independent work based on the linear index only, e.g. shared memory\Box\overline{\phantom{a}}access
       }
```
(continues on next page)

(continued from previous page)

); }

### **44.3.3 Non-Collective Loop over particles**

• each element index of the domain increments a private variable

```
// variable 'worker' is provided by pmacc if the kernel launch macro `PMACC_LOCKSTEP_
˓→KERNEL()` is used.
constexpr uint32_t frameSize = 256;
auto forEachParticleSlotInFrame = lockstep::makeForEach<frameSize>(worker);
auto vWorkerIdx = lockstep::makeVar<int32_t>(forEachParticleSlotInFrame, 0);
forEachParticleSlotInFrame(
    [&](auto const idx, int32_t& vWorker)
    {f}// assign the linear element index to context variable
        vWorker = idx:
        for(int i = 0; i < 100; i^{++})
            vWorker++;
    },
    vWorkerIdx
);
```
### **44.3.4 Using a Master Worker**

• only a single element index of the domain (called *master*) manipulates a shared data structure for all others

```
// example: allocate shared memory (uninitialized)
PMACC_SMEM(
    finished,
    bool
);
// variable 'worker' is provided by pmacc if the kernel launch macro `PMACC_LOCKSTEP_
˓→KERNEL()` is used.
auto onlyMaster = lockstep::makeMaster(worker);
// manipulate shared memory
onlyMaster(
    [&]( )
    {
        finished = true;}
);
/* important: synchronize now, in case upcoming operations (with
 * other workers) access that manipulated shared memory section
*/
worker.sync();
```
## **44.4 Practical Examples**

If possible kernels should be written without assuming any lockstep domain size and number of alpaka blocks selected at the kernel start. This ensure that the kernel results are always correct even if the user doesn't chose the right parameters for the kernel execution.

```
struct IotaGenericKernel
{
    template<typename T_Worker, typename T_DataBox>
    HDINLINE void operator()(T_Worker const& worker, T_DataBox data, uint32_
˓→t size) const
    \{constexpr uint32_t blockDomSize = T_Worker::blockDomSize();
        auto numDataBlocks = (size + blockDomSize - 1u) / blockDomSize;// grid-strided loop over the chunked data
        for(int dataBlock = worker.blockDomIdx(); dataBlock < numDataBlocks;
˓→ dataBlock += worker.gridDomSize())
        {
            auto dataBlockOffset = dataBlock * blockDomSize;
            auto forEach = pmacc::lockstep::makeForEach(worker);
            forEach(
                [&](uint32_t const inBlockIdx)
                {
                    auto idx = dataBlockOffset + inBlockIdx;if(idx < size){
                        // ensure that each block is not overwriting data␣
˓→from other blocks
                        PMACC_DEVICE_VERIFY_MSG(data[idx] == \mathbb{O}u, "%s\n",
˓→"Result buffer not valid initialized!");
                        data[idx] = idx;}
                });
        }
   }
};
template<uint32_t T_chunkSize, typename T_DeviceBuffer>
inline void iotaGerneric(T_DeviceBuffer& devBuffer)
{
   auto bufferSize = devBuffer.size();
    // use only half of the blocks needed to process the full data
    uint32_t const numBlocks = bufferSize / T_chunkSize / 2u;
    PMACC_LOCKSTEP_KERNEL(IotaGenericKernel{}).config<T_chunkSize>
˓→(numBlocks)(devBuffer.getDataBox(), bufferSize);
}
```
The block domain size can also be derived from a instance of any object if the trait pmacc::lockstep::traits::MakeBlockCfg is defined.

```
namespace pmacc::lockstep::traits
{
    //! Specialization to create a lockstep block configuration out of a_{\text{u}}˓→device buffer.
    template<>
    struct MakeBlockCfg<pmacc::DeviceBuffer<uint32_t, DIM1>>: std::true_
```
(continues on next page)

```
(continued from previous page)
```

```
˓→type
    {
        using type = BlockCfg<math>math::CT:1JInt32<53>>;
    };
} // namespace pmacc::lockstep::traits
template<typename T_DeviceBuffer>
inline void iotaGernericBufferDerivedChunksize(T_DeviceBuffer& devBuffer)
{
    auto bufferSize = devBuffer.size();
    constexpr uint32_t numBlocks = 9;
    PMACC_LOCKSTEP_KERNEL(IotaGenericKernel{}).config(numBlocks,␣
˓→devBuffer)(devBuffer.getDataBox(), bufferSize);
}
```
Sometimes it is not possible to write a generic kernel and a hard coded block domain size is required to fulfill stencil condition or other requirements. In this case it is possible to use on device pmacc::lockstep::makeForEach<hardCodedBlockDomSize>(worker). The problem is that the user needs to know this hard coded requirement during the kernel call else it could be the kernel is running slow. It is possible that too many worker threads are idling during the execution because the selected block domain during the kernel call is larger than the required block domain within the kernel. By defining the member variable blockDomSize and not providing the block domain size during the kernel configuration the kernel will be executed automatically with the block domain size specialized by the kernel. Overwriting the block domain size during the kernel execution is triggering a static assertion during compiling.

```
struct IotaFixedChunkSizeKernel
{
   static constexpr uint32_t blockDomSize = 42;
   template<typename T_Worker, typename T_DataBox>
   HDINLINE void operator()(T_Worker const& worker, T_DataBox data, uint32_
˓→t size) const
   {
        static_assert(blockDomSize == T_Worker::blockDomSize());
        auto numDataBlocks = (size + blockDomSize - 1u) / blockDomSize;// grid-strided loop over the chunked data
        for(int dataBlock = worker.blockDomIdx(); dataBlock < numDataBlocks;
\rightarrow dataBlock += worker.gridDomSize())
        {
            auto dataBlockOffset = dataBlock * blockDomSize;
            auto forEach = pmacc::lockstep::makeForEach(worker);
            forEach(
                [&](uint32_t const inBlockIdx)
                {
                    auto idx = dataBlockOffset + inBlockIdx;if(idx < size){
                        // ensure that each block is not overwriting data␣
˓→from other blocks
                        PMACC_DEVICE_VERIFY_MSG(data[idx] == 0u, "%s\n",
˓→"Result buffer not valid initialized!");
                        data[idx] = idx;}
                });
```
(continues on next page)

}

```
(continued from previous page)
```

```
}
};
template<typename T_DeviceBuffer>
inline void iotaFixedChunkSize(T_DeviceBuffer& devBuffer)
\{auto bufferSize = devBuffer.size();
    constexpr uint32_t numBlocks = 10;
    PMACC_LOCKSTEP_KERNEL(IotaFixedChunkSizeKernel{}).
˓→config(numBlocks)(devBuffer.getDataBox(), bufferSize);
}
```
Equally to the scalar block domain size blockDomSize a member type BlockDomSizeND of the pmacc type pmacc::math::CT::Uint32<> can be defined to express a N-dimensional block domain. blockDomSize and BlockDomSizeND are mutual exclusive and can not be defined at the same time for a kernel.

```
struct IotaFixedChunkSizeKernelND
{
   using BlockDomSizeND = pmacc::math::CT::UInt32<42>;
    template<typename T_Worker, typename T_DataBox>
    HDINLINE void operator()(T_Worker const& worker, T_DataBox data, uint32_
˓→t size) const
    {
        static constexpr uint32_t blockDomSize = BlockDomSizeND::x::value;
        static_assert(blockDomSize == T_Worker::blockDomSize());
        // grid-strided loop over the chunked data
        auto numDataBlocks = (size + blockDomSize - 1u) / blockDomSize;for(int dataBlock = worker.blockDomIdx(); dataBlock < numDataBlocks;
˓→ dataBlock += worker.gridDomSize())
        {
            auto dataBlockOffset = dataBlock * blockDomSize;
            auto forEach = pmacc::lockstep::makeForEach(worker);
            forEach(
                [&](uint32 t const inBlockIdx)
                {
                    auto idx = dataBlockOffset + inBlockIdx;if(idx < size){
                        // ensure that each block is not overwriting data␣
˓→from other blocks
                        PMACC_DEVICE_VERIFY_MSG(data[idx] == 0u, "%s\n",
˓→"Result buffer not valid initialized!");
                        data[idx] = idx;}
                });
        }
    }
};
template<typename T_DeviceBuffer>
inline void iotaFixedChunkSizeND(T_DeviceBuffer& devBuffer)
                                                               (continues on next page)
```
(continued from previous page)

```
{
    auto bufferSize = devBuffer.size();
    constexpr uint32_t numBlocks = 11;
    PMACC_LOCKSTEP_KERNEL(IotaFixedChunkSizeKernelND{}).
˓→config(numBlocks)(devBuffer.getDataBox(), bufferSize);
}
```
To use dynamic shared memory within a lockstep kernel the kernel must be configured with configSMem instead of *config*

```
struct IotaGenericKernelWithDynSharedMem
\{template<typename T_Worker, typename T_DataBox>
    HDINLINE void operator()(T_Worker const& worker, T_DataBox data, uint32_
˓→t size) const
    {
        constexpr uint32_t blockDomSize = T_Worker::blockDomSize();
        auto numDataBlocks = (size + blockDomSize - 1u) / blockDomSize;uint32 t^* s mem = ::alpaka::getDynSharedMem<uint32 t>(worker.
\rightarrowgetAcc());
        // grid-strided loop over the chunked data
        for(int dataBlock = worker.blockDomIdx(); dataBlock < numDataBlocks;
˓→ dataBlock += worker.gridDomSize())
        {
            auto dataBlockOffset = dataBlock * blockDomSize;
            auto forEach = pmacc::lockstep::makeForEach(worker);
            forEach(
                [&](uint32_t const inBlockIdx)
                {
                    auto idx = dataBlockOffset + inBlockIdx;s_mem[inBlockIdx] = idx;
                    if(idx < size){
                         // ensure that each block is not overwriting data␣
˓→from other blocks
                         PMACC DEVICE VERIFY MSG(data[idx] == 0u, "%s\n",
˓→"Result buffer not valid initialized!");
                         data[idx] = s_mean[inBlockIdx];}
                });
        }
    }
};
template<uint32_t T_chunkSize, typename T_DeviceBuffer>
inline void iotaGernericWithDynSharedMem(T_DeviceBuffer& devBuffer)
\{auto bufferSize = devBuffer.size();
    // use only half of the blocks needed to process the full data
    uint32_t const numBlocks = bufferSize / T_chunkSize / 2u;
    constexpr size_t requiredSharedMemBytes = T_chunkSize * sizeof(uint32_
\rightarrowt);
    PMACC_LOCKSTEP_KERNEL(IotaGenericKernelWithDynSharedMem{})
        .configSMem<T_chunkSize>(numBlocks,␣
                                                                (continues on next page)
```
(continued from previous page)

```
˓→requiredSharedMemBytes)(devBuffer.getDataBox(), bufferSize);
}
```
# **CHAPTER FORTYFIVE**

# **INTRO**

This chapter describes the internals of the PICMI translation (and subsequently the internal representation PyPI-ConGPU).

**Warning:** This section is aimed at **developers**. It describes how the *[PICMI user interface](#page-318-0)* is implemented.

For the PICMI in PIConGPU user documentation, see *[here](#page-318-0)*. For the PICMI standard (upstream) definition, see [here.](https://picmi-standard.github.io/)

If you read this documentation like a book carry on in the order of the table of contents. However, the recommended way is to also review the implementation side-by-side to this documentation:

To get started familiarize yourself with the *[translation process](#page-516-0)* and skim how the *[testing approach](#page-526-0)* works. Read the *[FAQ](#page-556-0)* for some more fundamental questions. After looking at some examples of implementations yourself, continue with *[running](#page-528-0)*, the *[general notes on the implementation](#page-550-0)*, and read the notes on *[how to write schemas](#page-561-0)*. If you have to work with species also read *[their section](#page-534-0)*. (Note: Species are by far the most complex issue in PyPIConGPU, make sure you understand the fundamentals before working on them.)

# **CHAPTER FORTYSIX**

# **TRANSLATION PROCESS**

<span id="page-516-0"></span>This document explains the semantic and syntactic transformation from PICMI inputs to PIConGPU build files. It also describes when wich type of error is caught or raised.

The data are transformed along the following pipeline:

- 1. User script
	- is: python code, has from picongpu import picmi
	- purpose: input in generic programming language, editable by user
	- defined in: user file (not part of this repo)
- 2. PICMI objects
	- is: python objects specified by upstream picmistandard
		- **–** note that the objects upstream are **inherited** (i.e. **NOT** copied)
	- purpose: user interface
	- located in: lib/python/pypicongpu/picmi
- 3. PyPIConGPU objects (1-to-1 translateable to C++ code)
	- is: python
	- purposes:
		- **–** use PIConGPU representation instead of PICMI (number of cells vs extent in SI units etc.)
		- **–** consruct valid input parameters (where one can also modify data on a semantic level)
		- **–** possibly even modify parameters (e.g. "electron resolution")
	- "intermediate representation"
	- no redundancies
	- aims to be close to PIConGPU native input (in terms of structure)
	- located in: lib/python/pypicongpu (everthing that is not PICMI)
- 4. JSON representation ("rendering context")
	- is: [JSON](https://www.json.org/json-en.html) (simple hierarchical data format)
	- purpose: passed to template engine to generate code (also: separate translation logic from code generation)
	- slightly restricted version of json
	- generated according to predefined schemas
	- may contain rendundancies
	- located in:
		- **–** generated in \_get\_serialized() implementations
- **–** checked against schemas in share/pypicongpu/schema
- **–** stored (for debugging) in generated files as pypicongpu.json
- 5. .param and .cfg files
	- is: files as defined by PIConPGU
	- purpose: fully compatible to vanilla PIConGPU
	- generated using predefined template
	- created using "templating engine" mustache, terminology:
		- **–** *render*: generate final code by applying a *context* to a template
		- **–** *context*: (JSON-like) data that is combined with a template during rendering
		- **–** a *templating engine* is a more powerful search replace; *rendering* describes transforming a *template* (where things are replaced) with a *context* (what is inserted)
	- located in:
		- **–** generated directory
		- **–** templates (\*.mustache) in share/pypicongpu/template
- 6. (normal PIConGPU pipeline continues: pic-build, tbg)
	- pic-build compile the code
		- **–** wrapper around cmake
		- **–** (would be run standalone for native PIConGPU)
	- tbg runs the code
		- **–** enable usage on different platforms/hpc clustern/submit systems

Please see at the end of this document for an example.

Generally, each object has a method to transform it into the next step: PICMI objects have a method get\_as\_pypicongpu(), pypicongpu object have a method get\_rendering\_context() etc.

The individual steps are fairly dumb (see: KISS), so if you do something simple it should work – and anything complicated won't.

The individual data formats and their transformations are outlined below.

Practically this pipeline is invoked by the runner, see *[the corresponding documentation chapter](#page-528-0)*.

## **46.1 PICMI**

PICMI objects are objects as defined by the picmistandard.

A user script creates PICMI objects, all collected inside the Simulation object. Technically these objects are implemented by pypicongpu, though (almost) all functionality is inherited from the implementation inside the picmistandard.

**The content of the PICMI objects is assumed to be conforming to standard.** PICMI (upstream) does not necessarily enforce this. The user may define invalid objects. Such objects outside the standard produce undefined behavior!

When invoking get as pypicongpu() on a PICMI object it is translated to the corresponding pypicongpu object. Not all PICMI objects have a direct pypicongpu translation, in which case the object owning the non-translateable object has to manage this translation (e.g. the simulation extracts the PICMI grid translation from the PICMI solver). Before this translations happens, some simple checks are performed, mainly for compatibility. When an incompatible parameter is encountered, one of two things can happen:

- 1. A utility function is called to notify the user that the parameter is unsupported. This typically applies to parameters that are not supported at all.
- 2. An assertions is triggered. In this case python will create an AssertionError, and an associated message is provided. These errors can't be ignored. This typically applies to parameters for which only some values are supported.

The translation from PICMI to PyPIConGPU does not follow a "great design plan", the approach can be summed up by:

- have unit tests for everything (which are in turn not well organized, but just huge lists of test cases)
- trust PyPIConGPUs self-validation to catch configuration errors
- translate as *local* as possible, i.e. translate as much as possible within the lowest hierachy level, and only rarely leave translation to the upper level (e.g. the all-encompassing simulation)

The PICMI to PyPIConGPU translation itself is rather messy (and there is no way to entirely avoid that).

## **46.2 PyPIConGPU**

PyPIConGPU objects are objects defined in pypicongpu which resemble the PIConGPU much more closely than plain PICMI. Hence, they (may) hold different data/parameters/formats than the PICMI objects.

As PICMI, all PyPIConGPU objects are organized under the top-level Simulation object.

Be aware that **both** PICMI **and** PyPIConGPU have a class named Simulation, but these classes are **different**.

Typically, PyPIConGPU objects do not contain much logic – they are structures to hold data. E.g. the 3D grid is defined as follows (docstrings omitted here):

```
@typechecked
```

```
class Grid3D(RenderedObject):
    cell_size_x_si = util.build_typesafe_property(float)
    cell\_size\_y\_si = util.buid\_typesafe\_property(float)cell\_size\_z\_si = util.buid\_typesafe\_property(float)cell\_cnt_x = util.buid_typesafe\_property(int)cell\_cnt_y = util.buid_typesafe\_property(int)cell\_cnt_z = util.buid_typesafe\_property(int)boundary\_condition_x = util.buid_typessafe\_property(BoundaryCondition)boundary_condition_y = util.build_typesafe_property(BoundaryCondition)
```
In particular, please note:

• The annotation @typechecked: This is a decorator introduced by typeguard and it ensures that the type annotations of methods are respected. However, it does not perform typechecking for attributes, which is why the attributes are delegated to:

boundary\_condition\_z = util.build\_typesafe\_property(BoundaryCondition)

- util.build\_typesafe\_property() . . .is a helper to build a [property](https://docs.python.org/3.10/library/functions.html#property) which automatically checks that only the type specified is used. Additionally, it **does not allow default values**, i.e. a value must be **set explicitly**. If it is read before a write an error is thrown.
- The parent class RenderedObject: Inheriting from RenderedObject means that this object can be translated to a *context* for the templating egine (see JSON representation). The inheriting Object Grid3D must implement a method  $get\_serialized(self)$  -> dict (not shown here), which returns a dictionary representing the internal state of this object for rendering. It is expected that two object which return the same result for \_get\_serialized() are equal. This method is used by RenderedObject to provide

the get\_rendering\_context() which invokes \_get\_serialized() internally and performs additional checks (see next section).

Some objects only exist for processing purposes and do not (exclusively) hold any simulation parameters, e.g. the Runner (see *[Running](#page-528-0)*) or the InitializationManager (see *[Species translation](#page-534-0)*).

## **46.3 JSON representation ("rendering context")**

A JSON representation is fed into the templating engine to *render* a template.

The rendering engine used here is [Mustache,](https://mustache.github.io/) implemented by [chevron.](https://github.com/noahmorrison/chevron)

Think of a templating engine as a more powerful search-replace. Please refer to [the mustache docu](http://mustache.github.io/mustache.5.html)[mentation](http://mustache.github.io/mustache.5.html) for further details. (The authoritative [spec](https://github.com/mustache/spec/) outlines some additional features.)

We apply the Mustache standard more strictly than necessary, please see below for further details.

Motivation: Why Mustache?

There are plenty of templating engines available. Most of these allow for much more logic inside the template than mustache does, even being turing complete. However, having a lot of logic inside of the template itself should be avoided, as they make the code much less structured and hence more difficult to read, test and maintain. Mustache itself is not very powerful, forcing the programmer to define their logic inside of PyPIConGPU. In other words: The intent is to disincentivize spaghetti template code.

The JSON representation is created inside of \_get\_serialized() implemented by classes inheriting from RenderedObject. Before it is passed to the templating engine, it has to go through three additional steps:

- 1. check for general structure
- 2. check against schema
- 3. JSON preprocessor

Notably, the schema check is actually performed *before* the general structure check, but conceptionally the general structure check is more general as the schema check.

### **46.3.1 Check General Structure**

This check is implemented in Renderer.check\_rendering\_context() and ensures that the python dict returned by \_get\_serialized() can be used for Mustache as rendering context, in particular:

- context is dict
- all keys are strings
	- **–** keys do **NOT** contain dot . (reserved for element-wise access)
	- **–** keys do **NOT** begin with underscore \_ (reserved for preprocessor)
- values are either dict, list or one of:
	- **–** None
	- **–** boolean
	- **–** int or float
	- **–** string
- list items must be dictionaries This is due to the nature of Mustache list processing (loops): The loop header for Mustache  $\{\{\text{\#list}\}\}\)$  does enter the context of the list items, e.g. for  $[\{\text{"num": 1"\}, \{\text{"num": 2}\}\]$ num is now defined after the loop header. This *entering the context* is not possible if the item is not a dict, e.g. for [1, 2] it is not clear to which variable name the value is bound after the loop header. Such simpe lists **can't be handled by Mustache** and hence are caught during this check.

Simply put, this check ensures that the given dict can be represented as JSON and can be processed by mustache. It is **independent** from the origin of the dict.

Notably native mustache actually *can*, in fact, handle plain lists. The syntax is not straight-forward though, hence we forbid it here. (For details see [mustache spec, "Implicit Iterators"\)](https://github.com/mustache/spec/blob/master/specs/sections.yml#L179)

### **46.3.2 Schema Check**

This check is implemented in RenderedObject.get\_rendering\_context() as is performed on the dict returned by \_get\_serialized().

It ensures that the structure of this object conforms to a predefined schema **associated with the generating class**.

A *schema* in general defines a structure which some data follows. E.g. OpenPMD can be seen as a schema. Some database management systems call their tables *schemas*, XML has *schemas* etc. For the JSON data here [JSON schema](https://json-schema.org/) is used. At the time of writing, JSON schema has not been standardized into an RFC, and the version **Draft 2020-12** is used throughout. To check the schemas, the library [jsonschema](https://github.com/Julian/jsonschema) is employed.

[live online JSON schema validator](https://www.jsonschemavalidator.net/) | [comprehensive guid](https://json-schema.org/understanding-json-schema/index.html)

The schemas that are checked against are located at share/pypicongpu/schema/. All files in this directory are crawled and added into the schema database. **One file may only define one schema.**

To associate the classes to their schemas, their **Fully Qualified Name** (FQN) is used. It is constructed from the modulename and the class name, i.e. the PyPIConGPU simulation object has the FQN pypicongpu.simulation. Simulation. The FQN is appended to the URL https://registry.hzdr.de/crp/picongpu/schema/ which is used as identifier (\$id) of a schema.

E.g. the Yee Solver class' schema is defined as:

```
{
    "$id": "https://registry.hzdr.de/crp/picongpu/schema/pypicongpu.solver.YeeSolver",
    "type": "object",
    "properties": {
        "name": {
            "type": "string"
        }
    },
    "required": ["name"],
    "unevaluatedProperties": false
}
```
which is fullfilled by it serialization:

{"name": "Yee"}

The URL (https://registry.hzdr.de/crp/picongpu/schema/pypicongpu.solver.YeeSolver) can be used to refer to a serialized YeeSolver, e.g. by the PyPIConGPU Simulation schema.

For all schema files, the following is checked:

- Have an \$id (URL) set (if not log error and skip file)
- Have unevaluatedProperties set to false, i.e. do not allow additional properties (if not log warning and continue)

If no schema can be found when translating an object to JSON operation is aborted.

### **46.3.3 JSON preprocessor**

If the created context object (JSON) passes all checks (structure + schema) it is passed to the preprocessor.

Before any preprocessing is applied (but after all checks have passed) the runner dumps the used context object into pypicongpu.json inside the setup directory.

The preprocessor performs the following tasks:

- Translate all numbers to C++-compatible literals (stored as strings, using sympy)
- Add the properties \_first and \_last to all list items, set to true or false respectively (to ease generation of list separators etc.)
- Add top-level attributes, e.g. the current date as date.

### **46.3.4 Rendering Process**

The rendering process itself is launched inside of Runner in Runner.generate(). This creates the "setup directory" by copying it from the template, which contains many NAME.mustache files. These are the actual string templates, which will be rendered by the templating engine.

After the setup directory copy the following steps are performed (inside of Runner.\_\_render\_templates()):

- 1. Retrieve rendering context of the all-encompassing PyPIConGPU simulation object
	- The PyPIConGPU simulation object is responsible for calling translate-to-rendering-context methods of the other objects.
	- This automatically (implicitly) checks against the JSON schema
- 2. The rendering context general structure is checked (see above)
- 3. Dump the fully checked rendering context into pypicongpu.json in the setup dir
- 4. preprocess the context (see above)
- 5. Render all files NAME.mustache to NAME using the context (including all child dirs)
	- check that file NAME mustache does not exist, if it does abort
	- check syntax according to rules outlined below, if violated warn and continue
	- print warning on undefined variables and continue
- 6. rename the fully rendered template NAME.mustache to .NAME.mustache; rationale:
	- keep it around for debugging and investigation
	- these files are fairly small, they don't hurt (too bad)
	- hide it from users, so they don't confuse the generated file (which is actually used by PIConGPU) with the template NAME.mustache (which is entirely ignored by PIConGPU)

Due to the warnings on undefined variables optional parameters are should **never** be omitted, but explicitly set to null if unused. E.g. the laser in the PyPIConGPU simulation is expected by this (sub-) schema:

```
"laser": {
    "anyOf": [
        {
            "type": "null"
        },
        {
            "$ref": "https://registry.hzdr.de/crp/picongpu/schema/pypicongpu.laser.
˓→GaussianLaser"
        }
```
(continues on next page)

(continued from previous page)

}

]

which makes both  $\{\ldots\}$  "laser": null,  $\ldots\}$  and  $\{\ldots\}$ "laser":  $\{\ldots\}$ ,  $\ldots\}$  valid – but in both cases the variable laser is defined.

Notably, from this process' perspective "the rendering context" is the rendering context of the PyPIConGPU simulation object.

### **46.3.5 Mustache Syntax**

Mustache syntax is used as defined by the [Mustache Spec,](https://github.com/mustache/spec) whith the following exceptions:

The [Mustache Language Documentation](https://mustache.github.io/mustache.5.html) is the human-readable explanation, though it omits some details.

- Variables are always inserted using **3** braces: {{{value}}}. Using only two braces indicates that the value should be HTML-escaped, which is not applicable to this code generation. Before rendering, all code is checked by a (not-fully correct) regex, and if only two braces are found a warning is issued.
- Subcomponents of objects can be accessed using the dot ., e.g. nested.object.value returns 4 for {"nested": {"object": {"value": "4"}}}. This is a mustache standard feature and therefore supported by the used library chevron, though it is not mentioned in the documentation linked above.
- Unkown variables are explicitly warned about. Standard behavior would be to pass silently, treating them as empty string. Notably this also applies to variables used in conditions, e.g. {{^laser}} would issue a warning if laser is not set. Due to that **all used variables** should **always** be defined, if necessary set to null (None in Python).
- Partials are not available
- Lambdas are not available

## **46.4 Example Sequence**

These examples should demonstrate how the translation process works.

### **46.4.1 Bounding Box**

The Bounding Box is defined as a grid object. PICMI does not use a global grid object, but PIConGPU does.

So when invoking picmi.Simulation.get\_as\_pypicongpu() it uses the grid from the picmi solver:

```
# pypicongpu simulation
s = simulation.Simulation()
s.grid = self.solver.grid.get_as_pypicongpu()
```
picmi.grid.get\_as\_pypicongpu() (here Cartesian3DGrid) checks some compatibility stuff, e.g. if the lower bound is correctly set to 0,0,0 (only values supported) and if the upper and lower boundary conditions are the same for each axis. For unsupported features a util method is called:

```
assert [0, 0, 0] == self.lower-bound, "lower bounds must be 0, 0, 0"assert self.lower_boundary_conditions == \text{self.}upper_boundary_conditions, "upper and
\rightarrowlower boundary conditions must be equal (can only be chosen by axis, not by\lrcorner˓→direction)"
# only prints a message if self.refined_regions is not None
util.unsupported("refined regions", self.refined_regions)
```
PIConGPU does not use bounding box + cell count but cell count + cell size, so this is translated before returning a pypicongpu grid:

```
# pypicongpu grid
g = grid.Grid3D()g.cell\_size\_xi = (self.max - self.xml) / self.nxg.cell_size_y_si = (self.ymax - self.ymin) / self.ny
g.cell_size_z_si = (self.zmax - self.zmin) / self.nz
g.cell_cnt_x = self.nx
g.cell_cnt_y = self.ny
g.cell_cnt_z = self.nz
# ...
return g
```
The pypicongpu Grid3D.\_get\_serialized() now translates these parameters to JSON (a python dict):

```
def _get_serialized(self) -> dict:
   return {
        "cell_size": {
            "x": self.cell_size_x_si,
            "y": self.cell_size_y_si,
            "z": self.cell_size_z_si,
        },
        "cell_cnt": {
            "x": self.cell_cnt_x,
            "y": self.cell_cnt_y,
            "z": self.cell_cnt_z,
        },
        "boundary_condition": {
            "x": self.boundary_condition_x.get_cfg_str(),
            "y": self.boundary_condition_y.get_cfg_str(),
            "z": self.boundary_condition_z.get_cfg_str(),
        }
   }
```
By invoking grid.get\_rendering\_context() in the owning Simulation object this is checked against the schema located in share/pypicongpu/schema/pypicongpu.grid.Grid3D.json

```
{
   "$id": "https://registry.hzdr.de/crp/picongpu/schema/pypicongpu.grid.Grid3D",
   "description": "Specification of a (cartesian) grid of cells with 3 spacial␣
˓→dimensions.",
   "type": "object",
   "properties": {
       "cell_size": {
           "description": "width of a single cell in m",
           "type": "object",
           "unevaluatedProperties": false,
           "required": ["x", "y", "z"],
           "properties": {
               "x": {
                    "$anchor": "cell_size_component",
                    "type": "number",
                    "exclusiveMinimum": 0
               },
               "y": {
                    "$ref": "#cell_size_component"
               },
```
(continues on next page)

(continued from previous page)

```
"z": {
                    "$ref": "#cell_size_component"
                }
            }
        },
        "cell_cnt": {},
        "boundary_condition": {
            "description": "boundary condition to be passed to --periodic (encoded as.
˓→number)",
            "type": "object",
            "unevaluatedProperties": false,
            "required": ["x", "y", "z"],
            "properties": {
                "x": {
                    "$anchor": "boundary_condition_component",
                    "type": "string",
                    "pattern": "^(0|1)$"
                },
                "y": {
                    "$ref": "#boundary_condition_component"
                },
                "z" {
                    "$ref": "#boundary_condition_component"
                }
            }
        }
    },
    "required": [
        "cell_size",
        "cell_cnt",
        "boundary_condition"
    ],
    "unevaluatedProperties": false
}
```
This entire process has been launched by the Runner, which now dumps these parameters to the pypicongpu. json before continuing rendering:

```
{
     "grid": {
         "cell_size": {
              "x": 1.776e-07,
              "y": 4.43e-08,
              "z": 1.776e-07
         },
         "cell_cnt": {
              "x": 192,
              "y": 2048,
              \mathbf{u}_z \mathbf{u}: 12
         },
         "boundary_condition": {
              "x": "0",
              "y": "0",
              "z": "1"
         }
    },
}
```
These are now used by the template from share/pypicongpu/template, e.g. in the N.cfg.mustache:

```
{{#grid.cell_cnt}}
TBG_gridSize="{{{x}}} {{{y}}} {{{z}}}"
{{/grid.cell_cnt}}
TBG_steps="{{{time_steps}}}"
{{#grid.boundary_condition}}
TBG_periodic="--periodic {{{x}}} {{{y}}} {{{z}}}"
{{/grid.boundary_condition}}
```
and in grid.param.mustache:

```
constexpr float_64 DELTA_T_SI = {({delta_t, x_i)};{{#grid.cell_size}}
constexpr float_64 CELL_WIDTH_SI = {({x}});
constexpr float_64 CELL_HEIGHT_SI = {{{y}}};
constexpr float_64 CELL_DEPTH_SI = {({z}});
{{/grid.cell_size}}
```
# **CHAPTER FORTYSEVEN**

# **TESTING STRATEGY**

<span id="page-526-0"></span>This document aims to explain which components are tested to which degree, and more generally how pypicongpu tests should be treated.

The extent of the tests tries to balance multiple factors:

- more tests means more work (and more maintenance down the road)
- fewer test mean more errors go unnoticed
- more important/fragile components should be tested more rigorously ("important" here means "could create a lot trouble down the road if it does not work as specified")
- some type of checks require a lot of code (which needs to be maintained), others do not

How these factors are traded against each other is layed out for each module below.

All of the tests are built to get broken – run them frequently and expand them if you add functionality! Some of the tests are rather rigid, so they might fail even if they are not supposed to. When encountering a failing test act with care and adjust the test case if that is plausible.

**Note:** For an explanation on the python unittests module please refer to the [python manual.](https://docs.python.org/3.8/library/unittest.html)

For more notes on tools support (including test coverage) see *[Tool Support](#page-551-0)*.

## **47.1 Structure**

All tests are stored in the directory test/python/picongpu/. For convenience the tests are separated into several categories (stored in the respective directories):

- quick: tests which run in a short amount of time (a couple of seconds, typically unit tests)
- compiling: tests which run a longer amount of time (mainly the runner)
- e2e: tests which tests picongpu end-to-end

Inside of each of these directories the structure of the python source (lib/python/picongpu/) is replicated.

To execute the tests run their \_\_main\_\_.py by invoking from test/python/picongpu/ (they don't work from anywhere else!): repository root:

```
python -m quick
python -m compiling
python -m e2e
```
Append  $-\text{help}$  for options. E.g. for quick debugging use python  $-\text{m}$  quick  $-f$   $-\text{locals}$ . Individual test cases can be accessed with their class name, and optional method name:

python -m quick TestElement python -m quick TestElement.test\_periodic\_table\_names

**Note:** The tests are loaded by using from SOMEWHERE import  $*$  – which is bad style. For that reason all  $\text{unit}$ , py files in the tests have the style checks disabled with # flake8: noqa. When changing the test runner (maybe in the future) these skipped checks should be abandoned.

## **47.2 PICMI**

Any passed PICMI object is assumed to be correct. PICMI (upstream) does not necessarily enforce this – if that should be enforced please add checks upstream with the picmistandard instead of adding them in pypicongpu.

The method get\_as\_pypicongpu() is only tested to a shallow level: Most test cases are (significantly) longer than the assertions/checks, yet would usually only check if the values are copied correctly.

Such tests would achieve only a small benefit yet be fairly long and are hence kept to a minimum.

## **47.3 PyPIConGPU objects**

The most important functionality of pypicongpu objects is storing data in a defined type and ensuring that mandatory parameters are provided. Both are ensured by using a utility function to generate getters/setters, and hence there is a pretty low chance to make a mistake there.

Yet there are some sanity checks performed, including the translation to CPP objects. As these translations are tightly coupled to the used .param file (templates), they could change fairly frequently and are as such not subject to rigerous testing.

## **47.4 PIConGPU project template**

The .param and .cfg files where the params defined by pypicongpu are placed inside. These are not tested separately, as such tests would have to be pretty much equivalent to the end-to-end tests.

## **47.5 PIConGPU (and its build process)**

PIConGPU and its build process (using pic-build) are assumed to be correct when used as documented.

## **47.6 End-To-End**

TODO: This functionality is not yet implemented

To verify the PICMI input standard there are a few examples provided for which both a PICMI input and an equivalent set of .param files exists.

Their respective outputs are compared programmatically, tiny differences are ignored, anything else is considered a failure.

As maintaining both .param and PICMI input files takes a lot of time and effort, there only exist a couple of such examples. To compensate for their low number, these examples themselves are fairly complicated.

# **CHAPTER FORTYEIGHT**

## **RUNNING**

<span id="page-528-0"></span>This document describes the process of executing a simulation after all parameters have been configured.

This doument describes the current state of the implementation, which does not implement all necessary features for productive HPC use. For HPC it is best to just generate input files and ignore running a simulation entirely.

The starting point is a picmi simulation object, e.g. initialized like that:

```
from picongpu import picmi
grid = picmi.Cartesian3DGrid(number_of_cells=[192, 2048, 12],
                             lower_bound=[0, 0, 0],
                             upper_bound=[3.40992e-5, 9.07264e-5, 2.1312e-6],
                             lower_boundary_conditions=["open", "open", "periodic"],
                             upper_boundary_conditions=["open", "open", "periodic"])
solver = picmi.ElectromagneticSolver(method="Yee", grid=grid)
laser = picmi.GaussianLaser(0.8e-6, 5.0e-6 / 1.17741, 5.0e-15,a0=8,
                            propagation_direction=[0, 1, 0],
                            focal_position=[0, 4.62e-5, 0]
                            )
sim = picmi.Simulation(time_step_size=1.39e-16, max_steps=int(2048), solver=solver)
sim.add_laser(laser, None)
```
The object sim now **bundles all information** and is consequently the only way we will refer to the parameters.

"Running" a simulation means the execution of the following steps:

- 1. *Generating* the code (.param, .cfg) from the given parameters and joining those files with the predifined template (pic-create)
- 2. *Building* (compiling) the PIConGPU simulation (pic-build)
- 3. *Running* the simulation (tbg) itself

These steps can be invoked using two main methods:

- the **PICMI native interface** (methods specified by picmi)
- the **PyPIConGPU Runner**

For basic operation the PICMI native interface is sufficient, but for a tight control of the individual steps please use the PyPIConGPU runner.

## **48.1 PICMI Native Interface**

This describes the implementation of the methods to run the simulation as described by PICMI.

It is mainly supported to conform to PICMI, but PIConGPU is much more complicated than this interface.

#### **Unless testing a small scenario, please use the Runner as specified below.**

Internally, this creates a runner and calls the necessary steps. To retrieve this runner, call sim. picongpu\_get\_runner(). (See below for usage.) **This is not recommended to control the simulation run, because you will skip all sanity checks.** Instead, create the runner yourself using the methods outline below.

## **48.1.1 Only Create Input Data**

```
# sim init...
sim.write_input_file("/scratch/mydepartment/myname/mydata/myproject/scenario05")
```
This creates an input data set to be consumed by PIConGPU – after this call, PICMI is no longer required for the operation at all. This, in turn, means that you now have to call the other tools (pic-build, tbg) on your own.

The passed location must be a not-yet-existing directory. After this call this directory will be populated and you can run pic-build there.

This is intended for environments where you can't use the Runner as described below.

## **48.1.2 Run the Simulation Directly**

```
# sim init...
sim.step(sim.max_steps)
```
This runs the entire build pipeline.

PICMI specifies that you can run an arbitrary number of steps. **This is not the case for PyPIConGPU.** You can only run **all steps at once**. (Any other number of steps will raise an error.)

Note: While it would theoretically be possible to run a PIConGPU simulation one step at a time, that would be ludicrously expensive in terms of execution overhead an memory throughput. If you want to do that, please use PIConGPU without PyPIConGPU.

This also **has no multi-device support**: Without additional configuration it is impossible to ensure that a simulation is correctly distributed across multiple nodes.

Unless a scratch directory is configured via the environment variable \$SCRATCH, **the results will be saved to the temporary directory** (/tmp). In this case a fat warning will be printed.

To retrieve the result location, use:

```
# sim init...
sim.step(sim.max_steps)
runner = sim.picongpu_get_runner()
import os
print("results are located at: {}", os.path.join(runner.run_dir, "simOutput"))
```
Did I emphasize enough that you should rather use the runner?

# **48.2 PyPIConGPU Runner**

The PyPIConGPU Runner object is the intended way for simulations to be created and executed.

It is initialized using either **a PICMI simulation object** or alternatively **a PyPIConGPU simulation object**. (Note: If PICMI is enough for you, you will probably never see a pypicongpu simulation object. In this case just forget the last paragraph, just use **your** simulation object.)

Additionally you can supply up to four locations (see next section), but all of them are optional. Generally speaking, just setting the environment variable \$SCRATCH is enough for an okay-ish operation. (To help your future self please organize yourself a little bit better.)

The Runner object tries to help you by running plenty of checks on your configuration. If you did an obvious mistake it will instantly fail, non-obvious mistakes can still cause problems down the road – it is not uncommon for fails to occur after 2 minutes of building. (So don't run away 10 seconds after launch.)

Please **use the constructor for the settings**, as the majority of checks will occur there. You can access the settings directly (see: *[Dirty Tricks](#page-532-0)*), but this will bypass many of the checks and should normally **only be done for reading** the settings.

## **48.2.1 Used Locations**

- scratch directory (scratch\_dir): Directory, where many results can be stored. Must be **accessable from all involved machines**. (PyPIConGPU does not check that!) If not specified, will be loaded from the environment variable \$SCRATCH. Possibly just specify your scratch location in your environment where you also load PIConGPU. Note: Do not use your home as scratch on HPC. Will be left empty if not specified. Must already exist if specified.
- setup directory (setup\_dir): Holds the parameter set and pic-build is called from here. Will be generated in temporary directory (/tmp) if not given. Must not yet exist when invoking the runner. If you just want to run a simulation, the setup dir is not important to you. Forget this paragraph.
- run directory (run\_dir): Holds all data associated with a single PIConGPU run. This includes the input data (copy of setup dir) and **all results**, typically **inside the subdirectory ``simOutput``**. Must be **accessable from all involved machines**. (This is not checked automatically!) If not given, a directory inside the scratch dir will be generated. Must not yet exist when invoking the runner.
- template directory (pypicongpu\_template\_dir): **Only needs to be specified if things fail.** (Specifically, *generation* fails at pic-create). Holds the template inside which the generated code is placed.

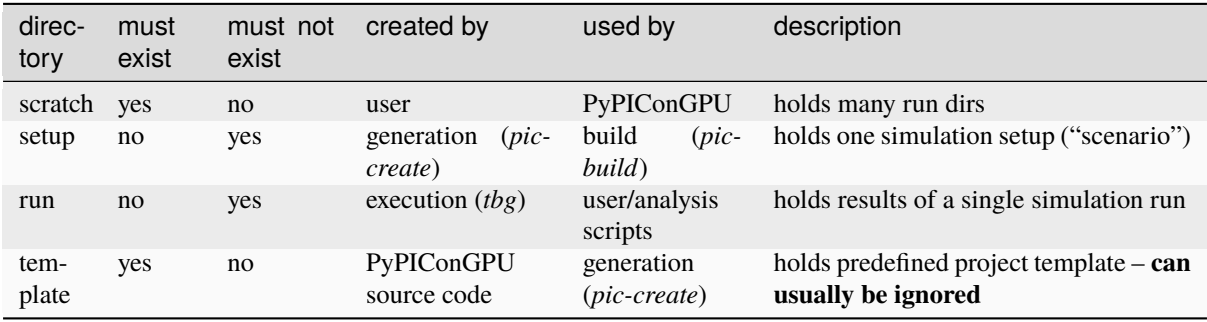

In summary:

### **48.2.2 Normal Operation**

```
# sim initialized ...
from picongpu.pypicongpu.runner import Runner
r = Runner(sim, run dir="/scratch/mydata/new run")
r.generate()
r.build()
r.run()
import os
results_dir = os.path.join(r.run_dir, "simOutput")
analyze(results_dir)
```
Set the parameters (setup dir, scratch dir, run dir, pypicongpu\_template\_dir) in the constructor of the Runner. All parameters are optional, pypicongpu will try to guess them for you.

Some sanity checks are performed on all given parameters, and all paths will be translated to absolute paths. For all paths only a small character set is allowed: Alphanum,  $-\frac{1}{n}$ . (and /): This is to ensure compatibility to the used tools, as they frequently have hiccups on "special" characters. The used dirs will be logged with the level info.

After the Runner has been constructed the used directories can be accessed directly:

```
r = Runner(sim, run_dir="/scratch/mydata/new_run")
# re-do some checks already performed inside the Runner
import os
assert not os.path.exists(r.run dir)
assert not os.path.exists(r.setup_dir)
r.generate()
assert os.path.isdir(r.setup_dir)
import tempfile
if r.setup_dir.startswith(tempfile.gettempdir()):
   print("will build inside tempdir")
```
In addition to the checks in the constructor, some sanity checks are performed when invoking the individual steps. These steps are (as outlined above):

- generate(): translate the PICMI simulation to PIConGPU-understandable files
- build(): prepare the simulation for execution by calling pic-build
- run(): execute the actual simulation

Every step can only be **called once**, and exactly **in that order**.

If a step itself fails (i.e. the invoked programs return something else than 0), execution is aborted and the program output (stdout & stderr) printed.

It is completely valid (and intended design goal) that you can only run some of the steps: When run() (or more precisely tbg) can't handle your local job submission system, you might only build:

```
r = Runner(sim, setup_dir="/scratch/mysetups/setup01")
r.generate()
r.build()
# ... now manually submit the job from /scratch/mysetups/setup01
```
### <span id="page-532-0"></span>**48.2.3 Dirty Tricks**

While the Runner is designed to control **the entire lifecycle** of a simulation, you can try to feed it a simulation/setup where other steps have been performed externally.

For that **skip the checks in the constructor**: Construct the object using an empty simulation and then overwrite the generated paths:

```
from picongpu.pypicongpu.runner import Runner
from picongpu.pypicongpu.simulation import Simulation
empty_sim = Simulation()
# leave all dirs empty, this way no checks will trigger
r = Runner(empty_sim)
# now overwrite setup dir
r.setup_dir = "/other/prepared/setup"
# skip r.generate() (which would fail), directly build
r.build()
r.run()
```
While you can try that for you local setup, **it is not guaranteed to work**.

# **CHAPTER FORTYNINE**

# **SPECIES TRANSLATION**

<span id="page-534-0"></span>In PIConGPU (and PIC-codes in general) "Species" is a catch-all term for all things particles; it is defined rather losely and used differently in different contexts.

Generally, a "species" is a **set of macroparticles** in a simulation which are initialized from a **common parameter set**.

A macroparticle is a representation of a varying number of simulated ("real") particles.

For PyPIConGPU a species consists of a set **constant properties** (same for each macroparticle, "flags") and a set of **variable properties** (attributes, exists for every macroparticle, but may have a different value). Each *attribute* is initialized by **exactly one operation**.

This results in this [UML class diagram.](https://en.wikipedia.org/wiki/Class_diagram)

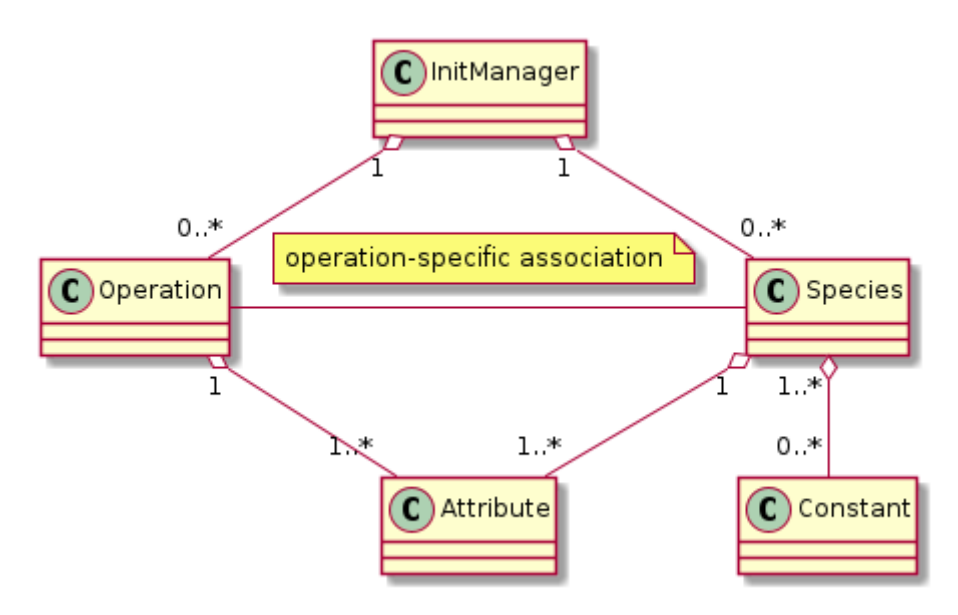

Fig. 49.1: Final relationships of species-related classes

In particular, the name is part of this *common parameter set*, as well as the *profile* where these particles are placed. If you want to initialize the same type of particles (e.g. the same substance) with a different *profile*, a second species has to be created.

This document describes how species are translated from PICMI, via an intermediate PyPIConGPU-only representation, to executable PIConGPU .param files. For the general process of translation please refer to the [respective](translation.md) [documentation section.](translation.md) The process is outlined back-to-front here, i.e. starting with the desired PIConGPU result, deriving the PyPIConGPU representation from that and explaining some PICMI details in the end.

Neither PICMI nor PIConGPU species declaration are introduced in detail, please familiarize yourself with both.

## **49.1 Code Generation**

A species is directly associated to two code sections:

- 1. A species definition, declaring a C++ species type, placed inside speciesDefinition.param.
- 2. A species initialization, creating and initializing the attributes of the species' macroparticles, placed inside the init pipeline of speciesInitialization.param.

Particles of a species have different properties, which fall into one of two categories:

- **Constants** (*Flags* in PIConGPU lingo): Properties that apply to **all (macro-) particles** and can't be changed for each macroparticle
	- **–** typically matter constants, e.g. number of protons, mass, charge
	- **–** but also: used pusher, particle shape, etc.
	- **–** initialized in speciesDefinition.param
- **Attributes**: Properties that can be different **from macroparticle to macroparticle**
	- **–** most importantly the **position**
	- **–** other changing/changeable properties, e.g. momentum, number of bound electrons
	- **– existence** declared in speciesDefinition.param
	- **– initialized** in speciesInitialization.param (actual initialization typically loaded from other files, e.g. density.param)

The **constants** are stored purely in the **type definition**. **Attributes** must be enabled for their respective species in their type definition, but they are set in the **init pipeline**.

A list of flags and a list of attributes is passed directly from PyPIConGPU, which makes code generation rather straightforward.

The initpipeline is expressed by a set of operations, which by definition have no interdependencies. For more details on operations please refer to the next section.

Note that while the init operations have no inherent order, they are generated in such a way that macroparticles are placed before any other attributes are set.

When reading the generated code note that while all operations are **referred to** in the initpipeline, they are typically defined in a separate file. (This is more in line with the native PIConGPU configuration.)

## <span id="page-535-0"></span>**49.2 Architecture of PyPIConGPU Representation**

The PyPIConGPU representation of species initialization uses the concepts **species**, **constant**, **attribute**, **operation** and **init manager** and defines their relationships.

- The **init manager** is the global context managing the entire lifecycle.
	- **–** . . . performs all checks between objects that are not directly associated to one another
- A **species** is a type of macroparticles sharing the same properties.
	- **–** . . . has a (mandatory) name
	- **–** . . . has a list of *constants* and a list of *attributes*
	- **–** . . . will only be considered "valid" if position and momentum *attributes* are set
	- **–** . . . has at most one of each *constant* (type)
	- **–** . . . has at most one of each *attribute* (type)
- A **constant** is a unmodifiable property shared among all macroparticles of a species (*flag* in PIConGPU lingo)
- **–** . . . are for example charge and mass.
- **–** . . . carries its value inside its object representation
- **–** . . .is owned by a species
- **–** . . .may depend on other species being present (during code generation)
- An **attribute** is a property which every macroparticle has, but each may have a different value
	- **–** . . . are for example position and weighting
	- **–** . . . object only contains a name
	- **–** . . .is exclusive to a species
	- **–** . . .is provided (generated) by an operation, which also sets it (inside of PIConGPU); in other words:
	- **–** . . .is "in exclusive custody" of exactly one operation.
- An **operation** initializes a set of *attributes* for a set of *species*
	- **–** . . .is independent from all other operations
	- **–** . . . gets passed its parameters and affected species in a custom way (i.e. there is no globally unified way to pass parameters to operations)
	- **–** . . . provides and sets a attributes for its species
	- **–** . . .may depend on *constants*.
	- **–** . . .must **NOT** depend on other attributes/operations.

This leads to some notable conclusions:

An attribute is always managed exclusively by **exactly one** operation. The purpose of this is it to make it easy to detect conflicts between operations, and at the same time making it very clear what caused the value of an attribute.

Therefore, if two attributes depend on each other, they must be set **in the same operation**. E.g., when placing ions and their electrons, both are created from **the same** SimpleDensity operation.

Also, if multiple factors determine an attribute, they must be specified inside of the same operation: E.g. the momentum is influenced by both temperature and drift, hence they are properties of the SimpleMomentum operation.

We somewhat jokingly refer to this setup as the "grand unified theory of species".

## <span id="page-536-0"></span>**49.3 Lifecycle**

The core idea behind this architecture is to associate every **attribute** (of one species) with **exactly one operation**.

This has two main advantages:

- (1) operations are independent of one another, and
- (2) the initialization can be traced back to exactly one operation.

To ensure this, the species initialization follows this lifecycle:

- 1. initialize species, constants, and operations
- 2. check if this setup is valid
- 3. operations create attributes and *prebook* them for some species
- 4. these *prebooked* attributes are checked, if no conflicts are found they are added to their species

For the implementation of this process, please see [picongpu.pypicongpu.species.InitManager.bake\(\)](#page-648-0).

The generating script creates this setup:

After all checks have passed, the operations may *pre-book* the attributes they want to create. *Pre-Booking* is performed in [picongpu.pypicongpu.species.operation.Operation.prebook\\_species\\_attributes\(\)](#page-629-0) by

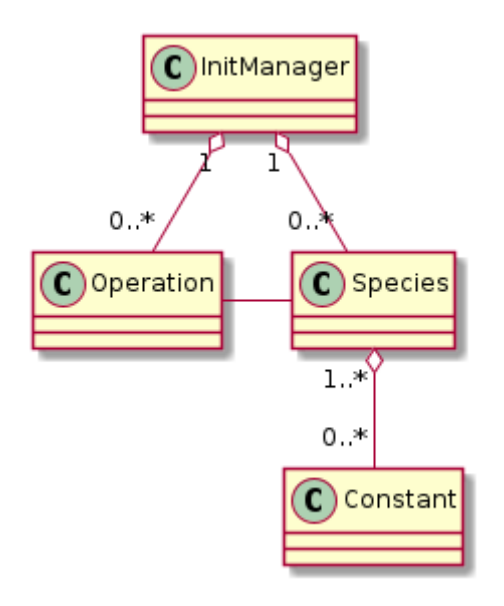

Fig. 49.2: Setup as created by PyPIConGPU (before Operations have been applied)

creating the intended Attribute objects (one per species) and storing the intended association into the Operation. attributes\_by\_species.

Pre-Booking results in this intermediate connection:

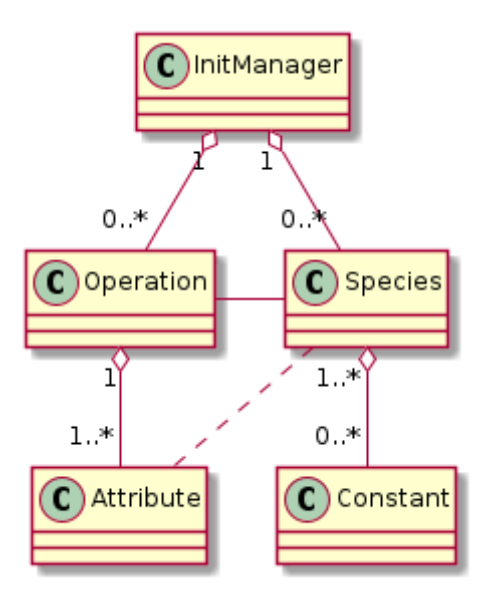

Fig. 49.3: classes with prebooked association

After these pre-booked species-attribute connections have been checked, they are *baked*, i.e. applied into the final model:

From these classes the code generation can simply derive:

- a list of species, and for each species
	- **–** its constants
	- **–** required attributes
- a list of operations

Note that the some associations from the model above are lost when translating to JSON for code generation, e.g. which operation initializes which attribute.

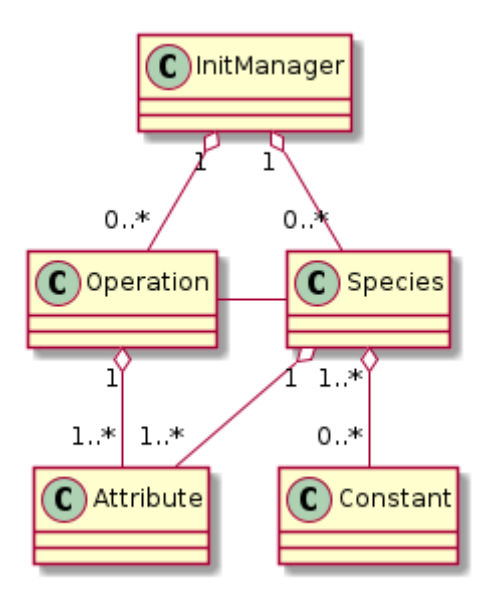

Fig. 49.4: final (*baked*) species-related classes

# **49.4 Checks**

Constants, Attributes, and Operations may have various dependencies. **All** possible dependencies are listed here:

- Species may depend on:
	- **–** Nothing: Species are passive, and are manipulated by **multiple** Operations.
	- **–** As a sanity check species require *Position* and *Momentum* attributes (as hard-coded checks). This is not because the model requires it, but because species without these make no sense in PIC implementations.
- Attributes may depend on:
	- **–** Nothing: Attributes are passive, and are manipulated by **exactly one** Operation.
- Constants may depend on:
	- **–** (not-finalized) **Species** objects: E.g. ions may depend on their electrons. These dependencies modify the order in which the species are rendered to code.
	- **–** (existence of) **Attribute** types: E.g. ionizers depend on the attribute BoundElectrons. The Operation which sets the Attribute is not visible to the check.
	- **–** (existence of) **Constant** types: E.g. ionizers depend on the constant ElementProperties (which contains the ionization levels). The value of these constants is not visible to the check.
- Operations may depend on:
	- **–** their **Species**: Note that at this point the Species do not have any Attributes added. (Accessing the Attributes will result in an error.)
	- **–** (through their Species) these Species' **Constants**: These are the Attribute objects, i.e. their value can be read (and checked against).

Other dependencies are forbidden by design. Notably, this includes Operation-Operation and Operation-Attribute dependencies, because Operations are independent from one another.

**Note:** Errorneous (circular) dependencies are checked by the **init manager**.

All checks are invoked when applying the Operations in the init manager's bake() method (see also: *[Lifecycle](#page-536-0)*). (For their implementation details please refer to the respective base classes.)

## **49.5 Constants**

PyPIConGPU Constant objects follow the concept of a *constant property*, instead of mirroring the PIConGPU *Species Flags* 1-to-1.

E.g., the Constant ElementProperties is translated to atomic numbers and ionization energies.

(Note: Mass and Charge are treated as separate constants, even if they are element properties too.)

Constants may depend on other species, which is required due to the C++ syntax: Forward declarations (referring to to-be-defined *things*, in this case species) are not possible for this case (template programming), so the order of the code generation matters. This order is governed by the Constant-Species dependencies and handled by the init manager.

## <span id="page-539-0"></span>**49.6 Attributes**

Attributes are enabled by adding them to the type definition in PIConGPU. Their values are set in the init pipeline.

The PyPIConGPU species model (see: *[Architecture of PyPIConGPU Representation](#page-535-0)*) ties *Attributes* strongly to *Operations*: An Attribute is always initialized (handled, created) by **exactly one Operation**. Hence, Attributes are **never created directly**, but only ever through Operations (see: *[Lifecycle](#page-536-0)*).

# **49.7 Operations**

Operations create and initialize *[Attributes](#page-539-0)* **exclusively**, i.e. one Attribute of a Species can only ever be initialized by **exactly one Operation**.

There is no unified way in which Operations must accept their arguments, i.e. an Operation must define its own interface how Species and arguments must be passed.

Operations are the intended way how dependencies between Attribute values should be expressed: **If two Attributes are related, they must be initialized by the same Operation.** For that, the Operation may depend on Constants of these Species (in check\_preconditions()), but it **must NOT modify** these Constants.

During the code generation these Operations may result in any number of "Functors" in the init pipeline.

The init manager translates the Operations to JSON, creating a dictionary

```
{
    "op_type1": [ "OP1", "OP2" ],
    "op_type2": [ "OP3" ],
    "op_type3": []
}
```
For this every type of Operation must be registered with a name in \_get\_serialized() in the init manager (and the respective schema).

Conceptually Operations are **independent from other Operations**. However, for code generation an inherent order is required, which implicitly introduces an order between these Operations. Yet, this order is only required for placing macroparticles (particles must be created before they can be modified) – for all other cases it is ignored.

The concept of Operations aims to move the species initialization closer to a *declarative* description ("momentum **is** x"), instead of PIConGPU's *procedural* description ("**set** momentum to x").
**Note:** The purpose of this is to enable traceability and thereby error handling. A *procedural* description is very powerful, but quickly runs into the [Halting Problem,](https://en.wikipedia.org/wiki/Halting_problem) rendering any programmatic handling (besides execution) **impossible**. (This includes any manipulation, checking or predicting results.)

In many cases PIConGPU's *functors* from the init pipeline can be translated to a single operation, however this is not the case for all examples:

- setting the number of bound electrons for ions
	- **–** Attributes: boundElectrons
	- **–** PIConGPU: set bound electrons functor (implementation of Free functor)
	- **–** PyPIConGPU: BoundElectrons Operation
- not placing a species itself (e.g. electron species)
	- **–** Attributes: position<position\_pic>, weighting
	- **–** PIConGPU: leave init pipeline empty, but add position<position\_pic> Attribute
	- **–** PyPIConGPU: NotPlaced Operation
- setting the momentum, composed of *drift* and *temperature*
	- **–** Attributes: momentum
	- **–** PIConGPU: **set** *drift*, then **add** *temperature* in second operation
	- **–** PyPIConGPU: SimpleMomentum Operation (which accepts **both** drift **and** temperature)
- placing multiple species together (see also *[next section](#page-540-0)*)
	- **–** Attributes: position<position\_pic>, weighting
	- **–** PIConGPU: CreateDensity for first species, then Derive all other species
	- **–** PyPIConGPU: SimpleDensity Operation, which accepts a list of Species

# <span id="page-540-0"></span>**49.8 Placement**

The *Placement* describes the **creation** of macroparticles. (Which differs from all other Operations, because they only modify existing macroparticles.)

Ultimately, the particle placement expresses where macroparticles with which weighting (number of represented real particles) should be placed.

For this, the following components may be specified: *PICMI term (PIConGPU term)*

- particle distribution (density profile): specifies density by location
	- **–** function w.r.t. x, y, z of global coordinate system
	- **–** typically expressed relative to base density
- density scale (density ratio): modifies density
	- **–** scalar factor, multiplied with particle distribution
- particle layout (particle position): specifies position and number of macro particles inside the cell
	- **–** typically random or fixed to grid positions

Note that there are two steps in deriving the placement of particles from the density. The density, i.e. number of (real) particles per volume is given by a particle distribution (density profile). This profile is multiplied with the density scale (density ratio) and then

- 1. discretized, i.e. for every cell the average density/the number of particles is computed
- 2. Based on the particle layout (particle position) a certain number of macroparticles are placed at a certain position *inside every cell*.
- 3. The weighting of these macroparticles is adjusted to match the computed density. If the weighting is below a configurable threshold, particles will be deleted.

This document uses the following terms:

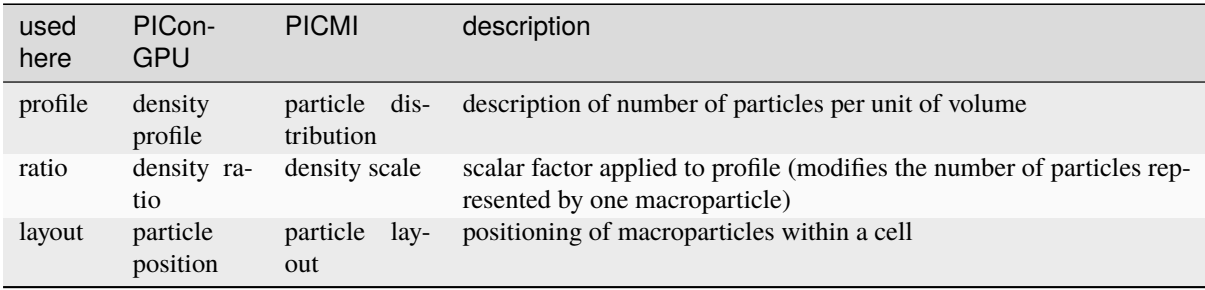

The term "placement" refers to the entire process of placing macroparticles from parameters to final positioning.

# **49.8.1 Initializing Multiple Species**

Some species are to be created together, e.g. ions and their respective electrons. Though, in general, species are treated separately during initialization.

The main purpose of this grouping is to join particles in such a way, that in total their charge is (locally) neutral. See: *[Quasi-Neutral Initialization](#page-336-0)*

For the purposes of this document, species might be related as follows:

- If two (or more) species are related in such a way that their purpose is to bring the total (local) charge to a neutral level, they are to be *derived* from each other.
- If the species are not related in such a way, they are to be *treated separately*.

PICMI initializes all species equally, i.e. simply stores a list of all species to be initialized: The distinction above is not made explictly: For PICMI, species that are to be *derived* from each other simply end up at the same place (and can thus neutralize each other) after applying all initialization of values & position (profile, layout, ratio).

PIConGPU on the other hand uses a different approach. There, particles that are to be *derived* from each other are initialized in order: Only the first species (of the group to be *derived*) is placed by a placing algorithm, all other *derived* species have their position simply copy-pasted from this first. (If necessary the scalar *density scale* is adjusted.)

PIConGPU here is more efficient than (naive) PICMI, because instead of placing all particles s.t. the positions are equal for two (or more) species (in which case they are *derived*), only the initial positions are calculated – and all *derived* species' positions are **made** to be equal.

This schema of separate initialization, yet same final positioning **can not be recreated in PIConGPU**. The problem lies in the random layout: When calling the **same random layout** in PIConGPU twice, **the results do not match**. Therefore, particles that are to be grouped together **are derived from each other in PIConGPU-native setups**.

There are very good reasons of the implementation to do that: (1) It is more efficient to copy positions instead of generating them twice. (2) Due to the parallel nature of PIConGPU, a random placement is **not reproducable**. (Not reasonably in practical scenarios at least: In particular, it is very difficult to keep the RNG state in sync==reproducable across many processes, across many different algorithms, and across all supported architectures.)

The implicit grouping in PICMI has to be made explicit before translating the particle initialization to PIConGPU. For that we consider the following cases to decide if two species are to be *derived* or *treated separately*, depending if their initialization parameters (profile, layout, ratio) are different or equal.

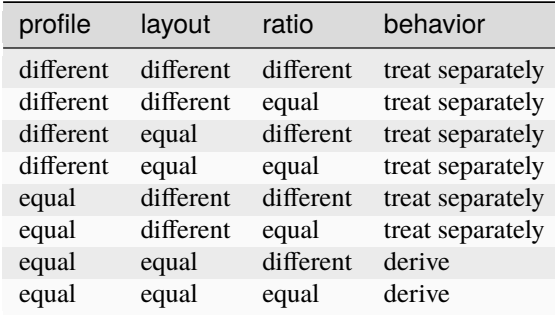

This grouping is performed **during the translation from PICMI to PyPIConGPU**. Profiles/Layouts are considered *equal* if they are == equal. For PICMI, == equality is the same to is (object identity), i.e. two species have the same profile (particle distribution) if they use **the same** particle distribution **object**. (PICMI may redefine == in the future.)

In PyPIConGPU Species that are to be derived are grouped into the same SimpleDensity Operation.

Ratios are stored in Constants (PIConGPU species flags), and the species with the **lowest ratio** is placed first to make sure the minimum weighting is always respected. Note that the first species is not required to use a ratio of one, which is handled properly by PIConGPU (both during placement and copying).

# **49.9 Notes**

# **49.9.1 Seeds**

Seeds are not supported and entirely ignored by PyPIConGPU.

# **49.9.2 Use Ratios over Profiles!**

The density is defined by a profile multiplied by a ratio. Hence, in theory the following two are equal:

- Ratio 1, Profile  $f(x,y,z) = 6e^{24} + x * 2e^{23}$
- Ratio 2, Profile  $f(x,y,z) = 3e^{24} + x * 1e^{23}$

However, this is to be discouraged:

Using a new profile (1) has to be computed for every cell and (2) disables the option to detect species placed together.

Reusing an existing profile (1) is more efficient (reuses previous results) and (2) allows to detect species placed together.

# **49.9.3 Ratio Handling**

Ratios are scalar factors applied to profiles.

Profiles are expressed that they are valid with a ratio of one. By specifying a different PIConGPU density ratio (in the species flags) the PIConGPU CreateDensity functor in the init pipeline will adjust the weighting accordingly.

The subsequent Derive functors to copy the species location respect the ratios of the respective species (specifically: the ratio of their ratios), so no additional measures are required.

# **49.9.4 Electron Resolution**

PIConGPU requires an explicit species to be used for electrons, whereas this is not possible to specify with PICMI.

The user can either explicitly set the electron species by providing picongpu\_ionization\_electrons to the PICMI species, or the PICMI translation will try to guess the used electron species. If there is exactly one electron species it will be used, if there is no electron species one will be added, and if there are two or more electron species an error will be raised.

# **49.10 Example**

This example shows the initialization of a constant density of Helium with one bound electron. For the sake of the example the ratio is 0.5. The PICMI initialization is:

# **49.10.1 PICMI**

```
uniform_dist = picmi.UniformDistribution(density=8e24,
                                         rms_velocity=[1e5, 1e5, 1e5])
species_helium = picmi.Species(name="helium",
                               particle_type="He",
                               charge_state=1,
                               density_scale=0.4,
                               initial_distribution=uniform_dist)
# init of sim omitted
random_layout = picmi.PseudoRandomLayout(n_macroparticles_per_cell=2)
sim.add_species(species_helium, random_layout)
```
For which an additional electron species is added, equivalent to:

```
electrons = picmi.Species(name="e",
                          particle_type="electron")
sim.add_species(electrons, None)
```
# **49.10.2 PyPIConGPU**

This translated to these PyPIConGPU objects (simplified, some helper objects are omitted):

**Warning:** This is a [UML object diagram,](https://en.wikipedia.org/wiki/Object_diagram) not a (generally more common) class diagram as above. (Boxes here are objects instead of classes.)

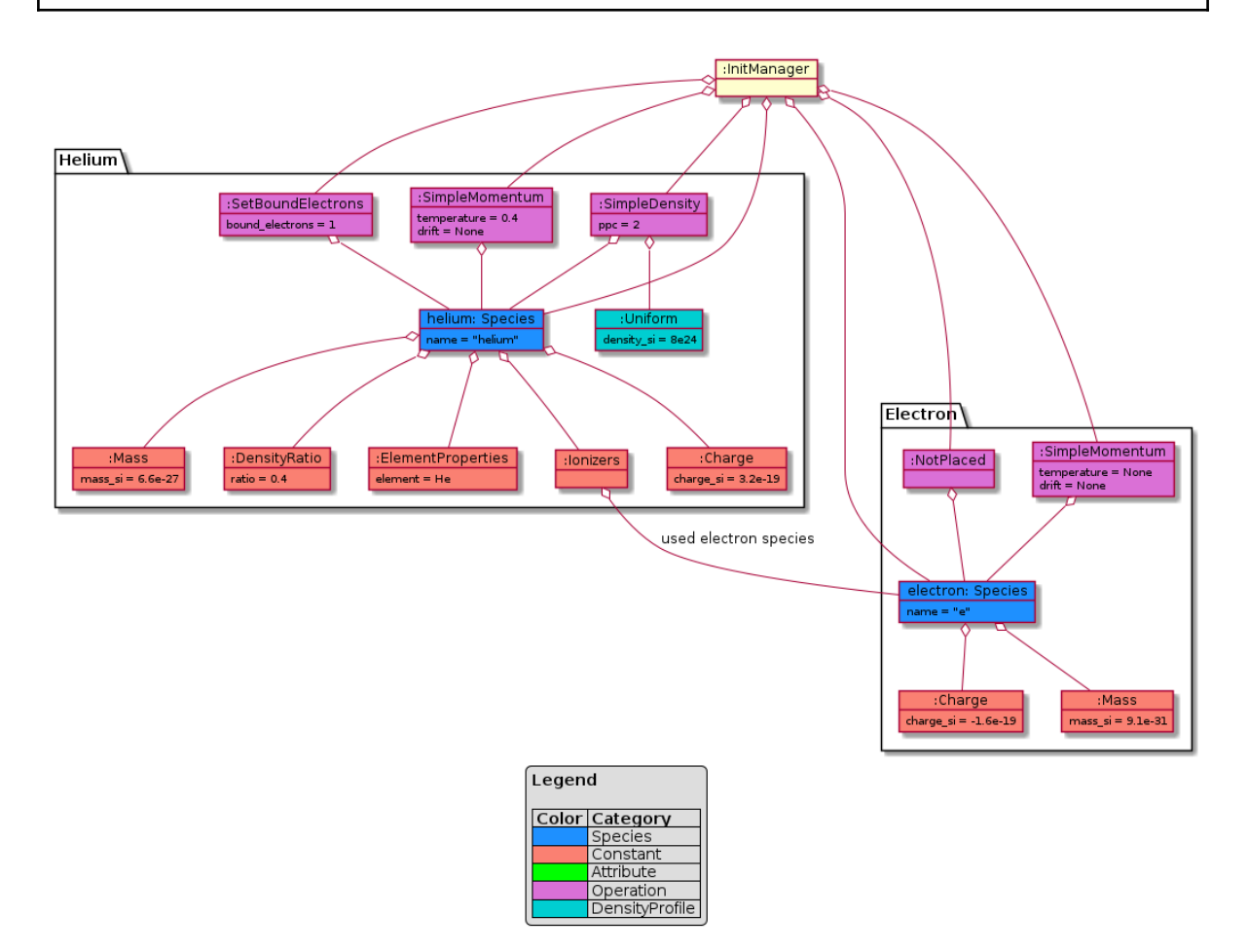

Fig. 49.5: example setup as translated by PICMI before Baking

After attribute creation, prebooking, checking and finally baking, this results in these objects:

# **49.10.3 Rendering JSON Representation**

From this, the following (abbreviated) JSON representation is derived:

ALL CAPS strings are placeholders for full (complex) objects

```
{
    "species": [
        {
            "name": "e",
            "typename": "species_e",
            "attributes": [
                {"picongpu_name": "position<position_pic>"},
                {"picongpu_name": "weighting"},
                {"picongpu_name": "momentum"}
```
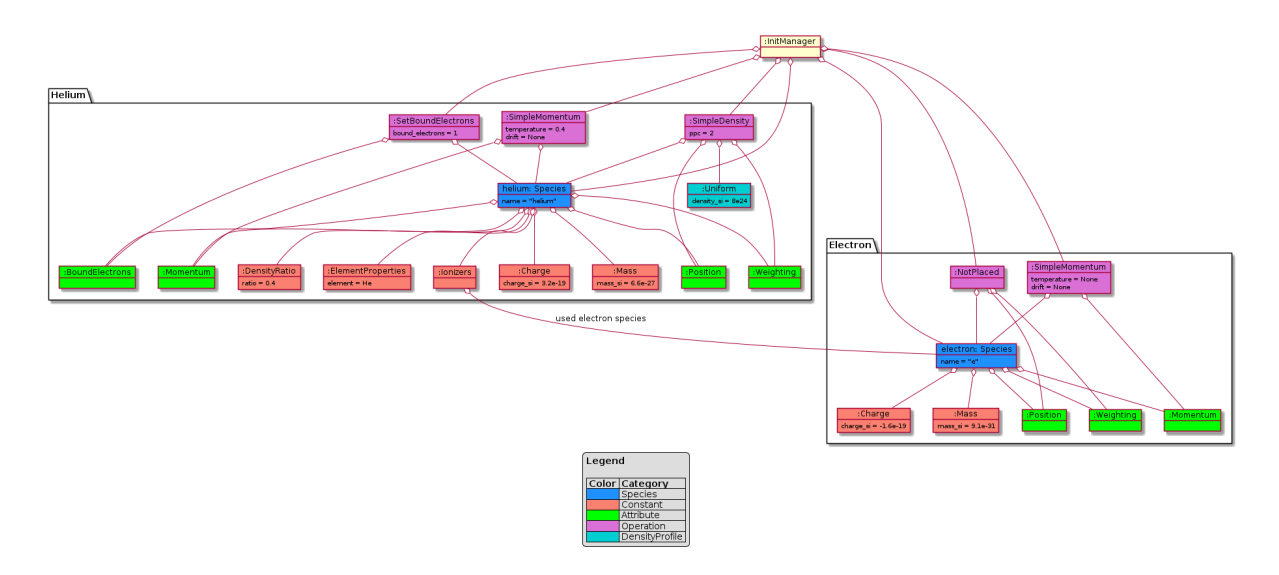

Fig. 49.6: example setup after baking attributes

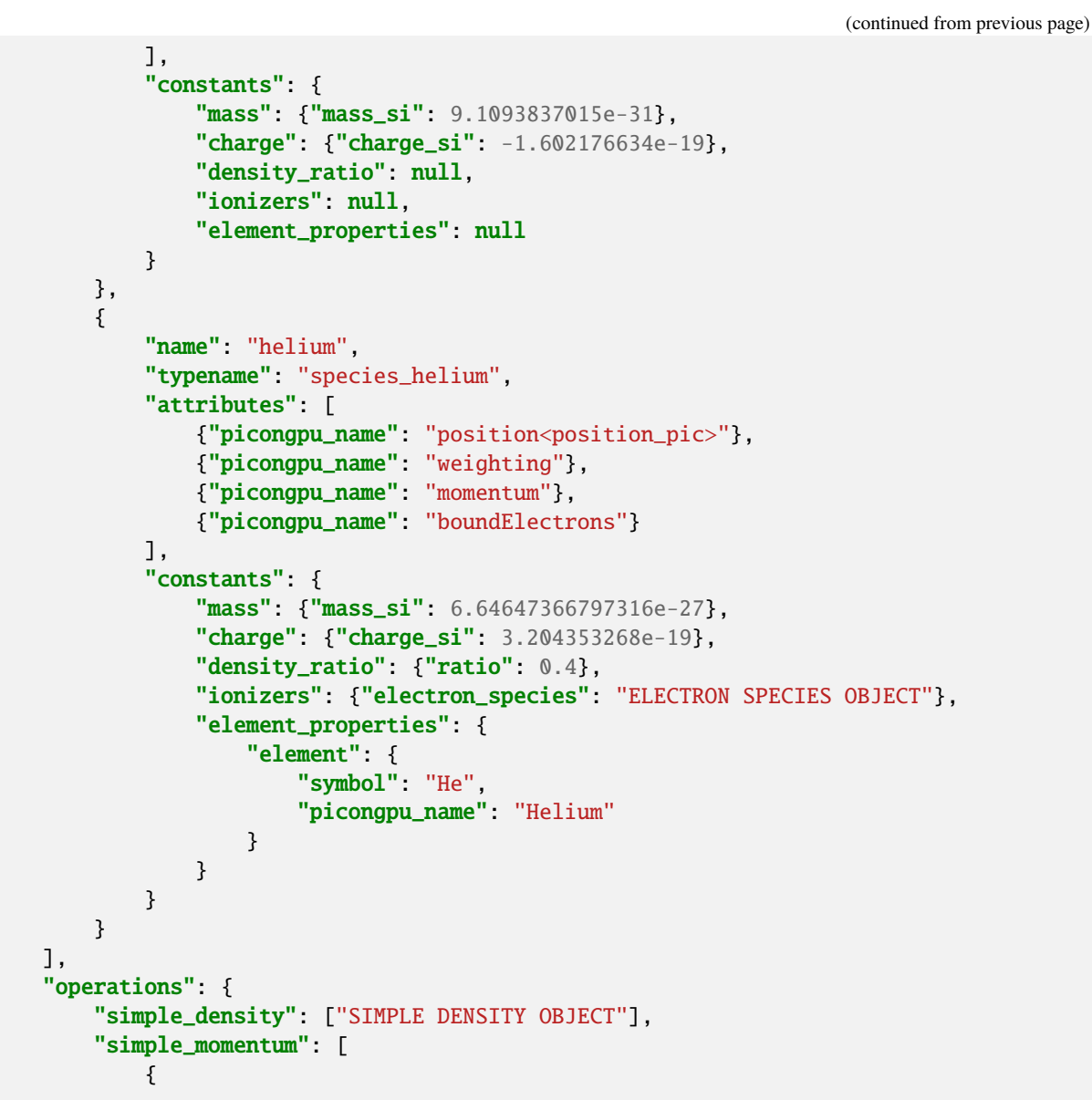

(continued from previous page)

```
"species": "HELIUM SPECIES OBJECT",
                "temperature": {"temperature_kev": 0.41484025711818995},
                "drift": null
            },
            {
                "species": "ELECTRON SPECIES OBJECT",
                "temperature": null,
                "drift": null
            }
        ],
        "set_bound_electrons": [
            {
                "species": "HELIUM SPECIES OBJECT",
                "bound_electrons": 1
            }
        ]
    }
}
```
# **49.10.4 Generated Code**

Ultimately rendering this code (reformatted for reading):

speciesDefinition.param:

```
value_identifier(float_X, MassRatio_species_e,
                9.1093837015000008e-31 / SI::BASE_MASS_SI);
value_identifier(float_X, ChargeRatio_species_e,
                -1.6021766339999999e-19 / SI::BASE_CHARGE_SI);
using ParticleFlags_species_e = MakeSeq_t<
   massRatio<MassRatio_species_e>, chargeRatio<ChargeRatio_species_e>,
   particlePusher<UsedParticlePusher>, shape<UsedParticleShape>,
    interpolation<UsedField2Particle>, current<UsedParticleCurrentSolver>>;
using ParticleAttributes_species_e =
   MakeSeq_t<position<position_pic>, weighting, momentum>;
using species_e = Particles<PMACC_CSTRING("e"), ParticleFlags_species_e,
                            ParticleAttributes_species_e>;
value_identifier(float_X, MassRatio_species_helium,
                6.6464736679731602e-27 / SI::BASE_MASS_SI);
value_identifier(float_X, ChargeRatio_species_helium,
                3.2043532679999998e-19 / SI::BASE_CHARGE_SI);
value_identifier(float_X, DensityRatio_species_helium, 0.40000000000000002);
using ParticleFlags_species_helium = MakeSeq_t<
   massRatio<MassRatio_species_helium>,
   chargeRatio<ChargeRatio_species_helium>,
   densityRatio<DensityRatio_species_helium>,
    ionizers<MakeSeq_t<particles::ionization::BSI<
```
(continued from previous page)

```
species_e, particles::ionization::current::None>,
                    particles::ionization::ADKCircPol<
                        species_e, particles::ionization::current::None>,
                    particles::ionization::ThomasFermi<species_e>>>,
    atomicNumbers<ionization::atomicNumbers::Helium_t>,
   ionizationEnergies<ionization::energies::AU::Helium_t>,
   particlePusher<UsedParticlePusher>, shape<UsedParticleShape>,
   interpolation<UsedField2Particle>, current<UsedParticleCurrentSolver>>;
using ParticleAttributes_species_helium =
   MakeSeq_t<position<position_pic>, weighting, momentum, boundElectrons>;
using species_helium =Particles<PMACC_CSTRING("helium"), ParticleFlags_species_helium,
            ParticleAttributes species helium>:
```
using VectorAllSpecies = MakeSeq\_t<species\_e, species\_helium>;

The operations result in this speciesInitialization.param:

```
using InitPipeline = boost::mp11::mp\_list/**********************************/
    /* phase 1: create macroparticles */
    /**********************************/
   CreateDensity<densityProfiles::pypicongpu::init_species_helium,
                  startPosition::pypicongpu::init_species_helium,
                  species_helium>,
    /*********************************************/
    /* phase 2: adjust other attributes (if any) */
    /*********************************************/
   // *adds* temperature, does *NOT* overwrite
   Manipulate<manipulators::pypicongpu::AddTemperature_species_helium,
               species_helium>,
   Manipulate<manipulators::pypicongpu::PreIonize_species_helium,
               species_helium>,
   // does nothing -- exists to catch trailing comma left by code generation
   pypicongpu::nop>;
```
Utilizing this density definition from density.param:

```
/**
* generate the initial macroparticle position for species "helium"
* (species_helium)
*/
struct init_species_helium_functor {
   HDINLINE float_X operator()(const floatD_64 &position_SI,
                                const float3_64 &cellSize_SI) {
        return 7.9999999999999999e+24 / SI::BASE_DENSITY_SI;
   }
};
```
(continued from previous page)

using init\_species\_helium = FreeFormulaImpl<init\_species\_helium\_functor>;

# **MISC**

<span id="page-550-0"></span>This is a catch-all section for general notes on PyPIConGPU.

# **50.1 Python Concepts**

Some common concepts recurr throughout the code and are not explained in detail when used. This aims to give a non-exhaustive list of such patterns.

They are as close to "standard python" as possible, so using a search engine/asking a python expert should also help you understand them.

# **50.1.1 Type Checking with Typeguard**

```
Use as defined in PEP 484 "Type Hints". Briefly:
```

```
def greeting(name: str) -> str:
   return 'Hello ' + name
```
Note that these type annotations are **not checked by python** on their own.

Typechecks are enabled through [typeguard,](https://typeguard.readthedocs.io/) mostly using the annotation @typechecked for classes.

**This does not check attribute type annotations, see next section.**

# **50.1.2 Typesafe Class Attributes**

Class attributes can use type annotations according to PEP 484, but this is not enforced by typeguard.

The solution is to use [properties.](https://docs.python.org/3.10/library/functions.html#property)

In the code you will see:

```
class SomeObject:
    attr = util.build_typesafe\_property(int)
```
Now the following hold:

- 1. Accessing attr before it has been set will **raise an exception**
- 2. Assigning attr anything other than an int will raise a TypeError

Note: instead of types you can use specifications provided by import typing, e.g. typing. Optional[int]. Optional vars still have **no default**, so you have to set them to None explicitly if you don't want to provide them.

Internally the declaration above is expanded to the equivalent of:

```
@typechecked
def getter(self) -> int:
   if not hasattr(self, "actual_name_for_var__attr"):
       raise AttributeError("variable is not initialized")
   return getattr(self, "actual_name_for_var__attr")
@typechecked
def setter(self, value: int) -> None:
   setattr(self, "actual_name_for_var__attr", value)
class SomeObject:
   attr = property(getter, setter)
```
# **50.1.3 Map-Filter-Reduce**

map(), filter(), and reduce() are "higher-order functions" and a basis of the functional programming paradigm (as opposed to loops for iterative processing). You can find an an introduction [here](https://www.learnpython.org/en/Map,_Filter,_Reduce) (but any other intro is probably fine too).

Boils down to:

[2, 4, 6] == list(map(lambda x:  $2*x$ ,  $[1, 2, 3])$ 

map() does not return a list directly and must be cast again. (Python, why?)

map() does not work on dictionaries, to for this the dictionary is cast to a set of key-value tuples:

```
{'"a": 3, "b": 0} = dict(map(lambda kv_pair: (kv_pair[0], len(kv_pair[1])),
    {"a": [0, 0, 0], "b": []}.items()))
```
Note: Do not feel obliged to follow this pattern. It is commonly used, because it allows a concise notation, yet it is very much **not** mandatory.

# **50.2 Tool Support**

This is a short list of tools to aid you with development.

# **50.2.1 Formatting**

[PEP 8](https://peps.python.org/pep-0008/) (formatting guidelines) compliance:

run from repo root flake8 lib/python/ test/python/

Note: Please obey the line length from PEP 8 even if that is annoying at times, this makes viewing files side-by-side much simpler.

# **50.2.2 Run Tests**

go into test/python/picongpu, execute python -m quick (for tests with compilation python -m compiling)

### **50.2.3 Test Coverage**

- 0. install [coverage.py:](https://coverage.readthedocs.io/) pip install coverage
- 1. go to tests: cd test/python/picongpu
- 2. execute tests, record coverage: coverage run --branch -m quick
- 3. view reports
	- for PyPIConGPU: find ../../../lib/python/picongpu/pypicongpu/ -name '\*.py' | xargs coverage report -m
	- for PICMI: find ../../../lib/python/picongpu/picmi/ -name '\*.py' | xargs coverage report -m
	- Goal is 100% coverage (missing sections are printed)

For further options see [the coverage.py doc.](https://coverage.readthedocs.io/)

# <span id="page-552-0"></span>**50.3 API Documentation**

Document the API using docstrings, which will be rendered by [Sphinx AutoAPI](https://sphinx-autoapi.readthedocs.io/) automatically. The result is available from the TOC, although the name is generated to be the python module name: *[picongpu.pypicongpu](#page-564-0)*.

The configuration is placed in Sphinx's conf.py, all classes are traversed by using \_\_all\_\_ defined in **every** \_\_init\_\_.py.

Additional checks (completeness etc.) are **NOT** employed (and not even possible). So pay attention that you document everything you need.

As everything is passed to Sphinx, **docstring should be valid** [reStructuredText.](https://docutils.sourceforge.io/rst.html) [\(reStructuredText quick guide](https://www.sphinx-doc.org/en/master/usage/restructuredtext/basics.html) [from Sphinx\)](https://www.sphinx-doc.org/en/master/usage/restructuredtext/basics.html)

You may use [Sphinx-exclusive directives](https://www.sphinx-doc.org/en/master/usage/restructuredtext/roles.html) too, e.g. : ref: `MARK`.

To document parameters, return values etc. make them compatible with Sphinx's autodoc. For details please refer to [the respective documentation section.](https://sphinx-rtd-tutorial.readthedocs.io/en/latest/docstrings.html)

**Note:** If there is an reStructuredText syntax error during generation (printed as warning after sphinx invocation make html) to debug:

- 1. visit the respective page
- 2. click *View page source* at the top of the page
	- (This might be only availble **locally**, the online version displays *Edit on GitHub* instead)

An example can be found in [the official documentation.](https://sphinx-rtd-tutorial.readthedocs.io/en/latest/docstrings.html) The types are implictly given by the [type hints,](https://www.python.org/dev/peps/pep-0484/) so these can be omitted:

from typeguard import typechecked import typing

@typechecked

```
(continued from previous page)
def my\_func(a\_char: str, num: int) -> typing. List[str]:
    " ""build list with "triangle" of chars
    Accepts a single char and builds a list where the n-th element contains a
    string consisting of n times the given char.
    The list has the given total length.
    This is an example for a section of the PyPIConGPU doc,
    see: :ref:`pypicongpu-misc-apidoc`.
    to show that all Sphinx directives are valid.
    Because this is reStructuredText, (nested) lists require separate
    paragraphs:
    - an item
    - another item
        - nested 1
        - nested 2
    - continuation of top level
    :param a_char: character to use, e.g. "."
    :param num: max, e.g. "3"
    :raises AssertionError: on a_char being not a single character
    :raises AssertionError: if num < 0
    :return: [".", "..", "..."]
    "''"assert 1 == len(a_{char})assert 0 \le mif 0 == num:
        return []
    return my_func(a_char, num - 1) + [num * a_char]
```
Note that : raises TypeError: is omitted too, because all functions are checked for types anyways.

This produces the following code section:

 $doc\_example.my\_func(a\_char: str, num: int) \rightarrow List[str]$ 

build list with "triangle" of chars

Accepts a single char and builds a list where the n-th element contains a string consisting of n times the given char. The list has the given total length.

This is an example for a section of the PyPIConGPU doc, see: *[API Documentation](#page-552-0)*. to show that all Sphinx directives are valid. Because this is reStructuredText, (nested) lists require separate paragraphs:

- an item
- another item
	- **–** nested 1
	- **–** nested 2
- continuation of top level

#### **Parameters**

- **a\_char** character to use, e.g. "."
- num max, e.g. " $3$ "

#### **Raises**

- **AssertionError** on a\_char being not a single character
- AssertionError if num <  $0$

### **Returns**

 $\left[\begin{smallmatrix} \alpha & \cdots & \alpha & \cdots & \alpha & \cdots & \cdots \\ \cdot & \cdot & \cdots & \cdot & \cdots & \cdots \end{smallmatrix}\right]$ 

# **CHAPTER FIFTYONE**

# **FAQ**

This file contains frequently asked questions.

This is more practical compared to *[the misc](#page-550-0)* documentation section (which discussed fundamental and/or interesting concepts). There are no rules for this document, please add much stuff.

To learn more about the context of this FAQ please read the *[translation](#page-516-0)* documentation section.

# **51.1 What are PICMI and PyPIConGPU?**

**PICMI** is defined [upstream](https://picmi-standard.github.io/) and is a common interface for multiple PIC implementations.

**PyPIConGPU** is a Python module which generates .param and .cfg files for PIConGPU.

PICMI is the user interface, and its data structures (objects) are translated to PyPIConGPU data structures (objects), from which ultimately .param and .cfg files are generated.

As a typical user you will only ever interact with PICMI, PyPIConGPU is **purely internal**.

PICMI is very lax in its checks, whereas PyPIConGPU is much stricter and more "trigger-happy" with errors and exceptions.

# **51.2 What does "Testing" mean?**

Please also see *[the respective documentation section](#page-526-0)*.

To check if a program works by trying some examples on it and comparing the actual to expected results. Note however, that this does not *verfiy* the correctness in a formal way.

We try to follow ["Test Driven Development",](https://en.wikipedia.org/wiki/Test-driven_development) i.e. writing the test before the implementation. This has a couple of advantages:

- coverage is kept high
- "regressions" (a feature stops working) can be caught quickly
- the programmer is forced to use their code
- the programmer must think about their problem **both** in terms of concrete examples **and** an abstract algorithm
- the tests serve as an example of how the implementation can be used

# **51.3 What is tested?**

The pipeline from PICMI (user input) to the generated JSON representation.

If the JSON representation is used correctly is not tested.

As of the time of writing, this is b/c there is no nice and simple framework to check simulation results (in a concise way). If there is one when you read this, please add tests checking the compilation too.

# **51.4 What are the different types of tests?**

We differentiate by **quick** and **compiling** tests.

All **quick** tests run in a matter seconds, because they do not compile anything. The **compiling** tests actually invoke pic-build and hence take quite a while to all run.

*Unit* and *Integration* tests are not separated on a structural basis, both are in the **quick** tests.

# **51.5 How to execute tests?**

```
cd $PICSRC/test/python/picongpu
python -m quick
python -m compiling
```
# **51.6 Errors: What types of errors exist and when are they used?**

Please refer to the [Python documentation](https://docs.python.org/3/library/exceptions.html) for available exceptions.

PICMI typically uses AssertionError, in PyPIConGPU TypeError and ValueError are the most common.

# **51.7 In which order should one write tests?**

*Technically speaking* this does not matter, however the recommended order is:

- 1. PyPIConGPU
- 2. PyPIConGPU translation to JSON (by calling get\_rendering\_contex(), which automatically includes schema check)
- 3. PICMI to PyPIConGPU translation
- 4. Compilation (in compiling tests)

# **51.8 What does it mean to test/use** get\_rendering\_context()**?**

The method get\_rendering\_context() is used to retrieve a JSON representation.

It is generated inside of \_get\_serialized(), and then the schema is checked. (See also: *[What is a JSON](#page-558-0) [schema?](#page-558-0)*)

### I.e.: get\_rendering\_context() = \_get\_serialized() + **schema check**

When you encounter it in tests it is typically used to ensure that the translation to JSON works.

# **51.9 What does "Variable not initialized" mean, and when does it occur?**

When accessing a property that has been created by util.build\_typesafe\_property(), an error is thrown if this property is not set yet.

Note that even something as innocent as this can trigger the message:

```
if 0 = len(selfmy_list):
   pass
```
So pay attention to the stack trace and the line numbers.

# **51.10 How to install requirements?**

From the repository root execute:

```
pip install -r requirements.txt
```
# **51.11 When should a** picongpu\_ **prefix be used for variable names?**

Inside of PICMI prefix everything PIConGPU-specific with picongpu\_. In PyPIConGPU should **not** be used.

# <span id="page-558-0"></span>**51.12 What is a JSON schema?**

A JSON schema describes how a JSON document may look.

It is used to ensure that PyPIConGPU output is stable: The templates used for code generation rely on that schema being held.

See [the full spec](https://json-schema.org/) for an in-depth explanation.

# **CHAPTER FIFTYTWO**

# **PYPICONGPU HOWTOS**

For particular tasks HowTos are collected here. Please feel free to contribute!

# **52.1 How to Add a Species Constant ("Flag")**

Species constants are constants associated to all particles of a species. Hence they are included in the PIConGPU species type definition, located in the "Species Flags".

Replace CONST with your new constant.

- 1. add constant in lib/python/picongpu/pypicongpu/species/constant/CONST.py
	- inherit from Constant
- 2. add test, checking **at least** for:
	- rendering from get\_rendering\_context()
	- check (even if check is empty)
	- typesafety
	- (possibly empty) dependencies on species, attributes, other constants
- 3. (implement tests, add schema)
- 4. add constant passthrough test in species test
	- add constant in map expected\_const\_by\_name in test test\_rendering\_constants()
	- background: constants are not automatically exposed by the PyPIConGPU species class
- 5. (implement test by adding passthrough from species.py)
- 6. write PICMI test
	- new constant is created from PICMI
- 7. (implement test)
- 8. adjust code generation
	- keep in mind that your new constant is optional, i.e. use

```
{{#constants.CONST}}
  my-code-to-generate-CONST = {{{value}}};
{{/constants.CONST}}
```
9. create & compile an example

Note that constants are not stored in a list, but every constant type has a key in a dictionary associated to it. This means **when adding a new constant** the **species class** has to be adjusted to pass the new constant into its rendering context.

# **52.2 How to Write a Schema**

# **52.2.1 General Process**

- 1. Write test for get\_rendering\_context()
	- checks passthru of values
	- (implictly checks existance and against schema)
- 2. Run test
	- must report NameError
- 3. Make checked object **inherit** from RenderedObject
	- located at: pypicongpu.rendering.RenderedObject
	- (use relative imports!)
- 4. Implement \_get\_serialized(self) -> dict
	- if using [TDD:](https://en.wikipedia.org/wiki/Test-driven_development) return {}
- 5. Run tests
	- must report RuntimeError with message schema not found
- 6. Add schema (see below)
- 7. Run tests, must report validation error
- 8. Implement content of \_get\_serialized()

# **52.2.2 Schema Writing Checklist**

All schemas must:

- top-level object contains the following keys (properties):
	- **–** \$id: URI beginning with https://registry.hzdr.de/crp/picongpu/schema/ + *fully qualified name* (FQN, see below)
	- **–** description: Human-Readable description (avoid mentioning PyPIConGPU internals)
	- **–** type: object
	- **– also** has keys of next point (b/c is object)
- every type: object has
	- **–** unevaluatedProperties: false, forbids additional properties
	- **–** required: list of all properties defined, makes all properties mandatory
- all properties are mandatory (in required)
	- **–** exception: some other property indicates if said property is present or missing (see below)
- every field has a description (unless pure reference \$ref)
- **only one schema per file**, i.e. only one URI
	- **–** required for schema database loading
- filename ends in . json
	- **–** located in share/pypicongpu/schema
	- **–** (no structure is enforce, typically FILE.CLASS.json in respective subdirectory)
- references use absolute URIs (start with https://)

• When dealing with optional properties use this pattern:

```
{
  "anyOf": [
    { "type": "null" },
    { "$ref": "URI" }
  ]
}
```
Rationale: As of the time of writing there is a bug in the jsonschema python lib when using one Of, this is a workaround.

These are not enforced. Some of the points raise warnings if not fullfilled, but not all of them.

### **52.2.3 Schema Writing Background**

- Used version: Draft 2020-12
- [JSON schema main page](https://json-schema.org/)
	- **– recommended** (includes many practical examples): [Full Reference](https://json-schema.org/understanding-json-schema/) | [print version](https://json-schema.org/understanding-json-schema/UnderstandingJSONSchema.pdf)
	- **–** [Learn JSON Schema](https://json-schema.org/learn/) | [tutorial](https://json-schema.org/learn/) | [examples](https://json-schema.org/learn/miscellaneous-examples.html)
- [Online live validator](https://www.jsonschemavalidator.net/)
- URIs are used purely for **identification**, i.e. they don't have to resolve to anything meaningful
	- **–** Avoid collisions at all costs
	- **–** URI vs URL: uniform resource *identifier* vs. *locator* here we identify, hence URI
	- **–** PyPIConGPU URIs: Base URI + classname suffix
	- **–** base uri https://registry.hzdr.de/crp/picongpu/schema/
	- **–** suffix: *FQN* (fully qualified name) full module+class path, let python generate it
- refer to schemas using \$ref key
	- **–** [recommended section from manual](https://json-schema.org/understanding-json-schema/structuring.html)
- only use absoulte URIs
	- **–** (technically speaking relative references would work, but they are prone to introduce headaches)

### **52.2.4 Polymorphy and Schemas**

- Polymorphy: Concept of Object Oriented Programming, where *the same name* can refer to *different implementations*.
	- **–** E.g.: all operations inherit the same check\_preconditions() method, but each implementation is differnt
	- **–** E.g.: All density profiles inherit from DensityProfile, but have differnt implementations
	- **–** (not polymorphy: multiple species objects not polymorphy b/c they use the same implementation)
- Translating every object to a JSON version results in different possible versions
	- **–** e.g.: valid profile could be {density\_si: 17} as well as {expression: "x+y"}
	- **–** solution: explicitly state type
	- **–** problem: for templating engine, type must be encoded in **key** (Mustache does **NOT** access values)
		- ∗ workaround: one key per type
- **–** problem: templating engine complains on undefined keys (i.e. checks like "if the key exists do this" produce warnings and **must be avoided**)
	- ∗ workaround: always define all keys which are checked against (these checks indicate if other, optional, keys are available)
	- ∗ (note: fewer optionals make schema definition easier)
- possible solutions:
	- 1. externally specify types (e.g. as for density profiles)

```
{
  "type": {
    "uniform": false,
    "gaussian": true,
    "analytic": false
  },
  "data": { }
}
```
2. one key per type (e.g. as for operations)

```
{
  "simple_density": [ {"name": "OP1"}, {"name": "OP2"} ],
  "simple_momentum": [ {"name": "OP3"} ]
}
```
- problem: need to provide wrapper which generates these structures
	- **–** do **NOT** change the rendering interface, i.e. \_get\_serialized() should **ONLY** provide the data (not the type)
	- **–** DO: add extra wrapper method (e.g. get\_generic\_profile\_rendering\_context() for profiles, calls original rendering interface internally)
	- **–** DO: add type data from rendering object (e.g. as in init manager)

# **CHAPTER FIFTYTHREE**

# PICONGPU.PYPICONGPU

<span id="page-564-0"></span>internal representation of params to generate PIConGPU input files

# **53.1 Subpackages**

## **53.1.1** picongpu.pypicongpu.output

### **Submodules**

### picongpu.pypicongpu.output.auto

This file is part of the PIConGPU. Copyright 2021-2023 PIConGPU contributors Authors: Hannes Troepgen, Brian Edward Marre, Richard Pausch License: GPLv3+

### **Module Contents**

### **Classes**

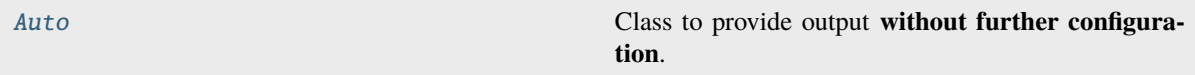

### <span id="page-564-1"></span>class picongpu.pypicongpu.output.auto.Auto

Bases: [picongpu.pypicongpu.rendering.RenderedObject](#page-569-0)

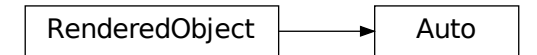

Class to provide output **without further configuration**.

This class requires a period (in time steps) and will enable as many output plugins as feasable for all species. Note: The list of species from the initmanager is used during rendering.

No further configuration is possible! If you want to provide additional configuration for plugins, create a separate class.

### period

period to print data at

### $\mathsf{check}() \to \mathsf{None}$

validate attributes

if ok pass silently, otherwise raises error

#### **Raises**

- ValueError period is non-negative integer
- ValueError species\_names contains empty string
- ValueError species\_names contains non-unique name

### $get\_rendering\_context() \rightarrow dict$

get rendering context representation of this object

delegates work to get serialized and invokes checks performed by check context for type(). :raise ValidationError: on schema violiation :raise RuntimeError: on schema not found :return: self as rendering context

static check\_context\_for\_type(*type\_to\_check: type*, *context: dict*)  $\rightarrow$  None

check if the given context is valid for the given type

Raises on error, passes silently if okay.

#### **Raises**

- ValidationError on schema violiation
- RuntimeError on schema not found

### **Package Contents**

### **Classes**

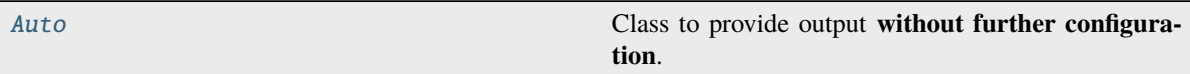

### <span id="page-565-0"></span>class picongpu.pypicongpu.output.Auto

Bases: [picongpu.pypicongpu.rendering.RenderedObject](#page-569-0)

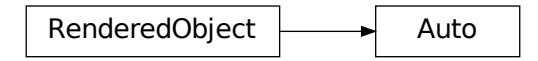

#### Class to provide output **without further configuration**.

This class requires a period (in time steps) and will enable as many output plugins as feasable for all species. Note: The list of species from the initmanager is used during rendering.

No further configuration is possible! If you want to provide additional configuration for plugins, create a separate class.

### period

period to print data at

 $\mathsf{check}() \to \mathsf{None}$ 

validate attributes

if ok pass silently, otherwise raises error

### **Raises**

- ValueError period is non-negative integer
- ValueError species\_names contains empty string
- ValueError species\_names contains non-unique name

### get\_rendering\_context() → dict

get rendering context representation of this object

delegates work to get serialized and invokes checks performed by check context for type(). :raise ValidationError: on schema violiation :raise RuntimeError: on schema not found :return: self as rendering context

static check\_context\_for\_type(*type\_to\_check: type*, *context: dict*)  $\rightarrow$  None

check if the given context is valid for the given type

Raises on error, passes silently if okay.

**Raises**

- ValidationError on schema violiation
- RuntimeError on schema not found

# **53.1.2** picongpu.pypicongpu.rendering

### **Submodules**

picongpu.pypicongpu.rendering.renderedobject

This file is part of the PIConGPU. Copyright 2021-2023 PIConGPU contributors Authors: Hannes Troepgen, Brian Edward Marre License: GPLv3+

### **Module Contents**

### **Classes**

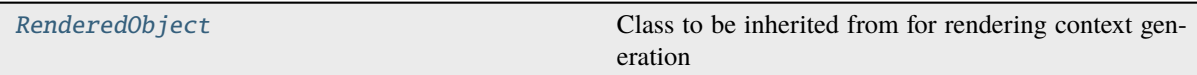

### <span id="page-566-0"></span>class picongpu.pypicongpu.rendering.renderedobject.RenderedObject

Class to be inherited from for rendering context generation

Every object that intends to generate a rendering context (typically as a dict) must inherit from this class and implement \_get\_serialized().

It is expected that \_get\_serialized() fully encodes the internal state, i.e. two equal (==) objects also return an equal result for \_get\_serialized().

For external usage, the method get rendering context() is provided. It passes get serialized() through, checking its result against a predefined json schema. If this schema is not fullfilled/not available, an error is raised.

#### $get\_rendering\_context() \rightarrow dict$

get rendering context representation of this object

delegates work to \_get\_serialized and invokes checks performed by check\_context\_for\_type(). :raise ValidationError: on schema violiation :raise RuntimeError: on schema not found :return: self as rendering context

static check\_context\_for\_type(*type\_to\_check: type*, *context: dict*) → None

check if the given context is valid for the given type

Raises on error, passes silently if okay.

**Raises**

- ValidationError on schema violiation
- RuntimeError on schema not found

#### picongpu.pypicongpu.rendering.renderer

This file is part of the PIConGPU. Copyright 2021-2023 PIConGPU contributors Authors: Hannes Troepgen, Brian Edward Marre License: GPLv3+

#### **Module Contents**

#### **Classes**

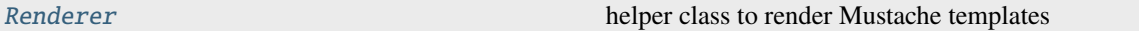

#### <span id="page-567-0"></span>class picongpu.pypicongpu.rendering.renderer.Renderer

helper class to render Mustache templates

Collection of (static) functions to render Mustache templates.

Also contains checks for structure of passed context (JSON) objects and the JSON schema checks and related functions (loading schema database, checking schemas, looking up schemas by type etc.)

#### static check\_rendering\_context(*context: Any*) → None

check if a context object may be renderd

If checks succeed passes silently, else raises.

Must be used *before* the preprocessor (as it checks that keys reserved for the preprocessor are not yet used).

Performs if the given object is acceptable as rendering context: - is dict - leafs are string, boolean, None, int, or float (or empty list) - child nodes are leaf, set or list - list items must be dict - keys are strings - keys do *not* contain dot (.) - keys do *not* begin with underscore (\_) -> reserved for preprocessor

**Parameters** context – object to be checked

#### **Raises**

**Exception** – on check failure

#### static get\_context\_preprocessed(*context: dict*) → dict

preprocess a context object

Applies the following preproccessing to an object: - list items have property "\_first" and "\_last" (boolean) added - numbers are translated to C++-compatible strings

rejects unchecked rendering contexts

### **Parameters**

context – context to be preprocessed

#### **Returns**

preprocessed copy of context dict

static get\_rendered\_template(*context: dict*, *template: str*) → str

get rendered version of the provided string

Renders a given string using the given context object.

#### **Parameters**

- context (checked and preprocessed) rendering context
- template string containing template to be rendered

#### **Returns**

rendered template

#### static render\_directory(*context: dict*, *path: str*) → None

Render all templates inside a given directory and remove the templates

Recursively find all files inside given path and render the files ending in ".mustache" to the same name without the ending. The original ".mustache" files are renamed with a dot "." prefix.

#### **Parameters**

- context (checked and preprocessed) rendering context
- path directory containing ".mustache" files

### **Package Contents**

### **Classes**

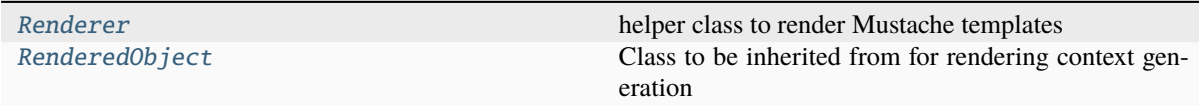

### <span id="page-568-0"></span>class picongpu.pypicongpu.rendering.Renderer

helper class to render Mustache templates

Collection of (static) functions to render Mustache templates.

Also contains checks for structure of passed context (JSON) objects and the JSON schema checks and related functions (loading schema database, checking schemas, looking up schemas by type etc.)

### static check\_rendering\_context(*context: Any*) → None

check if a context object may be renderd

If checks succeed passes silently, else raises.

Must be used *before* the preprocessor (as it checks that keys reserved for the preprocessor are not yet used).

Performs if the given object is acceptable as rendering context: - is dict - leafs are string, boolean, None, int, or float (or empty list) - child nodes are leaf, set or list - list items must be dict - keys are strings - keys do *not* contain dot (.) - keys do *not* begin with underscore (\_) -> reserved for preprocessor

#### **Parameters**

context – object to be checked

#### **Raises**

Exception – on check failure

#### static get\_context\_preprocessed(*context: dict*) → dict

preprocess a context object

Applies the following preproccessing to an object: - list items have property "\_first" and "\_last" (boolean) added - numbers are translated to C++-compatible strings

#### rejects unchecked rendering contexts

#### **Parameters**

context – context to be preprocessed

#### **Returns**

preprocessed copy of context dict

#### static get\_rendered\_template(*context: dict*, *template: str*) → str

get rendered version of the provided string

Renders a given string using the given context object.

#### **Parameters**

- context (checked and preprocessed) rendering context
- template string containing template to be rendered

#### **Returns**

rendered template

#### static render\_directory(*context: dict*, *path: str*) → None

Render all templates inside a given directory and remove the templates

Recursively find all files inside given path and render the files ending in ".mustache" to the same name without the ending. The original ".mustache" files are renamed with a dot "." prefix.

#### **Parameters**

- **context** (checked and preprocessed) rendering context
- **path** directory containing ".mustache" files

#### <span id="page-569-0"></span>class picongpu.pypicongpu.rendering.RenderedObject

Class to be inherited from for rendering context generation

Every object that intends to generate a rendering context (typically as a dict) must inherit from this class and implement \_get\_serialized().

It is expected that \_get\_serialized() fully encodes the internal state, i.e. two equal (==) objects also return an equal result for \_get\_serialized().

For external usage, the method get rendering context() is provided. It passes get serialized() through, checking its result against a predefined json schema. If this schema is not fullfilled/not available, an error is raised.

#### $get\_rendering\_context() \rightarrow dict$

get rendering context representation of this object

delegates work to get serialized and invokes checks performed by check context for type(). :raise ValidationError: on schema violiation :raise RuntimeError: on schema not found :return: self as rendering context

static check\_context\_for\_type(*type\_to\_check: type*, *context: dict*)  $\rightarrow$  None

check if the given context is valid for the given type

Raises on error, passes silently if okay.

#### **Raises**

- ValidationError on schema violiation
- RuntimeError on schema not found

### **53.1.3** picongpu.pypicongpu.species

Data structures to specify and initialize particle species.

Note that the data structure (the classes) here use a different architecure than both (!) PIConGPU and PICMI. Please refer to the documentation for a deeper discussion.

### **Subpackages**

picongpu.pypicongpu.species.attribute

### **Submodules**

#### picongpu.pypicongpu.species.attribute.attribute

This file is part of the PIConGPU. Copyright 2021-2023 PIConGPU contributors Authors: Hannes Troepgen, Brian Edward Marre License: GPLv3+

### **Module Contents**

#### **Classes**

[Attribute](#page-570-0) attribute attribute  $\alpha$  attribute of a species

#### <span id="page-570-0"></span>class picongpu.pypicongpu.species.attribute.attribute.Attribute

attribute of a species

Property of individual macroparticles (i.e. can be different from macroparticle to macroparticle). Can change over time (not relevant for initialization here).

Owned by exactly one species.

Set by exactly one operation (an operation may define multiple attributes even across multiple species though).

Identified by its PIConGPU name.

PIConGPU term: "particle attributes"

#### PICONGPU\_NAME: str

C++ Code implementing this attribute

#### picongpu.pypicongpu.species.attribute.boundelectrons

This file is part of the PIConGPU. Copyright 2021-2023 PIConGPU contributors Authors: Hannes Troepgen, Brian Edward Marre License: GPLv3+

#### **Module Contents**

#### **Classes**

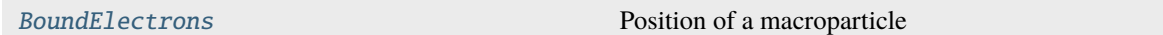

<span id="page-571-0"></span>class picongpu.pypicongpu.species.attribute.boundelectrons.BoundElectrons Bases: [picongpu.pypicongpu.species.attribute.attribute.Attribute](#page-570-0)

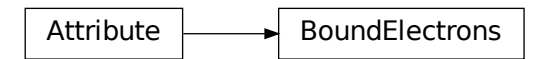

Position of a macroparticle

PICONGPU\_NAME = 'boundElectrons'

#### picongpu.pypicongpu.species.attribute.momentum

This file is part of the PIConGPU. Copyright 2021-2023 PIConGPU contributors Authors: Hannes Troepgen, Brian Edward Marre License: GPLv3+

### **Module Contents**

### **Classes**

[Momentum](#page-571-1) Position of a macroparticle

<span id="page-571-1"></span>class picongpu.pypicongpu.species.attribute.momentum.Momentum

Bases: [picongpu.pypicongpu.species.attribute.attribute.Attribute](#page-570-0)

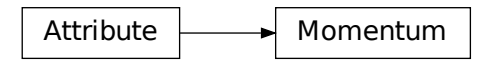

Position of a macroparticle

PICONGPU\_NAME = 'momentum'

### picongpu.pypicongpu.species.attribute.position

This file is part of the PIConGPU. Copyright 2021-2023 PIConGPU contributors Authors: Hannes Troepgen, Brian Edward Marre License: GPLv3+

#### **Module Contents**

#### **Classes**

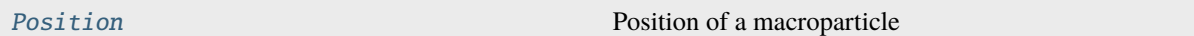

<span id="page-572-0"></span>class picongpu.pypicongpu.species.attribute.position.Position Bases: [picongpu.pypicongpu.species.attribute.attribute.Attribute](#page-570-0)

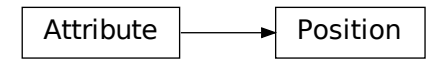

Position of a macroparticle

#### PICONGPU\_NAME = 'position<position\_pic>'

#### picongpu.pypicongpu.species.attribute.weighting

This file is part of the PIConGPU. Copyright 2021-2023 PIConGPU contributors Authors: Hannes Troepgen, Brian Edward Marre License: GPLv3+

#### **Module Contents**

### **Classes**

[Weighting](#page-572-1) Position of a macroparticle

<span id="page-572-1"></span>class picongpu.pypicongpu.species.attribute.weighting.Weighting Bases: [picongpu.pypicongpu.species.attribute.attribute.Attribute](#page-570-0)

Attribute  $\longrightarrow$  Weighting

Position of a macroparticle

PICONGPU NAME = 'weighting'

### **Package Contents**

#### **Classes**

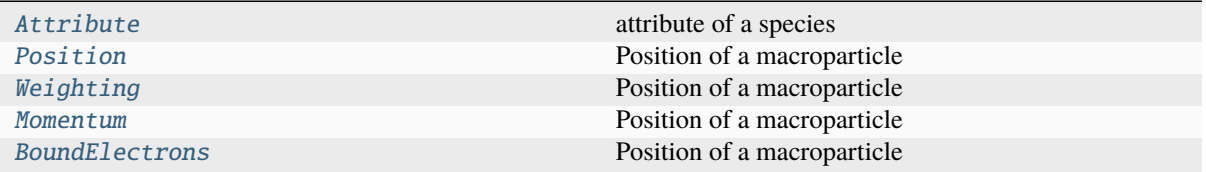

### <span id="page-573-0"></span>class picongpu.pypicongpu.species.attribute.Attribute

attribute of a species

Property of individual macroparticles (i.e. can be different from macroparticle to macroparticle). Can change over time (not relevant for initialization here).

Owned by exactly one species.

Set by exactly one operation (an operation may define multiple attributes even across multiple species though).

Identified by its PIConGPU name.

PIConGPU term: "particle attributes"

#### PICONGPU\_NAME: str

C++ Code implementing this attribute

<span id="page-573-1"></span>class picongpu.pypicongpu.species.attribute.Position

Bases: [picongpu.pypicongpu.species.attribute.attribute.Attribute](#page-570-0)

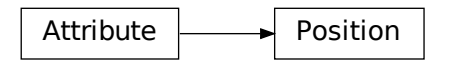

Position of a macroparticle

#### PICONGPU\_NAME = 'position<position\_pic>'

<span id="page-573-2"></span>class picongpu.pypicongpu.species.attribute.Weighting

Bases: [picongpu.pypicongpu.species.attribute.attribute.Attribute](#page-570-0)

Attribute  $\begin{array}{|c|c|}\n\hline\n\end{array}$  Weighting

Position of a macroparticle

```
PICONGPU_NAME = 'weighting'
```
# class picongpu.pypicongpu.species.attribute.Momentum Bases: [picongpu.pypicongpu.species.attribute.attribute.Attribute](#page-570-0)  $Attribute \longrightarrow$  Momentum Position of a macroparticle PICONGPU\_NAME = 'momentum' class picongpu.pypicongpu.species.attribute.BoundElectrons Bases: [picongpu.pypicongpu.species.attribute.attribute.Attribute](#page-570-0)

<span id="page-574-0"></span>Attribute  $\begin{array}{|c|c|}\n\hline\n\end{array}$  BoundElectrons

Position of a macroparticle

PICONGPU\_NAME = 'boundElectrons'

### picongpu.pypicongpu.species.constant

### **Submodules**

picongpu.pypicongpu.species.constant.charge

This file is part of the PIConGPU. Copyright 2021-2023 PIConGPU contributors Authors: Hannes Troepgen, Brian Edward Marre License: GPLv3+

### **Module Contents**

### **Classes**

[Charge](#page-574-1) charge of a physical particle

# <span id="page-574-1"></span>class picongpu.pypicongpu.species.constant.charge.Charge

Bases: [picongpu.pypicongpu.species.constant.constant.Constant](#page-576-0)

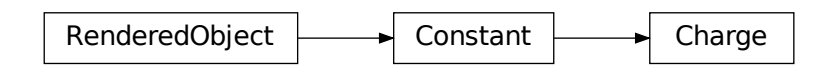

charge of a physical particle

#### charge\_si

charge in C of an individual particle

#### $\mathsf{check}() \to \mathsf{None}$

ensure validity of self

If ok passes silently, else raises. Intendend to check for invalid value (ranges), perhaps types etc.

Must be overwritten in child implementation.

#### get\_species\_dependencies()

get dependencies for definition

Returns a list of species which this flags requires being present. Mainly intended for ionization flags, i.e. should typically return [].

#### $get_attribute_dependence() \rightarrow List[type]$

get required attributes (during execution)

During execution some constants require an attribute to be present, e.g. the pusher required the Momentum attribute

This method returns a list of attribute types which it requires on its species.

#### $get\_constant\_dependence() \rightarrow List [type]$

get required constants (during execution)

Some constants (e.g. those selecting algorithms) may require other constants to be present.

This method returns the types of constants that must be present for this constant to be valid. Checking the value of these dependency constants is **NOT** possible.

Dependencies between constants **MAY** be circular. Rationale: Only presence of constants is checked, a reordering (as for inter-species-dependencies) is not performed, hence circular dependencies between constants can be handled.

However, as self-references do not make sense (theoretically speaking are always true), they are considered a programmer error and therefore self-references are **NOT** allowed.

This has no influence on the order of code generation.

#### $get\_rendering\_context() \rightarrow dict$

get rendering context representation of this object

delegates work to \_get\_serialized and invokes checks performed by check\_context\_for\_type(). :raise ValidationError: on schema violiation :raise RuntimeError: on schema not found :return: self as rendering context

static check\_context\_for\_type(*type\_to\_check: type*, *context: dict*) → None

check if the given context is valid for the given type

Raises on error, passes silently if okay.

**Raises**

• ValidationError – on schema violiation
• RuntimeError – on schema not found

#### picongpu.pypicongpu.species.constant.constant

This file is part of the PIConGPU. Copyright 2021-2023 PIConGPU contributors Authors: Hannes Troepgen, Brian Edward Marre License: GPLv3+

# **Module Contents**

#### **Classes**

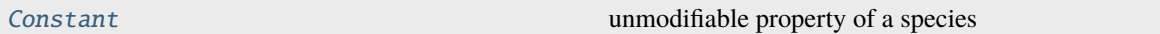

<span id="page-576-0"></span>class picongpu.pypicongpu.species.constant.constant.Constant

Bases: [picongpu.pypicongpu.rendering.RenderedObject](#page-569-0)

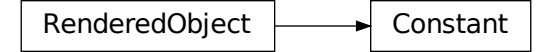

unmodifiable property of a species

Equal for all macroparticles, e.g. mass, charge, ionization levels etc. Owned by **exactly one** species.

PIConGPU term: "particle flags"

Parent class for actual SpeciesConstants

A Constant can have the following dependencies:

- species objects
	- **–** dependency species must be available for the init manager
	- **–** code for dependency species will be generated *before* the code for this species
- attributes (types)
	- **–** dependency attributes must be generated by *any* property on the species with this constant
	- **–** there are no further checks employed, the constant is never shown the concrete attribute object of its species
- constants (types)
	- **–** dependency constants must be present before the initmanager performs any actions
	- **–** checks on the value of constants are not possible, only if a constant of a given type is present
	- **–** (the concrete constant that is being checked is never passed to this constant)

abstract  $check() \rightarrow None$ 

ensure validity of self

If ok passes silently, else raises. Intendend to check for invalid value (ranges), perhaps types etc.

Must be overwritten in child implementation.

## abstract get\_species\_dependencies()  $\rightarrow$  List

get dependencies for definition

Returns a list of species which this flags requires being present. Mainly intended for ionization flags, i.e. should typically return [].

## abstract get\_attribute\_dependencies()  $\rightarrow$  List[type]

get required attributes (during execution)

During execution some constants require an attribute to be present, e.g. the pusher required the Momentum attribute

This method returns a list of attribute types which it requires on its species.

## abstract get\_constant\_dependencies()  $\rightarrow$  List[type]

get required constants (during execution)

Some constants (e.g. those selecting algorithms) may require other constants to be present.

This method returns the types of constants that must be present for this constant to be valid. Checking the value of these dependency constants is **NOT** possible.

Dependencies between constants **MAY** be circular. Rationale: Only presence of constants is checked, a reordering (as for inter-species-dependencies) is not performed, hence circular dependencies between constants can be handled.

However, as self-references do not make sense (theoretically speaking are always true), they are considered a programmer error and therefore self-references are **NOT** allowed.

This has no influence on the order of code generation.

#### $get\_rendering\_context() \rightarrow dict$

get rendering context representation of this object

delegates work to \_get\_serialized and invokes checks performed by check\_context\_for\_type(). :raise ValidationError: on schema violiation :raise RuntimeError: on schema not found :return: self as rendering context

static check\_context\_for\_type(*type\_to\_check: type*, *context: dict*) → None

check if the given context is valid for the given type

Raises on error, passes silently if okay.

**Raises**

- ValidationError on schema violiation
- RuntimeError on schema not found

## picongpu.pypicongpu.species.constant.densityratio

This file is part of the PIConGPU. Copyright 2021-2023 PIConGPU contributors Authors: Hannes Troepgen, Brian Edward Marre License: GPLv3+

# **Module Contents**

### **Classes**

[DensityRatio](#page-578-0) factor for weighting when using profiles/deriving

<span id="page-578-0"></span>class picongpu.pypicongpu.species.constant.densityratio.DensityRatio

Bases: [picongpu.pypicongpu.species.constant.constant.Constant](#page-576-0)

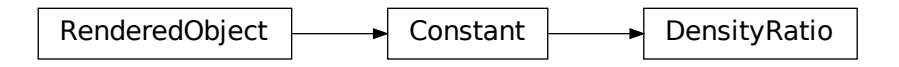

factor for weighting when using profiles/deriving

# ratio

factor for weighting calculation

## $\mathsf{check}() \to \mathsf{None}$

ensure validity of self

If ok passes silently, else raises. Intendend to check for invalid value (ranges), perhaps types etc.

Must be overwritten in child implementation.

#### get\_species\_dependencies()

get dependencies for definition

Returns a list of species which this flags requires being present. Mainly intended for ionization flags, i.e. should typically return [].

#### qet attribute dependencies()  $\rightarrow$  List[type]

get required attributes (during execution)

During execution some constants require an attribute to be present, e.g. the pusher required the Momentum attribute

This method returns a list of attribute types which it requires on its species.

#### $get\_constant\_dependence() \rightarrow List[type]$

get required constants (during execution)

Some constants (e.g. those selecting algorithms) may require other constants to be present.

This method returns the types of constants that must be present for this constant to be valid. Checking the value of these dependency constants is **NOT** possible.

Dependencies between constants **MAY** be circular. Rationale: Only presence of constants is checked, a reordering (as for inter-species-dependencies) is not performed, hence circular dependencies between constants can be handled.

However, as self-references do not make sense (theoretically speaking are always true), they are considered a programmer error and therefore self-references are **NOT** allowed.

This has no influence on the order of code generation.

 $get\_rendering\_context() \rightarrow dict$ 

get rendering context representation of this object

delegates work to \_get\_serialized and invokes checks performed by check\_context\_for\_type(). :raise ValidationError: on schema violiation :raise RuntimeError: on schema not found :return: self as rendering context

static check\_context\_for\_type(*type\_to\_check: type*, *context: dict*) → None

check if the given context is valid for the given type

Raises on error, passes silently if okay.

**Raises**

- ValidationError on schema violiation
- RuntimeError on schema not found

## picongpu.pypicongpu.species.constant.elementproperties

This file is part of the PIConGPU. Copyright 2021-2023 PIConGPU contributors Authors: Hannes Troepgen, Brian Edward Marre License: GPLv3+

# **Module Contents**

## **Classes**

[ElementProperties](#page-579-0) represents constants associated to a chemical element

<span id="page-579-0"></span>class picongpu.pypicongpu.species.constant.elementproperties.ElementProperties Bases: [picongpu.pypicongpu.species.constant.constant.Constant](#page-576-0)

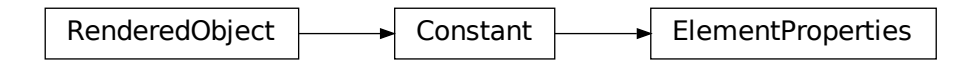

represents constants associated to a chemical element

Produces PIConGPU atomic number and ionization energies.

Note: Not necessarily all of the generated properties will be required during runtime. However, this is left to the compiler to optimize (which is a core concept of PIConGPU).

# element

represented chemical element

# check()

ensure validity of self

If ok passes silently, else raises. Intendend to check for invalid value (ranges), perhaps types etc.

Must be overwritten in child implementation.

# get\_species\_dependencies()

get dependencies for definition

Returns a list of species which this flags requires being present. Mainly intended for ionization flags, i.e. should typically return [].

## $get\_attribute\_dependence() \rightarrow List[type]$

get required attributes (during execution)

During execution some constants require an attribute to be present, e.g. the pusher required the Momentum attribute

This method returns a list of attribute types which it requires on its species.

#### $get\_constant\_dependence() \rightarrow List[type]$

get required constants (during execution)

Some constants (e.g. those selecting algorithms) may require other constants to be present.

This method returns the types of constants that must be present for this constant to be valid. Checking the value of these dependency constants is **NOT** possible.

Dependencies between constants **MAY** be circular. Rationale: Only presence of constants is checked, a reordering (as for inter-species-dependencies) is not performed, hence circular dependencies between constants can be handled.

However, as self-references do not make sense (theoretically speaking are always true), they are considered a programmer error and therefore self-references are **NOT** allowed.

This has no influence on the order of code generation.

#### $get\_rendering\_context() \rightarrow dict$

get rendering context representation of this object

delegates work to \_get\_serialized and invokes checks performed by check\_context\_for\_type(). :raise ValidationError: on schema violiation :raise RuntimeError: on schema not found :return: self as rendering context

static check\_context\_for\_type(*type\_to\_check: type*, *context: dict*) → None

check if the given context is valid for the given type

Raises on error, passes silently if okay.

**Raises**

- ValidationError on schema violiation
- RuntimeError on schema not found

## picongpu.pypicongpu.species.constant.ionizers

This file is part of the PIConGPU. Copyright 2021-2023 PIConGPU contributors Authors: Hannes Troepgen, Brian Edward Marre License: GPLv3+

# **Module Contents**

### **Classes**

[Ionizers](#page-581-0) ionizers describing the ionization methods

#### <span id="page-581-0"></span>class picongpu.pypicongpu.species.constant.ionizers.Ionizers

Bases: [picongpu.pypicongpu.species.constant.constant.Constant](#page-576-0)

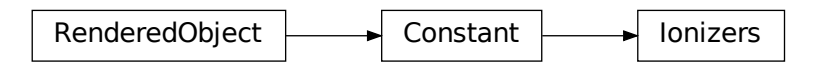

ionizers describing the ionization methods

Currently the selected ionizers are fixed by the code generation. When they are selectable by the user, they can be added here.

#### electron\_species

species to be used as electrons

#### $\mathsf{check}() \to \mathsf{None}$

ensure validity of self

If ok passes silently, else raises. Intendend to check for invalid value (ranges), perhaps types etc.

Must be overwritten in child implementation.

# get\_species\_dependencies()

get dependencies for definition

Returns a list of species which this flags requires being present. Mainly intended for ionization flags, i.e. should typically return [].

# $get_attribute_dependence() \rightarrow List[type]$

get required attributes (during execution)

During execution some constants require an attribute to be present, e.g. the pusher required the Momentum attribute

This method returns a list of attribute types which it requires on its species.

# $get\_constant\_dependence() \rightarrow List [type]$

get required constants (during execution)

Some constants (e.g. those selecting algorithms) may require other constants to be present.

This method returns the types of constants that must be present for this constant to be valid. Checking the value of these dependency constants is **NOT** possible.

Dependencies between constants **MAY** be circular. Rationale: Only presence of constants is checked, a reordering (as for inter-species-dependencies) is not performed, hence circular dependencies between constants can be handled.

However, as self-references do not make sense (theoretically speaking are always true), they are considered a programmer error and therefore self-references are **NOT** allowed.

This has no influence on the order of code generation.

#### $get\_rendering\_context() \rightarrow dict$

get rendering context representation of this object

delegates work to \_get\_serialized and invokes checks performed by check\_context\_for\_type(). :raise ValidationError: on schema violiation :raise RuntimeError: on schema not found :return: self as rendering context

### static check\_context\_for\_type(*type\_to\_check: type*, *context: dict*) → None

check if the given context is valid for the given type

Raises on error, passes silently if okay.

**Raises**

- ValidationError on schema violiation
- RuntimeError on schema not found

#### picongpu.pypicongpu.species.constant.mass

This file is part of the PIConGPU. Copyright 2021-2023 PIConGPU contributors Authors: Hannes Troepgen, Brian Edward Marre License: GPLv3+

# **Module Contents**

# **Classes**

[Mass](#page-582-0) mass of a physical particle

<span id="page-582-0"></span>class picongpu.pypicongpu.species.constant.mass.Mass

Bases: [picongpu.pypicongpu.species.constant.constant.Constant](#page-576-0)

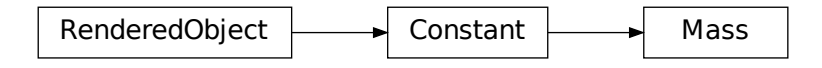

mass of a physical particle

#### mass\_si

mass in kg of an individual particle

 $\mathsf{check}() \to \mathsf{None}$ 

ensure validity of self

If ok passes silently, else raises. Intendend to check for invalid value (ranges), perhaps types etc.

Must be overwritten in child implementation.

#### get\_species\_dependencies()

get dependencies for definition

Returns a list of species which this flags requires being present. Mainly intended for ionization flags, i.e. should typically return [].

# $get_attribute_dependence() \rightarrow List[type]$

get required attributes (during execution)

During execution some constants require an attribute to be present, e.g. the pusher required the Momentum attribute

This method returns a list of attribute types which it requires on its species.

## $get\_constant\_dependence() \rightarrow List[type]$

get required constants (during execution)

Some constants (e.g. those selecting algorithms) may require other constants to be present.

This method returns the types of constants that must be present for this constant to be valid. Checking the value of these dependency constants is **NOT** possible.

Dependencies between constants **MAY** be circular. Rationale: Only presence of constants is checked, a reordering (as for inter-species-dependencies) is not performed, hence circular dependencies between constants can be handled.

However, as self-references do not make sense (theoretically speaking are always true), they are considered a programmer error and therefore self-references are **NOT** allowed.

This has no influence on the order of code generation.

#### $get\_rendering\_context() \rightarrow dict$

get rendering context representation of this object

delegates work to \_get\_serialized and invokes checks performed by check\_context\_for\_type(). :raise ValidationError: on schema violiation :raise RuntimeError: on schema not found :return: self as rendering context

#### static check\_context\_for\_type(*type\_to\_check: type*, *context: dict*) → None

check if the given context is valid for the given type

Raises on error, passes silently if okay.

**Raises**

- ValidationError on schema violiation
- RuntimeError on schema not found

# **Package Contents**

#### **Classes**

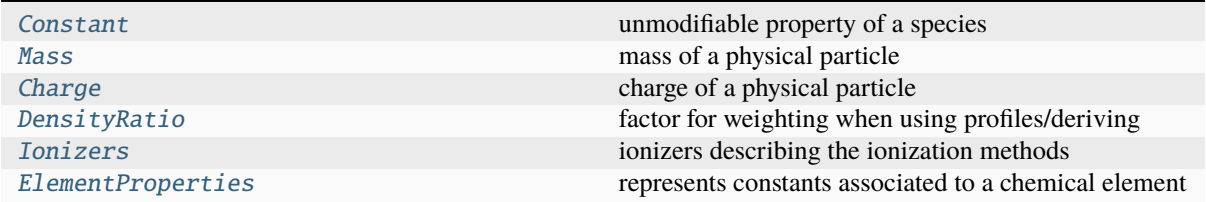

## <span id="page-583-0"></span>class picongpu.pypicongpu.species.constant.Constant

Bases: [picongpu.pypicongpu.rendering.RenderedObject](#page-569-0)

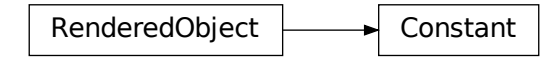

#### unmodifiable property of a species

Equal for all macroparticles, e.g. mass, charge, ionization levels etc. Owned by **exactly one** species.

PIConGPU term: "particle flags"

Parent class for actual SpeciesConstants

A Constant can have the following dependencies:

- species objects
	- **–** dependency species must be available for the init manager
	- **–** code for dependency species will be generated *before* the code for this species
- attributes (types)
	- **–** dependency attributes must be generated by *any* property on the species with this constant
	- **–** there are no further checks employed, the constant is never shown the concrete attribute object of its species
- constants (types)
	- **–** dependency constants must be present before the initmanager performs any actions
	- **–** checks on the value of constants are not possible, only if a constant of a given type is present
	- **–** (the concrete constant that is being checked is never passed to this constant)

# abstract  $check() \rightarrow None$

ensure validity of self

If ok passes silently, else raises. Intendend to check for invalid value (ranges), perhaps types etc.

Must be overwritten in child implementation.

# $abstract$  get\_species\_dependencies()  $\rightarrow$  List

get dependencies for definition

Returns a list of species which this flags requires being present. Mainly intended for ionization flags, i.e. should typically return [].

#### abstract get\_attribute\_dependencies()  $\rightarrow$  List[type]

get required attributes (during execution)

During execution some constants require an attribute to be present, e.g. the pusher required the Momentum attribute

This method returns a list of attribute types which it requires on its species.

#### abstract get\_constant\_dependencies()  $\rightarrow$  List[type]

get required constants (during execution)

Some constants (e.g. those selecting algorithms) may require other constants to be present.

This method returns the types of constants that must be present for this constant to be valid. Checking the value of these dependency constants is **NOT** possible.

Dependencies between constants **MAY** be circular. Rationale: Only presence of constants is checked, a reordering (as for inter-species-dependencies) is not performed, hence circular dependencies between constants can be handled.

However, as self-references do not make sense (theoretically speaking are always true), they are considered a programmer error and therefore self-references are **NOT** allowed.

This has no influence on the order of code generation.

#### $get\_rendering\_context() \rightarrow dict$

get rendering context representation of this object

delegates work to get serialized and invokes checks performed by check context for type(). :raise ValidationError: on schema violiation :raise RuntimeError: on schema not found :return: self as rendering context

static check\_context\_for\_type(*type\_to\_check: type*, *context: dict*) → None

check if the given context is valid for the given type

Raises on error, passes silently if okay.

**Raises**

- ValidationError on schema violiation
- RuntimeError on schema not found

#### <span id="page-585-0"></span>class picongpu.pypicongpu.species.constant.Mass

Bases: [picongpu.pypicongpu.species.constant.constant.Constant](#page-576-0)

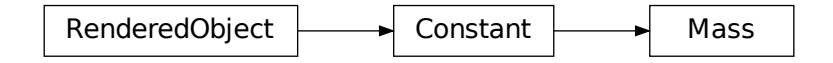

mass of a physical particle

# mass\_si

mass in kg of an individual particle

## $\mathsf{check}() \to \mathsf{None}$

ensure validity of self

If ok passes silently, else raises. Intendend to check for invalid value (ranges), perhaps types etc.

Must be overwritten in child implementation.

## get species dependencies()

get dependencies for definition

Returns a list of species which this flags requires being present. Mainly intended for ionization flags, i.e. should typically return [].

# $get\_attribute\_dependence() \rightarrow List [type]$

get required attributes (during execution)

During execution some constants require an attribute to be present, e.g. the pusher required the Momentum attribute

This method returns a list of attribute types which it requires on its species.

## $get\_constant\_dependence() \rightarrow List [type]$

get required constants (during execution)

Some constants (e.g. those selecting algorithms) may require other constants to be present.

This method returns the types of constants that must be present for this constant to be valid. Checking the value of these dependency constants is **NOT** possible.

Dependencies between constants **MAY** be circular. Rationale: Only presence of constants is checked, a reordering (as for inter-species-dependencies) is not performed, hence circular dependencies between constants can be handled.

However, as self-references do not make sense (theoretically speaking are always true), they are considered a programmer error and therefore self-references are **NOT** allowed.

This has no influence on the order of code generation.

#### $get\_rendering\_context() \rightarrow dict$

get rendering context representation of this object

delegates work to \_get\_serialized and invokes checks performed by check\_context\_for\_type(). :raise ValidationError: on schema violiation :raise RuntimeError: on schema not found :return: self as rendering context

#### static check\_context\_for\_type(*type\_to\_check: type*, *context: dict*) → None

check if the given context is valid for the given type

Raises on error, passes silently if okay.

**Raises**

- ValidationError on schema violiation
- **RuntimeError** on schema not found

## <span id="page-586-0"></span>class picongpu.pypicongpu.species.constant.Charge

Bases: [picongpu.pypicongpu.species.constant.constant.Constant](#page-576-0)

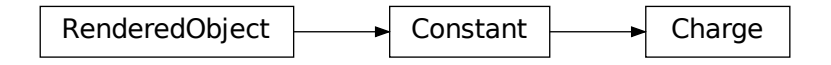

#### charge of a physical particle

#### charge\_si

charge in C of an individual particle

## $\text{check}() \rightarrow \text{None}$

ensure validity of self

If ok passes silently, else raises. Intendend to check for invalid value (ranges), perhaps types etc.

Must be overwritten in child implementation.

#### get\_species\_dependencies()

get dependencies for definition

Returns a list of species which this flags requires being present. Mainly intended for ionization flags, i.e. should typically return [].

# get attribute dependencies()  $\rightarrow$  List[type]

get required attributes (during execution)

During execution some constants require an attribute to be present, e.g. the pusher required the Momentum attribute

This method returns a list of attribute types which it requires on its species.

## $get\_constant\_dependence() \rightarrow List[type]$

get required constants (during execution)

Some constants (e.g. those selecting algorithms) may require other constants to be present.

This method returns the types of constants that must be present for this constant to be valid. Checking the value of these dependency constants is **NOT** possible.

Dependencies between constants **MAY** be circular. Rationale: Only presence of constants is checked, a reordering (as for inter-species-dependencies) is not performed, hence circular dependencies between constants can be handled.

However, as self-references do not make sense (theoretically speaking are always true), they are considered a programmer error and therefore self-references are **NOT** allowed.

This has no influence on the order of code generation.

#### $get\_rendering\_context() \rightarrow dict$

get rendering context representation of this object

delegates work to get serialized and invokes checks performed by check context for type(). :raise ValidationError: on schema violiation :raise RuntimeError: on schema not found :return: self as rendering context

static check\_context\_for\_type(*type\_to\_check: type*, *context: dict*) → None

check if the given context is valid for the given type

Raises on error, passes silently if okay.

**Raises**

- ValidationError on schema violiation
- RuntimeError on schema not found

#### <span id="page-587-0"></span>class picongpu.pypicongpu.species.constant.DensityRatio

Bases: [picongpu.pypicongpu.species.constant.constant.Constant](#page-576-0)

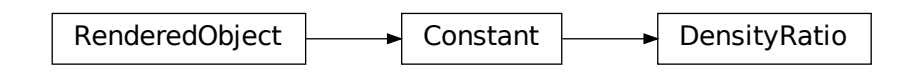

factor for weighting when using profiles/deriving

# ratio

factor for weighting calculation

 $\mathbf{check}() \rightarrow \mathbf{None}$ 

ensure validity of self

If ok passes silently, else raises. Intendend to check for invalid value (ranges), perhaps types etc.

Must be overwritten in child implementation.

#### get\_species\_dependencies()

get dependencies for definition

Returns a list of species which this flags requires being present. Mainly intended for ionization flags, i.e. should typically return [].

# $get_attribute_dependence() \rightarrow List[type]$

get required attributes (during execution)

During execution some constants require an attribute to be present, e.g. the pusher required the Momentum attribute

This method returns a list of attribute types which it requires on its species.

#### $get\_constant\_dependence() \rightarrow List[type]$

get required constants (during execution)

Some constants (e.g. those selecting algorithms) may require other constants to be present.

This method returns the types of constants that must be present for this constant to be valid. Checking the value of these dependency constants is **NOT** possible.

Dependencies between constants **MAY** be circular. Rationale: Only presence of constants is checked, a reordering (as for inter-species-dependencies) is not performed, hence circular dependencies between constants can be handled.

However, as self-references do not make sense (theoretically speaking are always true), they are considered a programmer error and therefore self-references are **NOT** allowed.

This has no influence on the order of code generation.

#### $get\_rendering\_context() \rightarrow dict$

get rendering context representation of this object

delegates work to \_get\_serialized and invokes checks performed by check\_context\_for\_type(). :raise ValidationError: on schema violiation :raise RuntimeError: on schema not found :return: self as rendering context

#### static check\_context\_for\_type(*type\_to\_check: type*, *context: dict*) → None

check if the given context is valid for the given type

Raises on error, passes silently if okay.

**Raises**

- ValidationError on schema violiation
- **RuntimeError** on schema not found

<span id="page-588-0"></span>class picongpu.pypicongpu.species.constant.Ionizers

Bases: [picongpu.pypicongpu.species.constant.constant.Constant](#page-576-0)

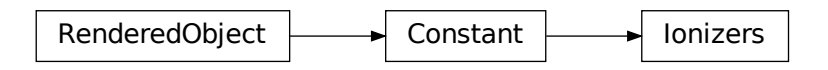

ionizers describing the ionization methods

Currently the selected ionizers are fixed by the code generation. When they are selectable by the user, they can be added here.

#### electron\_species

species to be used as electrons

## $\text{check}() \rightarrow \text{None}$

ensure validity of self

If ok passes silently, else raises. Intendend to check for invalid value (ranges), perhaps types etc.

Must be overwritten in child implementation.

# get\_species\_dependencies()

get dependencies for definition

Returns a list of species which this flags requires being present. Mainly intended for ionization flags, i.e. should typically return [].

# $get\_attribute\_dependence() \rightarrow List [type]$

get required attributes (during execution)

During execution some constants require an attribute to be present, e.g. the pusher required the Momentum attribute

This method returns a list of attribute types which it requires on its species.

## get constant dependencies()  $\rightarrow$  List[type]

get required constants (during execution)

Some constants (e.g. those selecting algorithms) may require other constants to be present.

This method returns the types of constants that must be present for this constant to be valid. Checking the value of these dependency constants is **NOT** possible.

Dependencies between constants **MAY** be circular. Rationale: Only presence of constants is checked, a reordering (as for inter-species-dependencies) is not performed, hence circular dependencies between constants can be handled.

However, as self-references do not make sense (theoretically speaking are always true), they are considered a programmer error and therefore self-references are **NOT** allowed.

This has no influence on the order of code generation.

#### $get\_rendering\_context() \rightarrow dict$

get rendering context representation of this object

delegates work to get serialized and invokes checks performed by check context for type(). :raise ValidationError: on schema violiation :raise RuntimeError: on schema not found :return: self as rendering context

## static check\_context\_for\_type(*type\_to\_check: type*, *context: dict*) → None

check if the given context is valid for the given type

Raises on error, passes silently if okay.

**Raises**

- ValidationError on schema violiation
- RuntimeError on schema not found

#### <span id="page-589-0"></span>class picongpu.pypicongpu.species.constant.ElementProperties

Bases: [picongpu.pypicongpu.species.constant.constant.Constant](#page-576-0)

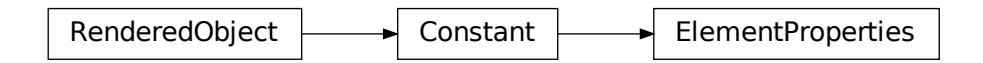

represents constants associated to a chemical element

Produces PIConGPU atomic number and ionization energies.

Note: Not necessarily all of the generated properties will be required during runtime. However, this is left to the compiler to optimize (which is a core concept of PIConGPU).

## element

represented chemical element

# check()

ensure validity of self

If ok passes silently, else raises. Intendend to check for invalid value (ranges), perhaps types etc.

Must be overwritten in child implementation.

#### get\_species\_dependencies()

get dependencies for definition

Returns a list of species which this flags requires being present. Mainly intended for ionization flags, i.e. should typically return [].

## $get_attribute_dependence() \rightarrow List[type]$

get required attributes (during execution)

During execution some constants require an attribute to be present, e.g. the pusher required the Momentum attribute

This method returns a list of attribute types which it requires on its species.

## $get\_constant\_dependence() \rightarrow List [type]$

get required constants (during execution)

Some constants (e.g. those selecting algorithms) may require other constants to be present.

This method returns the types of constants that must be present for this constant to be valid. Checking the value of these dependency constants is **NOT** possible.

Dependencies between constants **MAY** be circular. Rationale: Only presence of constants is checked, a reordering (as for inter-species-dependencies) is not performed, hence circular dependencies between constants can be handled.

However, as self-references do not make sense (theoretically speaking are always true), they are considered a programmer error and therefore self-references are **NOT** allowed.

This has no influence on the order of code generation.

#### $get\_rendering\_context() \rightarrow dict$

get rendering context representation of this object

delegates work to \_get\_serialized and invokes checks performed by check\_context\_for\_type(). :raise ValidationError: on schema violiation :raise RuntimeError: on schema not found :return: self as rendering context

static check\_context\_for\_type(*type\_to\_check: type*, *context: dict*) → None

check if the given context is valid for the given type

Raises on error, passes silently if okay.

**Raises**

- ValidationError on schema violiation
- **RuntimeError** on schema not found

picongpu.pypicongpu.species.operation

## **Subpackages**

picongpu.pypicongpu.species.operation.densityprofile

## **Subpackages**

picongpu.pypicongpu.species.operation.densityprofile.plasmaramp

# **Submodules**

picongpu.pypicongpu.species.operation.densityprofile.plasmaramp.exponential

This file is part of the PIConGPU. Copyright 2023 PIConGPU contributors Authors: Kristin Tippey, Brian Edward Marre License: GPLv3+

### **Module Contents**

#### **Classes**

[Exponential](#page-591-0) exponential plasma ramp, either up or down

<span id="page-591-0"></span>class picongpu.pypicongpu.species.operation.densityprofile.plasmaramp.exponential.Exponential(*Plasma* 

*float*, *Plasma-Cutoff: float*)

Bases: [picongpu.pypicongpu.species.operation.densityprofile.plasmaramp.plasmaramp.](#page-594-0) [PlasmaRamp](#page-594-0)

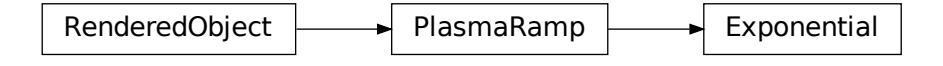

exponential plasma ramp, either up or down

#### $check() \rightarrow None$

check self, overwritten by child class

Perform checks if own parameters are valid. passes silently if everything is okay

#### $get\_generic\_profile\_rendering\_context() \rightarrow dict$

retrieve a context valid for "any profile"

**Problem:** Plasma Ramps are polymorph, there are several distinct implementations, each of them has its respective schema.

In the template we need know which exact sub type of the general abstract type was used to generate the correct code.

This is difficult in JSON (particularly in a mustache-compatible way) since no type information is available in the schema.

**Solution:** We store which type was actually used in a wrapper in addition to actual data,

provided as usual by get\_rendering\_context() by the plasma ramp instance

If a generic plasma ramp is requested we us the wrapper schema for this class which contains the **type** meta information and the **data** content

E.g.:

```
{
    "type" {
        "uniform": true,
        "gaussian": false,
         ...
    },
    "data": DATA
}
```
where DATA is the serialization as returned by get rendering context().

There are *two* context serialization methods for density profiles:

- **get\_rendering\_context()**
	- **–** provided by RenderedObject parent class, serialization ("context building") performed by \_get\_serialized()
	- **–** \_get\_serialized() implemented in *every plasma ramp*
	- **–** checks against schema of respective plasma ramp
	- **– returned context is a representation of** *exactly this plasma ramp*
	- **–** (left empty == not implemented in parent PlasmaRamp)
- **get\_generic\_profile\_rendering\_context()**
	- **–** implemented in parent PlasmaRamp
	- **–** returned representation is generic for *any plasma ramp* (i.e. contains which type is actually used)
	- **–** passes information from get\_rendering\_context() through
	- **–** returned representation is designed for easy use with templating engine mustache

### $get\_rendering\_context() \rightarrow dict$

get rendering context representation of this object

delegates work to \_get\_serialized and invokes checks performed by check\_context\_for\_type(). :raise ValidationError: on schema violiation :raise RuntimeError: on schema not found :return: self as rendering context

static check\_context\_for\_type(*type\_to\_check: type*, *context: dict*) → None

check if the given context is valid for the given type

Raises on error, passes silently if okay.

**Raises**

- ValidationError on schema violiation
- **RuntimeError** on schema not found

### picongpu.pypicongpu.species.operation.densityprofile.plasmaramp.none

This file is part of the PIConGPU. Copyright 2023 PIConGPU contributors Authors: Kristin Tippey, Brian Edward Marre License: GPLv3+

# **Module Contents**

#### **Classes**

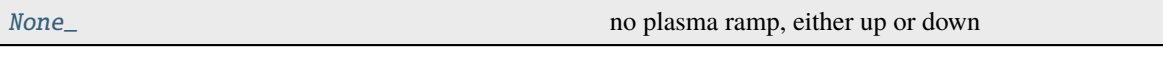

<span id="page-593-0"></span>class picongpu.pypicongpu.species.operation.densityprofile.plasmaramp.none.None\_

Bases: [picongpu.pypicongpu.species.operation.densityprofile.plasmaramp.plasmaramp.](#page-594-0) [PlasmaRamp](#page-594-0)

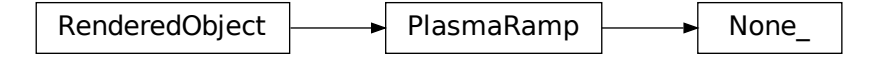

no plasma ramp, either up or down

#### $\mathsf{check}() \to \mathsf{None}$

check self, overwritten by child class

Perform checks if own parameters are valid. passes silently if everything is okay

#### $get\_generic\_profile\_rendering\_context() \rightarrow dict$

retrieve a context valid for "any profile"

**Problem:** Plasma Ramps are polymorph, there are several distinct implementations, each of them has its respective schema.

In the template we need know which exact sub type of the general abstract type was used to generate the correct code.

This is difficult in JSON (particularly in a mustache-compatible way) since no type information is available in the schema.

**Solution:** We store which type was actually used in a wrapper in addition to actual data,

provided as usual by get\_rendering\_context() by the plasma ramp instance

If a generic plasma ramp is requested we us the wrapper schema for this class which contains the **type** meta information and the **data** content

E.g.:

```
{
    "type": {
         "uniform": true,
         "gaussian": false,
         ...
    },
    "data": DATA
}
```
where DATA is the serialization as returned by get rendering context().

There are *two* context serialization methods for density profiles:

- **get\_rendering\_context()**
	- **–** provided by RenderedObject parent class, serialization ("context building") performed by \_get\_serialized()
	- **–** \_get\_serialized() implemented in *every plasma ramp*
	- **–** checks against schema of respective plasma ramp
	- **– returned context is a representation of**

*exactly this plasma ramp*

- **–** (left empty == not implemented in parent PlasmaRamp)
- **get\_generic\_profile\_rendering\_context()**
	- **–** implemented in parent PlasmaRamp
	- **–** returned representation is generic for *any plasma ramp* (i.e. contains which type is actually used)
	- **–** passes information from get\_rendering\_context() through
	- **–** returned representation is designed for easy use with templating engine mustache

#### $get\_rendering\_context() \rightarrow dict$

get rendering context representation of this object

delegates work to \_get\_serialized and invokes checks performed by check\_context\_for\_type(). :raise ValidationError: on schema violiation :raise RuntimeError: on schema not found :return: self as rendering context

#### static check\_context\_for\_type(*type\_to\_check: type*, *context: dict*) → None

check if the given context is valid for the given type

Raises on error, passes silently if okay.

**Raises**

- ValidationError on schema violiation
- RuntimeError on schema not found

# picongpu.pypicongpu.species.operation.densityprofile.plasmaramp.plasmaramp

This file is part of the PIConGPU. Copyright 2023 PIConGPU contributors Authors: Brian Edward Marre License: GPLv3+

## **Module Contents**

# **Classes**

[PlasmaRamp](#page-594-0) abstract parent class for all plasma ramps

## <span id="page-594-0"></span>class

picongpu.pypicongpu.species.operation.densityprofile.plasmaramp.plasmaramp.PlasmaRamp Bases: [picongpu.pypicongpu.rendering.RenderedObject](#page-569-0)

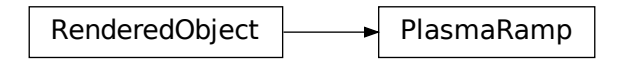

abstract parent class for all plasma ramps

A plasma ramp describes ramp up of an edge of an initial density distribution

 $\mathsf{check}() \to \mathsf{None}$ 

check self, overwritten by child class

Perform checks if own parameters are valid. passes silently if everything is okay

# $get\_generic\_profile\_rendering\_context() \rightarrow dict$

retrieve a context valid for "any profile"

**Problem:** Plasma Ramps are polymorph, there are several distinct implementations, each of them has its respective schema.

In the template we need know which exact sub type of the general abstract type was used to generate the correct code.

This is difficult in JSON (particularly in a mustache-compatible way) since no type information is available in the schema.

**Solution:** We store which type was actually used in a wrapper in addition to actual data,

provided as usual by get\_rendering\_context() by the plasma ramp instance

If a generic plasma ramp is requested we us the wrapper schema for this class which contains the **type** meta information and the **data** content

E.g.:

```
{
    "type": {
        "uniform": true,
        "gaussian": false,
         ...
    },
    "data": DATA
}
```
where DATA is the serialization as returned by get rendering context().

There are *two* context serialization methods for density profiles:

- **get\_rendering\_context()**
	- **–** provided by RenderedObject parent class, serialization ("context building") performed by \_get\_serialized()
	- **–** \_get\_serialized() implemented in *every plasma ramp*
	- **–** checks against schema of respective plasma ramp
	- **– returned context is a representation of** *exactly this plasma ramp*
	- **–** (left empty == not implemented in parent PlasmaRamp)
- **get\_generic\_profile\_rendering\_context()**
- **–** implemented in parent PlasmaRamp
- **–** returned representation is generic for *any plasma ramp* (i.e. contains which type is actually used)
- **–** passes information from get\_rendering\_context() through
- **–** returned representation is designed for easy use with templating engine mustache

#### $get\_rendering\_context() \rightarrow dict$

get rendering context representation of this object

delegates work to \_get\_serialized and invokes checks performed by check\_context\_for\_type(). :raise ValidationError: on schema violiation :raise RuntimeError: on schema not found :return: self as rendering context

#### static check\_context\_for\_type(*type\_to\_check: type*, *context: dict*) → None

check if the given context is valid for the given type

Raises on error, passes silently if okay.

**Raises**

- ValidationError on schema violiation
- RuntimeError on schema not found

### **Package Contents**

# **Classes**

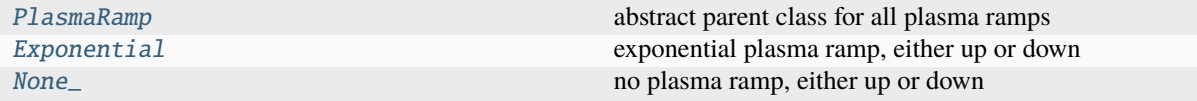

<span id="page-596-0"></span>class picongpu.pypicongpu.species.operation.densityprofile.plasmaramp.PlasmaRamp

Bases: [picongpu.pypicongpu.rendering.RenderedObject](#page-569-0)

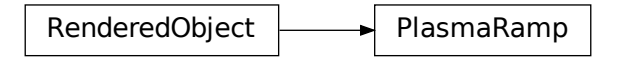

abstract parent class for all plasma ramps

A plasma ramp describes ramp up of an edge of an initial density distribution

 $\mathsf{check}() \to \mathsf{None}$ 

check self, overwritten by child class

Perform checks if own parameters are valid. passes silently if everything is okay

### $get\_generic\_profile\_rendering\_context() \rightarrow dict$

retrieve a context valid for "any profile"

**Problem:** Plasma Ramps are polymorph, there are several distinct implementations, each of them has its respective schema.

In the template we need know which exact sub type of the general abstract type was used to generate the correct code.

This is difficult in JSON (particularly in a mustache-compatible way) since no type information is available in the schema.

**Solution:** We store which type was actually used in a wrapper in addition to actual data,

provided as usual by get\_rendering\_context() by the plasma ramp instance

If a generic plasma ramp is requested we us the wrapper schema for this class which contains the **type** meta information and the **data** content

E.g.:

```
{
    "type" {
        "uniform": true,
        "gaussian": false,
         ...
    },
    "data": DATA
}
```
where DATA is the serialization as returned by get rendering context().

There are *two* context serialization methods for density profiles:

- **get\_rendering\_context()**
	- **–** provided by RenderedObject parent class, serialization ("context building") performed by \_get\_serialized()
	- **–** \_get\_serialized() implemented in *every plasma ramp*
	- **–** checks against schema of respective plasma ramp
	- **– returned context is a representation of** *exactly this plasma ramp*
	- **–** (left empty == not implemented in parent PlasmaRamp)
- **get\_generic\_profile\_rendering\_context()**
	- **–** implemented in parent PlasmaRamp
	- **–** returned representation is generic for *any plasma ramp* (i.e. contains which type is actually used)
	- **–** passes information from get\_rendering\_context() through
	- **–** returned representation is designed for easy use with templating engine mustache

### $get\_rendering\_context() \rightarrow dict$

get rendering context representation of this object

delegates work to \_get\_serialized and invokes checks performed by check\_context\_for\_type(). :raise ValidationError: on schema violiation :raise RuntimeError: on schema not found :return: self as rendering context

static check\_context\_for\_type(*type\_to\_check: type*, *context: dict*) → None

check if the given context is valid for the given type

<span id="page-597-0"></span>Raises on error, passes silently if okay.

**Raises**

- ValidationError on schema violiation
- **RuntimeError** on schema not found

class picongpu.pypicongpu.species.operation.densityprofile.plasmaramp.Exponential(*PlasmaLength:*

```
float,
Plas-
ma-
Cut-
off:
float)
```
Bases: [picongpu.pypicongpu.species.operation.densityprofile.plasmaramp.plasmaramp.](#page-594-0) [PlasmaRamp](#page-594-0)

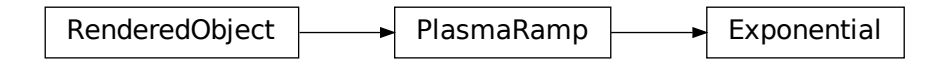

exponential plasma ramp, either up or down

```
\mathsf{check}() \to \mathsf{None}
```
check self, overwritten by child class

Perform checks if own parameters are valid. passes silently if everything is okay

```
get\_generic\_profile\_rendering\_context() \rightarrow dict
```
retrieve a context valid for "any profile"

**Problem:** Plasma Ramps are polymorph, there are several distinct implementations, each of them has its respective schema.

In the template we need know which exact sub type of the general abstract type was used to generate the correct code.

This is difficult in JSON (particularly in a mustache-compatible way) since no type information is available in the schema.

**Solution:** We store which type was actually used in a wrapper in addition to actual data,

provided as usual by get\_rendering\_context() by the plasma ramp instance

If a generic plasma ramp is requested we us the wrapper schema for this class which contains the **type** meta information and the **data** content

E.g.:

```
{
    "type": {
         "uniform": true,
         "gaussian": false,
         ...
    },
    "data": DATA
}
```
where DATA is the serialization as returned by get\_rendering\_context().

There are *two* context serialization methods for density profiles:

- **get\_rendering\_context()**
	- **–** provided by RenderedObject parent class, serialization ("context building") performed by \_get\_serialized()
- **–** \_get\_serialized() implemented in *every plasma ramp*
- **–** checks against schema of respective plasma ramp
- **– returned context is a representation of** *exactly this plasma ramp*
- **–** (left empty == not implemented in parent PlasmaRamp)

#### • **get\_generic\_profile\_rendering\_context()**

- **–** implemented in parent PlasmaRamp
- **–** returned representation is generic for *any plasma ramp* (i.e. contains which type is actually used)
- **–** passes information from get\_rendering\_context() through
- **–** returned representation is designed for easy use with templating engine mustache

#### $get\_rendering\_context() \rightarrow dict$

get rendering context representation of this object

delegates work to \_get\_serialized and invokes checks performed by check\_context\_for\_type(). :raise ValidationError: on schema violiation :raise RuntimeError: on schema not found :return: self as rendering context

static check\_context\_for\_type(*type\_to\_check: type*, *context: dict*) → None

check if the given context is valid for the given type

Raises on error, passes silently if okay.

**Raises**

- ValidationError on schema violiation
- RuntimeError on schema not found

<span id="page-599-0"></span>class picongpu.pypicongpu.species.operation.densityprofile.plasmaramp.None\_

Bases: [picongpu.pypicongpu.species.operation.densityprofile.plasmaramp.plasmaramp.](#page-594-0) [PlasmaRamp](#page-594-0)

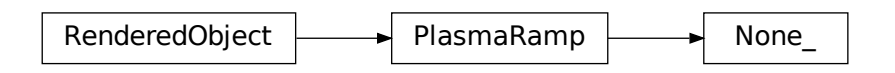

no plasma ramp, either up or down

 $\mathsf{check}() \to \mathsf{None}$ 

check self, overwritten by child class

Perform checks if own parameters are valid. passes silently if everything is okay

# $get\_generic\_profile\_rendering\_context() \rightarrow dict$

retrieve a context valid for "any profile"

**Problem:** Plasma Ramps are polymorph, there are several distinct implementations, each of them has its respective schema.

In the template we need know which exact sub type of the general abstract type was used to generate the correct code.

This is difficult in JSON (particularly in a mustache-compatible way) since no type information is available in the schema.

**Solution:** We store which type was actually used in a wrapper in addition to actual data,

provided as usual by get\_rendering\_context() by the plasma ramp instance

If a generic plasma ramp is requested we us the wrapper schema for this class which contains the **type** meta information and the **data** content

E.g.:

```
{
    "type": {
         "uniform": true,
        "gaussian": false,
         ...
    },
    "data": DATA
}
```
where DATA is the serialization as returned by get\_rendering\_context().

There are *two* context serialization methods for density profiles:

- **get\_rendering\_context()**
	- **–** provided by RenderedObject parent class, serialization ("context building") performed by get serialized()
	- **–** \_get\_serialized() implemented in *every plasma ramp*
	- **–** checks against schema of respective plasma ramp
	- **– returned context is a representation of** *exactly this plasma ramp*
	- **–** (left empty == not implemented in parent PlasmaRamp)
- **get\_generic\_profile\_rendering\_context()**
	- **–** implemented in parent PlasmaRamp
	- **–** returned representation is generic for *any plasma ramp* (i.e. contains which type is actually used)
	- **–** passes information from get\_rendering\_context() through
	- **–** returned representation is designed for easy use with templating engine mustache

# $get\_rendering\_context() \rightarrow dict$

get rendering context representation of this object

delegates work to get serialized and invokes checks performed by check context for type(). :raise ValidationError: on schema violiation :raise RuntimeError: on schema not found :return: self as rendering context

static check\_context\_for\_type(*type\_to\_check: type*, *context: dict*) → None

check if the given context is valid for the given type

Raises on error, passes silently if okay.

**Raises**

- ValidationError on schema violiation
- RuntimeError on schema not found

# **Submodules**

picongpu.pypicongpu.species.operation.densityprofile.densityprofile

This file is part of the PIConGPU. Copyright 2021-2023 PIConGPU contributors Authors: Hannes Troepgen, Brian Edward Marre License: GPLv3+

# **Module Contents**

## **Classes**

[DensityProfile](#page-601-0) (abstract) parent class of all density profiles

#### <span id="page-601-0"></span>class

picongpu.pypicongpu.species.operation.densityprofile.densityprofile.DensityProfile

Bases: [picongpu.pypicongpu.rendering.RenderedObject](#page-569-0)

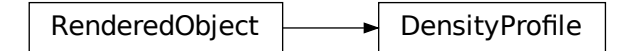

(abstract) parent class of all density profiles

A density profile describes the density in space.

```
abstract check() \rightarrow None
```
check self, overwritten by child class

Perform checks if own parameters are valid. On error raise, if everything is okay pass silently.

#### $get\_generic\_profile\_rendering\_context() \rightarrow dict$

retrieve a context valid for "any profile"

► DensityProfile<br>
by profiles<br>
sity in space.<br>
hild class<br>
meters are valid. On error ra<br> **ing\_context** () → dict<br>
'any profile''<br>
ts respective schema, and it is<br>
ype of the schema.<br>
ring of profiles get\_renderin<br> **antio** Problem: Every profile has its respective schema, and it is difficult in JSON (particularly in a mustachecompatible way) to get the type of the schema.

Solution: The normal rendering of profiles get\_rendering\_context() provides **only their parameters**, i.e. there is **no meta information** on types etc.

If a generic profile is requested one can use the schema for "DensityProfile" (this class), for which this method returns the correct content, which includes metainformation and the data on the schema itself.

E.g.:

```
{
     "type": {
         "uniform": true,
        "gaussian" false,
         ...
    },
    "data": DATA
}
```
where DATA is the serialization as returned by get rendering context().

There are *two* context serialization methods for density profiles:

- get\_rendering\_context()
	- **–** provided by RenderedObject parent class, serialization ("context building") performed by \_get\_serialized()
	- **–** \_get\_serialized() implemented in *every profile*
	- **–** checks against schema of respective profile
	- **–** returned context is a representation of *exactly this profile*
	- **–** (left empty == not implemented in parent ProfileDensity)
- get\_generic\_profile\_rendering\_context()
	- **–** implemented in parent densityprofile
	- **–** returned representation is generic for *any profile* (i.e. contains meta information which type is actually used)
	- **–** passes information from get\_rendering\_context() through
	- **–** returned representation is designed for easy use with templating engine mustache

#### $get\_rendering\_context() \rightarrow dict$

get rendering context representation of this object

delegates work to \_get\_serialized and invokes checks performed by check\_context\_for\_type(). :raise ValidationError: on schema violiation :raise RuntimeError: on schema not found :return: self as rendering context

# static check\_context\_for\_type(*type\_to\_check: type*, *context: dict*) → None

check if the given context is valid for the given type

Raises on error, passes silently if okay.

**Raises**

- ValidationError on schema violiation
- RuntimeError on schema not found

#### picongpu.pypicongpu.species.operation.densityprofile.foil

This file is part of the PIConGPU. Copyright 2023 PIConGPU contributors Authors: Kristin Tippey, Brian Edward Marre License: GPLv3+

## **Module Contents**

### **Classes**

[Foil](#page-602-0) Directional density profile with thickness and pre- and

#### <span id="page-602-0"></span>class picongpu.pypicongpu.species.operation.densityprofile.foil.Foil

Bases: [picongpu.pypicongpu.species.operation.densityprofile.densityprofile.](#page-601-0) [DensityProfile](#page-601-0)

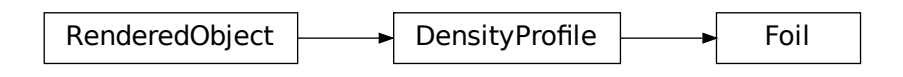

Directional density profile with thickness and pre- and post-plasma lengths and cutoffs

#### density\_si

density at every point in space  $(kg * m^2-3)$ 

## y\_value\_front\_foil\_si

position of the front of the foil plateau (m)

# thickness\_foil\_si

thickness of the foil plateau (m)

### pre\_foil\_plasmaRamp

pre(lower y) foil-plateau ramp of density

# post\_foil\_plasmaRamp

post(higher y) foil-plateau ramp of density

# $\mathsf{check}() \to \mathsf{None}$

check self, overwritten by child class

Perform checks if own parameters are valid. On error raise, if everything is okay pass silently.

# $get\_generic\_profile\_rendering\_context() \rightarrow dict$

retrieve a context valid for "any profile"

Foll<br>
Foll<br>
Extreme and post-plasma lengths and cu<br>
Extreme and post-plasma lengths and cu<br>
(kg \* m^-3)<br>
foil plateau (m)<br>
(m)<br>
(m)<br>
(m)<br>
po of density<br>
amp of density<br>
amp of density<br>
amp of density<br>
amp of density<br>
amp Problem: Every profile has its respective schema, and it is difficult in JSON (particularly in a mustachecompatible way) to get the type of the schema.

Solution: The normal rendering of profiles get\_rendering\_context() provides **only their parameters**, i.e. there is **no meta information** on types etc.

If a generic profile is requested one can use the schema for "DensityProfile" (this class), for which this method returns the correct content, which includes metainformation and the data on the schema itself.

E.g.:

```
{
    "type": {
        "uniform": true,
        "gaussian": false,
         ...
    },
    "data": DATA
}
```
where DATA is the serialization as returned by get\_rendering\_context().

There are *two* context serialization methods for density profiles:

- get rendering context()
	- **–** provided by RenderedObject parent class, serialization ("context building") performed by \_get\_serialized()
	- **–** \_get\_serialized() implemented in *every profile*
- **–** checks against schema of respective profile
- **–** returned context is a representation of *exactly this profile*
- **–** (left empty == not implemented in parent ProfileDensity)
- get\_generic\_profile\_rendering\_context()
	- **–** implemented in parent densityprofile
	- **–** returned representation is generic for *any profile* (i.e. contains meta information which type is actually used)
	- **–** passes information from get\_rendering\_context() through
	- **–** returned representation is designed for easy use with templating engine mustache

# get\_rendering\_context() → dict

get rendering context representation of this object

delegates work to get serialized and invokes checks performed by check context for type(). :raise ValidationError: on schema violiation :raise RuntimeError: on schema not found :return: self as rendering context

static check\_context\_for\_type(*type\_to\_check: type*, *context: dict*)  $\rightarrow$  None

check if the given context is valid for the given type

Raises on error, passes silently if okay.

**Raises**

- ValidationError on schema violiation
- RuntimeError on schema not found

# picongpu.pypicongpu.species.operation.densityprofile.uniform

This file is part of the PIConGPU. Copyright 2021-2023 PIConGPU contributors Authors: Hannes Troepgen, Brian Edward Marre License: GPLv3+

# **Module Contents**

# **Classes**

[Uniform](#page-604-0) globally constant density

#### <span id="page-604-0"></span>class picongpu.pypicongpu.species.operation.densityprofile.uniform.Uniform

Bases: [picongpu.pypicongpu.species.operation.densityprofile.densityprofile.](#page-601-0) [DensityProfile](#page-601-0)

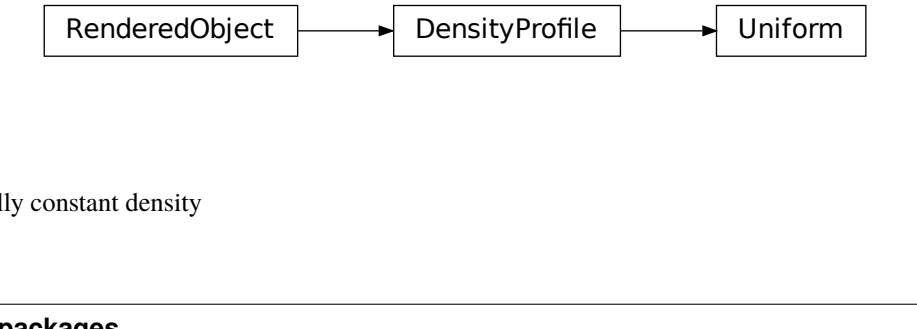

globally constant density

PIConGPU equivalent is the homogenous profile, but due to spelling ambiguities the PICMI name uniform is followed here.

# density\_si

density at every point in space  $(kg * m^2-3)$ 

#### $check() \rightarrow None$

check self, overwritten by child class

Perform checks if own parameters are valid. On error raise, if everything is okay pass silently.

#### $get\_generic\_profile\_rendering\_context() \rightarrow dict$

retrieve a context valid for "any profile"

Problem: Every profile has its respective schema, and it is difficult in JSON (particularly in a mustachecompatible way) to get the type of the schema.

Solution: The normal rendering of profiles get\_rendering\_context() provides **only their parameters**, i.e. there is **no meta information** on types etc.

If a generic profile is requested one can use the schema for "DensityProfile" (this class), for which this method returns the correct content, which includes metainformation and the data on the schema itself.

E.g.:

```
{
    "type": {
         "uniform": true,
         "gaussian": false,
         ...
    },
    "data": DATA
}
```
where DATA is the serialization as returned by get\_rendering\_context().

There are *two* context serialization methods for density profiles:

- get\_rendering\_context()
	- **–** provided by RenderedObject parent class, serialization ("context building") performed by \_get\_serialized()
	- **–** \_get\_serialized() implemented in *every profile*
	- **–** checks against schema of respective profile
	- **–** returned context is a representation of *exactly this profile*
	- **–** (left empty == not implemented in parent ProfileDensity)
- get\_generic\_profile\_rendering\_context()
	- **–** implemented in parent densityprofile
	- **–** returned representation is generic for *any profile* (i.e. contains meta information which type is actually used)
	- **–** passes information from get\_rendering\_context() through
	- **–** returned representation is designed for easy use with templating engine mustache

## $get\_rendering\_context() \rightarrow dict$

get rendering context representation of this object

delegates work to get serialized and invokes checks performed by check context for type(). :raise ValidationError: on schema violiation :raise RuntimeError: on schema not found :return: self as rendering context

static check\_context\_for\_type(*type\_to\_check: type*, *context: dict*)  $\rightarrow$  None

check if the given context is valid for the given type

Raises on error, passes silently if okay.

**Raises**

- ValidationError on schema violiation
- RuntimeError on schema not found

# **Package Contents**

# **Classes**

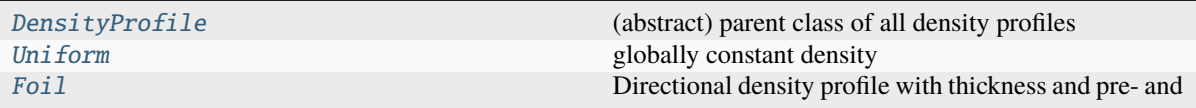

### <span id="page-606-0"></span>class picongpu.pypicongpu.species.operation.densityprofile.DensityProfile

Bases: [picongpu.pypicongpu.rendering.RenderedObject](#page-569-0)

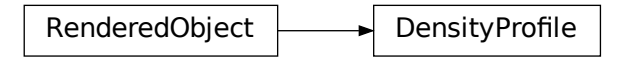

(abstract) parent class of all density profiles

A density profile describes the density in space.

```
abstract check() \rightarrow None
```
check self, overwritten by child class

Perform checks if own parameters are valid. On error raise, if everything is okay pass silently.

### $get\_generic\_profile\_rendering\_context() \rightarrow dict$

retrieve a context valid for "any profile"

Problem: Every profile has its respective schema, and it is difficult in JSON (particularly in a mustachecompatible way) to get the type of the schema.

Solution: The normal rendering of profiles get\_rendering\_context() provides **only their parameters**, i.e. there is **no meta information** on types etc.

► DensityProfile<br>
by profiles<br>
sty in space.<br>
hild class<br>
meters are valid. On error ra<br> **ing\_context** () → dict<br>
fany profile"<br>
ts respective schema, and it is<br>
ype of the schema.<br>
ring of profiles get\_renderin<br> **aation** If a generic profile is requested one can use the schema for "DensityProfile" (this class), for which this method returns the correct content, which includes metainformation and the data on the schema itself.

E.g.:

```
{
    "type": {
         "uniform": true,
        "gaussian": false,
         ...
    },
```
(continues on next page)

(continued from previous page)

"data": DATA

}

where DATA is the serialization as returned by get\_rendering\_context().

There are *two* context serialization methods for density profiles:

- get rendering context()
	- **–** provided by RenderedObject parent class, serialization ("context building") performed by \_get\_serialized()
	- **–** \_get\_serialized() implemented in *every profile*
	- **–** checks against schema of respective profile
	- **–** returned context is a representation of *exactly this profile*
	- **–** (left empty == not implemented in parent ProfileDensity)
- get\_generic\_profile\_rendering\_context()
	- **–** implemented in parent densityprofile
	- **–** returned representation is generic for *any profile* (i.e. contains meta information which type is actually used)
	- **–** passes information from get\_rendering\_context() through
	- **–** returned representation is designed for easy use with templating engine mustache

## $get\_rendering\_context() \rightarrow dict$

get rendering context representation of this object

delegates work to \_get\_serialized and invokes checks performed by check\_context\_for\_type(). :raise ValidationError: on schema violiation :raise RuntimeError: on schema not found :return: self as rendering context

static check\_context\_for\_type(*type\_to\_check: type*, *context: dict*) → None

check if the given context is valid for the given type

Raises on error, passes silently if okay.

**Raises**

- ValidationError on schema violiation
- RuntimeError on schema not found

#### <span id="page-607-0"></span>class picongpu.pypicongpu.species.operation.densityprofile.Uniform

Bases: [picongpu.pypicongpu.species.operation.densityprofile.densityprofile.](#page-601-0) [DensityProfile](#page-601-0)

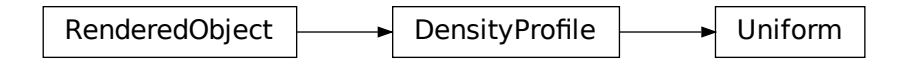

globally constant density

 $\begin{array}{c}\n\hline\n\end{array}$  DensityProfile  $\begin{array}{c}\n\hline\n\end{array}$  Uniform<br>ogenous profile, but due to spelling ambiguities the PIConGPU equivalent is the homogenous profile, but due to spelling ambiguities the PICMI name uniform is followed here.

# density\_si

density at every point in space  $(kg * m^2-3)$ 

 $\mathsf{check}() \to \mathsf{None}$ 

check self, overwritten by child class

Perform checks if own parameters are valid. On error raise, if everything is okay pass silently.

#### $get\_generic\_profile\_rendering\_context() \rightarrow dict$

retrieve a context valid for "any profile"

Problem: Every profile has its respective schema, and it is difficult in JSON (particularly in a mustachecompatible way) to get the type of the schema.

Solution: The normal rendering of profiles get\_rendering\_context() provides **only their parameters**, i.e. there is **no meta information** on types etc.

If a generic profile is requested one can use the schema for "DensityProfile" (this class), for which this method returns the correct content, which includes metainformation and the data on the schema itself.

E.g.:

```
{
    "type": {
         "uniform": true,
         "gaussian": false,
         ...
    },
    "data": DATA
}
```
where DATA is the serialization as returned by get\_rendering\_context().

There are *two* context serialization methods for density profiles:

- get\_rendering\_context()
	- **–** provided by RenderedObject parent class, serialization ("context building") performed by \_get\_serialized()
	- **–** \_get\_serialized() implemented in *every profile*
	- **–** checks against schema of respective profile
	- **–** returned context is a representation of *exactly this profile*
	- **–** (left empty == not implemented in parent ProfileDensity)
- get\_generic\_profile\_rendering\_context()
	- **–** implemented in parent densityprofile
	- **–** returned representation is generic for *any profile* (i.e. contains meta information which type is actually used)
	- **–** passes information from get\_rendering\_context() through
	- **–** returned representation is designed for easy use with templating engine mustache

# $get\_rendering\_context() \rightarrow dict$

get rendering context representation of this object

delegates work to \_get\_serialized and invokes checks performed by check\_context\_for\_type(). :raise ValidationError: on schema violiation :raise RuntimeError: on schema not found :return: self as rendering context

# static check\_context\_for\_type(*type\_to\_check: type*, *context: dict*)  $\rightarrow$  None

check if the given context is valid for the given type

Raises on error, passes silently if okay.

# **Raises**

- ValidationError on schema violiation
- **RuntimeError** on schema not found

# <span id="page-609-0"></span>class picongpu.pypicongpu.species.operation.densityprofile.Foil

Bases: [picongpu.pypicongpu.species.operation.densityprofile.densityprofile.](#page-601-0) [DensityProfile](#page-601-0)

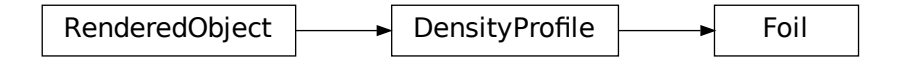

Directional density profile with thickness and pre- and post-plasma lengths and cutoffs

# density\_si

density at every point in space (kg  $*$  m<sup> $\sim$ </sup>-3)

## y\_value\_front\_foil\_si

position of the front of the foil plateau (m)

# thickness\_foil\_si

thickness of the foil plateau (m)

#### pre\_foil\_plasmaRamp

pre(lower y) foil-plateau ramp of density

## post\_foil\_plasmaRamp

post(higher y) foil-plateau ramp of density

#### $check() \rightarrow None$

check self, overwritten by child class

Perform checks if own parameters are valid. On error raise, if everything is okay pass silently.

## $get\_generic\_profile\_rendering\_context() \rightarrow dict$

retrieve a context valid for "any profile"

Problem: Every profile has its respective schema, and it is difficult in JSON (particularly in a mustachecompatible way) to get the type of the schema.

Solution: The normal rendering of profiles get\_rendering\_context() provides **only their parameters**, i.e. there is **no meta information** on types etc.

**Example 18 Following Solution**<br>
Followies and pre- and post-plasma lengths and cu<br>
ace (kg \* m^-3)<br>
foil plateau (m)<br>
(m)<br>
(m)<br>
(m)<br>
of density<br>
amp of density<br>
amp of density<br>
amp of density<br>
amp of density<br>
amp of dens If a generic profile is requested one can use the schema for "DensityProfile" (this class), for which this method returns the correct content, which includes metainformation and the data on the schema itself.

E.g.:

{

```
"type": {
    "uniform": true,
    "gaussian": false,
```
(continues on next page)

(continued from previous page)

... }, "data": DATA

}

where DATA is the serialization as returned by get rendering context().

There are *two* context serialization methods for density profiles:

- get\_rendering\_context()
	- **–** provided by RenderedObject parent class, serialization ("context building") performed by \_get\_serialized()
	- **–** \_get\_serialized() implemented in *every profile*
	- **–** checks against schema of respective profile
	- **–** returned context is a representation of *exactly this profile*
	- **–** (left empty == not implemented in parent ProfileDensity)
- get\_generic\_profile\_rendering\_context()
	- **–** implemented in parent densityprofile
	- **–** returned representation is generic for *any profile* (i.e. contains meta information which type is actually used)
	- **–** passes information from get\_rendering\_context() through
	- **–** returned representation is designed for easy use with templating engine mustache

# $get\_rendering\_context() \rightarrow dict$

get rendering context representation of this object

delegates work to \_get\_serialized and invokes checks performed by check\_context\_for\_type(). :raise ValidationError: on schema violiation :raise RuntimeError: on schema not found :return: self as rendering context

static check\_context\_for\_type(*type\_to\_check: type*, *context: dict*) → None

check if the given context is valid for the given type

Raises on error, passes silently if okay.

**Raises**

- ValidationError on schema violiation
- RuntimeError on schema not found

#### picongpu.pypicongpu.species.operation.momentum

# **Submodules**

picongpu.pypicongpu.species.operation.momentum.drift

This file is part of the PIConGPU. Copyright 2021-2023 PIConGPU contributors Authors: Hannes Troepgen, Brian Edward Marre License: GPLv3+

# **Module Contents**

### **Classes**

[Drift](#page-611-0) **Add** drift to a species (momentum)

<span id="page-611-0"></span>class picongpu.pypicongpu.species.operation.momentum.drift.Drift Bases: [picongpu.pypicongpu.rendering.RenderedObject](#page-569-0)

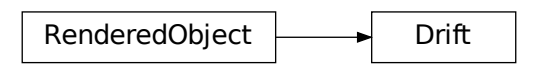

Add drift to a species (momentum)

Note that the drift is specified by a direction (normalized velocity vector) and gamma. Helpers to load from other representations (originating from PICMI) are provided.

#### direction\_normalized

direction of drift, length of one

#### gamma

gamma, the physicists know

 $\mathsf{check}() \to \mathsf{None}$ 

check attributes for correctness

pass silently if everything is OK, throw error otherwise

# fill\_from\_velocity(*velocity: Tuple[float, float, float]*) → None

set attributes to represent given velocity vector

computes gamma and direction\_normalized for self

**Parameters**

velocity – velocity given as vector

fill\_from\_gamma\_velocity(*gamma\_velocity: Tuple[float, float, float]*) → None

set attributes to represent given velocity vector multiplied with gamma

computes gamma and direction\_normalized for self

# **Parameters**

velocity – velocity given as vector multiplied with gamma

#### $get\_rendering\_context() \rightarrow dict$

get rendering context representation of this object

delegates work to \_get\_serialized and invokes checks performed by check\_context\_for\_type(). :raise ValidationError: on schema violiation :raise RuntimeError: on schema not found :return: self as rendering context

# static check\_context\_for\_type(*type\_to\_check: type*, *context: dict*) → None

check if the given context is valid for the given type

Raises on error, passes silently if okay.

**Raises**
- ValidationError on schema violiation
- RuntimeError on schema not found

picongpu.pypicongpu.species.operation.momentum.temperature

This file is part of the PIConGPU. Copyright 2021-2023 PIConGPU contributors Authors: Hannes Troepgen, Brian Edward Marre License: GPLv3+

# **Module Contents**

# **Classes**

[Temperature](#page-612-0) Initialize momentum from temperature

<span id="page-612-0"></span>class picongpu.pypicongpu.species.operation.momentum.temperature.Temperature Bases: [picongpu.pypicongpu.rendering.RenderedObject](#page-569-0)

RenderedObject  $\longrightarrow$  Temperature

Initialize momentum from temperature

#### temperature\_kev

temperature to use in keV

 $\mathsf{check}() \to \mathsf{None}$ 

check validity of self

pass silently if okay, raise on error

# $get\_rendering\_context() \rightarrow dict$

get rendering context representation of this object

delegates work to \_get\_serialized and invokes checks performed by check\_context\_for\_type(). :raise ValidationError: on schema violiation :raise RuntimeError: on schema not found :return: self as rendering context

static check\_context\_for\_type(*type\_to\_check: type*, *context: dict*) → None

check if the given context is valid for the given type

Raises on error, passes silently if okay.

**Raises**

- ValidationError on schema violiation
- RuntimeError on schema not found

# **Package Contents**

# **Classes**

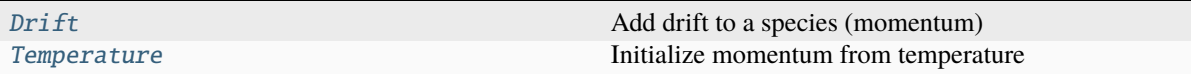

<span id="page-613-0"></span>class picongpu.pypicongpu.species.operation.momentum.Drift

Bases: [picongpu.pypicongpu.rendering.RenderedObject](#page-569-0)

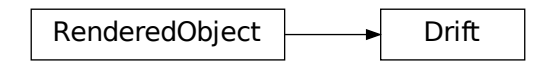

Add drift to a species (momentum)

Note that the drift is specified by a direction (normalized velocity vector) and gamma. Helpers to load from other representations (originating from PICMI) are provided.

# direction\_normalized

direction of drift, length of one

### gamma

gamma, the physicists know

 $\mathsf{check}() \to \mathsf{None}$ 

check attributes for correctness

pass silently if everything is OK, throw error otherwise

### fill\_from\_velocity(*velocity: Tuple[float, float, float]*) → None

set attributes to represent given velocity vector

computes gamma and direction\_normalized for self

**Parameters**

velocity – velocity given as vector

fill\_from\_gamma\_velocity(*gamma\_velocity: Tuple[float, float, float]*) → None

set attributes to represent given velocity vector multiplied with gamma

computes gamma and direction\_normalized for self

### **Parameters**

velocity – velocity given as vector multiplied with gamma

### $get\_rendering\_context() \rightarrow dict$

get rendering context representation of this object

delegates work to \_get\_serialized and invokes checks performed by check\_context\_for\_type(). :raise ValidationError: on schema violiation :raise RuntimeError: on schema not found :return: self as rendering context

# static check\_context\_for\_type(*type\_to\_check: type*, *context: dict*)  $\rightarrow$  None

check if the given context is valid for the given type

Raises on error, passes silently if okay.

**Raises**

- ValidationError on schema violiation
- RuntimeError on schema not found

# <span id="page-614-0"></span>class picongpu.pypicongpu.species.operation.momentum.Temperature

Bases: [picongpu.pypicongpu.rendering.RenderedObject](#page-569-0)

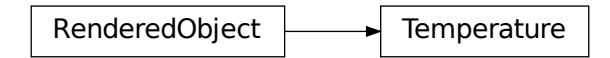

Initialize momentum from temperature

#### temperature\_kev

temperature to use in keV

### $\mathsf{check}() \to \mathsf{None}$

check validity of self

pass silently if okay, raise on error

### $get\_rendering\_context() \rightarrow dict$

get rendering context representation of this object

delegates work to \_get\_serialized and invokes checks performed by check\_context\_for\_type(). :raise ValidationError: on schema violiation :raise RuntimeError: on schema not found :return: self as rendering context

### static check\_context\_for\_type(*type\_to\_check: type*, *context: dict*) → None

check if the given context is valid for the given type

Raises on error, passes silently if okay.

**Raises**

- ValidationError on schema violiation
- RuntimeError on schema not found

# **Submodules**

# picongpu.pypicongpu.species.operation.densityoperation

This file is part of the PIConGPU. Copyright 2023-2023 PIConGPU contributors Authors: Brian Edward Marre License: GPLv3+

# **Module Contents**

### **Classes**

[DensityOperation](#page-615-0) common interface for all operations that create density

<span id="page-615-0"></span>class picongpu.pypicongpu.species.operation.densityoperation.DensityOperation Bases: [picongpu.pypicongpu.species.operation.operation.Operation](#page-620-0)

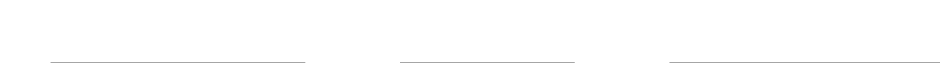

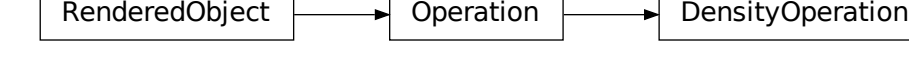

**common interface for all operations that create density**

and the not-placed operation

# attributes\_by\_species

attributes (exclusively) initialized by this operation

# abstract check\_preconditions()  $\rightarrow$  None

check own parameters and species this operator will be applied to

Must be implemented (overwritten) by the operator.

Throws if a precondition is not met, and passes silently if everything is okay.

If this operator relies on certain constants of classes to be set, (e.g. mass, charge) this must be checked here.

All parameters, including the species this Operator is to be applied to must be passed beforehand. Note: there is no unified way of passing parameters, please define your own. (Rationale: The structure of parameters is very heterogeneous.)

### abstract prebook\_species\_attributes()  $\rightarrow$  None

fills attributes\_by\_species

Must be implemented (overwritten) by the operator.

Generates the Attribute objects and pre-books them together with the species they are to be initialized for in self.attributes\_by\_species.

Will only be run after self.check\_preconditions() has passed.

Note: Additional checks are not required, compatibility to other operations will be ensured from outside.

### MUST **NOT** MODIFY THE SPECIES.

### $\texttt{bake\_species\_attributes}() \rightarrow \text{None}$

applies content of attributes\_by\_species to species

For each species in attributes\_by\_species.keys() assigns the attributes to their respective species, precisely appends to the list Species.attributes

Expects check preconditions() and prebook species attributes() to have passed previously (without error).

Additionally, performs the following sanity checks:

• at least one attribute is assigned

- the species does not already have an attribute of the same type
- every attribute is assigned exclusively to one species

Intended usage:

- 1. check for dependencies in used species
- 2. fill self.attributes\_by\_species (with newly generated objects) must be performed by self.prebook species attributes()
- 3. call self.bake\_species\_attributes() (this method) to set species.attributes accordingly

### $get\_rendering\_context() \rightarrow dict$

get rendering context representation of this object

delegates work to \_get\_serialized and invokes checks performed by check\_context\_for\_type(). :raise ValidationError: on schema violiation :raise RuntimeError: on schema not found :return: self as rendering context

### static check\_context\_for\_type(*type\_to\_check: type*, *context: dict*) → None

check if the given context is valid for the given type

Raises on error, passes silently if okay.

**Raises**

- ValidationError on schema violiation
- **RuntimeError** on schema not found

### picongpu.pypicongpu.species.operation.noboundelectrons

This file is part of the PIConGPU. Copyright 2021-2023 PIConGPU contributors Authors: Hannes Troepgen, Brian Edward Marre License: GPLv3+

# **Module Contents**

### **Classes**

[NoBoundElectrons](#page-616-0) assigns a BoundElectrons attribute, but leaves it a 0

# <span id="page-616-0"></span>class picongpu.pypicongpu.species.operation.noboundelectrons.NoBoundElectrons

Bases: [picongpu.pypicongpu.species.operation.operation.Operation](#page-620-0)

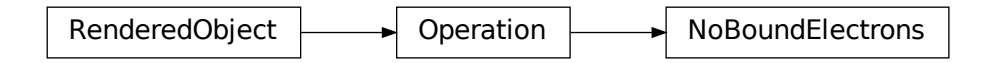

assigns a BoundElectrons attribute, but leaves it a 0

Intended use for fully ionized ions, which do CAN be ionized. (Fully ionized ions which can NOT be ionized do not require a BoundElectrons attribute, and therefore no operation to assign it.)

# species

species which will have boundElectorns set to 0

### attributes\_by\_species

attributes (exclusively) initialized by this operation

### $\mathbf{check\_preconditions}() \rightarrow \mathbf{None}$

check own parameters and species this operator will be applied to

Must be implemented (overwritten) by the operator.

Throws if a precondition is not met, and passes silently if everything is okay.

If this operator relies on certain constants of classes to be set, (e.g. mass, charge) this must be checked here.

All parameters, including the species this Operator is to be applied to must be passed beforehand. Note: there is no unified way of passing parameters, please define your own. (Rationale: The structure of parameters is very heterogeneous.)

### $\texttt{prebook\_species\_attributes()} \rightarrow \text{None}$

fills attributes\_by\_species

Must be implemented (overwritten) by the operator.

Generates the Attribute objects and pre-books them together with the species they are to be initialized for in self.attributes\_by\_species.

Will only be run after self.check\_preconditions() has passed.

Note: Additional checks are not required, compatibility to other operations will be ensured from outside.

# MUST **NOT** MODIFY THE SPECIES.

#### $\texttt{bake\_species\_attributes()} \rightarrow \text{None}$

applies content of attributes\_by\_species to species

For each species in attributes\_by\_species.keys() assigns the attributes to their respective species, precisely appends to the list Species.attributes

Expects check preconditions() and prebook species attributes() to have passed previously (without error).

Additionally, performs the following sanity checks:

- at least one attribute is assigned
- the species does not already have an attribute of the same type
- every attribute is assigned exclusively to one species

Intended usage:

- 1. check for dependencies in used species
- 2. fill self.attributes by species (with newly generated objects) must be performed by self.prebook\_species\_attributes()
- 3. call self.bake\_species\_attributes() (this method) to set species.attributes accordingly

#### $get\_rendering\_context() \rightarrow dict$

get rendering context representation of this object

delegates work to \_get\_serialized and invokes checks performed by check\_context\_for\_type(). :raise ValidationError: on schema violiation :raise RuntimeError: on schema not found :return: self as rendering context

static check\_context\_for\_type(*type\_to\_check: type*, *context: dict*)  $\rightarrow$  None

check if the given context is valid for the given type

Raises on error, passes silently if okay.

**Raises**

- ValidationError on schema violiation
- RuntimeError on schema not found

### picongpu.pypicongpu.species.operation.notplaced

This file is part of the PIConGPU. Copyright 2021-2023 PIConGPU contributors Authors: Hannes Troepgen, Brian Edward Marre License: GPLv3+

# **Module Contents**

# **Classes**

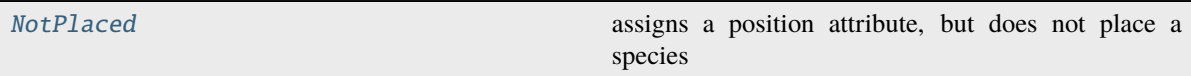

### <span id="page-618-0"></span>class picongpu.pypicongpu.species.operation.notplaced.NotPlaced

Bases: [picongpu.pypicongpu.species.operation.densityoperation.DensityOperation](#page-615-0)

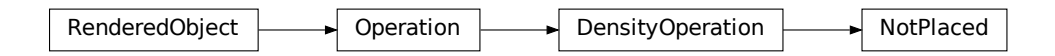

assigns a position attribute, but does not place a species

Intended for electrons which do not have a profile, but are used in pre-ionization.

Provides attributes Position & Weighting.

### species

species which will not be placed

# $ppc = 0$

### attributes\_by\_species

attributes (exclusively) initialized by this operation

# $\mathbf{check\_preconditions}() \rightarrow \mathbf{None}$

check own parameters and species this operator will be applied to

Must be implemented (overwritten) by the operator.

Throws if a precondition is not met, and passes silently if everything is okay.

If this operator relies on certain constants of classes to be set, (e.g. mass, charge) this must be checked here.

All parameters, including the species this Operator is to be applied to must be passed beforehand. Note: there is no unified way of passing parameters, please define your own. (Rationale: The structure of parameters is very heterogeneous.)

### $prebook\_species_attributes() \rightarrow None$

fills attributes\_by\_species

Must be implemented (overwritten) by the operator.

Generates the Attribute objects and pre-books them together with the species they are to be initialized for in self.attributes\_by\_species.

Will only be run after self.check\_preconditions() has passed.

Note: Additional checks are not required, compatibility to other operations will be ensured from outside.

### MUST **NOT** MODIFY THE SPECIES.

# $\texttt{bake\_species\_attributes()} \rightarrow \text{None}$

applies content of attributes\_by\_species to species

For each species in attributes by species.keys() assigns the attributes to their respective species, precisely appends to the list Species.attributes

Expects check\_preconditions() and prebook\_species\_attributes() to have passed previously (without error).

Additionally, performs the following sanity checks:

- at least one attribute is assigned
- the species does not already have an attribute of the same type
- every attribute is assigned exclusively to one species

Intended usage:

- 1. check for dependencies in used species
- 2. fill self.attributes\_by\_species (with newly generated objects) must be performed by self.prebook\_species\_attributes()
- 3. call self.bake\_species\_attributes() (this method) to set species.attributes accordingly

### $get\_rendering\_context() \rightarrow dict$

get rendering context representation of this object

delegates work to \_get\_serialized and invokes checks performed by check\_context\_for\_type(). :raise ValidationError: on schema violiation :raise RuntimeError: on schema not found :return: self as rendering context

static check\_context\_for\_type(*type\_to\_check: type*, *context: dict*) → None

check if the given context is valid for the given type

Raises on error, passes silently if okay.

**Raises**

- ValidationError on schema violiation
- RuntimeError on schema not found

# picongpu.pypicongpu.species.operation.operation

This file is part of the PIConGPU. Copyright 2021-2023 PIConGPU contributors Authors: Hannes Troepgen, Brian Edward Marre License: GPLv3+

# **Module Contents**

### **Classes**

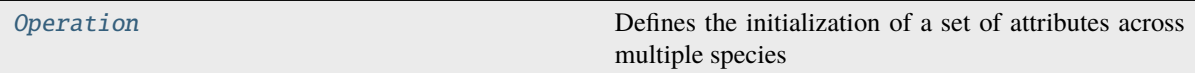

### <span id="page-620-0"></span>class picongpu.pypicongpu.species.operation.operation.Operation

Bases: [picongpu.pypicongpu.rendering.RenderedObject](#page-569-0)

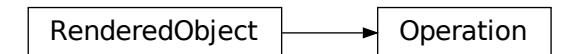

Defines the initialization of a set of attributes across multiple species

One attribute of one species is initialized by exactly one Operation.

May require the species to have certain constants.

Operations are treated strictly independently from one another. Dependencies are thus handled inside of a single Operation. (Note: The code generation may impose a custom order between the types of operations.)

All Operations combined generate the PIConGPU init pipeline.

This leads to some notable cases:

- Species that are to be placed together (ion+electrons) must be initialized by the **same** Operation.
- Dependent attributes must be initialized by the **same** Operation.

The typical lifecycle of an Operation object is as follows:

- 1. Get created (i.e. \_\_init\_() is called)
	- performed from outside (PICMI interface)
	- affected species & parameters passed from outside (store as class attribute)
- 2. check preconditions for passed species
	- params set correctly
	- required constants present in species
	- At the point of checking the given species object are not fully defined yet: **DO NOT CHECK FOR OTHER ATTRIBUTES, THEY WILL NOT BE THERE!!!**
	- operation-implemented in self.check\_preconditions()
- 3. prebook attributes (for each species)
	- generate attribute objects
	- "bookmark" that this operation will add them to the species, but does **NOT** assign the attributes (see 4.)
	- stored inside self.attributes by species
- operation-implemented in self.prebook species attributes()
- 4. associate generated attributes with their respective species
	- invoked by the initmanager (do **not** do this in this class)
	- based on self.attributes\_by\_species
	- (performed by pre-defined self.bake\_species\_attributes())
- So to define your own operator:
	- inherit from this class
	- accept species list & additional params from users (and store in attributes of self) -> no pre-defined interface, define your own
	- implement self.check preconditions() -> check for required constants etc.
	- implement self.prebook species attributes() -> fill self.attributes by species

Then use your operator somewhere and register it with the InitializationManager, which will make calls to the functions above, check for incompatibilities to other operators and finally associates the generated attributes to their species.

### attributes\_by\_species

attributes (exclusively) initialized by this operation

### abstract check preconditions()  $\rightarrow$  None

check own parameters and species this operator will be applied to

Must be implemented (overwritten) by the operator.

Throws if a precondition is not met, and passes silently if everything is okay.

If this operator relies on certain constants of classes to be set, (e.g. mass, charge) this must be checked here.

All parameters, including the species this Operator is to be applied to must be passed beforehand. Note: there is no unified way of passing parameters, please define your own. (Rationale: The structure of parameters is very heterogeneous.)

# abstract prebook\_species\_attributes()  $\rightarrow$  None

fills attributes\_by\_species

Must be implemented (overwritten) by the operator.

Generates the Attribute objects and pre-books them together with the species they are to be initialized for in self.attributes\_by\_species.

Will only be run after self.check\_preconditions() has passed.

Note: Additional checks are not required, compatibility to other operations will be ensured from outside.

### MUST **NOT** MODIFY THE SPECIES.

### bake\_species\_attributes()  $\rightarrow$  None

applies content of attributes\_by\_species to species

For each species in attributes by species.keys() assigns the attributes to their respective species, precisely appends to the list Species.attributes

Expects check\_preconditions() and prebook\_species\_attributes() to have passed previously (without error).

Additionally, performs the following sanity checks:

- at least one attribute is assigned
- the species does not already have an attribute of the same type
- every attribute is assigned exclusively to one species

Intended usage:

- 1. check for dependencies in used species
- 2. fill self.attributes by species (with newly generated objects) must be performed by self.prebook\_species\_attributes()
- 3. call self.bake\_species\_attributes() (this method) to set species.attributes accordingly

### $get\_rendering\_context() \rightarrow dict$

get rendering context representation of this object

delegates work to \_get\_serialized and invokes checks performed by check\_context\_for\_type(). :raise ValidationError: on schema violiation :raise RuntimeError: on schema not found :return: self as rendering context

static check\_context\_for\_type(*type\_to\_check: type*, *context: dict*) → None

check if the given context is valid for the given type

Raises on error, passes silently if okay.

**Raises**

- ValidationError on schema violiation
- **RuntimeError** on schema not found

### picongpu.pypicongpu.species.operation.setboundelectrons

This file is part of the PIConGPU. Copyright 2021-2023 PIConGPU contributors Authors: Hannes Troepgen, Brian Edward Marre License: GPLv3+

# **Module Contents**

### **Classes**

[SetBoundElectrons](#page-622-0) assigns and set the boundElectrons attribute

<span id="page-622-0"></span>class picongpu.pypicongpu.species.operation.setboundelectrons.SetBoundElectrons Bases: [picongpu.pypicongpu.species.operation.operation.Operation](#page-620-0)

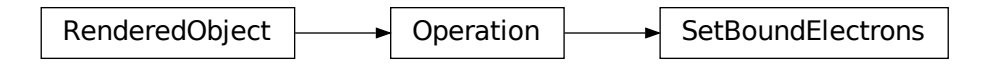

assigns and set the boundElectrons attribute

Standard attribute for pre-ionization.

### species

species which will have boundElectrons set

# bound\_electrons

number of bound electrons to set

### attributes\_by\_species

attributes (exclusively) initialized by this operation

### $check\_preconditions() \rightarrow None$

check own parameters and species this operator will be applied to

Must be implemented (overwritten) by the operator.

Throws if a precondition is not met, and passes silently if everything is okay.

If this operator relies on certain constants of classes to be set, (e.g. mass, charge) this must be checked here.

All parameters, including the species this Operator is to be applied to must be passed beforehand. Note: there is no unified way of passing parameters, please define your own. (Rationale: The structure of parameters is very heterogeneous.)

#### $\texttt{prebook\_species\_attributes()} \rightarrow \text{None}$

fills attributes\_by\_species

Must be implemented (overwritten) by the operator.

Generates the Attribute objects and pre-books them together with the species they are to be initialized for in self.attributes by species.

Will only be run after self.check\_preconditions() has passed.

Note: Additional checks are not required, compatibility to other operations will be ensured from outside.

### MUST **NOT** MODIFY THE SPECIES.

### bake\_species\_attributes()  $\rightarrow$  None

applies content of attributes\_by\_species to species

For each species in attributes\_by\_species.keys() assigns the attributes to their respective species, precisely appends to the list Species.attributes

Expects check\_preconditions() and prebook\_species\_attributes() to have passed previously (without error).

Additionally, performs the following sanity checks:

- at least one attribute is assigned
- the species does not already have an attribute of the same type
- every attribute is assigned exclusively to one species

Intended usage:

- 1. check for dependencies in used species
- 2. fill self.attributes\_by\_species (with newly generated objects) must be performed by self.prebook\_species\_attributes()
- 3. call self.bake\_species\_attributes() (this method) to set species.attributes accordingly

### $get\_rendering\_context() \rightarrow dict$

get rendering context representation of this object

delegates work to \_get\_serialized and invokes checks performed by check\_context\_for\_type(). :raise ValidationError: on schema violiation :raise RuntimeError: on schema not found :return: self as rendering context

### static check\_context\_for\_type(*type\_to\_check: type*, *context: dict*)  $\rightarrow$  None

check if the given context is valid for the given type

Raises on error, passes silently if okay.

**Raises**

- ValidationError on schema violiation
- RuntimeError on schema not found

### picongpu.pypicongpu.species.operation.simpledensity

This file is part of the PIConGPU. Copyright 2021-2023 PIConGPU contributors Authors: Hannes Troepgen, Brian Edward Marre License: GPLv3+

# **Module Contents**

### **Classes**

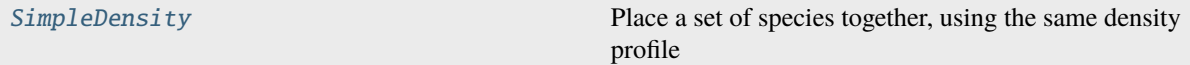

### <span id="page-624-0"></span>class picongpu.pypicongpu.species.operation.simpledensity.SimpleDensity

Bases: [picongpu.pypicongpu.species.operation.densityoperation.DensityOperation](#page-615-0)

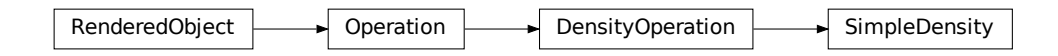

Place a set of species together, using the same density profile

These species will have **the same** macroparticle placement.

For this operation, only the random layout is supported.

#### parameters:

- ppc: particles placed per cell
- profile: density profile to use
- species: species to be placed with the given profile note that their density ratios will be respected

# ppc

particles per cell (random layout), >0

# profile

density profile to use, describes the actual density

# species

species to be placed

# attributes\_by\_species

attributes (exclusively) initialized by this operation

# $check\_preconditions() \rightarrow None$

check own parameters and species this operator will be applied to

Must be implemented (overwritten) by the operator.

Throws if a precondition is not met, and passes silently if everything is okay.

If this operator relies on certain constants of classes to be set, (e.g. mass, charge) this must be checked here.

All parameters, including the species this Operator is to be applied to must be passed beforehand. Note: there is no unified way of passing parameters, please define your own. (Rationale: The structure of parameters is very heterogeneous.)

### $prebook\_species_attributes() \rightarrow None$

fills attributes\_by\_species

Must be implemented (overwritten) by the operator.

Generates the Attribute objects and pre-books them together with the species they are to be initialized for in self.attributes\_by\_species.

Will only be run after self.check\_preconditions() has passed.

Note: Additional checks are not required, compatibility to other operations will be ensured from outside.

### MUST **NOT** MODIFY THE SPECIES.

### bake\_species\_attributes()  $\rightarrow$  None

applies content of attributes\_by\_species to species

For each species in attributes by species.keys() assigns the attributes to their respective species, precisely appends to the list Species.attributes

Expects check\_preconditions() and prebook\_species\_attributes() to have passed previously (without error).

Additionally, performs the following sanity checks:

- at least one attribute is assigned
- the species does not already have an attribute of the same type
- every attribute is assigned exclusively to one species

Intended usage:

- 1. check for dependencies in used species
- 2. fill self.attributes\_by\_species (with newly generated objects) must be performed by self.prebook\_species\_attributes()
- 3. call self.bake species attributes() (this method) to set species.attributes accordingly

### $get\_rendering\_context() \rightarrow dict$

get rendering context representation of this object

delegates work to get serialized and invokes checks performed by check context for type(). :raise ValidationError: on schema violiation :raise RuntimeError: on schema not found :return: self as rendering context

static check\_context\_for\_type(*type\_to\_check: type*, *context: dict*) → None

check if the given context is valid for the given type

Raises on error, passes silently if okay.

**Raises**

- ValidationError on schema violiation
- RuntimeError on schema not found

# picongpu.pypicongpu.species.operation.simplemomentum

This file is part of the PIConGPU. Copyright 2021-2023 PIConGPU contributors Authors: Hannes Troepgen, Brian Edward Marre License: GPLv3+

# **Module Contents**

### **Classes**

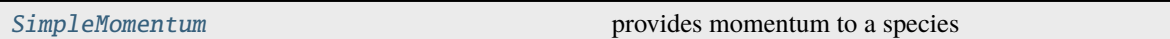

# <span id="page-626-0"></span>class picongpu.pypicongpu.species.operation.simplemomentum.SimpleMomentum

Bases: [picongpu.pypicongpu.species.operation.operation.Operation](#page-620-0)

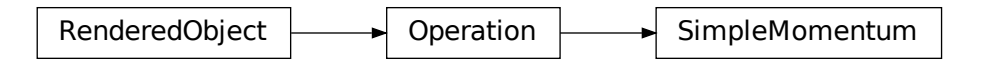

provides momentum to a species

#### specified by:

- temperature
- drift

Both are optional. If both are missing, momentum **is still provided**, but left at 0 (default).

### species

species for which momentum will be set

### temperature

temperature of particles (if any)

### drift

drift of particles (if any)

### attributes\_by\_species

attributes (exclusively) initialized by this operation

### $check\_preconditions() \rightarrow None$

check own parameters and species this operator will be applied to

Must be implemented (overwritten) by the operator.

Throws if a precondition is not met, and passes silently if everything is okay.

If this operator relies on certain constants of classes to be set, (e.g. mass, charge) this must be checked here.

All parameters, including the species this Operator is to be applied to must be passed beforehand. Note: there is no unified way of passing parameters, please define your own. (Rationale: The structure of parameters is very heterogeneous.)

### $prebook\_species_attributes() \rightarrow None$

fills attributes\_by\_species

Must be implemented (overwritten) by the operator.

Generates the Attribute objects and pre-books them together with the species they are to be initialized for in self.attributes\_by\_species.

Will only be run after self.check\_preconditions() has passed.

Note: Additional checks are not required, compatibility to other operations will be ensured from outside.

### MUST **NOT** MODIFY THE SPECIES.

# $\texttt{bake\_species\_attributes()} \rightarrow \text{None}$

applies content of attributes\_by\_species to species

For each species in attributes by species.keys() assigns the attributes to their respective species, precisely appends to the list Species.attributes

Expects check\_preconditions() and prebook\_species\_attributes() to have passed previously (without error).

Additionally, performs the following sanity checks:

- at least one attribute is assigned
- the species does not already have an attribute of the same type
- every attribute is assigned exclusively to one species

Intended usage:

- 1. check for dependencies in used species
- 2. fill self.attributes\_by\_species (with newly generated objects) must be performed by self.prebook\_species\_attributes()
- 3. call self.bake\_species\_attributes() (this method) to set species.attributes accordingly

### $get\_rendering\_context() \rightarrow dict$

get rendering context representation of this object

delegates work to \_get\_serialized and invokes checks performed by check\_context\_for\_type(). :raise ValidationError: on schema violiation :raise RuntimeError: on schema not found :return: self as rendering context

static check\_context\_for\_type(*type\_to\_check: type*, *context: dict*) → None

check if the given context is valid for the given type

Raises on error, passes silently if okay.

**Raises**

- ValidationError on schema violiation
- RuntimeError on schema not found

# **Package Contents**

# **Classes**

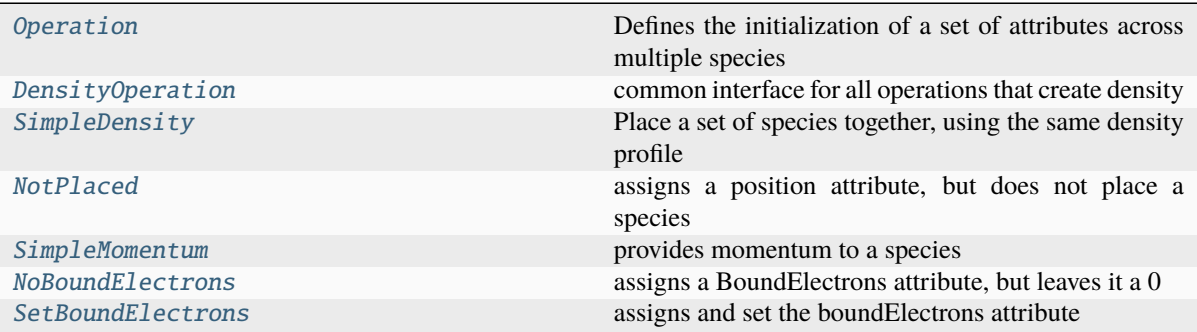

# <span id="page-628-0"></span>class picongpu.pypicongpu.species.operation.Operation

Bases: [picongpu.pypicongpu.rendering.RenderedObject](#page-569-0)

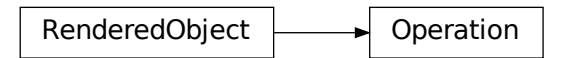

Defines the initialization of a set of attributes across multiple species

One attribute of one species is initialized by exactly one Operation.

May require the species to have certain constants.

Operations are treated strictly independently from one another. Dependencies are thus handled inside of a single Operation. (Note: The code generation may impose a custom order between the types of operations.)

All Operations combined generate the PIConGPU init pipeline.

This leads to some notable cases:

- Species that are to be placed together (ion+electrons) must be initialized by the **same** Operation.
- Dependent attributes must be initialized by the **same** Operation.
- The typical lifecycle of an Operation object is as follows:
- 1. Get created (i.e. \_\_init\_() is called)
	- performed from outside (PICMI interface)
	- affected species & parameters passed from outside (store as class attribute)
	- 2. check preconditions for passed species
		- params set correctly
		- required constants present in species
		- At the point of checking the given species object are not fully defined yet: **DO NOT CHECK FOR OTHER ATTRIBUTES, THEY WILL NOT BE THERE!!!**
		- operation-implemented in self.check\_preconditions()
	- 3. prebook attributes (for each species)
		- generate attribute objects
		- "bookmark" that this operation will add them to the species, but does **NOT** assign the attributes (see 4.)
- stored inside self.attributes by species
- operation-implemented in self.prebook species attributes()
- 4. associate generated attributes with their respective species
	- invoked by the initmanager (do **not** do this in this class)
	- based on self.attributes\_by\_species
	- (performed by pre-defined self.bake species attributes())
- So to define your own operator:
	- inherit from this class
	- accept species list & additional params from users (and store in attributes of self) -> no pre-defined interface, define your own
	- implement self.check\_preconditions() -> check for required constants etc.
	- implement self.prebook\_species\_attributes() -> fill self.attributes\_by\_species

Then use your operator somewhere and register it with the InitializationManager, which will make calls to the functions above, check for incompatibilities to other operators and finally associates the generated attributes to their species.

### attributes\_by\_species

attributes (exclusively) initialized by this operation

### abstract check\_preconditions()  $\rightarrow$  None

check own parameters and species this operator will be applied to

Must be implemented (overwritten) by the operator.

Throws if a precondition is not met, and passes silently if everything is okay.

If this operator relies on certain constants of classes to be set, (e.g. mass, charge) this must be checked here.

All parameters, including the species this Operator is to be applied to must be passed beforehand. Note: there is no unified way of passing parameters, please define your own. (Rationale: The structure of parameters is very heterogeneous.)

### abstract prebook\_species\_attributes()  $\rightarrow$  None

fills attributes\_by\_species

Must be implemented (overwritten) by the operator.

Generates the Attribute objects and pre-books them together with the species they are to be initialized for in self.attributes\_by\_species.

Will only be run after self.check\_preconditions() has passed.

Note: Additional checks are not required, compatibility to other operations will be ensured from outside.

# MUST **NOT** MODIFY THE SPECIES.

### bake\_species\_attributes()  $\rightarrow$  None

applies content of attributes\_by\_species to species

For each species in attributes\_by\_species.keys() assigns the attributes to their respective species, precisely appends to the list Species.attributes

Expects check\_preconditions() and prebook\_species\_attributes() to have passed previously (without error).

Additionally, performs the following sanity checks:

- at least one attribute is assigned
- the species does not already have an attribute of the same type
- every attribute is assigned exclusively to one species

Intended usage:

- 1. check for dependencies in used species
- 2. fill self.attributes\_by\_species (with newly generated objects) must be performed by self.prebook\_species\_attributes()
- 3. call self.bake\_species\_attributes() (this method) to set species.attributes accordingly

#### $get\_rendering\_context() \rightarrow dict$

get rendering context representation of this object

delegates work to \_get\_serialized and invokes checks performed by check\_context\_for\_type(). :raise ValidationError: on schema violiation :raise RuntimeError: on schema not found :return: self as rendering context

static check\_context\_for\_type(*type\_to\_check: type*, *context: dict*) → None

check if the given context is valid for the given type

Raises on error, passes silently if okay.

**Raises**

- ValidationError on schema violiation
- RuntimeError on schema not found

#### <span id="page-630-0"></span>class picongpu.pypicongpu.species.operation.DensityOperation

Bases: [picongpu.pypicongpu.species.operation.operation.Operation](#page-620-0)

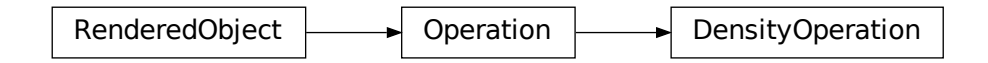

### **common interface for all operations that create density**

and the not-placed operation

# attributes\_by\_species

attributes (exclusively) initialized by this operation

### abstract check\_preconditions()  $\rightarrow$  None

check own parameters and species this operator will be applied to

Must be implemented (overwritten) by the operator.

Throws if a precondition is not met, and passes silently if everything is okay.

If this operator relies on certain constants of classes to be set, (e.g. mass, charge) this must be checked here.

All parameters, including the species this Operator is to be applied to must be passed beforehand. Note: there is no unified way of passing parameters, please define your own. (Rationale: The structure of parameters is very heterogeneous.)

# abstract prebook\_species\_attributes()  $\rightarrow$  None

fills attributes\_by\_species

Must be implemented (overwritten) by the operator.

Generates the Attribute objects and pre-books them together with the species they are to be initialized for in self.attributes\_by\_species.

Will only be run after self.check\_preconditions() has passed.

Note: Additional checks are not required, compatibility to other operations will be ensured from outside.

MUST **NOT** MODIFY THE SPECIES.

### $\mathbf{bake\_species\_attributes}() \rightarrow \text{None}$

applies content of attributes\_by\_species to species

For each species in attributes\_by\_species.keys() assigns the attributes to their respective species, precisely appends to the list Species.attributes

Expects check\_preconditions() and prebook\_species\_attributes() to have passed previously (without error).

Additionally, performs the following sanity checks:

- at least one attribute is assigned
- the species does not already have an attribute of the same type
- every attribute is assigned exclusively to one species

Intended usage:

- 1. check for dependencies in used species
- 2. fill self.attributes\_by\_species (with newly generated objects) must be performed by self.prebook\_species\_attributes()
- 3. call self.bake\_species\_attributes() (this method) to set species.attributes accordingly

### $get\_rendering\_context() \rightarrow dict$

get rendering context representation of this object

delegates work to \_get\_serialized and invokes checks performed by check\_context\_for\_type(). :raise ValidationError: on schema violiation :raise RuntimeError: on schema not found :return: self as rendering context

static check\_context\_for\_type(*type\_to\_check: type*, *context: dict*) → None

check if the given context is valid for the given type

Raises on error, passes silently if okay.

**Raises**

- ValidationError on schema violiation
- RuntimeError on schema not found

### <span id="page-631-0"></span>class picongpu.pypicongpu.species.operation.SimpleDensity

Bases: [picongpu.pypicongpu.species.operation.densityoperation.DensityOperation](#page-615-0)

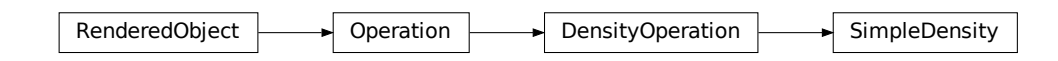

Place a set of species together, using the same density profile

These species will have **the same** macroparticle placement.

For this operation, only the random layout is supported.

parameters:

- ppc: particles placed per cell
- profile: density profile to use
- species: species to be placed with the given profile note that their density ratios will be respected

# ppc

particles per cell (random layout), >0

#### profile

density profile to use, describes the actual density

#### species

species to be placed

# attributes\_by\_species

attributes (exclusively) initialized by this operation

#### $\mathbf{check\_preconditions}() \rightarrow \mathbf{None}$

check own parameters and species this operator will be applied to

Must be implemented (overwritten) by the operator.

Throws if a precondition is not met, and passes silently if everything is okay.

If this operator relies on certain constants of classes to be set, (e.g. mass, charge) this must be checked here.

All parameters, including the species this Operator is to be applied to must be passed beforehand. Note: there is no unified way of passing parameters, please define your own. (Rationale: The structure of parameters is very heterogeneous.)

# $prebook\_species_attributes() \rightarrow None$

fills attributes\_by\_species

Must be implemented (overwritten) by the operator.

Generates the Attribute objects and pre-books them together with the species they are to be initialized for in self.attributes\_by\_species.

Will only be run after self.check\_preconditions() has passed.

Note: Additional checks are not required, compatibility to other operations will be ensured from outside.

### MUST **NOT** MODIFY THE SPECIES.

### bake\_species\_attributes()  $\rightarrow$  None

applies content of attributes\_by\_species to species

For each species in attributes\_by\_species.keys() assigns the attributes to their respective species, precisely appends to the list Species.attributes

Expects check\_preconditions() and prebook\_species\_attributes() to have passed previously (without error).

Additionally, performs the following sanity checks:

- at least one attribute is assigned
- the species does not already have an attribute of the same type
- every attribute is assigned exclusively to one species

Intended usage:

- 1. check for dependencies in used species
- 2. fill self.attributes\_by\_species (with newly generated objects) must be performed by self.prebook species attributes()
- 3. call self.bake\_species\_attributes() (this method) to set species.attributes accordingly

 $get\_rendering\_context() \rightarrow dict$ 

get rendering context representation of this object

delegates work to \_get\_serialized and invokes checks performed by check\_context\_for\_type(). :raise ValidationError: on schema violiation :raise RuntimeError: on schema not found :return: self as rendering context

### **static check\_context\_for\_type**(*type\_to\_check: type*, *context: dict*)  $\rightarrow$  None

check if the given context is valid for the given type

Raises on error, passes silently if okay.

**Raises**

- ValidationError on schema violiation
- RuntimeError on schema not found

# <span id="page-633-0"></span>class picongpu.pypicongpu.species.operation.NotPlaced

Bases: [picongpu.pypicongpu.species.operation.densityoperation.DensityOperation](#page-615-0)

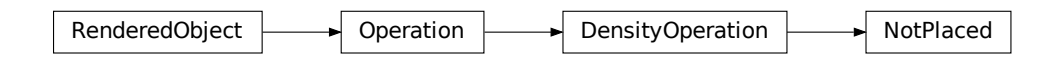

assigns a position attribute, but does not place a species

Intended for electrons which do not have a profile, but are used in pre-ionization.

Provides attributes Position & Weighting.

### species

species which will not be placed

### $ppc = 0$

### attributes\_by\_species

attributes (exclusively) initialized by this operation

#### $check\_preconditions() \rightarrow None$

check own parameters and species this operator will be applied to

Must be implemented (overwritten) by the operator.

Throws if a precondition is not met, and passes silently if everything is okay.

If this operator relies on certain constants of classes to be set, (e.g. mass, charge) this must be checked here.

All parameters, including the species this Operator is to be applied to must be passed beforehand. Note: there is no unified way of passing parameters, please define your own. (Rationale: The structure of parameters is very heterogeneous.)

### $prebook\_species_attributes() \rightarrow None$

fills attributes\_by\_species

Must be implemented (overwritten) by the operator.

Generates the Attribute objects and pre-books them together with the species they are to be initialized for in self.attributes\_by\_species.

Will only be run after self.check\_preconditions() has passed.

Note: Additional checks are not required, compatibility to other operations will be ensured from outside.

MUST **NOT** MODIFY THE SPECIES.

### $\mathbf{bake\_species\_attributes}() \rightarrow \text{None}$

applies content of attributes\_by\_species to species

For each species in attributes by species.keys() assigns the attributes to their respective species, precisely appends to the list Species.attributes

Expects check\_preconditions() and prebook\_species\_attributes() to have passed previously (without error).

Additionally, performs the following sanity checks:

- at least one attribute is assigned
- the species does not already have an attribute of the same type
- every attribute is assigned exclusively to one species

Intended usage:

- 1. check for dependencies in used species
- 2. fill self.attributes\_by\_species (with newly generated objects) must be performed by self.prebook\_species\_attributes()
- 3. call self.bake\_species\_attributes() (this method) to set species.attributes accordingly

#### $get\_rendering\_context() \rightarrow dict$

get rendering context representation of this object

delegates work to \_get\_serialized and invokes checks performed by check\_context\_for\_type(). :raise ValidationError: on schema violiation :raise RuntimeError: on schema not found :return: self as rendering context

static check\_context\_for\_type(*type\_to\_check: type*, *context: dict*) → None

check if the given context is valid for the given type

Raises on error, passes silently if okay.

**Raises**

- ValidationError on schema violiation
- RuntimeError on schema not found

# <span id="page-634-0"></span>class picongpu.pypicongpu.species.operation.SimpleMomentum

Bases: [picongpu.pypicongpu.species.operation.operation.Operation](#page-620-0)

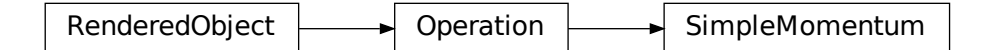

provides momentum to a species

specified by:

- temperature
- drift

Both are optional. If both are missing, momentum **is still provided**, but left at 0 (default).

# species

species for which momentum will be set

### temperature

temperature of particles (if any)

# drift

drift of particles (if any)

# attributes\_by\_species

attributes (exclusively) initialized by this operation

### $\mathbf{check\_preconditions}() \rightarrow \mathbf{None}$

check own parameters and species this operator will be applied to

Must be implemented (overwritten) by the operator.

Throws if a precondition is not met, and passes silently if everything is okay.

If this operator relies on certain constants of classes to be set, (e.g. mass, charge) this must be checked here.

All parameters, including the species this Operator is to be applied to must be passed beforehand. Note: there is no unified way of passing parameters, please define your own. (Rationale: The structure of parameters is very heterogeneous.)

# $prebook\_species\_attributes() \rightarrow None$

fills attributes\_by\_species

Must be implemented (overwritten) by the operator.

Generates the Attribute objects and pre-books them together with the species they are to be initialized for in self.attributes\_by\_species.

Will only be run after self.check\_preconditions() has passed.

Note: Additional checks are not required, compatibility to other operations will be ensured from outside.

### MUST **NOT** MODIFY THE SPECIES.

### bake\_species\_attributes()  $\rightarrow$  None

applies content of attributes\_by\_species to species

For each species in attributes\_by\_species.keys() assigns the attributes to their respective species, precisely appends to the list Species.attributes

Expects check\_preconditions() and prebook\_species\_attributes() to have passed previously (without error).

Additionally, performs the following sanity checks:

- at least one attribute is assigned
- the species does not already have an attribute of the same type
- every attribute is assigned exclusively to one species

Intended usage:

- 1. check for dependencies in used species
- 2. fill self.attributes\_by\_species (with newly generated objects) must be performed by self.prebook species attributes()
- 3. call self.bake\_species\_attributes() (this method) to set species.attributes accordingly

#### $get\_rendering\_context() \rightarrow dict$

get rendering context representation of this object

delegates work to \_get\_serialized and invokes checks performed by check\_context\_for\_type(). :raise ValidationError: on schema violiation :raise RuntimeError: on schema not found :return: self as rendering context

#### **static check\_context\_for\_type**(*type\_to\_check: type*, *context: dict*)  $\rightarrow$  None

check if the given context is valid for the given type

Raises on error, passes silently if okay.

**Raises**

- ValidationError on schema violiation
- RuntimeError on schema not found

# <span id="page-636-0"></span>class picongpu.pypicongpu.species.operation.NoBoundElectrons

Bases: [picongpu.pypicongpu.species.operation.operation.Operation](#page-620-0)

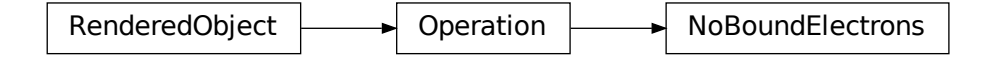

assigns a BoundElectrons attribute, but leaves it a 0

Intended use for fully ionized ions, which do CAN be ionized. (Fully ionized ions which can NOT be ionized do not require a BoundElectrons attribute, and therefore no operation to assign it.)

#### species

species which will have boundElectorns set to 0

#### attributes\_by\_species

attributes (exclusively) initialized by this operation

#### $check\_preconditions() \rightarrow None$

check own parameters and species this operator will be applied to

Must be implemented (overwritten) by the operator.

Throws if a precondition is not met, and passes silently if everything is okay.

If this operator relies on certain constants of classes to be set, (e.g. mass, charge) this must be checked here.

All parameters, including the species this Operator is to be applied to must be passed beforehand. Note: there is no unified way of passing parameters, please define your own. (Rationale: The structure of parameters is very heterogeneous.)

### $\texttt{prebook\_species\_attributes()} \rightarrow \text{None}$

fills attributes\_by\_species

Must be implemented (overwritten) by the operator.

Generates the Attribute objects and pre-books them together with the species they are to be initialized for in self.attributes\_by\_species.

Will only be run after self.check\_preconditions() has passed.

Note: Additional checks are not required, compatibility to other operations will be ensured from outside.

# MUST **NOT** MODIFY THE SPECIES.

### bake\_species\_attributes()  $\rightarrow$  None

applies content of attributes\_by\_species to species

For each species in attributes by species.keys() assigns the attributes to their respective species, precisely appends to the list Species.attributes

Expects check preconditions() and prebook species attributes() to have passed previously (without error).

Additionally, performs the following sanity checks:

- at least one attribute is assigned
- the species does not already have an attribute of the same type
- every attribute is assigned exclusively to one species

Intended usage:

- 1. check for dependencies in used species
- 2. fill self.attributes by species (with newly generated objects) must be performed by self.prebook species attributes()
- 3. call self.bake\_species\_attributes() (this method) to set species.attributes accordingly

### $get\_rendering\_context() \rightarrow dict$

get rendering context representation of this object

delegates work to \_get\_serialized and invokes checks performed by check\_context\_for\_type(). :raise ValidationError: on schema violiation :raise RuntimeError: on schema not found :return: self as rendering context

# static check\_context\_for\_type(*type\_to\_check: type*, *context: dict*) → None

check if the given context is valid for the given type

Raises on error, passes silently if okay.

**Raises**

- ValidationError on schema violiation
- RuntimeError on schema not found

# <span id="page-637-0"></span>class picongpu.pypicongpu.species.operation.SetBoundElectrons

Bases: [picongpu.pypicongpu.species.operation.operation.Operation](#page-620-0)

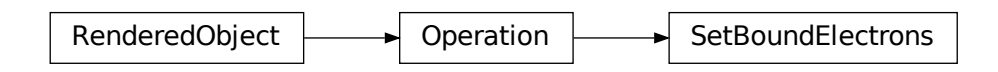

assigns and set the boundElectrons attribute

Standard attribute for pre-ionization.

### species

species which will have boundElectrons set

# bound\_electrons

number of bound electrons to set

### attributes\_by\_species

attributes (exclusively) initialized by this operation

#### $\mathbf{check\_preconditions}() \rightarrow \mathbf{None}$

check own parameters and species this operator will be applied to

Must be implemented (overwritten) by the operator.

Throws if a precondition is not met, and passes silently if everything is okay.

If this operator relies on certain constants of classes to be set, (e.g. mass, charge) this must be checked here.

All parameters, including the species this Operator is to be applied to must be passed beforehand. Note: there is no unified way of passing parameters, please define your own. (Rationale: The structure of parameters is very heterogeneous.)

#### $\texttt{prebook\_species\_attributes()} \rightarrow \text{None}$

fills attributes\_by\_species

Must be implemented (overwritten) by the operator.

Generates the Attribute objects and pre-books them together with the species they are to be initialized for in self.attributes by species.

Will only be run after self.check\_preconditions() has passed.

Note: Additional checks are not required, compatibility to other operations will be ensured from outside.

### MUST **NOT** MODIFY THE SPECIES.

### bake\_species\_attributes()  $\rightarrow$  None

applies content of attributes\_by\_species to species

For each species in attributes\_by\_species.keys() assigns the attributes to their respective species, precisely appends to the list Species.attributes

Expects check\_preconditions() and prebook\_species\_attributes() to have passed previously (without error).

Additionally, performs the following sanity checks:

- at least one attribute is assigned
- the species does not already have an attribute of the same type
- every attribute is assigned exclusively to one species

Intended usage:

- 1. check for dependencies in used species
- 2. fill self.attributes\_by\_species (with newly generated objects) must be performed by self.prebook\_species\_attributes()
- 3. call self.bake\_species\_attributes() (this method) to set species.attributes accordingly

### $get\_rendering\_context() \rightarrow dict$

get rendering context representation of this object

delegates work to \_get\_serialized and invokes checks performed by check\_context\_for\_type(). :raise ValidationError: on schema violiation :raise RuntimeError: on schema not found :return: self as rendering context

### static check\_context\_for\_type(*type\_to\_check: type*, *context: dict*)  $\rightarrow$  None

check if the given context is valid for the given type

Raises on error, passes silently if okay.

**Raises**

- ValidationError on schema violiation
- RuntimeError on schema not found

picongpu.pypicongpu.species.util

### **Submodules**

picongpu.pypicongpu.species.util.element

This file is part of the PIConGPU. Copyright 2021-2023 PIConGPU contributors Authors: Hannes Troepgen, Brian Edward Marre License: GPLv3+

# **Module Contents**

# **Classes**

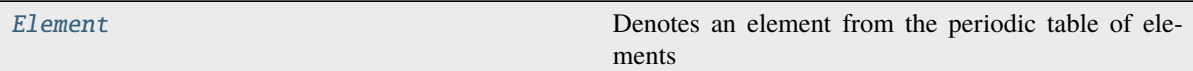

### <span id="page-639-0"></span>class picongpu.pypicongpu.species.util.element.Element(*\*args*, *\*\*kwds*)

Bases: [picongpu.pypicongpu.rendering.RenderedObject](#page-569-0), enum.Enum

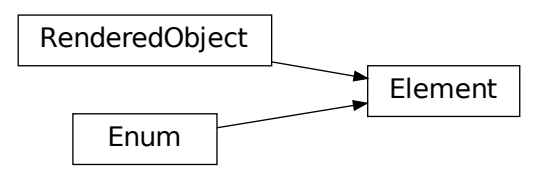

Denotes an element from the periodic table of elements

Used to provide fundamental constants for elements, and to map them in a type-safe way to PIConGPU.

The number associated is the number of protons. Note: Spelling follows periodic table, e.g. "Na", "C", "He"

Note that these denote Elements, but when initialized in a species *only* represent the core, i.e. there are no electrons. To make an atom also initialize an appropriate ionization.

 $H = 1$ 

hydrogen

 $He = 2$ 

helium

 $N = 7$ 

nitrogen

### static get\_by\_openpmd\_name(*openpmd\_name: str*) → *[Element](#page-639-0)*

get the correct substance implementation from a openPMD type name

Names are (case-sensitive) element symbols (e.g. "H", "He", "N").

#### **Parameters**

#### openpmd\_name – single species following openPMD species extension

#### **Returns**

object representing the given species

### $get\_picongpu\_name() \rightarrow str$

get name as used in PIConGPU

Used for type name lookups

### $get\_mass\_si() \rightarrow float$

Get mass of an individual particle

Calculated based of "conventional atomic weight" from the periodic table of elements

#### **Returns**

mass in kg

### $get\_charge\_si() \rightarrow float$

Get charge of an individual particle *without* electrons

Calculated from atomic number, applies with no electrons present.

# **Returns**

charge in C

# $get\_rendering\_context() \rightarrow dict$

get rendering context representation of this object

delegates work to \_get\_serialized and invokes checks performed by check\_context\_for\_type(). :raise ValidationError: on schema violiation :raise RuntimeError: on schema not found :return: self as rendering context

### static check\_context\_for\_type(*type\_to\_check: type*, *context: dict*) → None

check if the given context is valid for the given type

Raises on error, passes silently if okay.

**Raises**

- ValidationError on schema violiation
- **RuntimeError** on schema not found

# $\_repr$  ()

Return repr(self).

### $\_str$ <sub> $-$ </sub>()

Return str(self).

# $\operatorname{\sf dir}$  ()

Returns all members and all public methods

```
__format__(format_spec)
```
Default object formatter.

```
_{\_hash_{\_}()
```
Return hash(self).

```
__reduce_ex__(proto)
Helper for pickle.
```
\_\_deepcopy\_\_(*memo*)

 $\text{\_copy}\_\text{\_}()$ 

name()

The name of the Enum member.

# value()

The value of the Enum member.

# **Package Contents**

# **Classes**

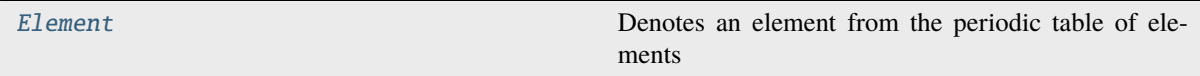

### <span id="page-641-0"></span>class picongpu.pypicongpu.species.util.Element(*\*args*, *\*\*kwds*)

Bases: [picongpu.pypicongpu.rendering.RenderedObject](#page-569-0), enum.Enum

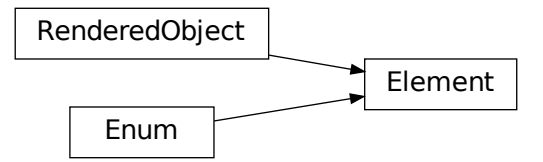

Denotes an element from the periodic table of elements

Used to provide fundamental constants for elements, and to map them in a type-safe way to PIConGPU.

The number associated is the number of protons. Note: Spelling follows periodic table, e.g. "Na", "C", "He"

Note that these denote Elements, but when initialized in a species *only* represent the core, i.e. there are no electrons. To make an atom also initialize an appropriate ionization.

 $H = 1$ 

hydrogen

 $He = 2$ 

helium

```
N = 7
```
nitrogen

```
static get_by_openpmd_name(openpmd_name: str) → Element
```
get the correct substance implementation from a openPMD type name

Names are (case-sensitive) element symbols (e.g. "H", "He", "N").

# **Parameters**

openpmd\_name – single species following openPMD species extension

#### **Returns**

object representing the given species

#### $get\_picongpu\_name() \rightarrow str$

get name as used in PIConGPU

Used for type name lookups

# $get\_mass\_si() \rightarrow float$

Get mass of an individual particle

Calculated based of "conventional atomic weight" from the periodic table of elements

### **Returns**

mass in kg

### $get\_charge\_si() \rightarrow float$

Get charge of an individual particle *without* electrons

Calculated from atomic number, applies with no electrons present.

# **Returns**

charge in C

### $get\_rendering\_context() \rightarrow dict$

get rendering context representation of this object

delegates work to \_get\_serialized and invokes checks performed by check\_context\_for\_type(). :raise ValidationError: on schema violiation :raise RuntimeError: on schema not found :return: self as rendering context

# static check\_context\_for\_type(*type\_to\_check: type*, *context: dict*) → None

check if the given context is valid for the given type

Raises on error, passes silently if okay.

**Raises**

- ValidationError on schema violiation
- RuntimeError on schema not found

### $\_repr$  ()

Return repr(self).

### $str$  ()

Return str(self).

# $\mathop{\rm dir}\nolimits$  ()

Returns all members and all public methods

```
__format__(format_spec)
```
Default object formatter.

# $\_hash_()$

Return hash(self).

```
__reduce_ex__(proto)
Helper for pickle.
```
\_\_deepcopy\_\_(*memo*)

 $\text{\_copy}\_\text{\_}()$ 

#### name()

The name of the Enum member.

value()

The value of the Enum member.

# **Submodules**

### picongpu.pypicongpu.species.initmanager

This file is part of the PIConGPU. Copyright 2021-2023 PIConGPU contributors Authors: Hannes Troepgen, Brian Edward Marre License: GPLv3+

# **Module Contents**

# **Classes**

[InitManager](#page-643-0) Helper to manage species translation to PIConGPU

<span id="page-643-0"></span>class picongpu.pypicongpu.species.initmanager.InitManager Bases: [picongpu.pypicongpu.rendering.RenderedObject](#page-569-0)

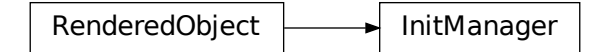

Helper to manage species translation to PIConGPU

Collects all species to be initialized and the operations initializing them.

Invokes the methods of the Operation lifecycle (check, prebook, bake).

# Workflow:

- 1. Fill InitManager (from outside) with
	- Species and their constants (no attributes!)
	- Operations, fully initialized (all params set)
- 2. invoke InitManager.bake(), which
	- checks the Species for conflicts (name. . . )
	- performs dependency checks, possibly reorders species
	- invokes the Operation lifecycle (check, prebook, bake)
	- sanity-checks the results
- 3. retrieve rendering context
	- organizes operations into lists

# **Note: The InitManager manages a lifecycle, it does not perform deep checks** -> most errors have to be caught by delegated checks.

### all\_species

all species to be initialized

# all\_operations

all species to be initialized

# $\mathbf{bake}() \rightarrow \text{None}$

apply operations to species

## $get\_typical\_particle\_per\_cell() \rightarrow int$

get typical number of macro particles per cell(ppc) of simulation

@returns middle value of ppc-range of all operations, minimum 1

# $get\_rendering\_context() \rightarrow dict$

get rendering context representation of this object

delegates work to get serialized and invokes checks performed by check context for type(). :raise ValidationError: on schema violiation :raise RuntimeError: on schema not found :return: self as rendering context

static check\_context\_for\_type(*type\_to\_check: type*, *context: dict*) → None

check if the given context is valid for the given type

Raises on error, passes silently if okay.

**Raises**

- ValidationError on schema violiation
- RuntimeError on schema not found

# picongpu.pypicongpu.species.species

This file is part of the PIConGPU. Copyright 2021-2023 PIConGPU contributors Authors: Hannes Troepgen, Brian Edward Marre License: GPLv3+

### **Module Contents**

# **Classes**

[Species](#page-644-0) **PyPIConGPU** species definition

#### <span id="page-644-0"></span>class picongpu.pypicongpu.species.species.Species

Bases: [picongpu.pypicongpu.rendering.RenderedObject](#page-569-0)

RenderedObject  $\longrightarrow$  Species

### PyPIConGPU species definition

A "species" is a set of particles, which is defined by:

- A set of species constants (mass, charge, etc.).
- a set of species attributes (position, number of bound electrons), and
- a set of operations which collectively initialize these attributes, where one attribute is initializated by exactly one operation.
- (and a name)

Note that some of the species attributes or constants are considered mandatory. Each species constant or attribute may only be defined once.

# constants

PIConGPU particle flags

### attributes

PIConGPU particle attributes

### name

name of the species

# $get\_cxx\_typename() \rightarrow str$

get (standalone) C++ name for this species

### $check() \rightarrow None$

sanity-check self, if ok pass silently

### Ensure that:

- species has valid name
- constants have unique types
- attributes have unique types

# get\_constant\_by\_type(*needle\_type: Type[*[picongpu.pypicongpu.species.constant.Constant](#page-583-0)*]*) → *[picongpu.pypicongpu.species.constant.Constant](#page-583-0)*

retrieve constant of given type, raise if not found

Searches through constants of this species and returns the constant of the given type if found. If no constant of this type is found, an error is raised.

# **Parameters**

needle\_type – constant type to look for

**Raises**

**RuntimeError** – on failure to find constant of given type

### **Returns**

constant of given type

has\_constant\_of\_type(*needle\_type: Type[*[picongpu.pypicongpu.species.constant.Constant](#page-583-0)*]*) → bool

lookup if constant of given type is present

Searches through constants of this species and returns true iff a constant of the given type is present.

# **Parameters**

needle\_type – constant type to look for

### **Returns**

whether constant of needle type exists

### $get\_rendering\_context() \rightarrow dict$

get rendering context representation of this object

delegates work to \_get\_serialized and invokes checks performed by check\_context\_for\_type(). :raise ValidationError: on schema violiation :raise RuntimeError: on schema not found :return: self as rendering context

static check\_context\_for\_type(*type\_to\_check: type*, *context: dict*) → None

check if the given context is valid for the given type

Raises on error, passes silently if okay.

**Raises**

- ValidationError on schema violiation
- RuntimeError on schema not found

# **Package Contents**

# **Classes**

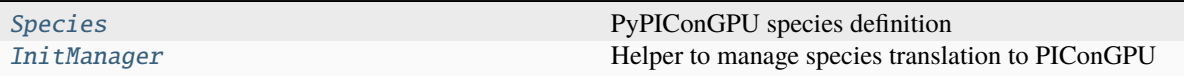

### <span id="page-646-0"></span>class picongpu.pypicongpu.species.Species

Bases: [picongpu.pypicongpu.rendering.RenderedObject](#page-569-0)

RenderedObject  $\longrightarrow$  Species

### PyPIConGPU species definition

A "species" is a set of particles, which is defined by:

- A set of species constants (mass, charge, etc.),
- a set of species attributes (position, number of bound electrons), and
- a set of operations which collectively initialize these attributes, where one attribute is initializated by exactly one operation.
- (and a name)

Note that some of the species attributes or constants are considered mandatory. Each species constant or attribute may only be defined once.

# constants

PIConGPU particle flags

# attributes

PIConGPU particle attributes

### name

name of the species

### $get\_cxx\_typename() \rightarrow str$

get (standalone) C++ name for this species

### $check() \rightarrow None$

sanity-check self, if ok pass silently

Ensure that:

- species has valid name
- constants have unique types
- attributes have unique types

# get\_constant\_by\_type(*needle\_type: Type[*[picongpu.pypicongpu.species.constant.Constant](#page-583-0)*]*) → *[picongpu.pypicongpu.species.constant.Constant](#page-583-0)*

retrieve constant of given type, raise if not found

Searches through constants of this species and returns the constant of the given type if found. If no constant of this type is found, an error is raised.

**Parameters** needle\_type – constant type to look for

#### **Raises**

**RuntimeError** – on failure to find constant of given type

#### **Returns**

constant of given type

has\_constant\_of\_type(*needle\_type: Type[*[picongpu.pypicongpu.species.constant.Constant](#page-583-0)*]*) → bool lookup if constant of given type is present

Searches through constants of this species and returns true iff a constant of the given type is present.

#### **Parameters**

needle\_type – constant type to look for

#### **Returns**

whether constant of needle\_type exists

### $get\_rendering\_context() \rightarrow dict$

get rendering context representation of this object

delegates work to get serialized and invokes checks performed by check context for type(). :raise ValidationError: on schema violiation :raise RuntimeError: on schema not found :return: self as rendering context

static check\_context\_for\_type(*type\_to\_check: type*, *context: dict*) → None

check if the given context is valid for the given type

Raises on error, passes silently if okay.

**Raises**

- ValidationError on schema violiation
- RuntimeError on schema not found

### <span id="page-647-0"></span>class picongpu.pypicongpu.species.InitManager

Bases: [picongpu.pypicongpu.rendering.RenderedObject](#page-569-0)

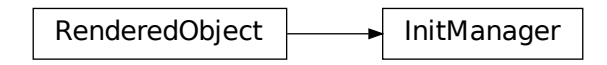

Helper to manage species translation to PIConGPU

Collects all species to be initialized and the operations initializing them.

Invokes the methods of the Operation lifecycle (check, prebook, bake).

### Workflow:

- 1. Fill InitManager (from outside) with
	- Species and their constants (no attributes!)
	- Operations, fully initialized (all params set)
- 2. invoke InitManager.bake(), which
	- checks the Species for conflicts (name. . . )
	- performs dependency checks, possibly reorders species
	- invokes the Operation lifecycle (check, prebook, bake)
	- sanity-checks the results
- 3. retrieve rendering context
- organizes operations into lists
- <span id="page-648-2"></span>**Note: The InitManager manages a lifecycle, it does not perform deep checks**

-> most errors have to be caught by delegated checks.

#### all\_species

all species to be initialized

#### all\_operations

all species to be initialized

#### $\text{bake}() \rightarrow \text{None}$

apply operations to species

#### $get\_typical\_particle\_per\_cell() \rightarrow int$

get typical number of macro particles per cell(ppc) of simulation

@returns middle value of ppc-range of all operations, minimum 1

#### $get\_rendering\_context() \rightarrow dict$

get rendering context representation of this object

delegates work to get serialized and invokes checks performed by check context for type(). :raise ValidationError: on schema violiation :raise RuntimeError: on schema not found :return: self as rendering context

#### static check\_context\_for\_type(*type\_to\_check: type*, *context: dict*) → None

check if the given context is valid for the given type

Raises on error, passes silently if okay.

**Raises**

- ValidationError on schema violiation
- RuntimeError on schema not found

# **53.2 Submodules**

## <span id="page-648-1"></span>**53.2.1** picongpu.pypicongpu.grid

This file is part of the PIConGPU. Copyright 2021-2023 PIConGPU contributors Authors: Hannes Troepgen, Brian Edward Marre, Richard Pausch License: GPLv3+

#### **Module Contents**

#### **Classes**

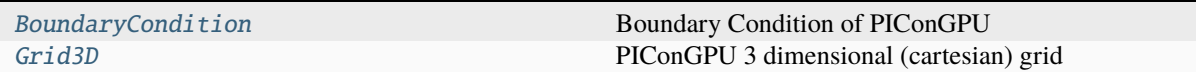

<span id="page-648-0"></span>class picongpu.pypicongpu.grid.BoundaryCondition(*\*args*, *\*\*kwds*)

Bases: enum.Enum

<span id="page-649-1"></span>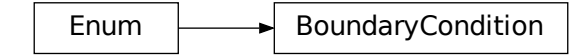

Boundary Condition of PIConGPU

Defines how particles that pass the simulation bounding box are treated.

TODO: implement the other methods supported by PIConGPU (reflecting, thermal)

#### PERIODIC = 1

#### ABSORBING = 2

#### $get_cfg\_str() \rightarrow str$

Get string equivalent for cfg files :return: string for –periodic

#### $\_repr$  ()

Return repr(self).

 $_~$ str $_-()$ Return str(self).

#### $\_dir\_()$

Returns all members and all public methods

```
__format__(format_spec)
```
Default object formatter.

```
\_hash ()
```
Return hash(self).

```
__reduce_ex__(proto)
```
Helper for pickle.

\_\_deepcopy\_\_(*memo*)

 $\text{conv}(x)$ 

name()

The name of the Enum member.

```
value()
```
The value of the Enum member.

<span id="page-649-0"></span>class picongpu.pypicongpu.grid.Grid3D

Bases: [picongpu.pypicongpu.rendering.RenderedObject](#page-569-0)

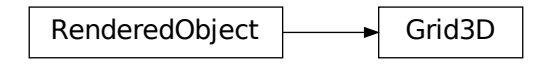

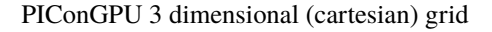

<span id="page-650-1"></span>Defined by the dimensions of each cell and the number of cells per axis.

The bounding box is implicitly given as TODO.

#### cell\_size\_x\_si

Width of individual cell in X direction

cell\_size\_y\_si

Width of individual cell in Y direction

#### cell\_size\_z\_si

Width of individual cell in Z direction

# cell\_cnt\_x

total number of cells in X direction

#### cell\_cnt\_y

total number of cells in Y direction

#### cell\_cnt\_z

total number of cells in Z direction

#### boundary\_condition\_x

behavior towards particles crossing the X boundary

#### boundary\_condition\_y

behavior towards particles crossing the Y boundary

#### boundary\_condition\_z

behavior towards particles crossing the Z boundary

#### n\_gpus

number of GPUs in x y and z direction as 3-integer tuple

#### $get\_rendering\_context() \rightarrow dict$

get rendering context representation of this object

delegates work to get serialized and invokes checks performed by check context for type(). :raise ValidationError: on schema violiation :raise RuntimeError: on schema not found :return: self as rendering context

#### static check\_context\_for\_type(*type\_to\_check: type*, *context: dict*) → None

check if the given context is valid for the given type

Raises on error, passes silently if okay.

#### **Raises**

- ValidationError on schema violiation
- RuntimeError on schema not found

### <span id="page-650-0"></span>**53.2.2** picongpu.pypicongpu.laser

This file is part of the PIConGPU. Copyright 2021-2023 PIConGPU contributors Authors: Hannes Troepgen, Brian Edward Marre, Alexander Debus License: GPLv3+

#### <span id="page-651-1"></span>**Module Contents**

#### **Classes**

[GaussianLaser](#page-651-0) **PIConGPU Gaussian Laser** PIConGPU Gaussian Laser

#### <span id="page-651-0"></span>class picongpu.pypicongpu.laser.GaussianLaser

Bases: [picongpu.pypicongpu.rendering.RenderedObject](#page-569-0)

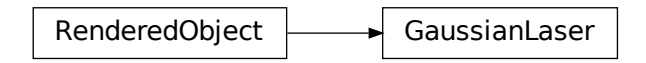

PIConGPU Gaussian Laser

Holds Parameters to specify a gaussian laser

class PolarizationType(*\*args*, *\*\*kwds*)

Bases: enum.Enum

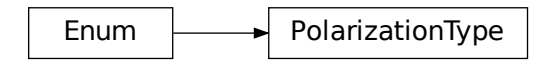

represents a polarization of a laser (for PIConGPU)

 $LINEAR = 1$ 

```
CIRCULAR = 2
```
 $get\_cpp\_str() \rightarrow str$ 

retrieve name as used in c++ param files

 $\_repr$  ()

Return repr(self).

 $\_str\_()$ 

Return str(self).

 $\_dir$  ()

Returns all members and all public methods

\_\_format\_\_(*format\_spec*)

Default object formatter.

 $\_hash$  ()

Return hash(self).

\_\_reduce\_ex\_\_(*proto*) Helper for pickle.

<span id="page-652-0"></span>\_\_deepcopy\_\_(*memo*)

 $\text{\_copy}\text{\_}$ ()

#### name()

The name of the Enum member.

#### value()

The value of the Enum member.

#### wavelength

wave length in m

#### waist

beam waist in m

#### duration

duration in s (1 sigma)

#### focus\_pos

focus position vector in m

### phase

phase in rad, periodic in 2\*pi

#### E0

E0 in V/m

#### pulse\_init

laser will be initialized pulse init times of duration (unitless)

#### propagation\_direction

propagation direction(normalized vector)

#### polarization\_type

laser polarization

#### polarization\_direction

direction of polarization(normalized vector)

#### laguerre\_modes

array containing the magnitudes of radial Laguerre-modes

#### laguerre\_phases

array containing the phases of radial Laguerre-modes

#### huygens\_surface\_positions

Position in cells of the Huygens surface relative to start/ edge(negative numbers) of the total domain

#### $get\_rendering\_context() \rightarrow dict$

get rendering context representation of this object

delegates work to \_get\_serialized and invokes checks performed by check\_context\_for\_type(). :raise ValidationError: on schema violiation :raise RuntimeError: on schema not found :return: self as rendering context

#### static check\_context\_for\_type(*type\_to\_check: type*, *context: dict*) → None

check if the given context is valid for the given type

Raises on error, passes silently if okay.

**Raises**

- ValidationError on schema violiation
- RuntimeError on schema not found

### <span id="page-653-4"></span><span id="page-653-3"></span>**53.2.3** picongpu.pypicongpu.runner

This file is part of the PIConGPU. Copyright 2021-2023 PIConGPU contributors Authors: Hannes Troepgen, Brian Edward Marre, Richard Pausch License: GPLv3+

#### **Module Contents**

#### **Classes**

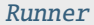

#### Accepts a PyPIConGPU Simulation and runs it

#### **Functions**

[runArgs](#page-653-1)(name, args)

[get\\_tmpdir\\_with\\_name](#page-653-2)(name[, parent]) returns a not existing temporary directory path,

<span id="page-653-1"></span>picongpu.pypicongpu.runner.runArgs(*name*, *args*)

```
picongpu.pypicongpu.runner.get_tmpdir_with_name(name, parent: str = None)
```
returns a not existing temporary directory path, which contains the given name :param name: part of the newly created directory name :param parent: if given: create the tmpdir there :return: not existing path to directory

<span id="page-653-0"></span>class picongpu.pypicongpu.runner.Runner(*sim*, *pypicongpu\_template\_dir: str | None = None*, *scratch\_dir: str | None = None*, *setup\_dir: str | None = None*, *run\_dir: str | None = None*)

Accepts a PyPIConGPU Simulation and runs it

Manages 2 basic parts:

- *where* which data is stored (various ...\_dir options)
- *what* is done (generate, build, run)

Where:

- scratch\_dir: (optional) directory where many simulation results can be stored
- run\_dir: directory where data for an execution is stored
- setup dir: directory where data is generated to and the simulation executable is built

These dirs are either copied from params or guessed. See \_\_init\_() for a detailed description.

The initialization of the dirs happens only once (!) inside \_\_init\_\_(). Any changes performed after that will be accepted and might lead to broken builds.

What:

- generate(): create a setup (directory) which represents the parameters given
- build(): run pic-build
- run(): run tbg

Typically these can only be performed in that order, and each once. Whether a step can be started is determined by some sanity checks: Are the inputs (e.g. the setup dir, the .build dir) ready, and is the output location empty (e.g. the run dir). **If those sanity checks pass, the respective process is launched.** If this launched program (e.g. pic-build) fails, the process output (stdout & stderr) is printed. While a process is running, all output is silenced (and collected into an internal buffer).

#### SCRATCH\_ENV\_NAME = 'SCRATCH'

name of the environment variable where the scratch dir defaults to

#### <span id="page-654-2"></span>setup\_dir

directory containing the experiment setup (scenario)

pic-build is called here

#### scratch\_dir

directory where run directories can be store

#### run\_dir

directory where run results (and a copy of the inputs) will be stored

#### sim

the picongpu simulation to be run

#### generate(*printDirToConsole=False*)

generate the picongpu-compatible input files

#### build()

build (compile) picongpu-compatible input files

#### run()

run compiled picongpu simulation

### <span id="page-654-1"></span>**53.2.4** picongpu.pypicongpu.simulation

This file is part of the PIConGPU. Copyright 2021-2023 PIConGPU contributors Authors: Hannes Troepgen, Brian Edward Marre License: GPLv3+

#### **Module Contents**

#### **Classes**

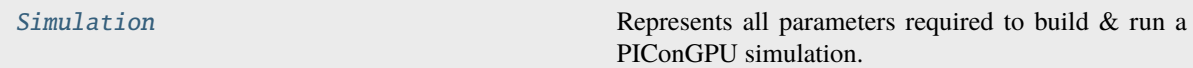

#### <span id="page-654-0"></span>class picongpu.pypicongpu.simulation.Simulation

Bases: [picongpu.pypicongpu.rendering.RenderedObject](#page-569-0)

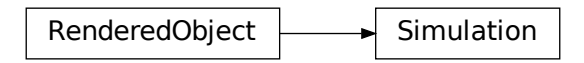

Represents all parameters required to build & run a PIConGPU simulation.

Most of the individual parameters are delegated to other objects held as attributes.

To run a Simulation object pass it to the Runner (for details see there).

#### delta<sub>t</sub> si

Width of a single timestep, given in seconds.

#### time\_steps

Total number of time steps to be executed.

#### <span id="page-655-3"></span>grid

Used grid Object

#### laser

Used (gaussian) Laser

#### solver

Used Solver

#### init\_manager

init manager holding all species & their information

#### typical\_ppc

typical number of macro particles spawned per cell, >=1

used for normalization of units

#### $get\_rendering\_context() \rightarrow dict$

get rendering context representation of this object

delegates work to get serialized and invokes checks performed by check context for type(). :raise ValidationError: on schema violiation :raise RuntimeError: on schema not found :return: self as rendering context

static check\_context\_for\_type(*type\_to\_check: type*, *context: dict*) → None

check if the given context is valid for the given type

Raises on error, passes silently if okay.

**Raises**

- ValidationError on schema violiation
- RuntimeError on schema not found

# <span id="page-655-2"></span>**53.2.5** picongpu.pypicongpu.solver

This file is part of the PIConGPU. Copyright 2021-2023 PIConGPU contributors Authors: Hannes Troepgen, Brian Edward Marre License: GPLv3+

#### **Module Contents**

#### **Classes**

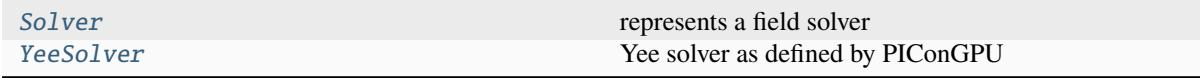

#### <span id="page-655-0"></span>class picongpu.pypicongpu.solver.Solver

represents a field solver

Parent class for type safety, does not contain anything.

#### <span id="page-655-1"></span>class picongpu.pypicongpu.solver.YeeSolver

Bases: [Solver](#page-655-0), [picongpu.pypicongpu.rendering.RenderedObject](#page-569-0)

<span id="page-656-1"></span>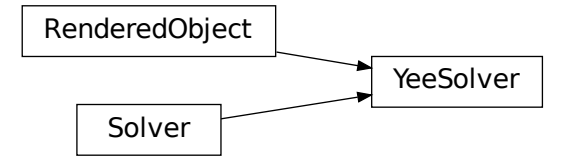

Yee solver as defined by PIConGPU

note: has no parameters

#### $get\_rendering\_context() \rightarrow dict$

get rendering context representation of this object

delegates work to \_get\_serialized and invokes checks performed by check\_context\_for\_type(). :raise ValidationError: on schema violiation :raise RuntimeError: on schema not found :return: self as rendering context

static check\_context\_for\_type(*type\_to\_check: type*, *context: dict*) → None

check if the given context is valid for the given type

Raises on error, passes silently if okay.

**Raises**

- ValidationError on schema violiation
- RuntimeError on schema not found

# <span id="page-656-0"></span>**53.2.6** picongpu.pypicongpu.util

This file is part of the PIConGPU. Copyright 2021-2023 PIConGPU contributors Authors: Hannes Troepgen, Brian Edward Marre License: GPLv3+

#### **Module Contents**

#### **Functions**

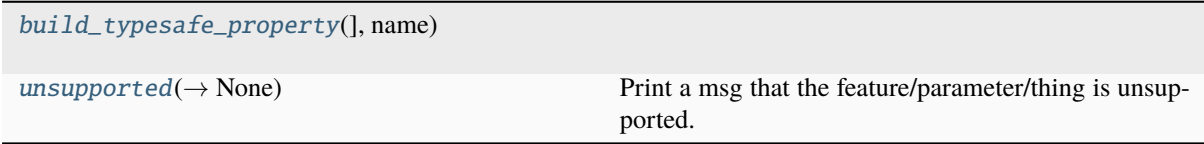

#### <span id="page-657-4"></span>**Attributes**

[attr\\_cnt](#page-657-2)

```
picongpu.pypicongpu.util.attr_cnt = \theta
```

```
picongpu.pypicongpu.util.build_typesafe_property(type_: Union[type, type(typing.List[int])],
                                                 name: str | None = None ) \rightarrow property
```
<span id="page-657-1"></span>picongpu.pypicongpu.util.unsupported(*name: str*, *value: Any = 1*, *default: Any = None*) → None Print a msg that the feature/parameter/thing is unsupported.

If 2nd param (value) and 3rd param (default) are set: supress msg if value == default

If 2nd param (value) is set and 3rd is missing: supress msg if value is None

If only 1st param (name) is set: always print msg

**Parameters**

- **name** name of the feature/parameter/thing that is unsupported
- value If set: only print warning if this is not None
- default If set: check value against this param instead of none

# **53.3 Package Contents**

# **53.3.1 Classes**

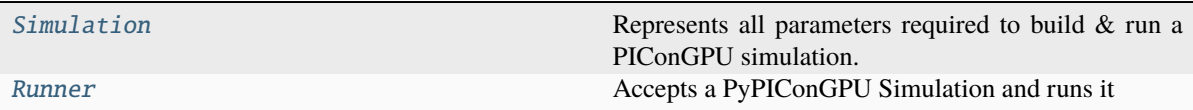

#### <span id="page-657-3"></span>class picongpu.pypicongpu.Simulation

Bases: [picongpu.pypicongpu.rendering.RenderedObject](#page-569-0)

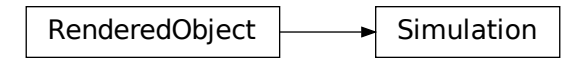

Represents all parameters required to build & run a PIConGPU simulation.

Most of the individual parameters are delegated to other objects held as attributes.

To run a Simulation object pass it to the Runner (for details see there).

#### delta\_t\_si

Width of a single timestep, given in seconds.

#### time\_steps

Total number of time steps to be executed.

#### <span id="page-658-1"></span>grid

Used grid Object

#### laser

Used (gaussian) Laser

#### solver

Used Solver

#### init\_manager

init manager holding all species & their information

#### typical\_ppc

typical number of macro particles spawned per cell, >=1

used for normalization of units

#### $get\_rendering\_context() \rightarrow dict$

get rendering context representation of this object

delegates work to get serialized and invokes checks performed by check context for type(). :raise ValidationError: on schema violiation :raise RuntimeError: on schema not found :return: self as rendering context

static check\_context\_for\_type(*type\_to\_check: type*, *context: dict*) → None

check if the given context is valid for the given type

Raises on error, passes silently if okay.

**Raises**

- ValidationError on schema violiation
- RuntimeError on schema not found

<span id="page-658-0"></span>class picongpu.pypicongpu.Runner(*sim*, *pypicongpu\_template\_dir: str | None = None*, *scratch\_dir: str | None = None*, *setup\_dir: str | None = None*, *run\_dir: str | None =*

*None*)

Accepts a PyPIConGPU Simulation and runs it

Manages 2 basic parts:

- *where* which data is stored (various ...\_dir options)
- *what* is done (generate, build, run)

Where:

- scratch\_dir: (optional) directory where many simulation results can be stored
- run dir: directory where data for an execution is stored
- setup dir: directory where data is generated to and the simulation executable is built

These dirs are either copied from params or guessed. See \_\_init \_\_() for a detailed description.

The initialization of the dirs happens only once (!) inside init (). Any changes performed after that will be accepted and might lead to broken builds.

What:

- generate(): create a setup (directory) which represents the parameters given
- build(): run pic-build
- run(): run tbg

Typically these can only be performed in that order, and each once. Whether a step can be started is determined by some sanity checks: Are the inputs (e.g. the setup dir, the .build dir) ready, and is the output location empty (e.g. the run dir). **If those sanity checks pass, the respective process is launched.** If this launched program (e.g. pic-build) fails, the process output (stdout & stderr) is printed. While a process is running, all output is silenced (and collected into an internal buffer).

### SCRATCH\_ENV\_NAME = 'SCRATCH'

name of the environment variable where the scratch dir defaults to

#### <span id="page-659-0"></span>setup\_dir

directory containing the experiment setup (scenario)

pic-build is called here

### scratch\_dir

directory where run directories can be store

#### run\_dir

directory where run results (and a copy of the inputs) will be stored

### sim

the picongpu simulation to be run

#### generate(*printDirToConsole=False*)

generate the picongpu-compatible input files

## build()

build (compile) picongpu-compatible input files

#### run()

run compiled picongpu simulation

# **BIBLIOGRAPHY**

- [modules] J.L. Furlani, P.W. Osel. *Abstract Yourself With Modules*, [Proceedings of the 10th USENIX conference](http://modules.sourceforge.net/docs/absmod.pdf) [on System administration \(1996\),](http://modules.sourceforge.net/docs/absmod.pdf) <http://modules.sourceforge.net>
- [Lmod] R. McLay and contributors. *Lmod: An Environment Module System based on Lua, Reads TCL Modules, Supports a Software Hierarchy*, <https://github.com/TACC/Lmod>
- [CMake] Kitware Inc. *CMake: Cross-platform build management tool*, <https://cmake.org/>
- [Burau2010] Burau, H., et al., *A fully relativistic particle-in-cell code for a GPU cluster.*, IEEE Transactions on Plasma Science, 38(10 PART 2), 2831–2839 (2010), <https://doi.org/10.1109/TPS.2010.2064310>
- [Zuehl2011] Zühl, L., *Visualisierung von Laser-Plasma-Simulationen*, Diploma Thesis at Technische Universität Dresden & Helmholtz-Zentrum Dresden - Rossendorf for the German Degree "Diplom-Informatiker" (2011), <https://www.hzdr.de/db/Cms?pOid=35687>
- [Schneider2012a] Schneider, B., *Gestengesteuerte visuelle Datenanalyse einer Laser-Plasma-Simulation*, Student Thesis at Technische Universität Dresden & Helmholtz-Zentrum Dresden - Rossendorf (2012), [https:](https://www.hzdr.de/db/Cms?pOid=37242) [//www.hzdr.de/db/Cms?pOid=37242](https://www.hzdr.de/db/Cms?pOid=37242)
- [Schneider2012b] Schneider, B., *In Situ Visualization of a Laser-Plasma Simulation*, Diploma Thesis at Technische Universität Dresden & Helmholtz-Zentrum Dresden - Rossendorf for the German Degree "Diplom-Informatiker" (2012), <https://www.hzdr.de/db/Cms?pOid=40353>
- [Pausch2012] Pausch, R., *Electromagnetic Radiation from Relativistic Electrons as Characteristic Signature of their Dynamics*, Diploma Thesis at Technische Universität Dresden & Helmholtz-Zentrum Dresden - Rossendorf for the German Degree "Diplom-Physiker" (2012), [https://doi.org/10.5281/zenodo.](https://doi.org/10.5281/zenodo.843510) [843510](https://doi.org/10.5281/zenodo.843510)
- [Ungethuem2012] Ungethüm, A., *Simulation and visualisation of the electro-magnetic field around a stimulated electron*, Student Thesis at Technische Universität Dresden & Helmholtz-Zentrum Dresden - Rossendorf (2012), <https://www.hzdr.de/db/Cms?pOid=38508>
- [Bussmann2013] Bussmann, M. et al., *Radiative signatures of the relativistic Kelvin-Helmholtz instability*, SC '13 Proceedings of the International Conference for High Performance Computing, Networking, Storage and Analysis (pp. 5-1-5–12), <https://doi.org/10.1145/2503210.2504564>
- [Huebl2014] Huebl, A. et al., *Visualizing the Radiation of the Kelvin-Helmholtz Instability*, IEEE Transactions on Plasma Science 42.10 (2014), <https://doi.org/10.1109/TPS.2014.2327392>
- [Pausch2014] Pausch, R., Debus, A., Widera, R. et al., *How to test and verify radiation diagnostics simulations within particle-in-cell frameworks*, Nuclear Instruments and Methods in Physics Research, Section A: Accelerators, Spectrometers, Detectors and Associated Equipment, 740, 250–256 (2014), [https:](https://doi.org/10.1016/j.nima.2013.10.073) [//doi.org/10.1016/j.nima.2013.10.073](https://doi.org/10.1016/j.nima.2013.10.073)
- [Huebl2014] Huebl, A., *Injection Control for Electrons in Laser-Driven Plasma Wakes on the Femtosecond Time Scale*, Diploma Thesis at Technische Universität Dresden & Helmholtz-Zentrum Dresden - Rossendorf for the German Degree "Diplom-Physiker" (2014), <https://doi.org/10.5281/zenodo.15924>
- [Garten2015] Garten, M., *Modellierung und Validierung von Feldionisation in parallelen Particle-in-Cell-Codes*, Master Thesis at Technische Universität Dresden & Helmholtz-Zentrum Dresden - Rossendorf (2015), <https://doi.org/10.5281/zenodo.202500>
- [Burau2016] Burau, H., *Entwicklung und Überprüfung eines Photonenmodells für die Abstrahlung durch hochenergetische Elektronen*, Diploma Thesis at Technische Universität Dresden & Helmholtz-Zentrum Dresden - Rossendorf for the German Degree "Diplom-Physiker" (2016), [https://doi.org/10.5281/zenodo.](https://doi.org/10.5281/zenodo.192116) [192116](https://doi.org/10.5281/zenodo.192116)
- [Matthes2016] Matthes, A., *In-Situ Visualisierung und Streaming von Plasmasimulationsdaten*, Diploma Thesis at Technische Universität Dresden & Helmholtz-Zentrum Dresden - Rossendorf for the German Degree "Diplom-Informatiker" (2016), <https://doi.org/10.5281/zenodo.55329>
- [Matthes2016b] Matthes, A., Huebl, A., Widera, R., Grottel, S., Gumhold, S., Bussmann, M., *In situ, steerable, hardware-independent and data-structure agnostic visualization with ISAAC*, Supercomputing Frontiers and Innovations, [S.l.], v. 3, n. 4, p. 30-48, oct. 2016, <https://doi.org/10.14529/jsfi160403>
- [Pausch2017] Pausch, R., Bussmann, M., Huebl, A., Schramm, U., Steiniger, K., Widera, R. and Debus, A., *Identifying the linear phase of the relativistic Kelvin-Helmholtz instability and measuring its growth rate via radiation*, Phys. Rev. E 96, 013316 - Published 26 July 2017, [https://doi.org/10.1103/PhysRevE.](https://doi.org/10.1103/PhysRevE.96.013316) [96.013316](https://doi.org/10.1103/PhysRevE.96.013316)
- [Couperus2017] Couperus, J. P. et al., *Demonstration of a beam loaded nanocoulomb-class laser wakefield accelerator*, Nature Communications volume 8, Article number: 487 (2017), [https://doi.org/10.1038/](https://doi.org/10.1038/s41467-017-00592-7) [s41467-017-00592-7](https://doi.org/10.1038/s41467-017-00592-7)
- [Huebl2017] Huebl, A. et al., *On the Scalability of Data Reduction Techniques in Current and Upcoming HPC Systems from an Application Perspective*, ISC High Performance Workshops 2017, LNCS 10524, pp. 15-29 (2017), [https://doi.org/10.1007/978-3-319-67630-2\\_2](https://doi.org/10.1007/978-3-319-67630-2_2)
- [Obst2017] Obst, L., Göde, S., Rehwald, M. et al., *Efficient laser-driven proton acceleration from cylindrical and planar cryogenic hydrogen jets*, Sci Rep 7, 10248 (2017), [https://doi.org/10.1038/](https://doi.org/10.1038/s41598-017-10589-3) [s41598-017-10589-3](https://doi.org/10.1038/s41598-017-10589-3)
- [Pausch2018] Pausch, R., Debus, A., Huebl, A. at al., *Quantitatively consistent computation of coherent and incoherent radiation in particle-in-cell codes — A general form factor formalism for macro-particles*, Nuclear Instruments and Methods in Physics Research Section A: Accelerators, Spectrometers, Detectors and Associated Equipment, 909, 419–422 (2018), <https://doi.org/10.1016/j.nima.2018.02.020>
- [Couperus2018] Couperus, J. P., *Optimal beam loading in a nanocoulomb-class laser wakefield accelerator*, PhD Thesis at Technische Universität Dresden & Helmholtz-Zentrum Dresden - Rossendorf (2018), [https:](https://doi.org/10.5281/zenodo.1463710) [//doi.org/10.5281/zenodo.1463710](https://doi.org/10.5281/zenodo.1463710)
- [Meyer2018] Meyer, F., *Entwicklung eines Partikelvisualisierers für In-Situ-Simulationen*, Bachelor Thesis at Technische Universität Dresden & Helmholtz-Zentrum Dresden - Rossendorf (2018), [https://doi.org/](https://doi.org/10.5281/zenodo.1423296) [10.5281/zenodo.1423296](https://doi.org/10.5281/zenodo.1423296)
- [Hilz2018] Hilz, P, et al., *Isolated proton bunch acceleration by a petawatt laser pulse*, Nature Communications, 9(1), 423 (2018), <https://doi.org/10.1038/s41467-017-02663-1>
- [Obst-Huebl2018] Obst-Huebl, L., Ziegler, T., Brack, FE. et al., *All-optical structuring of laser-driven proton beam profiles*, Nat Commun 9, 5292 (2018), <https://doi.org/10.1038/s41467-018-07756-z>
- [Rudat2019] Rudat, S., *Laser Wakefield Acceleration Simulation as a Service*, Master Thesis at Technische Universität Dresden & Helmholtz-Zentrum Dresden - Rossendorf (2019), [https://doi.org/10.5281/zenodo.](https://doi.org/10.5281/zenodo.3529741) [3529741](https://doi.org/10.5281/zenodo.3529741)
- [Pausch2019] Pausch, R., *Synthetic radiation diagnostics as a pathway for studying plasma dynamics from advanced accelerators to astrophysical observations*, PhD Thesis at Technische Universität Dresden & Helmholtz-Zentrum Dresden - Rossendorf (2019), <https://doi.org/10.5281/zenodo.3616045>
- [Koehler2019] Köhler, A., *Transverse Electron Beam Dynamics in the Beam Loading Regime*, PhD Thesis at Technische Universität Dresden & Helmholtz-Zentrum Dresden - Rossendorf (2019), [https://doi.org/](https://doi.org/10.5281/zenodo.3342589) [10.5281/zenodo.3342589](https://doi.org/10.5281/zenodo.3342589)
- [Zarini2019] Zarini, O., *Measuring sub-femtosecond temporal structures in multi-ten kiloampere electron beams*, PhD Thesis at Technische Universität Dresden & Helmholtz-Zentrum Dresden - Rossendorf (2019), <https://nbn-resolving.org/urn:nbn:de:bsz:d120-qucosa2-339775>
- [Obst-Huebl2019] Obst-Hübl, L., *Achieving optimal laser-proton acceleration through multi-parameter interaction control*, PhD Thesis at Technische Universität Dresden & Helmholtz-Zentrum Dresden - Rossendorf (2019), <https://doi.org/10.5281/zenodo.3252952>
- [Huebl2019] Huebl, A., *PIConGPU: Predictive Simulations of Laser-Particle Accelerators with Manycore Hardware*, PhD Thesis at Technische Universität Dresden & Helmholtz-Zentrum Dresden - Rossendorf (2019), <https://doi.org/10.5281/zenodo.3266820>
- [Carstens2019] Carstens, F.-O., *Synthetic characterization of ultrashort electron bunches using transition radiation*, Bachelor Thesis at Technische Universität Dresden & Helmholtz-Zentrum Dresden - Rossendorf (2019), <https://doi.org/10.5281/zenodo.3469663>
- [Ostermayr2020] Ostermayr, T. M., et al., *Laser-driven x-ray and proton micro-source and application to simultaneous single-shot bi-modal radiographic imaging*, Nature Communications volume 11, Article number: 6174 (2020), <https://doi.org/10.1038/s41467-020-19838-y>
- [Huebl2020] Huebl, A. et al., *Spectral control via multi-species effects in PW-class laser-ion acceleration*, Plasma Phys. Control. Fusion 62 124003 (2020), <https://doi.org/0.1088/1361-6587/abbe33>
- [Perera2020] Perera, A. et al., *Towards ultra-high gradient particle acceleration in carbon nanotubes*, Journal of Physics: Conference Series 1596 012028 (2020), <https://doi.org/10.1088/1742-6596/1596/1/012028>
- [Kurz2021] Kurz, T. et al., *Demonstration of a compact plasma accelerator powered by laser-accelerated electron beams*, Nature Communications volume 12, Article number: 2895 (2021), [https://doi.org/10.1038/](https://doi.org/10.1038/s41467-021-23000-7) [s41467-021-23000-7](https://doi.org/10.1038/s41467-021-23000-7)
- [Koehler2021] Koehler, A., Pausch, R., Bussmann, M., et al., *Restoring betatron phase coherence in a beamloaded laser-wakefield accelerator*, Phys. Rev. Accel. Beams 24, 091302 – 20 September 2021, [https:](https://doi.org/10.1103/PhysRevAccelBeams.24.091302) [//doi.org/10.1103/PhysRevAccelBeams.24.091302](https://doi.org/10.1103/PhysRevAccelBeams.24.091302)
- [Bontoiu2023] Bontoiu, C., et al., *TeV/m catapult acceleration of electrons in graphene layers*, Scientific Reports volume 13, Article number: 1330 (2023), <https://doi.org/10.1038/s41598-023-28617-w>
- [ClementiRaimondi1963] Clementi, E. and Raimondi, D., *Atomic Screening Constant from SCF Functions*, The Journal of Chemical Physics 38, 2686-2689 (1963), <https://dx.doi.org/10.1063/1.1733573>
- [Keldysh] Keldysh, L.V., *Ionization in the field of a strong electromagnetic wave*, Soviet Physics JETP 20, 1307- 1314 (1965), [http://jetp.ac.ru/cgi-bin/dn/e\\_020\\_05\\_1307.pdf](http://jetp.ac.ru/cgi-bin/dn/e_020_05_1307.pdf)
- [Yee1966] Yee, K., *Numerical solution of initial boundary value problems involving Maxwell's equations in isotropic media*, IEEE Transactions on Antennas and Propagation ( Volume: 14, Issue: 3, May 1966), <https://doi.org/10.1109/TAP.1966.1138693>
- [ClementiRaimondi1967] Clementi, E. and D. Raimondi, D., *Atomic Screening Constant from SCF Functions. II. Atoms with 37 to 86 Electrons*, The Journal of Chemical Physics 47, 1300-1307 (1967), [https:](https://dx.doi.org/10.1063/1.1712084) [//dx.doi.org/10.1063/1.1712084](https://dx.doi.org/10.1063/1.1712084)
- [Boris1970] Boris, J., *Relativistic Plasma Simulation Optimization of a Hybrid Code*, Proc. 4th Conf. on Num. Sim. of Plasmas (1970), <http://www.dtic.mil/docs/citations/ADA023511>
- [More1985] R. M. More. *Pressure Ionization, Resonances, and the Continuity of Bound and Free States*, Advances in Atomic, Molecular and Optical Physics Vol. 21 C, 305-356 (1985), [https://dx.doi.org/10.](https://dx.doi.org/10.1016/S0065-2199(08)60145-1) [1016/S0065-2199\(08\)60145-1](https://dx.doi.org/10.1016/S0065-2199(08)60145-1)
- [Mulser1998] Mulser, P. et al., *Modeling field ionization in an energy conserving form and resulting nonstandard fluid dynamcis*, Physics of Plasmas 5, 4466 (1998), <https://doi.org/10.1063/1.873184>
- [DeloneKrainov1998] Delone, N. B. and Krainov, V. P., *Tunneling and barrier-suppression ionization of atoms and ions in a laser radiation field*, Phys. Usp. 41 469–485 (1998), [http://dx.doi.org/10.1070/](http://dx.doi.org/10.1070/PU1998v041n05ABEH000393) [PU1998v041n05ABEH000393](http://dx.doi.org/10.1070/PU1998v041n05ABEH000393)
- [BauerMulser1999] Bauer, D. and Mulser, P., *Exact field ionization rates in the barrier-suppression regime from numerical time-dependent Schrödinger-equation calculations*, Physical Review A 59, 569 (1999), <https://dx.doi.org/10.1103/PhysRevA.59.569>
- [Ghrist2000] M. Ghrist, *High-Order Finite Difference Methods for Wave Equations*, PhD thesis (2000), Department of Applied Mathematics, University of Colorado
- [Esirkepov2001] Esirkepov, T. Zh., *Exact charge conservation scheme for Particle-in-Cell simulation with an arbitrary form-factor*, Computer Physics Communications, Volume 135, Issue 2, 1 April 2001, Pages 144-153, [https://doi.org/10.1016/S0010-4655\(00\)00228-9](https://doi.org/10.1016/S0010-4655(00)00228-9)
- [FLYCHK2005] *FLYCHK: Generalized population kinetics and spectral model for rapid spectroscopic analysis for all elements*, H.-K. Chung, M.H. Chen, W.L. Morgan, Yu. Ralchenko, and R.W. Lee, *High Energy Density Physics* v.1, p.3 (2005) <http://nlte.nist.gov/FLY/>
- [Vay2008] Vay, J., *Simulation of beams or plasmas crossing at relativistic velocity*, Physics of Plasmas 15, 056701 (2008), <https://doi.org/10.1063/1.2837054>
- [MulserBauer2010] Mulser, P. and Bauer, D., *High Power Laser-Matter Interaction*, Springer-Verlag Berlin Heidelberg (2010), <https://dx.doi.org/10.1007/978-3-540-46065-7>
- [Perez2012] Pérez, F., Gremillet, L., Decoster, A., et al., *Improved modeling of relativistic collisions and collisional ionization in particle-in-cell codes*, Physics of Plasmas 19, 083104 (2012), [https://doi.org/10.](https://doi.org/10.1063/1.4742167) [1063/1.4742167](https://doi.org/10.1063/1.4742167)
- [Lehe2013] Lehe, R., Lifschitz, A., Thaury, C., Malka, V. and Davoine, X., *Numerical growth of emittance in simulations of laser-wakefield acceleration*, Phys. Rev. ST Accel. Beams 16, 021301 – Published 28 February 2013, <https://doi.org/10.1103/PhysRevSTAB.16.021301>
- [Gonoskov2015] Gonoskov, A., Bastrakov, S., Efimenko, E., et al., *Extended particle-in-cell schemes for physics in ultrastrong laser fields: Review and developments*, Phys. Rev. E 92, 023305 – Published 18 August 2015, <https://doi.org/10.1103/PhysRevE.92.023305>
- [Vranic2016] Vranic, M., et al., *Classical radiation reaction in particle-in-cell simulations*, Computer Physics Communications, Volume 204, July 2016, Pages 141-151, <https://doi.org/10.1016/j.cpc.2016.04.002>
- [Higuera2017] Higuera, A. V. and Cary, J. R., *Structure-preserving second-order integration of relativistic charged particle trajectories in electromagnetic fields*, Physics of Plasmas 24, 052104 (2017), [https:](https://doi.org/10.1063/1.4979989) [//doi.org/10.1063/1.4979989](https://doi.org/10.1063/1.4979989)
- [Higginson2020] Higginson, D. P. , Holod, I. , and Link, A., *A corrected method for Coulomb scattering in arbitrarily weighted particle-in-cell plasma simulations*, Journal of Computational Physics 413, 109450 (2020). <https://doi.org/10.1016/j.jcp.2020.109450>
- [Matthes2016] A. Matthes, A. Huebl, R. Widera, S. Grottel, S. Gumhold, and M. Bussmann *In situ, steerable, hardware-independent and data-structure agnostic visualization with ISAAC*, Supercomputing Frontiers and Innovations 3.4, pp. 30-48, (2016), [arXiv:1611.09048,](https://arxiv.org/abs/1611.09048) [DOI:10.14529/jsfi160403](https://doi.org/10.14529/jsfi160403)
- [Huebl2014] A. Huebl. *Injection Control for Electrons in Laser-Driven Plasma Wakes on the Femtosecond Time Scale*, chapter 3.2, Diploma Thesis at TU Dresden & Helmholtz-Zentrum Dresden - Rossendorf for the German Degree "Diplom-Physiker" (2014), <https://doi.org/10.5281/zenodo.15924>
- [Pausch2012] Pausch, R., *Electromagnetic Radiation from Relativistic Electrons as Characteristic Signature of their Dynamics*, Diploma Thesis at Technische Universität Dresden & Helmholtz-Zentrum Dresden - Rossendorf for the German Degree "Diplom-Physiker" (2012), [https://doi.org/10.5281/zenodo.](https://doi.org/10.5281/zenodo.843510) [843510](https://doi.org/10.5281/zenodo.843510)
- [Pausch2014] Pausch, R., Debus, A., Widera, R. et al., *How to test and verify radiation diagnostics simulations within particle-in-cell frameworks*, Nuclear Instruments and Methods in Physics Research, Section A: Accelerators, Spectrometers, Detectors and Associated Equipment, 740, 250–256 (2014), [https:](https://doi.org/10.1016/j.nima.2013.10.073) [//doi.org/10.1016/j.nima.2013.10.073](https://doi.org/10.1016/j.nima.2013.10.073)
- [Pausch2018] Pausch, R., Debus, A., Huebl, A. at al., *Quantitatively consistent computation of coherent and incoherent radiation in particle-in-cell codes — A general form factor formalism for macro-particles*, Nuclear Instruments and Methods in Physics Research Section A: Accelerators, Spectrometers, Detectors and Associated Equipment, 909, 419–422 (2018), <https://doi.org/10.1016/j.nima.2018.02.020>
- [Pausch2019] Pausch, R., *Synthetic radiation diagnostics as a pathway for studying plasma dynamics from advanced accelerators to astrophysical observations*, PhD Thesis at Technische Universität Dresden & Helmholtz-Zentrum Dresden - Rossendorf (2019), <https://doi.org/10.5281/zenodo.3616045>
- [Rudat2019] S. Rudat. *Laser Wakefield Acceleration Simulation as a Service*, chapter 4.4, Master's thesis at TU Dresden & Helmholtz-Zentrum Dresden - Rossendorf (2019), [https://doi.org/10.5281/zenodo.](https://doi.org/10.5281/zenodo.3529741) [3529741](https://doi.org/10.5281/zenodo.3529741)
- [Huebl2014] A. Huebl. *Injection Control for Electrons in Laser-Driven Plasma Wakes on the Femtosecond Time Scale*, Diploma Thesis at TU Dresden & Helmholtz-Zentrum Dresden - Rossendorf for the German Degree "Diplom-Physiker" (2014), [DOI:10.5281/zenodo.15924](https://doi.org/10.5281/zenodo.15924)
- [Matthes2016] A. Matthes, A. Huebl, R. Widera, S. Grottel, S. Gumhold, and M. Bussmann *In situ, steerable, hardware-independent and data-structure agnostic visualization with ISAAC*, Supercomputing Frontiers and Innovations 3.4, pp. 30-48, (2016), [arXiv:1611.09048,](https://arxiv.org/abs/1611.09048) [DOI:10.14529/jsfi160403](https://doi.org/10.14529/jsfi160403)
- [Huebl2017] A. Huebl, R. Widera, F. Schmitt, A. Matthes, N. Podhorszki, J.Y. Choi, S. Klasky, and M. Bussmann. *On the Scalability of Data Reduction Techniques in Current and Upcoming HPC Systems from an Application Perspective.* ISC High Performance Workshops 2017, LNCS 10524, pp. 15-29 (2017), [arXiv:1706.00522,](https://arxiv.org/abs/1706.00522) [DOI:10.1007/978-3-319-67630-2\\_2](https://doi.org/10.1007/978-3-319-67630-2_2)
- [Pausch2012] R. Pausch. *Electromagnetic Radiation from Relativistic Electrons as Characteristic Signature of their Dynamics*, Diploma Thesis at TU Dresden & Helmholtz-Zentrum Dresden - Rossendorf for the German Degree "Diplom-Physiker" (2012), [DOI:10.5281/zenodo.843510](https://doi.org/10.5281/zenodo.843510)
- [Pausch2014] R. Pausch, A. Debus, R. Widera, K. Steiniger, A.Huebl, H. Burau, M. Bussmann, and U. Schramm. *How to test and verify radiation diagnostics simulations within particle-in-cell frameworks*, Nuclear Instruments and Methods in Physics Research Section A: Accelerators, Spectrometers, Detectors and Associated Equipment 740, pp. 250-256 (2014) [DOI:10.1016/j.nima.2013.10.073](https://doi.org/10.1016/j.nima.2013.10.073)
- [Pausch2018] R. Pausch, A. Debus, A. Huebl, U. Schramm, K. Steiniger, R. Widera, and M. Bussmann. *Quantitatively consistent computation of coherent and incoherent radiation in particle-in-cell codes - a general form factor formalism for macro-particles*, Nuclear Instruments and Methods in Physics Research Section A: Accelerators, Spectrometers, Detectors and Associated Equipment 909, pp. 419-422 (2018) [arXiv:1802.03972,](https://arxiv.org/abs/1802.03972) [DOI:10.1016/j.nima.2018.02.020](https://doi.org/10.1016/j.nima.2018.02.020)
- [Carstens2022] F.-O. Carstens, *Synthetic few-cycle shadowgraphy diagnostics in particle-in-cell codes for characterizing laser-plasma accelerators* Master Thesis at TU Dresden & Helmholtz-Zentrum Dresden - Rossendorf (2022) **`DOI:10.5281/zenodo.7755263<https://doi.org/10.5281/zenodo.7755263>`\_**
- [PauschDipl] Richard Pausch. *Electromagnetic Radiation from Relativistic Electrons as Characteristic Signature of their Dynamics*, Diploma Thesis TU Dresden (2012), <https://www.hzdr.de/db/Cms?pOid=38997>
- [Pausch13] R. Pausch, A. Debus, R. Widera, K. Steiniger, A. Huebl, H. Burau, M. Bussmann, U. Schramm. *How to test and verify radiation diagnostics simulations within particle-in-cell frameworks*, Nuclear Instruments and Methods in Physics Research Section A (2013), [http://dx.doi.org/10.1016/j.nima.2013.10.](http://dx.doi.org/10.1016/j.nima.2013.10.073) [073](http://dx.doi.org/10.1016/j.nima.2013.10.073)
- [Esarey93] E. Esarey, S. Ride, P. Sprangle. *Nonlinear Thomson scattering of intense laser pulses from beams and plasmas*, Physical Review E (1993), <http://dx.doi.org/10.1103/PhysRevE.48.3003>
- [BirdsallLangdon] C.K. Birdsall, A.B. Langdon. *Plasma Physics via Computer Simulation*, McGraw-Hill (1985), ISBN 0-07-005371-5
- [HockneyEastwood] R.W. Hockney, J.W. Eastwood. *Computer Simulation Using Particles*, CRC Press (1988), ISBN 0-85274-392-0
- [TNSA] S.C. Wilks, A.B. Langdon, T.E. Cowan, M. Roth, M. Singh, S. Hatchett, M.H. Key, D. Pennington, A. MacKinnon, and R.A. Snavely. *Energetic proton generation in ultra-intense laser-solid interactions*, Physics of Plasmas **8**, 542 (2001), <https://dx.doi.org/10.1063/1.1333697>
- [LCT] P.L. Poole, L. Obst, G.E. Cochran, J. Metzkes, H.-P. Schlenvoigt, I. Prencipe, T. Kluge, T.E. Cowan, U. Schramm, and D.W. Schumacher. *Laser-driven ion acceleration via target normal sheath acceleration in the relativistic transparency regime*, New Journal of Physics **20**, 013019 (2018), [https://dx.doi.org/](https://dx.doi.org/10.1088/1367-2630/aa9d47) [10.1088/1367-2630/aa9d47](https://dx.doi.org/10.1088/1367-2630/aa9d47)
- [Alves12] E.P. Alves, T. Grismayer, S.F. Martins, F. Fiuza, R.A. Fonseca, L.O. Silva. *Large-scale magnetic field generation via the kinetic kelvin-helmholtz instability in unmagnetized scenarios*, The Astrophysical Journal Letters (2012), <https://dx.doi.org/10.1088/2041-8205/746/2/L14>
- [Grismayer13] T. Grismayer, E.P. Alves, R.A. Fonseca, L.O. Silva. *dc-magnetic-field generation in unmagnetized shear flows*, Physical Reveview Letters (2013), <https://doi.org/10.1103/PhysRevLett.111.015005>
- [Bussmann13] M. Bussmann, H. Burau, T.E. Cowan, A. Debus, A. Huebl, G. Juckeland, T. Kluge, W.E. Nagel, R. Pausch, F. Schmitt, U. Schramm, J. Schuchart, R. Widera. *Radiative Signatures of the Relativistic Kelvin-Helmholtz Instability*, Proceedings of the International Conference on High Performance Computing, Networking, Storage and Analysis (2013), <http://doi.acm.org/10.1145/2503210.2504564>
- [TajimaDawson] T. Tajima, J.M. Dawson. *Laser electron accelerator*, Physical Review Letters (1979), [https://dx.](https://dx.doi.org/10.1103/PhysRevLett.43.267) [doi.org/10.1103/PhysRevLett.43.267](https://dx.doi.org/10.1103/PhysRevLett.43.267)
- [Modena] A. Modena, Z. Najmudin, A.E. Dangor, C.E. Clayton, K.A. Marsh, C. Joshi, V. Malka, C. B. Darrow, C. Danson, D. Neely, F.N. Walsh. *Electron acceleration from the breaking of relativistic plasma waves*, Nature (1995), <https://dx.doi.org/10.1038/377606a0>
- [PukhovMeyerterVehn] A. Pukhov and J. Meyer-ter-Vehn. *Laser wake field acceleration: the highly non-linear broken-wave regime*, Applied Physics B (2002), <https://dx.doi.org/10.1007/s003400200795>
- [Schroeder2004] Schroeder, C. B. and Esarey, E. and van Tilborg, J. and Leemans, W. P. *Theory of coherent transition radiation generated at a plasma-vacuum interface*, American Physical Society(2004), [https:](https://link.aps.org/doi/10.1103/PhysRevE.69.016501) [//link.aps.org/doi/10.1103/PhysRevE.69.016501](https://link.aps.org/doi/10.1103/PhysRevE.69.016501)
- [Downer2018] Downer, M. C. and Zgadzaj, R. and Debus, A. and Schramm, U. and Kaluza, M. C. *Diagnostics for plasma-based electron accelerators*, American Physical Society(2018), [https://link.aps.org/doi/10.](https://link.aps.org/doi/10.1103/RevModPhys.90.035002) [1103/RevModPhys.90.035002](https://link.aps.org/doi/10.1103/RevModPhys.90.035002)
- [EulerLagrangeFrameOfReference] *Eulerian and Lagrangian specification of the flow field.* [https://en.wikipedia.](https://en.wikipedia.org/wiki/Lagrangian_and_Eulerian_specification_of_the_flow_field) [org/wiki/Lagrangian\\_and\\_Eulerian\\_specification\\_of\\_the\\_flow\\_field](https://en.wikipedia.org/wiki/Lagrangian_and_Eulerian_specification_of_the_flow_field)
- [BirdsallLangdon] C.K. Birdsall, A.B. Langdon. *Plasma Physics via Computer Simulation*, McGraw-Hill (1985), ISBN 0-07-005371-5
- [HockneyEastwood] R.W. Hockney, J.W. Eastwood. *Computer Simulation Using Particles*, CRC Press (1988), ISBN 0-85274-392-0
- [Huebl2014] A. Huebl. *Injection Control for Electrons in Laser-Driven Plasma Wakes on the Femtosecond Time Scale*, Diploma Thesis at TU Dresden & Helmholtz-Zentrum Dresden - Rossendorf for the German Degree "Diplom-Physiker" (2014), [DOI:10.5281/zenodo.15924](https://doi.org/10.5281/zenodo.15924)
- [Huebl2019] A. Huebl. *PIConGPU: Predictive Simulations of Laser-Particle Accelerators with Manycore Hardware*, PhD Thesis at TU Dresden & Helmholtz-Zentrum Dresden - Rossendorf (2019), [DOI:10.5281/zenodo.3266820](https://doi.org/10.5281/zenodo.3266820)
- [Esirkepov2001] T.Zh. Esirkepov, *Exact charge conservation scheme for particle-in-cell simulation with an arbitrary form-factor*, Computer Physics Communications 135.2 (2001): 144-153, [https://doi.org/10.](https://doi.org/10.1016/S0010-4655(00)00228-9) [1016/S0010-4655\(00\)00228-9](https://doi.org/10.1016/S0010-4655(00)00228-9)
- [Ghrist2000] M. Ghrist, *High-Order Finite Difference Methods for Wave Equations*, PhD thesis (2000), Department of Applied Mathematics, University of Colorado
- [Lehe2012] R. Lehe et al. *Numerical growth of emittance in simulations of laser-wakefield acceleration*, Physical Review Special Topics-Accelerators and Beams 16.2 (2013): 021301.
- [Taflove2005] A. Taflove, S.C. Hagness *Computational electrodynamics: the finite-difference time-domain method* Artech house (2005)
- [Yee1966] K.S. Yee, *Numerical solution of initial boundary value problems involving Maxwell's equations in isotropic media*, IEEE Trans. Antennas Propagat. 14, 302-307 (1966)
- [Potter2017] M. Potter, J.-P. Berenger *A Review of the Total Field/Scattered Field Technique for the FDTD Method* FERMAT, Volume 19, Article 1 (2017)
- [Taflove2005] A. Taflove, S.C. Hagness *Computational electrodynamics: the finite-difference time-domain method* Artech house (2005)

[Harrington2001] R.F. Harrington *Time-Harmonic Electromagnetic Fields* McGraw-Hill (2001)

- [Balanis2012] C.A. Balanis *Advanced Engineering Electromagnetics* John Wiley & Sons (2012)
- [Rengarajan2000] S.R. Rengarajan, Y. Rahmat-Samii *The field equivalence principle: illustration of the establishment of the non-intuitive null fields* IEEE Antennas and Propagation Magazine, Volume 42, No. 4 (2000)
- [HockneyEastwood] R.W. Hockney, J.W. Eastwood. *Computer Simulation Using Particles*, CRC Press (1988), ISBN 0-85274-392-0
- [Vranic2016] M. Vranic, J.L. Martins, R.A. Fonseca, L.O. Silva. *Classical radiation reaction in particle-in-cell simulations*, Computer Physics Communications 204, 114-151 (2016), [https://dx.doi.org/10.1016/j.](https://dx.doi.org/10.1016/j.cpc.2016.04.002) [cpc.2016.04.002](https://dx.doi.org/10.1016/j.cpc.2016.04.002)
- [DeloneKrainov] N. B. Delone and V. P. Krainov. *Tunneling and barrier-suppression ionization of atoms and ions in a laser radiation field*, Phys. Usp. 41 469–485 (1998), [http://dx.doi.org/10.1070/](http://dx.doi.org/10.1070/PU1998v041n05ABEH000393) [PU1998v041n05ABEH000393](http://dx.doi.org/10.1070/PU1998v041n05ABEH000393)
- [BauerMulser1999] D. Bauer and P. Mulser. *Exact field ionization rates in the barrier-suppression regime from numerical time-dependent Schrödinger-equation calculations*, Physical Review A 59, 569 (1999), <https://dx.doi.org/10.1103/PhysRevA.59.569>
- [MulserBauer2010] P. Mulser and D. Bauer. *High Power Laser-Matter Interaction*, Springer-Verlag Berlin Heidelberg (2010), <https://dx.doi.org/10.1007/978-3-540-46065-7>
- [Keldysh] L.V. Keldysh. *Ionization in the field of a strong electromagnetic wave*, Soviet Physics JETP 20, 1307- 1314 (1965), [http://jetp.ac.ru/cgi-bin/dn/e\\_020\\_05\\_1307.pdf](http://jetp.ac.ru/cgi-bin/dn/e_020_05_1307.pdf)
- [ClementiRaimondi1963] E. Clementi and D. Raimondi. *Atomic Screening Constant from SCF Functions*, The Journal of Chemical Physics 38, 2686-2689 (1963) <https://dx.doi.org/10.1063/1.1733573>
- [ClementiRaimondi1967] E. Clementi and D. Raimondi. *Atomic Screening Constant from SCF Functions. II. Atoms with 37 to 86 Electrons*, The Journal of Chemical Physics 47, 1300-1307 (1967) [https://dx.](https://dx.doi.org/10.1063/1.1712084) [doi.org/10.1063/1.1712084](https://dx.doi.org/10.1063/1.1712084)
- [Mulser] P. Mulser et al. *Modeling field ionization in an energy conserving form and resulting nonstandard fluid dynamcis*, Physics of Plasmas 5, 4466 (1998) <https://doi.org/10.1063/1.873184>
- [More1985] R. M. More. *Pressure Ionization, Resonances, and the Continuity of Bound and Free States*, Advances in Atomic, Molecular and Optical Physics Vol. 21 C, 305-356 (1985), [https://dx.doi.org/10.](https://dx.doi.org/10.1016/S0065-2199(08)60145-1) [1016/S0065-2199\(08\)60145-1](https://dx.doi.org/10.1016/S0065-2199(08)60145-1)
- [FLYCHK2005] *FLYCHK: Generalized population kinetics and spectral model for rapid spectroscopic analysis for all elements*, H.-K. Chung, M.H. Chen, W.L. Morgan, Yu. Ralchenko, and R.W. Lee, *High Energy Density Physics* v.1, p.3 (2005) <http://nlte.nist.gov/FLY/>

[ClangTools] Online (2017), <https://clang.llvm.org/docs/ClangTools.html>

# **PYTHON MODULE INDEX**

# p

picongpu.pypicongpu, [551](#page-564-0) picongpu.pypicongpu.grid, [635](#page-648-1) picongpu.pypicongpu.laser, [637](#page-650-0) picongpu.pypicongpu.output, [551](#page-564-1) picongpu.pypicongpu.output.auto, [551](#page-564-2) picongpu.pypicongpu.rendering, [553](#page-566-0) picongpu.pypicongpu.rendering.renderedobject, picongpu.pypicongpu.species.operation.densityprofile.plasmaramp.none, [553](#page-566-1) picongpu.pypicongpu.rendering.renderer, [554](#page-567-0) picongpu.pypicongpu.runner, [640](#page-653-3) picongpu.pypicongpu.simulation, [641](#page-654-1) picongpu.pypicongpu.solver, [642](#page-655-2) picongpu.pypicongpu.species, [557](#page-570-0) picongpu.pypicongpu.species.attribute, [557](#page-570-1) - picongpu.pypicongpu.species.attribute.attrib $\Re^1$ eongpu.pypicongpu.species.operation.momentum.drift, [557](#page-570-2) picongpu.pypicongpu.species.attribute.bounde $\mathbf{P}$ ecterong, pypicongpu.species.operation.momentum.temperatu [558](#page-571-0) picongpu.pypicongpu.species.attribute.moment<del>Qn</del>Congpu.pypicongpu.species.operation.noboundelectrons, [558](#page-571-1) picongpu.pypicongpu.species.attribute.positi**0i**Congpu.pypicongpu.species.operation.notplaced, [559](#page-572-0) picongpu.pypicongpu.species.attribute.weight $\mathbf{p}_\mathbf{H}$ gongpu.pypicongpu.species.operation.operation, [559](#page-572-1) picongpu.pypicongpu.species.constant, [561](#page-574-0) picongpu.pypicongpu.species.constant.charge, [561](#page-574-1) picongpu.pypicongpu.species.constant.constant, [563](#page-576-0) picongpu.pypicongpu.species.constant.densityratio, [564](#page-577-0) picongpu.pypicongpu.species.constant.element $\beta$ i6 $\beta$ 890PYe $8$ y<code>picongpu.species.util,</code>  $626$ [566](#page-579-0) picongpu.pypicongpu.species.constant.ionizers, [567](#page-580-0) picongpu.pypicongpu.species.constant.mass, [569](#page-582-0) picongpu.pypicongpu.species.initmanager, [630](#page-643-0) picongpu.pypicongpu.species.operation, [578](#page-591-0) picongpu.pypicongpu.species.operation.densityoperation, [601](#page-614-0) picongpu.pypicongpu.species.operation.densityprofile, [578](#page-591-1) picongpu.pypicongpu.species.operation.densityprofile.densityprofile, [588](#page-601-0) picongpu.pypicongpu.species.operation.densityprofile.foi [589](#page-602-0) picongpu.pypicongpu.species.operation.densityprofile.pla [578](#page-591-2) picongpu.pypicongpu.species.operation.densityprofile.pla [578](#page-591-3) [580](#page-593-0) picongpu.pypicongpu.species.operation.densityprofile.pla [581](#page-594-0) picongpu.pypicongpu.species.operation.densityprofile.uni [591](#page-604-0) picongpu.pypicongpu.species.operation.momentum, [597](#page-610-0) [597](#page-610-1) [599](#page-612-0) [603](#page-616-0) [605](#page-618-0) [607](#page-620-0) picongpu.pypicongpu.species.operation.setboundelectrons, [609](#page-622-0) picongpu.pypicongpu.species.operation.simpledensity, [611](#page-624-0) picongpu.pypicongpu.species.operation.simplemomentum, [613](#page-626-0) picongpu.pypicongpu.species.species, [631](#page-644-0) picongpu.pypicongpu.species.util.element, [626](#page-639-1) picongpu.pypicongpu.util, [643](#page-656-0)

# **INDEX**

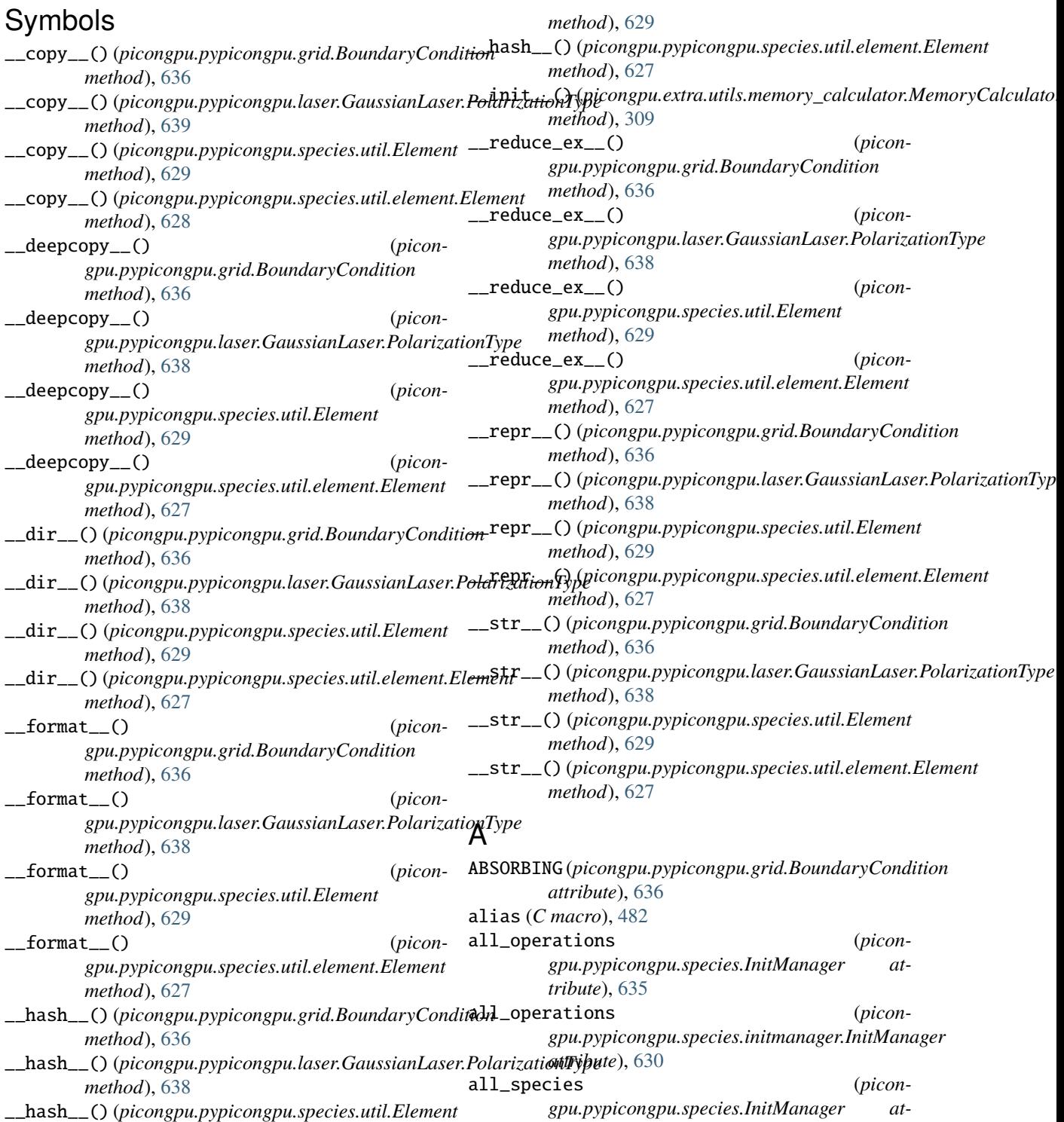

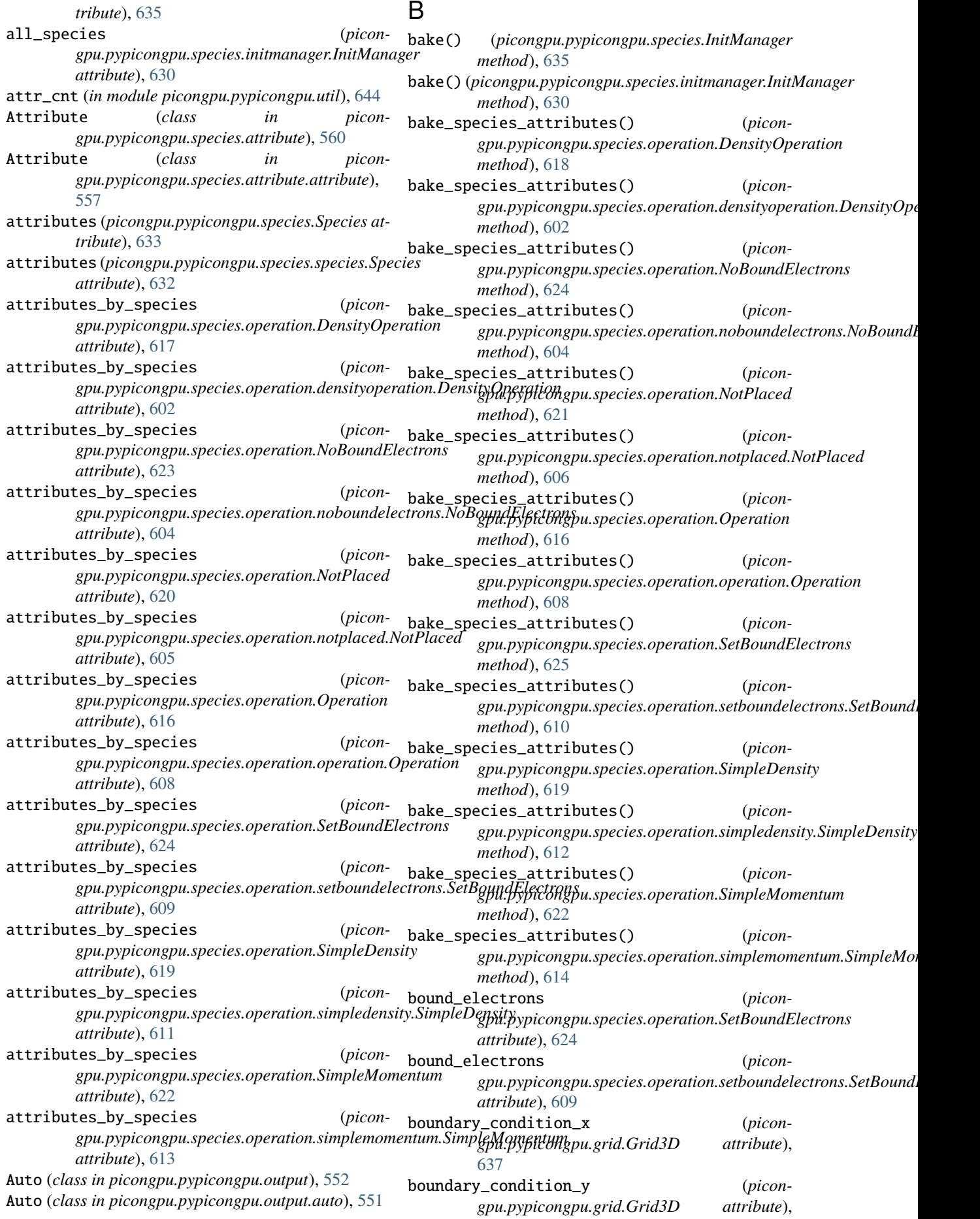

check() (*picongpu.pypicongpu.species.constant.Ionizers*

check() (*picongpu.pypicongpu.species.constant.Mass*

check() (*picongpu.pypicongpu.species.constant.mass.Mass*

check() (*picongpu.pypicongpu.species.constant.ionizers.Ionizers*

*method*), [566](#page-579-1)

*method*), [575](#page-588-0)

*method*), [568](#page-581-0)

*method*), [572](#page-585-0)

*method*), [569](#page-582-1)

*method*), [593](#page-606-0)

*method*), [588](#page-601-1)

check() (*picongpu.pypicongpu.species.constant.elementproperties.Elem* 

check() (*picongpu.pypicongpu.species.operation.densityprofile.Densityl* 

check() (picongpu.pypicongpu.species.operation.densityprofile.densityp

check() (*picongpu.pypicongpu.species.operation.densityprofile.Foil*

[637](#page-650-1)

- boundary\_condition\_z (*picongpu.pypicongpu.grid.Grid3D attribute*), [637](#page-650-1)
- BoundaryCondition (*class in picongpu.pypicongpu.grid*), [635](#page-648-2)
- BoundElectrons (*class in picongpu.pypicongpu.species.attribute*), [561](#page-574-2)
- BoundElectrons (*class in picongpu.pypicongpu.species.attribute.boundelectrons*), [558](#page-571-2)
- build() (*picongpu.pypicongpu.Runner method*), [646](#page-659-0)
- build() (*picongpu.pypicongpu.runner.Runner method*), [641](#page-654-2)
- build\_typesafe\_property() (*in module picongpu.pypicongpu.util*), [644](#page-657-4)

# $\mathcal{C}$

- cell\_cnt\_x (*picongpu.pypicongpu.grid.Grid3D attribute*), [637](#page-650-1)
- cell\_cnt\_y (*picongpu.pypicongpu.grid.Grid3D attribute*), [637](#page-650-1)
- cell\_cnt\_z (*picongpu.pypicongpu.grid.Grid3D attribute*), [637](#page-650-1)
- cell\_size\_x\_si (*picongpu.pypicongpu.grid.Grid3D attribute*), [637](#page-650-1)
- cell\_size\_y\_si (*picongpu.pypicongpu.grid.Grid3D attribute*), [637](#page-650-1)
- cell\_size\_z\_si (*picongpu.pypicongpu.grid.Grid3D attribute*), [637](#page-650-1)
- Charge (*class in picongpu.pypicongpu.species.constant*), [573](#page-586-0)
- Charge (*class in picongpu.pypicongpu.species.constant.charge*), [561](#page-574-2)
- charge\_si (*picongpu.pypicongpu.species.constant.Charge attribute*), [573](#page-586-0)
- charge\_si (*picongpu.pypicongpu.species.constant.charge.Charge method*), [598](#page-611-0) *attribute*), [562](#page-575-0) check() (*picongpu.pypicongpu.output.Auto method*),
- [553](#page-566-2) check() (*picongpu.pypicongpu.output.auto.Auto method*), [552](#page-565-0)

*method*), [573](#page-586-0)

- *method*), [596](#page-609-0) check() (*picongpu.pypicongpu.species.operation.densityprofile.foil.Foil method*), [590](#page-603-0)
	- check() (*picongpu.pypicongpu.species.operation.densityprofile.plasmar method*), [585](#page-598-0)
	- check() (picongpu.pypicongpu.species.operation.densityprofile.plasmar *method*), [578](#page-591-4)
	- check() (*picongpu.pypicongpu.species.operation.densityprofile.plasmar method*), [580](#page-593-1)
	- check() (picongpu.pypicongpu.species.operation.densityprofile.plasmar *method*), [586](#page-599-0)
	- check() (*picongpu.pypicongpu.species.operation.densityprofile.plasmar method*), [583](#page-596-0)
	- check() (*picongpu.pypicongpu.species.operation.densityprofile.plasmaramp.plasmaramp.plasmaramp.plasmaramp.plasmaramp.plasmaramp.plasmaramp.plasmaramp.plasmaramp.plasmaramp.plasmaramp.plasmaramp.plasmaramp.plasmaramp.plasm method*), [582](#page-595-0)
	- check() (*picongpu.pypicongpu.species.operation.densityprofile.Uniform method*), [595](#page-608-0)
	- check() (picongpu.pypicongpu.species.operation.densityprofile.uniform. *method*), [592](#page-605-0)
	- check() (*picongpu.pypicongpu.species.operation.momentum.Drift method*), [600](#page-613-0)
	- check() (*picongpu.pypicongpu.species.operation.momentum.drift.Drift*
	- check() (*picongpu.pypicongpu.species.operation.momentum.Temperatureraturery.pdf) method*), [601](#page-614-1)
	- check() (*picongpu.pypicongpu.species.operation.momentum.temperature.goggerature.pypicongpu.pypicongpu.species.operation.momentum.temperature.go method*), [599](#page-612-1)
	- check() (*picongpu.pypicongpu.species.Species method*), [633](#page-646-0)

#### check() (*picongpu.pypicongpu.species.constant.Charge* check() (*picongpu.pypicongpu.species.species.Species method*), [632](#page-645-0)

- check() (*picongpu.pypicongpu.species.constant.charge.Charge method*), [562](#page-575-0) check() (*picongpu.pypicongpu.species.constant.Constant* check\_context\_for\_type() (*picongpu.pypicongpu.grid.Grid3D static method*),
- *method*), [571](#page-584-0) check()(picongpu.pypicongpu.species.constant.constant.constantext\_for\_type() (picon*method*), [563](#page-576-1) [637](#page-650-1) *gpu.pypicongpu.laser.GaussianLaser static method*), [639](#page-652-0)
- check() (*picongpu.pypicongpu.species.constant.DensityRatio method*), [574](#page-587-0) check()(picongpu.pypicongpu.species.constant.densityratio.DensibyRaRypicongpu.output.Auto static method), check\_context\_for\_type() (*picon-*[553](#page-566-2)
- *method*), [565](#page-578-0) check()(picongpu.pypicongpu.species.constant.ElementProfer+fegntext\_for\_type() (picon*method*), [577](#page-590-0) *gpu.pypicongpu.output.auto.Auto static method*), [552](#page-565-0)

check\_context\_for\_type() (*picongpu.pypicongpu.rendering.RenderedObject static method*), [556](#page-569-1) check\_context\_for\_type() (*picongpu.pypicongpu.rendering.renderedobject.RenderedObject static method*), [603](#page-616-1) *static method*), [554](#page-567-1) check\_context\_for\_type() (*picongpu.pypicongpu.Simulation static method*), [645](#page-658-1) check\_context\_for\_type() (*picongpu.pypicongpu.simulation.Simulation static method*), [642](#page-655-3) check\_context\_for\_type() (*picongpu.pypicongpu.solver.YeeSolver static method*), [643](#page-656-1) check\_context\_for\_type() (*picongpu.pypicongpu.species.constant.Charge static method*), [574](#page-587-0) check\_context\_for\_type() (*picongpu.pypicongpu.species.constant.charge.Charge static method*), [562](#page-575-0) check\_context\_for\_type() (*picongpu.pypicongpu.species.constant.Constant static method*), [572](#page-585-0) check\_context\_for\_type() (*picongpu.pypicongpu.species.constant.constant.Constant static method*), [564](#page-577-1) check\_context\_for\_type() (*picongpu.pypicongpu.species.constant.DensityRatio static method*), [575](#page-588-0) check\_context\_for\_type() (*picongpu.pypicongpu.species.constant.densityratio.DensityRatio static method*), [584](#page-597-0) *static method*), [566](#page-579-1) check\_context\_for\_type() (*picongpu.pypicongpu.species.constant.ElementProperties static method*), [577](#page-590-0) check\_context\_for\_type() (*picongpu.pypicongpu.species.constant.elementproperties.ElementProperties static method*), [595](#page-608-0) *static method*), [567](#page-580-1) check\_context\_for\_type() (*picongpu.pypicongpu.species.constant.Ionizers static method*), [576](#page-589-0) check\_context\_for\_type() (*picongpu.pypicongpu.species.constant.ionizers.Ionizers static method*), [569](#page-582-1) check\_context\_for\_type() (*picongpu.pypicongpu.species.constant.Mass static method*), [573](#page-586-0) check\_context\_for\_type() (*picongpu.pypicongpu.species.constant.mass.Mass static method*), [570](#page-583-0) check\_context\_for\_type() (*picongpu.pypicongpu.species.InitManager static method*), [635](#page-648-2) check\_context\_for\_type() (*picongpu.pypicongpu.species.initmanager.InitManager static method*), [631](#page-644-1) check\_context\_for\_type() (*picongpu.pypicongpu.species.operation.DensityOperation static method*), [618](#page-631-0) check\_context\_for\_type() (*picongpu.pypicongpu.species.operation.densityoperation.DensityOperation* check\_context\_for\_type() (*picongpu.pypicongpu.species.operation.densityprofile.DensityProfile static method*), [594](#page-607-0) check\_context\_for\_type() (*picongpu.pypicongpu.species.operation.densityprofile.densityprofile.DensityProfile static method*), [589](#page-602-1) check\_context\_for\_type() (*picongpu.pypicongpu.species.operation.densityprofile.Foil static method*), [597](#page-610-2) check\_context\_for\_type() (*picongpu.pypicongpu.species.operation.densityprofile.foil.Foil static method*), [591](#page-604-1) check\_context\_for\_type() (*picongpu.pypicongpu.species.operation.densityprofile.plasmaramp.Exponential static method*), [586](#page-599-0) check\_context\_for\_type() (*picongpu.pypicongpu.species.operation.densityprofile.plasmaramp.exponential.Exponential static method*), [579](#page-592-0) check\_context\_for\_type() (*picongpu.pypicongpu.species.operation.densityprofile.plasmaramp.none.None\_ static method*), [581](#page-594-1) check\_context\_for\_type() (*picongpu.pypicongpu.species.operation.densityprofile.plasmaramp.None\_ static method*), [587](#page-600-0) check\_context\_for\_type() (*picongpu.pypicongpu.species.operation.densityprofile.plasmaramp.PlasmaRamp* check\_context\_for\_type() (*picongpu.pypicongpu.species.operation.densityprofile.plasmaramp.plasmaramp.PlasmaRamp static method*), [583](#page-596-0) check\_context\_for\_type() (*picongpu.pypicongpu.species.operation.densityprofile.Uniform* check\_context\_for\_type() (*picongpu.pypicongpu.species.operation.densityprofile.uniform.Uniform static method*), [592](#page-605-0) check\_context\_for\_type() (*picongpu.pypicongpu.species.operation.momentum.Drift static method*), [600](#page-613-0) check\_context\_for\_type() (*picongpu.pypicongpu.species.operation.momentum.drift.Drift static method*), [598](#page-611-0) check\_context\_for\_type() (*picongpu.pypicongpu.species.operation.momentum.Temperature static method*), [601](#page-614-1) check\_context\_for\_type() (*picongpu.pypicongpu.species.operation.momentum.temperature.Temperature static method*), [599](#page-612-1) check\_context\_for\_type() (*picongpu.pypicongpu.species.operation.NoBoundElectrons static method*), [624](#page-637-0) check\_context\_for\_type() (*picongpu.pypicongpu.species.operation.noboundelectrons.NoBoundElectrons*

*static method*), [604](#page-617-0) check\_context\_for\_type() (*picongpu.pypicongpu.species.operation.NotPlaced static method*), [621](#page-634-0) check\_context\_for\_type() (*picongpu.pypicongpu.species.operation.notplaced.NotPlaced method*), [616](#page-629-0) *static method*), [606](#page-619-0) check\_context\_for\_type() (*picongpu.pypicongpu.species.operation.Operation static method*), [617](#page-630-0) check\_context\_for\_type() (*picongpu.pypicongpu.species.operation.operation.Operation method*), [625](#page-638-0) *static method*), [609](#page-622-1) check\_context\_for\_type() (*picongpu.pypicongpu.species.operation.SetBoundElectrons static method*), [625](#page-638-0) check\_context\_for\_type() (*picongpu.pypicongpu.species.operation.setboundelectrons.SetBoundEle[ctron](#page-632-0)s method*), 619 *static method*), [610](#page-623-0) check\_context\_for\_type() (*picongpu.pypicongpu.species.operation.SimpleDensity static method*), [620](#page-633-0) check\_context\_for\_type() (*picongpu.pypicongpu.species.operation.simpledensity.SimpleDensity method*), [622](#page-635-0) *static method*), [612](#page-625-0) check\_context\_for\_type() (*picongpu.pypicongpu.species.operation.SimpleMomentum static method*), [623](#page-636-0) check\_context\_for\_type() (*picongpu.pypicongpu.species.operation.simplemomentum.SimpleMome[ntum](#page-568-0) method*), 555*static method*), [614](#page-627-0) check\_context\_for\_type() (*picongpu.pypicongpu.species.Species static method*), [634](#page-647-0) check\_context\_for\_type() (*picongpu.pypicongpu.species.species.Species static method*), [632](#page-645-0) check\_context\_for\_type() (*picongpu.pypicongpu.species.util.Element static method*), [629](#page-642-0) check\_context\_for\_type() (*picongpu.pypicongpu.species.util.element.Element static method*), [627](#page-640-0) check\_preconditions() (*picongpu.pypicongpu.species.operation.DensityOperation* D *method*), [617](#page-630-0) check\_preconditions() (*picongpu.pypicongpu.species.operation.densityoperation.DensityOperation tribute*), [644](#page-657-4) *method*), [602](#page-615-0) check\_preconditions() (*picon*gpu.pypicongpu.species.operation.NoBoundEle**ctensi ty\_si** (picongpu.pypicongpu.species.operation.densityprofile.Foil *method*), [623](#page-636-0) check\_preconditions() (*picongpu.pypicongpu.species.operation.noboundelectrons.NoBoundElectrons attribute*), [590](#page-603-0) *method*), [604](#page-617-0) check\_preconditions() (*picongpu.pypicongpu.species.operation.NotPlaced method*), [620](#page-633-0) check\_preconditions() (*picongpu.pypicongpu.species.operation.notplaced.NotPlaced method*), [605](#page-618-1) check\_preconditions() (*picongpu.pypicongpu.species.operation.Operation* check\_preconditions() (*picongpu.pypicongpu.species.operation.operation.Operation method*), [608](#page-621-0) check\_preconditions() (*picongpu.pypicongpu.species.operation.SetBoundElectrons* check\_preconditions() (*picongpu.pypicongpu.species.operation.setboundelectrons.SetBoundElectrons method*), [610](#page-623-0) check\_preconditions() (*picongpu.pypicongpu.species.operation.SimpleDensity* check\_preconditions() (*picongpu.pypicongpu.species.operation.simpledensity.SimpleDensity method*), [611](#page-624-1) check\_preconditions() (*picongpu.pypicongpu.species.operation.SimpleMomentum* check\_preconditions() (*picongpu.pypicongpu.species.operation.simplemomentum.SimpleMomentum method*), [613](#page-626-1) check\_rendering\_context() (*picongpu.pypicongpu.rendering.Renderer static* check\_rendering\_context() (*picongpu.pypicongpu.rendering.renderer.Renderer static method*), [554](#page-567-1) CIRCULAR (*picongpu.pypicongpu.laser.GaussianLaser.PolarizationType attribute*), [638](#page-651-1) Constant (*class in picongpu.pypicongpu.species.constant*), [570](#page-583-0) Constant (*class in picongpu.pypicongpu.species.constant.constant*), [563](#page-576-1) constants (*picongpu.pypicongpu.species.Species attribute*), [633](#page-646-0) constants (*picongpu.pypicongpu.species.species.Species attribute*), [631](#page-644-1) delta\_t\_si (*picongpu.pypicongpu.Simulation at*delta\_t\_si (*picongpu.pypicongpu.simulation.Simulation attribute*), [641](#page-654-2) *attribute*), [596](#page-609-0) density\_si (picongpu.pypicongpu.species.operation.densityprofile.foil. density\_si (picongpu.pypicongpu.species.operation.densityprofile.Unif *attribute*), [594](#page-607-0) density\_si (*picongpu.pypicongpu.species.operation.densityprofile.uniformation.densityprofile.uniformation attribute*), [592](#page-605-0)

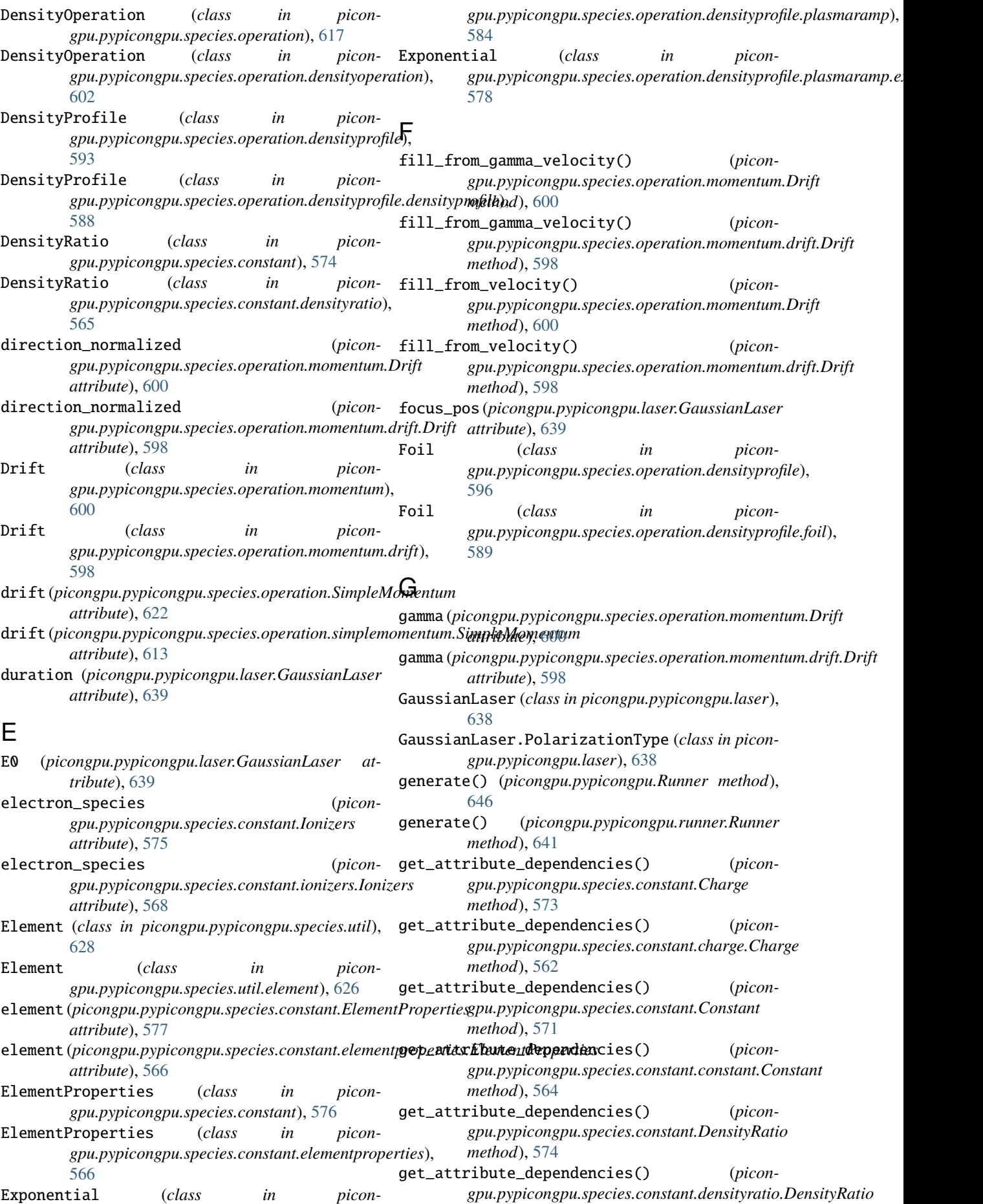

*method*), [565](#page-578-0) get\_attribute\_dependencies() (*picongpu.pypicongpu.species.constant.ElementProperties method*), [577](#page-590-0) get\_attribute\_dependencies() (*picongpu.pypicongpu.species.constant.elementproperties.ElementPrope[rties](#page-580-1) method*), 567*method*), [567](#page-580-1) get\_attribute\_dependencies() (*picongpu.pypicongpu.species.constant.Ionizers method*), [576](#page-589-0) get\_attribute\_dependencies() (*picongpu.pypicongpu.species.constant.ionizers.Ionizers method*), [568](#page-581-0) get\_attribute\_dependencies() (*picongpu.pypicongpu.species.constant.Mass method*), [572](#page-585-0) get\_attribute\_dependencies() (*picongpu.pypicongpu.species.constant.mass.Mass method*), [569](#page-582-1) get\_by\_openpmd\_name() (*picongpu.pypicongpu.species.util.Element static method*), [628](#page-641-0) get\_by\_openpmd\_name() (*picongpu.pypicongpu.species.util.element.Element static method*), [626](#page-639-2) get\_cfg\_str() (*picongpu.pypicongpu.grid.BoundaryCondition method*), [636](#page-649-1) get\_charge\_si() (*picongpu.pypicongpu.species.util.Element method*), [629](#page-642-0) get\_charge\_si() (*picongpu.pypicongpu.species.util.element.Element method*), [627](#page-640-0) get\_constant\_by\_type() (*picongpu.pypicongpu.species.Species method*), [633](#page-646-0) get\_constant\_by\_type() (*picongpu.pypicongpu.species.species.Species method*), [632](#page-645-0) get\_constant\_dependencies() (*picongpu.pypicongpu.species.constant.Charge method*), [573](#page-586-0) get\_constant\_dependencies() (*picongpu.pypicongpu.species.constant.charge.Charge method*), [562](#page-575-0) get\_constant\_dependencies() (*picongpu.pypicongpu.species.constant.Constant method*), [571](#page-584-0) get\_constant\_dependencies() (*picongpu.pypicongpu.species.constant.constant.Constant method*), [564](#page-577-1) get\_constant\_dependencies() (*picongpu.pypicongpu.species.constant.DensityRatio method*), [575](#page-588-0) get\_constant\_dependencies() (*picon-*gpu.pypicongpu.species.constant.densityratio.DensityRatimethod), [586](#page-599-0) *method*), [565](#page-578-0) get\_constant\_dependencies() (*picongpu.pypicongpu.species.constant.ElementProperties method*), [577](#page-590-0) get\_constant\_dependencies() (*picongpu.pypicongpu.species.constant.elementproperties.ElementProperties* get\_constant\_dependencies() (*picongpu.pypicongpu.species.constant.Ionizers method*), [576](#page-589-0) get\_constant\_dependencies() (*picongpu.pypicongpu.species.constant.ionizers.Ionizers method*), [568](#page-581-0) get\_constant\_dependencies() (*picongpu.pypicongpu.species.constant.Mass method*), [572](#page-585-0) get\_constant\_dependencies() (*picongpu.pypicongpu.species.constant.mass.Mass method*), [570](#page-583-0) get\_context\_preprocessed() (*picongpu.pypicongpu.rendering.Renderer static method*), [556](#page-569-1) get\_context\_preprocessed() (*picongpu.pypicongpu.rendering.renderer.Renderer static method*), [554](#page-567-1) get\_cpp\_str() (*picongpu.pypicongpu.laser.GaussianLaser.PolarizationType method*), [638](#page-651-1) get\_cxx\_typename() (*picongpu.pypicongpu.species.Species method*), [633](#page-646-0) get\_cxx\_typename() (*picongpu.pypicongpu.species.species.Species method*), [632](#page-645-0) get\_generic\_profile\_rendering\_context() (*picongpu.pypicongpu.species.operation.densityprofile.DensityProfile method*), [593](#page-606-0) get\_generic\_profile\_rendering\_context() (*picongpu.pypicongpu.species.operation.densityprofile.densityprofile.densityprofile.densityprofile method*), [588](#page-601-1) get\_generic\_profile\_rendering\_context() (*picongpu.pypicongpu.species.operation.densityprofile.Foil method*), [596](#page-609-0) get\_generic\_profile\_rendering\_context() (*picongpu.pypicongpu.species.operation.densityprofile.foil.Foil method*), [590](#page-603-0) get\_generic\_profile\_rendering\_context() (*pi* $congupuppicongpu.\nspecies.operation. density profile. plasma random.$ *method*), [585](#page-598-0) get\_generic\_profile\_rendering\_context() (*pi* $congupuppicongpu.\nspecies.operation. density profile. plasma ran$ *method*), [578](#page-591-4) get\_generic\_profile\_rendering\_context() (*picongpu.pypicongpu.species.operation.densityprofile.plasmaramp.none.None\_ method*), [580](#page-593-1) get\_generic\_profile\_rendering\_context() (*picongpu.pypicongpu.species.operation.densityprofile.plasmaramp.None\_* get\_generic\_profile\_rendering\_context() (*pi-*

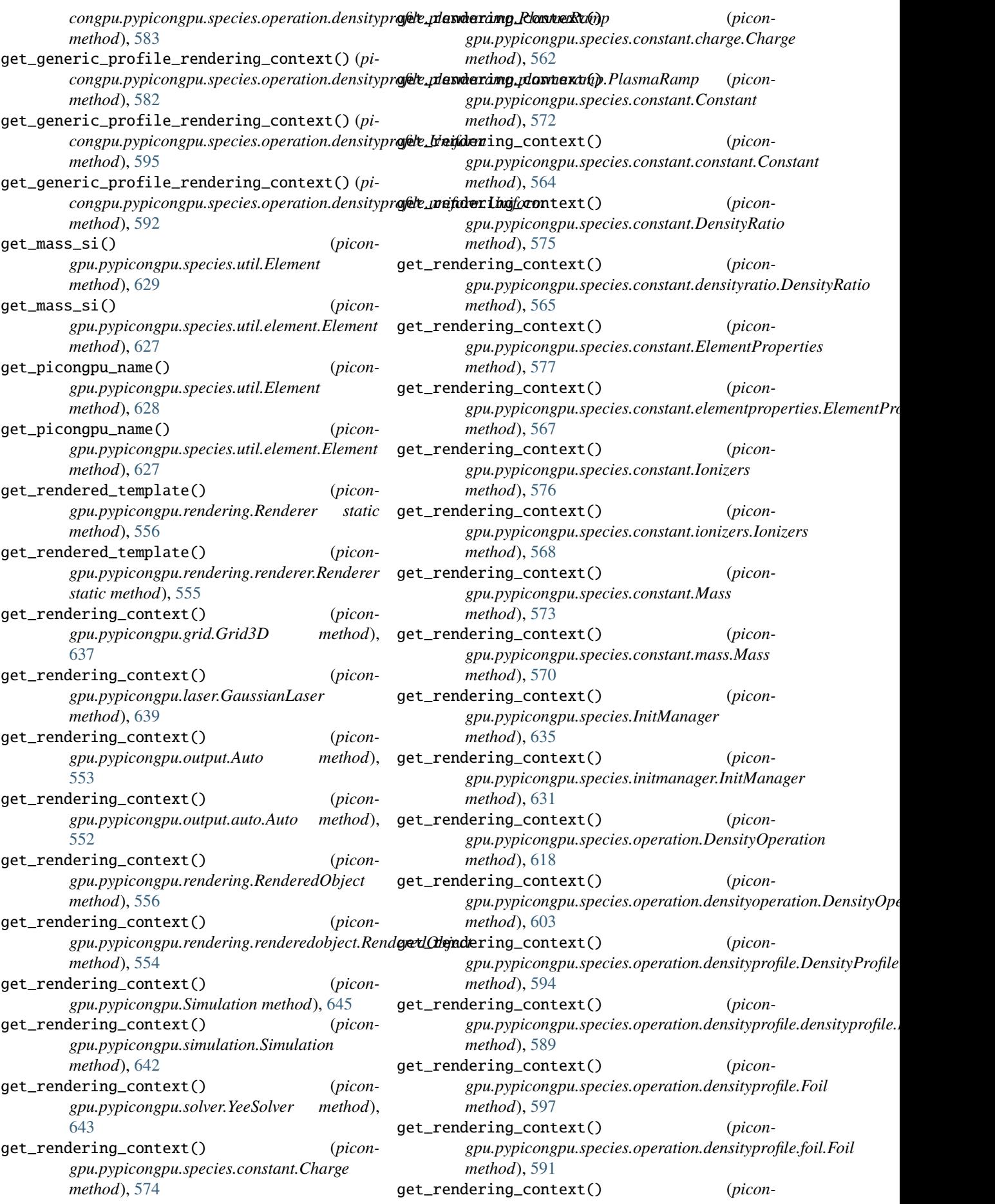

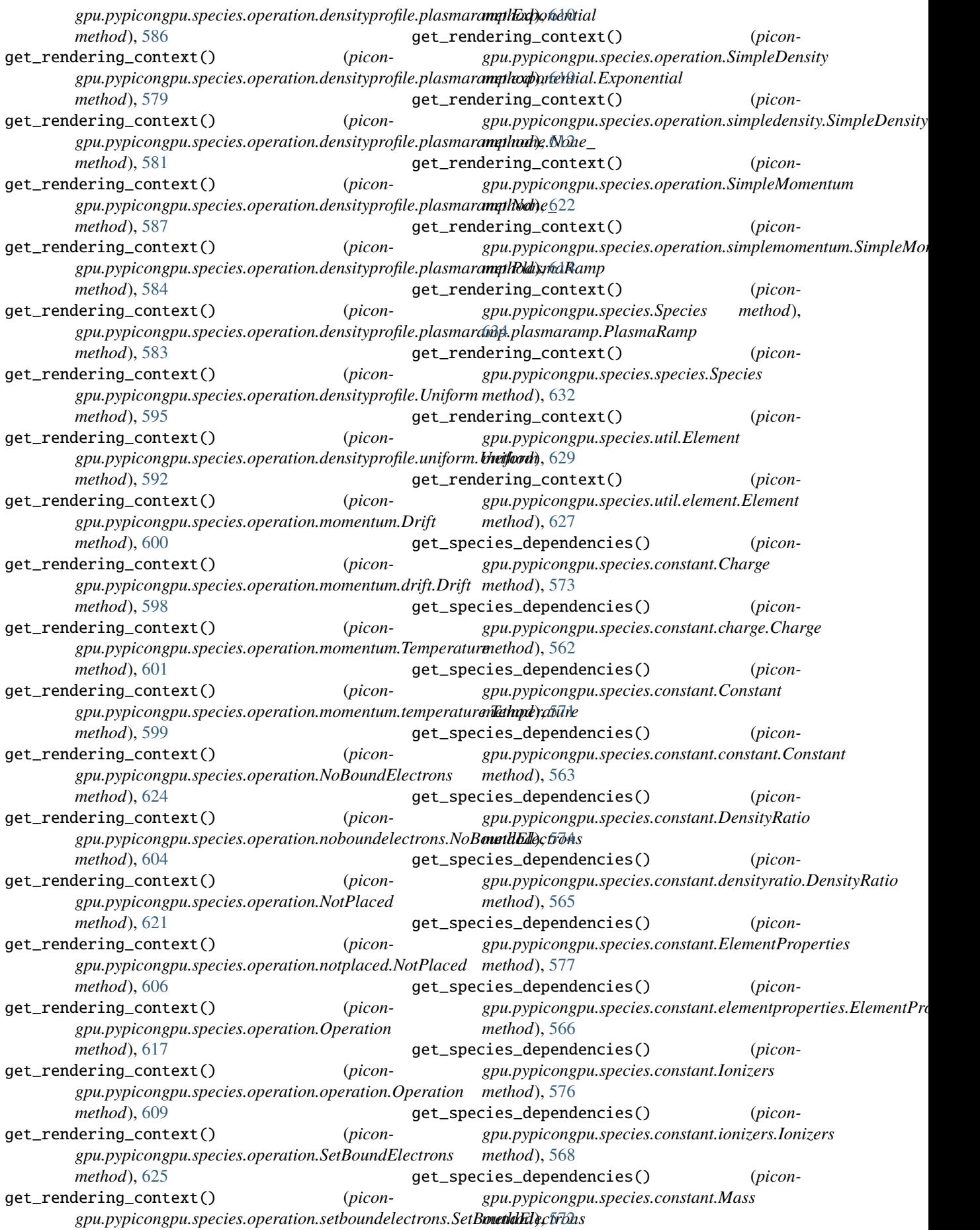

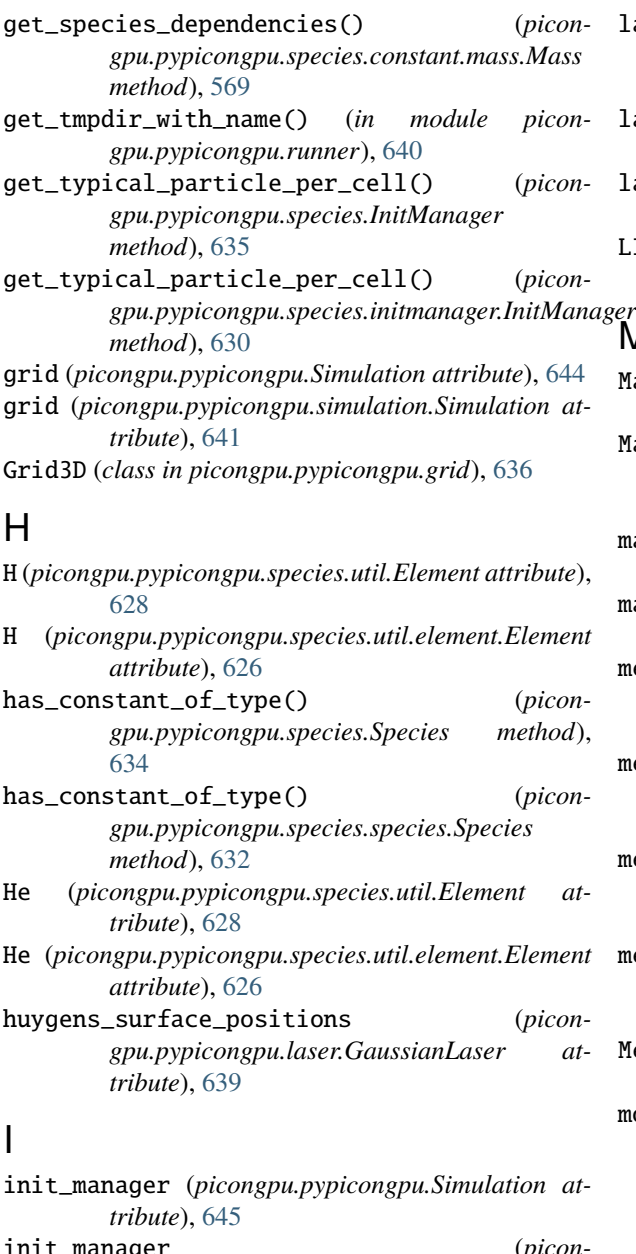

- init\_manager (*picongpu.pypicongpu.simulation.Simulation attribute*), [642](#page-655-3) InitManager (*class in picongpu.pypicongpu.species*), [634](#page-647-0)
- InitManager (*class in picongpu.pypicongpu.species.initmanager*), [630](#page-643-1)
- Ionizers (*class in picongpu.pypicongpu.species.constant*), [575](#page-588-0)
- Ionizers (*class in picongpu.pypicongpu.species.constant.ionizers*), [568](#page-581-0)

# $\mathbf{L}$

laguerre\_modes (*picongpu.pypicongpu.laser.GaussianLaser attribute*), [639](#page-652-0)

- laguerre\_phases (*picongpu.pypicongpu.laser.GaussianLaser attribute*), [639](#page-652-0)
	- laser (*picongpu.pypicongpu.Simulation attribute*), [645](#page-658-1)
	- laser (*picongpu.pypicongpu.simulation.Simulation attribute*), [642](#page-655-3)
	- LINEAR (*picongpu.pypicongpu.laser.GaussianLaser.PolarizationType attribute*), [638](#page-651-1)

# <sup>ger</sup>M

- Mass (*class in picongpu.pypicongpu.species.constant*), [572](#page-585-0) Mass (*class in picongpu.pypicongpu.species.constant.mass*),
- [569](#page-582-1) mass\_si (*picongpu.pypicongpu.species.constant.Mass attribute*), [572](#page-585-0)
- mass\_si (*picongpu.pypicongpu.species.constant.mass.Mass attribute*), [569](#page-582-1)
- mem\_req\_by\_calorimeter() (*picongpu.extra.utils.memory\_calculator.MemoryCalculator method*), [309](#page-322-0)
- mem\_req\_by\_fields() (*picongpu.extra.utils.memory\_calculator.MemoryCalculator method*), [310](#page-323-0)
- mem\_req\_by\_particles() (*picongpu.extra.utils.memory\_calculator.MemoryCalculator method*), [310](#page-323-0)
- mem\_req\_by\_rng() (*picongpu.extra.utils.memory\_calculator.MemoryCalculator method*), [310](#page-323-0)
- MemoryCalculator (*class in picongpu.extra.utils.memory\_calculator*), [309](#page-322-0)
- module picongpu.pypicongpu, [551](#page-564-3) picongpu.pypicongpu.grid, [635](#page-648-2) picongpu.pypicongpu.laser, [637](#page-650-1) picongpu.pypicongpu.output, [551](#page-564-3) picongpu.pypicongpu.output.auto, [551](#page-564-3) picongpu.pypicongpu.rendering, [553](#page-566-2)
	- picongpu.pypicongpu.rendering.renderedobject, [553](#page-566-2)
	- picongpu.pypicongpu.rendering.renderer, [554](#page-567-1)
	- picongpu.pypicongpu.runner, [640](#page-653-4)
	- picongpu.pypicongpu.simulation, [641](#page-654-2)
	- picongpu.pypicongpu.solver, [642](#page-655-3)
	- picongpu.pypicongpu.species, [557](#page-570-3)
	- picongpu.pypicongpu.species.attribute, [557](#page-570-3)
	- picongpu.pypicongpu.species.attribute.attribute, [557](#page-570-3)
	- picongpu.pypicongpu.species.attribute.boundelectrons, [558](#page-571-2)
	- picongpu.pypicongpu.species.attribute.momentum, [558](#page-571-2)

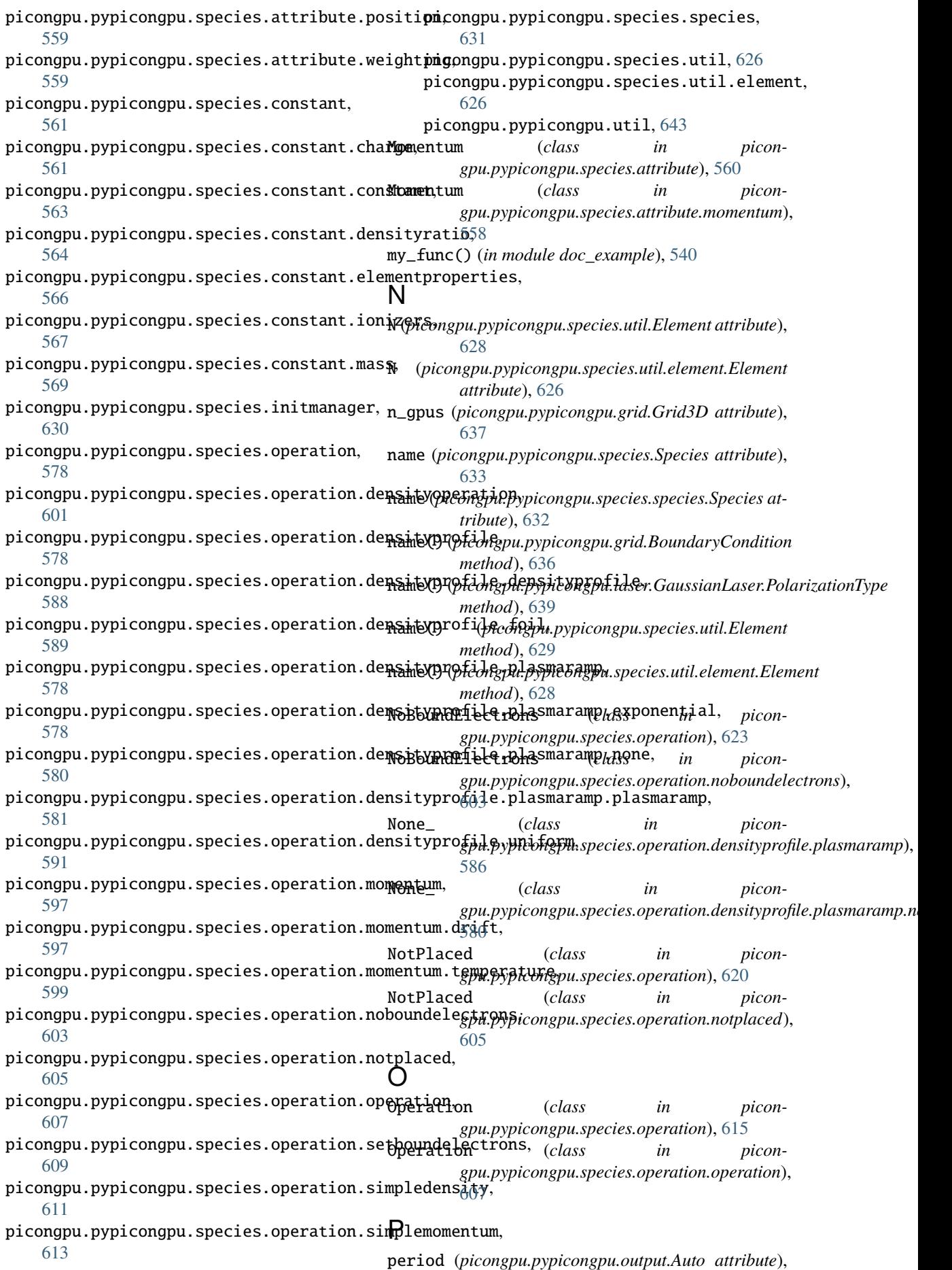

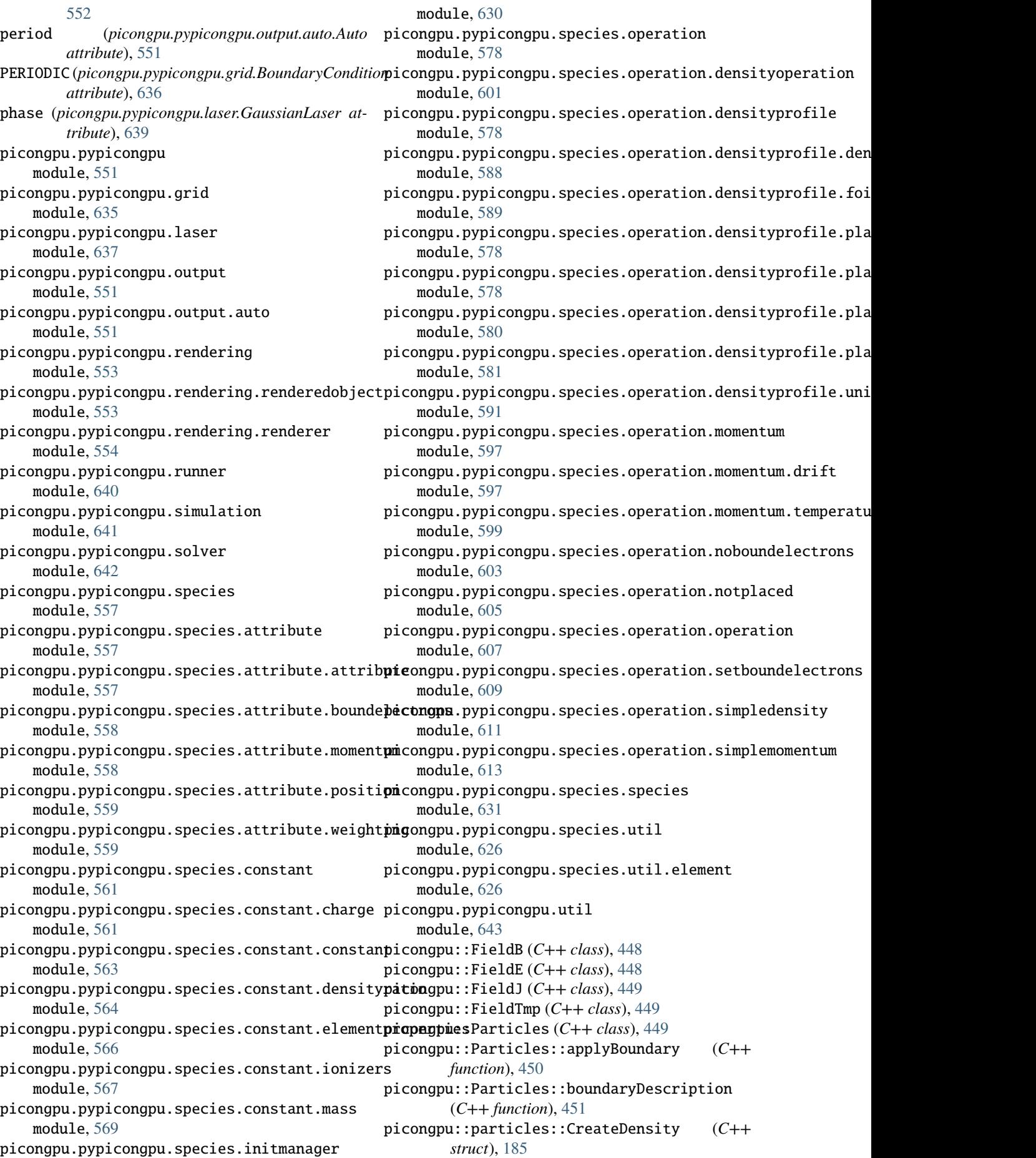

picongpu::Particles::createParticleBuffer (*C++ function*), [450](#page-463-0) picongpu::particles::Derive (*C++ struct*), [186](#page-199-0) picongpu::Particles::deviceDeriveFrom (*C*++ picongpu::particles::particleToGrid::ComputeGridValuePer *function*), [450](#page-463-0) picongpu::particles::FillAllGaps (*C++ struct*), [188](#page-201-0) picongpu::particles::filter::All (*C++ struct*), [192](#page-205-0) picongpu::particles::filter::generic::Free picongpu::particles::particleToGrid::ComputeGridValuePerFrame::LowerMargin (*C++ struct*), [193](#page-206-0) picongpu::particles::filter::generic::FreeRn**g**icongpu::particles::particleToGrid::ComputeGridValuePer (*C++ struct*), [193](#page-206-0) picongpu::particles::filter::generic::FreeTo**palGelpDOffper**ticles::particleToGrid::ComputeGridValuePer (*C++ struct*), [194](#page-207-0) picongpu::particles::filter::RelativeGlobalD**pmannBpsitpam**ticles::particleToGrid::ComputeGridValuePer (*C++ struct*), [192](#page-205-0) picongpu::Particles::FrameType (*C++ type*), picongpu::Particles::push (*C++ function*), [450](#page-463-0) [449](#page-462-0) picongpu::Particles::FrameTypeBorder (*C++ type*), [449](#page-462-0) picongpu::Particles::getStringProperties (*C++ function*), [451](#page-464-0) picongpu::Particles::getUniqueId (*C++ function*), [450](#page-463-0) picongpu::Particles::initDensityProfile (*C++ function*), [450](#page-463-0) picongpu::particles::Manipulate (*C++ struct*), [187](#page-200-0) picongpu::particles::ManipulateDerive (*C++ struct*), [187](#page-200-0) picongpu::particles::manipulators::binary::Assign (*C++ member*), [236](#page-249-0) (*C++ type*), [191](#page-204-0) picongpu::particles::manipulators::binary::DensityWeighting (*C++ member*), [236](#page-249-0) (*C++ type*), [192](#page-205-0) picongpu::particles::manipulators::binary::ProtonTim**(GWe***ightdrag*),[236](#page-249-0) (*C++ type*), [192](#page-205-0) picongpu::particles::manipulators::generic::Free (*C++ struct*), [188](#page-201-0) picongpu::particles::manipulators::generic::FreeRng (*C++ class*), [236](#page-249-0) (*C++ struct*), [189](#page-202-0) picongpu::particles::manipulators::unary::CopyAttrib(C<del>Le+</del> member),[236](#page-249-0) (*C++ type*), [190](#page-203-0) picongpu::particles::manipulators::unary::Drift (*C++ type*), [190](#page-203-0) picongpu::particles::manipulators::unary::FreeTemper(at<del>ure</del>class),[232](#page-245-0) (*C++ type*), [191](#page-204-0) picongpu::particles::manipulators::unary::FreeTotalQ**eliOffiset**ion),[232](#page-245-0) (*C++ struct*), [189](#page-202-0) picongpu::particles::manipulators::unary::RandomPosi(C<del>lon</del> fu*nction*),[233](#page-246-0) (*C++ type*), [191](#page-204-0) picongpu::particles::manipulators::unary::Temperatur(C++*class*),[234](#page-247-0) (*C++ type*), [191](#page-204-0) picongpu::Particles::Particles (*C++ function*), [450](#page-463-0) picongpu::Particles::ParticlesBaseType (*C++ type*), [449](#page-462-0) picongpu::Particles::ParticlesBoxType (*C++ type*), [450](#page-463-0) picongpu::particles::particleToGrid::ComputeGridValuePer (*C++ class*), [451](#page-464-0) (*C++ type*), [451](#page-464-0)  $(C++$  picongpu::particles::particleToGrid::ComputeGridValuePer (*C++ function*), [451](#page-464-0) (C++ picongpu::particles::particleToGrid::ComputeGridValuePer (*C++ member*), [452](#page-465-0) (*C++ type*), [451](#page-464-0) (*C++ member*), [452](#page-465-0) (*C++ member*), [452](#page-465-0) (*C++ type*), [451](#page-464-0) picongpu::Particles::shiftBetweenSupercells (*C++ function*), [450](#page-463-0) picongpu::Particles::SpeciesParticleDescription (*C++ type*), [449](#page-462-0) picongpu::Particles::synchronize (*C++ function*), [450](#page-463-0) picongpu::Particles::syncToDevice (*C++ function*), [450](#page-463-0) picongpu::Particles::update (*C++ function*), [450](#page-463-0) picongpu::plugins::binning::axis::AxisSplitting (*C++ class*), [235](#page-248-0) picongpu::plugins::binning::axis::AxisSplitting::enableC picongpu::plugins::binning::axis::AxisSplitting::m\_range picongpu::plugins::binning::axis::AxisSplitting::nBins picongpu::plugins::binning::axis::LinearAxis (*C++ class*), [235](#page-248-0) picongpu::plugins::binning::axis::Range picongpu::plugins::binning::axis::Range::max picongpu::plugins::binning::axis::Range::min (*C++ member*), [236](#page-249-0) picongpu::plugins::binning::BinningCreator picongpu::plugins::binning::BinningCreator::addBinner picongpu::plugins::binning::createFunctorDescription picongpu::plugins::binning::DomainInfo picongpu::plugins::binning::DomainInfo::blockCellOffset (*C++ member*), [234](#page-247-0) picongpu::plugins::binning::DomainInfo::currentStep (*C++ member*), [234](#page-247-0) picongpu::plugins::binning::DomainInfo::DomainInfo (*C++ function*), [234](#page-247-0)

picongpu::plugins::binning::DomainInfo::glob**RIG@HSPU\_**NAME *(picon-*(*C++ member*), [234](#page-247-0) picongpu::plugins::binning::DomainInfo::localOffset *attribute*), [561](#page-574-2) (*C++ member*), [234](#page-247-0) picongpu::Simulation (*C++ class*), [447](#page-460-0) picongpu::Simulation::fillSimulation (*C++ function*), [448](#page-461-0) picongpu::Simulation::getMappingDescription (*C++ function*), [448](#page-461-0) picongpu::Simulation::init (*C++ function*), [447](#page-460-0) PICONGPU\_NAME (*picon*picongpu::Simulation::metadata (*C++ function*), [447](#page-460-0) picongpu::Simulation::movingWindowCheck (*C++ function*), [448](#page-461-0) picongpu::Simulation::notify (*C++ function*), [447](#page-460-0) picongpu::Simulation::pluginGetName (*C++ function*), [447](#page-460-0) picongpu::Simulation::pluginLoad (*C++ function*), [447](#page-460-0) picongpu::Simulation::pluginRegisterHelp (*C++ function*), [447](#page-460-0) picongpu::Simulation::pluginUnload (*C++ function*), [447](#page-460-0) picongpu::Simulation::resetAll (*C++ function*), [448](#page-461-0) picongpu::Simulation::runOneStep (*C++ function*), [448](#page-461-0) picongpu::Simulation::setInitController (*C++ function*), [448](#page-461-0) picongpu::Simulation::Simulation (*C++ function*), [447](#page-460-0) picongpu::Simulation::slide (*C++ function*), [448](#page-461-0) picongpu::Simulation::startSimulation (*C++ function*), [447](#page-460-0) picongpu::traits::SIBaseUnits::SIBaseUnits\_t (*C++ enum*), [234](#page-247-0) picongpu::traits::SIBaseUnits::SIBaseUnits\_t**pmamcunD@f&Gbsnance**r::hasId (*C++ function*), (*C++ enumerator*), [235](#page-248-0) picongpu::traits::SIBaseUnits::SIBaseUnits\_t**pmacectDacGConnec**tor::initialise (*C++ func-*(*C++ enumerator*), [235](#page-248-0) picongpu::traits::SIBaseUnits::SIBaseUnits\_tpm**hength**ataConnector::share (*C++ function*), (*C++ enumerator*), [234](#page-247-0) picongpu::traits::SIBaseUnits::SIBaseUnits**\_tpmauminDasā6pansi(C**)++*class*),[456](#page-469-0) (*C++ enumerator*), [235](#page-248-0) picongpu::traits::SIBaseUnits::SIBaseUnits\_tp**maass**:DataSpace::DataSpace (*C++ function*), (*C++ enumerator*), [234](#page-247-0) picongpu::traits::SIBaseUnits::SIBaseUnits**\_tpmahermDdynSpacTemDem***(t***ure** member),[457](#page-470-0) (*C++ enumerator*), [235](#page-248-0) picongpu::traits::SIBaseUnits::SIBaseUnits\_t::time math::Size\_t<T\_dim> (*C++ function*), (*C++ enumerator*), [234](#page-247-0) PICONGPU\_NAME (*picongpu.pypicongpu.species.attribute.Attribute attribute*), [560](#page-573-0) PICONGPU\_NAME (*picongpu.pypicongpu.species.attribute.attribute.Attribute* pmacc::Environment::operator= (*C++ function*), *attribute*), [557](#page-570-3) *gpu.pypicongpu.species.attribute.BoundElectrons* PICONGPU\_NAME (*picongpu.pypicongpu.species.attribute.boundelectrons.BoundElectrons attribute*), [558](#page-571-2) PICONGPU\_NAME (*picongpu.pypicongpu.species.attribute.Momentum attribute*), [561](#page-574-2) *gpu.pypicongpu.species.attribute.momentum.Momentum attribute*), [558](#page-571-2) PICONGPU\_NAME (*picongpu.pypicongpu.species.attribute.Position attribute*), [560](#page-573-0) PICONGPU\_NAME (*picongpu.pypicongpu.species.attribute.position.Position attribute*), [559](#page-572-2) PICONGPU\_NAME (*picongpu.pypicongpu.species.attribute.Weighting attribute*), [560](#page-573-0) PICONGPU\_NAME (*picongpu.pypicongpu.species.attribute.weighting.Weighting attribute*), [559](#page-572-2) PlasmaRamp (*class in picongpu.pypicongpu.species.operation.densityprofile.plasmaramp*), [583](#page-596-0) PlasmaRamp (*class in picongpu.pypicongpu.species.operation.densityprofile.plasmaramp.plasmaramp*), [581](#page-594-1) pmacc::DataConnector (*C++ class*), [454](#page-467-0) pmacc::DataConnector::clean (*C++ function*), [455](#page-468-0) pmacc::DataConnector::consume (*C++ function*), [455](#page-468-0) pmacc::DataConnector::deregister (*C++ function*), [455](#page-468-0) pmacc::DataConnector::get (*C++ function*), [455](#page-468-0) [454](#page-467-0) *tion*), [454](#page-467-0) [455](#page-468-0) pmacc::DataSpace::BaseType (*C++ type*), [456](#page-469-0) [456](#page-469-0) pmacc::DataSpace::operator [457](#page-470-0) pmacc::Environment (*C++ class*), [453](#page-466-0) pmacc::Environment::Environment (*C++ function*), [454](#page-467-0) pmacc::Environment::get (*C++ function*), [454](#page-467-0) [454](#page-467-0)
pmacc::Frame (*C++ struct*), [473](#page-486-0) pmacc::Frame::BaseType (*C++ type*), [474](#page-487-0) pmacc::Frame::FlagList (*C++ type*), [474](#page-487-0) pmacc::Frame::FrameExtensionList (*C++ type*), [474](#page-487-0) pmacc::Frame::frameSize (*C++ member*), [475](#page-488-0) pmacc::Frame::getIdentifier (*C++ function*), [474](#page-487-0) pmacc::Frame::MethodsList (*C++ type*), [474](#page-487-0) pmacc::Frame::Name (*C++ type*), [474](#page-487-0) pmacc::Frame::NumSlots (*C++ type*), [474](#page-487-0) pmacc::Frame::ParticleDescription (*C++ type*), [474](#page-487-0) pmacc::Frame::ParticleType (*C++ type*), [474](#page-487-0) pmacc::Frame::SuperCellSize (*C++ type*), [474](#page-487-0) pmacc::Frame::ValueTypeSeq (*C++ type*), [474](#page-487-0) pmacc::GridBuffer (*C++ class*), [463](#page-476-0) pmacc::GridBuffer::addExchange (*C++ function*), [464](#page-477-0) pmacc::GridBuffer::addExchangeBuffer (*C++ function*), [464,](#page-477-0) [465](#page-478-0) pmacc::GridBuffer::asyncCommunication (*C++ function*), [466](#page-479-0) pmacc::GridBuffer::asyncReceive (*C++ function*), [466](#page-479-0) pmacc::GridBuffer::asyncSend (*C++ function*), [466](#page-479-0) pmacc::GridBuffer::communication (*C++ function*), [466](#page-479-0) pmacc::GridBuffer::DataBoxType (*C++ type*), [463](#page-476-0) pmacc::GridBuffer::getGridLayout (*C++ function*), [466](#page-479-0) pmacc::GridBuffer::getReceiveExchange (*C++ function*), [466](#page-479-0) pmacc::GridBuffer::getReceiveMask (*C++ function*), [466](#page-479-0) pmacc::GridBuffer::getSendExchange (*C++ function*), [465](#page-478-0) pmacc::GridBuffer::getSendMask (*C++ function*), [466](#page-479-0) pmacc::GridBuffer::GridBuffer (*C++ function*), [463,](#page-476-0) [464](#page-477-0) pmacc::GridBuffer::gridLayout (*C++ member*), pmacc::math::Vector::operator type (*C++* [466](#page-479-0) pmacc::GridBuffer::hasOneExchange (*C++ member*), [466](#page-479-0) pmacc::GridBuffer::hasReceiveExchange (*C++* pmacc::math::Vector::Storage (*C++ type*), [458](#page-471-0) *function*), [465](#page-478-0) pmacc::GridBuffer::hasSendExchange (*C++ function*), [465](#page-478-0) pmacc::GridBuffer::lastUsedCommunicationTag pmacc::math::Vector::type(*C++ type*),[458](#page-471-0) (*C++ member*), [466](#page-479-0) pmacc::GridBuffer::maxExchange (*C++ member*), [467](#page-480-0) pmacc::GridBuffer::receiveEvents (*C++ member*), [467](#page-480-0) pmacc::GridBuffer::receiveExchanges (*C++*

*member*), [467](#page-480-0) pmacc::GridBuffer::receiveMask (*C++ member*), [466](#page-479-0) pmacc::GridBuffer::sendEvents (*C++ member*), [467](#page-480-0) pmacc::GridBuffer::sendExchanges (*C++ member*), [466](#page-479-0) pmacc::GridBuffer::sendMask (*C++ member*), [466](#page-479-0) pmacc::IPlugin (*C++ class*), [475](#page-488-0) pmacc::IPlugin::~IPlugin (*C++ function*), [475](#page-488-0) pmacc::IPlugin::checkpoint (*C++ function*), [475](#page-488-0) pmacc::IPlugin::getLastCheckpoint (*C++ function*), [476](#page-489-0) pmacc::IPlugin::IPlugin (*C++ function*), [475](#page-488-0) pmacc::IPlugin::isLoaded (*C++ function*), [475](#page-488-0) pmacc::IPlugin::lastCheckpoint (*C++ member*), [476](#page-489-0) pmacc::IPlugin::load (*C++ function*), [475](#page-488-0) pmacc::IPlugin::loaded (*C++ member*), [476](#page-489-0) pmacc::IPlugin::onParticleLeave (*C++ function*), [476](#page-489-0) pmacc::IPlugin::pluginGetName (*C++ function*), [475](#page-488-0) pmacc::IPlugin::pluginLoad (*C++ function*), [476](#page-489-0) pmacc::IPlugin::pluginRegisterHelp (*C++ function*), [475](#page-488-0) pmacc::IPlugin::pluginUnload (*C++ function*), [476](#page-489-0) pmacc::IPlugin::restart (*C++ function*), [475](#page-488-0) pmacc::IPlugin::setLastCheckpoint (*C++ function*), [476](#page-489-0) pmacc::IPlugin::unload (*C++ function*), [475](#page-488-0) pmacc::lockstep::Config (*C++ struct*), [492](#page-505-0) pmacc::lockstep::ForEach (*C++ class*), [492](#page-505-0) pmacc::lockstep::Idx (*C++ struct*), [492](#page-505-0) pmacc::lockstep::Variable (*C++ struct*), [492](#page-505-0) pmacc::lockstep::Worker (*C++ class*), [492](#page-505-0) pmacc::MapperConcept (*C++ class*), [444](#page-457-0) pmacc::math::Vector (*C++ struct*), [457](#page-470-0) pmacc::math::Vector::dim (*C++ member*), [462](#page-475-0) pmacc::math::Vector::Navigator (*C++ type*), [458](#page-471-0) *function*), [458](#page-471-0) pmacc::math::Vector::ParamType (*C++ type*), [458](#page-471-0) pmacc::math::Vector::tag (*C++ type*), [458](#page-471-0) pmacc::math::Vector::toString (*C++ function*), [461](#page-474-0) pmacc::math::Vector::Vector (*C++ function*), [458](#page-471-0) pmacc::meta::ForEach (*C++ struct*), [481](#page-494-0) pmacc::meta::ForEach::ReplacePlaceholder

pmacc::meta::ForEach::SolvedFunctors (*C++*

(*C++ type*), [481](#page-494-0)

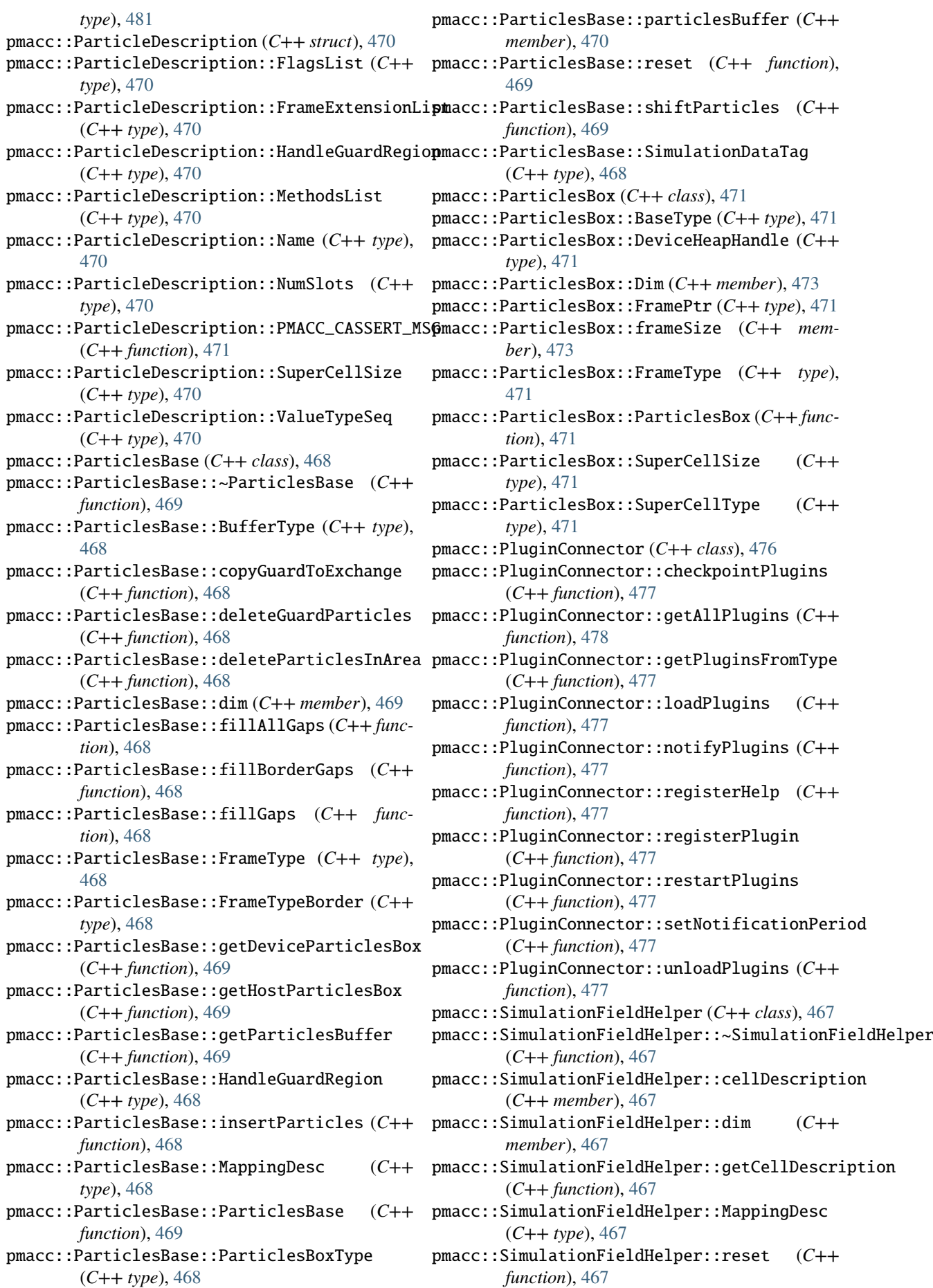

(*C++ type*), [468](#page-481-0)

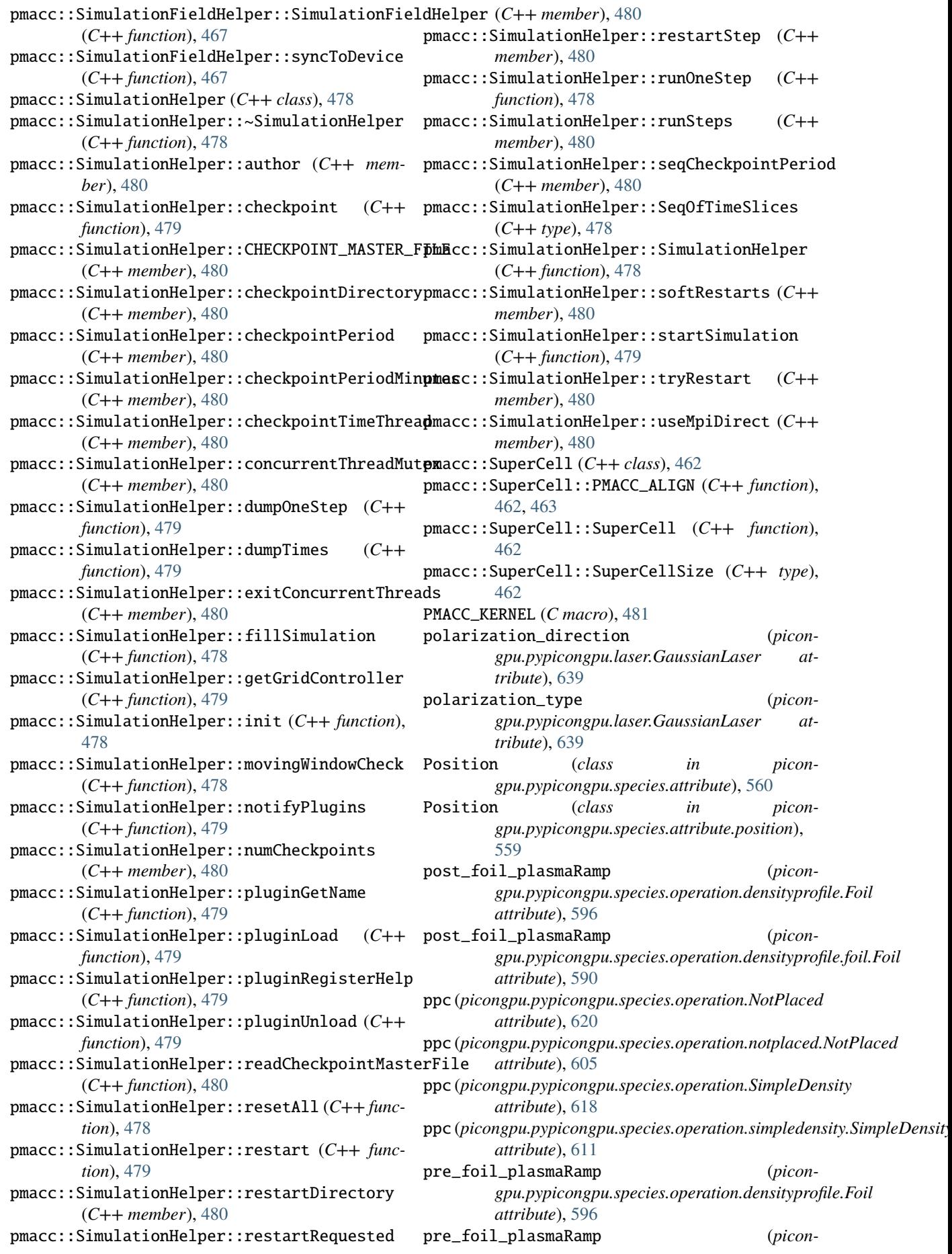

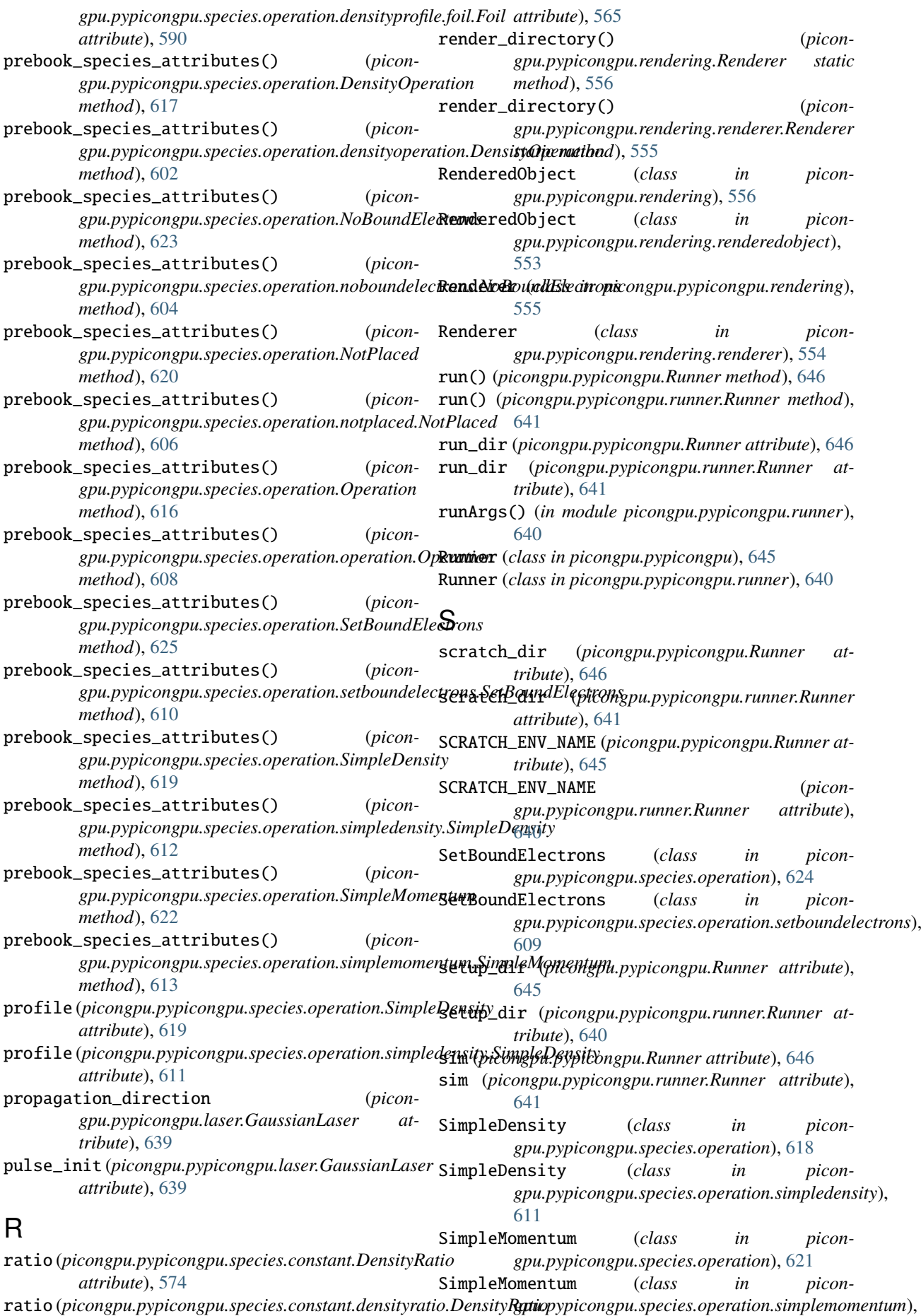

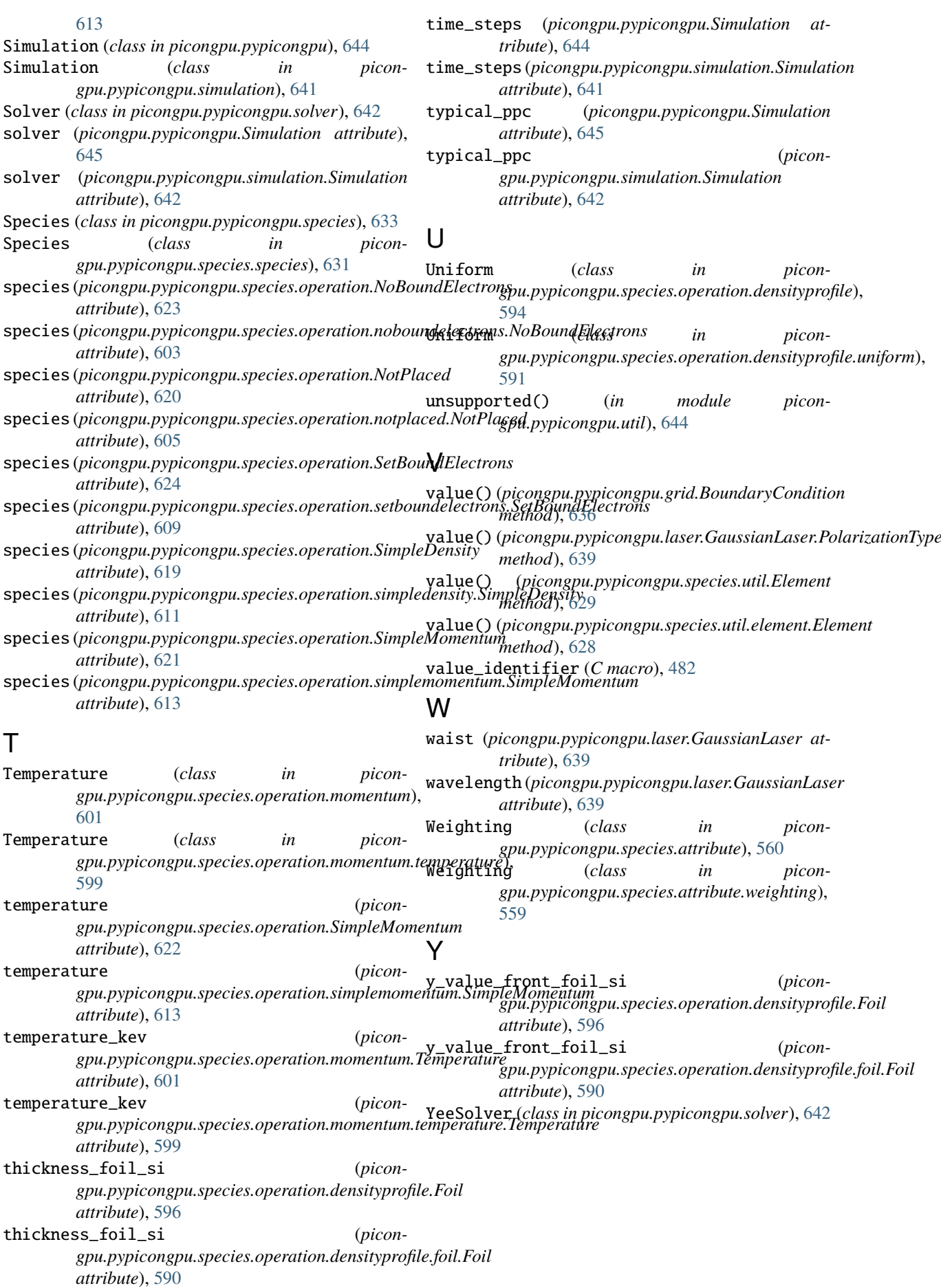